# Zur Untersuchung des stationären Gurt-Trommel-Umlaufs **mit der Methode der Finiten Elemente**

Vom Fachbereich Maschinenbau der Universität Hannover zur Erlangung des akademischen Grades

Doktor-Ingenieurin

genehmigte Dissertation

von

Dipl.-Ing. Ulrike Warnecke geboren am 14.04.1968 in Braunschweig

**2002** 

- 1.) Referent: Prof. Dr.-Ing. D. Besdo
- 2.) Referent: Prof. Dr.-Ing. Fr.-W. Bach

Tag der Promotion: 15.08.2002

### **Vorwort**

Die vorliegende Arbeit entstand während meiner Tätigkeit als wissenschaftliche Mitarbeiterin am Institut für Mechanik der Universität Hannover. Sie ist hervorgegangen aus einem Projekt, das initiiert und finanziert worden ist von der RWE Rheinbraun AG.

Das Lehrgebiet Kontinuumsmechanik wird am Institut für Mechanik von Herrn Prof. Dr.-Ing. D. Besdo vertreten. Er hat die vorliegende Arbeit betreut, das erste Referat übernommen und mir stets hilfreich mit Rat und Tat zur Seite gestanden. Ihm gilt daher mein ganz besonderer Dank. Das zweite Referat hat Herr Prof. Dr.-Ing. Fr.-W. Bach, der Leiter des Instituts für Werkstoffkunde, übernommen. Ihm wie auch dem Leiter des Instituts für Maschinenelemente und Konstruktionstechnik, Herrn Prof. Dr.-Ing. G. Poll, der den Vorsitz übernommen hat, möchte ich an dieser Stelle meinen Dank aussprechen.

Wertvolle Unterstützung habe ich vor allem von Herrn Dr.-Ing. K. H. Oehmen bekommen, von dessen großem Erfahrungsschatz auf dem Gebiet der Fördergurtberechnung ich profitieren durfte. Dafür möchte ich mich bei ihm bedanken.

Mein Dank gilt auch Herrn Dipl.-Ing. M. Ziegler von der RWE Rheinbraun AG, der mit seinem Ideenreichtum immer wieder für fruchtbare Diskussionen gesorgt und mich stets unterstützt hat. Die Zusammenarbeit mit ihm war sehr motivierend und produktiv.

Ebenfalls zum Gelingen der vorliegenden Arbeit beigetragen haben meine Institutskollegen: Herr Dipl.-Ing. Jörn Ihlemann, auf dessen Hilfe ich stets bauen konnte und der mir in langen Diskussionen unzählige wertvolle Anregungen für meine Arbeit gegeben hat, Herr Dipl.-Ing. Jens König, der bereits mit seiner Diplomarbeit einen wichtigen Beitrag zu meiner Arbeit geleistet hat und mir auch in späteren Zeiten viele gute Ratschläge gegeben hat, Herr Dipl.-Ing. Johannes Kühn, mit dessen Hilfe ich zahlreiche Software-Tücken umgehen konnte, Herr Dr.-Ing. H.-G. Jacob, der mich stets unterstützt und motiviert hat, Frau Dipl.-Ing. Silke Besdo, auf deren Hilfsbereitschaft ich mich immer verlassen konnte, Herr Dipl.-Ing. Jürn Kirbach, der mich bei den Übungen zur Vorlesung Finite Elemente unterstützt hat, Herr Volker Meine, der meine Lebensgeister immer wieder mit einer guten Tasse Kaffee geweckt hat, und Frau Stephanie Lieker, die mir in allen organisatorischen Belangen zur Seite gestanden hat. Ihnen allen möchte ich an dieser Stelle ganz herzlich danken.

Mein ganz besonderer Dank gebührt aber meiner Familie und meinem Lebensgefährten Michael Ubrig. Sie haben immer an mich geglaubt, mich unterstützt und motiviert, meine Launen gerade in der Schlußphase der Arbeit mit Engelsgeduld ertragen und mir beim Korrekturlesen und Erstellen der Zeichnungen sehr geholfen.

Hannover, August 2002 **Ulrice Warnecke** 

## **‹bersicht**

Im Braunkohlentagebau treten an den Trommeln der Gurtförderbandanlagen infolge hoher Beanspruchungen Schäden auf. Diese betreffen vorwiegend die aus Gummi oder Polyurethan hergestellten Reibbeläge der Trommeln. Sie lassen sich einteilen in großflächige Schäden (Ablösung des Belags vom Trommelmantel) und in auf kleinere Bereiche begrenzte Schäden (Verschleiß der Belagsoberfläche). Die Schadensursachen sind komplex und stehen in engem Zusammenhang mit der Gestaltung der Trommeleinbausituationen. Zur Minimierung der Belagsschäden wird daher angestrebt, mit Hilfe von Computersimulationen Regeln für eine beanspruchungsgerechte Gestaltung der Trommeleinbausituationen zu ermitteln. Im Rahmen der hier vorliegenden Arbeit wird für die Simulation des stationären Gurt-Trommel-Umlaufs ein dreidimensionales Finite-Elemente-Modell (FE-Modell) für Gurt und Trommelbelag vorgestellt. Es ermöglicht eine grundlegende Untersuchung der zwischen dem umlaufenden Fördergurt und dem Trommelbelag auftretenden Wechselwirkungen. Durch Variation von Geometrie-, Last- und Materialparametern kann es zu einer beanspruchungsgerechten Gestaltung von Trommeleinbausituationen beitragen. Für dieses Modell ist eine anwendungsspezifische FE-Formulierung entwickelt worden, die nicht den üblichen, heutzutage standardmäßig verwendeten FE-Formulierungen entspricht. Sie verwendet Finite Elemente, die in Laufrichtung des Gurtes bzw. Umfangsrichtung des Belags wie ein Kontrollraum von Material durchströmt werden, sich aber in den übrigen Richtungen zusammen mit dem durch sie hindurchströmendem Material verformen. Bei diesen Elementen behalten die Elementknoten ihre für die Netzkonfiguration gewählte Lage in Umfangsrichtung bei. So können für die Beschreibung des Kontaktes zwischen Gurt und Belag einfache Knoten-zu-Knoten-Kontaktmodelle verwendet werden. Die speziell auf den Gurt-Trommel-Umlauf zugeschnittene FE-Formulierung zählt zu den in der Literatur häufig unter der Bezeichnung *Arbitrary Lagrangian-Eulerian Finite Element Formulations* (kurz: ALE-Formulierungen) zu findenden Gruppe von anwendungsspezifischen FE-Formulierungen. In der vorliegenden Arbeit wird die ihr zugrundeliegende Theorie und ihre Umsetzung in ein FE-Programm erläutert. Dabei wird insbesondere auf die Kontaktproblematik eingegangen. Es wird gezeigt, daß die Berechnungsergebnisse in Übereinstimmung zu Meßdaten stehen. Außerdem werden erste Beispiele für Parametervariationen vorgestellt.

Schlagworte: Gurtförderbandanlage, ALE-Formulierung, Kontakt.

## **Abstract**

In brown coal open-cast mining damage of pulleys of belt conveyors occurs due to high load. This mainly concerns the pulley lagging made out of rubber or polyurethane. Two kinds of damage have been detected: extensive separation of pulley lagging and pulley shell, wear of pulley lagging surface restricted to small areas. The reasons for these two kinds of damage are complex. They depend on the characteristics of the incorporation situation of the pulley. To minimize pulley lagging damage efforts concentrate on looking for specifications for an load conform design of the incorporation situations by computer simulations. For the simulation of the stationary running belt-pulley-system the present paper presents a three-dimensional finite element model of belt and pulley lagging. The model allows a fundamental investigation of the interactions between the running belt and the rotating pulley lagging. By variations of geometry, load, and material parameters the model can contribute to the requested load conform design of the incorporation situations. To this model an application-specific finite element formulation has been developed which does not correspond to nowadays mostly used finite element formulations. The finite elements the new formulation consists of are flown by material in the direction the belt is running respectively in the circumferential direction of the pulley lagging, but in the other directions the elements deform together with the material they are flown through. For this special kind of elements in circumferential direction the positions of the element nodes do not change during deformation. So it is possible to use simple node-to-node contact models for describing the contact between belt and pulley lagging. The special finite element formulation for the stationary running belt-pulley-system belongs to the group of application-specific finite element formulations in literature often mentioned as *Arbitrary Lagrangian-Eulerian Finite Element Formulations* (ALE). In this paper the theory the formulation based on and its implementation in an finite element program is explained particularly the contact problem. It is demonstrated that calculated data correspond with measured data. Besides some examples for variations of parameters are presented.

Keywords: belt conveyor, ALE formulation, contact.

## **Inhaltsverzeichnis**

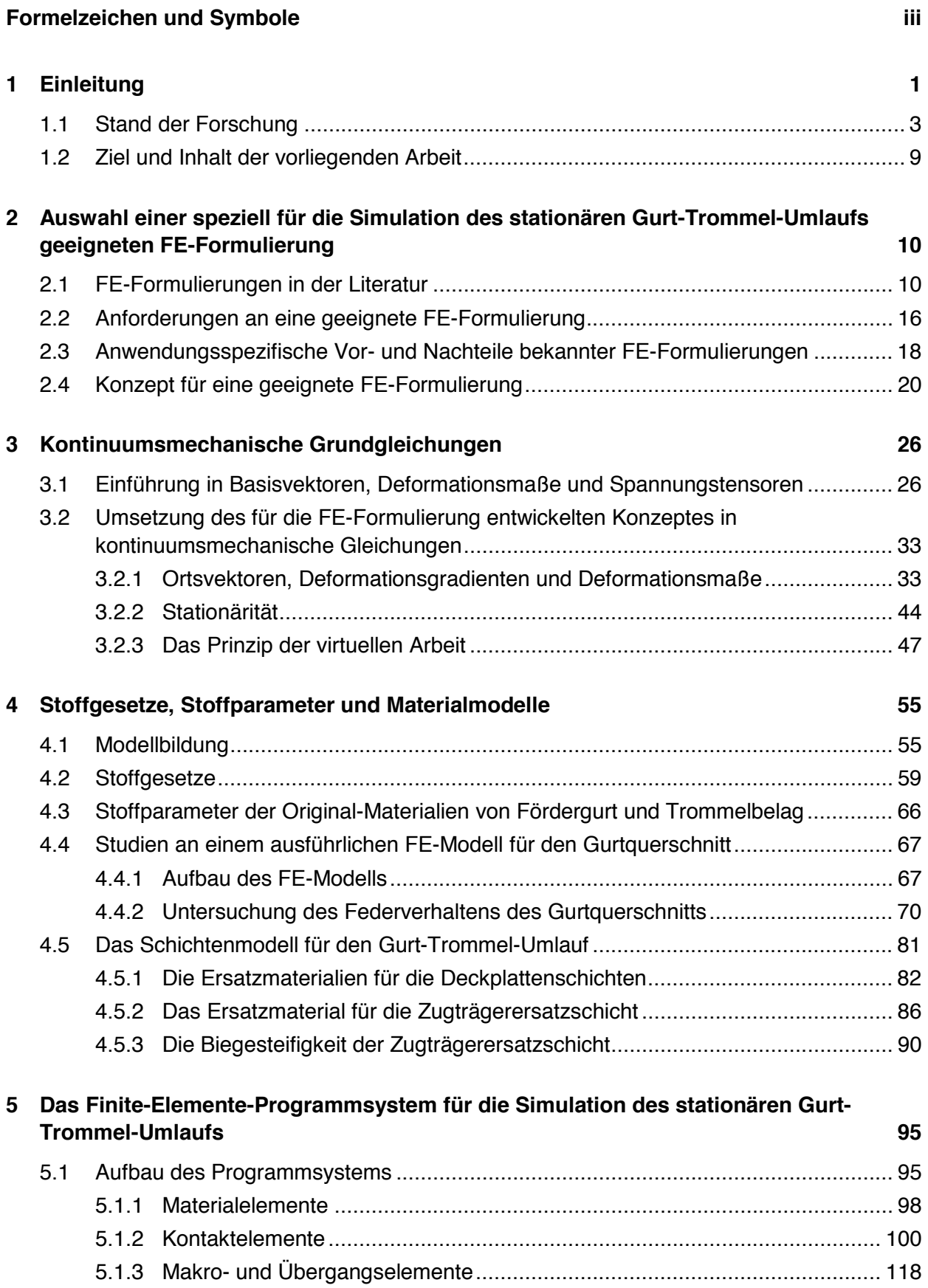

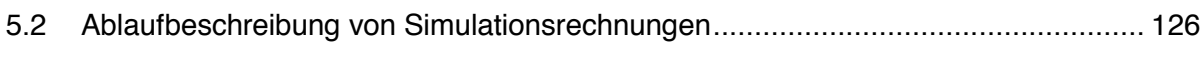

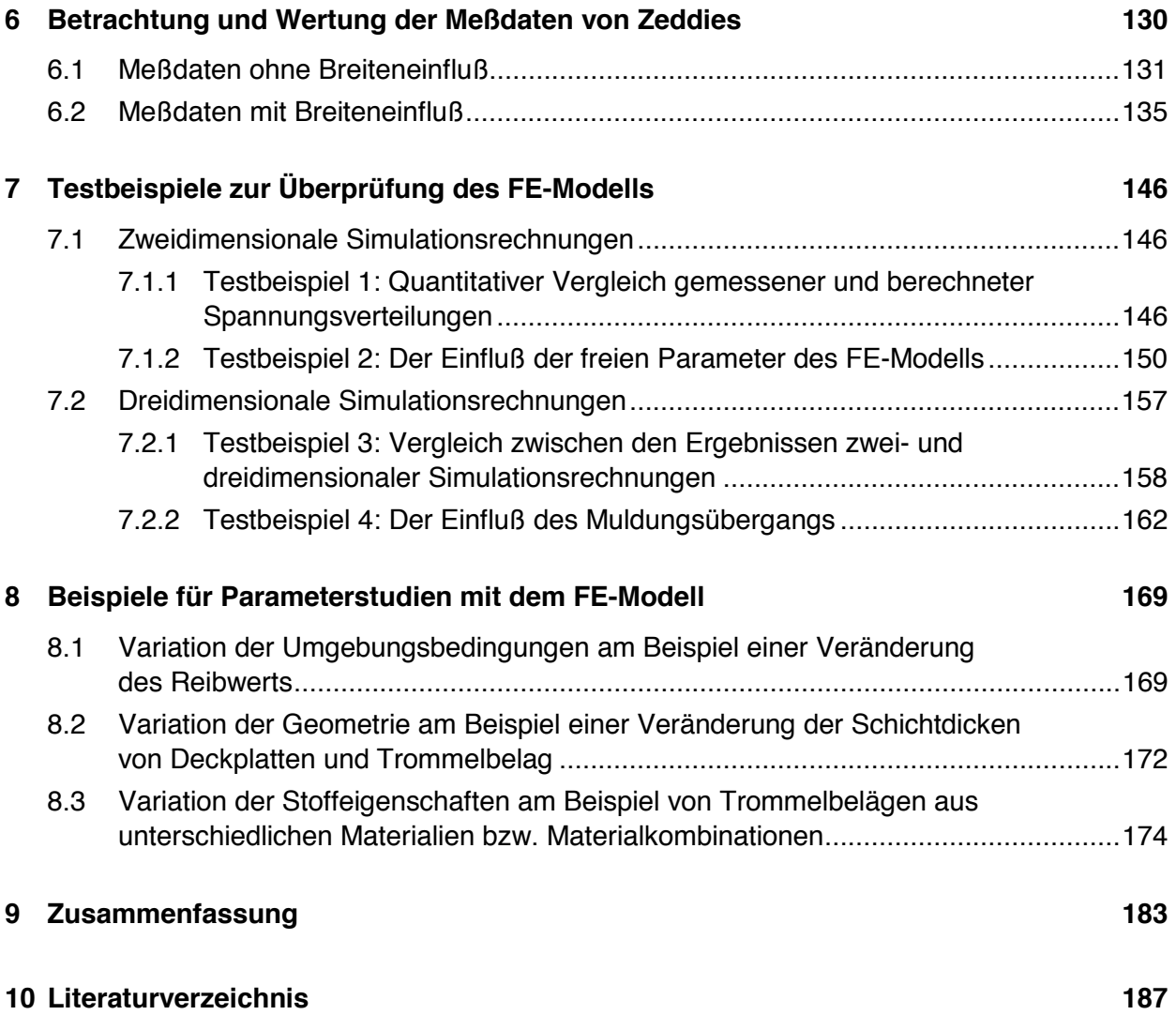

## <span id="page-8-0"></span>**Formelzeichen und Symbole**

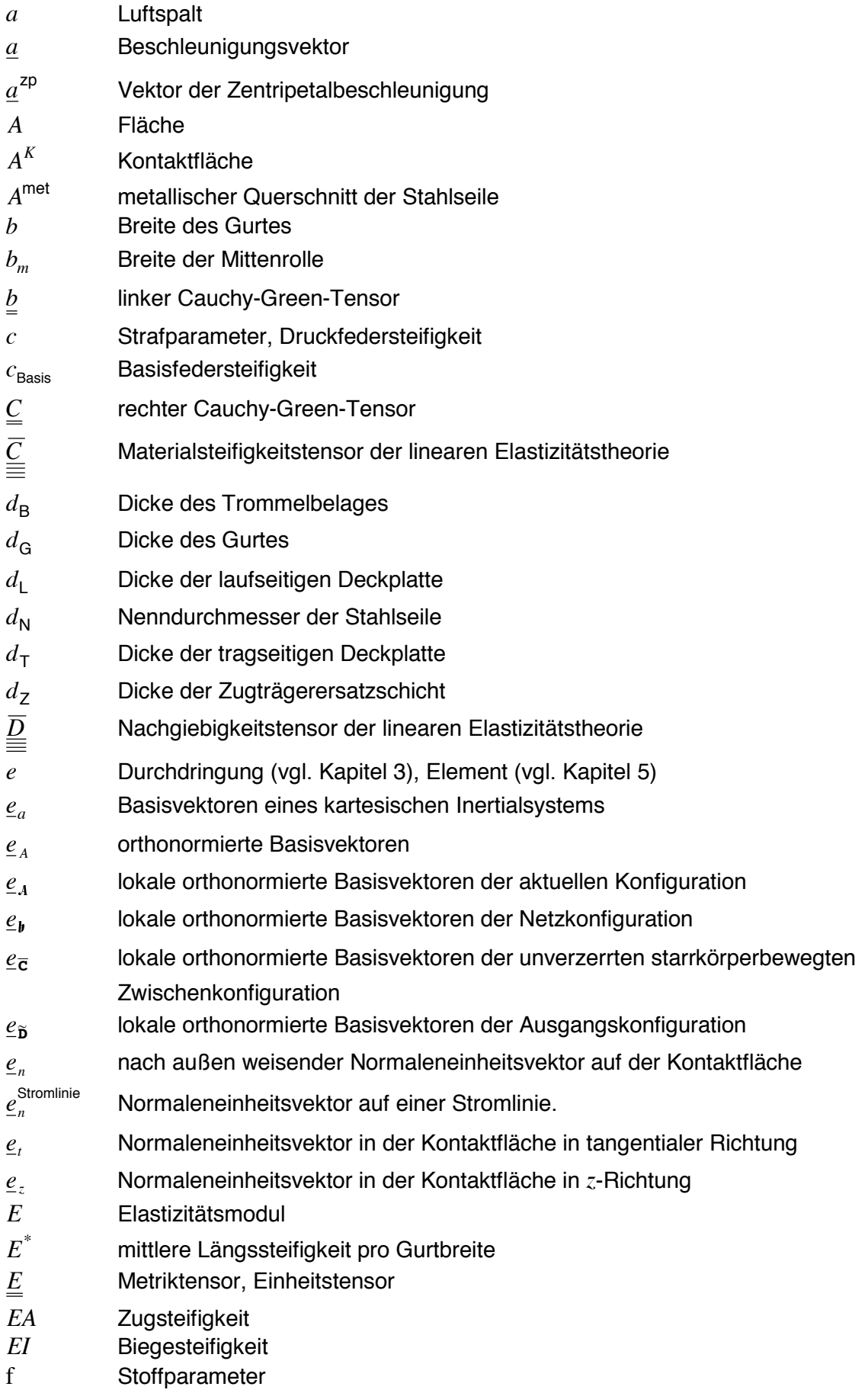

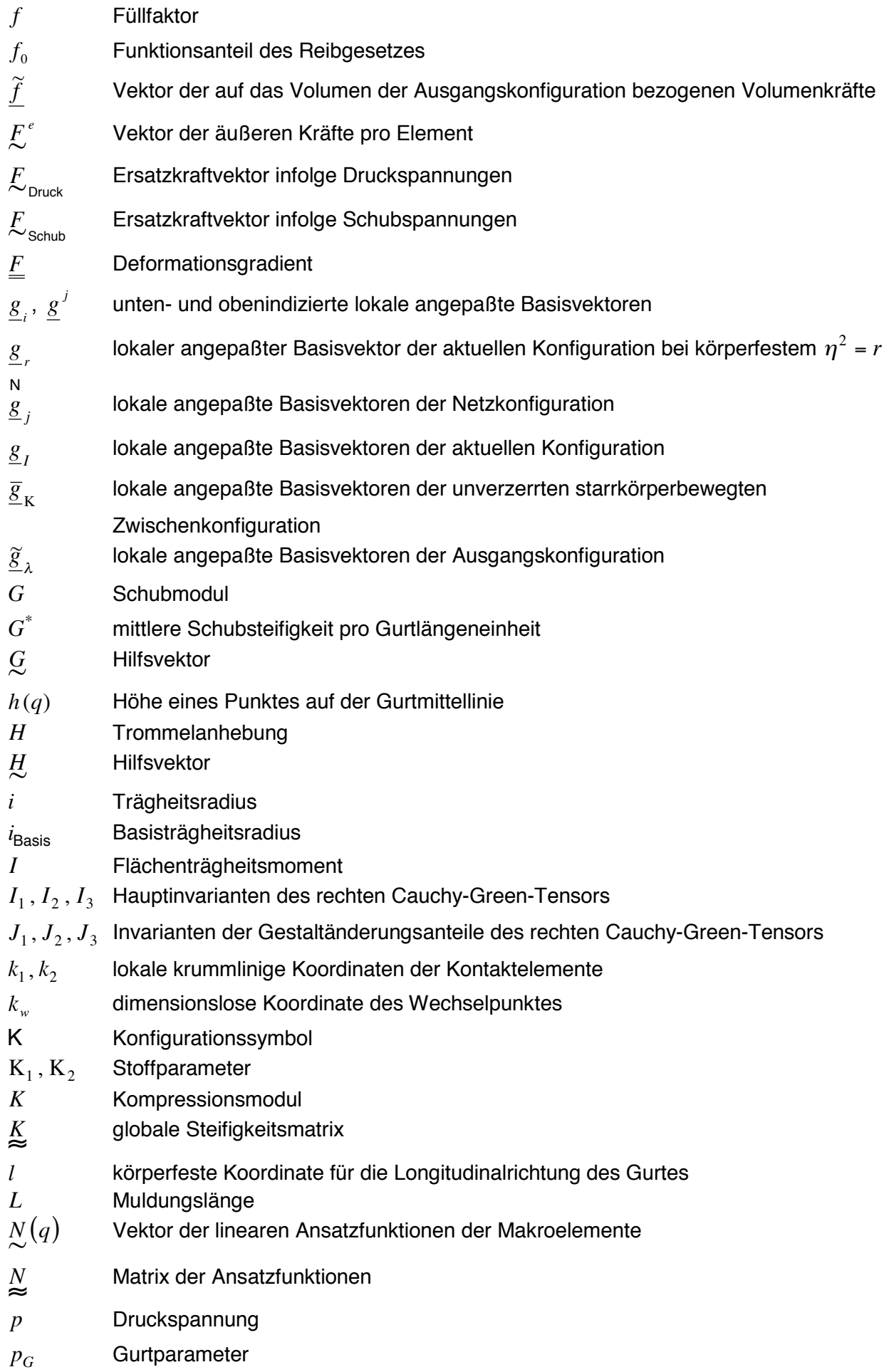

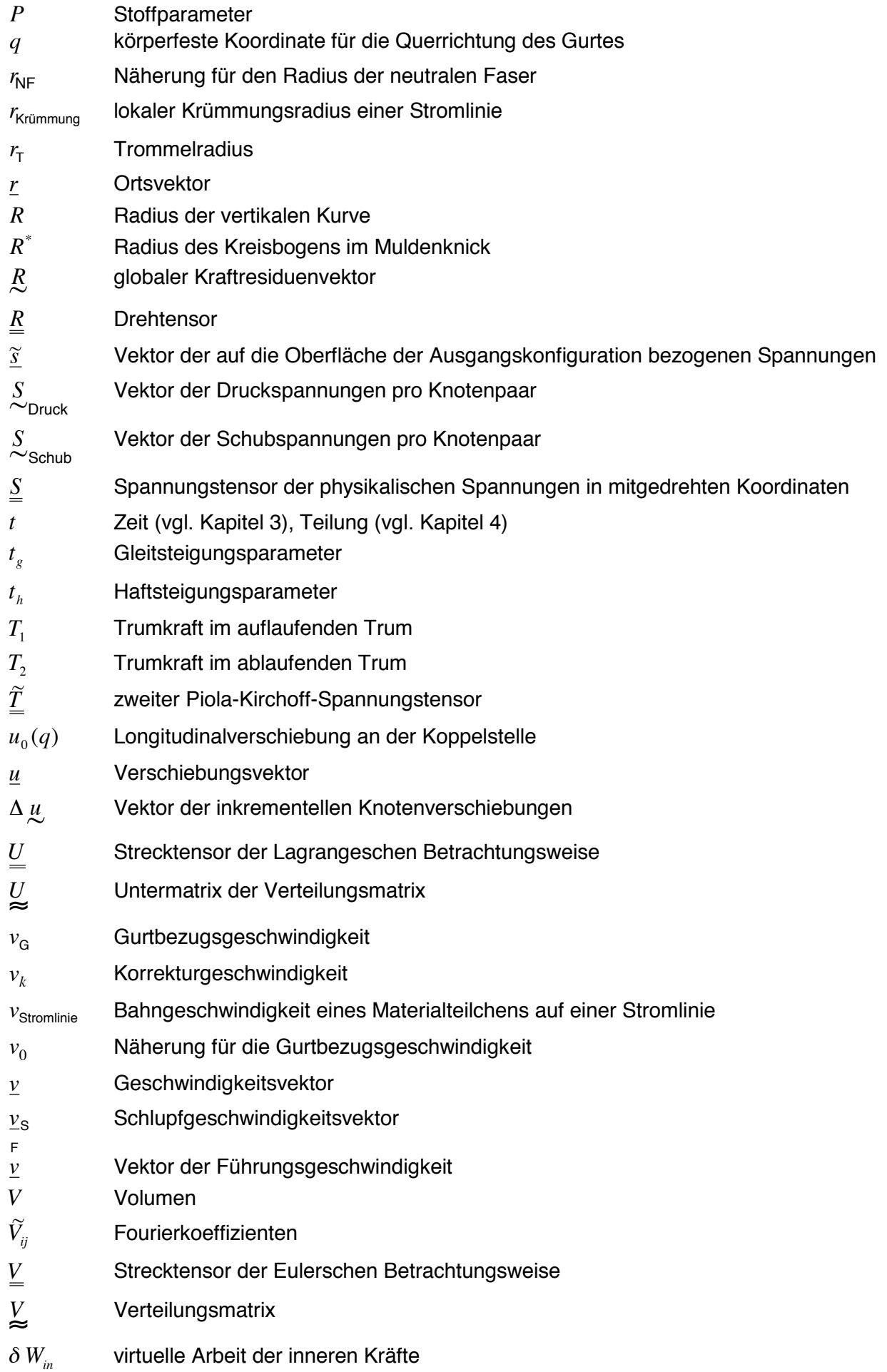

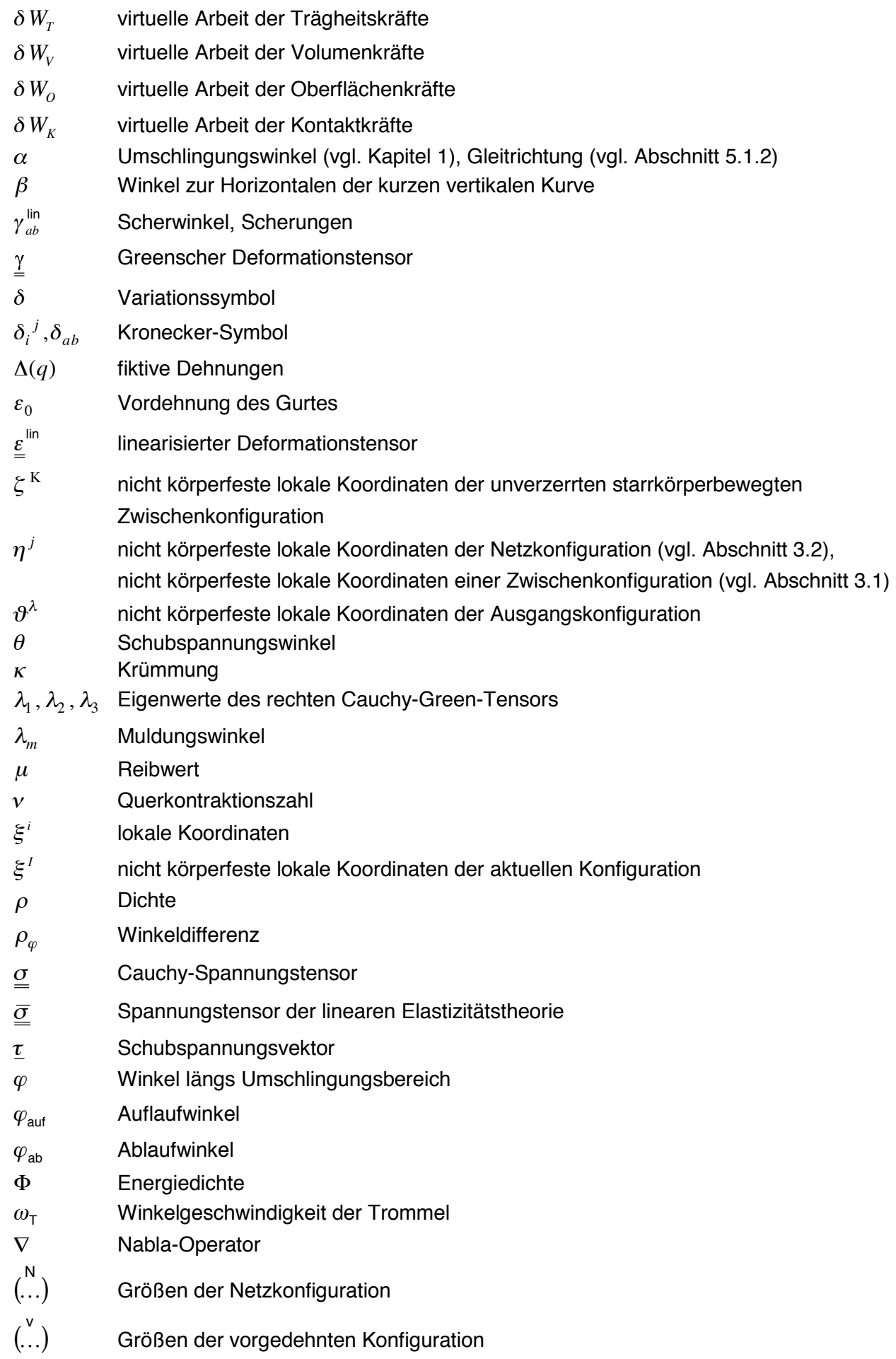

- $\binom{\text{var}}{\dots}$ Größen der variierten Konfiguration
- $\binom{sf}{\ldots}$ Größen der "scherungsfrei" verformten Konfiguration
- $\binom{z}{\cdots}$ Größen einer Zwischenkonfiguration
- $(...)$  $\sim$ Größen der Ausgangskonfiguration

−

 $(...)$ Größen der unverzerrten starrkörperbewegten Zwischenkonfiguration

## <span id="page-14-0"></span>**1 Einleitung**

Im Braunkohlentagebau werden die als Abraum und abgebaute Kohle anfallenden Massenströme von bis zu 40 000 t/h mit Hilfe von Gurtförderbandanlagen transportiert. Mit diesen vielfältig einsetzbaren Anlagen werden sowohl die kurzen, nur einige Meter langen Förderwege auf den Groflger‰ten Schaufelradbagger und Absetzer (vgl. Leininger [52]) als auch die mehrere Kilometer langen Förderwege von Fernbandanlagen abgedeckt (vgl. Hager [33]). Dabei werden im stationären Anlagenbetrieb Fördergeschwindigkeiten von bis zu 7,5 m/s gefahren.

Die hohen Fördergeschwindigkeiten in Kombination mit den großen Massenströmen führen dazu, daß die Hauptkomponenten der Gurtförderbandanlagen, der Fördergurt und die Trommeln, groflen Belastungen ausgesetzt sind. Heutzutage werden daher nur mehr hochfeste Stahlseilfördergurte und Trommeln mit einem Belag aus Gummi bzw. gummiähnlichem Material verwendet. Dieser sogenannte Reibbelag dient primär dem Zweck, den wertvollen Gurt und den Trommelkörper vor Verschleiß zu schützen.

Infolge der hohen Beanspruchungen, denen die Beläge beim Umlauf des Gurtes um die Trommeln ausgesetzt sind, kommt es zu Schäden am Trommelbelag, und die betreffenden Trommeln müssen ausgewechselt werden. Dadurch entstehen hohe Kosten, weil nicht nur der Belag erneuert und die Trommel repariert werden mufl, sondern vielmehr weil mit jedem Trommelwechsel ein kostenintensiver Anlagenstillstand von ein bis zu drei Tagen verbunden ist. Das Bestreben der Anlagenbetreiber ist folglich darauf gerichtet, möglichst hohe Belagsstandzeiten zu erreichen.

Eine Analyse der Trommelbelagsschäden hat ergeben, daß zwei verschiedene Schadensarten vorkommen (vgl. z.B. Ziegler [90]): zum einen ein Verschleiß der Belagsoberfläche, zum anderen eine Ablösung des Belags vom Trommelmantel. Während die Belagsablösung (vgl. Bild 1.2) großflächig auftritt, ist der Verschleiß der Belagsoberfläche auf kleine Bereiche konzentriert. Er tritt entweder in der Mitte oder, wie in Bild 1.1 zu sehen, in den Randbereichen auf und ist somit über die Trommelbreite gesehen nicht gleichmäßig verteilt.

Die Ursachen für die Belagsschäden sind aufgrund der Komplexität der während des Gurt-Trommel-Umlaufs stattfindenden Vorgänge und der zahlreichen Einflußgrößen nicht einfach zu lokalisieren (vgl. dazu Metlikovič, Meinecke [58]). Fest steht, daß Schäden sowohl an angetriebenen als auch an nicht angetriebenen Trommeln auftreten, weshalb die Übertragung von Antriebskräften nicht die Hauptursache sein kann. Auch die Verschleißeigenschaften des Belagsmaterials allein erklären die Belagsschäden nicht. Die Ursachen sind vielmehr im Zusammenwirken vieler Faktoren zu suchen, die je nach Trommeleinbausituation unterschiedlich gewichtet sein können. Wären sie bekannt, könnten die Einbausituationen zur Verlängerung der Belagsstandzeiten gezielt verschleißarm bzw. schadenspräventiv gestaltet werden. Erste empirische Versuche in dieser Richtung werden bereits unternommen, indem die Trommelbel‰ge mit Profilrillen versehen werden (vgl. dazu Zeddies [89], Ziegler [90]). Sie allein reichen jedoch nicht aus. Vielmehr ist es erforderlich, zunächst systematisch die Wechselwirkung zwischen Trommelbelag und umlaufendem Gurt zu untersuchen, um anschließend daraus Rückschlüsse auf die Ursachen der Belagsschäden zu ziehen. Nur auf diese Weise lassen sich in ihrer Wirksamkeit belegbare Maßnahmen für eine beanspruchungsgerechte Gestaltung der Trommeleinbausituationen entwickeln.

Der Durchführung eines solchen Vorhabens steht allerdings entgegen, daß bislang keine ausreichenden theoretischen Grundlagen für eine detaillierte Untersuchung des Gurt-Trommel-Umlaufs vorhanden sind. Um Abhilfe zu schaffen, wird daher von Ziegler in [90] angeregt, "ein geeignetes Rechenmodell zur Nachbildung der Gurt-Trommelbelag-Wechselwirkung zu entwik-

keln". Er schlägt vor, die analytischen Berechnungsmodelle von Oehmen [66], [68], [69] zur Bestimmung der Dehnungs- und Zugkraftverteilung in Fördergurten mit einem Finite-Elemente-Modell (kurz: FE-Modell) für den Trommelbelag zu koppeln und auf diese Weise iterativ die Wechselwirkung zwischen Gurt und Belag zu berechnen (vgl. Ziegler [90]).

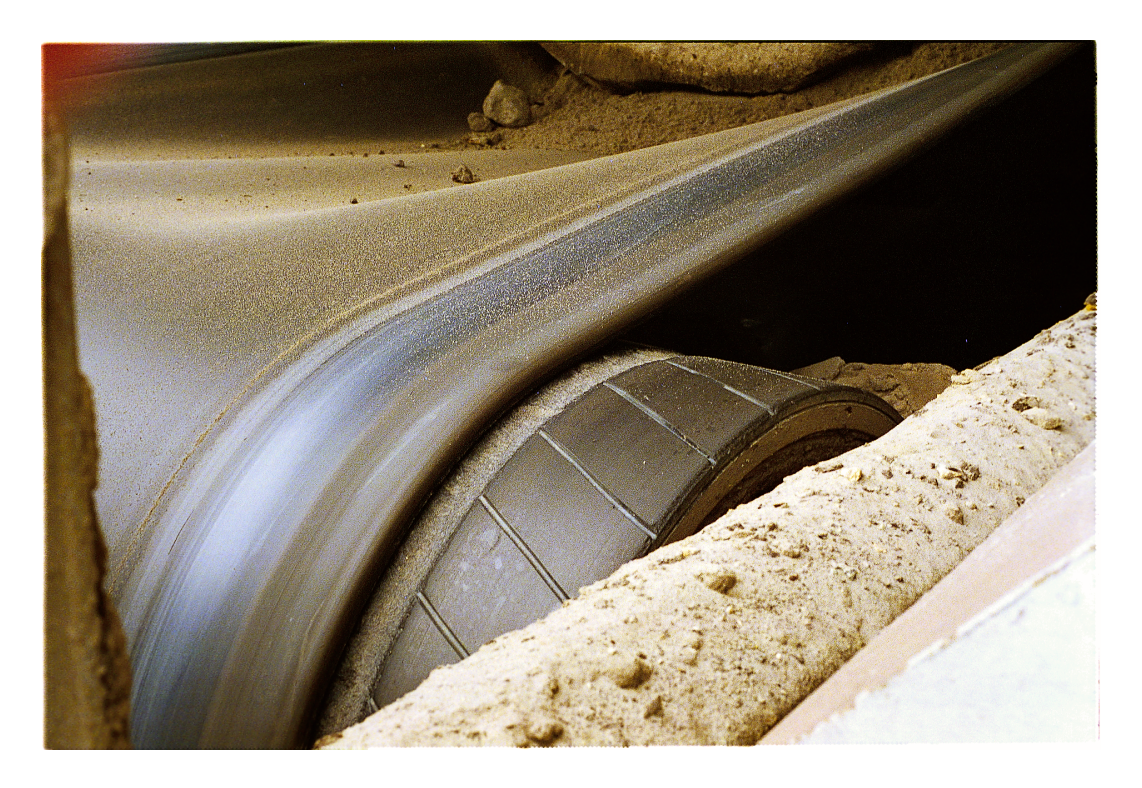

Bild 1.1: Verschleiß der Belagsoberfläche im Randbereich des Trommelbelags.

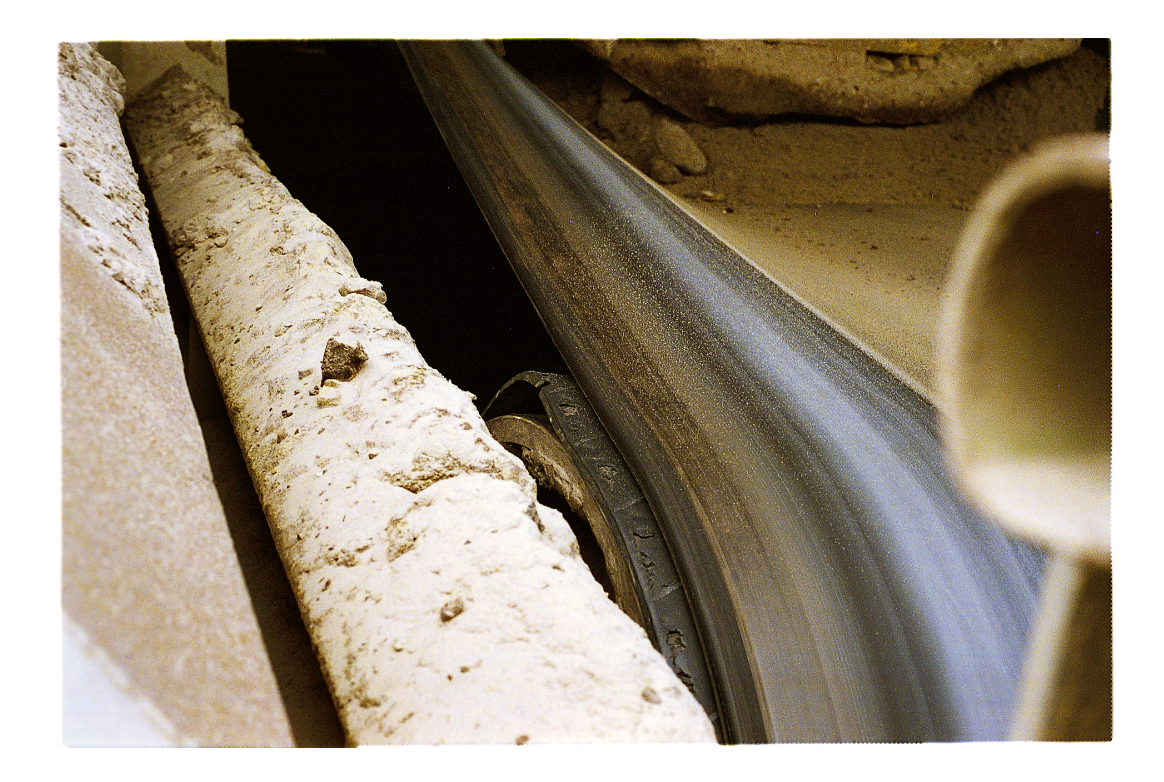

<span id="page-16-0"></span>Diese Idee von Ziegler, sich der Methode der Finiten Elemente (kurz: FEM) zu bedienen, um ein Modell zur Untersuchung des Gurt-Trommel-Umlaufs zu entwickeln, ist der Ausgangspunkt der hier vorliegenden Arbeit, welche im Rahmen eines gemeinsamen Projektes zwischen der RWE Rheinbraun AG und dem Institut für Mechanik A der Universität Hannover entstanden ist. Sie baut insbesondere auf den theoretischen Arbeiten von Oehmen [66], [67], [68], [69] und den experimentellen Untersuchungen von Zeddies [89] auf. Sowohl die Inhalte dieser Arbeiten als auch die anderer Autoren werden im nachfolgenden Abschnitt kurz beschrieben. Im Schluflteil der Einleitung werden dann Ziel und Inhalt der hier vorliegenden Arbeit formuliert.

#### **1.1 Stand der Forschung**

Mit der Untersuchung des Gurt-Trommel-Umlaufs sowie angrenzender und verwandter Aufgabenstellungen befassen sich eine Reihe von Forschungsarbeiten, die sich insbesondere in der Wahl ihrer Methoden unterscheiden und daher teils experimenteller, teils theoretischer Natur sind. Sie werden im folgenden thematisch geordnet vorgestellt.

Die größte der hier vorzustellenden Gruppen von Forschungsarbeiten beschäftigt sich mit der Untersuchung der Mechanismen der Kraftübertragung zwischen den Trommeln und dem umlaufenden Fördergurt. Das wohl bekannteste Ergebnis aus dieser Gruppe stellt die Eytelweinsche Gleichung dar

$$
\frac{T_1}{T_2} \le e^{\mu \alpha} \quad , \tag{1.1}
$$

welche das Verhältnis der Gurtzugkräfte im auf- und ablaufenden Gurttrum *T*<sub>1</sub> und *T*<sub>2</sub> zum Reibwert  $\mu$  und dem Umschlingungswinkel  $\alpha$  in Beziehung setzt. Mit Hilfe dieser bereits im 18. Jahrhundert von Euler hergeleiteten Gleichung läßt sich die theoretisch maximal zwischen Trommel und Gurt übertragbare Umfangskraft berechnen. Die Gleichung wird daher auch heute noch zur Auslegung von Gurtförderbandanlagen verwendet (vgl. DIN 22101 [20]).

Die tatsächlich im Fördergurt auftretenden Zugkräfte sowie die Schub- und Druckspannungsverteilungen zwischen Gurt und Trommel, deren genaue Kenntnis von grofler Bedeutung im Hinblick auf eine beanspruchungsgerechte Gestaltung des Gurt-Trommel-Systems ist, können mit der Eytelweinschen Gleichung jedoch nicht vorausberechnet werden. Ihre Ermittlung steht im Mittelpunkt der Arbeit von Gerber [26], der sich mit der Untersuchung des Einflusses der elastischen Zwischenschichten, d.h. des Trommelbelags und der laufseitigen Deckplatte des Gurtes, auf die Kraftübertragung befaßt. Er entwickelt zur Vorhersage der genannten Zugkraft- und Spannungsverteilungen ein Berechnungsmodell, dessen Ergebnisse er durch Labormessungen an schmalen Versuchsgurten mit Stahlband- oder Textileinlagen auf kleinen Versuchstrommeln mit und ohne Belag überprüft. Für die Herleitung seines Modells geht Gerber von einigen vereinfachenden Annahmen aus, zu denen zählt, den Gurt als ein vollkommen biegeschlaffes Gebilde zu betrachten, dessen Einlagen alle Zugkräfte aufnehmen, wohingegen die elastischen Zwischenschichten ausschließlich Schubkräfte übertragen. Außerdem wird die Dicke der Einlagen als klein gegenüber der Dicke der elastischen Zwischenschichten angesehen, und Querkontraktionseinflüsse sowie Querdehnungen und dynamische Einflüsse werden vernachlässigt. Als Stoffgesetz kommt das Hookesche Stoffgesetz der linearen Elastizitätstheorie zur Anwendung. Des weiteren definiert Gerber eine sogenannte Auflaufschubspannung, unter der er die an der Auflaufstelle in den Gurt eingeleitete Schubspannung versteht, deren Kenntnis sein Modell voraussetzt.

Aus dem Stoffgesetz, den Gleichgewichtsbedingungen für ein aus dem verformten Gurt herausgeschnittenes Einlagenelement und einer Verträglichkeitsbedingung leitet Gerber für den

Fall des ruhenden, vorgespannten, bereits durch ein Antriebsmoment belasteten Gurt-Trommel-Systems eine Differentialgleichung für die Verschiebung der Einlage in Umfangsrichtung her, aus deren Lösung er die Schub- und Druckspannungsverteilungen zwischen Gurt und Trommel im Haftbereich berechnet. Die Spannungsverteilungen für den Gleitbereich erhält er aus der Eytelweinschen Gleichung. Beide Verteilungen faflt er unter dem Oberbegriff Ausgangsverteilungen zusammen. Anschließend teilt Gerber den Umschlingungsbereich in äguidistante Intervalle auf und beginnt, die Trommel intervallweise weiterzudrehen. Die bei diesem Einlaufvorgang auftretenden Spannungsverteilungen, auch als Übergangsverteilungen bezeichnet, berechnet Gerber näherungsweise. Dafür bestimmt er aus den Ausgangsverteilungen sogenannte Verteilerfunktionen, mit denen er die an der Gurtauf- und -ablaufstelle beim Drehen auftretenden Kraftänderungen auf die einzelnen Intervalle des Umschlingungsbereichs verteilt. Die daraus resultierende neue Spannungsverteilung betrachtet er als Ausgangsverteilung für den nächsten Drehschritt und wiederholt die skizzierte Vorgehensweise. Zur Berechnung der Spannungsverteilungen im stationären Umlauf, die Gerber Endverteilungen nennt, läßt er die Anzahl der Intervalle gegen unendlich laufen und kommt so auf geschlossen lösbare Integralgleichungen für die Druck- und Schubspannungen. Die mit diesen Gleichungen vorausberechneten Endverteilungen stehen in guter Übereinstimmung zu Gerbers Meßergebnissen. Abweichungen treten im Bereich des Gurtauf- und Gurtablaufs auf, wo die gemessenen Druckspannungsverläufe Spitzen bzw. Sättel aufweisen, welche das Modell nicht wiedergeben kann. Gerber führt die beschriebenen Abweichungen darauf zurück, daß sein Modell die in der Realität beim Auf- und Ablaufen des Gurtes stattfindenden Biegevorgänge nicht erfaßt.

W‰hrend die experimentellen Untersuchungen von Gerber sich auf schmale Modellgurte und kleine, zwar gedrehte, aber nicht rotierende Versuchstrommeln beschränken, werden von Hohmann [37] zur Untersuchung der Kraftübertragung zwischen Trommel und Gurt Messungen an Versuchsständen durchgeführt, mit denen sich betriebsnahe Verhältnisse realisieren lassen, d.h. Gurt-Trommel-Systeme realer Abmessungen, betrieben mit Gurtgeschwindigkeiten und Trumkräften, wie sie beim Einsatz von Gurtförderbandanlagen in den Tagebauen vorkommen. Hohmann verwendet hochfeste Stahlseilfördergurte der Typen St 3150 und St 5400 und Trommeln ohne Belag. Ebenso wie Gerber miflt er die Druck- und Schubspannungsverteilungen zwischen Trommeloberfläche und Gurt. Seine Meßaufnehmer ordnet er direkt unter den Stahlseilen sowie mittig zwischen je zwei Stahlseilen an, so dafl er auch die aus der Seilanordnung sich ergebenden Druckspannungsunterschiede untersuchen kann. Die Meflergebnisse von Hohmann ähneln prinzipiell den von Gerber gemessenen Kurvenverläufe, weisen allerdings in bezug auf die Verlaufscharakteristik der Schubspannungsverläufe Unterschiede auf. Auch Hohmann miflt die von Gerber festgestellten Druckspannungsspitzen, kann sie jedoch nicht genauer untersuchen, da der von ihm verwendete Kraftaufnehmer keine derart steilen Kraftanstiege messen kann, wie sie beim Auf- und Ablaufen des Gurtes auftreten.

Gegenstand der Forschung von Zeddies [89] ist der Trommelbelag, dessen aus der Kraftübertragung resultierende Beanspruchung er mit Hilfe experimenteller Methoden untersucht. Seine Meßgrößen sind, wie schon bei Gerber und Hohmann, die Druck- und Schubspannungen zwischen Gurt und Trommeloberfläche sowie - neuhinzukommend - der dort auftretende Schlupf. Für seine Messungen verwendet er eine im Vergleich zu Hohmann stark verbesserte Meßtechnik und kann somit auch die Vorgänge beim Auf- und Ablaufen des Gurtes genau erfassen.

Zeddies beginnt seine Untersuchungen mit Messungen an einem Versuchsstand, auf dem er einen schmalen Versuchsgurt des Typs St 4500 um eine Trommel mit Gummibelag umlaufen läßt. Indem er einen derart schmalen Gurt auflegt, gelingt es ihm, Meßdaten aufzunehmen, die nicht beeinflußt sind durch Effekte, die aus Ungleichmäßigkeiten über der Gurtbreite resultieren. Auf diese Weise wird es ihm möglich, zunächst die grundsätzlichen Mechanismen der Belagsbeanspruchung zu untersuchen. Die Meßergebnisse bestätigen die sich schon bei Hohmann

und Gerber andeutenden Spitzen in den Druckspannungsverteilungen im Bereich des Gurtaufund -ablaufs und zeigen noch eine Vielzahl weiterer Details, die in den vergleichbaren Meßdaten von Hohmann aufgrund der einfacheren Mefltechnik nicht erfaflt werden.

Mit weiteren Messungen an dem genannten sowie noch einem anderen Versuchsstand, auf dem ein Gurt des Typs St 1000 auf einer ebenfalls mit einem Gummibelag versehenen Trommel aufliegt, untersucht Zeddies den Einfluß ausgewählter Parameter auf die Belagsbeanspruchung. Zu den Parametern zählen die Geometrieparameter Dicke des Trommelbelags und Dikke der laufseitigen Deckplatte des Gurtes sowie die Lastparameter Trumkraft im auflaufenden Trum und übertragene Umfangskraft. Außerdem nimmt er an dem etwas breiteren Gurt St 1000 im Obertrum eine V-förmige Muldung vor, deren Einfluß auf die Verteilung der Druck- und Schubspannungen über der Trommelbreite er ebenfalls untersucht. Aus den Ergebnissen dieser sowie weiterer, nachfolgend noch zu beschreibenden Messungen leitet Zeddies eine Reihe von Maßnahmen zur Verlängerung der Belagsstandzeiten ab, zu denen auch die einleitend genannte, spezielle Profilierung des Trommelbelags zählt.

Neben den beschriebenen Labormessungen führt Zeddies überdies Feldmessungen an laufenden Fˆrderanlagen in Grofltagebauen durch. Hier bringt er an jeder der zu untersuchenden Trommeln Meßaufnehmer an, die er nicht nur über dem Umfang, sondern auch über der Trommelbreite verteilt anordnet, um eventuell vorhandene Breiteneinflüsse ebenfalls erfassen zu können. Damit ist er der einzige der hier angegebenen Autoren, der Druckspannungs-, Schubspannungs- und Schlupfverteilungen über Trommelumfang und -breite bei realen Verhältnissen miflt. Wie eine Auswertung der Feldmessungen ergibt, sind in den Mefldaten in der Tat deutlich erkennbare Breiteneinflüsse vorhanden. Sie werden von Zeddies größtenteils auf in Trommelnähe installierte Gurtführungen, wie Muldungsübergänge und Trommelanhebungen, zurückgeführt.

Nicht mit dem Gurt-Trommel-Umlauf der Gurtförderbandanlagen, sondern mit der eng verwandten Thematik umlaufender Flachriemen beschäftigen sich Harandi, Kavousian, Parvini, Soufian [34], [79]. Sie untersuchen die im Inneren von mehrlagigen Textil-Flachriemen infolge der Vorspannung und der reibschlüssigen Kraftübertragung auftretenden Zugkraft- und Schubspannungsverteilungen. Die Riemen bestehen aus einer Abfolge von Gewebelagen und dünnen Gummi-Zwischenschichten und haben eine Laufschicht, die ebenfalls aus Gummimaterial besteht. Das Ziel der Untersuchungen besteht darin, eine optimale Dicke für die Gummi-Zwischenschichten zu finden.

Zur Ermittlung der sich in den einzelnen Gewebelagen einstellenden Zugkraftverteilungen sowie der in den Zwischenschichten wirkenden Schubspannungen entwickeln die genannten Autoren zwei verschiedene Berechnungsmodelle: ein analytisches Modell (vgl. Harandi, Kavousian, Parvini, Soufian [34]) und ein Finite-Elemente-Modell (vgl. Parvini, Harandi, Kavousian, Soufian [79]). Ihr analytisches Modell leiten sie aus Gleichgewichtsbetrachtungen am ruhenden, vorgespannten und durch ein Antriebsmoment beaufschlagten Riemen ab, wobei sie von denselben vereinfachenden Annahmen wie Gerber ausgehen. Auch ihre Vorgehensweise entspricht im wesentlichen den von Gerber zur Berechnung der Ausgangsverteilungen durchgeführten Schritten, nur dafl sie im mehrlagigen Riemen auf jede einzelne Gewebelage und Zwischenschicht angewendet werden müssen, wobei zu beachten ist, daß die Verformung der Zwischenschichten durch die Längsdehnung beider angrenzender Gewebelagen beeinflußt wird. Im Unterschied zu Gerber unterscheiden Harandi, Kavousian, Parvini, Soufian nicht zwischen Haft- und Gleitbereichen, sondern nehmen vereinfachend an, dafl auch die sich eigentlich erst im Gleitbereich aufbauenden Umfangskraftanteile auf dem gesamten Umschlingungsbereich übertragen werden. Ihre Herleitung führt für jede Gewebelage auf eine geschlossen lösbare Differentialgleichung für die Zugkraft, aus deren Lösung sie die Zugkraft- und Schubspannungsverteilungen im Riemeninneren berechnen. Weitergehende Betrachtungen führen sie nicht durch, so daß das Umlaufen des Riemens und damit sein Einfluß auf die Kraft- und Spannungsverteilungen unberücksichtigt bleibt.

Um die aus den vielen vereinfachenden Annahmen resultierende Diskrepanz zwischen dem theoretischen Modell und dem realen System zu verringern, setzen Harandi, Kavousian, Parvini, Soufian ihre Untersuchungen mit einem Finite-Elemente-Modell fort. Dieses Modell bauen sie auf aus materialgebundenen Finiten Elementen, d.h. Elementen, die - bildlich gesprochen auf den Riemen aufgeklebt sind und sich folglich zusammen mit ihm verformen. Daraus resultiert das Problem, daß bei der Biegung des Riemens um die Rolle große Verschiebungen auftreten und damit eine geometrische Nichtlinearität vorliegt, welche in der FEM auf ein nichtlineares Gleichungssystem führt, das iterativ zu lösen ist. Um den viele Rechenschritte beinhaltenden und damit rechenzeitintensiven Iterationsprozefl zu vermeiden, elementieren Harandi, Kavousian, Parvini, Soufian den Riemen nicht in seinem unverformten, sondern im bereits um die Rolle herumgebogenen Zustand. Dafür verwenden sie spezielle Elemente, die eine Vordehnung enthalten, so daß ihre Ausgangsdehnungen und -spannungen denen der Biegung um die Rolle entsprechen. Für die neutrale Faser der Biegung wird angenommen, daß sie mittig zwischen der inneren und der ‰ufleren Gewebelage liegt. Zur Beschreibung des Stoffverhaltens der Gummi- und Gewebeschichten wird, da nur kleine Deformationen (< 3%) erwartet werden, vereinfachend allen Elementen das isotrope Stoffgesetz der linearen Elastizitätstheorie zugewiesen. Als weitere Vereinfachung wird die Querkontraktionszahl  $v$  der Gewebelagen zu Null gesetzt, und für das Gummimaterial wird als Näherung für das nahezu inkompressible Verhalten dieses Stoffes  $v = 0,485$  angegeben.

Da nur der Riemen, nicht aber die Rolle Gegenstand der Untersuchung ist, bilden Harandi, Kavousian, Parvini, Soufian die Rolle als steifen zylindrischen Rahmen ab, von dem ausschliefllich Normalkräfte auf den Riemen übertragen werden. Kontaktelemente zur Modellierung der Reibung zwischen Rolle und Riemen verwenden sie nicht, so dafl mit dem Modell keine Umfangskraftübertragung möglich ist. Des weiteren vernachlässigen sie jegliche Breiteneinflüsse und erhalten damit ein zweidimensionales Modell. Auch der Umlauf des Riemens bleibt bei der Modellbildung unberücksichtigt, so daß gegenüber dem analytischen Modell keine wesentliche Verbesserung erreicht wird.

Mit einer weiteren, dem Gurt-Trommel-Umlauf verwandten Thematik befassen sich Yu, Childs, Dalgarno [88]. Sie untersuchen um Keilrillenscheiben umlaufende Keilrippenriemen und bedienen sich dabei ebenfalls der Methode der Finiten Elemente. Mit Hilfe eines kommerziellen Finite-Elemente-Programmsystems erstellen sie ein dreidimensionales FE-Modell für den gesamten Riementrieb, d.h. für den kompletten endlos verbundenen Keilrippenriemen sowie für die Antriebs- und die Abtriebsscheibe. Dabei nutzen sie die Systemsymmetrien, so dafl ihre FE-Netze eine Halbrippe des Riemens und von An- und Abtriebsscheibe jeweils eine halbe Keilrille abbilden. Für die Elementierung verwenden sie materialgebundene Elemente, ausgeführt als 8-Knoten-Brick-Elemente. Sie starten die FE-Rechnung aus einer Konfiguration, in welcher die Netze für die Riemenscheiben innerhalb des unverformten, endlos verbundenen Netzes für den Riemen angeordnet sind. Sodann bewegen sie die Riemenscheiben, ohne diese rotieren zu lassen, zunächst so weit nach außen, bis sie den Riemen berühren. Anschließend setzen sie die Ausw‰rtsbewegung fort, bis sich in den freien Trumen des Riemens eine vorher festgelegte Vorspannkraft eingestellt hat. Nun beginnen sie die Scheiben zu drehen und zwar solange, bis sich ein stationärer Zustand einstellt, jedoch maximal um 180°. Dabei wird während der Drehung von  $0^{\circ}$  bis 10° an der Abtriebsscheibe über eine Momentenrandbedingung ein linear auf einen festen Wert anwachsendes Moment aufgebracht.

Das FE-Netz für die halbe Keilrippe besteht über die Riemenhöhe gesehen aus sechs Elementen. Die unteren vier Elemente bilden die eigentliche Rippe ab und die beiden übrigen das darüberliegende Deckband. Während die Rippe aus Gummimaterial besteht, ist das Deckband aus einer Gummilage, einer Zugträgerschicht aus Corden und darüberliegend wiederum einer Gummilage aufgebaut, wobei letztere im FE-Modell weggelassen wird. Für die Elemente der Zugträgerschicht verwenden Yu, Childs, Dalgarno das isotrope Stoffgesetz der linearen Elastizitätstheorie und für die Elemente aus Gummimaterial das zur Gruppe der hyperelastischen Stoffgesetze zählende Ogden-Gesetz (vgl. dazu König [47]), das sie nach dem ersten Summanden abbrechen.

Insgesamt wird die 1,78 mm breite Halbrippe des 759 mm langen und 5,32 mm dicken Riemens mit 1620 Elementen abgebildet. 1560 dieser Elemente sind 2 mm lang; die übrigen 60 sind alle im unkritischen Bereich der freien Trume angeordnet und haben, um die Elementanzahl möglichst klein zu halten und dadurch Speicherplatz und Rechenzeit zu sparen, eine L‰nge von 23,9 mm. Hinzukommen 1040 Kontaktelemente, die an alle Riemenelemente anschlieflen, welche mit der Rillenwand (Scheibendurchmesser 80 mm) in Kontakt treten können. Diese Elemente ermitteln den Kontaktzustand mit Hilfe eines Überlappungskriteriums und beschreiben die zwischen Rippenwand und Rille stattfindenden Reibvorgänge mit dem Coulombschen Reibgesetz.

Wie ein Vergleich zwischen gemessenen und mit dem FE-Modell berechneten Radialverschiebungen des Riemens zeigt, stehen die Ergebnisse der Simulationsrechnungen in qualitativer Übereinstimmung mit Meßdaten. Abweichungen in bezug auf die Verlaufscharakteristika treten vor allem in den Auf- und Ablaufbereichen auf. Versuche, im Hinblick auf eine genauere Erfassung der Vorg‰nge in diesen Zonen mit feiner elementierten FE-Netzen zu rechnen, sind jedoch nicht durchführbar gewesen, da sie sich als zu rechenzeit- und speicherplatzintensiv erwiesen haben. Dazu geben die Autoren an, daß eine Simulationsrechnung mit dem beschriebenen FE-Modell auf einer gut ausgerüsteten Workstation bereits eine Rechenzeit von 130 h benötigt.

Zieht man an dieser Stelle ein Fazit, ist festzuhalten, daß die Mehrzahl der hier vorgestellten Forschungsarbeiten – seien sie experimenteller (Gerber [26], Hohmann [37]) oder theoretischer Art (Gerber [26], Harandi, Kavousian, Parvini, Soufian [34], Parvini, Harandi, Kavousian, Soufian [79]) - eine zweidimensionale Betrachtung des Gurt-Trommel-Umlaufs bzw. verwandter umlaufender Systeme vornehmen, so daß Breiteneinflüsse weitgehend unberücksichtigt bleiben. Dem ist in bezug auf die theoretischen Arbeiten hinzuzufügen, daß die erstellten Berechnungsmodelle auf einer Vielzahl stark vereinfachender Annahmen basieren und damit für eine detaillierte Untersuchung des Gurt-Trommel-Umlaufs nicht nur wegen ihrer Zweidimensionalität ungeeignet sind. Die einzigen Autoren, die dreidimensionale Betrachtungen vornehmen sind Zeddies [89], dessen Arbeit den aktuellen Stand der Forschung bei der experimentellen Untersuchung des Gurt-Trommel-Umlaufs darstellt, und Yu, Childs, Dalgarno [88], die ihr theoretisches Modell ebenso wie die hier vorliegende Arbeit mit der Methode der Finiten Elemente erstellen. Ihr FE-Modell des umlaufenden Keilrippenriemens stößt jedoch, wie sie ausführlich diskutieren, bereits an die Grenzen der Berechenbarkeit, obgleich sie eine relativ grobe Elementierung und weitere Vereinfachungen vorgenommen haben, wie beispielsweise die Simulation des stationären Umlaufs durch eine 180°-Drehung. Aufgrund der weitaus größeren Dimensionen von Gurtförderbandanlagen gegenüber dem von Yu, Childs, Dalgarno untersuchten Riementrieb ist es daher mit den zur Verfügung stehenden Rechenanlagen nicht möglich, dieses FE-Modell auch für eine Simulation des stationären Gurt-Trommel-Umlaufs zu verwenden. Hinzu kommt als weiteres Problem, daß in den Gurtförderbandanlagen im Gegensatz zum Riementrieb der Gurt zwischen den Trommeln in Ober- und Untertrum mit Hilfe verschiedener konstruktiver Maßnahmen geführt wird, die - wie die Meßdaten von Zeddies zeigen – die Vorgänge beim GurtTrommel-Umlauf in nicht geringem Mafle beeinflussen und somit ebenfalls in das FE-Modell eingehen müssen.

Infolge der Gurtführungsmaßnahmen stellen sich im Fördergurt Dehnungs- und Zugkraftverteilungen ein, die über die Gurtbreite gesehen nicht konstant sind. Mit ihrer Berechnung befassen sich die Forschungsarbeiten von Oehmen [66], [68], [69], mit deren Beschreibung die Ausführungen zum Stand der Forschung schließen. Für seine Modellbildung betrachtet Oehmen die Seile der Stahlseilfördergurte als elastisch, dehnbar und biegeschlaff. Für das sie umgebende Gummi nimmt er ein nichtlinear elastisches und inkompressibles Materialverhalten an, das er mit dem hyperelastischen Mooney-Rivlin-Stoffgesetz (vgl. Mooney [59]) beschreibt. Ausgangspunkt seines ersten Berechnungsmodells (vgl. Oehmen [66]), das er als diskretes Modell bezeichnet, ist das Kräftegleichgewicht am Seil, aus dem er eine gewöhnliche Differentialgleichung für die Longitudinalverschiebung jedes einzelnen Seiles des Gurtes ableitet. Neben der L‰ngssteifigkeit des Stahlseils tritt in dieser Differentialgleichung auch die resultierende Schubkraft auf, die vom umgebenden Gummi am Seilumfang ausgeübt wird. Zu ihrer Berechnung führt Oehmen sogenannte Schubfederzahlen ein, die er mit Hilfe eines FE-Modells für den Gurtquerschnitt berechnet, und kann so die Ausgangsdifferentialgleichung für ein Seil in ein System linearer Differentialgleichungen überführen. Das Gleichungssystem ist geschlossenen lösbar, da alle Seile gleicher Machart und im Gurt in äquidistanten Abständen parallel nebeneinander liegend angeordnet sind. Seine allgemeine Lösung setzt voraus, daß die aus der jeweiligen Gurtführung resultierende Lage der einzelnen Seile im Raum bekannt ist. Sie besteht aus endlichen Doppelsummen, deren Koeffizienten für jede Gurtführung zu berechnen sind. Sie werden von Oehmen für horizontale und vertikale Kurven sowie Muldungsübergänge angegeben.

Ausgehend vom diskreten Modell entwickelt Oehmen als zweites Modell das sogenannte kontinuierliche Modell (vgl. Oehmen [68], [69]). Es unterscheidet sich vom diskreten Modell dadurch, dafl nicht einzelne Seile betrachtet werden, sondern dafl die in Gummi eingebetteten Seile im kontinuierlichen Modell durch eine Schicht aus homogenem anisotropem Ersatzmaterial ersetzt werden. Das kontinuierliche Modell ist daher auf Stahlseil- und Gewebegurte gleichermaflen anwendbar. Ausgangspunkt der Modellbildung ist wiederum das Kräftegleichgewicht, dieses Mal aufgestellt an einem Gurtelement und nicht wie beim diskreten Modell an einem Seilelement. Aus dem Kräftegleichgewicht leitet Oehmen eine inhomogene partielle Differentialgleichung für das Longitudinalverschiebungsfeld des Gurtes ab. In diese Gleichung gehen zur Beschreibung des Federverhaltens des Gurtes zwei mittlere Stoffparameter ein, die Oehmen mit Hilfe empirischer N‰herungsformeln aus den Stoffparametern von Seilen bzw. Gewebe und Gummi berechnet. Die inhomogene partielle Differentialgleichung läßt sich analytisch geschlossen lösen, sofern eine mathematische Beschreibung für die Lage der Gurtfläche bekannt ist. Sie wird von Oehmen für vertikale und horizontale Kurven, Muldungsübergänge sowie Gurtwendungen angegeben. Beide von Oehmen entwickelten Modelle führen zu Dehnungsverteilungen, die – sofern der Abstand zu den Trommeln hinreichend groß ist - in guter Übereinstimmung zu Meßdaten stehen.

#### <span id="page-22-0"></span>**1.2 Ziel und Inhalt der vorliegenden Arbeit**

Das Ziel der vorliegenden Arbeit besteht darin, mit Hilfe der Methode der Finiten Elemente ein Berechnungsmodell für den stationären Gurt-Trommel-Umlauf zu entwickeln, das eine detaillierte Untersuchung der Wechselwirkung zwischen den Trommeln und dem umlaufenden Gurt ermöglicht. Dieses FE-Modell soll dreidimensional angelegt sein, um auch die beim Lauf des Gurtes um die Trommel infolge von Gurtführungsmaßnahmen auftretenden Breiteneffekte erfassen zu können, deren Existenz aus der Analyse von Schäden am Trommelbelag und aus Meßdaten hervorgeht. Des weiteren sollen Simulationsrechnungen mit dem FE-Modell auf einem gut ausgerüsteten Personal Computer durchführbar sein. Es muß demnach für das FE-Modell eine FE-Formulierung gewählt werden, die es ermöglicht, die Anzahl der erforderlichen Rechenschritte und den Bedarf an Speicherplatz möglichst gering zu halten. Mit dem FE-Modell sollen keine Anfahr- und Bremsvorgänge simulierbar sein, so daß keine transiente Berechnung, sondern vielmehr eine direkte Berechnung des stationären Umlaufs anzustreben ist. Als Fördergurt sollen im Modell Stahlseilgurte des Typs St 4500 und St 2500 nachgebildet werden. Für den Trommelbelag sollen sowohl Gummimaterialien, Polyurethan als auch reiner Stahl einsetzbar sein.

Die vorliegende Arbeit gliedert sich in folgende Abschnitte:

In Kapitel 2 wird eine für das FE-Modell geeignete FE-Formulierung ausgewählt. Diese FE-Formulierung entspricht nicht den heutzutage standardmäßig in der FEM verwendeten FE-Formulierungen, weshalb ihr speziell auf die Simulation des stationären Gurt-Trommel-Umlaufs zugeschnittenes Konzept ausführlich erläutert wird. Im anschließenden dritten Kapitel wird das Konzept in kontinuumsmechanische Gleichungen umgesetzt, wobei die dafür erforderlichen Größen sowie die verwendete Schreibweise kurz dargelegt werden. Fortgesetzt wird die Erarbeitung des FE-Modells, indem für Fördergurt und Trommelbelag Materialmodelle entworfen werden, welche zusammen mit den für sie verwendeten Stoffgesetzen und deren Stoffparametern in Kapitel 4 vorgestellt werden. Sodann werden die einzelnen Bestandteile des FE-Modells zusammengefügt, indem die kontinuumsmechanischen Gleichungen und die Materialgesetze in ein vorhandenes nicht-kommerzielles Finite-Elemente-Programmsystem implementiert werden. Sein Aufbau und seine Funktionsweise werden in Kapitel 5 beschrieben. Dabei wird der Schwerpunkt auf die aus der gew‰hlten FE-Formulierung resultierenden Besonderheiten gelegt. Anschlieflend werden die Ergebnisse von Simulationsrechnungen mit dem FE-Programmsystem zur Verifikation des FE-Modells mit Meßdaten verglichen. Für diesen Vergleich werden die Ergebnisse der Messungen von Zeddies herangezogen, deren charakteristische Merkmale in Kapitel 6 diskutiert werden. Die eigentliche Überprüfung des FE-Modells erfolgt im siebten Kapitel, wo anhand mehrerer Testbeispiele nicht nur Vergleiche mit Mefldaten vorgenommen werden, sondern auch die Plausibilität der Berechnungsergebnisse untersucht wird. Anschlie-Bend werden in Kapitel 8 Beispiele für Parameterstudien vorgestellt, die zu einer beanspruchungsgerechten Gestaltung von Trommeleinbausituationen beitragen können. Sie sollen einen Ausblick auf die Möglichkeiten geben, die sich mit dem speziell für die Simulation des stationären Gurt-Trommel-Umlaufs erstellten FE-Modell eröffnen. Das darauffolgende Kapitel 9 enthält eine Zusammenfassung der in den vorhergehenden Kapiteln beschriebenen Vorgehensweisen und Ergebnisse und beschlieflt die hier vorliegende Arbeit.

### <span id="page-23-0"></span>2 Auswahl einer speziell für die Simulation des stationären Gurt-**Trommel-Umlaufs geeigneten FE-Formulierung**

Innerhalb der letzten dreiflig Jahre hat sich die Methode der Finiten Elemente eng gekoppelt an die großen Fortschritte in der Informationstechnologie zu einem äußerst wichtigen Werkzeug auf dem Gebiet der numerischen Lösungsverfahren entwickelt. Während noch vor relativ kurzer Zeit eine Anwendung der FEM auf komplexe dreidimensionale Problemstellungen nur unter Zuhilfenahme von Großrechenanlagen möglich war, können derartige Berechnungen heutzutage bereits auf gut ausgerüsteten Personal Computern durchgeführt werden. Voraussetzung dafür ist allerdings die Verwendung einer FE-Formulierung, welche an die speziellen Erfordernisse des jeweiligen Anwendungsfalls mit der Vorgabe angepaßt sein muß, die Anzahl der erforderlichen Rechenschritte und den Bedarf an Speicherplatz so gering wie möglich zu halten.

Mit der Auswahl einer derartigen, speziell für die Simulation des stationären Gurt-Trommel-Umlaufs geeigneten FE-Formulierung befaflt sich das vorliegende Kapitel. Es gliedert sich auf in vier Abschnitte, in denen die einzelnen, zur Auswahl führenden Schritte behandelt werden. Der erste Abschnitt schafft die Basis für den Auswahlvorgang, indem er eine Übersicht gibt über die verschiedenen, in der Literatur beschriebenen Arten von FE-Formulierungen, ihre Anwendungsgebiete und Hauptmerkmale. Anschließend wird in Abschnitt 2.2 ein Anforderungsprofil entwikkelt, das eine für die Simulation des stationären Gurt-Trommel-Umlaufs geeignete FE-Formulierung erfüllen soll. Anhand dieses Profils wird sodann in Abschnitt 2.3 die Anwendbarkeit der bekannten, in 2.1 beschriebenen FE-Formulierungen diskutiert, wobei ein besonderes Augenmerk auf die eingangs genannte Forderung nach einem möglichst geringen Bedarf an Rechenzeit und Speicherplatz gelegt wird. Die sich daraus ergebenden anwendungsspezifischen Vorund Nachteile der bekannten FE-Formulierungen werden anschlieflend dazu genutzt, eine speziell für die Simulation des stationären Gurt-Trommel-Umlaufs geeignete FE-Formulierung zu entwerfen. Diese anwendungsspezifische FE-Formulierung entspricht nicht den üblichen, heutzutage standardmäßig verwendeten FE-Formulierungen und unterscheidet sich daher erheblich von den in kommerziellen Programmsystemen angebotenen Formulierungen der FEM. Ihr Konzept wird in Abschnitt 2.4 vorgestellt und erläutert.

#### **2.1 FE-Formulierungen in der Literatur**

In den Standardwerken der Literatur zum Thema Finite-Elemente-Methoden, wie z.B. in Bathe [2], Becker, Carey, Oden [3], Carey, Oden [11], [12], [13], [14], Crisfield [15], [16] und Zienkiewicz [91], werden die verschiedenen Formulierungen der FEM in zwei Hauptgruppen unterteilt: 1.) die Gruppe der Lagrangeschen FEM und 2.) die Gruppe der Eulerschen FEM, - auch bezeichnet als FEM der Lagrangeschen bzw. der Eulerschen Betrachtungsweise. Beide Gruppen unterscheiden sich hauptsächlich darin, daß in der Lagrangeschen FEM das Netz der Finiten Elemente über einen Körper gelegt wird, mit dem zusammen es sich bewegt und verformt, während in der Eulerschen FEM das FE-Netz über ein Gebiet gelegt wird, das von Material durchströmt wird, weshalb ein Eulersches FE-Netz im Gegensatz zum Lagrangeschen seine Form und Lage im Raum nicht verändert. Aus diesem Unterscheidungsmerkmal des material- bzw. raumfesten FE-Netzes leiten sich die Begriffe materielle und räumliche FEM ab, die als weitere Bezeichnungen für diese Standardformulierungen der FEM gebräuchlich sind.

Bevor in den nachfolgenden Abschnitten die Standardformulierungen in bezug auf ihre wichtigsten Charakteristika, Anwendungsgebiete sowie Vor- und Nachteile bei ihrer Anwendung in der Kontinuumsmechanik vorgestellt werden, ist hier zu erw‰hnen, dafl die Begriffe *Lagrangesche* und *Eulersche Betrachtungsweise* in der Literatur doppelt belegt sind (vgl. dazu Crisfield [16], Seite 45). Sie werden in der Kontinuumsmechanik auch verwendet als Kennzeichnung zweier

verschiedener Beobachterstandorte, aus denen heraus die Bewegung<sup>1</sup> eines Körpers beschrieben wird. Ein Beobachter der Lagrangeschen Betrachtungsweise befindet sich in der Ausgangskonfiguration der Bewegung - dem undeformierten ortsfesten Körper - und bezieht demnach alle Beobachtungen über die Bewegung des Körpers auf diese Konfiguration. Ein Eulerscher Beobachter hingegen sieht den sich bewegenden Körper in der sogenannten aktuellen Konfiguration vor sich und kann die Bewegung des Körpers nur mit einem Blick auf die undeformierte Ausgangskonfiguration beschreiben, die sich in seinen Augen scheinbar bewegt (vgl. z.B. Backhaus [1], Besdo [4]).

Die Begriffe Lagrangesche und Eulersche Betrachtungsweise sind in der Kontinuumsmechanik und auf dem Gebiet der FEM immer dann gleichbedeutend verwendbar, wenn sich Beobachterstandorte und FE-Netze auf dieselbe Konfiguration beziehen. Dies muß jedoch nicht zwangsläufig der Fall sein, wie es am Beispiel eines Eulerschen Beobachters deutlich wird, welcher die Bewegung eines durch ein Lagrangesches FE-Netz abgebildeten Körpers beschreibt. Im Rahmen der vorliegenden Arbeit wird die Doppelbelegung der Begriffe trotz der daraus resultierenden Verwechselungsmöglichkeiten beibehalten, damit an einem direkten Bezug zur Literatur festgehalten werden kann. Um Mißverständnissen vorzubeugen, wird allerdings – sofern eine klare Bedeutung des jeweiligen Begriffs nicht aus dem Kontext hervorgeht – der Zusatz "der Kontinuumsmechanik" bzw. "der FEM" verwendet.

Wie zu Beginn des Kapitels kurz beschrieben, wird bei der als Lagrangescher FEM bezeichneten Standardformulierung das Netz der Finiten Elemente über den undeformierten bzw. bei Anwendung der sogenannten *updated Lagrangian description* (vgl. z.B. Crisfield [16]) über den sich in einem bekannten Deformationszustand befindenden Körper gelegt. Seine Freiheiten sind die unbekannten Verschiebungen der Netzknoten. Im Laufe der Berechnung verformt und bewegt sich das FE-Netz zusammen mit dem Körper. Demnach ist jeder einzelne Knoten des FE-Netzes in allen Stadien der Bewegung an dasselbe Materialteilchen gebunden, und es findet keine Relativbewegung zwischen FE-Netz und Material statt.

Die Anwendung der Lagrangeschen FEM ist in der Kontinuumsmechanik sehr populär, weil bei dieser Art von FE-Formulierungen die kontinuumsmechanischen Bilanzgleichungen eine einfache Form haben und sich materialgebundene Randbedingungen und Spannungs- bzw. Form änderungszustände exakt beschreiben lassen. Außerdem ermöglicht die Lagrangesche FEM die unproblematische Verwendung von elastischen Stoffgesetzen sowie von Stoffgesetzen mit Stoffparametern, die von der Belastungsvorgeschichte abhängig sind. Sie hat allerdings den Nachteil, daß die Aufteilung des Körpers in Finite Elemente zu einem Zeitpunkt erfolgt, zu dem noch nicht bekannt ist, welche Materialteilchen bzw. Finiten Elemente im Verlauf der Deformation besonders stark beansprucht werden. Das kann dazu führen, daß entweder die Berechnung aufgrund einer zu grob gew‰hlten Netzeinteilung nur ungenaue Ergebnisse liefert, oder aber, dafl in Bereichen grofler Deformationen die betroffenen Elemente zu stark verzerrt werden, woraus fehlerhafte oder infolge numerischer Probleme sogar überhaupt keine Rechenergebnisse resultieren.

Um diese negativen Effekte von vornherein, d.h. ohne die Durchführung von Wiederholungsrechnungen auf der Basis neuer, "besser" elementierter FE-Netze, zu vermeiden, besteht zum einen die Möglichkeit, das gesamte Finite-Elemente-Netz gleichmäßig fein zu elementieren, oder zum anderen, w‰hrend der Berechnung gezielte Netzverfeinerungen in den genannten Bereichen vorzunehmen. Die erstgenannte Möglichkeit führt zu einem sehr hohen Bedarf an Speicherplatz und Rechenzeit und sollte folglich vermieden werden. Demgegenüber ist in bezug auf

 $\overline{a}$ 

 $<sup>1</sup>$  Bewegung = Translation + Verformung</sup>

die an zweiter Stelle angeführte Maßnahme zu bedenken, daß ihre Umsetzung komplizierte Algorithmen erfordert, die oftmals zu numerischen Problemen und zu Ungenauigkeiten in den Ergebnissen führen.

Ebenfalls nachteilig wirkt sich die Vernetzung des noch undeformierten Körpers bei der Berechnung von Kontaktproblemen aus, da anfangs häufig nicht bekannt ist, wo Kontakt auftreten wird und welche der Materialteilchen bzw. Finiten Elemente im Verlauf der Bewegung miteinander in Kontakt treten werden. Hinzu kommt, daß viele Kontaktmodelle einen direkten Knoten-zu-Knoten-Kontakt erfordern, der mit einer Lagrangeschen FE-Formulierung infolge der Verschiebung der potentiellen Kontaktknoten im Zuge der Verformung nur indirekt und mit erheblichem numerischen Aufwand realisiert werden kann (vgl. z.B. Padovan, Moscarello, Stafford, Tabbador [77]).

Das Gegenstück zu den Lagrangeschen Finiten Elementen bilden die eingangs genannten Finiten Elemente der Eulerschen Betrachtungsweise (vgl. Zienkiewicz [91], Kapitel 22), die vor allem in der Strömungsmechanik Verwendung finden. In der Eulerschen FEM werden FE-Netze benutzt, die raumfest und unveränderlich sind. Jedes Finite Element stellt einen Kontrollraum dar, in den im Sinne eines Strömungsvorganges über die Elementgrenzen Material ein- und austritt. Die Freiheiten des FE-Netzes sind die Geschwindigkeiten an den Netzknoten. Sie beziehen sich nicht auf ein sich mit der Strömung mitbewegendes Materialteilchen, sondern auf einen festen Ort, definiert durch die Koordinaten des Netzknotens in einem raumfesten Koordinatensystem. Aus dieser Ortsgebundenheit der Freiheiten folgt, dafl sich bei der Berechnung des zum Aufstellen der Steifigkeitsmatrix benötigten Beschleunigungsvektors auch bei stationärer Strömung ein Beschleunigungsterm ungleich Null ergibt, der als konvektives Glied bezeichnet wird. Er führt zu dem nachteiligen Effekt, daß im Gegensatz zur Lagrangeschen FE-Formulierung bei der Eulerschen FE-Formulierung unabhängig vom verwendeten Stoffgesetz von vornherein unsymmetrische und damit speicherplatzintensive Steifigkeitsmatrizen auftreten.

In der Festkörper-Kontinuumsmechanik beschränken sich die Anwendungsmöglichkeiten der Eulerschen FEM auf Problemstellungen, deren Hauptmerkmale große plastische oder auch viskoplastische Deformationen in Kombination mit Materialflüssen durch einen exakt definierten, unveränderlichen Raum sind. Dazu zählen eine Reihe von umformtechnischen Prozessen, wie z.B. das Strangpressen (vgl. Zienkiewicz [91], S. 562), bei deren Berechnung der Materialflufl durch das FE-Netz wie ein nichtnewtonscher Flieflprozefl behandelt wird.

In bezug auf ihre Anwendungsmöglichkeiten in der Festkörper-Kontinuumsmechanik ist die Eulersche FEM vor allem aus zwei Gründen eingeschränkt. Zum einen erfordert die Berücksichtigung von elastischen Verformungsanteilen bei groflen Verformungen wegen der Verwendung von Geschwindigkeiten als Knotenfreiheiten einen hohen numerischem Aufwand, der zudem mit dem Auftreten von Instabilitäten verbunden sein kann. Zum anderen ist es mit dem raumfesten FE-Netz der Eulerschen FEM schwierig, freie Oberflächen darzustellen, oder anders gesagt, sich während der Bewegung ausbildende, veränderte Körperkonturen abzubilden. In diesen Fällen muß das Eulersche FE-Netz iterativ an die sich einstellende neue Körperoberfläche angeglichen werden, wodurch die Rechenzeit erheblich ansteigt.

Infolge der nicht material- sondern raumbezogenen Elementierung des Berechnungsgebiets hat die Eulersche gegenüber der Lagrangeschen FE-Formulierung jedoch auch zwei große Vorteile. So bietet die Eulersche FEM gerade im Hinblick auf die Simulation grofler Materialbewegungen die Möglichkeit, FE-Netze zu verwenden, die bereits von vornherein in voraussichtlich stark beanspruchten Bereichen gezielt fein bzw. in weniger beanspruchten Zonen grob elementiert sind. Des weiteren geschieht die Abbildung eines Materialflusses durch ein Gebiet in der Eulerschen FE-Formulierung mit einem unveränderlichen FE-Netz, während bei Verwendung der Lagrangeschen FEM immer dann, wenn neues Material in das Berechnungsgebiet eintritt, das FE-Netz entsprechend um neue Elemente erweitert werden mufl.

Neben den beiden Standardformulierungen der FEM existiert eine große Zahl anwendungsspezifischer und damit nicht standardmäßig verwendbarer FE-Formulierungen. Sie stellen verschiedene Mischformen der Lagrangeschen und der Eulerschen FEM dar und sind in der Literatur zu finden unter den Bezeichnungen *Eulerian-Lagrangian Description (ELD)* (vgl. z.B. Haber, Hariandja [32]), *Arbitrary Lagrangian-Eulerian Finite Element Method (ALE)* (vgl. z.B. Liu, Belytschko, Chang [53]) bzw. *Arbitrary Eulerian-Lagrangian Formulation (AEL)* (vgl. z.B. Scheurs, Veldpaus, Brekelmans [82]) und *mixed Eulerian-Lagrangian Finite Element Method* (vgl. z.B. HuÈting, van der Lugt, Vreede [39]). Die entsprechende deutschsprachige Bezeichnung lautet bei Nackenhorst [61] *gemischte Euler-Lagrangesche Betrachtungsweise*. Im folgenden wird für die verschiedenen Varianten dieser dritten Gruppe von FE-Formulierungen neben dem genannten deutschen Ausdruck die in der Literatur sehr häufig auftretende Abkürzung *ALE* verwendet.

Allen hier unter der Bezeichnung *ALE* zusammengefaflten FE-Formulierungen ist gemeinsam, daß sie FE-Netze verwenden, die weder materialgebunden noch raumfest sein müssen, sondern sich sogar unabhängig vom Material bewegen können. Wie an dieser Beschreibung deutlich wird, eröffnen sich bei ihrer mathematischen Umsetzung eine Vielzahl von Formulierungsvarianten, die je nach anwendungsspezifischer Zielsetzung ausgesprochen unterschiedlich ausfallen können. Im folgenden wird daher zunächst eine kurze Übersicht über in der Literatur beschriebene ALE-Formulierungen und ihre Anwendungsgebiete gegeben, ohne dabei die verschiedenen Formulierungsvarianten im einzelnen zu erläutern. Anschließend werden exemplarisch zwei ALE-Formulierungen genauer vorgestellt. Sie sind ausgew‰hlt worden zum einen aufgrund ihrer Verschiedenheit, anhand derer die Vielfalt an Formulierungsmöglichkeiten verdeutlicht werden soll; zum anderen, weil auf diese Formulierungen im weiteren Verlauf der hier vorliegenden Arbeit wiederholt Bezug genommen werden wird.

Nachdem mehrere Varianten von ALE-Formulierungen mit Erfolg auf verschiedenen Gebieten der Strömungsmechanik eingesetzt worden sind (vgl. Hughes, Liu, Zimmermann [41], Donea, Fasoli-Stella, Giuliana [23], Hirth, Amsden, Cook [36] und Lynch, OíNeill [56]) werden seit Anfang der 80er Jahre in der Literatur auch ALE-Formulierungen für Anwendungsfälle aus der Festkörper-Kontinuumsmechanik beschrieben. So wird bereits 1984 von Haber [31] eine Finite-Elemente-Methode der gemischten Euler-Lagrangeschen Betrachtungsweise für die Berechnung von Reibkontaktproblemen elastischer Körper bei großen Deformationen veröffentlicht. Bei dieser ALE-Formulierung bleiben die Kontaktknotenpaare der FE-Netze der kontaktierenden Körper in allen Stadien der Deformation einander zugeordnet, woraus der Vorzug resultiert, einfache Kontaktalgorithmen (Knoten-zu-Knoten-Kontakt) verwenden zu können. Weiterentwicklungen dieser Formulierung sowie ihre Ubertragung auf die Berechnung von Rißfortpflanzungen sind nachzulesen bei Haber, Hariandja [32], Hariandja [35] und Lee, Haber [51].

Eine vollkommen anders geartete ALE-Formulierung findet sich bei Scheurs, Veldpaus, Brekelmans [82]. Sie wird bei der Simulation von Umformprozessen eingesetzt und löst das gerade bei diesen Anwendungsfällen sehr häufig auftretende Problem unzulässiger Elementverzerrungen, indem sie die Elemente des FE-Netzes automatisch und entkoppelt von der Materialbewegung an eine optimale Form anpaflt. Ebenfalls mit dieser Problemstellung befaflt sind Ponthot [80] und Huéting, van der Lugt, Vreede [39] sowie Huéting, Vreede [40] - letztere bezüglich der Simulation von Kaltwalz- und Tiefziehprozessen.

Die Realisierung einer von der Materialbewegung entkoppelten unabhängigen Netzbewegung ist auch der Schwerpunkt der Arbeiten von Liu, Belytschko, Chang [53], Liu, Chang, Chen [54], Liu, Chen, Belytschko, Zhang [55] und Hu, Liu [38]. Ihre ALE-Formulierung wird für die Berechnung elastisch-plastischer Wellenausbreitungsprobleme und die Simulation von metallischen Walzprozessen eingesetzt und erlaubt insbesondere auch die Verwendung von Stoffgesetzen mit Memory-Effekt.

Weitere für die Berechnung von Umformprozessen gedachte ALE-Formulierungen werden von Gosh [28], [29] und Gosh, Kikuchi [30] vorgeschlagen. Die von ihnen entwickelten Formulierungsvarianten verfolgen die Zielsetzungen, das Auftreten unzulässiger Elementverzerrungen zu verhindern oder aber Kontaktprobleme derart abzubilden, daß einfache Kontaktbeschreibungen verwendet werden können.

Von Nackenhorst [61], [62] sowie Nackenhorst, Zastrau, Jarewski [63] stammt eine gänzlich andere, speziell auf die effiziente Berechnung stationärer Rollkontaktprobleme zugeschnittene ALE-Formulierung, deren Hauptanwendungsgebiete die Berechnung des schnell rollenden Reifens (vgl. auch Nasdala [64]) und die Simulation des elastischen Rad-Schiene-Kontaktes sind. Sie wie auch die eingangs genannte ALE-Formulierung von Haber [31] werden im folgenden genauer beschrieben.

Die ALE-Formulierung von Haber [31] beruht auf der Idee, das Netz der Finiten Elemente als eine Referenzkonfiguration zu betrachten, die weder den undeformierten noch den deformierten Zustand des Körpers beschreibt, sondern eine beliebige, d.h. frei wählbare Konfiguration zwischen diesen beiden Zuständen darstellt. Jedem Ort innerhalb dieser Referenzkonfiguration wird genau ein Materialteilchen des undeformierten Körpers und des deformierten Körpers zugeordnet, so dafl sich die Gesamtdeformation durch zwei Teildeformationen vom undeformierten Körper zur Referenzkonfiguration und von dort aus gesehen zum deformierten Zustand des Körpers beschreiben läßt.

Das Ziel einer FE-Rechnung mit der ALE-Formulierung von Haber besteht darin, die Position der Materialteilchen in der undeformierten und der deformierten Konfiguration des Körpers relativ zur Referenzkonfiguration – dem FE-Netz - zu bestimmen. Jeder Knoten des FE-Netzes muß demnach über sechs inkrementelle Verschiebungsfreiheiten verfügen, welche die Referenzkonfiguration mit den beiden unbekannten Konfigurationen verknüpfen: drei Eulersche und drei Lagrangesche Verschiebungsfreiheiten.

Die Eulerschen Verschiebungsfreiheiten beschreiben die Änderung der Position des Materialteilchens im undeformierten Körper relativ zur Referenzkonfiguration. Mit ihnen realisiert Haber die für ALE-Formulierungen typische Relativbewegung zwischen Material und FE-Netz. Sie werden mit dem Attribut "Eulersch" bezeichnet, um zu verdeutlichen, daß, wenn ausschließlich die Eulerschen Freiheiten existieren würden, das FE-Netz einem Eulerschen FE-Netz entsprechen würde.

Im Gegensatz zu den ortsgebundenen Eulerschen Freiheiten sind die Lagrangeschen Freiheiten des FE-Netzes materialgebunden. Sie überführen ein Materialteilchen aus seiner Position in der Referenzkonfiguration an den Ort, welchen es im deformierten Körper einnimmt. Gäbe es also ausschließlich diese Freiheiten, würde das FE-Netz den undeformierten Körper abbilden, und es würde sich, wie es das Attribut "Lagrange" besagt, um eine Lagrangesche FE-Formulierung handeln.

Infolge der Aufteilung der Verschiebungsfreiheiten in Eulersche und Lagrangesche Freiheiten wird die FE-Formulierung von Haber in der Literatur auch als Verschiebungsansatz der ALE-Formulierungen (vgl. Gosh [29], Vergleich zum Geschwindigkeitsansatz der ALE) bezeichnet.

Um alle sechs unbekannten Verschiebungsfreiheiten bestimmen zu können, erfordert die ALE-Formulierung von Haber pro Knoten sechs Gleichungen. Da jedoch aus den Gleichgewichtsbedingungen, d.h. im allgemeinen Fall dem Prinzip der virtuellen Arbeit, nur drei Gleichungen folgen, sind die verbleibenden drei Gleichungen offen. Um sie aufzustellen, gibt es zwei Möglichkeiten. Entweder werden die betreffenden Freiheiten mit festen Werten belegt, oder die Gleichungen sind mittels der Formulierung zusätzlicher Zwangsbedingungen zu schaffen. In diesem Fall führt die ALE-Formulierung allerdings auf eine nicht-quadratische Steifigkeitsmatrix, infolge derer sich der Bedarf an Speicherplatz und Rechenzeit gegenüber einer rein Lagrangeschen FE-Formulierung erheblich erhöht.

Bei der von Haber in [31] beschriebenen, speziellen Anwendung seiner ALE-Formulierung auf die Berechnung eines zweidimensionalen Kontaktproblems mit Reibung wird das FE-Netz über eine fiktive Konfiguration gelegt, in welcher sich beide Körper dort, wo Kontakt möglich ist, bereits miteinander in Kontakt befinden. In dieser Referenzkonfiguration wird das FE-Netz so gestaltet, daß die Knoten der kontaktierenden Oberflächen übereinander liegende Knotenpaare bilden. Die Eulerschen Knotenfreiheiten aller nicht der potentiellen Kontaktfläche angehörenden Knoten setzt Haber generell zu Null, so dafl die bei diesem zweidimensionalen Anwendungsfall pro Knoten verbleibenden zwei Lagrangeschen Freiheiten mit Hilfe der Gleichgewichtsbedingungen bestimmt werden können. Zur Berechnung der zwei Eulerschen und zwei Lagrangeschen Verschiebungsfreiheiten der Knoten der potentiellen Kontaktfläche hingegen reichen die Gleichgewichtsbedingungen nicht aus, und es sind zusätzliche Gleichungen erforderlich. Sie werden von Haber aus den Kontaktbedingungen abgeleitet. In bezug auf die Lagrangeschen Freiheiten führt Haber als Zwangsbedingung ein, daß die einander zugeordneten Lagrangeschen Freiheiten der Knotenpaare während des gesamten Deformationsvorganges übereinstimmen sollen. Des weiteren setzt er alle Eulerschen Freiheiten senkrecht zur Kontaktfl‰che zu Null, w‰hrend er mit der pro Knoten verbleibenden Eulerschen Freiheit tangential zur Kontaktfläche den Schlupf zwischen den Körpern modelliert. Dadurch erreicht Haber, daß die Kontaktknotenpaare des FE-Netzes während des gesamten Deformationsvorganges bestehen bleiben und somit als besonderer Vorzug dieser Formulierung gegenüber einer Lagrangeschen FE-Formulierung ein einfaches Knoten-zu-Knoten-Kontaktmodell verwendet werden kann.

Die zweite, hier vorzustellende ALE-Formulierung, die zwar ebenfalls Finite Elemente mit Verschiebungsfreiheiten verwendet, jedoch nicht die von Haber eingeführte Verschiebungsaufteilung vornimmt, stammt von Nackenhorst [61]. Sie ist als Werkzeug für die Berechnung des schnell rollenden Reifens entwickelt worden und beruht zum einen auf der Vorstellung, einen Beobachter zu realisieren, der ein stehendes Bild vom rollenden Reifen sieht, und zum anderen auf der Zielsetzung, aus numerischen Gründen die großen Starrkörperbewegungen (Führungsbewegungen) des Reifens von seiner (Rest<sup>2</sup>-)Verformung mathematisch zu trennen.

Die Verfahrensweise von Nackenhorst besteht darin, den gesamten Bewegungsablauf mit Hilfe von drei Konfigurationen zu beschreiben: als erstes die unbewegte undeformierte Ausgangskonfiguration, dann eine Zwischenkonfiguration, die ebenfalls noch unverzerrt ist, der jedoch eine Bewegung überlagert wird, welche die Starrkörperbewegung (Rotation) des rollenden Reifens beschreibt, und schließlich die vollständig deformierte Endkonfiguration.

Über die starrkörperbewegte Zwischenkonfiguration legt Nackenhorst ein stehendes Netz aus Finiten Elementen und verwendet diese Konfiguration als Referenz sowohl für die Beschreibung

<sup>&</sup>lt;sup>2</sup> Nackenhorst spricht in [61] von einer Aufteilung der Bewegung in Starrkörperbewegung und Verformung. Daraus wird im hier verwendeten Sprachgebrauch eine Aufteilung der Bewegung in Starrkörperbewegung und Restverformung, da unter Verformung die Gesamtheit von Rotation und Verzerrung verstanden wird und es sich demzufolge bei der einer Rotation entsprechenden Starrkörperbewegung des Reifens ebenfalls um eine Verformung handelt.

<span id="page-29-0"></span>der Starrkörperbewegung als auch für die Beschreibung der Restverformung. Jedem Knoten des FE-Netzes weist er drei im Haberschen Sinne "Lagrangesche" Verschiebungsfreiheiten zu, welche die starrkörperbewegte Zwischenkonfiguration mit der Endkonfiguration verknüpfen. Das hat zur Folge, daß sich das FE-Netz mit den Materialteilchen, die sich aufgrund der Führungsbewegung gerade an den jeweiligen Knoten des FE-Netzes befinden, zusammen deformiert, jedoch nicht mit den Materialteilchen zusammen um die Radachse rotiert. Ohne die überlagerte Starrkörperbewegung wäre das FE-Netz demnach ein rein Lagrangesches FE-Netz; würde hingegen nur die Starrkörperbewegung oder anders formuliert ein mittlerer Materialfluß durch das Netz stattfinden, handelte es sich um ein Eulersches FE-Netz.

Bei der Berechnung von stationären Rollkontaktproblemen hat die von Nackenhorst vorgestellte ALE-Formulierung gegenüber anderen FE-Formulierungen den Vorteil, daß mit ihrer Hilfe der Zustand der stationären Rollbewegung zeitunabhängig beschrieben werden kann, da sich alle Zeitableitungen durch Ortsableitungen ersetzen lassen (vgl. Kapitel 3.2.2). Des weiteren bleibt bei dieser Methode der große Vorzug der Eulerschen FEM erhalten, daß in Bereichen starker Beanspruchung, wie z.B. der Reifenaufstandsfläche, bereits vorab ein gezielt in dieser Zone sehr fein elementiertes Netz verwendet werden kann, während andere, wenig beanspruchte Bereiche im Hinblick auf das Einsparen von Speicherplatz und Rechenzeit eher grob elementiert werden können.

#### **2.2 Anforderungen an eine geeignete FE-Formulierung**

Zur Erläuterung der besonderen Merkmale von Gurt-Trommel-Systemen ist in Bild 2.1 beispielhaft eine einfache Gurtförderbandanlage dargestellt. Sie besteht im wesentlichen aus zwei Trommeln an Kopf und Heck der Anlage, um die der endlos verbundene Fördergurt geführt wird. Zwischen den beiden Trommeln, von denen in diesem Beispiel nur eine angetrieben wird, läuft der Gurt in Ober- und Untertrum über Tragrollen. Sie stützen den Gurt und überführen ihn im Obertrum in eine für den Transport des Fördergutes geeignete gemuldete Form.

Um den Fördergurt vor Verschleiß zu schützen, sind die Trommeln mit einem Reibbelag aus Gummi oder Polyurethan versehen. Der Fördergurt selbst ist aus Gummimaterialien unterschiedlicher Mischung aufgebaut, in welche Stahlseile als Zugträger eingebettet sind. Für alle genannten Materialien darf im Hinblick auf die Simulationsrechnungen in guter Näherung von einem vorwiegend elastischen Materialverhalten ausgegangen werden, da beim station‰ren Gurt-Trommel-Umlauf in bezug auf die Deformierbarkeit der Materialien nur vergleichsweise kleine Deformationen zu erwarten sind.

Für die Untersuchung des stationären Gurt-Trommel-Umlaufs mit der Methode der Finiten Elemente muß unabhängig von der gewählten FE-Formulierung der mit Finiten Elementen abzubildende Bereich der Gurtförderbandanlage auf die in Bild 2.1 gekennzeichneten Gebiete in Nachbarschaft der Trommeln beschränkt werden. Diese Beschränkung ist deshalb zwingend erforderlich, weil eine Vernetzung und anschlieflende Berechnung der gesamten Anlage die vorhandenen Rechnerkapazitäten - selbst wenn erhebliche Vereinfachungen vorgenommen werden würden - bei weitem überschreiten würde $^3$ .

Einer dieser im folgenden als Berechnungsgebiet bezeichneten Anlagenbereiche ist im unteren Teil von Bild 2.1 vergrößert dargestellt und schematisch mit einem FE-Netz versehen worden. An seinen Rändern sind dort, wo der Fördergurt in das Berechnungsgebiet ein- und austritt, nach Art eines Freikörperbildes Kraftpfeile eingezeichnet. Sie sollen verdeutlichen, daß der Ein-

 $\overline{a}$ 

<sup>&</sup>lt;sup>3</sup> Siehe Kapitel 1.1, Beschreibung des FE-Modells von Yu, Childs, Dalgarno [88].

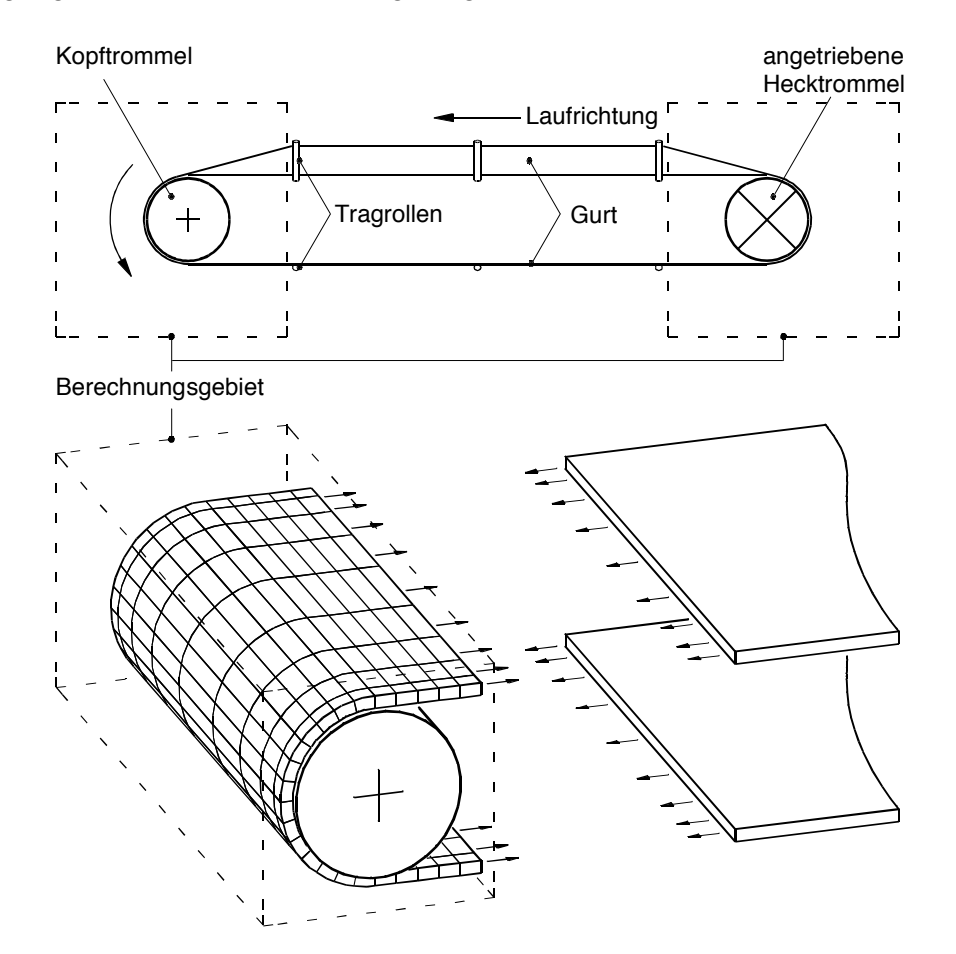

fluß der nicht durch Finite Elemente abgebildeten Anlagenkomponenten in Form von speziellen Randbedingungen in die FE-Formulierung integriert werden mufl.

Bild 2.1: Einfache Gurtförderbandanlage: Anlagenskizze mit vergrößerter Darstellung des Berechnungsgebiets.

Zu den besonderen Merkmalen des Berechnungsgebiets gehört, daß infolge der Trommeldrehung und des damit verbundenen Umlaufs des Gurtes um die Trommel innerhalb des Berechnungsgebiets große Materialbewegungen stattfinden und daß beständig Gurtmaterial über die Grenzen des Berechnungsgebiets ein- und austritt, woraus ein Materialflufl durch das Gebiet resultiert. Hinzu kommt die ausgeprägte Kontaktzone zwischen Gurt und Trommelbelag, deren Ausdehnung und Lage weitestgehend bekannt ist. Sie erstreckt sich fast im ganzen Umlaufbereich über die gesamte Gurtbreite. Nur in den Zonen, in denen der Gurt aus einer Ausmuldung heraus auf die Trommel aufläuft bzw. von der Trommel aus in eine Einmuldung hineinläuft, stellt sich je nach Muldungsform eine mit der Umfangsrichtung der Trommel über der Gurtbreite sich ändernde Kontur der Kontaktzone ein.

Als ein weiteres Merkmal des Berechnungsgebiets ist zu nennen, daß die Zonen höchster Beanspruchung sowohl des Gurtes als auch des Trommelbelags allesamt in der näheren Umgebung des Auflaufs des Gurtes auf die Trommel bzw. seines Ablaufs von der Trommel und damit in a priori bekannten, gut lokalisierbaren Bereichen zu erwarten sind. Sie werden dadurch verursacht, daß - läßt man eventuell auftretende Muldungsübergänge zunächst außer acht - der Gurt aus einem "geraden" Zustand heraus in seinen um die Trommel gebogenen Zustand (im Bereich des Gurtablaufs in umgekehrter Reihenfolge) überführt wird, woraus ein Herausdrücken des Gurt- und Belagsmaterials aus dem Umschlingungsbereich resultiert (vgl. dazu Zeddies [89]).

<span id="page-31-0"></span>Alle genannten Merkmale des Berechnungsgebiets sowie des Gurt-Trommel-Systems an sich sind bei der Auswahl einer geeigneten FE-Formulierung zu berücksichtigen. Es wird daher aus ihnen ein Anforderungsprofil zusammengestellt, daß eine für die numerische Simulation des stationären Gurt-Trommel-Umlaufs geeignete FE-Formulierung im Idealfall erfüllen soll. Es besteht aus folgenden Punkten:

- 1.) Die FE-Formulierung muß dazu befähigen, ein Gebiet zu beschreiben, durch das große Materialbewegungen (rotierender Trommelbelag) und Materialflüsse (umlaufender Gurt) stattfinden.
- 2.) Die FE-Formulierung mufl die Vereinbarung von materialgebundenen Randbedingungen zulassen, wie sie zur Abbildung der freien Oberflächen und der Materialgrenzflächen von Gurt und Trommelbelag benötigt werden.
- 3.) Die FE-Formulierung sollte gezielt auch ortsgebundene Eigenschaften beschreiben können, damit die Kenntnisse über die Gebiete höchster Beanspruchung sowie über Lage und Ausdehnung der Kontaktzone genutzt werden können.
- 4.) Die FE-Formulierung sollte nach Möglichkeit so beschaffen sein, daß sie eine einfache Beschreibung des Kontaktes von Gurt und Trommelbelag zuläßt.
- 5.) Die FE-Formulierung mufl eine unproblematische Verwendung elastischer Stoffgesetze für große Verformungen gewährleisten.
- 6.) Die FE-Formulierung sollte, wie in der Zielsetzung für die vorliegende Arbeit formuliert, eine direkte Berechnung des *stationären* Gurt-Trommel-Umlaufs ermöglichen.
- 7.) Die FE-Formulierung muß die Wirkung der außerhalb des Berechnungsgebiets liegenden Komponenten der Bandanlage auf den Gurt-Trommel-Umlauf in Form geeigneter Randbedingungen erfassen können.

Wie an der Verwendung der Wörter "muß" und "sollte" deutlich wird, enthält das Anforderungsprofil nicht nur Soll-, sondern auch Kann-Bestimmungen. Gerade die als Kann-Bestimmungen aufgeführten Punkte enthalten jedoch Forderungen, die einen Minimalbedarf an Speicherplatz und Rechenzeit zum Ziel haben. Deshalb kann eine FE-Formulierung erst dann als geeignet betrachtet werden, wenn sie alle sieben Punkte des Anforderungsprofils erfüllt.

#### **2.3 Anwendungsspezifische Vor- und Nachteile bekannter FE-Formulierungen**

Überprüft man anhand des Anforderungsprofils aus Kapitel 2.2 die Anwendbarkeit der beiden Standardformulierungen der FEM - der Lagrangeschen und der Eulerschen FE-Formulierung auf die numerische Simulation des stationären Gurt-Trommel-Umlaufs und berücksichtigt dabei den Aspekt eines möglichst geringen Bedarfs an Speicherplatz und Rechenzeit, ergibt sich folgendes Bild:

Die Anforderung, große Materialbewegungen und Materialflüsse durch das für die Simulation des stationären Gurt-Trommel-Umlaufs gewählte Berechnungsgebiet abbilden zu können, läßt sich mit beiden Standardformulierungen erfüllen. Es ist hinsichtlich dieses Punktes allerdings die Eulersche gegenüber der Lagrangeschen FE-Formulierung vorzuziehen, da eine Lagrangesche FE-Formulierung den Nachteil hat, dafl ihr materialgebundenes Netz zur Abbildung des Materialflusses an den Ein- und Austrittsrändern des Berechnungsgebiets ständig um neue

Elemente erweitert bzw. um alte Elemente reduziert werden mufl, woraus l‰ngere Rechenzeiten und ein höherer Bedarf an Speicherplatz als bei einer Eulerschen FE-Formulierung resultieren.

Die Vereinbarung materialgebundener Randbedingungen zur Abbildung der freien Oberflächen und der Materialgrenzflächen hingegen ist problemlos nur mit einer Lagrangeschen FE-Formulierung möglich. Prinzipiell kann zwar auch das ortsfeste FE-Netz einer Eulerschen FE-Formulierung iterativ an die vom Material vorgegebene Form angepaflt werden; in der beim Gurt-Trommel-Umlauf auftretenden Größenordnung ist diese viel Rechenzeit und Speicherplatz erfordernde Vorgehensweise jedoch kaum realisierbar.

In bezug auf die Forderung, in der FE-Formulierung gezielt ortsgebundene Eigenschaften zu berücksichtigen, stellt eine Eulersche FE-Formulierung aufgrund der ihr eigenen Ortsgebundenheit die geeignete Wahl dar. An dieser Stelle erweist sich die Materialgebundenheit der Lagrangeschen FEM als nachteilig. Sie führt dazu, daß eine Lagrangesche FE-Formulierung infolge der großen, im Berechnungsgebiet stattfindenden Materialbewegungen ein überall gleichmäßig fein elementiertes und damit sowohl speicherplatz- als auch rechenzeitintensives FE-Netz benötigt, damit auch in den Zonen hoher Beanspruchung die Deformationsvorgänge korrekt nachgebildet werden können.

Die Abbildung der großen Materialbewegungen und -flüsse mit einem Lagrangeschen FE-Netz hat außerdem den Nachteil, daß in die Kontaktzone ständig neue Finite Elemente eintreten und somit auch die Forderung nach einer möglichst einfachen Kontaktbeschreibung nur mit einer Eulerschen, nicht jedoch mit einer Lagrangeschen FE-Formulierung erfüllt werden kann.

Umgekehrt verhält es sich bei der Forderung, eine unproblematische Verwendung elastischer Stoffgesetze für große Verformungen gewährleisten zu können. Hier ist die Lagrangesche FE-Formulierung gegenüber einer Eulerschen FE-Formulierung zu bevorzugen, da letztere den Einsatz elastischer Stoffgesetze zwar erlaubt, dafür allerdings bei großen Verformungen ein erhöhtes Maß an Rechenzeit benötigt und zudem Probleme numerischer Art auftreten können.

Die Anforderung, direkt den stationären Gurt-Trommel-Umlauf zu berechnen, kann hingegen nur mit einer Eulerschen FE-Formulierung erfüllt werden. Würde eine Lagrangesche FE-Formulierung verwendet werden, ließe sich der Zustand des stationären Umlaufs nicht direkt, sondern nur als Grenzfall einer transienten und damit sehr zeitaufwendigen Berechnung ermitteln.

Zum letzten Punkt des Anforderungsprofils, d.h. der Erfassung der Wirkung der außerhalb des Berechnungsgebiets liegenden Komponenten des Gurt-Trommel-Systems in Form geeigneter Randbedingungen, ist zu sagen, daß beide Standardformulierungen, aufbauend auf den einleitend genannten Forschungsarbeiten von Oehmen [66], [68], [69], Möglichkeiten bieten, diese Anforderung zu erfüllen.

Zieht man aus den vorstehend genannten anwendungsspezifischen Vor- und Nachteilen der Lagrangeschen und der Eulerschen FE-Formulierung Bilanz, bedeutet das, dafl keine der beiden Standardformulierungen der FEM für die Simulation des stationären Gurt-Trommel-Umlaufs in bezug auf alle Punkte der Anforderungsliste gut geeignet ist. Auch eine Anwendung der in Kapitel 2.1 beschriebenen, verschiedenen Varianten von ALE-Formulierungen ist nicht möglich, da sie gezielt an bestimmte Anwendungsfälle angepaßt entwickelt worden sind, von denen keiner direkt auf den hier vorliegenden Anwendungsfall des stationären Gurt-Trommel-Umlaufs übertragbar ist.

#### <span id="page-33-0"></span>**2.4 Konzept für eine geeignete FE-Formulierung**

Wie aus den anwendungsspezifischen Vor- und Nachteilen der Standardformulierungen hervorgeht, ist in Anbetracht einer weitestgehenden Reduzierung von Rechenzeit und Speicherplatz für den speziellen Anwendungsfall des stationären Gurt-Trommel-Umlaufs eine FE-Formulierung zu wählen, die sowohl orts- als auch materialgebundene Eigenschaften aufweist und somit die anwendungsspezifischen Vorteile beider Standardformulierungen in sich vereinen kann. Eine derartige FE-Formulierung mufl demnach der Gruppe der ALE-Formulierungen angehören. Da jedoch keine der bekannten ALE-Formulierungen hier anwendbar ist, muß diese FE-Formulierung vollkommen neu und speziell an die Erfordernisse einer Simulation des stationären Gurt-Trommel-Umlaufs angepaßt entwickelt werden.

Das Konzept für diese neue anwendungsspezifische FE-Formulierung sieht eine spezielle Zerlegung der Bewegung vom unverformten Zustand von Gurt und Trommelbelag bis zu ihrem vollständig deformierten Zustand im stationären Umlauf vor, mit deren Hilfe sich ein FE-Netz realisieren läßt, das in Gurtlaufrichtung bzw. in Umfangsrichtung der Trommel wie ein Eulersches FE-Netz von Material durchströmt wird, dessen Außenflächen sich jedoch wie bei einer Lagrangeschen FE-Formulierung mit dem durchströmenden Material zusammen verformen. Die schließlich aus dem Konzept hervorgehende FE-Formulierung kann bezüglich ihrer Eingliederung in die aus der Literatur bekannten ALE-Formulierungen interpretiert werden als eine anwendungsspezifische Verknüpfung der in Kapitel 2.1 beschriebenen ALE-Formulierungen von Nackenhorst [61] und Haber [31]<sup>4</sup>. Die Idee zu dem Konzept stammt jedoch von Oehmen, der sie aus seinen Erfahrungen mit dem Entwurf von Berechnungsmodellen für Fördergurte (vgl. Oehmen [66], [67], [68], [69]) entwickelt hat.

Das Konzept für die FE-Formulierung orientiert sich an den realen zum stationären Umlauf führenden Vorgängen, die im folgenden kurz beschrieben werden.

Im Ausgangszustand, also der bereits mehrfach genannten Ausgangskonfiguration der Bewegung  $\widetilde{K}$ , ist der Gurt gerade und unverformt und der Trommelbelag spannungs- und verfor-

mungsfrei auf der Trommel befestigt. Anschließend wird der Gurt auf die Trommeln montiert und vorgespannt, so daß sich ein Zustand einstellt, in welchem der Gurt außerhalb des Umschlingungsbereichs zwar noch immer gerade, jedoch nicht mehr unverformt, sondern infolge der Gurtvorspannung gleichm‰flig vorgedehnt ist. Im Umschlingungsbereich ist dieser Vordehnung eine zusätzliche Verformung überlagert, die aus der Biegung des Gurtes um die Trommel resultiert. Wird nach erfolgter Montage die Anlage in Betrieb genommen, stellt sich nach einer Vielzahl von Uml‰ufen schliefllich der mit der FE-Formulierung zu berechnende station‰re Zustand des Gurt-Trommel-Systems ein. In diesem Zustand, der als aktuelle oder Endkonfiguration der Bewegung K bezeichnet wird, haben alle infolge des reibungsbehafteten Umlaufs des Gurtes um die Trommel und infolge von Gurtführungsmaßnahmen auftretenden Deformationen ihre stationären Werte erreicht, und der Verformungsvorgang ist abgeschlossen.

Für die FE-Formulierung zur Simulation des stationären Gurt-Trommel-Umlaufs wird die gesamte Bewegung von der Ausgangs- bis zur aktuellen Konfiguration zunächst, wie in Bild 2.2 schematisch dargestellt, ‰hnlich der bei Nackenhorst angegebenen Vorgehensweise in zwei Teildeformationen aufgeteilt. Die erste Teildeformation überführt Gurt und Trommelbelag aus ihrem unbewegten unverformten Ausgangszustand in eine Zwischenkonfiguration  $\overline{K}$ . In dieser Konfiguration bleiben beide Komponenten des Gurt-Trommel-Systems weiterhin unverzerrt, führen

 $\overline{a}$ 

<sup>&</sup>lt;sup>4</sup> Die FE-Formulierung für den stationären Gurt-Trommel-Umlauf ist unabhängig von den Arbeiten von Haber [31] und Nackenhorst [61] entstanden.

jedoch getrennt voneinander Starrkörperbewegungen aus. Für den Gurt besteht die in dieser Zwischenkonfiguration stattfindende Starrkörperbewegung (Führungsbewegung, vgl. Nackenhorst [61], Magnus, Müller [57], Kapitel 5.4) aus einer translatorischen Bewegung mit konstanter Geschwindigkeit. Demgegenüber entspricht die Starrkörperbewegung des Trommelbelags in K einer Rotation um die Trommelachse mit der konstanten Winkelgeschwindigkeit  $\omega_{\tau}$ , mit welcher sich die Trommel im stationären Zustand drehen soll. Die verbleibenden Bewegungsanteile, in denen alle überhaupt auftretenden Verzerrungen enthalten sind, werden der zweiten Teildeformation zugeordnet, mit welcher Gurt und Trommelbelag aus  $\overline{K}$  in die aktuelle Konfiguration K überführt werden.

Wie ein Vergleich zwischen der Abfolge der bis zum Erreichen des stationären Gurt-Trommel-Umlaufs wirklich stattfindenden Vorgänge und der beschriebenen Aufteilung der Gesamtbewegung in zwei Teildeformationen zeigt, handelt es sich bei der starrkörperbewegten Zwischenkonfiguration  $\overline{K}$  um eine künstliche Konfiguration, die in der Realität nicht auftritt. Sie wird eingeführt, um die den Gurt-Trommel-Umlauf dominierenden Materialbewegungen und damit auch den Materialfluß durch das Berechnungsgebiet getrennt von den Verzerrungen behandeln zu können. Diese Funktion erfüllt sie, indem sie als Referenzkonfiguration für die Beschreibung der genannten Bewegungsanteile verwendet wird.

Anders als bei Nackenhorst kann die Konfiguration  $\overline{K}$  nur in bezug auf die Beschreibung der Starrkörperbewegungen als Referenz dienen, nicht jedoch in bezug auf die FE-Formulierung. Deren Referenzkonfiguration stellt das FE-Netz dar, das einen Zustand des Gurt-Trommel-Systems abbildet, in dem Gurt und Trommel nicht wie in  $\overline{K}$  sich getrennt voneinander bewegen, sondern in dem der Gurt bereits endlos verbunden auf den Trommeln aufliegt. Nur so läßt sich die Kenntnis der durch den Umschlingungsbereich a priori gut abschätzbaren Lage der Kontaktzone nutzen und eine einfache Knoten-zu-Knoten-Kontaktbeschreibung realisieren.

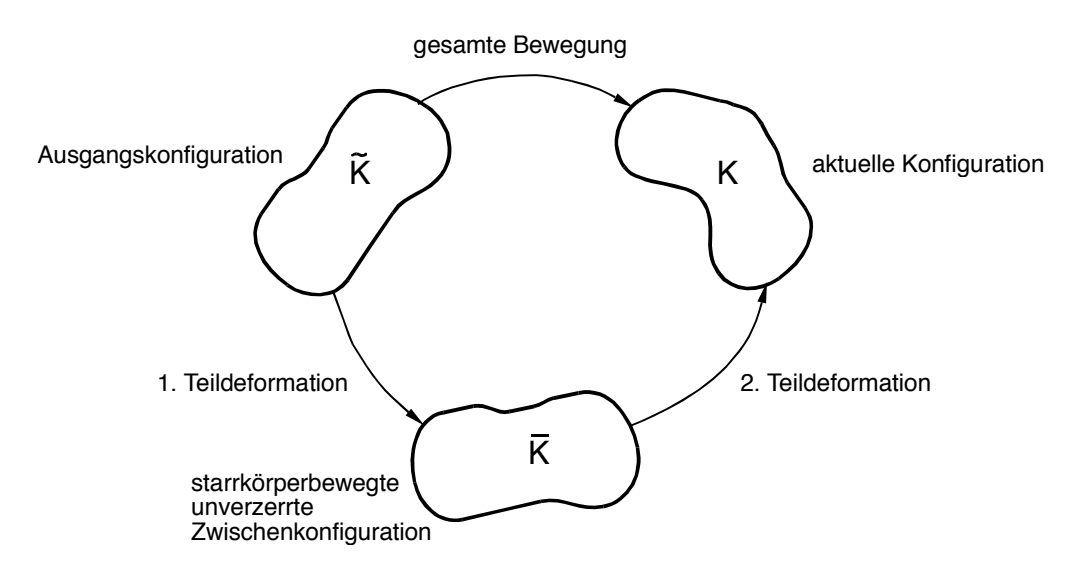

#### Bild 2.2: 1. Stufe der Konfigurationsaufteilung (Darstellungsart in Anlehnung an Nackenhorst [61]).

ƒhnlich der Vorgehensweise von Haber [31] wird daher die Netzkonfiguration so gew‰hlt, dafl sie an einer "beliebigen" Stelle zwischen der aktuellen Konfiguration und einer weiteren, hier als

Ñscherungsfreiì verformte Konfiguration sf K bezeichneten Konfiguration liegt, zwischen denen alle unbekannten Deformationen stattfinden, die als Ergebnis aus der numerischen Simulation des station‰ren Gurt-Trommel-Umlaufs folgen sollen.

Anders als bei Haber angegeben, ist die Konfiguration K bezüglich des Gurtes nicht mehr unverformt, da auch in dieser Konfiguration der Gurt bereits auf den Trommeln aufliegen soll und damit in den Umschlingungsbereichen u.a. eine Biegung erfahren haben muß. Für die "scherungsfrei" verformte Konfiguration wird daher ein Deformationszustand festgelegt, welcher der Konfigurationsbezeichnung entsprechend genau definiert und somit dort als bekannt vorauszusetzen ist. Dieser Deformationszustand ist das Ergebnis einer zwischen der starrkörperbewegten unverzerrten Zwischenkonfiguration K und der "scherungsfrei" verformten Konfiguration stattfindenden, weiteren Teildeformation, die sich aus den anfangs beschriebenen realen Be-

wegungsabläufen ableitet. Sie besteht für alle Bereiche des Gurtes, die sich in K außerhalb sf des Umschlingungsbereichs befinden, aus der geschilderten, gleichmäßigen Vordehnung des geraden Gurtes durch die bekannte Gurtvorspannkraft. Aus ihr resultieren in den Ebenen parallel und senkrecht zur Belastungsrichtung im Gurt keine Scherungen, woraus sich die für diese Konfiguration eingeführte Bezeichnung als "scherungsfrei" verformte Konfiguration ableitet. Für den Gurtabschnitt, der sich in der "scherungsfrei" verformten Konfiguration innerhalb eines Umschlingungsbereichs befindet, muß der an die Zwischenkonfiguration anschließenden Vordehnung des geraden Gurtes zusätzlich noch die Biegung des Gurtes um die Trommel überlagert

werden, so daß sich die zwischen  $\overline{\mathsf{K}}$  und  $\mathsf{K}$  stattfindende Teildeformation noch einmal in zwei weitere Teildeformationen untergliedert. Die erste Teildeformation findet zwischen  $\overline{K}$  und dem

formal als vorgedehnte Konfiguration  $\stackrel{\vee}{\mathsf{K}}$  bezeichneten Zustand des vorgedehnten, noch geraden Gurtes statt. Die zweite Teildeformation besteht aus der Biegung des Gurtes um die Trommel und führt von  $\stackrel{v}{\mathsf{K}}$  in die Konfiguration  $\stackrel{\mathsf{sf}}{\mathsf{K}}$  .

Die Biegung des Gurtes aus der vorgedehnten Konfiguration  $\check{\mathsf{K}}$  in die "scherungsfrei" verformte Konfiguration wird definiert als eine Biegung, bei der die neutrale Faser der Gurtbiegung den Dehnungszustand beibehält, den sie eingenommen hat, als der Gurt zwar schon vorgedehnt, aber noch nicht um die Trommel gebogen gewesen ist. Stellt man sich vor, dafl ein Materialteil-

chen des Gurtes die derart festgelegte, künstliche Konfiguration K entlang der neutralen Faser tatsächlich durchlaufen würde, so hätte es an jedem Ort der neutralen Faser immer den gleichen Geschwindigkeitsbetrag. Vergleicht man diesen, im folgenden als Gurtbezugsgeschwindigkeit v<sub>G</sub> bezeichneten Geschwindigkeitsbetrag mit dem Betrag der Geschwindigkeit desselben Materialteilchens in der aktuellen Konfiguration, unterscheiden sich beide Geschwindig-

keitsbeträge nur durch Geschwindigkeitsanteile, die aus der Deformation des Gurtes von K⊤in die aktuelle Konfiguration K stammen. Es läßt sich demnach mit Hilfe der Gurtbezugsgeschwindigkeit v<sub>G</sub> die Geschwindigkeit der Materialteilchen des Gurtes im stationären Umlauf in einen

konstanten, als bekannt vorauszusetzenden Anteil v<sub>G</sub> und einen unbekannten, verformungsabhängigen Anteil aufteilen, der als Ergebnis aus der Simulationsrechnung folgen soll. Diese Aufteilung entspricht der ähnlich zu der Vorgehensweise von Nackenhorst [61] durchgeführten Aufteilung der Bewegung in die beschriebene Starrkörperbewegung, mit welcher der Gurt aus der

Ausgangskonfiguration  $\widetilde{K}$  in die Zwischenkonfiguration  $\overline{K}$  überführt wird, und die sich anschließende Verformung bis zur aktuellen Konfiguration K. Demzufolge ist die zur Beschreibung der Starrkörperbewegung formal eingeführte konstante Geschwindigkeit des geraden unverformten Gurtes in  $\overline{K}$  mit der Gurtbezugsgeschwindigkeit  $v<sub>0</sub>$  identisch.

Für den Trommelbelag wird die Festlegung getroffen, daß er durch die zwischen  $\overline{\mathsf{K}}$  und  $\overline{\mathsf{K}}$ stattfindende Teildeformation des Gurtes nicht beeinflußt wird. Die auch für diese Komponente
des Gurt-Trommel-Systems formal eingeführte "scherungsfrei" verformte Konfiguration ist demnach mit der Zwischenkonfiguration  $\overline{K}$  identisch.

Zwischen den Konfigurationen sf K und K befindet sich als Referenzkonfiguration der FE-Formulierung das im folgenden als Netzkonfiguration N K bezeichnete FE-Netz. Es bildet einen Zustand des Gurt-Trommel-Systems ab, in dem der umlaufende Gurt auflerhalb des Umschlingungsbereichs noch gerade und nicht gemuldet ist. Daher müssen alle Deformationen, die aus der Überführung des Gurtes in seine gemuldete Form resultieren, ebenfalls als Ergebnis aus der Simulationsrechnung folgen. Es stellt eine weitere künstliche Konfiguration dar, bei der es sich nicht um eine A-priori-Gleichgewichtslage des Gurt-Trommel-Systems handelt.

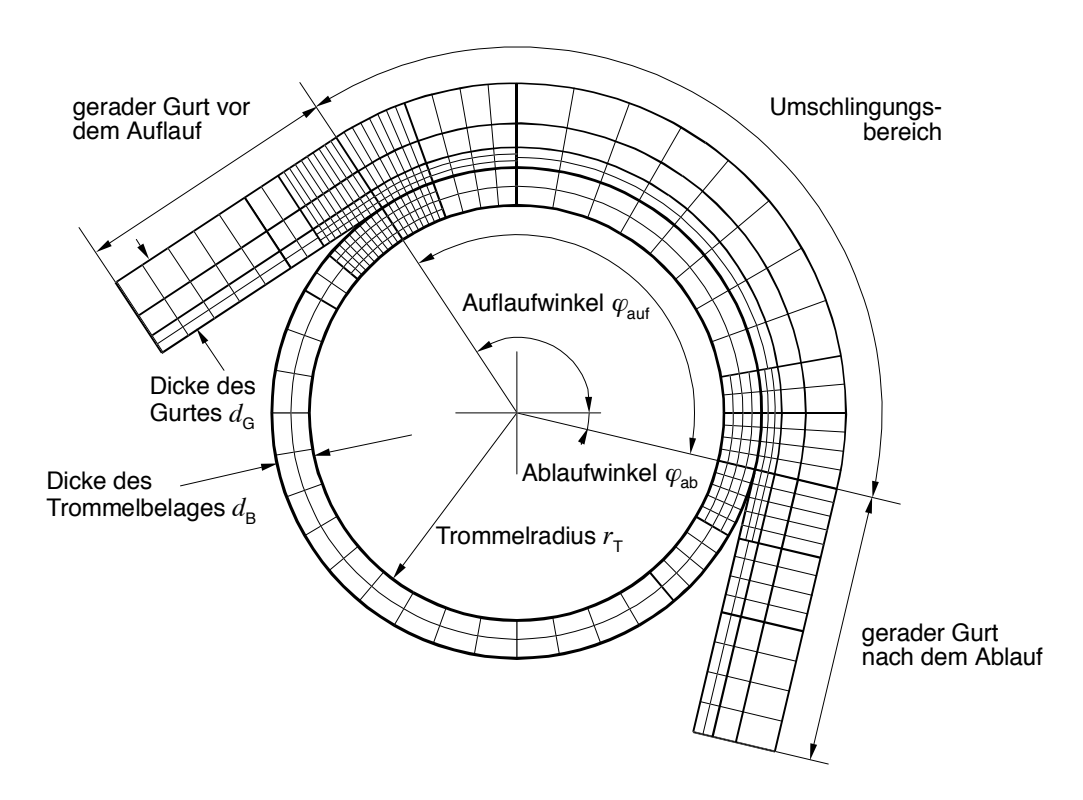

Bild 2.3: Beispiel für eine Netzkonfiguration (zweidimensionale, nicht maßstabsgetreue Darstellung).

In Bild 2.3 ist ein Beispiel für eine denkbare Netzkonfiguration abgebildet. Wie der Darstellung zu entnehmen ist, wird die Geometrie des FE-Netzes prinzipiell durch feste Vorgabewerte, wie Trommelradius  $r<sub>r</sub>$ , Dicke des Trommelbelags  $d<sub>R</sub>$  und Abmessungen des Gurtes bestimmt. Es kann jedoch in Einzelheiten, wie z.B. bei der Wahl des Umschlingungsbereichs (Auflaufwinkel  $\varphi_{\text{aut}}$ , Ablaufwinkel  $\varphi_{\text{ab}}$ ) und der Elementdichte, vom Netzersteller variabel gestaltet werden. Seine Elementierung erfolgt derart, daß in Gurtlauf-, Radial- und Breitenrichtung durchgehende Netzlinien entstehen und die Knoten in der Kontaktzone von Gurt und Trommelbelag übereinanderliegende Knotenpaare bilden. Außerdem werden die erwartungsgemäß besonders stark beanspruchten Bereiche in der Umgebung des Auf- und des Ablaufs, wie in Bild 2.3 gezeigt, winkelabschnittsweise gezielt fein elementiert.

Mit der Einführung der Netzkonfiguration ist die Unterteilung der Bewegung von der Ausgangsbis zur Endkonfiguration abgeschlossen. Im Sinne einer Zusammenfassung werden daher alle im Zuge der Unterteilung vorgestellten Konfigurationen und Teilbewegungen in Bild 2.4 nach Art einer graphischen Übersicht schematisch dargestellt.

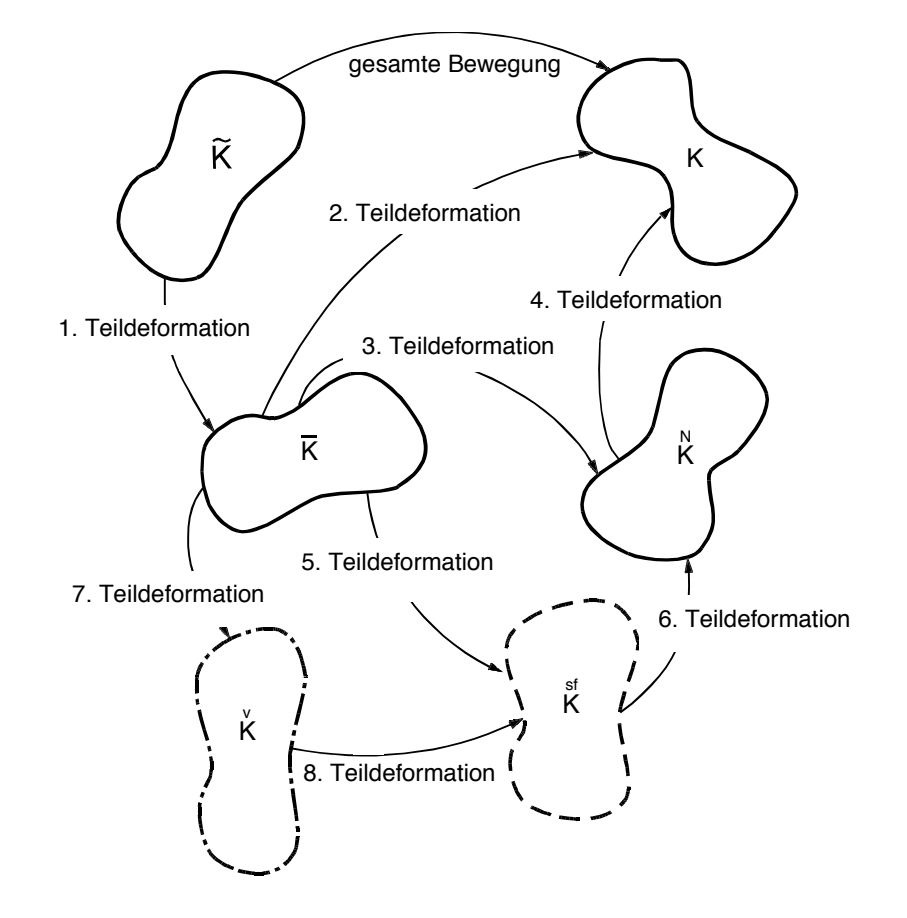

Bild 2.4: Konzept für die Aufteilung der Bewegung des Gurt-Trommel-Systems vom unverformten Ausgangszustand bis zum stationären Umlauf.

Eng gekoppelt an die im Konzept für die FE-Formulierung vereinbarte Konfigurationsaufteilung mufl auch die Festlegung der Freiheiten des FE-Netzes erfolgen. Sie findet auf der Ebene der Verschiebungen statt und setzt die Netzkonfiguration mit der "scherungsfrei" verformten und der aktuellen Konfiguration in Beziehung.

Theoretisch könnten jedem Knoten des FE-Netzes, wie bei Haber in [31] beschrieben, drei Eulersche und drei Lagrangesche Verschiebungsfreiheiten zugewiesen werden. Aus diesen sechs Knotenfreiheiten würde allerdings eine nicht-quadratische Steifigkeitsmatrix folgen, welche den Bedarf an Speicherplatz und Rechenzeit beträchtlich erhöhen würde. Um diesen negativen Aspekt zu vermeiden, werden daher den Knoten des FE-Netzes nur drei Verschiebungsfreiheiten zugeordnet, die aus den Gleichgewichtsbedingungen ermittelt werden können, ohne daß zusätzliche Gleichungen erforderlich wären. Diese Verschiebungsfreiheiten bestehen aus einer im Haberschen Sinne "Eulerschen" Verschiebungsfreiheit in Gurtlängsrichtung bzw. Umfangsrichtung des Trommelbelags der Netzkonfiguration und zwei "Lagrangeschen" Verschiebungsfreiheiten in den dazu senkrechten Richtungen.

Die Lagrangeschen Verschiebungsfreiheiten beziehen sich immer auf ein und dasselbe, infolge der in K überlagerten Starrkörperbewegung bewegte Materialteilchen. Sie beschreiben die Verschiebung dieses Materialteilchens aus seiner Position in der Netzkonfiguration in die aktuelle Konfiguration und äußern sich bildlich gesehen darin, daß sich die Außenkontur des FE-Netzes zusammen mit dem durchströmenden Material ändert.

Im Gegensatz zu den materialgebundenen Lagrangeschen Freiheiten bezieht sich die Eulersche Verschiebungsfreiheit auf einen festen Ort in der Netzkonfiguration. Sie gibt an, um wieviel sich ein gerade an diesem Ort befindendes Materialteilchen aus der "scherungsfrei" verformten Konfiguration heraus verschoben haben muß, um an den betreffenden Ort in der Netzkonfiguration gelangt zu sein. Damit ist die Netzkonfiguration in bezug auf die Gurtlaufrichtung bereits die aktuelle Konfiguration, weshalb sich die Netzlinien senkrecht zur Gurtlaufrichtung beim Übergang von der Netz- zur aktuellen Konfiguration nicht verändern, sondern raumfeste Linien darstellen. Folglich bleiben auch die Kontaktknotenpaare unverändert einander zugeordnet, so daß einfache Kontaktmodelle verwendet werden können.

Mit Hilfe dieser speziellen Kombination aus Eulerschen und Lagrangeschen Verschiebungsfreiheiten sowie der gewählten Konfigurationsaufteilung können alle der in Kapitel 2.2 formulierten Anforderungen an eine für die numerische Simulation des stationären Gurt-Trommel-Umlaufs geeignete FE-Formulierung erfüllt werden. Einzelheiten dazu werden in den nachfolgenden Kapiteln detailliert erläutert.

# **3 Kontinuumsmechanische Grundgleichungen**

Um die in Abschnitt 2.4 beschriebene, speziell für die Simulation des stationären Gurt-Trommel-Umlaufs entworfene FE-Formulierung in ein Finite-Elemente-Programm übertragen zu können, muß zunächst der mechanische Rahmen für die FE-Formulierung geschaffen werden. Die dafür benötigten kontinuumsmechanischen Größen werden in Abschnitt 3.1 mit einer kurzen Einführung in die tensorielle Darstellung ausgewählter Größen der Kontinuumsmechanik vorgestellt. Darauf aufbauend erfolgt in Abschnitt 3.2 die kontinuumsmechanische Beschreibung des für die FE-Formulierung festgelegten Ablaufs von Konfigurationen. Dieser Abschnitt gliedert sich auf in drei Teilabschnitte, von denen die ersten beiden sich mit der Kinematik des stationären Gurt-Trommel-Umlaufs befassen. So wird in 3.2.1 die Bewegung der Materialteilchen von Gurt und Trommelbelag durch die Konfigurationen mittels der Formulierung von Deformationsgradienten und Deformationsmaßen beschrieben und daran anknüpfend in 3.2.2 die geforderte Stationärität des Gurt-Trommel-Umlaufs behandelt. Abschließend werden im dritten Abschnitt die Gleichgewichtsbedingungen des stationären Gurt-Trommel-Umlaufs in ihrer schwachen Form, dem Prinzip der virtuellen Arbeit, aufgestellt.

## **3.1 Einführung in Basisvektoren, Deformationsmaße und Spannungstensoren**

In diesem Abschnitt werden in kurzer Form und ohne Anspruch auf Vollständigkeit die Tensoren der Kontinuumsmechanik vorgestellt, welche für die Umsetzung des für die FE-Formulierung entwickelten Konzeptes in kontinuumsmechanische Gleichungen wesentlich sind. Die verwendeten Bezeichnungen und die Art der tensoriellen Schreibweise orientieren sich an Besdo [4], wo eine umfassende Darstellung der Zusammenhänge gegeben wird.

Um die Bewegung eines Körpers im Raum  $\mathfrak{R}^3$  mathematisch zu beschreiben, wird ein raumfestes kartesisches Koordinatensystem festgelegt. Dieses Basissystem ist ein orthonormiertes Rechtshandsystem mit den Basisvektoren  $e_a$  und den Laufindizes  $a, b, ..., h = x, y, z$ . Mit ihm läßt sich die geometrische Lage jeden Punktes P des Raumes  $\mathfrak{R}^3$  durch einen Ortsvektor *r* angeben. Wird als weiteres Basissystem das System der orthonormierten Basen  $e_A$  mit *A* = *I*,*II*,*III* , gekennzeichnet durch die Indizes *A*, *B*,..., *H* , die nicht zwangsl‰ufig ein Rechtshandsystem bilden müssen, eingeführt, so gilt für den Ortsvektor

$$
\underline{r} = r_a \, \underline{e}_a = r_A \, \underline{e}_A \quad . \tag{3.1}
$$

Dabei bezeichnen die  $r_a$  die Koordinaten des Ortsvektors im System der  $e_a$  und entsprechend die  $r_A$  die Koordinaten des Ortsvektors im System der  $e_A$ .

Zwischen beiden Basissystemen gelten folgende Transformationsbeziehungen:

$$
\underline{e}_A = e_{Aa} \underline{e}_a \quad \text{und} \quad \underline{e}_a = e_{aA} \underline{e}_A \tag{3.2}
$$

mit

$$
e_{Aa} = e_{aA} \text{ bzw. } [e_{Aa}] = [e_{aA}]^T
$$
 (3.3)

Häufig läßt sich der Ortsvektor geeigneter in sogenannten krummlinigen Koordinaten aufstellen. Diese Koordinaten entstehen dadurch, dafl die kartesischen Koordinaten des Ortsvektors durch weitere Koordinaten  $\xi^i$  mit *i* = 1, 2, 3 festgelegt werden, so daß gilt:

$$
\underline{r} = r_a \, \underline{e}_a = x_a \Big( \xi^1, \xi^2, \xi^3 \Big) \, \underline{e}_a \quad , \tag{3.4}
$$

wobei als Koordinaten ξ<sup>*i*</sup> wie z.B. bei Zylinderkoordinaten Abstände und Winkel gewählt werden können.

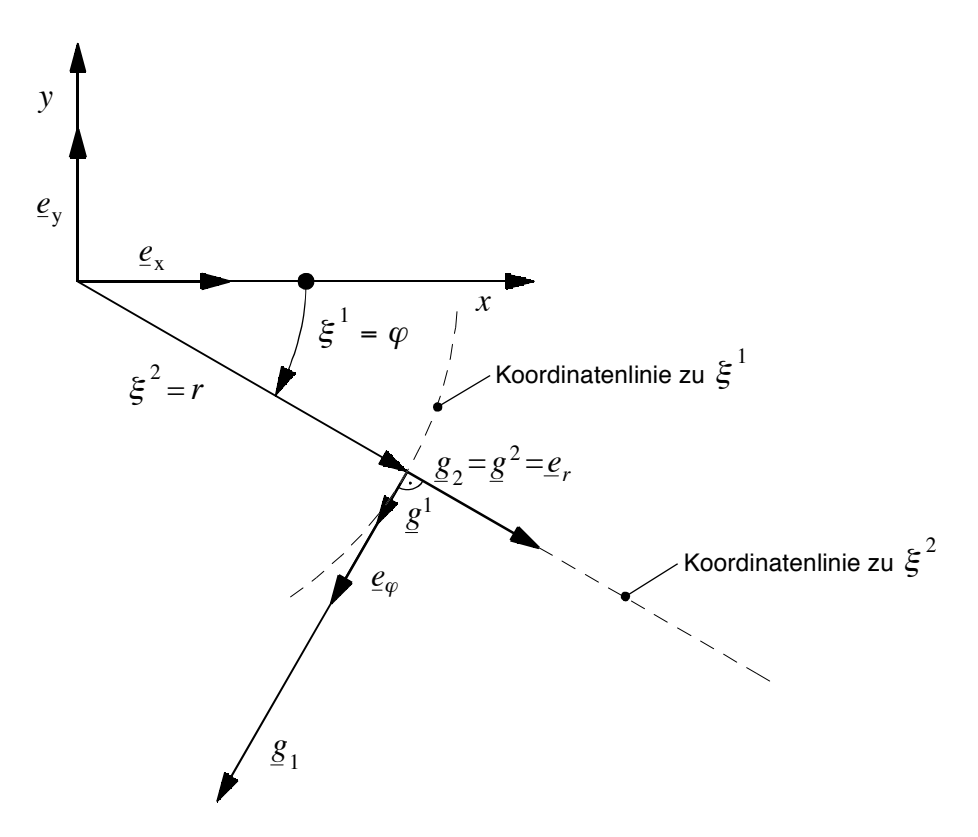

Bild 3.1: Zylinderkoordinaten: lokale Basisvektorsysteme.

Infolge der Änderung einer der Koordinaten  $\xi^i$  bei gleichzeitigem Festhalten der übrigen  $\xi^i$ entstehen sogenannte Koordinatenlinien, mit deren Hilfe zwei neue lokale Basisvektorsysteme  $ig_i$ ,  $g^j$  mit den Indizes *i*, *j*,...z für jeden Punkt des Raumes wie folgt definiert werden:

$$
\underline{g}_{i} = \frac{\partial x_{a}}{\partial \xi^{i}} \underline{e}_{a} = \frac{\partial \underline{r}}{\partial \xi^{i}} \text{ und } \underline{g}^{j} = \frac{\partial \xi^{j}}{\partial x_{a}} \underline{e}_{a} \quad .
$$
 (3.5)

Die Basisvektoren  $\underline{g}_i$  verlaufen tangential zu den Koordinatenlinien und werden als angepaßte Basen bezeichnet. Die oben indizierten Basisvektoren  $g^{\,j}$  sind ihnen zugeordnet über

$$
\underline{g}_i \cdot \underline{g}^j = g_i^j = \delta_i^j = \underline{g}^i \cdot \underline{g}_j = g^i{}_j = \delta^i{}_j \tag{3.6}
$$

mit dem Kronecker-Symbol

$$
\delta_i^j = \begin{cases}\n1, \text{ wenn } i = j \\
\text{sowie } \delta_{ab} = \begin{cases}\n1, \text{ wenn } a = b \\
0, \text{ wenn } i \neq j\n\end{cases} \\
0, \text{ wenn } a \neq b\n\end{cases}
$$
\n(3.7)

*i* In Bild 3.1 sind am Beispiel von Zylinderkoordinaten Koordinatenlinien (gestrichelte Linien) und lokale Basisvektorsysteme dargestellt. Außer den  $\underline{g}_i$ ,  $\underline{g}^i$ , welche in diesem speziellen Fall orthogonal sind und unterschiedliche Längen und Dimensionen haben, ist in der Abbildung noch ein weiteres lokales Basisvektorsystem eingezeichnet. Es wird aus den  $\underline{g}_i$ ,  $\underline{g}^i$  durch Normierung berechnet<sup>1</sup>:

$$
\underline{e}_A = \frac{\underline{g}_i}{\left| \underline{g}_{(i)} \right|} = \frac{\underline{g}^i}{\left| \underline{g}^{(i)} \right|} \quad . \tag{3.8}
$$

Seine orthonormierten Basen  $e_A$  sind den  $g_i$ ,  $g^i$  insofern zugeordnet, als daß gilt  $A = \xi^i$ . Sie stellen ein zu den  $\frac{g}{g}_i$ ,  $\frac{g}{g}^i$  paralleles lokal kartesisches System dar, in dem von vornherein physikalisch sinnvolle Werte beobachtet werden.

Bei einer Darstellung in lokalen Basen erfolgt die Summation über einen Index unten und einen Index oben. Somit gilt für den Ortsvektor aus Gleichung (3.4):

$$
\underline{r} = r_i \, \underline{g}^i = r^i \, \underline{g}_i \quad . \tag{3.9}
$$

Die Transformationsvorschrift für die Transformation der  $g_{i}$ ,  $g^{i}$  ins  $e_{a}$ -System lautet:

$$
\underline{g}_i = g_{ia} \, \underline{e}_a \quad \text{bzw.} \quad \underline{g}^i = g^i_{\ a} \, \underline{e}_a \tag{3.10}
$$

mit

 $\overline{a}$ 

$$
g_{ia}g_a^j = \delta_i^j \text{ oder } \left[g_a^j\right]^T = \left[g_{ia}\right]^{-1} \quad . \tag{3.11}
$$

Demgegenüber gelten innerhalb des Systems der angepaßten Basen die Transformationsbeziehungen

$$
\underline{g}_i = g_{ij} \underline{g}^j \text{ und } \underline{g}^i = g^{ij} \underline{g}_j .
$$
 (3.12)

Die  $g_{ii}$ ,  $g^{ij}$  sind die Koordinaten des Tensors  $\underline{E}$  in den lokalen Basen. Dieser Tensor enthält alle Metrikgrößen als Koordinaten und wird daher als Metriktensor, aber wegen  $E_i^{\;\;j}$  =  $\delta_i^{\;\;j}$  auch als Einheitstensor bezeichnet:

$$
\underline{E} = \delta_{ab} \, \underline{e}_a \circ \underline{e}_b = g_{ij} \, \underline{g}^i \circ \underline{g}^j = g^{ij} \, \underline{g}_i \circ \underline{g}_j = \delta_i \, \underline{j} \, \underline{g}^i \circ \underline{g}_j = g_{ia} \, \underline{g}^i \circ \underline{e}_a \quad \text{u.s.w.} \quad . \tag{3.13}
$$

Mit Hilfe der vorgestellten Basisvektorsysteme und der Vorschriften für Transformationen innerhalb der Systeme bzw. zwischen den Basissystemen läßt sich der Ortsvektor zu einem Punkt im Raum, wie gezeigt, in vielfältiger Weise darstellen. Ordnet man nun dem Punkt im Raum genau ein spezifisches Materialteilchen eines Körpers zu und möchte die Bewegung des Körpers mathematisch beschreiben, ist zu formulieren, wie sich der dem Materialteilchen fest zugeordnete Ortsvektor im Laufe der Deformation ändert.

Allgemein kann die Bewegung eines Körpers durch eine Vielzahl aufeinander folgender Konfigurationen beschrieben werden. Am Anfang ist der Körper unverformt; er befindet sich in der -<br>Ausgangskonfiguration der Deformation  $\breve{\mathsf{K}}$ . Alle Größen, die diese Konfiguration des Körpers beschreiben, werden mit einer Tilde gekennzeichnet. Nachdem der Körper die Bewegung erfahren hat, nimmt er seine aktuelle Konfiguration K ein. Die Größen dieser Konfiguration erhalten

 $1$  Die Klammern um die Indizes in Gleichung (3.8) bedeuten, daß über diese Indizes nicht summiert wird.

keine weitere Kennzeichnung. Alle übrigen, zwischen Ausgangs- und aktueller Konfiguration liegenden Konfigurationen sowie die sie beschreibenden Größen werden kenntlich gemacht durch Buchstaben oder Symbole, die oberhalb des die jeweilige Größe beschreibenden Symbols angeordnet werden.

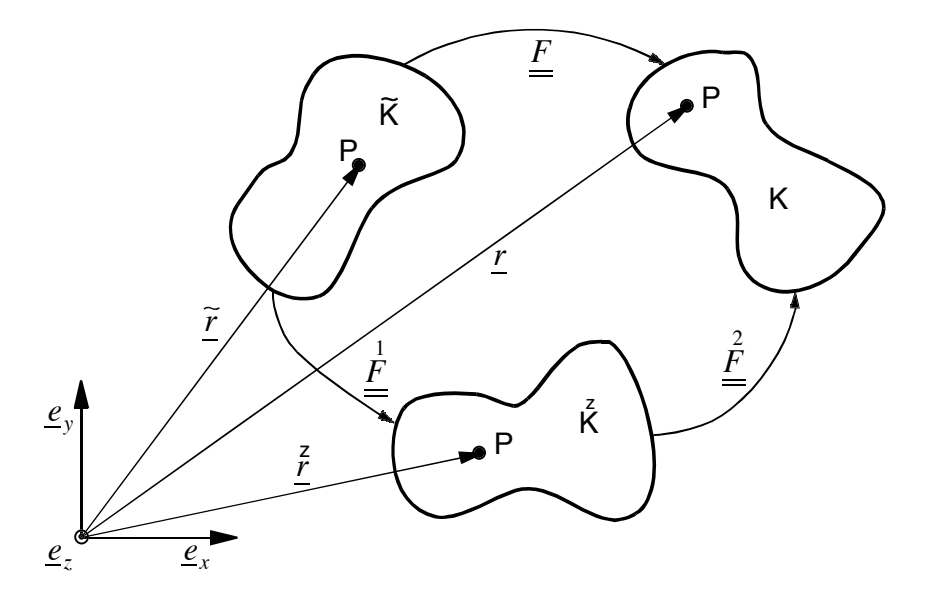

Bild 3.2: Konfigurationen eines Körpers.

In Bild 3.2 sind drei Konfigurationen eines Körpers dargestellt: die Ausgangskonfiguration  $\widetilde{\mathsf{K}}$  , die aktuelle Konfiguration K und eine Zwischenkonfiguration K . In jeder Konfiguration ist derselbe Materialpunkt P markiert, und der ihn beschreibende Ortsvektor in einem raumfesten kartesischen Koordinatensystem eingezeichnet.

Zusätzlich zum Basissystem der  $e_a$  wird für jede Konfiguration ein lokales Koordinatensystem

 $(X \mapsto \vartheta^{\kappa}, \, \vec{K} \mapsto \eta^{i}, K \mapsto \xi^{I}$  ) mit entsprechenden lokalen Basen nach Gleichung (3.5) festgelegt, welche – abweichend vom allgemein üblichen Vorgehen – nicht körperfest sein sollen und somit im Verlauf der Deformation nicht mit dem Körper mitdeformiert werden.

Die Änderung des Ortsvektors beim Übergang von der Ausgangs- zur aktuellen Konfiguration beschreibt der Deformationsgradient. Er ist definiert als:

$$
\underline{F} = (\widetilde{\nabla} \circ \underline{r})^T \quad . \tag{3.14}
$$

In dieser Gleichung bedeutet die Tilde über dem Nabla-Operator ∇, daß die Ableitung des Ortsvektors nach den Koordinaten der unverformten Konfiguration  $\vartheta^k$  erfolgt und in den oben indizierten Basen  $\widetilde{g}^{\kappa}$  dieser Konfiguration dargestellt wird:

$$
\widetilde{\nabla} = \underline{\widetilde{g}}^{\kappa} \frac{\partial}{\partial \vartheta^{\kappa}} \quad . \tag{3.15}
$$

Der Deformationsgradient beschreibt demnach die Ableitung des aktuellen Ortes nach den Koordinaten der Ausgangskonfiguration.

Wird die Ableitungsvorschrift des Nabla-Operators ausgeführt, und werden Gleichung (3.4) und ( 3.5 ) zusammen mit der Kettenregel der Differentiation angewendet, lautet die Bestimmungsgleichung für den Deformationsgradienten:

$$
\underline{F} = \left(\widetilde{\nabla} \circ \underline{r}\right)^T = \left(\underline{\widetilde{g}}^{\kappa} \frac{\partial}{\partial \vartheta^{\kappa}} \circ \underline{r}\right)^T = \left(\underline{\widetilde{g}}^{\kappa} \circ \frac{\partial \underline{r}}{\partial \vartheta^{\kappa}}\right)^T
$$
\n
$$
= \left(\underline{\widetilde{g}}^{\kappa} \circ \frac{\partial \underline{r}}{\partial \underline{\xi}^I} \frac{\partial \underline{\xi}^I}{\partial \vartheta^{\kappa}}\right)^T = \frac{\partial \underline{\xi}^I}{\partial \vartheta^{\kappa}} \underline{g}_I \circ \underline{\widetilde{g}}^{\kappa} = F_{\kappa}^I \underline{g}_I \circ \underline{\widetilde{g}}^{\kappa}.
$$
\n(3.16)

Es handelt sich also um einen Tensor, der die oben indizierten Basen der Ausgangskonfiguration mit den unten indizierten Basen der aktuellen Konfiguration verknüpft und somit alle Informationen über Rotation und Verzerrung des Körpers enthalten muß.

Entgegen der sonst üblichen Schreibweise werden im Rahmen dieser Arbeit auch die Koordinaten eines Tensors, dessen Basen verschiedenen Konfigurationen zugeordnet sind, mittels des den Tensor bezeichnenden Buchstabens angegeben. Die Information darüber, daß Basen verschiedener Konfigurationen verwendet werden, ist dabei den unterschiedlichen Buchstabentypen der Indizes zu entnehmen (vgl. Gleichung (3.16) *F<sup>1</sup>* : lateinische Großbuchstaben als Indizes der Basen der aktuellen Konfiguration, griechische Kleinbuchstaben als Indizes der Basen der Ausgangskonfiguration).

Auch für die Teildeformationen von der Ausgangs- zur Zwischenkonfiguration (Deformation 1) und von der Zwischen- zur aktuellen Konfiguration (Deformation 2) lassen sich Deformationsgradienten gemäß Gleichung (3.14) aufstellen:

$$
\underline{\underline{F}} = \left(\widetilde{\nabla} \circ \underline{r}\right)^T = \frac{\partial \eta^j}{\partial \vartheta^k} \underline{g}_j \circ \underline{\widetilde{g}}^k = F^j_{\kappa} \underline{g}_j \circ \underline{\widetilde{g}}^k \tag{3.17}
$$

und

$$
\frac{P}{E} = \left(\nabla \circ \underline{r}\right)^{T} = \frac{\partial \xi^{I}}{\partial \eta^{I}} \underline{g}_{I} \circ \frac{\xi^{I}}{\underline{g}} = F^{I}{}_{I} \underline{g}_{I} \circ \frac{\xi^{I}}{\underline{g}^{I}} \quad . \tag{3.18}
$$

Werden diese Teildeformationsgradienten in der umgekehrten Reihenfolge ihres Auftretens multipliziert, so gilt:

$$
\underline{F} = \underline{\underline{F}} \cdot \underline{\underline{F}} = F^I{}_I F^j{}_k \delta^I{}_j \underline{g}_I \circ \underline{\underline{\widetilde{g}}}^{\kappa} = F^I{}_k \underline{g}_I \circ \underline{\widetilde{g}}^{\kappa} \quad . \tag{3.19}
$$

Daraus folgt für nacheinander durchlaufene Teildeformationen  $\stackrel{1}{\underline{F}}$  ,  $\stackrel{2}{\underline{F}}$  , ...,  $\stackrel{n}{\underline{F}}$  :

$$
\underline{F} = \underline{\underline{F}} \cdot \dots \cdot \underline{\underline{F}} \cdot \underline{\underline{F}} \quad . \tag{3.20}
$$

Aus Gleichung ( 3.20 ) wird ersichtlich, dafl der Endzustand der Deformation von der Art der durchlaufenen Zwischenkonfigurationen unabhängig ist und diese somit beliebig zu wählen sind. Die Gleichung liefert demnach nachträglich eine Legitimation für die in Abschnitt 2.4 vereinbarten künstlichen Zwischenkonfigurationen der FE-Formulierung für die Simulation des stationären Gurt-Trommel-Umlaufs, wie z.B. der starrkörperbewegten oder der "scherungsfrei" verformten Konfiguration.

Spaltet man den Deformationsgradienten in zwei spezielle Teildeformationsgradienten derart auf, daß einer der Teildeformationsgradienten eine reine Drehung abbildet, während der andere alle "echten" Deformationen erfaßt, d.h. reine Verzerrungen ohne Starrkörperdrehungen, spricht man von einer Polarzerlegung des Deformationsgradienten. Bei dieser Zerlegung ergeben sich für die Erfassung der Verzerrung in einem Teildeformationsgradienten oder sogenannten Strecktensor zwei Möglichkeiten. Wird die Deformation von einem Lagrangeschen Beobachter beschrieben, kann eine reine Verzerrung nur dann unabhängig von der überlagerten Drehung beobachtet werden, wenn die Verzerrung vor der Drehung stattfindet. Der daraus resultierende Teildeformationsgradient heiflt rechter Strecktensor *U* . Im gegenteiligen Fall, d.h. wenn die reine Verzerrung aus der aktuellen Konfiguration von einem Eulerschen Beobachter gesehen werden soll, mufl vorab eine Drehung der Ausgangskonfiguration stattgefunden haben. Die daran anschlieflende Verzerrung wird durch den Strecktensor der Eulerschen Betrachtungsweise beschrieben, welcher die Bezeichnung V erhält. Wird der die reine Drehung abbildende Teildeformationsgradient als Drehtensor *R* bezeichnet, läßt sich somit der Deformationsgradient schreiben als

$$
\underline{F} = \underline{R} \cdot \underline{U} \text{ mit } \underline{U} = \underline{U}^T
$$
\n
$$
= \underline{V} \cdot \underline{R} \text{ mit } \underline{V} = \underline{V}^T
$$
\n
$$
\Rightarrow \underline{V} = \underline{R} \cdot \underline{U} \cdot \underline{R}^T \text{ , da } \underline{R}^{-1} = \underline{R}^T .
$$
\n(3.21)

Wie aus Gleichung ( 3.21 ) hervorgeht, sind die Strecktensoren *U* und *V* symmetrische Tensoren. Sie können durch Drehung um  $R$  ineinander überführt werden.

Als Maß für die Deformation eines Körpers ist der Deformationsgradient ungeeignet, da er, wie Gleichung ( 3.21 ) explizit zeigt, auch Starrkörperdrehungen enthält. Als Deformationsmaße eignen sich aber nur drehinvariante Tensoren. Gerade bei der Berechnung des stationären Gurt-Trommel-Umlaufs ist diese Tatsache von besonderer Wichtigkeit, da aufler den bereits beschriebenen Starrkörperdrehungen infolge des Umlaufs des Gurtes um die sich drehende Trommel auch bei der Überführung des Gurtes in seine gemuldete Form in den Bereichen vor dem Gurtauflauf bzw. hinter dem Gurtablauf große Drehungen zwischen den Rand- und Mittenseilen des Gurtes auftreten, die im Material keine zusätzlichen Beanspruchungen hervorrufen dürfen.

Im Rahmen der hier vorliegenden Arbeit werden als Deformationsmaße der rechte Cauchy-Green-Tensor *C* als Tensor der Lagrangeschen Betrachtungsweise sowie sein Pendant in der Eulerschen Betrachtungsweise, der linke Cauchy-Green-Tensor  $\underline{b}$ , verwendet. Sie stehen in den nachfolgenden Beziehungen zum Deformationsgradienten:

Lagrange: 
$$
\underline{\underline{C}} = \underline{\underline{F}}^T \cdot \underline{\underline{F}} \qquad \text{Euler:} \quad \underline{\underline{b}} = \underline{\underline{F}} \cdot \underline{\underline{F}}^T \quad . \tag{3.22}
$$

Der rechte Cauchy-Green-Tensor *C* kann mit Hilfe von Gleichung ( 3.21 ) auch dargestellt werden als

$$
\underline{\underline{C}} = \underline{\underline{U}} \cdot \underline{\underline{U}} \quad . \tag{3.23}
$$

Die gleiche Umformung angewandt auf den linken Cauchy-Green-Tensor führt auf:

$$
\underline{\underline{b}} = \underline{\underline{V}} \cdot \underline{\underline{V}} = \underline{\underline{R}} \cdot \underline{\underline{C}} \cdot \underline{\underline{R}}^T \quad . \tag{3.24}
$$

Beide Tensoren unterscheiden sich folglich nur durch eine reine Drehung um den Drehtensor  $R$  und sind für den Fall, daß keine Verzerrung stattfindet, mit dem Metriktensor  $E$  identisch.

Als ein weiterer Tensor der Lagrangeschen Betrachtungsweise wird der Greensche Deformationstensor  $\gamma$  benutzt, für den gilt:

$$
\underline{\gamma} = \frac{1}{2} \left( \underline{C} - \underline{E} \right) \tag{3.25}
$$

Er wird eingeführt, weil es in der Ingenieurspraxis allgemein üblich ist, Deformationsmaße zu verwenden, die im unverzerrten Zustand den Wert Null annehmen,

Bisher ist ausschließlich die Bewegung eines Körpers betrachtet worden. Sie tritt auf, wenn der Körper einer äußeren Beanspruchung unterworfen ist. Als Maß für die Stärke der Materialbelastung, die durch die äußere Beanspruchung hervorgerufen wird, dienen die Spannungstensoren der Eulerschen und der Lagrangeschen Betrachtungsweise: der Cauchy-Spannungstensor  $\sigma$ 

und der zweite Piola-Kirchoff-Spannungstensor  $\widetilde{\underline{T}}$  . Sie berechnen sich aus den Stoffgesetzen der eingesetzten Materialien in Abhängigkeit von den Deformationsmaßen der jeweiligen Betrachtungsweise.

Der Cauchy-Spannungstensor ist ein symmetrischer Tensor, der in der aktuellen Konfiguration erklärt ist. Er beschreibt Spannungen, die angeben, welche Kräfte auf ein Flächenstück der aktuellen Konfiguration wirken. Der zweite Piola-Kirchoff-Spannungstensor ist ebenfalls ein symmetrischer Tensor. Er ist als Größe der Lagrangeschen Betrachtungsweise naturgemäß in den Basen der Ausgangskonfiguration definiert. Im Gegensatz zum Cauchy-Spannungstensor gibt es für ihn jedoch keine unmittelbare physikalische Interpretation, so daß sich Aussagen über die Materialbelastung erst über die Umrechnung in den Cauchy-Spannungstensor treffen lassen. Beide Spannungstensoren stehen über den Deformationsgradienten wie folgt miteinander in Verbindung:

Lagrange: 
$$
\underline{\widetilde{T}} = \frac{\widetilde{\rho}}{\rho} \underline{F}^{-1} \cdot \underline{\sigma} \cdot \underline{F}^{-1^T}
$$
 Euler: 
$$
\underline{\sigma} = \frac{\rho}{\widetilde{\rho}} \underline{F} \cdot \underline{\widetilde{T}} \cdot \underline{F}^T
$$
 (3.26)

Das in Gleichung ( 3.26 ) auftretende Dichteverhältnis  $\frac{\widetilde{\rho}}{\widetilde{\rho}}$  von Ausgangs- und aktueller Konfiguration entspricht dem reziproken Verhältnis der Volumeninkremente beider Konfigurationen und berechnet sich ebenfalls aus dem Deformationsgradienten:

$$
\frac{\tilde{\rho}}{\rho} = \left| \frac{\mathrm{d}V}{\mathrm{d}\tilde{V}} \right| = \left| \det \left( F_{ab} \right) \right| \quad . \tag{3.27}
$$

Liegt der Deformationsgradient in einer Darstellung in den lokalen orthonormierten Basen von aktueller Konfiguration ( $e_A$ ) und Ausgangskonfiguration ( $e_{\tilde{B}}$ ) vor, darf aufgrund der Orthonormiertheit der lokalen Basen anstelle von Gleichung ( 3.27 ) auch folgende Beziehung verwendet werden:

$$
\frac{\tilde{\rho}}{\rho} = \left| \det(F_{ab}) \right| = \left| \det(F_{A\tilde{B}}) \right|
$$
\nmit  $\det(F_{ab}) = \det(F_{A\tilde{B}}e_{Aa}e_{\tilde{B}b}) = \det(F_{A\tilde{B}})\det(e_{Aa})\det(e_{\tilde{B}b})$ .

\n(3.28)

### 3.2 Umsetzung des für die FE-Formulierung entwickelten Konzeptes in konti**nuumsmechanische Gleichungen**

### **3.2.1 Ortsvektoren, Deformationsgradienten und Deformationsmafle**

In Bild 3.3 sind noch einmal schematisch alle Konfigurationen eingezeichnet worden, aus denen die speziell für die Simulation des stationären Gurt-Trommel-Umlaufs entworfene FE-Formulierung besteht.

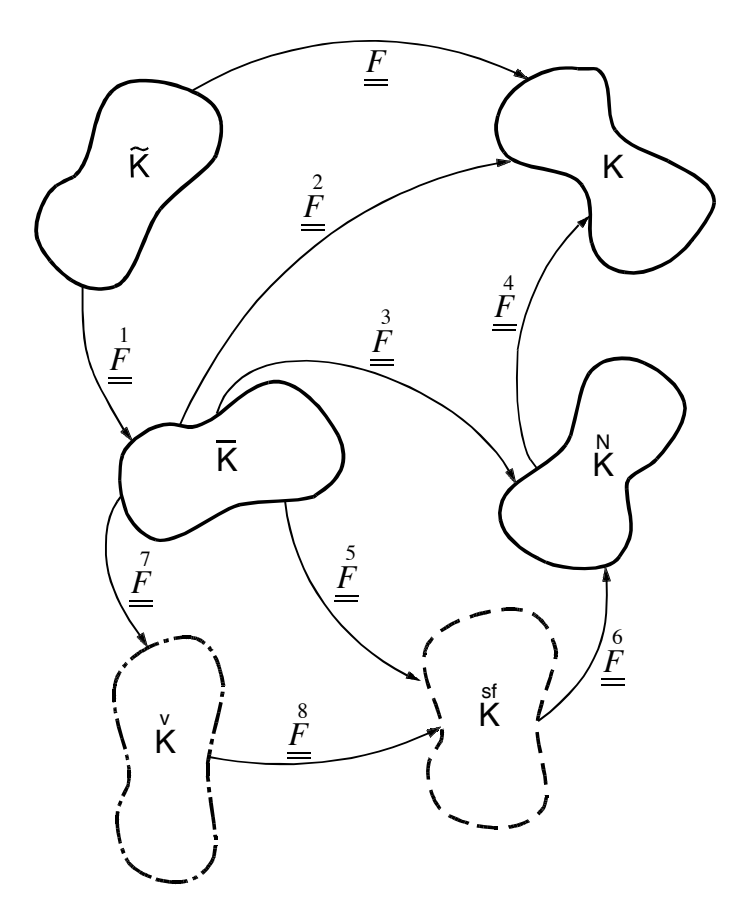

Bild 3.3: Konfigurationen der FE-Formulierung für die Simulation des stationären Gurt-Trommel-Umlaufs.

Die vier Hauptkonfigurationen der Bewegung sind die Ausgangskonfiguration  $\widetilde{\mathsf{K}}$  , die starrkörperbewegte Zwischenkonfiguration  $\overline{\mathsf{K}}$  , die Netzkonfiguration  $\overset{\mathsf{N}}{\mathsf{K}}$  und die End- oder auch aktuelle Konfiguration K. Sie sind in Bild 3.3 durch Konfigurationssymbole mit durchgezogenen Rand-

linien dargestellt. Weitere Konfigurationen sind die "scherungsfrei" verformte Konfiguration K<sup>st</sup>, die beim Trommelbelag der Zwischenkonfiguration  $\overline{K}$  entspricht, und die vorgedehnte Konfiguration  $\breve{\mathsf{K}}$  , die für den Trommelbelag nicht existent ist bzw. ebenfalls  $\overline{\mathsf{K}}$  darstellt und die in bezug auf die in der Netzkonfiguration geraden Gurtbereiche der Konfiguration K entspricht. Die Konfigurationssymbole dieser Konfigurationen haben in Bild 3.3 gestrichelte bzw. strichpunktierte Randlinien, um zu verdeutlichen, daß es sich hierbei um Konfigurationen handelt, die sich nur bezüglich der Materialteilchen des Gurtes voneinander bzw. von der starrkörperbewegten Zwischenkonfiguration unterscheiden.

Die mathematische Formulierung der Kinematik des Gurt-Trommel-Systems erfordert die Beschreibung der Bewegung eines Materialteilchens von der Ausgangs- bis zur Endkonfiguration -

in Bild 3.3 durch (Teil-)Deformationsgradienten gekennzeichnet, mit denen die einzelnen Konfigurationen ineinander überführt werden. Um diese Deformationsgradienten entsprechend den Gleichungen ( 3.17 ), ( 3.18 ) und ( 3.20 ) bestimmen zu können, muß der Ortsvektor zu einem Materialteilchen für alle Konfigurationen aufgestellt werden. Das geschieht mit Hilfe verschiedener Systeme raumfester Koordinaten, die entsprechend der Geometrie des Gurt-Trommel-Systems gewählt worden sind. Zu ihrer Erläuterung ist in Bild 3.4 ein mögliches Beispiel für eine Netzkonfiguration dargestellt, in welcher die nachfolgend noch genauer zu spezifizierenden Koordinaten eingezeichnet sind.

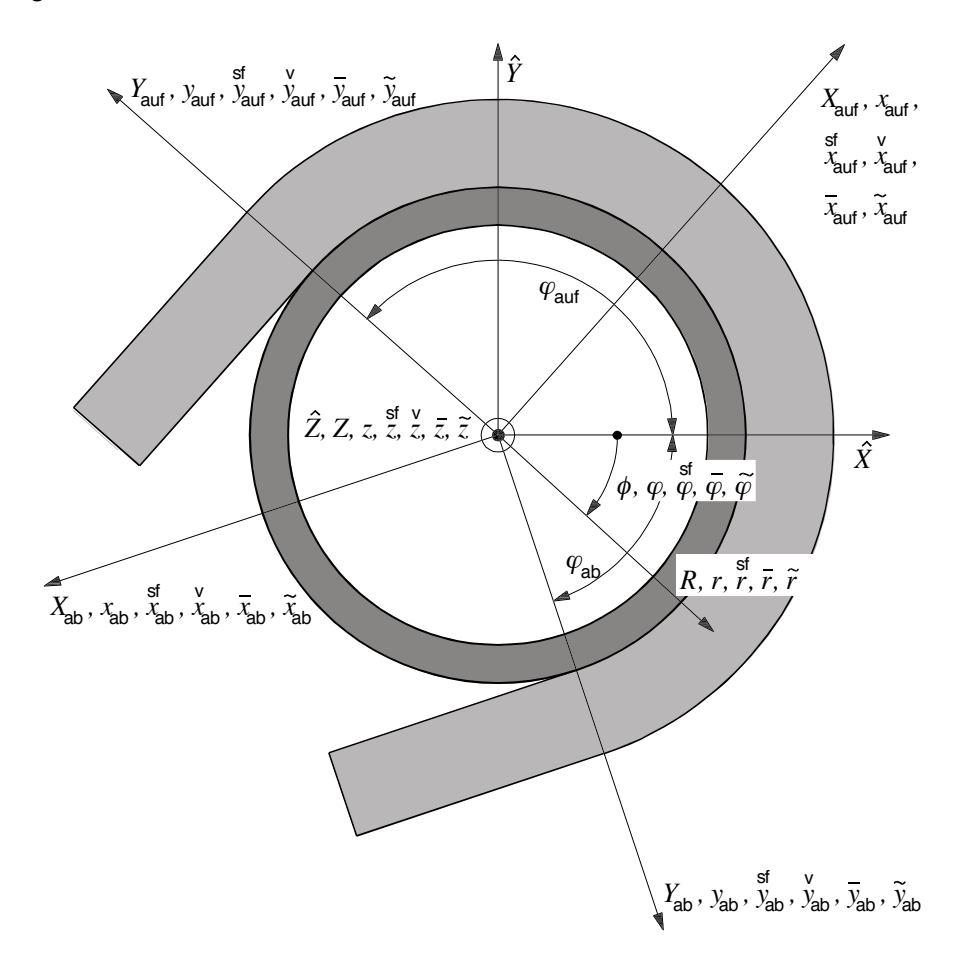

Bild 3.4: Netzkonfiguration und Koordinaten $^2$ .

Die Netzkonfiguration, von der aus die Verschiebungsfreiheiten des FE-Netzes definiert sind, ist die Referenzkonfiguration der FE-Formulierung und damit auch die Referenzkonfiguration für die Beschreibung der Kinematik des Gurt-Trommel-Systems. Ihre Koordinaten sind die einzigen unabhängigen Koordinaten; alle weiteren Koordinaten sind von den Koordinaten der Netzkonfiguration abhängig.

In der Netzkonfiguration K werden der Trommelbelag und der sich im Umschlingungsbereich befindende Gurtabschnitt am geeignetsten mit Zylinderkoordinaten  $\eta^j = \varphi^3$ , r,  $z$  beschrieben. Für die Beschreibung der Gurtbereiche außerhalb des Umschlingungsbereichs bieten sich hingegen kartesische Koordinaten  $x_b = x, y, z$  an, da dort das FE-Netz des Gurtes ungemuldet und gerade ist. Vergleicht man diese Koordinaten mit einem weiteren, später als Hilfsmittel ver-

 $\overline{a}$ 

 $^2$  Aus Gründen der Übersichtlichkeit wird bei diesem nicht maßstabsgerechten Beispiel für eine Netzkonfiguration von einer Darstellung der Netzlinien abgesehen.

 $^3$  Der Winkel  $\varphi$  wird im folgenden auch als Winkel längs des Umschlingungsbereichs bezeichnet.

wendeten kartesischen Koordinatensystem mit den Koordinaten  $\hat{X}, \hat{Y}, \hat{Z}$  (vgl. Bild 3.4), handelt es sich bei den Systemen der  $x<sub>k</sub>$  um entsprechend des gewählten Auf- bzw. Ablaufwinkels des Gurtes ( $\varphi_{\text{aut}}$ ,  $\varphi_{\text{ab}}$ ) gedrehte kartesische Koordinatensysteme.

In Bild 3.4 wird unterschieden zwischen den Koordinaten des geraden Gurtes vor dem Auflauf auf die Trommel (Index "auf") und nach dem Ablauf von der Trommel (Index "ab"). Um die nachfolgenden Gleichungen jedoch nicht unnötig zu verkomplizieren, wird im folgenden auf diese Unterscheidung so weit wie möglich verzichtet und die Indizierung weggelassen.

$$
\mathbf{K}: \ \xi^{I} = \begin{cases} X_{A} = X, Y, Z \\ \vdots \\ \phi, R, Z \end{cases} \quad \frac{g_{I}}{g_{I}} = \frac{\partial \underline{r}}{\partial \xi^{I}} \Rightarrow \ e_{A} \Rightarrow \begin{cases} \frac{g_{I} \Rightarrow e_{A} \Rightarrow e_{a}}{\left| \begin{array}{c} 1 \\ \vdots \\ \frac{g_{I}}{\left| \frac{g_{I}}{\left| \frac{g_{I}}{\left| \frac{g_{I}}{\left| \frac{g_{I}}{\left| \frac{g_{I}}{\left| \frac{g_{I}}{\left| \frac{g_{I}}{\left| \frac{g_{I}}{\left| \frac{g_{I}}{\left| \frac{g_{I}}{\left| \frac{g_{I}}{\left| \frac{g_{I}}{\left| \frac{g_{I}}{\left| \frac{g_{I}}{\left| \frac{g_{I}}{\left| \frac{g_{I}}{\left| \frac{g_{I}}{\left| \frac{g_{I}}{\left| \frac{1}{\left| \frac{g_{I}}{\left| \frac{1}{\left| \frac{1}{\left| \frac{1}{\left| \frac{1}{\left| \frac{1}{\left| \frac{1}{\left| \frac{1}{\left| \frac{1}{\left| \frac{1}{\left| \frac{1}{\left| \frac{1}{\left| \frac{1}{\left| \frac{1}{\left| \frac{1}{\left| \frac{1}{\left| \frac{1}{\left| \frac{1}{\left| \frac{1}{\left| \frac{1}{\left| \frac{1}{\left| \frac{1}{\left| \frac{1}{\left| \frac{1}{\left| \frac{1}{\left| \frac{1}{\left| \frac{1}{\left| \frac{1}{\left| \frac{1}{\left| \frac{1}{\left| \frac{1}{\left| \frac{1}{\left| \frac{1}{\left| \frac{1}{\left| \frac{1}{\left| \frac{1}{\left| \frac{1}{\left| \frac{1}{\left| \frac{1}{\left| \frac{1}{\left| \frac{1}{\left| \frac{1}{\left| \frac{1}{\left| \frac{1}{\left| \frac{1}{\left| \frac{1}{\left| \frac{1}{\left| \frac{1}{\left| \frac{1}{\left| \frac{1}{\left| \frac{1}{\left| \frac{1}{\left| \frac{1}{\left| \frac{1}{\left| \frac{
$$

Bild 3.5: Koordinaten und Basissysteme der vier Hauptkonfigurationen.

Da die Netzkonfiguration die Referenzkonfiguration für die Beschreibung der Kinematik des Gurt-Trommel-Systems ist, mufl wiederholt auf Materialteilchen Bezug genommen werden, die sich in der Netzkonfiguration in den Bereichen *gerader Gurt außerhalb des Umschlingungsbereichs*, *Gurt im Umschlingungsbereich* und *Trommelbelag* befinden. Diese Bereiche werden daher in der genannten Reihenfolge durch die Abkürzungen  $B_1$ ,  $B_2$  und  $B_3$  gekennzeichnet.

In der aktuellen Konfiguration K erfolgt die Darstellung von Gurt und Trommelbelag ähnlich wie in der Netzkonfiguration: gedrehte kartesische Koordinaten  $X_A = X, Y, Z$  für die Materialteilchen des Bereichs B<sub>1</sub> und Zylinderkoordinaten  $\xi^I = \phi, R, Z$  für die Materialteilchen der Bereiche B<sub>2</sub> und B<sub>3</sub>. Gleiches gilt für die "scherungsfrei" verformte Konfiguration, in der die Koordina-

ten mit  $x, y, z$  und  $\varphi, r, z$  bezeichnet werden. Die prinzipielle Art der Darstellung ändert sich sf sf sf sf sf sf erst in der vorgedehnten Konfiguration. Dort ist der Bereich des Gurtes, der in der Netzkonfiguration dem Bereich B<sub>2</sub> zugefallen ist, nicht mehr gebogen, sondern gerade. Dementsprechend werden hier kartesische Koordinaten x, y, z verwendet. Analog dazu erfolgt in der starrkörperbewegten Konfiguration  $\overline{K}$  die Beschreibung des Gurtes in den kartesischen Koordinaten  $\overline{x}_c$  =  $\bar{x}, \bar{y}, \bar{z}$ , wohingegen der Trommelbelag in den Zylinderkoordinaten  $\zeta^{K} = \bar{\varphi}, \bar{r}, \bar{z}$  dargestellt wird. In der Ausgangskonfiguration werden ebenfalls für den Gurt kartesische Koordinaten  $\tilde{x}_d$  =  $\widetilde{x}$ ,  $\widetilde{y}$  ,  $\widetilde{z}$  und für den Trommelbelag Zylinderkoordinaten  $\vartheta^\lambda = \widetilde{\varphi}$ ,  $\widetilde{r}$ ,  $\widetilde{z}$  verwendet.

Die den Koordinaten der einzelnen Konfigurationen zugeordneten lokalen und lokalen orthonormierten Basisvektorsysteme folgen aus den Gleichungen ( 3.5 ), ( 3.8 ). Ihre Bezeichnungen in den vier Hauptkonfigurationen  $\widetilde{\mathsf{K}}$  ,  $\overline{\mathsf{K}}$  ,  $\overline{\mathsf{K}}$  ,  $\overline{\mathsf{K}}$  und K sind Bild 3.5 zu entnehmen.

In Bild 3.5 wie auch in einigen nachfolgenden Abbildungen und Gleichungen wird eine spezielle Darstellung mit geschweiften Klammern verwendet, bei denen jeweils drei Alternativen untereinander angegeben werden. Die zuunterst aufgeführten Angaben beziehen sich auf den Trommelbelag (Bereich B<sub>3</sub>); die beiden oberhalb davon angeordneten Angaben betreffen den Gurt. Sie gelten für diejenigen Materialteilchen des Gurtes, die in der Netzkonfiguration dem Bereich  $B_1$  (obere Angabe) bzw. dem Bereich  $B_2$  (Angabe in der Mitte) zugeordnet werden. Für den Fall, daß zwei der möglichen drei Alternativen formal gleich sind, werden diese direkt hinter der ersten geschweiften Klammer mit einer weiteren geschweiften Klammer zusammengefaflt.

Die Gleichungen für die Ortsvektoren zu den Materialteilchen der Bereiche B<sub>1</sub>, B<sub>2</sub> und B<sub>3</sub> der Netzkonfiguration lauten:

$$
\frac{r}{r} = \begin{cases}\nx \, \underline{e}_x + y \, \underline{e}_y + z \, \underline{e}_z \\
\frac{r}{r} - r \sin(\varphi) \, \underline{e}_y + z \, \underline{e}_z = r \, \underline{e}_r + z \, \underline{e}_z\n\end{cases} \tag{3.29}
$$

Beim Übergang von der Netz- in die aktuelle Konfiguration erfahren die Materialteilchen in den Koordinatenrichtungen "2" und "3" der Netzkonfiguration die "Lagrangeschen" Verschiebungen  $u_{y}$ ,  $u_{z}$  im Bereich B<sub>1</sub> bzw.  $u_{x}$ ,  $u_{z}$  in den Bereichen B<sub>2</sub> und B<sub>3</sub>. In "1"-Richtung (*x*- bzw.  $\varphi$ -Richtung) findet den Festlegungen der FE-Formulierung entsprechend keine Verschiebung der Materialteilchen statt. Damit gilt für den Ortsvektor in der aktuellen Konfiguration K:

$$
\underline{r} = \begin{cases} x \underline{e}_x + (y + u_y) \underline{e}_y + (z + u_z) \underline{e}_z = X \underline{e}_x + Y \underline{e}_y + Z \underline{e}_z \\ (r + u_r) \underline{e}_R + (z + u_z) \underline{e}_Z = R \underline{e}_R + Z \underline{e}_Z \end{cases}
$$
 (3.30)

und es ergibt sich folgender funktionaler Zusammenhang zwischen den Koordinaten ξ<sup>1</sup> der aktuellen Konfiguration und den Koordinaten  $\eta^j$  der Netzkonfiguration:

$$
\xi^{I} = \xi^{I}(\eta^{j}) = \begin{cases} X = x, & Y = y + u_{y}, Z = z + u_{z} \\ \Phi = \varphi, & R = r + u_{r}, Z = z + u_{z} \end{cases}
$$
(3.31)

Verfolgt man nun die Bewegung der Materialteilchen von K aus gesehen zurück zur "scherungsfrei" verformten Konfiguration K, hat sich der Ort der Materialteilchen im Vergleich zur Netzkonfiguration nur infolge der in "1"-Richtung vereinbarten "Eulerschen" Verschiebung der FE-Formulierung geändert ( $u_r$  in B<sub>1</sub> bzw.  $u_m$  in B<sub>2</sub> und B<sub>3</sub>). Demzufolge berechnet sich der Ortsvektor in dieser Konfiguration entsprechend

 $\epsilon$ 

$$
\underline{r} = \begin{cases}\n\begin{cases}\n(x - u_x) \underline{e}_x + y \underline{e}_y + z \underline{e}_z = x \underline{e}_x + y \underline{e}_y + z \underline{e}_z = \underline{r} \\
r \cos\left(\varphi - \frac{u_\varphi}{r_{\text{N}f}}\right) \underline{e}_x - r \sin\left(\varphi - \frac{u_\varphi}{r_{\text{N}f}}\right) \underline{e}_{\hat{Y}} + z \underline{e}_{\hat{Z}} = r \underline{e}_r^{\text{st}} + z \underline{e}_z^{\text{st}} \\
r \cos\left(\varphi - \frac{u_\varphi}{r}\right) \underline{e}_{\hat{X}} - r \sin\left(\varphi - \frac{u_\varphi}{r}\right) \underline{e}_{\hat{Y}} + z \underline{e}_{\hat{Z}} = \overline{r} \underline{e}_{\bar{Y}} + \overline{z} \underline{e}_{\bar{z}} = \overline{r}\n\end{cases}.\n\end{cases} \tag{3.32}
$$

Im Hinblick auf den Trommelbelag sind die "scherungsfrei" verformte Konfiguration und die Konfiguration  $\overline{K}$  identisch. Es gilt daher:  $\frac{1}{\underline{r}} = \overline{r}$ .

In Gleichung ( 3.32 ) entspricht die Verschiebung u<sub>n</sub> des Trommelbelags einer Bogenlänge  $r\rho_{\varphi}$ , wobei  $\rho_{\varphi}$  die Winkeldifferenz  $\varphi - \overline{\varphi}$  zwischen der Koordinate  $\varphi$  der Netzkonfiguration und der Koordinate  $\overline{\varphi}$  der starrkörperbewegten Zwischenkonfiguration darstellt. Die Verschiebung  $u_{\omega}$  des Gurtes hingegen ist definiert als Produkt  $r_{\text{NF}} \rho_{\omega}$  aus der Winkelverschiebung  $\rho_{_\varphi}$  =  $\varphi$  −  $\overset{\mathsf{sf}}{V}$  und dem Radius  $\,r_{\mathsf{NF}}$ . Dieser gibt die geometrische Lage der Mittelebene der Zugträger im gebogenen Gurt der Netzkonfiguration an. Der zu seiner Kennzeichnung verwendete Index "NF" steht für Neutrale Faser. Er leitet sich daraus ab, daß die Mittelebene der Zugträger bei der freien Biegung des Gurtes in eine Kreisform annähernd die neutrale Faser dieser Biegung beschreibt und somit auch eine gute Näherung für die Lage der wirklichen neutralen Faser des Gurtes bei seiner Biegung um die Trommel darstellt.

Die Deformation, die zwischen der "scherungsfrei" verformten Konfiguration und der infolge der Gurtvorspannung vorgedehnten Konfiguration stattfindet, ist in Abschnitt 2.4 definiert worden als Biegung des Gurtes um die Trommel, bei der die neutrale Faser der Biegung genauso gedehnt bleibt, wie sie es im geraden vorgespannten Gurt gewesen ist. Demnach mufl eine Strekke ∆x<sup>v</sup>in der Konfiguration K⊤nach erfolgter Biegung der Bogenlänge ∆*φ r*<sub>NF</sub> entsprechen ( $\Delta\varphi\>=\varphi-\varphi_0$ ), und der Ortsvektor zu einem Materialteilchen der Konfiguration  $\stackrel{v}{\mathsf{K}}$ , das sich in der Netzkonfiguration im Bereich  $B_2$  aufgehalten hat, berechnet sich wie folgt:

$$
\underline{Y} = \begin{cases}\n\text{Sf} & \text{V} & \text{V} & \text{V} \\
(\varphi r_{\text{NF}} - u_{\varphi} - \varphi_0 r_{\text{NF}}) \underline{e}_x + r \underline{e}_y + z \underline{e}_z = x \underline{e}_x + y \underline{e}_y + z \underline{e}_z, \\
\overline{\underline{r}}\n\end{cases}
$$
\n(3.33)

Der Vollständigkeit halber sind in Gleichung (3.33) auch die bereits bekannten Angaben über die Ortsvektoren der Materialteilchen aus den Bereichen  $B_1$  und  $B_3$  aufgeführt.

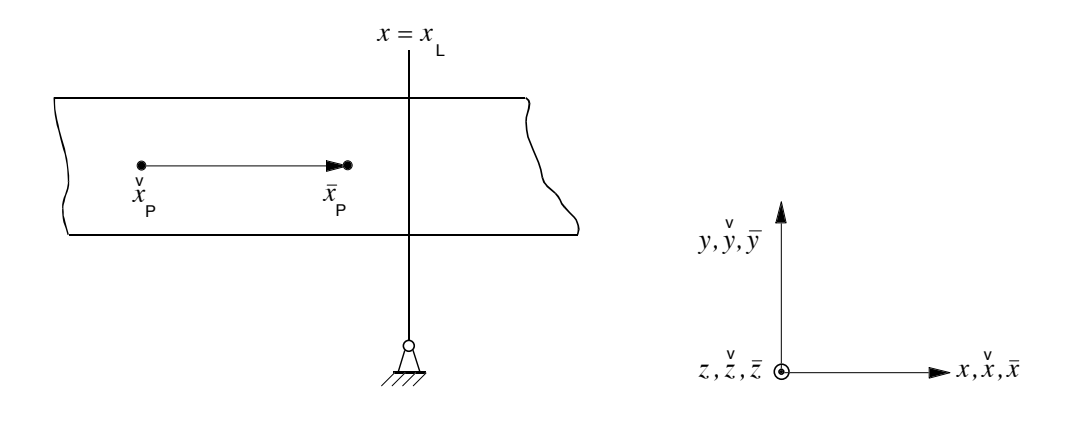

Bild 3.6: Ausschnitt aus dem Gurt: Übergang von  $\overleftrightarrow{K}$  zu  $\overline{K}$ .

Infolge der Gurtvorspannung ist der Gurt in der Konfiguration  $\breve{\mathsf{K}}$  um das Maß  $\varepsilon_{_0}$  vorgedehnt. Stellt man sich vor, daß der derart vorgedehnte Gurt, wie in Bild 3.6 skizziert, an einer beliebigen Stelle  $x_L$  festgehalten wird, so daß er sich wieder entspannen und zusammenziehen kann,

gelangt ein Materialteilchen P, daß sich im vorgedehnten Zustand am Ort  $\stackrel{v}{x_{\mathsf{P}}}$  befunden hat, an den Ort  $\bar{x}_P$ , so daß gilt:

$$
\frac{x_{\mathsf{L}} - \overline{x}_{\mathsf{p}}}{x_{\mathsf{L}} - x_{\mathsf{p}}} = \frac{1}{1 + \varepsilon_0} \quad . \tag{3.34}
$$

Wird diese Gleichung nach  $\bar{x}_{\texttt{p}}$  aufgelöst und für  $\stackrel{v}{x}_{\texttt{p}}$  entsprechend Gleichung ( 3.33 ) eingesetzt, erhält man die  $\bar{x}$ -Koordinate des Ortsvektors in der Zwischenkonfiguration  $\bar{K}$ . In den übrigen Richtungen treten keine Verschiebungen auf. Somit ergibt sich der Ortsvektor in  $\overline{K}$  zu

$$
\overline{\underline{r}} = \begin{cases}\n\left(\frac{x - u_x}{1 + \varepsilon_0} - u_0\right) \underline{e}_x + y \underline{e}_y + z \underline{e}_z \\
\left(\frac{\varphi r_{\text{NF}} - u_\varphi}{1 + \varepsilon_0} - u_0\right) \underline{e}_x + r \underline{e}_y + z \underline{e}_z\n\end{cases} = \overline{x} \underline{e}_x + \overline{y} \underline{e}_y + \overline{z} \underline{e}_z
$$
\n(3.35)\n
$$
r \cos\left(\varphi - \frac{u_\varphi}{r}\right) \underline{e}_{\hat{x}} - r \sin\left(\varphi - \frac{u_\varphi}{r}\right) \underline{e}_{\hat{y}} + z \underline{e}_{\hat{z}} = \overline{r} \underline{e}_{\bar{r}} + \overline{z} \underline{e}_{\bar{z}}
$$

In dieser Gleichung sind alle konstanten Verschiebungsanteile in der Größe  $u_0$  zusammengefaßt worden.

Aus Gleichung ( 3.35 ) folgt als funktionaler Zusammenhang zwischen den Koordinaten der Zwischenkonfiguration  $\zeta^{K}$  und den Koordinaten der Netzkonfiguration  $\eta^{j}$ 

$$
\zeta^{K} = \zeta^{K} \left( \eta^{j} \right) = \begin{cases} \bar{x} = \frac{x - u_{x}}{1 + \varepsilon_{0}} - u_{0}, & \bar{y} = y, \ \bar{z} = z \\ \bar{x} = \frac{\varphi r_{NF} - u_{\varphi}}{1 + \varepsilon_{0}} - u_{0}, & \bar{y} = y, \ \bar{z} = z \\ \bar{\varphi} = \varphi - \frac{u_{\varphi}}{r}, & \bar{r} = r, \ \bar{z} = z \end{cases}
$$
(3.36)

Um in der FE-Formulierung die "großen" bekannten Materialbewegungen durch das FE-Netz und die "kleinen" unbekannten, verformungsabhängigen Materialbewegungen getrennt voneinander behandeln zu können, ist den Materialteilchen in der Zwischenkonfiguration eine spezielle Starrkörperbewegung überlagert. Wie in Abschnitt 2.4 erläutert, werden die "großen" Materialbewegungen durch den als Starrkörper um die Trommelachse mit der konstanten Winkelgeschwindigkeit  $\omega_{\tau}$  rotierenden unverformten Trommelbelag und den ebenfalls unverformten, sich translatorisch mit der konstanten Gurtbezugsgeschwindigkeit v<sub>G</sub> bewegenden Gurt abgebildet. Daraus ergibt sich zwischen den Koordinaten  $\zeta^{K}$  der starrkörperbewegten Zwischenkonfiguration  $\overline{\mathsf{K}}$  und den Koordinaten  $\vartheta^\lambda$  der Ausgangskonfiguration  $\widetilde{\mathsf{K}}$  die Beziehung

$$
\zeta^{K} = \zeta^{K} \left( \vartheta^{\lambda}, t \right) = \begin{cases} \frac{1}{2} \overline{x} = \widetilde{x} + v_{G} t, & \overline{y} = \widetilde{y}, \ \overline{z} = \widetilde{z} \\ \overline{\varphi} = \widetilde{\varphi} + \omega_{T} t, & \overline{r} = \widetilde{r}, \ \overline{z} = \widetilde{z} \end{cases}
$$
 (3.37)

wobei sich der Ortsvektor zu einem Materialteilchen in der Ausgangskonfiguration aus den  $\theta^{\lambda}$  wie folgt berechnet:

$$
\widetilde{\underline{r}} = \begin{cases}\n\frac{\partial}{\partial \widetilde{r}} = \widetilde{x} \underline{e}_x + \widetilde{y} \underline{e}_y + \widetilde{z} \underline{e}_z \\
r \cos(\widetilde{\varphi}) \underline{e}_{\hat{x}} - r \sin(\widetilde{\varphi}) \underline{e}_{\hat{r}} + z \underline{e}_{\hat{z}} = \widetilde{r} \underline{e}_{\widetilde{r}} + \widetilde{z} \underline{e}_{\widetilde{z}}\n\end{cases} (3.38)
$$

Dem zu Beginn des Kapitels vorgestellten Bild 3.3 ist zu entnehmen, dafl die Bewegung der Materialteilchen von der Ausgangskonfiguration K <sup>~</sup> zur aktuellen Konfiguration K durch den Gesamtdeformationsgradienten *F* beschrieben wird, welcher, wie aus der Abbildung ebenfalls zu ersehen ist, sich mit Hilfe von Gleichung ( 3.20 ) auch schreiben läßt als Produkt der Teildeformationsgradienten  $\stackrel{1}{\underline{F}}$  und  $\stackrel{2}{\underline{F}}$  :

$$
\underline{F} = \underline{\underline{F}} \cdot \underline{\underline{F}} \quad . \tag{3.39}
$$

Dabei enthält der Teildeformationsgradient  $\frac{1}{L}$  alle Informationen über die Bewegung von  $\widetilde{\mathsf{K}}$  in die Zwischenkonfiguration  $\overline{K}$ , und die zwischen den Konfigurationen  $\overline{K}$  und K stattfindende zweite Teildeformation wird durch den Teildeformationsgradienten  $\hat{\underline{F}}$  abgebildet.

Wie in Bild 3.3 dargestellt, ist  $\stackrel{\text{2}}{F}$  das Produkt zweier weiterer Teildeformationsgradienten:

$$
\frac{2}{E} = \frac{4}{E} \cdot \frac{3}{E} , \qquad (3.40)
$$

mit denen der Übergang von der Zwischen- zur Netzkonfiguration ( $\overline{\H P}$ ) und von der Netz- zur aktuellen Konfiguration ( $\stackrel{4}{F}$ ) beschrieben wird.

Der Teildeformationsgradient  $\frac{1}{\textit{F}}$  berechnet sich entsprechend der Definitionsgleichung für den Deformationsgradienten (Gleichungen ( 3.16 ) bis ( 3.18 )) aus der Ableitung des Ortsvektors

der Zwischenkonfiguration  $\bar{r}$  (vgl. Gleichung ( 3.35 )) nach den Koordinaten  $\theta^{\lambda}$  der Ausgangskonfiguration:

$$
\underline{\underline{F}} = \left(\widetilde{\nabla} \circ \underline{\overline{r}}\right)^T = \frac{\partial \xi^K}{\partial \vartheta^\lambda} \underline{\overline{g}}_K \circ \underline{\widetilde{g}}^\lambda = \overline{F}^K_{\lambda} \underline{\overline{g}}_K \circ \underline{\widetilde{g}}^\lambda .
$$
 (3.41)

Für den Gurt (Index "G") entspricht die zwischen  $\widetilde{\mathsf{K}}$  und  $\overline{\mathsf{K}}$  stattfindende Starrkörperbewegung einer reinen Translation, so daß mit  $\bar{g}_{\scriptscriptstyle\rm{K}} \mapsto \, \underline{e}_{\scriptscriptstyle a}$  und  $\widetilde{\underline{g}}^{\scriptscriptstyle\lambda} \mapsto \, \underline{e}_{\scriptscriptstyle b}$  gilt:

$$
\frac{P}{E_G} = \frac{\partial \bar{x}_a}{\partial \tilde{x}_b} \, \underline{e}_a \circ \underline{e}_b = \overline{F}_{ab} \, \underline{e}_a \circ \underline{e}_b = \underline{E} \quad . \tag{3.42}
$$

Der Trommelbelag (Index "B") hingegen vollführt beim Übergang von  $\widetilde{\mathsf{K}}$  nach  $\overline{\mathsf{K}}$  keine Translation, sondern eine Starrkörperrotation um die Trommelachse. Folglich ist der Teildeformationsgradient  $\underline{\underline{\dot{F}}}_\mathsf{B}$  des Trommelbelags ein Drehtensor  $\underline{\underline{\dot{R}}}$  :

$$
\frac{P}{E_B} = F_{\lambda}^{K} \overline{g}_{K\overline{c}} \widetilde{g}_{\tilde{p}}^{\lambda} \underline{e}_{\overline{c}} \circ \underline{e}_{\tilde{p}} = R_{\overline{c}\tilde{p}} \underline{e}_{\overline{c}} \circ \underline{e}_{\tilde{p}} = \frac{1}{R} .
$$
 (3.43)

In Gleichung ( 3.43 ) wird die in ( 3.41 ) angegebene Darstellung des Deformationsgradienten in den lokalen Basen  $\bar{g}^{\text{\tiny{K}}}$  und  $\widetilde{g}^{\lambda}$  mit Hilfe von Gleichung ( 3.8 ) in die physikalisch sinnvollere Darstellung in den lokalen orthonormierten Basen von Ausgangs- und Zwischenkonfiguration  $\bm{\varrho}_{\widetilde{\mathbf{p}}}$  und  $\bm{\varrho}_{\overline{\mathbf{c}}}$  umgeformt. In diesen Basen stellt die Koordinatenmatrix  $[\,R_{\overline{C}\,\widetilde{D}}\,]$ 1  $R_{\overline{C}\,\widetilde{D}}$ ] des Drehtensors eine Einheitsmatrix dar.

Der Deformationsgradient  $\frac{2}{F}$  geht aus dem Ortsvektor  $\underline{r}$  der aktuellen Konfiguration (vgl. Gleichung ( 3.30 )) durch Ableitung nach den Koordinaten  $\zeta^{K}$  der Zwischenkonfiguration gemäß Gleichung ( 3.18 ) wie folgt hervor:

$$
\frac{\vec{F}}{F} = \left(\overline{\nabla} \circ \underline{r}\right)^T = \left(\frac{\overline{g}}{g} \times \frac{\partial}{\partial \underline{\zeta}^K} \circ \underline{r}\right)^T
$$
\n
$$
= \left(\frac{\overline{g}}{g} \times \frac{\partial \underline{r}}{\partial \underline{\zeta}^I} \frac{\partial \underline{\zeta}^I}{\partial \eta^j} \frac{\partial \eta^j}{\partial \underline{\zeta}^K}\right)^T = \frac{\partial \underline{\zeta}^I}{\partial \eta^j} \frac{\partial \eta^j}{\partial \underline{\zeta}^K} \frac{\partial}{\partial \underline{r}} \circ \frac{\overline{g}}{g}
$$
\n
$$
= \overline{F}_{K}^{I} \underline{g}_{I} \circ \frac{\overline{g}}{g} \times \frac{\partial}{\partial \underline{r}}^{K} = g_{I A} \overline{F}_{K} \widetilde{g}^{K} \frac{\partial}{\partial \underline{r}} \underline{e}_{A} \circ \underline{e}_{\overline{c}} = \overline{F}_{A \overline{c}} \underline{e}_{A} \circ \underline{e}_{\overline{c}} \quad .
$$
\n(3.44)

Er erfordert die Berechnung der Ableitungen der  $\xi^I$  nach den  $\eta^j$  und der  $\eta^j$  nach den  $\xi^K$ , die wiederum den Koordinaten der Teildeformationsgradienten  $\stackrel{4}{E}$  und  $\stackrel{3}{E}$  in den lokalen Basen entsprechen. Somit läßt sich Gleichung (3.44) auch schreiben als:

$$
\frac{\hat{F}}{E} = \frac{\partial \xi^I}{\partial \eta^j} \frac{\partial \eta^j}{\partial \xi^K} \frac{g}{\xi^I} \circ \frac{\overline{g}^K}{\overline{g}} = F^I_{\ j} F^j_{\ K} \frac{g}{\xi^I} \circ \frac{\overline{g}^K}{\overline{g}} \newline = g_{IA} F^I_{\ j} F^j_{\ K} \frac{g}{\overline{g}} \frac{\overline{g}}{\overline{g}} \frac{e}{\xi^I} \circ \frac{e}{\overline{g}} \newline \tag{3.45}
$$

In Matrizenschreibweise folgt aus Gleichung (3.45 ) mit  $\frac{\overline{g}^K}{\underline{g}^K} \mapsto e_c$  und  $\frac{\overline{g}}{2_I} \mapsto e_a$  für die Koordinatenmatrix des Deformationsgradienten des geraden Gurtes (Bereich B1):

$$
\begin{bmatrix} \frac{2}{F} \mathbf{A} \overline{\mathbf{c}} \\ \mathbf{G} \end{bmatrix}^{B1} = \begin{bmatrix} \frac{2}{F} a c \\ \mathbf{G} \end{bmatrix} = \begin{bmatrix} \frac{4}{F} a b \\ \mathbf{G} \end{bmatrix} \begin{bmatrix} \frac{3}{F} b c \\ \mathbf{G} \end{bmatrix} = \begin{bmatrix} \frac{\partial X_A}{\partial x_b} \\ \frac{\partial X_b}{\partial x_c} \end{bmatrix}^T
$$
 (3.46)

Die in dieser Gleichung auftretende Matrix der Ableitungen der Koordinaten  $X_A$  der aktuellen Konfiguration nach den Koordinaten  $x<sub>b</sub>$  der Netzkonfiguration berechnet sich mit Hilfe von Gleichung ( 3.31 ) zu

$$
\begin{bmatrix} \n\stackrel{4}{F}_{ab} \n\end{bmatrix} = \begin{bmatrix} \frac{\partial X}{\partial x_A} \end{bmatrix}^T = \begin{bmatrix} \frac{\partial X}{\partial x} & \frac{\partial X}{\partial y} & \frac{\partial X}{\partial z} \\ \frac{\partial Y}{\partial x} & \frac{\partial Y}{\partial y} & \frac{\partial Y}{\partial z} \\ \frac{\partial Z}{\partial x} & \frac{\partial Z}{\partial y} & \frac{\partial Z}{\partial z} \end{bmatrix} = \begin{bmatrix} 1 & 0 & 0 \\ u_{y;x} & 1 + u_{y;y} & u_{y;z} \\ u_{z;x} & u_{z;y} & 1 + u_{z;z} \end{bmatrix} \,, \tag{3.47}
$$

wobei hier und im folgenden als Symbol für die partiellen Ableitungen der Verschiebungen nach den Koordinaten der Netzkonfiguration ein Semikolon verwendet wird.

Die ebenfalls in Gleichung ( 3.46 ) auftretende Matrix der Ableitungen der Koordinaten  $x<sub>b</sub>$  der Netzkonfiguration nach den Koordinaten der Zwischenkonfiguration  $\bar{x}_c$  ist die Inverse der Ablei-

tungsmatrix  $\left|\frac{\partial R_c}{\partial x}\right|$ J  $\left[\frac{\partial \overline{x}_c}{\partial x}\right]$ L ſ  $\partial$ ∂ *a c x*  $\left.\overline{x_{c}}\right|$ , die aus Gleichung ( 3.36 ) durch partielles Ableiten zu berechnen ist:

$$
\begin{bmatrix} \frac{3}{F} \ b_c \end{bmatrix}^T = \begin{bmatrix} \frac{\partial x}{\partial x_c} \end{bmatrix} = \begin{bmatrix} \frac{\partial \overline{x}}{\partial x_a} \end{bmatrix}^{-1} = \begin{bmatrix} \frac{\partial \overline{x}}{\partial x} & \frac{\partial \overline{y}}{\partial x} & \frac{\partial \overline{z}}{\partial x} \\ \frac{\partial \overline{x}}{\partial x_a} & \frac{\partial \overline{y}}{\partial y} & \frac{\partial \overline{z}}{\partial y} \\ \frac{\partial \overline{x}}{\partial z} & \frac{\partial \overline{y}}{\partial z} & \frac{\partial \overline{z}}{\partial z} \end{bmatrix}^{-1} = \begin{bmatrix} \frac{1+\varepsilon_0}{1-u_{x;x}} & 0 & 0 \\ \frac{u_{x;y}}{1-u_{x;x}} & 1 & 0 \\ \frac{u_{x;z}}{1-u_{x;x}} & 0 & 1 \end{bmatrix} .
$$
(3.48)

Setzt man dieses Zwischenergebnis zusammen mit Gleichung ( 3.47 ) in Gleichung ( 3.46 ) ein, ergibt sich abschließend für den geraden Gurt des Bereichs B<sub>1</sub> der Netzkonfiguration folgende

Koordinatenmatrix des Teildeformationsgradienten  $\frac{2}{\textit{F}}$  :

$$
\begin{bmatrix}\n\hat{F}_{ac} \\
\end{bmatrix} = \begin{bmatrix}\n\frac{1+\varepsilon_{0}}{1-u_{x;x}} & u_{x;y} & u_{x;z} \\
\frac{(1+\varepsilon_{0})u_{y;x}}{1-u_{x;x}} & \frac{u_{x;y}u_{y;x}}{1-u_{x;x}} + 1+u_{y;y} & \frac{u_{x;z}u_{y;x}}{1-u_{x;x}} + u_{y;z} \\
\frac{(1+\varepsilon_{0})u_{z;x}}{1-u_{x;x}} & \frac{u_{x;y}u_{z;x}}{1-u_{x;x}} + u_{z;y} & \frac{u_{x;z}u_{z;x}}{1-u_{x;x}} + 1+u_{z;z}\n\end{bmatrix}.
$$
\n(3.49)

Für alle Materialteilchen des Gurtes, die sich in der Netzkonfiguration nicht in den geraden Bereichen, sondern innerhalb des Umschlingungsbereichs aufhalten (Bereich B<sub>2</sub>), lautet die Berechnungsvorschrift für die Koordinatenmatrix des Teildeformationsgradienten  $\frac{\stackrel{2}{F}}{F}$  entsprechend Gleichung ( 3.45 ) mit  $\overline{g}^{\kappa} \mapsto e_c$  :

$$
\left[\stackrel{2}{F}_{A\overline{c}}\right]_{G}^{B2} = \left[\stackrel{2}{F}_{Ac}\right] = \left[g_{AI}\right] \left[\frac{\partial\xi^I}{\partial\eta^j}\right]^T \left[\frac{\partial\eta^j}{\partial\overline{x}_c}\right]^T = \left[g_{AI}\right] \left[\stackrel{4}{F'}_j\right] \left[\stackrel{3}{F'}_c\right] \ . \tag{3.50}
$$

Sie enthält die Transformationsmatrix [ $g_{A}$ ], mit der die lokalen Basen der aktuellen Konfiguration in die lokalen orthonormierten Basen derselben Konfiguration transformiert werden. Diese Matrix berechnet sich mit den Gleichungen ( 3.8 ) und ( 3.10 ) zu

$$
\begin{bmatrix} g_{AI} \end{bmatrix} = \begin{bmatrix} R & 0 & 0 \\ 0 & 1 & 0 \\ 0 & 0 & 1 \end{bmatrix} = \begin{bmatrix} r + u_r & 0 & 0 \\ 0 & 1 & 0 \\ 0 & 0 & 1 \end{bmatrix} .
$$
 (3.51)

Multipliziert man [ $g_{AI}$ ] mit den durch partielles Ableiten der Gleichungen (3.31) und (3.36) nach den  $\eta^j$  gewonnenen Matrizen

$$
\begin{bmatrix} \frac{4}{F} \\ \frac{1}{F} \end{bmatrix} = \begin{bmatrix} \frac{\partial \xi^I}{\partial \eta^j} \end{bmatrix}^T = \begin{bmatrix} \frac{\partial \Phi}{\partial \varphi} & \frac{\partial \Phi}{\partial r} & \frac{\partial \Phi}{\partial z} \\ \frac{\partial R}{\partial \varphi} & \frac{\partial R}{\partial r} & \frac{\partial R}{\partial z} \\ \frac{\partial Z}{\partial \varphi} & \frac{\partial Z}{\partial r} & \frac{\partial Z}{\partial z} \end{bmatrix} = \begin{bmatrix} 1 & 0 & 0 \\ u_{r;\varphi} & 1 + u_{r;r} & u_{r;z} \\ u_{z;\varphi} & u_{z;r} & 1 + u_{z;z} \end{bmatrix}
$$
(3.52)

und

$$
\begin{bmatrix} \frac{3}{F} \end{bmatrix}^T = \left[ \frac{\partial \eta^j}{\partial \overline{x}_c} \right] = \left[ \frac{\partial \overline{x}}{\partial \eta^k} \right]^{-1} = \begin{bmatrix} \frac{\partial \overline{x}}{\partial \varphi} & \frac{\partial \overline{y}}{\partial \varphi} & \frac{\partial \overline{z}}{\partial \varphi} \\ \frac{\partial \overline{x}}{\partial z} & \frac{\partial \overline{y}}{\partial z} & \frac{\partial \overline{z}}{\partial z} \\ \frac{\partial \overline{x}}{\partial z} & \frac{\partial \overline{y}}{\partial z} & \frac{\partial \overline{z}}{\partial z} \end{bmatrix}^{-1} = \begin{bmatrix} \frac{1+\varepsilon_0}{r_{\text{NF}}-u_{\varphi;\varphi}} & 0 & 0 \\ \frac{u_{\varphi;r}}{r_{\text{NF}}-u_{\varphi;\varphi}} & 1 & 0 \\ \frac{u_{\varphi;z}}{r_{\text{NF}}-u_{\varphi;\varphi}} & 0 & 1 \end{bmatrix} ; \quad (3.53)
$$

so erhält man entsprechend Gleichung ( 3.50 ) als Koordinatenmatrix des zweiten Deformationsgradienten für die Materialteilchen des Bereichs B<sub>2</sub>:

$$
\begin{bmatrix} \frac{2}{r_{\rm M} - u_{\varphi;\varphi}} & \frac{(r + u_r) u_{\varphi;r}}{r_{\rm M} - u_{\varphi;\varphi}} & \frac{(r + u_r) u_{\varphi;z}}{r_{\rm M} - u_{\varphi;\varphi}} \\ \frac{(1 + \varepsilon_0) u_{r;\varphi}}{r_{\rm M} - u_{\varphi;\varphi}} & \frac{u_{\varphi;r} u_{r;\varphi}}{r_{\rm M} - u_{\varphi;\varphi}} + 1 + u_{r;r} & \frac{u_{\varphi;z} u_{r;\varphi}}{r_{\rm M} - u_{\varphi;\varphi}} + u_{r;z} \\ \frac{(1 + \varepsilon_0) u_{z;\varphi}}{r_{\rm M} - u_{\varphi;\varphi}} & \frac{u_{\varphi;r} u_{z;\varphi}}{r_{\rm M} - u_{\varphi;\varphi}} + u_{z;r} & \frac{u_{\varphi;z} u_{z;\varphi}}{r_{\rm M} - u_{\varphi;\varphi}} + 1 + u_{z;z} \end{bmatrix} . \qquad (3.54)
$$

Für den Trommelbelag (B<sub>3</sub>) lautet die Matrizenschreibweise von Gleichung (3.45):

$$
\left[\stackrel{2}{F}_{A\overline{c}}\right]_{B}^{B3} = \left[g_{AI}\right] \left[\frac{\partial\xi^I}{\partial\eta^j}\right]^T \left[\frac{\partial\eta^j}{\partial\xi^K}\right]^T \left[\overline{g}_{\overline{c}}^K\right] = \left[g_{AI}\right] \left[\stackrel{4}{F'}_j\right] \left[\stackrel{3}{F'}_k\right] \left[\overline{g}_{\overline{c}}^K\right] \ . \tag{3.55}
$$

Die einzigen, hier noch nicht explizit berechneten Matrizen dieser Gleichung sind die Matrix  $\overline{\phantom{a}}$ J  $\left[ \begin{array}{c} \frac{3}{2} \\ F & \kappa \end{array} \right]$ L Κ 3  $F^{j}_{\;\;\rm{K}}$  | und die Transformationsmatrix [ $\bar{g}^{\rm{K}}_{\;\;\;c}$ ]. Die Transformationsmatrix [ $g_{_{AI}}$ ] und die Matrix

 $\overline{\phantom{a}}$ J  $\left[\begin{array}{c} \frac{4}{F}I_j \end{array}\right]$  hingegen sind bereits bekannt. Sie stimmen formal mit den entsprechenden Matrizen L  $\begin{bmatrix} 4 \\ E \end{bmatrix}$ der Gleichungen (3.51) und (3.52) für den Gurtbereich  $B_2$  überein.

Die Koordinatenmatrix  $\mid {F'}_{\textrm{\tiny{K}}}\mid$ J  $\left[ \begin{array}{c} \frac{3}{2} \\ F & \kappa \end{array} \right]$ L ſ Κ 3  $F^{j}_{\;\;\kappa}$   $\;$  des dritten Teildeformationsgradienten folgt aus der Invertierung der Matrix der partiellen Ableitungen der  $\vartheta^{K}$  (Gleichung ( 3.36 )) nach den Koordinaten der Netzkonfiguration. Sie lautet

$$
\left[\begin{array}{c} \vec{s} \\ F^j_K \end{array}\right]^T = \left[\begin{array}{c} \frac{\partial \eta^j}{\partial \xi^K} \end{array}\right] = \left[\begin{array}{ccc} \frac{\partial \xi^K}{\partial \eta} & \frac{\partial \overline{\xi}}{\partial \eta} & \frac{\partial \overline{\xi}}{\partial \eta} \\ \frac{\partial \overline{\eta}}{\partial \eta} & \frac{\partial \overline{\eta}}{\partial \eta} & \frac{\partial \overline{\xi}}{\partial \eta} \\ \frac{\partial \overline{\eta}}{\partial \xi} & \frac{\partial \overline{\eta}}{\partial \eta} & \frac{\partial \overline{\eta}}{\partial \eta} \\ \frac{\partial \overline{\eta}}{\partial \xi} & \frac{\partial \overline{\eta}}{\partial \xi} & \frac{\partial \overline{\xi}}{\partial \xi} \end{array}\right] = \left[\begin{array}{ccc} \frac{r}{r - u_{\varphi;\varphi}} & 0 & 0 \\ \frac{u_{\varphi;r} - \frac{u_{\varphi}}{r}}{r - u_{\varphi;\varphi}} & 1 & 0 \\ \frac{u_{\varphi;\xi}}{r - u_{\varphi;\varphi}} & 0 & 1 \end{array}\right].
$$
 (3.56)

Für die Transformationsmatrix [ $\bar{g}^{\rm K}$ <sub>c</sub>], mit der die lokalen Basen der Zwischenkonfiguration in die lokalen orthonormierten Basen derselben Konfiguration transformiert werden, ergibt sich mit Bezug auf Gleichung ( 3.11 ):

$$
\left[\overline{g}^{\mathcal{K}}_{\overline{c}}\right]^T = \left[\overline{g}_{\Lambda \overline{c}}\right]^{-1} = \begin{bmatrix} \frac{1}{r} & 0 & 0\\ 0 & 1 & 0\\ 0 & 0 & 1 \end{bmatrix},
$$
(3.57)

woraus zusammen mit Gleichung ( 3.56 ) für die Koordinatenmatrix des zweiten Teildeformationsgradienten des Trommelbelags in ihrer Darstellung entsprechend Gleichung ( 3.54 ) folgt:

$$
\begin{bmatrix}\n\frac{r+u_r}{r-u_{\varphi;\varphi}} & \frac{(r+u_r)\left(u_{\varphi;r} - \frac{u_{\varphi}}{r}\right)}{r-u_{\varphi;\varphi}} & \frac{(r+u_r)u_{\varphi;z}}{r-u_{\varphi;\varphi}} \\
\frac{u_{r;\varphi}}{r-u_{\varphi;\varphi}} & \frac{u_{\varphi;r} - \frac{u_{\varphi}}{r}\right)u_{r;\varphi}}{r-u_{\varphi;\varphi}} + 1 + u_{r;r} & \frac{u_{\varphi;z}u_{r;\varphi}}{r-u_{\varphi;\varphi}} + u_{r;z} \\
\frac{u_{z;\varphi}}{r-u_{\varphi;\varphi}} & \frac{u_{\varphi;r} - \frac{u_{\varphi}}{r}\right)u_{z;\varphi}}{r-u_{\varphi;\varphi}} + u_{z;r} & \frac{u_{\varphi;z}u_{z;\varphi}}{r-u_{\varphi;\varphi}} + 1 + u_{z;z}\n\end{bmatrix} . \tag{3.58}
$$

Damit ist die Berechnung der Koordinatenmatrizen des ersten und zweiten Teildeformationsgradienten abgeschlossen.

Führt man nun die in Gleichung ( 3.39 ) angegebene Multiplikation beider Teildeformationsgradienten zum Gesamtdeformationsgradienten *F* durch, zeigt sich, dafl seine Koordinatenmatrizen [ $F_{\rm \scriptsize{A\tilde{p}}}$ ] für alle drei Bereiche B<sub>1</sub>, B<sub>2</sub>, B<sub>3</sub> den Koordinatenmatrizen des zweiten Teildeformati-

onsgradienten  $\left[\, \overline{F}_{\!\scriptscriptstyle A\overline{\mathtt{c}}}^{\scriptscriptstyle 2}\, \right]$  $\left\lceil \frac{\epsilon^2}{F_{\mathcal{A}\mathbf{\overline{c}}}}\right\rceil$  der Gleichungen ( 3.49 ), ( 3.54 ) und ( 3.58 ) entsprechen, da es sich bei den Koordinatenmatrizen des ersten Teildeformationsgradienten um Einheitsmatrizen handelt

(vgl. Gleichung ( 3.42 ), ( 3.43 )). Es gilt daher für die Koordinatenmatrizen der in Abschnitt 3.1 vorgestellten Deformationsmafle der Lagrangeschen Betrachtungsweise der Kontinuumsmechanik  $C$  (vgl. Gleichung ( 3.22 )) und  $\gamma$  (vgl. Gleichung ( 3.25 )):

$$
\begin{bmatrix} C_{\overline{\mathbf{c}}\overline{\mathbf{b}}} \end{bmatrix} = \begin{bmatrix} C_{\overline{\mathbf{c}}\overline{\mathbf{b}}} \end{bmatrix} = \begin{bmatrix} \hat{F} & \hat{F} \\ \hat{F} & \hat{F} \end{bmatrix}^T \cdot \begin{bmatrix} \hat{F} & \hat{F} \\ \hat{F} & \hat{F} \end{bmatrix} \text{ und}
$$

$$
\begin{bmatrix} \gamma_{\overline{\mathbf{c}}\overline{\mathbf{b}}} \end{bmatrix} = \begin{bmatrix} \gamma_{\overline{\mathbf{c}}\overline{\mathbf{b}}} \end{bmatrix} = \frac{1}{2} \left( \begin{bmatrix} \hat{F} & \hat{F} & \hat{F} \\ \hat{F} & \hat{F} \end{bmatrix}^T \cdot \begin{bmatrix} \hat{F} & \hat{F} & \hat{F} \\ \hat{F} & \hat{F} & \hat{F} \end{bmatrix} - \begin{bmatrix} E_{\overline{\mathbf{c}}\overline{\mathbf{b}}} \end{bmatrix} \right) .
$$
(3.59)

#### **3.2.2 Station‰rit‰t**

Der station‰re Zustand eines kontinuumsmechanischen Systems ist dann erreicht, wenn die Verformungs- und Spannungszustände eines raumfesten Punktes konstante Werte angenommen haben. Sofern dieser Zustand existiert und es nicht zu periodischen Vorgängen wie Stick-Slip-Effekten kommt, entspricht er dem Grenzfall einer transienten Betrachtung nach unendlich langer Zeit. Im Rahmen der hier vorliegenden Arbeit soll jedoch keine transiente Berechnung durchgeführt werden, sondern es soll - um Speicherplatz und Rechenzeit einzusparen - direkt der station‰re Zustand des Gurt-Trommel-Umlaufs berechnet werden. Es mufl demnach untersucht werden, wie die Stationärität in die mathematische Formulierung der kinematischen Größen der FE-Formulierung eingeht.

Am Anfang der Stationäritätsuntersuchung steht das Aufstellen des Geschwindigkeitsvektors *v*. Er folgt aus dem Ortsvektor *r* zu einem Materialteilchen der aktuellen Konfiguration durch Bilden der materiellen oder substantiellen Zeitableitung:

$$
\underline{v} = \frac{\mathrm{d}\,r}{\mathrm{d}\,t} \quad . \tag{3.60}
$$

Im allgemeinen Fall, d.h. ohne vorerst auf die Besonderheiten der FE-Formulierung einzugehen, ist der Ortsvektor *r* eine Funktion der Koordinaten  $\xi^I$  der aktuellen Konfiguration und der Zeit *t*:

$$
\underline{r} = \underline{r} \left( \xi^I, t \right) \tag{3.61}
$$

Bildet man entsprechend Gleichung ( 3.60 ) das totale Differential des Ortsvektors, berechnet sich der Geschwindigkeitsvektor zu (vgl. Besdo [4], S. 96)

$$
\underline{v} = \frac{dr}{dt} = \frac{\partial \underline{r}}{\partial t}\bigg|_{\xi'} + \frac{\partial \underline{r}}{\partial \xi'}\bigg|_{t} \frac{d\xi'}{dt} . \qquad (3.62)
$$

Im zweiten Term dieser Gleichung tritt das totale Differential der Koordinaten der aktuellen Konfiguration nach der Zeit *t* auf. Diese Koordinaten sind in der FE-Formulierung eine Funktion der Koordinaten  $\eta^j$  der Netzkonfiguration (vgl. Gleichung ( 3.31 )), die wiederum als Funktion der Koordinaten der Zwischenkonfiguration bzw. der Ausgangskonfiguration (vgl. Gleichung ( 3.36 ), (3.37)) ausgedrückt werden können.

Im Geschwindigkeitsvektor ist die Zeitabhängigkeit der gesamten Bewegung von  $\widetilde{\mathsf{K}}$  bis K zu erfassen. Daher muß beim Bilden des totalen zeitlichen Differentials die funktionale Abhängigkeit der verschiedenen Koordinaten untereinander

$$
\xi^{I} = \xi^{I}(\eta^{j}, t), \quad \eta^{j} = \eta^{j}(\xi^{K}, t), \quad \xi^{K} = \xi^{K}(\vartheta^{\lambda}, t), \quad \vartheta^{\lambda} \neq \vartheta^{\lambda}(t)
$$
(3.63)

berücksichtigt werden.

Setzt man die Beziehungen aus Gleichung ( 3.63 ) in Gleichung ( 3.62 ) ein, folgt

$$
\underline{v} = \frac{\partial \underline{r}}{\partial t}\Big|_{\xi'} + \frac{\partial \underline{r}}{\partial \xi'}\Big|_{t} \Bigg[ \frac{\partial \xi'}{\partial t}\Big|_{\xi'} + \frac{\partial \xi'}{\partial \eta'}\Big|_{t} \frac{d\eta'}{dt} \Bigg]
$$
\n
$$
= \frac{\partial \underline{r}}{\partial t}\Big|_{\xi'} + \frac{\partial \underline{r}}{\partial \xi'}\Big|_{t} \Bigg[ \frac{\partial \xi'}{\partial t}\Big|_{\eta'} + \frac{\partial \xi'}{\partial \eta'}\Big|_{t} \Bigg( \frac{\partial \eta'}{\partial t}\Big|_{\xi^{K}} + \frac{\partial \eta'}{\partial \xi^{K}}\Big|_{t} \frac{d\zeta^{K}}{dt} \Bigg] \Bigg] .
$$
\n(3.64)

Im Fall des stationären Gurt-Trommel-Umlaufs ist nur ζ<sup>κ</sup> explizit von der Zeit *t* abhängig (vgl. Gleichung ( 3.37 )). Damit vereinfacht sich Gleichung ( 3.64 ) zu

$$
\underline{v} = \frac{\partial \underline{r}}{\partial \xi^{I}} \bigg|_{t} \frac{\partial \xi^{I}}{\partial \eta^{j}} \bigg|_{t} \frac{\partial \eta^{j}}{\partial \xi^{K}} \bigg|_{t} \frac{\mathrm{d}\xi^{K}}{\mathrm{d}t} = \frac{\partial \underline{r}}{\partial \xi^{I}} \bigg|_{t} \frac{\partial \xi^{I}}{\partial \eta^{j}} \bigg|_{t} \frac{\partial \eta^{j}}{\partial \xi^{K}} \bigg|_{t} \xi^{K} \quad . \tag{3.65}
$$

Die  $\dot{\zeta}^{\text{K}}$  werden durch Ableitung von Gleichung ( 3.37 ) nach der Zeit *t* gebildet. Sie stellen die Koordinaten des Vektors F *v* der F¸hrungsgeschwindigkeit dar, welcher die der Zwischenkonfiguration  $\overline{K}$  überlagerte, zeitlich konstante Starrkörperbewegung beschreibt.

r<br><sub>Σ</sub> wird in den lokalen Basen  $\frac{g}{x}$  bzw.  $\frac{e}{\bar{c}}$  der Zwischenkonfiguration dargestellt und ist definiert als

$$
\frac{\bar{F}}{V} := \xi^{K} \, \overline{g}_{K} = \xi^{K} \, \overline{g}_{K\overline{C}} \, e_{\overline{C}} \quad . \tag{3.66}
$$

Mit dieser Definition des Führungsgeschwindigkeitsvektors und mit Blick auf die Bestimmungsgleichung für den Deformationsgradienten  $\stackrel{2}{F}$  (vgl. Gleichung ( 3.44 ), 2. Zeile) läßt sich der Geschwindigkeitsvektor aus Gleichung ( 3.65 ) jetzt auch schreiben als

$$
\underline{v} = \underline{v} \cdot (\overline{\nabla} \circ \underline{r}) = \underline{v} \cdot \underline{F}^T \quad . \tag{3.67}
$$

Somit lauten die Koordinaten des Geschwindigkeitsvektors für die drei Bereiche B<sub>1</sub>, B<sub>2</sub>, B<sub>3</sub>:

$$
\begin{bmatrix} v_A \end{bmatrix}^T = \begin{bmatrix} \frac{\left(1 + \varepsilon_0\right) v_{\text{G}}}{1 - u_{x;x}} \left[1, u_{y;x}, u_{z;x}\right] \\ \frac{\left(1 + \varepsilon_0\right) v_{\text{G}}}{r_{\text{NF}} - u_{\varphi;\varphi}} \left[r + u_r, u_{r;\varphi}, u_{z;\varphi}\right] \\ \frac{r \omega_{\text{T}}}{r - u_{\varphi;\varphi}} \left[r + u_r, u_{r;\varphi}, u_{z;\varphi}\right] \end{bmatrix} \tag{3.68}
$$

mit

$$
\begin{bmatrix} \mathbf{F} \\ \mathbf{v}_{\overline{\mathbf{c}}} \end{bmatrix}^{T} = \begin{cases} \begin{cases} \begin{bmatrix} \mathbf{F} \\ \mathbf{v}_{b} \end{bmatrix}^{T} = \begin{bmatrix} \frac{\mathbf{d}}{\mathbf{x}} & \frac{\mathbf{d}}{\mathbf{y}} \\ \frac{\mathbf{d}}{\mathbf{t}} & \frac{\mathbf{d}}{\mathbf{x}} \end{bmatrix} &= \begin{bmatrix} v_{\mathbf{G}}, 0, 0 \end{bmatrix} \\ \begin{bmatrix} \mathbf{F} \\ v_{\overline{\mathbf{c}}} \end{bmatrix}^{T} = \begin{bmatrix} r & \frac{\mathbf{d}}{\mathbf{w}} & \frac{\mathbf{d}}{\mathbf{r}} \\ r & \frac{\mathbf{d}}{\mathbf{t}} \end{bmatrix} & \frac{\mathbf{d}}{\mathbf{x}} \end{cases} = \begin{bmatrix} v_{\mathbf{G}}, 0, 0 \end{bmatrix} \end{cases} \tag{3.69}
$$

Eine zu demselben Ergebnis führende Alternativformulierung für den Geschwindigkeitsvektor, aufgestellt in körperfesten Koordinaten, findet sich bei König, Oehmen [50].

An den Gleichungen ( 3.67 ), ( 3.68 ) und ( 3.69 ) wird deutlich, daß mit der gewählten FE-Formuierung die Beschreibung des stationären Zustandes zeitunabhängig erfolgt, da an die Stelle von Zeitableitungen Ableitungen nach dem Ort in Gestalt des Deformationsgradienten treten. Dieser positive Effekt findet sich in gleicher Form auch in der ALE-Formulierung von Nackenhorst [61], [62], Nackenhorst, Zastrau, Jarewski [63]. Er resultiert aus der Trennung von Starrkörperbewegung und Deformation durch die Einführung der beschriebenen starrkörperbewegten Zwischenkonfiguration.

Für die Zeitableitung gegenüber einem translatorisch mitbewegten Bezugskörper (vgl. Besdo [4], S. 88), gekennzeichnet durch ein Dreieck oberhalb des Tensorsymbols, ergibt sich entsprechend in Übereinstimmung mit der ALE-Formulierung von Nackenhorst (vgl. Nackenhorst, Zastrau, Jarewski [63]) folgende, allgemeine Bildungsvorschrift:

$$
\begin{pmatrix} \Delta \\ \Delta \end{pmatrix} = \left( \frac{\mathbf{F}}{2} \cdot (\overline{\nabla} \circ \underline{r}) \right) \cdot (\nabla \circ (\dots)) = \underline{\mathbf{v}} \cdot (\overline{\nabla} \circ (\dots)) \quad , \tag{3.70}
$$

wobei an die Stelle der "..." ein beliebiger Tensor gesetzt werden kann.

Werden die Platzhalter in Gleichung ( 3.70 ) beispielsweise durch den Geschwindigkeitsvektor ersetzt, erhält man den Beschleunigungsvektor. Für ihn gilt:

$$
\underline{a} = \underline{v} \cdot (\overline{\nabla} \circ \underline{v}) \tag{3.71}
$$

Bei allen vorangegangenen Betrachtungen ist die im Führungsgeschwindigkeitsvektor des Gurtes auftretende Gurtbezugsgeschwindigkeit v<sub>G</sub>, d.h. die konstante Geschwindigkeit, mit der sich der Gurt in der Zwischenkonfiguration  $\overline{K}$  bewegt, wie eine a priori bekannte Größe behandelt worden. Diese Annahme trifft auch insofern zu, als daß die Gurtbezugsgeschwindigkeit v<sub>G</sub> beim Start der FE-Rechnungen vom Programmanwender vorgegeben und damit vom FE-Programm als bekannt vorausgesetzt wird. Im kontinuumsmechanischen Sinne handelt es sich bei v<sub>G</sub> allerdings um eine Geschwindigkeit, deren Größe unbekannt ist.

Wie die in Abschnitt 2.4 gegebene, verbale Definition besagt, ist v<sub>G</sub> die Geschwindigkeit, die ein Materialteilchen des Gurtes hätte, würde es die künstliche "scherungsfrei" verformte Konfiguration entlang der neutralen Faser tatsächlich durchlaufen. v<sub>G</sub> wäre demnach zu berechnen als Produkt aus der bekannten Winkelgeschwindigkeit der Trommel  $\omega_{\text{T}}$  mit einer die Lage der neutralen Faser beschreibenden Radialkoordinate. Nun ist aber die Lage der neutralen Faser, wie bereits angesprochen, unbekannt. Es kann daher mit der Geschwindigkeit  $v_0 = \omega_T r_{\text{NF}}$  zwar eine gute Näherung für die Gurtbezugsgeschwindigkeit berechnet werden, nicht jedoch ihr tatsächlicher Wert.

Um die mit v<sub>o</sub> bezeichnete Näherung im FE-Programm nutzen zu können, wird für v<sub>G</sub> folgende Definitionsgleichung aufgestellt:

$$
v_{\mathsf{G}} \coloneqq v_0 - v_k \quad . \tag{3.72}
$$

Sie enthält als Korrekturterm unbekannter Größe die sogenannte Korrekturgeschwindigkeit *v*<sub>*v*</sub>, die für jede Simulationsrechnung entsprechend der Gegebenheiten der Einbausituation neu zu setzen ist und somit einen freien Parameter des FE-Modells darstellt.

#### **3.2.3 Das Prinzip der virtuellen Arbeit**

Die Gleichgewichtsbedingungen für zwei deformierbare Körper (*B = 1, 2*) im Kontakt lauten in ihrer schwachen Form, dem Prinzip der virtuellen Arbeit:

$$
\sum_{B=1}^{2} \left[ \delta W_{in} - \delta W_{T} \right] = \sum_{B=1}^{2} \left[ \delta W_{V} + \delta W_{O} \right] + \delta W_{K}
$$
\n(3.73)

mit der virtuellen Arbeit der inneren Kräfte  $\delta W_{in}$ , der virtuellen Arbeit der Trägheitskräfte  $\delta W_{T}$ , der virtuellen Arbeit der äußeren Kräfte, die sich aus der virtuellen Arbeit der Volumenkräfte  $\delta W_V$  und der Oberflächenkräfte  $\delta W_o$  zusammensetzt, und schließlich der virtuellen Arbeit der Kontaktkräfte  $\delta W_K$ , über die beide Körper gekoppelt sind.

Wird das Prinzip der virtuellen Arbeit in den Größen der Lagrangeschen Betrachtungsweise der Kontinuumsmechanik (vgl. z.B. Bathe [2], Besdo, Wellerdick-Wojtasik [8], Crisfield [16]) aufgestellt, d.h. mit Bezug auf die Ausgangskonfiguration, lautet Gleichung ( 3.73 ) unter Beibehaltung der Reihenfolge der einzelnen Arbeitsterme:

$$
\sum_{B=1}^{2} \left[ \int_{\gamma_B} \underline{\widetilde{T}} \cdot \delta \, \underline{\gamma} \, d\widetilde{V} - \int_{\gamma_B} (-\underline{a} \cdot \delta \, \underline{u}) \widetilde{\rho} \, d\widetilde{V} \right] = \sum_{B=1}^{2} \left[ \int_{\gamma_B} \underline{\widetilde{T}} \cdot \delta \, \underline{u} \, d\widetilde{V} + \oint_{\widetilde{R}^B} \underline{\widetilde{S}} \cdot \delta \, \underline{u} \, d\widetilde{A} \right] + \delta \, W_K \,, \tag{3.74}
$$

wobei mit  $\widetilde{f}$  die auf das Volumen der Ausgangskonfiguration bezogenen Volumenkräfte und mit  $\widetilde{\underline{s}}$  die auf die Oberfläche (den Rand  $\widetilde{R}$ ) der Ausgangskonfiguration bezogenen Spannungen bezeichnet werden.

Gleichung ( 3.74 ) bildet die Grundlage für eine große Zahl von Programmen der Lagrangeschen FEM. Ein derartiges FE-Programm ist auch als Basisprogramm für die Implementierung der speziell für die Simulation des stationären Gurt-Trommel-Umlaufs entwickelten FE-Formulierung verwendet worden. Es werden daher alle nachfolgenden Betrachtungen mit Bezug auf Gleichung ( 3.74 ) erläutert. Sie beziehen sich schwerpunktmäßig auf die innere virtuelle Arbeit und die bisher noch nicht spezifizierte virtuelle Arbeit der Kontaktkräfte  $\delta W_K$  sowie die virtuelle Arbeit der Trägheitskräfte. Für die Behandlung der äußeren virtuellen Arbeit sei an dieser Stelle auf die Literatur verwiesen (vgl. z.B. Bathe [2], Crisfield [16], Carey, Oden [11]).

Mit Gleichung ( 3.74 ) ist das Prinzip der virtuellen Arbeit in Form des Prinzips der virtuellen Verrückungen eingeführt worden. Eine virtuelle Verrückung wird bei Szabó [84], S. 2, definiert als eine 1. gedachte [...], 2. differentiell kleine und 3. mit der geometrischen Konfiguration [...] vereinbare Verschiebung", die an einem Körperelement - also einem Materialteilchen - angreift. In ( 3.74 ) werden die derart definierten virtuellen Verschiebungen  $\delta u$  von den "echten" Verschiebungen *u* durch das vorangestellte Variationssymbol δ unterschieden.

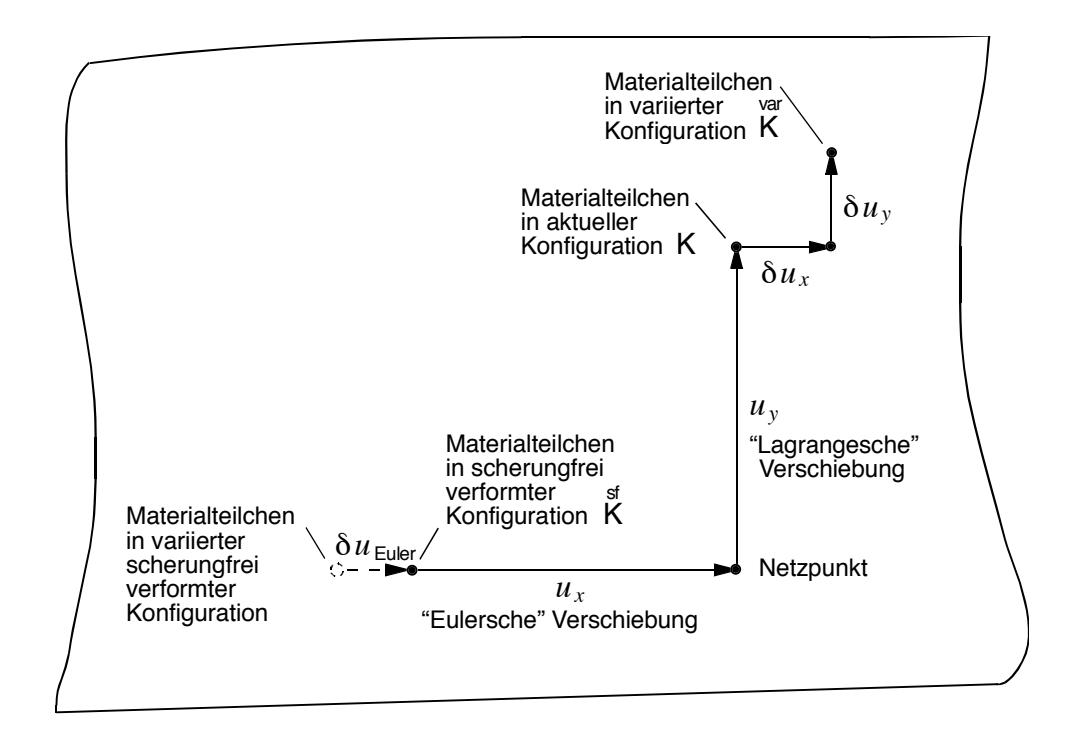

Bild 3.7: Eulersche, Lagrangesche und virtuelle Verschiebungen<sup>4</sup> (in Anlehnung an König, Oehmen [50]).

Abweichend von den materialgebundenen Verschiebungen einer Lagrangeschen FE-Formulierung wird bei der FE-Formulierung für die Simulation des stationären Gurt-Trommel-Umlaufs wie auch bei der ALE-Formulierung von Haber [31] - neben den in "2"- und "3"-Richtung der Netzkonfiguration vereinbarten "Lagrangeschen" Verschiebungen auch die sogenannte "Eulersche" Verschiebung in "1"-Richtung verwendet, die sich auf einen festen Ort in der Netzkonfiguration bezieht und nicht materialgebunden ist (vgl. Abschnitt 2.4 und 3.2.1). Eine infinitesimal kleine Variation der Verschiebung in "1"-Richtung ist demzufolge ebenfalls nicht materialgebunden und kann somit nicht gleichbedeutend mit einer virtuellen Verrückung in "1"-Richtung sein. Diese Problematik ist ausführlich von König, auf dessen Erkenntnissen die nachfolgenden Betrachtungen beruhen, in [49] sowie von König, Oehmen in [50] untersucht worden.

Um den Unterschied zwischen einer virtuellen Verrückung und einer infinitesimal kleinen Variation der Eulerschen Verschiebung anschaulich zu verdeutlichen, wird in Bild 3.7 ein Ausschnitt aus einem in der Netzkonfiguration geraden Gurtabschnitt (Bereich B<sub>1</sub>) dargestellt. In dieser Abbildung ist ein Netzpunkt zusammen mit den ihm zugeordneten "echten" Verschiebungen - der "Eulerschen" Verschiebung  $u<sub>x</sub>$  und der "Lagrangeschen" Verschiebung  $u<sub>y</sub>$  - eingezeichnet worden. Infolge der Lagrangeschen Verschiebung gelangt das sich am Netzpunkt befindende Materialteilchen in die aktuelle Konfiguration, während die "Eulersche" Verschiebung angibt, wo sich das betreffende Materialteilchen in der "scherungsfrei" verformten Konfiguration befunden hat.

Ebenfalls in Bild 3.7 eingezeichnet ist die Variation der "Eulerschen" Verschiebung (gestrichelte Darstellung). Sie variiert nicht die aktuelle Lage des Materialteilchens, sondern vielmehr seine Position in der "scherungsfrei" verformten Konfiguration. Im Unterschied dazu verschieben die für das Prinzip der virtuellen Verrückungen geforderten virtuellen Verschiebungen das Material-

 $\overline{a}$ 

<sup>&</sup>lt;sup>4</sup> Um die Graphik so einfach wie möglich zu halten, sind in Bild 3.7 die ebenfalls vorhandenen "echten" und virtuellen Verschiebungen in *z*-Richtung nicht dargestellt worden.

teilchen aus der aktuellen Konfiguration in eine neue Konfiguration, die im folgenden als variierte Konfiguration  $\stackrel{\text{var}}{\mathsf{K}}$  bezeichnet wird.

Wie von König in [49] erläutert, ist es bei Verwendung nichtlinearer Deformationsmaße zwingend erforderlich, im Prinzip der virtuellen Arbeit zwischen einer virtuellen Verschiebung und einer infinitesimal kleinen Variation der "Eulerschen" Verschiebungsfreiheit zu unterscheiden. Es darf daher die zur Berechnung der inneren virtuellen Arbeit benötigte Größe  $\delta \gamma$  (vgl. Gleichung ( 3.74 )), d.h. die aus den virtuellen Verschiebungen folgende ƒnderung des Greenschen Deformationstensors, nicht wie bei Lagrangeschen FE-Formulierungen zulässig durch  $\delta \gamma_{ab}$  =  $(\partial \gamma_{ab}/\partial u_c)\delta u_c$  ersetzt werden. Sie muß vielmehr gesondert behandelt werden.

Folgt man der in Bild 3.7 skizzierten Vorstellung, daß infolge der virtuellen Verschiebungen der Körper in die gegenüber seiner aktuellen Konfiguration K variierte Konfiguration K⊤gelangt, läßt sich auch für die gesamte Deformation von  $\widetilde{K}$  nach  $\widetilde{K}$  ein Greenscher Deformationstensor aufstellen, der hier im Unterschied zum Greenschen Deformationstensor der "echten" Deformation  $γ$  als  $γ$  bezeichnet wird.

Die Bildungsvorschrift für das Deformationsmaß  $\gamma$  folgt aus den Gleichungen ( 3.14 ), ( 3.22 ) und ( 3.25 ):

$$
\frac{\gamma}{\gamma} = \frac{1}{2} \left[ \left( \widetilde{\nabla} \circ \frac{\text{var}}{r} \right) \cdot \left( \widetilde{\nabla} \circ \frac{\text{var}}{r} \right)^{T} - \underline{E} \right] . \tag{3.75}
$$

Sie enthält mit dem Vektor *i*r den Ortsvektor zu einem Materialteilchen in der variierten Konfiguration, der sich wie folgt berechnet:

$$
\frac{v}{\underline{r}} = \underline{r} + \delta \underline{u} \quad . \tag{3.76}
$$

Mit seiner Hilfe läßt sich das in Gleichung ( 3.75 ) auftretende dyadische Produkt  $\widetilde{\nabla} \circ \frac{var}{r}$  unter Ausnutzung der Definitionsgleichung (3.14) für den Deformationsgradienten auch schreiben als

$$
\widetilde{\nabla} \circ \frac{\mathbf{v}_{\text{ar}}}{r} = \widetilde{\nabla} \circ \underline{r} + \widetilde{\nabla} \circ \delta \underline{u} = \underline{F}^T + \widetilde{\nabla} \circ \delta \underline{u} \quad , \tag{3.77}
$$

so daß für  $\gamma$  nach Einsetzen von Gleichung ( 3.77 ) in Gleichung ( 3.75 ) gilt:

$$
\frac{\gamma}{\gamma} = \frac{1}{2} \left[ \underline{F}^T \cdot \underline{F} - \underline{E} + (\widetilde{\nabla} \circ \delta \underline{u}) \cdot \underline{F} + \underline{F}^T \cdot (\widetilde{\nabla} \circ \delta \underline{u})^T + (\widetilde{\nabla} \circ \delta \underline{u}) \cdot (\widetilde{\nabla} \circ \delta \underline{u})^T \right]
$$
  
\n
$$
= \frac{\gamma}{2} + \frac{1}{2} \left[ (\widetilde{\nabla} \circ \delta \underline{u}) \cdot \underline{F} + \underline{F}^T \cdot (\widetilde{\nabla} \circ \delta \underline{u})^T + (\widetilde{\nabla} \circ \delta \underline{u}) \cdot (\widetilde{\nabla} \circ \delta \underline{u})^T \right].
$$
 (3.78)

Im letzten Term von Gleichung ( 3.78 ) treten die Produkte der Ortsableitungen der virtuellen Verschiebungen auf. Sie dürfen, da schon die δ *u* Differentiale sind, vernachlässigt werden, so dafl sich Gleichung ( 3.78 ) wie folgt vereinfacht:

$$
\frac{\gamma}{\gamma} \approx \gamma + \frac{1}{2} \left[ \left( \widetilde{\nabla} \circ \delta \underline{u} \right) \cdot \underline{F} + \underline{F}^T \cdot \left( \widetilde{\nabla} \circ \delta \underline{u} \right)^T \right] . \tag{3.79}
$$

var  $\gamma$  steht zu dem im Hinblick auf die Berechnung der inneren virtuellen Arbeit gesuchten virtuellen Greenschen Deformationstensor  $\delta \gamma$  in folgender Beziehung

$$
\delta \gamma = \gamma - \gamma \quad , \tag{3.80}
$$

welche sich mit Hilfe von Gleichung ( 3.79 ) und Gleichung ( 3.59 ) in den einfachen Ausdruck

$$
\delta \underline{\gamma} = \frac{1}{2} \Big[ \Big( \widetilde{\nabla} \circ \delta \underline{u} \Big) \cdot \underline{F} + \underline{F}^T \cdot \Big( \widetilde{\nabla} \circ \delta \underline{u} \Big)^T \Big] = \Big( \Big( \widetilde{\nabla} \circ \delta \underline{u} \Big) \cdot \underline{F} \Big)
$$
(3.81)

überführen läßt.

Setzt man diesen Ausdruck in das Prinzip der virtuellen Arbeit entsprechend Gleichung ( 3.74 ) ein, erhält man folgende, von König in [49] bzw. König, Oehmen in [50] hergeleitete Formulierung für die innere virtuelle Arbeit

$$
\delta W_{in} = \int_{\tilde{V}} \underline{\tilde{T}} \cdots \left( \left( \tilde{\nabla} \circ \delta \underline{u} \right) \cdot \underline{F} \right) d\tilde{V} \quad . \tag{3.82}
$$

In dieser Gleichung fehlt das im letzten Abschnitt von Gleichung (3.81) verwendete Symbol "s" zur Kennzeichnung des symmetrischen Anteils. Es ist insofern überflüssig und darf weggelassen werden, als daß das Doppelpunkt-Produkt eines symmetrischen Tensors wie  $\widetilde{\underline{T}}$  mit einem antimetrischen Tensor zweiter Stufe ohnehin Null ergibt.

In der Methode der Finiten Elemente muß über das Volumen des FE-Netzes integriert werden, das bei der speziell für die Simulation des stationären Gurt-Trommel-Umlaufs entwickelten FE-Formulierung weder mit dem Volumen der Ausgangskonfiguration  $\widetilde{V}$  noch mit dem Volumen der aktuellen Konfiguration *V* übereinstimmt. Daher ist der in Gleichung (3.82) angegebene Ausdruck für die innere virtuelle Arbeit von einem Integral über das Volumen der Ausgangskonfiguration in ein Integral über das Volumen der Netzkonfiguration zu überführen. Zu diesem Zweck wird die bereits in den Gleichungen ( 3.27 ) und ( 3.28 ) vorgestellte Beziehung zwischen der Determinante des Deformationsgradienten und dem Verhältnis der Volumina der durch den Deformationsgradienten verknüpften Konfigurationen, wie nachfolgend dargestellt, benutzt.

In der FE-Formulierung wird die Ausgangskonfiguration über das Produkt aus erstem und drittem Deformationsgradienten (vgl. Bild 3.3) in die Netzkonfiguration überführt, so daß bei Anwendung von Gleichung ( 3.28 ) gilt:

$$
\frac{dV}{d\widetilde{V}} = \left| \det \left( F_{\mathbf{b}\overline{\mathbf{c}}}^3 F_{\overline{\mathbf{c}}\widetilde{\mathbf{b}}}^1 \right) \right| = \left| \det \left( F_{\mathbf{b}\overline{\mathbf{c}}}^3 \right) \right| , \qquad (3.83)
$$

wobei im letzten Teil der Gleichung die Koordinaten  $F_{\bar{\mathbf{c}}\tilde{\mathbf{p}}}^{-1}$  des ersten Deformationsgradienten nicht mehr auftreten, da diese, wie aus ( 3.42 ) und ( 3.43 ) folgt, eine Einheitsmatrix bilden und folglich den Wert der Determinante nicht beeinflussen.

Setzt man Gleichung ( 3.83 ) in Gleichung ( 3.82 ) für die innere virtuelle Arbeit ein, folgt somit

$$
\delta W_{in} = \int_{V} \underline{\widetilde{T}} \cdot \left( \left( \widetilde{\nabla} \circ \delta \underline{u} \right) \cdot \underline{F} \right) \frac{1}{\left| \det \left( F_{\mathbf{b} \overline{\mathbf{c}}} \right) \right|} dV \quad . \tag{3.84}
$$

Mit der Darstellung der virtuellen Verschiebungen in den lokalen Basen der aktuellen Konfiguration (Gleichungen ( 3.8 ), ( 3.9 ))

$$
\delta \underline{u} = \delta u^I \underline{g}_I = \delta u^I g_{IA} \underline{e}_A \tag{3.85}
$$

läßt sich der Term  $\widetilde{\nabla} \circ \delta \underline{u}$  unter Zuhilfenahme der Gleichungen ( 3.11 ), ( 3.17 ), und ( 3.41 ) weiter auflösen zu 3 1

$$
\widetilde{\nabla} \circ \delta \underline{u} = \delta u_{ij}^I g_{IA} F_K^j F_\lambda^K \widetilde{g}_{\widetilde{B}}^{\lambda} \underline{e}_{\widetilde{B}} \circ \underline{e}_A \quad , \tag{3.86}
$$

wobei mit dem Symbol  $\delta \, u^I_{\bar{J}_j}$  die kovarianten Ableitungen der virtuellen Verschiebungen nach den Koordinaten  $n^j$  der Netzkonfiguration bezeichnet werden.

Führt man jetzt das in Gleichung (3.84) auftretende Doppelpunkt-Produkt zwischen dem zweiten Piola-Kirchoff-Spannungstensor  $\widetilde{\underline{T}}$  und  $\left(\widetilde{\nabla}\circ\delta\,\underline{u}\,\right)\cdot\underline{F}$  aus, ergibt sich abschließend für die innere virtuelle Arbeit der FE-Formulierung:

$$
\delta W_{in} = \int_{V} \frac{1}{\left| \det \left( F_{\mathbf{b}\overline{\mathbf{c}}}^3 \right) \right|} F_{\mathbf{A}\widetilde{\mathbf{B}}} \widetilde{T}_{\widetilde{\mathbf{B}}} \widetilde{\mathbf{c}} \widetilde{F}_{\widetilde{\mathbf{c}}}^{\text{K}} \widetilde{F}_{\text{K}}^{\ j} \delta u_{j}^I \mathcal{G}_{IA} \, \mathrm{d}V \quad . \tag{3.87}
$$

Vergleicht man dieses Ergebnis mit dem Ausdruck für die virtuelle Arbeit der ALE-Formulierung von Haber [31] wird die Ähnlichkeit beider Formulierungen in bezug auf die Festlegung der Netzkonfiguration als einer Konfiguration zwischen Ausgangs- und aktueller Konfiguration und der damit verbundenen Festlegung von Eulerschen und Lagrangeschen Verschiebungsfreihei-

ten ersichtlich. Beide Formulierungen führen bis auf den Term  $\overline{F}_{\widetilde{\mathrm{c}}}^{\frac{1}{\mathrm{K}}}$  , der die zwischen der Ausgangs- und der starrkörperbewegten Zwischenkonfiguration stattfindende Bewegung (Rotation des Trommelbelags) beschreibt, auf formal übereinstimmende Ergebnisse für die innere virtuelle Arbeit. Diese (eingeschränkte) Übereinstimmung zwischen den verschiedenen Formulierungen besteht solange, wie keine Zeitableitungen zu berücksichtigen sind. Erst dann kommt die in Abschnitt 3.2.2 beschriebene Parallele der speziellen FE-Formulierung für die Simulation des stationären Gurt-Trommel-Umlaufs zu der ALE-Formulierung von Nackenhorst [61] hinsichtlich der getrennten Behandlung von Starrkörperbewegung und Deformation zum Tragen.

Bei den im Tagebaubetrieb üblichen Fördergeschwindigkeiten ist erfahrungsgemäß der Einfluß von Trägheitskräften während des stationären Betriebs nur äußerst gering. Daher wird die virtuelle Arbeit der Trägheitskräfte nicht wie in Gleichung (3.74) angegeben aus dem nur mit groflem Aufwand ermittelbaren Beschleunigungsvektor aus Gleichung ( 3.71 ) berechnet, sondern durch einen Fliehkraftterm der Form

$$
\delta W_T \approx \int\limits_V \frac{1}{\left| \det \left( \stackrel{\mathbf{3}}{F} \mathbf{b} \, \overline{\mathbf{c}} \right) \right|} \left( -\underline{a}^{\mathbf{2p}} \delta \, \underline{u} \right) \widetilde{\rho} \, \mathrm{d} \overline{V} \tag{3.88}
$$

angenähert. Für diese Näherung wird der Vektor der Zentripetalbeschleunigung a<sup>zp</sup> benötigt, mit dessen Berechnung sich die nachfolgenden Abschnitte befassen.

Folgt man der Vorstellung, daß die Materialteilchen von Gurt und Trommelbelag auf Stromlinien um die Trommelachse umlaufen, so steht der Vektor der Zentripetalbeschleunigung senkrecht auf der Stromlinie und weist in Richtung ihres lokalen Krümmungsmittelpunktes. Er läßt sich somit darstellen als

mit v<sub>Stromlinie</sub> als Bahngeschwindigkeit des Materialteilchens auf der Stromlinie, r<sub>Krümmung</sub> als lokalem Krümmungsradius der Stromlinie und  $e_n^{\text{Stromlinie}}$  als Normaleneinheitsvektor auf der Stromlinie.

Eine gute Näherung für den Normaleneinheitsvektor auf der Stromlinie stellt der lokale Basisvektor  $g_{\perp}$  dar. Dieser Vektor ist ein tangential zur Koordinate *r* verlaufender angepaßter Basisvektor der aktuellen Konfiguration, der sich ergibt, wenn die Koordinaten  $\eta^j$  der Netzkonfiguration als körperfeste Koordinaten aufgefaßt werden. Er steht zu den lokalen Basisvektorsystemen  $g_{_{I}}$  bzw.  $e_{_{A}}$  (vgl. Bild 3.5) der nicht körperfesten Koordinaten  $\xi^{I}$  der aktuellen Konfiguration in folgender Beziehung: *I I*

$$
\underline{g}_{r} = \frac{\partial \xi^{I}}{\partial r} \underline{g}_{I} = \frac{\partial \xi^{I}}{\partial r} g_{I A} \underline{e}_{A} \quad . \tag{3.90}
$$

Setzt man diesen Vektor in Gleichung ( 3.89 ) ein, berechnet sich der Vektor der Zentripetalbeschleunigung in erster Näherung entsprechend

$$
\underline{a}^{zp} \approx \frac{v_{\text{Stromlinie}}^2}{r_{\text{Krümmund}} \left| \frac{g}{g}_r \right|} \quad , \tag{3.91}
$$

wobei für die Bahngeschwindigkeit v stromlinie eines Materialteilchens entlang der Stromlinie im Zuge einer weiteren Vereinfachung folgende Geschwindigkeiten eingesetzt werden:

$$
v_{\text{Stromlinie}} \approx \begin{cases} B_2 : v_0 = \omega_{\text{T}} r_{\text{Nf}} \\ B_3 : \omega_{\text{T}} r \end{cases} \tag{3.92}
$$

Damit sind bis auf den Krümmungsradius  $r_{\rm Krümmung}$ , bezüglich dessen Berechnung an dieser Stelle auf Abschnitt 5.1.1 verwiesen sei, alle Größen zur Auswertung des als Näherung für die virtuelle Arbeit der Trägheitskräfte eingeführten Fliehkraftterms aus Gleichung (3.88) formal bekannt.

Bei der numerischen Simulation des stationären Gurt-Trommel-Umlaufs liegt der Schwerpunkt auf der Untersuchung der Vorgänge in der Kontaktzone von Gurt und Trommelbelag. Da die Kontaktfläche in der aktuellen Konfiguration durchaus verwölbt sein kann, wird für die Formulierung der Kontaktbeschreibung das Basissystem der  $e_n$ ,  $e_t$  und  $e_{\bar{z}}$  anstelle der lokalen orthonormierten Basen  $e_A$  verwendet.  $e_n$  stellt den nach außen weisenden Normalenvektor auf der Kontaktfläche dar. Die Kontaktfläche selbst wird durch die Einheitsvektoren in tangentialer Richtung  $e_t$  und in *z*-Richtung  $e_t$  beschrieben.

Auf die Kontaktfläche wirken in Richtung von  $e_n$  die Druckspannungen p und innerhalb der Kontaktfläche die infolge der Reibung zwischen Gurt und Trommelbelag auftretenden Schubspannungen *τ*, die sich aus einem Anteil *τ*, in Richtung von *e*, und einem dazu senkrechten Anteil  $\tau_t$  in Richtung von  $e_t$  zusammensetzen:

$$
\underline{\tau} = \tau_t \, \underline{e}_t + \tau_z \, \underline{e}_z \quad . \tag{3.93}
$$

Demzufolge läßt sich die virtuelle Arbeit  $\delta W_K$  der Kontaktkräfte als Funktion von p und  $\tau$  wie folgt formulieren:

$$
\delta W_K = -\int_{A^K} p \, \delta \, e \, \mathrm{d} \, A^K + \int_{A^K} \underline{\tau} \, \delta \, \underline{u}^K \, \mathrm{d} \, A^K \quad . \tag{3.94}
$$

In Gleichung ( 3.94 ) treten die virtuellen Größen  $\delta e$  und  $\delta u^K$  auf, welche Funktionen der zu Beginn dieses Abschnitts eingeführten virtuellen Verschiebungen δ *u* der Oberfläche des Trommelbelages (δ <u>u<sub>B</sub></u>) und der Unterseite der laufseitigen Deckplatte des Gurtes (δ <u>u</u><sub>L</sub>) sind.

Transformiert man die δ *u* aus ihrer in Gleichung ( 3.85 ) angegebenen Darstellung in den lokalen orthonormierten Basen  $e_A$  der aktuellen Konfiguration in das System der  $e_n$ ,  $e_t$  und  $e_z$  der Kontaktfläche  $A<sup>K</sup>$ , so daß gilt:

$$
\delta \underline{u} = \delta u_n \underline{e}_n + \delta u_t \underline{e}_t + \delta u_z \underline{e}_z \quad , \tag{3.95}
$$

lautet die Berechnungsvorschrift für die virtuelle Durchdringung δ e:

$$
\delta e = \delta u_{L_n} - \delta u_{B_n} \quad , \tag{3.96}
$$

und die  $\delta u^{K}$  folgen aus:

$$
\delta \underline{u}^{K} = (\delta u_{Lt} - \delta u_{Bt}) \underline{e}_{t} + (\delta u_{Lz} - \delta u_{Bz}) \underline{e}_{z} \quad . \tag{3.97}
$$

Die senkrecht auf die Kontaktfläche wirkenden Druckspannungen p werden mit Hilfe eines Strafverfahrens (vgl. z.B. Bittencourt, Creus [9], Crisfield [16], Kikuchi, Oden [46], Nackenhorst [61], Carey, Oden [14]) berechnet. Ihre Bestimmungsgleichung lautet:

$$
p = -ce \tag{3.90}
$$

mit dem Strafparameter *c* und der Durchdringung *e*, die den senkrechten Abstand (in Richtung  $e_n$ ) zwischen zwei kontaktierenden Punkten der Kontaktpartner Gurt und Trommelbelag bezeichnet. Solange gilt:

$$
e > 0 \implies p = 0 \tag{3.99}
$$

besteht kein Kontakt, und es treten keine Druckspannungen auf. Ist *e* hingegen kleiner oder gleich Null, befinden sich die Punkte (Knoten des FE-Netzes) im Kontakt und der Druck berechnet sich entsprechend Gleichung ( 3.98 ).

Mit Hilfe des Strafparameters *c* wird die Durchdringung der Kontaktpartner auf ein geringes Mafl reduziert, dessen Zahlenwert von dem für *c* eingesetzten Wert abhängig ist. Daher kann der Strafparameter *c* auch interpretiert werden als Federsteifigkeit einer zwischen Gurt und Trommelbelag installierten Schicht aus steifen Druckfedern, die ein gegenseitiges Durchdringen von Gurt und Trommelbelag verhindern.

Für die Berechnung der Schubspannungen  $\tau$  im Kontakt wird anstelle des Coulombschen Reibgesetzes der trockenen Reibung ein stetig differenzierbares Reibgesetz (*regularized friction law*, vgl. z.B. Carey, Oden [14], Kikuchi, Oden [46], Gosh [29], Oden, Pires [65]) der Art:

 $(2.9.99)$ 

$$
\underline{\tau} = \mu \ p \ f \ (\underline{v}_{\rm S}) \tag{3.100}
$$

verwendet. Das Reibgesetz, dessen Form in Abschnitt 5.1.2 ausführlich diskutiert werden wird, ist eine Funktion  $f(v_s)$  der Schlupfgeschwindigkeiten  $v_s$ , die sich wie folgt berechnen:

$$
\underline{v}_{\mathcal{S}} = v_{\mathcal{S}_t} \underline{e}_t + v_{\mathcal{S}_z} \underline{e}_z = \Delta \underline{v} - (\Delta \underline{v} \cdot \underline{e}_n) \cdot \underline{e}_n \quad . \tag{3.101}
$$

Sie basieren auf dem Geschwindigkeitsdifferenzvektor  $\Delta y$ , über den die Differenz zwischen der Geschwindigkeit <sub>L'</sub> der Unterseite der laufseitigen Deckplatte des Gurtes und der Geschwindigkeit <sub>*V*B</sub> der Oberkante des Trommelbelags

$$
\Delta \underline{v} = \underline{v}_{L} - \underline{v}_{B} \tag{3.102}
$$

in die Berechnung der virtuellen Arbeit der Kontaktkräfte eingeht.

# **4 Stoffgesetze, Stoffparameter und Materialmodelle**

Die Stoffgesetze stellen den noch fehlenden Zusammenhang zwischen Deformations- und Spannungstensoren her. Sie beschreiben mathematisch, welche Verformungen aus den Beanspruchungen, denen das Material ausgesetzt ist, resultieren bzw. welche Materialbeanspruchungen sich infolge der Verformungen einstellen. Sie enthalten freie Funktionen und Konstanten, die für jedes Material individuell an Meßwerte aus geeigneten Versuchen anzupassen sind.

Da das reale Stoffverhalten sehr komplex ist, können Stoffgesetze immer nur eine Näherung darstellen. Je umfassender die Wiedergabe des realen Stoffverhaltens mit einem Stoffgesetz sein soll, desto höher wird der benötigte Meßaufwand, desto länger werden die Rechenzeiten und desto größer wird der Speicherplatzbedarf. Daher ist bei der Auswahl geeigneter Stoffgesetze darauf zu achten, daß sie an den jeweiligen Anwendungsfall derart angepaßt sind, daß sie vornehmlich die jeweils wichtigsten Effekte im Stoffverhalten beschreiben und dabei möglichst kompakt bleiben.

Für die Beschreibung des Stoffverhaltens von Verbundmaterialien verzichtet man im Hinblick auf einen möglichst geringen Bedarf an Speicherplatz und Rechenzeit vielfach auf die getrennte Abbildung der den Materialverbund bildenden einzelnen Materialien und ersetzt den Materialverbund durch ein homogenes Modell- bzw. Ersatzmaterial. Das Stoffgesetz des Ersatzmaterials wird in diesem Fall derart gewählt, daß es die bei den anwendungsspezifischen Hauptbeanspruchungsarten auftretenden, wichtigsten Eigenschaften des Verbundmaterials wiedergeben kann. Die freien Funktionen und Parameter des Stoffgesetzes für das Ersatzmaterial werden mit Hilfe der Methoden der Mechanik der Verbundmaterialien aus den Stoffgesetzen und Stoffparametern der Original-Materialien des Materialverbundes berechnet, so dafl keine weiteren kostenintensiven Meßreihen mehr durchzuführen sind.

Das Gurt-Trommel-System ist aus mehreren Materialien aufgebaut. Während der Trommelbelag eine homogene Materialschicht aus Gummi oder Polyurethan darstellt, besteht der Fördergurt aus verschiedenen Gummimischungen und darin eingebetteten Zugträgern, so daß es sich bei ihm um einen Materialverbund handelt. Dieser Materialverbund kann für die Untersuchung des Gurt-Trommel-Umlaufs im Rahmen eines vertretbaren und realisierbaren Aufwands an Speicherplatz und Rechenzeit nicht originalgetreu mit Finiten Elementen abgebildet werden und wird daher im FE-Modell durch Ersatzmaterialien substituiert. Die zu diesem Zweck erforderliche Modellbildung wird in Abschnitt 4.1 beschrieben. Als Hauptmodelle werden ein Schichtenmodell für den Fördergurt und ein ausführliches FE-Modell für den Gurtquerschnitt vorgestellt. Beide Modelle benötigen geeignete Stoffgesetze, die in Abschnitt 4.2 aufgeführt werden. Anschließend werden in Abschnitt 4.3 die Stoffparameter der hier zum Einsatz kommenden Stoffgesetze für die Original-Materialien Gummi, Polyurethan und Stahl bzw. Stahlseile angegeben.

In Abschnitt 4.4 wird mit Hilfe des ausführlichen FE-Modells für den Gurtquerschnitt das Federverhalten des Querschnitts bei den für den Gurt-Trommel-Umlauf typischen Beanspruchungsarten untersucht. Die Ergebnisse dieser Studien werden auf das aus Ersatzmaterialien aufgebaute Schichtenmodell für den Gurt-Trommel-Umlauf übertragen, deren Stoffverhalten in Abschnitt 4.5 behandelt wird.

## **4.1 Modellbildung**

Bild 4.1 zeigt zur Illustration des Gurtaufbaus einen Schnitt durch einen Stahlseilfördergurt, in dem seiner Bezeichnung entsprechend Stahlseile als Zugträger zur Aufnahme der äußeren Belastung verwendet werden. Die Seile sind in Längsrichtung parallel nebeneinander in einer

Ebene angeordnet und in eine spezielle Haftgummimischung, das sogenannte Kerngummi, eingebettet. Diese verhältnismäßig weiche Gummimatrix stellt die Kraftübertragung zwischen den Zugträgern sicher. Oberhalb und unterhalb der Karkasse aus Stahlseilen und Kerngummi sind Deckplatten aus Gummi anvulkanisiert. Die Deckplatte, auf welcher der Gurt um die Trommel umläuft, wird als laufseitige Deckplatte bezeichnet. Die Deckplatte, auf welcher das Fördergut aufliegt, heißt ihrer Funktion entsprechend tragseitige Deckplatte. An den Rändern ist der Gurt durch Vollgummikanten abgeschlossen, deren Breite je nach Gurttyp variiert. Die Stahlseilfördergurte sind in DIN 22131 Teil 1 [21] und Teil 2 [22] genormt, in denen Angaben über die Kennzeichnung der Stahlseilfördergurte und ihre Abmaße wie die Mindestdicke der Deckplatten, die Gurtbreite, die Anzahl der Zugträger, Seildurchmesser und Seilteilung gemacht werden. Für einen Gurt des Typs St 4500 16:8 beispielsweise werden Stahlseile (St) mit einem maximalen Nenndurchmesser von  $d_{N_{\text{max}}}$  = 9,7 mm verwendet, an die sich die laufseitige Deckplatte mit einer Dicke von  $d_1 = 8$  mm und die tragseitige Deckplatte mit einer Dicke von  $d_1 =$ 16 mm anschließen, woraus in der Gurtbezeichnung die Angabe 16:8 resultiert. Die Seile haben von Seilmitte zu Seilmitte einen Abstand von 16 mm (Teilung *t*). In der Norm werden für diesen Gurttyp Breiten von 1000 mm bis 3200 mm empfohlen, wobei der Gurt bei einer Breite von *b* = 3200 mm 196 Stahlseile enthalten soll. Die Nennfestigkeit des Gurtes wird in N pro mm Gurtbreite angegeben. Sie steht in der Gurtbezeichnung direkt hinter dem Kürzel St und beträgt bei dem hier beschriebenen Beispielgurttyp 4500 N/mm.

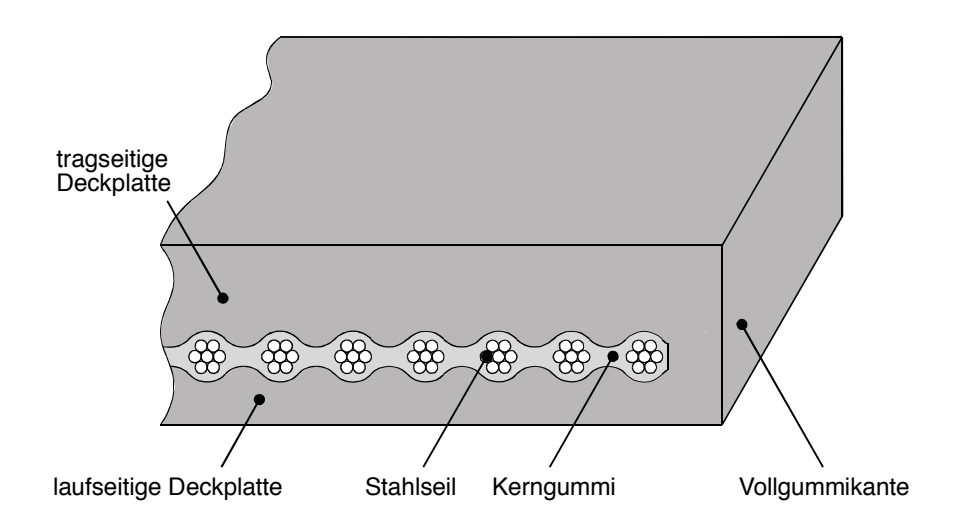

Bild 4.1: Schnitt durch einen Stahlseilfördergurt.

Die vorliegende Arbeit beschränkt sich auf die Untersuchung von zwei Typen von Stahlseilfördergurten: den Gurttyp St 4500 und den Gurttyp St 2500. In diesen Gurten, die bei der RWE Rheinbraun AG bevorzugt zum Einsatz kommen, werden im Kreuzschlag verseilte, drehungsarme einlagige Rundlitzenseile mit Stahllitzeneinlage verwendet, deren Querschnitt in Bild 4.2 dargestellt ist. Sie sind aufgebaut aus 7 Litzen mit je 19 Drähten aus hochfestem unlegiertem Kohlenstoffstahl.

Wie bei Leininger [52] beschrieben, werden bei der RWE Rheinbraun AG nicht die Standardseile nach DIN 3051 Blatt 1 [17] und Blatt 2 [18], sondern ein in Zusammenarbeit mit den Gurt- und Seilherstellern entwickelter Seiltyp mit modifizierter offener Standardverseilung der Litzen verwendet. Bei Seilen dieses Typs ist die Sperrung in den äußeren Drahtlagen der Litze und zwischen den Litzen selbst größer als bei der üblichen Standardverseilung. Der Durchmesser der Drähte nimmt vom Kerndraht zur äußeren Drahtlage hin ab. Durch diese konstruktiven Maßnahmen wird eine im Vergleich zu Standardseilen verbesserte Durchdringung des Seils mit Gummi erreicht. Dadurch wird die Ausbreitung von Feuchtigkeit im Seil verhindert, die zu Korrosionsschäden führen kann.

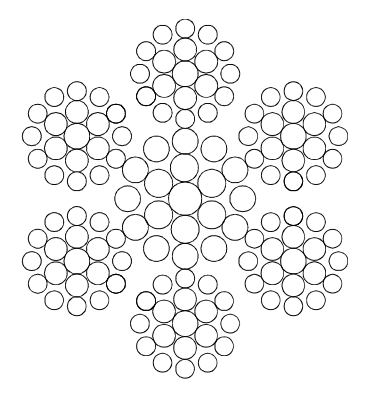

Bild 4.2: Querschnitt eines in Gurten des Typs St 4500 verwendeten Stahlseils.

Die geometrischen Rechengrößen der Stahlseile sind der metallische Querschnitt A<sup>met</sup>, der Nenndurchmesser  $d_N$  und der Füllfaktor f (vgl. Feyrer, Kap. 1 [24]), wobei unter dem metallischen Querschnitt die Summe der Querschnitte aller Stahldrähte im Seil zu verstehen ist. Der Füllfaktor stellt das Verhältnis des metallischen Querschnitts des Seils zum Flächeninhalt seines Umkreises dar, dessen Durchmesser dem Nenndurchmesser entspricht.

Für die numerische Simulation des stationären Gurt-Trommel-Umlaufs müssen Gurt und Trommelbelag durch ein Netz aus Finiten Elementen abgebildet werden. Würde man dabei versuchen, den Gurt als Verbundmaterial aus den verschiedenen Gummimischungen und den Stahlseilen so realitätsnah wie möglich mit Finiten Elementen nachzuformen – d.h. jedes einzelne Seil zumindest in seiner Außenkontur zu erfassen – würde die Anzahl der benötigten Finiten Elemente und damit der Speicherplatz für die FE-Rechnung und die erforderliche Rechenzeit so groß sein, daß eine Berechnung nicht mehr durchgeführt werden könnte. Demzufolge muß für die Simulation des station‰ren Gurt-Trommel-Umlaufs ein hinsichtlich des Gurtaufbaus und der Materialien reduziertes FE-Modell verwendet werden, das die Bezeichnung Schichtenmodell trägt.

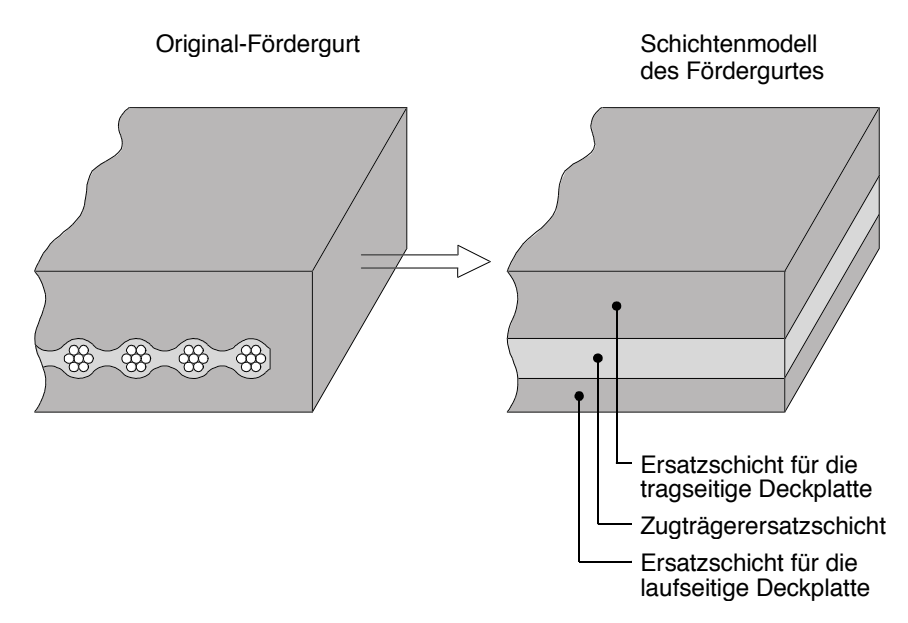

Bild 4.3: Das Schichtenmodell für den Fördergurt.

Das Schichtenmodell (vgl. Bild 4.3) für den Fördergurt besteht aus drei Schichten, denen im FE-Modell jeweils ein homogenes Ersatzmaterial zugeordnet ist. Die unterste Schicht stellt eine Er-

satzschicht für die laufseitige Deckplatte dar. Sie kann im FE-Netz aus mehreren übereinander angeordneten Elementlagen bestehen. Die mittlere Schicht wird als Zugträgerersatzschicht bezeichnet und ersetzt im FE-Modell das Verbundmaterial aus Kerngummi, Stahlseilen und Anteilen der Gummimischungen der Deckplatten. Sie wird im FE-Netz durch eine Elementlage abgebildet. Die oberste Schicht stellt einen Ersatz für die tragseitige Deckplatte dar und kann im FE-Netz ebenfalls aus mehreren Elementlagen bestehen.

Damit auch mit dem reduzierten FE-Modell das reale Deformationsverhalten des Gurtes möglichst genau wiedergegeben werden kann, werden Vorstudien an einem ausführlichen FE-Modell für den Gurtquerschnitt vorgenommen. Dafür wird, wie in Bild 4.4 dargestellt, der Gurt gedanklich in 1 mm dicke Scheiben senkrecht zur Gurtlängsrichtung zerteilt, aus denen wiederum ein Teilquerschnitt herausgeschnitten wird. Der Teilquerschnitt enthält genau ein Seil und entspricht in seiner Breite der Teilung *t*. Er wird mit einem fein elementierten FE-Netz abgebildet. Mittels geeigneter Randbedingungen lassen sich an diesem FE-Netz Berechnungen durchführen, mit denen das Verhalten des gesamten Gurtes stellvertretend an diesem kleinen, repräsentativen Ausschnitt untersucht werden kann. Die Untersuchung konzentriert sich auf das Federverhalten des Gurtes gegen die beim Gurt-Trommel-Umlauf auftretenden Hauptbelastungsarten Druck und Scherung zwischen Trommel und Stahlseilen sowie zwischen den einzelnen Stahlseilen.

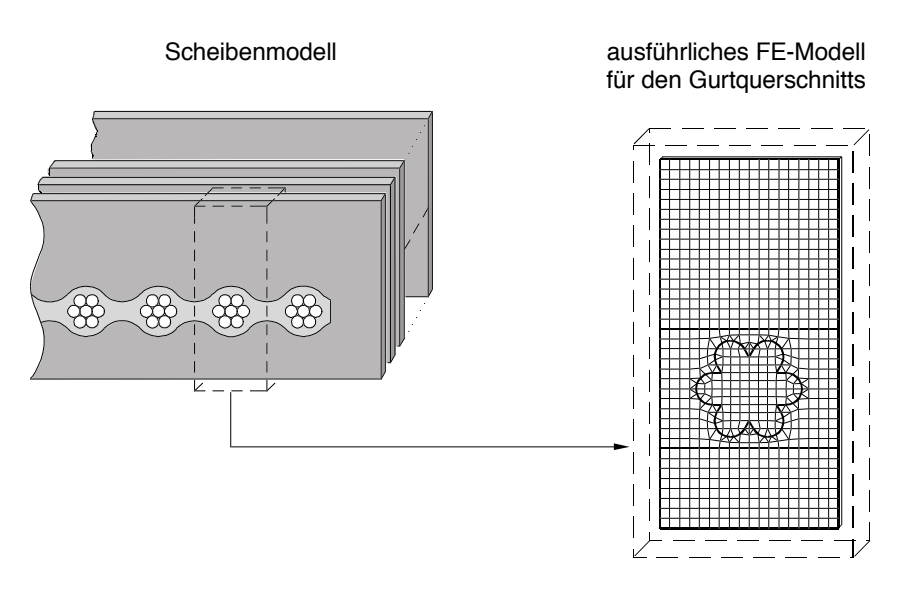

Bild 4.4: Vom Scheibenmodell zum ausführlichen FE-Modell für den Gurtquerschnitt.

Auf der Grundlage der aus den Vorstudien am ausführlichen FE-Modell für den Gurtquerschnitt gewonnenen Erkenntnisse über das Federverhalten des Gurtes werden für die Ersatzmaterialien der Schichten des FE-Modells für den Gurt-Trommel-Umlauf geeignete Stoffgesetze ausgewählt. Ihre Parameter werden aus den Ergebnissen der Berechnungen am Gurtguerschnitt bestimmt. Dafür wird das FE-Modell für den Gurtquerschnitt auf die drei Schichten des Schichtenmodells – jeweils abgebildet durch ein einzelnes Element - reduziert. An diesem 3-Elemente-Modell des Gurtquerschnitts werden Vergleichsrechnungen zu den Berechnungen am ausführlichen FE-Modell durchgeführt. Ihre Ergebnisse stellen die Stoffparameter der Materialien der Ersatzschichten für die lauf- und tragseitige Deckplatte und der Zugträgerersatzschicht dar.

Die geschilderte Vorgehensweise bei der Modellbildung ist in Bild 4.5 skizziert. Sie geht auf Oehmen [66], [67], [68], [69] zurück, der sich im Rahmen der Berechnung von Stahlseilgurt-Verbindungen und Dehnungsverteilungen infolge von Gurtführungsmaßnahmen intensiv mit der
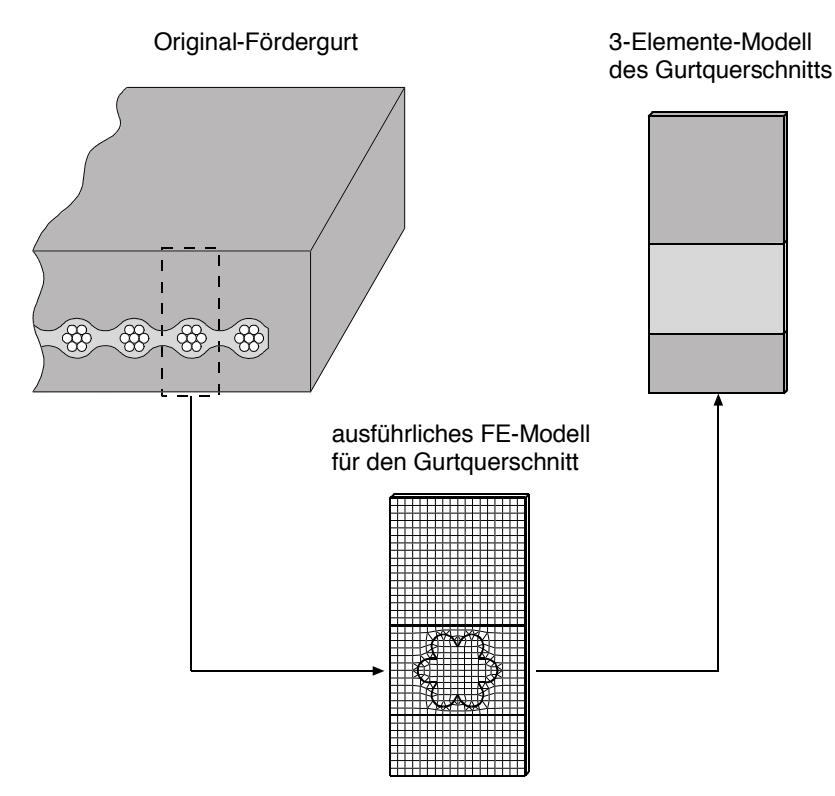

Berechnung des Deformationsverhaltens von Fördergurten befaßt hat (vgl. auch Kapitel 1, Abschnitt 1.1).

Bild 4.5: Modellbildung.

# **4.2 Stoffgesetze**

 $\overline{a}$ 

Sowohl für das Schichtenmodell als auch für das ausführliche FE-Modell des Gurtquerschnitts sind Stoffgesetze erforderlich, mit denen das Stoffverhalten der verschiedenen im Gurt oder als Trommelbelag zum Einsatz kommenden Gummimischungen bzw. Polyurethane in guter N‰hrung beschrieben werden kann. Im Rahmen der hier vorliegenden Arbeit werden dafür sogenannte hyperelastische Stoffgesetze verwendet (vgl. z.B. Crisfield [16], Kapitel 13, König [47]). Diese Stoffgesetze bedingen allerdings die vereinfachenden Annahmen, dafl die zu beschreibenden Materialien sich isotrop verhalten und auflerdem keine energiedissipierenden Eigenschaften aufweisen.

Während die angenommene Isotropie eine gute Näherung für das reale Stoffverhalten der hier zu beschreibenden Materialien darstellt, bedeutet die Nichtberücksichtigung der energiedissipierenden Eigenschaften (Hystereseeigenschaften) eine beträchtliche Vereinfachung. Sie ist jedoch bei der Berechnung des stationären Gurt-Trommel-Umlaufs zulässig, da das Deformationsverhalten von Gurt und Trommelbelag von den rein elastischen Eigenschaften der zum Einsatz kommenden Gummi- bzw. gummiähnlichen Materialien dominiert wird<sup>1</sup>. Im Hinblick auf die Berücksichtigung auch der energiedissipierenden Eigenschaften von gummiähnlichen Materialien sei auf die Stoffgesetzformulierungen von Besdo, Ihlemann [5], [6], [7] und Jacob [44] verwiesen.

Bezüglich der Auswirkungen einer Berücksichtigung der Hystereseeigenschaften der gummiähnlichen Materialien auf die Ergebnisse der Simulationsrechnungen vgl. Abschnitt 7.1.1.

Die hyperelastischen Stoffgesetze stellen sogenannte Potentialgesetze dar, d.h. Gesetze, die nur von dem aktuellen Verzerrungszustand des Materials, nicht aber von der Belastungsvorgeschichte abhängig sind. Ein derartiger Zustand läßt sich durch die innere Energiedichte Φ beschreiben, weshalb die hyperelastischen Stoffgesetze als Energiedichtefunktionen formuliert sind. Aus der Vielzahl bekannter hyperelastischer Stoffgesetze werden ein nach Mooney und Rivlin als Mooney-Rivlin Stoffgesetz bezeichnetes Stoffgesetz (vgl. Mooney [59]) und das Neo-Hookesche Stoffgesetz (vgl. Treloar [85]) ausgew‰hlt. Beide Stoffgesetze sind im Original nur gültig für inkompressible Materialien. Da jedoch die Behandlung der exakten Inkompressibilität bekannter Weise zu numerischen Schwierigkeiten führt, werden beide Stoffgesetze in einer "kompressiblen" Formulierung verwendet. Dafür wird die innere Energiedichte additiv zerlegt in einen reinen Gestaltänderungsanteil  $\Phi^G$  und einen Anteil  $\Phi^V$ , in den nur Volumenänderungen eingehen:

$$
\Phi = \Phi^G + \Phi^V \quad . \tag{4.1}
$$

In dieser Darstellung lautet das Mooney-Rivlin-Gesetz:

$$
\Phi = K_1 (J_1 - 3) + K_2 (J_2 - 2) + \Phi^{V} (J_3)
$$
 (4.2)

Es ist formuliert als Funktion der Invarianten der Gestaltänderungsanteile des rechten Cauchy-Green-Tensors *J*<sub>1</sub>, *J*<sub>2</sub> und einer weiteren, die Volumenänderung beschreibenden Invarianten *J*<sub>3</sub> (vgl. z.B. Crisfield [16], Sussmann, Bathe [83]), die in folgender Beziehung zu den Hauptinvarianten von *C* (vgl. Besdo [4]) stehen:

$$
J_1 = I_1 I_3^{-\frac{1}{3}}
$$
,  $J_2 = I_2 I_3^{-\frac{2}{3}}$  und  $J_3 = I_3^{\frac{1}{2}}$ . (4.3)

Das Mooney-Rivlin Stoffgesetz aus Gleichung (4.2) enthält zwei Konstanten, die definiert sind als

$$
K_1 = \frac{1}{2}Gf \text{ und } K_2 = \frac{1}{2}G(1 - f) \tag{4.4}
$$

mit dem Schubmodul *G* und einem empirischen Stoffparameter f. Beide Parameter fallen je nach Gummimischung unterschiedlich aus und sind aus Meßreihen zu ermitteln. Setzt man für den Parameter f, über den die Gewichtung der ersten beiden Summanden gesteuert wird, den Wert 1 ein, ist  $K_2$  gleich null, und man erhält als Sonderfall des Mooney-Rivlin Gesetzes das unabhängig von diesem Gesetz entstandene Neo-Hookesche Stoffgesetz:

$$
\Phi = K_1 (J_1 - 3) + \Phi^V (J_3) \quad , \tag{4.5}
$$

das eine Verallgemeinerung des bekannten Hookeschen Stoffgesetzes der linearen Elastizitätstheorie darstellt.

Der in den Gleichungen (4.2) und (4.5) auftretende Volumenänderungsanteil der Energiedichte  $\Phi^V$  ist eine Funktion der Invarianten  $J_3$ , welche die Volumenänderung beschreibt, und des Kompressionsmoduls  $K$ .  $\Phi^V$  muß der Bedingung gehorchen, im Fall von Inkompressibilität, d.h. bei  $J_3 = 1$ , keinen Anteil zur Energiedichte beizutragen. Häufig verwendet wird seine Formulierung nach Sussmann, Bathe [83]:

$$
\Phi^V = \frac{K}{2} (J_3 - 1)^2 \quad . \tag{4.6}
$$

Die Stärke der Kompressibilität wird über den Kompressionsmodul gesteuert. Für  $K \to \infty$  ist der Zustand der vollständigen Inkompressibilität erreicht.

Mit K, G und f enthält das Mooney-Rivlin-Stoffgesetz drei und das Neo-Hookesche Stoffgesetz mit  $f = 1$  zwei Parameter, die aus Messungen zu bestimmen sind, wobei anstelle der Stoffparameter *K* und *G* auch der Elastizitätsmodul *E* und die Querkontraktionszahl  $\nu$  (Inkompressibilität bedeutet  $v = 0.5$ ) verwendet werden können. Sie stehen in den nachfolgenden Beziehungen zu Kompressions- und Schubmodul:

und

$$
K = \frac{E}{3(1 - 2v)}\tag{4.7}
$$

$$
G = \frac{E}{2(1+\nu)} \quad . \tag{4.8}
$$

Für die numerische Simulation des Gurt-Trommel-Umlaufs wird, wie in Abschnitt 3.2.3 beschrieben, eine Formulierung des Stoffgesetzes in den Tensoren der Lagrangeschen Betrachtungsweise der Kontinuumsmechanik,  $\tilde{\underline{T}}$  und *C* bzw. γ, verwendet (vgl. Gleichungen ( 3.23 ), ( 3.25 ), ( 3.26 ), ( 3.74 )). Sie folgt für die hyperelastischen Stoffgesetze aus der inneren Leistung und lautet

$$
\underline{\widetilde{T}} = 2\underline{C}^{-1} \left( \frac{\partial \Phi}{\partial J_1} J_3^{-\frac{2}{3}} \underline{C} - \frac{\partial \Phi}{\partial J_2} J_3^{\frac{2}{3}} \underline{C}^{-1} \right)^G + \frac{\partial \Phi}{\partial J_3} J_3 \underline{C}^{-1} ,
$$
\n(4.9)

wobei der hochgestellte Index "G" den Gestaltänderungsanteil des in der Klammer zusammengefaflten Formelanteils bezeichnet.

Neben den beschriebenen hyperelastischen Stoffgesetzen werden für die in Abschnitt 4.1 vorgestellten Materialmodelle des weiteren Stoffgesetze benötigt, mit denen sich verschiedene Formen von anisotropem elastischem Stoffverhalten beschreiben lassen. Auch für diese Art von Stoffgesetzen existieren hyperelastische Stoffgesetzformulierungen, die insbesondere entwikkelt worden sind für die Beschreibung des Stoffverhaltens von faserverstärkten gummiähnlichen Materialien (vgl. z.B. Itskov, Başar [43]). Sie finden jedoch im Rahmen der hier vorliegenden Arbeit keine Verwendung, da sie eine vergleichsweise große Zahl an Parametern enthalten, für deren Bestimmung die Durchführung zusätzlicher Meßreihen erforderlich wäre. Um den daraus resultierenden Mehraufwand an Zeit und Kosten zu vermeiden, werden anstelle der anisotropen hyperelastischen Stoffgesetze zwei anisotrope Stoffgesetze der linearen Elastizitätstheorie verwendet: das orthotrope und das transversal isotrope Stoffgesetz.

In tensorieller Darstellung lautet die Beziehung zwischen dem Spannungs- und dem Deformationstensor der linearen Elastizitätstheorie für den allgemeinen dreidimensionalen Fall

$$
\overline{\underline{\underline{\sigma}}} = \underline{\underline{\underline{\overline{C}}}} \cdot \underline{\underline{\epsilon}}^{\text{lin}} \tag{4.10}
$$

mit dem linearisierten Deformationsmaß  $\varepsilon^{\text{lin}}$ , dessen Koordinaten sich in kartesischer Darstellung wie folgt berechnen:

$$
\varepsilon_{ab}^{\text{lin}} = \frac{1}{2} \left( \frac{\partial u_a}{\partial x_b} + \frac{\partial u_b}{\partial x_a} \right) , \qquad (4.11)
$$

und dem Materialsteifigkeitstensor vierter Stufe  $\mathcal{C}_{\equiv}$ . Zur Unterscheidung des Cauchy-Spannungstensors  $\sigma$  vom Spannungstenor der linearen Elastizitätstheorie wird dieser mit einem Querstrich versehen.

Aufgrund der Symmetrie von  $\bar{\sigma}$  und  $\underline{\epsilon}^{\text{lin}}$  läßt sich Gleichung ( 4.10 ) auch darstellen als

$$
\overline{\sigma}_A = \overline{C}_{AB} \, \varepsilon_B^{\text{lin}} \tag{4.12}
$$

mit der symmetrischen Materialsteifigkeitsmatrix  $\left[ \overline{C}_{\scriptscriptstyle AB} \right]$  und den Vektoren

$$
\left[\overline{\sigma}_{A}\right]^{T}=\left[\overline{\sigma}_{xx},\overline{\sigma}_{yy},\overline{\sigma}_{zz},\overline{\sigma}_{yz},\overline{\sigma}_{xz},\overline{\sigma}_{yx}\right] \text{ und } \left[\varepsilon_{B}^{\text{lin}}\right]^{T}=\left[\varepsilon_{xx}^{\text{lin}},\varepsilon_{yy}^{\text{lin}},\varepsilon_{zz}^{\text{lin}},\gamma_{yz}^{\text{lin}},\gamma_{xz}^{\text{lin}}\right].
$$
 (4.13)

Die in Gleichung ( 4.13 ) eingeführten Größen  $\gamma^{\text{lin}}_{ab}$  sind Scherwinkel bzw. Scherungen. Für sie gilt:

$$
\gamma_{ab}^{\text{lin}} = 2 \, \varepsilon_{ab}^{\text{lin}} \quad \forall \, a \neq b \quad . \tag{4.14}
$$

Oftmals ist es günstiger, für das Stoffgesetz der linearen Elastizitätstheorie die Darstellung

$$
\varepsilon_B^{\text{lin}} = \overline{C}_{AB}^{-1} \, \overline{\sigma}_A = \overline{D}_{AB} \, \overline{\sigma}_A \tag{4.15}
$$

zu verwenden. Sie benutzt die Inverse der Materialsteifigkeitsmatrix, die in der Literatur unter der Bezeichnung Nachgiebigkeitsmatrix  $|\overline{D}_{\scriptscriptstyle AB}|$  bekannt ist.

Die Nachgiebigkeitsmatrix des orthotropen Stoffgesetzes der linearen Elastizitätstheorie in seiner Darstellung entsprechend Gleichung (4.15) lautet für den Fall, daß die ausgezeichneten Richtungen "1", "2" und "3" des Materials mit den Achsen des in ( 4.11) eingeführten kartesischen Koordinatensystems übereinstimmen (vgl. Gibson [27], Jones [45])

$$
\left[\overline{D}_{AB}\right]^{\text{orthtrop}} = \begin{bmatrix} \frac{1}{E_1} & -\frac{v_{21}}{E_2} & -\frac{v_{31}}{E_3} & 0 & 0 & 0\\ -\frac{v_{12}}{E_1} & \frac{1}{E_2} & -\frac{v_{32}}{E_3} & 0 & 0 & 0\\ -\frac{v_{13}}{E_1} & -\frac{v_{23}}{E_2} & \frac{1}{E_3} & 0 & 0 & 0\\ 0 & 0 & 0 & \frac{1}{G_{23}} & 0 & 0\\ 0 & 0 & 0 & 0 & \frac{1}{G_{13}} & 0\\ 0 & 0 & 0 & 0 & 0 & \frac{1}{G_{12}} \end{bmatrix} . \tag{4.16}
$$

Das orthotrope Stoffgesetz enthält somit neun unabhängige Stoffparameter, die aus geeigneten Meßreihen zu ermitteln sind: die Elastizitätsmoduln der ausgezeichneten Richtungen  $E_1$ ,  $E_2$ ,  $E_3$ , die Querkontraktionszahlen  $v_{12}$ ,  $v_{13}$ ,  $v_{23}$  bzw.  $v_{21}$ ,  $v_{31}$ ,  $v_{32}$  und die Schubmoduln  $G_{23}$ ,  $G_{13}$  und *G*12.

Verwendet man anstelle der Querkontraktionszahlen  $v_{12}$ ,  $v_{21}$ ,  $v_{13}$ ,  $v_{31}$ ,  $v_{23}$ ,  $v_{32}$  die bezogenen Querkontraktionszahlen

$$
v_4 = v_{23} \sqrt{\frac{E_3}{E_2}} = v_{32} \sqrt{\frac{E_2}{E_3}} \quad , \quad v_5 = v_{13} \sqrt{\frac{E_3}{E_1}} = v_{31} \sqrt{\frac{E_1}{E_3}} \quad \text{und} \quad v_6 = v_{12} \sqrt{\frac{E_2}{E_1}} = v_{21} \sqrt{\frac{E_1}{E_2}} , \tag{4.17}
$$

läßt sich die in Gleichung ( 4.16 ) angegebene, in der Literatur häufig anzutreffende Darstellung der Nachgiebigkeitsmatrix in folgende, weitaus einfacher zu handhabende Form überführen:

$$
\left[\overline{D}_{AB}\right]^{\text{orthotrop}} = \begin{bmatrix} \frac{1}{E_1} & -\frac{v_6}{\sqrt{E_1 E_2}} & -\frac{v_5}{\sqrt{E_1 E_3}} & 0 & 0 & 0\\ -\frac{v_6}{\sqrt{E_1 E_2}} & \frac{1}{E_2} & -\frac{v_4}{\sqrt{E_2 E_3}} & 0 & 0 & 0\\ -\frac{v_5}{\sqrt{E_1 E_3}} & -\frac{v_4}{\sqrt{E_2 E_3}} & \frac{1}{E_3} & 0 & 0 & 0\\ 0 & 0 & 0 & \frac{1}{G_{23}} & 0 & 0\\ 0 & 0 & 0 & 0 & \frac{1}{G_{13}} & 0\\ 0 & 0 & 0 & 0 & 0 & \frac{1}{G_{12}} \end{bmatrix}.
$$
(4.18)

In dieser Art der Darstellung nimmt die Determinante der oberen 3x3-Untermatrix folgende einfache Form an:

$$
\det \left| \overline{D}_{ab} \right| = \frac{1}{E_1 E_2 E_3} \left[ 1 - v_4^2 - v_5^2 - v_6^2 - 2v_4 v_5 v_6 \right] \ . \tag{4.19}
$$

Sie muß immer größer als Null sein, damit die Nachgiebigkeitsmatrix und die Materialsteifigkeitsmatrix positiv definit und invertierbar sind.

Das transversal isotrope Stoffgesetz der linearen Elastizitätstheorie wird im Rahmen der hier vorliegenden Arbeit mehrfach verwendet und kommt unter anderem im ausführlichen FE-Modell für den Gurtquerschnitt zur Beschreibung des Verhaltens der Stahlseile des Fördergurtes zum Einsatz<sup>2</sup>. Auch in diesem Fall wird mit der Wahl des Stoffgesetzes eine Vereinfachung des realen Stoffverhaltens vorgenommen, da Stahlseile in der Realität keine rein elastischen Eigenschaften, sondern, wie z.B. bei Feyrer, Kapitel 2 [24] dargestellt, aufgrund der inneren Reibung zwischen den Litzen und den Einzeldrähten Hystereseeigenschaften aufweisen. Des weiteren ist bei den Stahlseilen eine Abhängigkeit ihres Stoffverhaltens von der Vorreckung in Seillängsrichtung zu beobachten. Zur Quantifizierung dieser Eigenschaften der Stahlseile sind sehr aufwendige Meflreihen erforderlich, weshalb sie bei der Berechnung des station‰ren Gurt-Trommel-Umlaufs keine Berücksichtigung finden können.

Legt man fest, daß die ausgezeichnete Richtung – d.h. in bezug auf das Stahlseil seine Längsrichtung, gekennzeichnet durch den Index "L" – mit der "1"-Richtung (*x*-Richtung) des orthotropen Stoffgesetzes übereinstimmt, berechnet sich die Nachgiebigkeitsmatrix des transversal isotropen Stoffgesetzes für die Stahlseile aus der entsprechenden Matrix des orthotropen Stoffgesetzes (Gleichung ( 4.18 )) mit

 $\overline{a}$ 

 $2$  Bei den Berechnungen mit dem ausführlichen FE-Modell für den Gurtquerschnitt werden die Stahlseile nicht auf Biegung belastet. Es ist daher zulässig, für diese Berechnungen das transversal isotrope Stoffgesetz der linearen Elastizitätstheorie zu verwenden, auch wenn dieses ein im Vergleich zum realen Stoffverhalten viel zu biegesteifes Verhalten vorgibt.

$$
E_2 = E_3 = E_Q^{\text{Seil}} \quad , \quad E_1 = E_L^{\text{Seil}} \quad , \quad G_{12} = G_{13} = G_{LQ}^{\text{Seil}} \quad , \quad G_{23} = G_{QQ}^{\text{Seil}} \quad ,
$$
\n
$$
\nu_5 = \nu_6 = \nu_L^{\text{Seil}} = \nu_{LQ}^{\text{Seil}} \sqrt{\frac{E_Q^{\text{Seil}}}{E_L^{\text{Seil}}} \quad \text{und} \quad \nu_4 = \nu_Q^{\text{Seil}} = \nu_{QQ}^{\text{Seil}} \tag{4.20}
$$

zu

$$
\left[\overline{D}_{AB}^{\text{Seil}}\right] = \begin{bmatrix} \frac{1}{E_{L}^{\text{Seil}}} & -\frac{\nu_{L}^{\text{Seil}}}{\sqrt{E_{Q}^{\text{Seil}}E_{L}^{\text{Seil}}}} & -\frac{\nu_{L}^{\text{Seil}}}{\sqrt{E_{Q}^{\text{Seil}}E_{L}^{\text{Seil}}}} & 0 & 0 & 0 \\ -\frac{\nu_{L}^{\text{Seil}}}{\sqrt{E_{Q}^{\text{Seil}}E_{L}^{\text{Seil}}}} & \frac{1}{E_{Q}^{\text{Seil}}} & -\frac{\nu_{Q}^{\text{Seil}}}{E_{Q}^{\text{Seil}}} & 0 & 0 & 0 \\ -\frac{\nu_{L}^{\text{Seil}}}{\sqrt{E_{Q}^{\text{Seil}}E_{L}^{\text{Seil}}}} & -\frac{\nu_{Q}^{\text{Seil}}}{E_{Q}^{\text{Seil}}} & \frac{1}{E_{Q}^{\text{Seil}}} & 0 & 0 & 0 \\ 0 & 0 & 0 & \frac{1}{G_{QQ}^{\text{Seil}}} & 0 & 0 \\ 0 & 0 & 0 & 0 & \frac{1}{G_{LQ}^{\text{Seil}}} & 0 \\ 0 & 0 & 0 & 0 & \frac{1}{G_{LQ}^{\text{Seil}}} & 0 \end{bmatrix} . \quad (4.21)
$$

wobei der Index "O" für die Kennzeichnung der Richtungen quer zur Längsrichtung des Seils verwendet wird (Richtungen "2" und "3"). Demnach enthält das transversal isotrope Stoffgesetz mit den Elastizitätsmoduln  $E_o^{\text{Seil}}$ ,  $E_L^{\text{Seil}}$ , den Querkontraktionszahlen  $v_O^{\text{Seil}}$ ,  $v_L^{\text{Seil}}$  und dem Schubmodul  $G_{LQ}^{\text{Seil}}$  fünf freie Parameter, die aus Meßwerten zu bestimmen sind. Der Schubmodul G<sub>00</sub> hingegen ist ein abhängiger Stoffparameter, der in einem festem Zusammenhang zu  $E_O^{\text{Seil}}$  und  $v_O^{\text{Seil}}$  steht:

$$
G_{QQ}^{\text{Seil}} = \frac{E_Q^{\text{Seil}}}{2(1 + v_Q^{\text{Seil}})} \quad . \tag{4.22}
$$

In der linearen Elastizitätstheorie wird nicht unterschieden zwischen der Ausgangskonfiguration und der aktuellen Konfiguration. Diese Vorgehensweise ist zulässig, solange die Deformationen klein sind und keine großen Starrkörperdrehungen auftreten. In diesem Fall unterscheiden sich die in Abschnitt 3.1 vorgestellten Spannungs- und Deformationsmafle der Lagrangeschen und der Eulerschen Betrachtungsweise der Kontinuumsmechanik lediglich in einer zu vernachlässigenden Größenordnung, so daß sie durch  $\overline{\sigma}$  und  $\varepsilon^{\text{lin}}$  in guter Näherung wiedergegeben werden. Sobald jedoch große Starrkörperdrehungen auftreten, führt die Verwendung des linearisierten Deformationsmaßes  $\varepsilon^{\text{lin}}$  auch bei nur kleinen Deformationen schon zu merklichen Fehlern, da  $\varepsilon^\text{lin}$  kein drehinvariantes Deformationsmaß darstellt. Anstelle des linearisierten Deformationsmaßes müssen folglich die drehinvarianten Deformationsmaße der Lagrangeschen bzw. der Eulerschen Betrachtungsweise im Stoffgesetz verwendet werden.

Da infolge großer Starrkörperdrehungen bei den hier behandelten transversal isotropen und orthotropen Materialien außerdem die ursprünglichen ausgezeichneten Richtungen in  $\widetilde{K}$  in betr‰chtlichem Mafle von den aktuellen ausgezeichneten Richtungen in K abweichen, stellt sich die Frage, wie die Materialsteifigkeits- bzw. Nachgiebigkeitstensoren der anisotropen Stoffgesetze der linearen Elastizitätstheorie in einem auch für große Starrkörperdrehungen geltenden Stoffgesetz zu verwenden sind.

Laut Crisfield [15], Kapitel 4, kann bei kleinen Deformationen der zweite Piola-Kirchoff-Spannungstensor  $\tilde{T}$  als Darstellung des Cauchy-Spannungstensors in mit dem Material mitrotierenden Koordinaten interpretiert werden. Diese Vorstellung macht man sich in der Schalentheorie und bei der Anwendung der anisotropen Stoffgesetze der linearen Elastizitätstheorie zunutze, indem ein neuer Spannungstensor *S* eingeführt wird, der wie folgt definiert ist:

$$
\underline{\underline{S}} = \underline{\underline{R}}^T \cdot \underline{\underline{\sigma}} \cdot \underline{\underline{R}} \quad , \tag{4.23}
$$

wobei *R* dem Drehtensor der in Gleichung (3.21) eingeführten Polarzerlegung des Deformationsgradienten entspricht.

Der Spannungstensor *S* wird bei Oehmen [71] auch als Spannungstensor der physikalischen Spannungen in mitgedrehten Koordinaten bezeichnet. Er hat dieselben Invarianten wie der Cauchy-Spannungstensor und stellt die Spannungen dar, die auftreten würden, wenn der Deformationsgradient allein dem Lagrangeschen Strecktensor *U* entsprechen würde. *S* ist daher geeignet, zusammen mit dem Greenschen Deformationstensor  $\gamma$  und dem Materialsteifigkeitstensor  $\overline{\underline{C}}$  bzw. dem Nachgiebigkeitstensor  $\overline{\underline{D}}$  der linearen Elastizitätstheorie ein Stoffgesetz gemäß

$$
\underline{S} = \underline{\overline{C}} \cdot \underline{\gamma} = \tag{4.24}
$$

oder

$$
\underline{\gamma} = \underline{\overline{D}} \equiv \underline{\overline{E}} \tag{4.25}
$$

zu bilden.

Für das Prinzip der virtuellen Arbeit in seiner Darstellung entsprechend Gleichung (3.87) ist die Umrechnung von *S* in den zweiten Piola-Kirchoff-Spannungstensor erforderlich. Sie folgt aus den Gleichungen ( 3.26 ), ( 3.21 ) und ( 4.23 ) und führt auf folgende Darstellung von  $\widetilde T_\perp$  als Funktion des inversen Strecktensors  $U^{-1}$ :

$$
\underline{\widetilde{T}} = \frac{\widetilde{\rho}}{\rho} \underline{U}^{-1} \cdot \underline{S} \cdot \underline{U}^{-1} \quad . \tag{4.26}
$$

Wie in Gleichung ( 3.23 ) ausgeführt, steht der Tensor *U* in enger Beziehung zum rechten Cauchy-Green-Tensor  $\subseteq$ . Es ist daher naheliegend, den inversen Strecktensor  $U^{-1}$  durch inverses Radizieren aus *C* zu gewinnen. Bezeichnet man die Eigenwerte des rechten Cauchy-Green-Tensors mit  $\lambda_1, \lambda_2, \lambda_3$ , führt diese Vorgehensweise, realisiert mit Hilfe des Satzes von Caley-Hamilton (vgl. Truesdell, Noll [86], S. 26), auf

$$
\underline{\underline{U}}^{-1} = \frac{\left(k_2^2 - k_1 k_3\right) \underline{\underline{E}} - k_3^2 \underline{\underline{C}} + k_2 k_3^2 \underline{\underline{C}}^{-1} I_3(\underline{\underline{C}})}{\left(k_1 k_2 - k_3\right)}
$$
(4.27)

mit

$$
k_1 = \sqrt{\lambda_1} + \sqrt{\lambda_2} + \sqrt{\lambda_3},
$$
  
\n
$$
k_2 = \sqrt{\lambda_1 \lambda_2} + \sqrt{\lambda_2 \lambda_3} + \sqrt{\lambda_3 \lambda_1},
$$
  
\n
$$
k_3 = \sqrt{\lambda_1 \lambda_2 \lambda_3}.
$$
  
\n(4.28)

#### **4.3 Stoffparameter der Original-Materialien von Fˆrdergurt und Trommelbelag**

Die Stoffparameter für die als Trommelbeläge zum Einsatz kommenden Polyurethansorten und für die Gummimischungen, aus denen Fördergurte und Trommelbeläge hergestellt werden, sind von der RWE Rheinbraun AG im Rahmen des gemeinsamen Projektes mit dem Institut für Mechanik zur Verfügung gestellt worden. Sie stammen aus zyklischen Zug- und dynamischen Scherversuchen. Da beim stationären Gurt-Trommel-Umlauf im Hinblick auf das Deformationsvermögen gummiähnlicher Materialien nur vergleichsweise kleine Deformationen in Gurt und Trommelbelag auftreten, sind auch die Messungen in eben diesem Deformationsintervall durchgeführt worden. In bezug auf einen einachsigen Zugversuch entspricht das genannte Deformationsintervall Längsdehnungen von 0% bis 5%. Die Beschränkung der Meßreihen auf dieses Intervall ist insofern wichtig, als gummiähnliche Materialien ein stark nichtlineares Stoffverhalten (vgl. z.B. Besdo, Ihlemann [5], Ihlemann [42]) aufweisen, so dafl mit den hier verwendeten einfachen Stoffgesetzen immer nur bereichsweise eine gute Näherung für das reale Stoffverhalten erzielt werden kann.

Für die einzelnen Komponenten des Gurt-Trommel-Systems, wie Trommelbelag, Deckplatten und Kerngummi, werden je nach Einbausituation zwar jeweils Materialien ‰hnlicher jedoch nicht immer identischer Eigenschaften verwendet. Daher sind die aus den verschiedenen Meflreihen für jede der Komponenten ermittelten Elastizitätsmoduln einer Mittelwertbildung unterzogen worden, deren Ergebnisse in Tabelle 4.1Tabelle 4.1 aufgeführt sind.

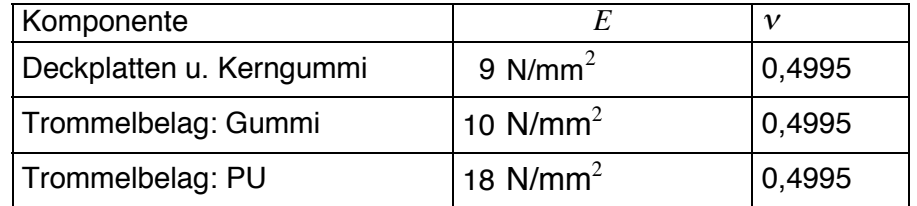

Tabelle 4.1: Stoffparameter der gummiähnlichen Materialien.

Infolge der Mittelwertbildung verschwimmen die Unterschiede zwischen den Stoffwerten der Gummimischungen für Deckplatten und Kerngummi. Es wird daher im folgenden auf eine Unterscheidung dieser Gummimischungen verzichtet.

Vergleicht man die gemittelten Elastizitätsmoduln der im Gurt und als Trommelbelag eingesetzten Materialien, ist festzustellen, daß sich die Gummimischungen für den Trommelbelag etwas steifer als die Deckplattenmischungen verhalten. Der Unterschied wird wesentlich deutlicher, wenn Polyurethan als Material für den Trommelbelag verwendet wird. In diesem Fall ist der Elastizitätsmodul doppelt so groß wie der entsprechende Modul der im Gurt verwendeten Gummimischungen.

Aus einmaligen Zugversuchen bis zu einer Längsdehnung von 100% sind bei der RWE Rheinbraun AG im Rahmen von Eingangskontrollen weitere Elastizitätsmoduln bestimmt worden. Sie liegen für die Gummimischungen im Mittel bei 5,5 N/mm<sup>2</sup> und sind somit weitaus kleiner als die in Tabelle 4.1 aufgeführten Elastizitätsmoduln derselben Gummimischungen für ein Deformationsintervall von 0% bis 5% Längsdehnung. Diese Beobachtung deckt sich mit Angaben aus der Literatur (vgl. z.B. Besdo, Ihlemann [6], Ihlemann [42]), aus denen hervorgeht, dafl sich gummiähnliche Materialien bei kleinen Deformationen wesentlich steifer als bei großen Deformationen verhalten. Ein qualitativ ähnliches Verhalten ist ebenfalls bei den als Trommelbelag verwendeten Polyurethansorten festzustellen.

Neben den mittleren Elastizitätsmoduln werden in Tabelle 4.1 auch Zahlenwerte für die Querkontraktionszahlen der gummiähnlichen Materialien angegeben. Diese Angaben stammen nicht aus Meflreihen. Es handelt sich bei ihnen vielmehr um Erfahrungswerte, mit denen eine Berücksichtigung des nahezu inkompressiblen Stoffverhaltens der gummiähnlichen Materialien im FE-Programm möglich ist, ohne daß Lagrangesche Multiplikatoren verwendet werden müssen.

Zur Beschreibung des Verhaltens der Stahlseile des Fördergurtes stehen zum einen die Stoffparameter des reinen Kohlenstoffstahls zur Verfügung, aus dem die einzelnen Drähte der Stahlseile hergestellt werden, zum anderen aber auch Angaben über Stoffparameter, die sich auf das bereits gefertigte Seil beziehen.

Für die Einzeldrähte werden bei Feyrer, Kapitel 2 [24] unter der Annahme isotropen Stoffverhaltens folgende Stoffparameter verwendet:

$$
E^{\text{Drath}} = 196000 \text{ N/mm}^2,
$$
  

$$
v^{\text{Drath}} = 0.3,
$$
  

$$
\rho^{\text{Drath}} = 7.85 \cdot 10^{-6} \text{ kg/mm}^3.
$$

Für das Stahlseil stehen nach Oehmen [70] die Stoffparameter

$$
E_L^{\text{Seil}} = 130000 \text{ N/mm}^2,
$$
  

$$
G_{LQ}^{\text{Seil}} \approx 500 \text{ N/mm}^2
$$

zur Verfügung.

Der Elastizitätsmodul für die Seillängsrichtung stammt aus Messungen und steht in Übereinstimmung mit den in DIN 15018, Teil 1 [19] angegebenen Elastizitätsmoduln für Litzenseile mit Stahleinlage ( $E_L^{\text{Seil}}$  = 100000 N/mm<sup>2</sup> bis 130000 N/mm<sup>2</sup>). Für den Schubmodul  $G_{LQ}^{\text{Seil}}$  hingegen wird ein Schätzwert verwendet, da sich dieser Stoffparameter nur sehr ungenau aus Messungen ermitteln läßt. Weitere Stoffwerte für das bereits gefertigte Stahlseil sind nicht bekannt.

# **4.4 Studien an einem ausführlichen FE-Modell für den Gurtquerschnitt**

Das ausführliche FE-Modell für den Gurtquerschnitt dient der Untersuchung des Federverhaltens des Gurtes. Die Einzelheiten seines Aufbaus werden in Abschnitt 4.4.1 beschrieben. Daran anschließend werden in Abschnitt 4.4.2 die mit diesem Modell durchgeführten Studien zum Federverhalten des Gurtes auf der Basis von drei Druck- und drei Scherversuchen am Querschnitt vorgestellt.

## **4.4.1 Aufbau des FE-Modells**

Mit dem FE-Modell für den Gurtquerschnitt wird ein repräsentativer Ausschnitt aus dem Gurt abgebildet, der genau ein Seil enth‰lt, in seiner Breite der Teilung *t* entspricht und eine Ausdehnung von 1 mm in Gurtlaufrichtung aufweist. Wie in Bild 4.6 dargestellt, wird über diesen Teilquerschnitt ein fein elementiertes Lagrangesches FE-Netz gelegt, das aus Quader- und Tetraederelementen aufgebaut ist. Die Elemente haben aufler in Gurtlaufrichtung an allen Elementkanten Kantenmittenknoten. Flächenmitten- und Schwerpunktknoten werden nicht verwendet. Zur Beschreibung der Netzgeometrie dient ein kartesisches Koordinatensystem, dessen Ursprung in Seilmitte liegt. Die *x*-Koordinate ("1"-Richtung) zeigt in Gurtlaufrichtung, die *y*-Koordinate (2"-Richtung) weist in Richtung der Querschnittsdicke, und die *z*-Koordinate ("3"-Richtung) beschreibt die Breite des Querschnitts.

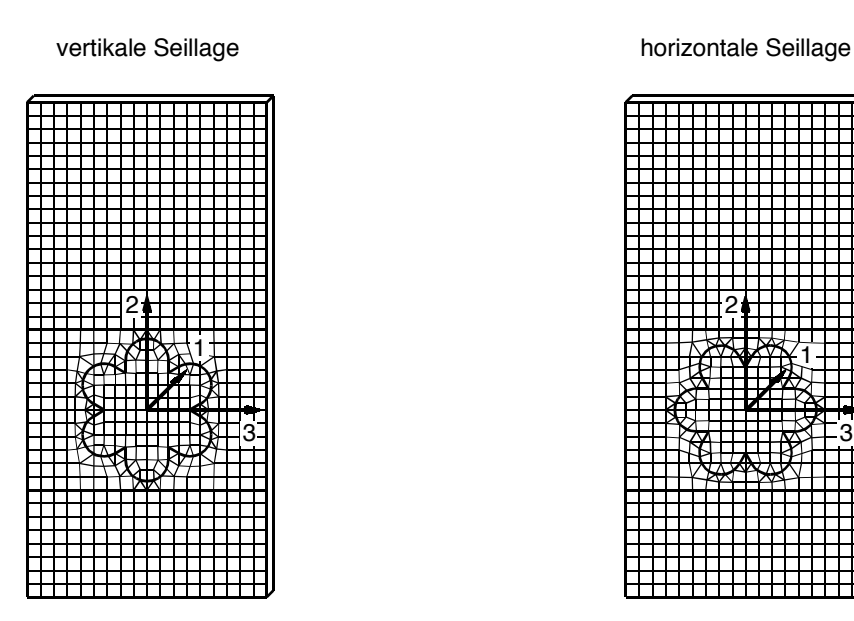

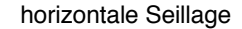

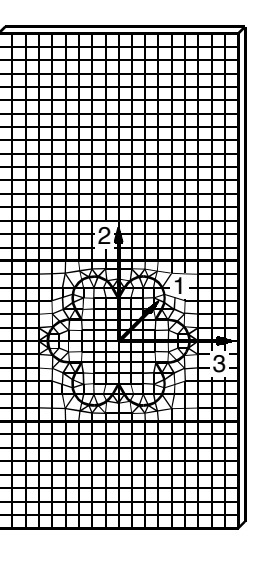

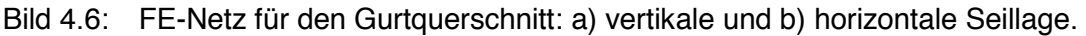

Im FE-Modell für den Gurtquerschnitt wird die Außenkontur des Seils so genau wie möglich abgebildet. Es wird jeweils ein FE-Netz für die beiden innerhalb einer Schlaglänge auftretenden extremen Seillagen erstellt, um mit dem Modell die Grenzfälle des Federverhaltens des Gurtes erfassen zu können. In Bild 4.6 a) ist die vertikale Seillage dargestellt, in der genau drei Litzen übereinander angeordnet sind. Bild 4.6 b) zeigt ein FE-Netz für die horizontale Seillage, bei der das Seil so ausgerichtet ist, dafl gerade drei Seillitzen nebeneinander liegen.

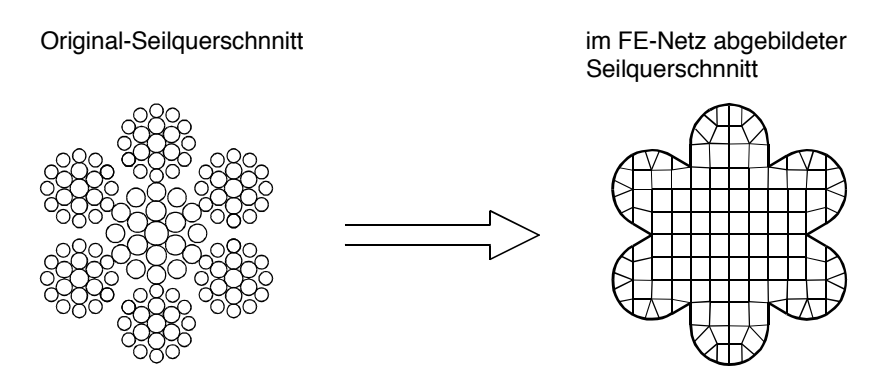

Bild 4.7: Echter und im FE-Netz abgebildeter Seilquerschnitt.

Für die Berechnungen werden den Elementen der aus Gummimaterial bestehenden Bereiche als Stoffgesetz das in Abschnitt 4.2 vorgestellte Mooney-Rivlin-Stoffgesetz zusammen mit den Stoffwerten für Gummi aus Abschnitt 4.3 und dem Stoffparameter  $f = 0.9$  zugewiesen. Als Stoffgesetz für das Stahlseil wird ein transversal isotropes Stoffgesetz gemäß Abschnitt 4.2 verwendet. Im Gegensatz zum Gummistoffgesetz können für dieses Stoffgesetz jedoch nicht die in Abschnitt 4.3 angegebenen Stoffparameter verwendet werden, da im FE-Modell dem abgebildeten Seilquerschnitt die Eigenschaften eines homogenen Materials zugewiesen werden und somit nicht zwischen dem Original-Seilquerschnitt und dem zwischen den Litzen und in den Zwischenräumen eingelagerten Gummi unterschieden werden kann (vgl. Bild 4.7). Es müssen folglich aus den Stoffwerten für Gummi, Drähte und Stahlseil neue Stoffparameter berechnet bzw. abgesch‰tzt werden. Zur Unterscheidung dieser Ersatzstoffwerte von denen des eigentlichen Stahlseils werden sie mit dem oberen Index "FE" für "Finite-Elemente"-Modell gekennzeichnet.

Die zu ermittelnden Parameter sind die Elastizitätsmoduln für die Gurtlängsrichtung  $E_L^{\text{FE}}$  und für die Richtungen quer zur Längsrichtung  $E_0^{\text{FE}}$ , der Schubmodul  $G_{LQ}^{\text{FE}}$  und die Querkontraktionszahlen  $v_l^{\text{FE}}$  und  $v_o^{\text{FE}}$ . Zu ihrer Berechnung werden die einfachen Federmodelle der Mechanik der Verbundmaterialien herangezogen. In diesen Modellen werden die einzelnen homogenen Materialschichten des Materialverbundes unter Vernachlässigung der Querkontraktion wie linear elastische Federn behandelt, die je nach Belastungsfall und Anordnung der Materialschichten in Reihe oder parallel geschaltet sein können. In Abhängigkeit von der Schaltungsart werden aus den Federkonstanten - den Stoffparametern der einzelnen Materialien - Gesamtfederkonstanten berechnet, die nunmehr den Stoffparametern des homogenen Ersatzmaterials entsprechen.

Liegt eine Parallelschaltung der Materialschichten vor, führt die beschriebene Vorgehensweise auf die auch als Mischungsregel (vgl. Gibson [27], Jones [45]) bezeichnete Gleichung

$$
P = \sum_{i} P_i \frac{V_i}{V} = \sum_{i} P_i \frac{A_i}{A}
$$
 (4.29)

mit *P* als Abkürzung für den zu berechnenden Stoffparameter des Ersatzmaterials und *P<sub>i</sub>* als entsprechendem Stoffparameter des *i*-ten am Materialverbund beteiligten Materials. Sind die Materialien hingegen in Reihe geschaltet, erhält man die inverse Mischungsregel. Sie lautet:

$$
\frac{1}{P} = \sum_{i} \frac{1}{P_i} \frac{V_i}{V} = \sum_{i} \frac{1}{P_i} \frac{A_i}{A} \quad . \tag{4.30}
$$

Die in den Gleichungen ( 4.29 ) und ( 4.30 ) auftreten Quotienten *<sup>V</sup>*  $\frac{V_i}{V}$  sind die Volumenanteile des Materials *i* am Gesamtvolumen *V* des Materialverbundes. Diese Quotienten dürfen durch die (Querschnittsfl‰chen-)Anteile *<sup>A</sup>*  $\frac{A_i}{A}$  ersetzt werden, da im ausführlichen FE-Modell für den Gurtquerschnitt alle Materialien in "1"-Richtung dieselbe Ausdehnung (Scheibendicke 1 mm) haben.

Hinsichtlich der Ermittlung des Elastizitätsmoduls  $E_L^{\text{FE}}$  für die Gurtlaufrichtung des Ersatzmaterials kann die Anordnung von Stahlseil und Gummi als eine Parallelschaltung dieser Materialien aufgefaßt werden. Gleiches gilt für den Schubmodul G<sup>FE</sup>. Damit berechnen sich diese Stoffparameter mit Hilfe von Gleichung ( 4.29 ) zu

$$
E_L^{\text{FE}} = \frac{A^{\text{met}}}{A^{\text{FE}}} E_L^{\text{Seil}} + \frac{A^{\text{FE}} - A^{\text{met}}}{A^{\text{FE}}} E^{\text{Gummi}} = 89532 \text{ N/mm}^2 \tag{4.31}
$$

und

$$
G_{LQ}^{FE} = \frac{A^{\text{met}}}{A^{\text{FE}}} G_{LQ}^{\text{Seil}} + \frac{A^{\text{FE}} - A^{\text{met}}}{A^{\text{FE}}} G^{\text{Gummi}} = 345 \text{ N/mm}^2 \quad . \tag{4.32}
$$

Die in den Gleichungen ( 4.31 ) und ( 4.32 ) angegebenen Zahlenwerte beziehen sich - wie auch alle in den noch folgenden Gleichungen auftretenden Zahlenwerte - auf einen Gurt des Typs St 4500 16:8 mit dem Seilnenndurchmesser  $d_N = 9.5$  mm, dem metallischen Querschnitt  $A<sup>met</sup> = 38,26$  mm<sup>2</sup> und dem im FE-Netz abgebildeten Seilquerschnitt  $A<sup>FE</sup> = 55,556$  mm<sup>2</sup>. Diese Daten sowie die entsprechenden Werte für Gurte des Typs St 2500 sind in Tabelle 4.2 zusammengestellt.

Für den Fall der Zug- oder Druckbelastung des Stahlseils in einer der Richtungen quer zur Gurtlaufrichtung liegt weder ein Meßwert für den entsprechenden Elastizitätsmodul  $E_Q^{\text{Seil}}$  des Stahlseils vor, noch kann eine eindeutige Zuordnung der Materialanordnung zu einem der beiden Federmodelle vorgenommen werden. Da zu vermuten ist, daß in diesen Richtungen der zwischen den Drähten und Litzen angeordnete Gummi einen weitaus größeren Einfluß hat als bei Zug in Gurtlaufrichtung, wird der entsprechende Elastizitätsmodul  $E^{\mathsf{FE}}_o$  des Stahlseils im FE-Modell einem Vorschlag von Oehmen [70] folgend durch den im Vergleich zu  $E_L^{\text{FE}}$  wesentlich "weicheren" Modul

$$
E_Q^{FE} = \frac{1}{100} E_L^{FE} = 895 \text{ N/mm}^2 \tag{4.33}
$$

abgeschätzt.

Für die Querkontraktionszahlen werden in Ermanglung von Meßdaten ebenfalls Schätzwerte (vgl. Oehmen [70] bzgl.  $v_L^{\mathsf{FE}}$ , Feyrer [24], Kapitel 2 bzgl.  $v_{\varrho}^{\mathsf{Seil}}$ ) verwendet. Sie lauten

und

$$
v_L^{FE} = 0.05
$$
  
und  

$$
v_Q^{FE} \approx v_Q^{\text{Seil}} \approx v^{\text{Litze}} \approx v^{\text{Draht}} = 0.3.
$$

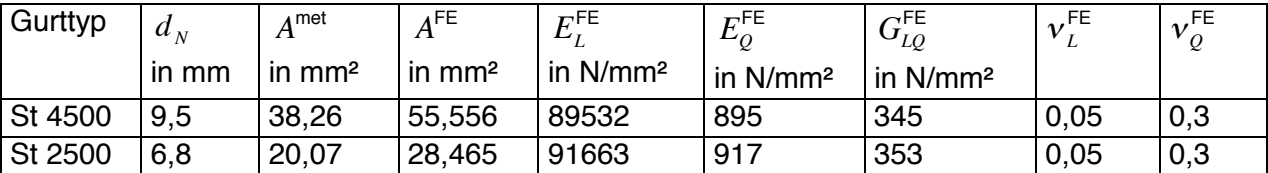

Tabelle 4.2: Daten der Stahlseile im ausführlichen FE-Modell für den Gurtquerschnitt.

#### **4.4.2 Untersuchung des Federverhaltens des Gurtquerschnitts**

Die Untersuchung des Federverhaltens des Gurtes am ausführlichen FE-Modell für den Gurtquerschnitt erfolgt mit dem Ziel, geeignete Stoffgesetze mit an das Federverhalten angepaflten Stoffparametern für die Ersatzmaterialien des Schichtenmodells für den Fördergurt abzuleiten. Da ein derart angepaßtes Stoffgesetz niemals für alle denkbaren Belastungsfälle gleichermaflen gute Ergebnisse liefern kann, ist es wichtig, die Studien am Gurtquerschnitt auf die Belastungsfälle zu konzentrieren, die den größten Einfluß auf die mechanischen Vorgänge beim Lauf des Gurtes um die Trommel haben.

Diese Hauptbelastungsfälle sind Druck und Scherung zwischen Trommel und Stahlseilen sowie zwischen den einzelnen Stahlseilen. Sie werden in Form von geeigneten Versuchsanordnungen am Gurtquerschnitt nachgebildet. Dabei wird an den Schnittflächen des Gurtquerschnitts zum "Rest"-Gurt (vgl. Bild 4.4, Scheibenmodell) entweder mit periodischen Randbedingungen oder aber mit Parallelitätsforderungen gearbeitet. Beide bewirken, daß der Einfluß des in der Realität vorhandenen, gleichermaßen belasteten "Rest"-Gurtes in das Federverhalten des Querschnitts eingeht. Das bedeutet anschaulich für die spätere Interpretation der Ergebnisse der Berechnungen am Gurtguerschnitt, daß beispielsweise das Federverhalten in der Nähe der seitlichen Querschnittsränder gleichbedeutend mit dem Federverhalten des gesamten Gurtes in den Bereichen zwischen zwei Stahlseilen ist.

Die ausgewählten Versuchsanordnungen für die Nachbildung der beim Gurt-Trommel-Umlauf auftretenden Hauptbelastungsfälle sind in Bild 4.8 und Bild 4.9 dargestellt, aufgeteilt in Druckund Scherversuche.

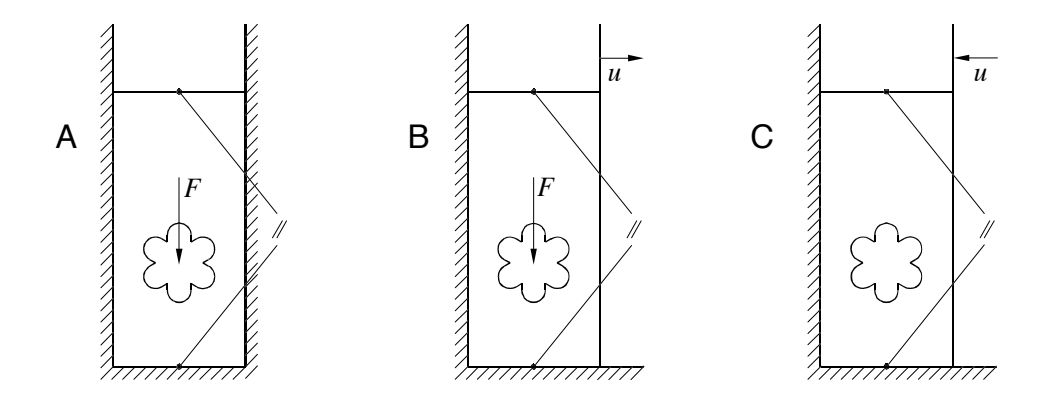

Bild 4.8: Druckversuche zur Untersuchung des Federverhaltens des Gurtes.

Mit den Druckversuchen A und B wird das Anpreflverhalten des vorgespannten Gurtes auf der Trommel untersucht. Bei diesen Versuchen erfolgt die Lastaufgabe, in der Abbildung durch die Kraft *F* symbolisiert, im Seilbereich als Last pro Seilvolumen. Die Lastaufgabe wird so eingestellt, daß sich an der Unterkante der laufseitigen Deckplatte ein mittlerer Druck von 1 N/mm<sup>2</sup> einstellt. Dieser Wert entspricht dem Maximalwert der in der Kontaktzone von Gurt und Trommelbelag auftretenden Druckspannungen, wie sie von Zeddies [89] in Feldmessungen an Anlagen der RWE Rheinbraun AG gemessen worden sind. Für den Versuch A werden die Randbedingungen derart gewählt, daß weder in Gurtlängsrichtung noch in Richtung der Querschnittsbreite eine Ausdehnung des Querschnitts möglich ist. Nur in Dickenrichtung wird die Ausdehnung des Querschnitts zugelassen. Dabei wird einschränkend gefordert, daß die Ober- und die Unterkante des Querschnitts parallel bleiben. Der Versuch B unterscheidet sich von A dadurch, daß im Fall B für die Querschnittsbreite eine genau definierte Ausdehnung in eben dieser Richtung durch Vorgabe der Verschiebung  $u_3 = 0.005$  *t* für die rechte Querschnittskante festgelegt wird, so daß aus der Kombination der Versuche A und B zudem Informationen über das Querkontraktionsverhalten des Gurtes gewonnen werden können. Auch im Fall B wird die Parallelität der gegenüberliegenden Querschnittskanten erzwungen. An Vorder- und Rückseite des Querschnitts werden bei beiden Versuchen A und B wie auch bei allen weiteren Versuchen periodische Randbedingungen gesetzt.

Mit Hilfe des Druckversuchs C wird das Verhalten des gemuldeten Gurtes untersucht, wie er im FE-Modell für den stationären Gurt-Trommel-Umlauf in der Umgebung der Auf- und Ablaufzonen zu berücksichtigen ist. Infolge der Muldung stellt sich in Breitenrichtung des Gurtes ("3"-Richtung im Modell für den Gurtquerschnitt) ein von den äußeren Gurträndern zur Gurtmitte hin zunehmender Druck ein. Deshalb ist der Druckversuch C so konzipiert, daß der Gurtquerschnitt durch Vorgabe einer Verschiebung  $u<sub>3</sub> = -0.01$  t, die gleichermaßen auf der gesamten rechten Querschnittskante aufgebracht wird, in Breitenrichtung zusammengedrückt wird. Auch bei diesem Versuch wird die Parallelität der einander gegenüberliegenden Außenkanten durch entsprechende Randbedingungen erzwungen.

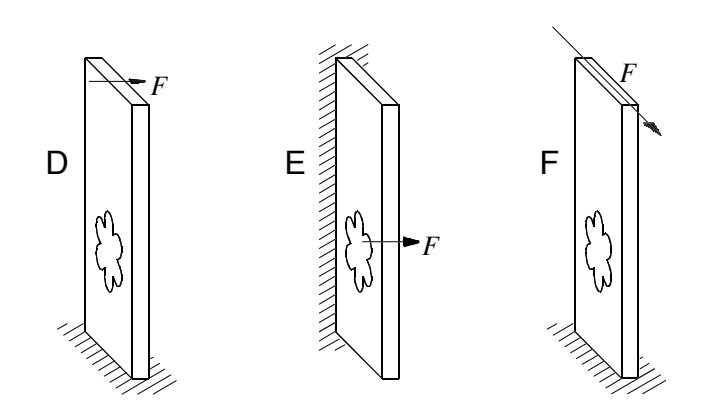

Bild 4.9: Scherversuche zur Untersuchung des Federverhaltens des Gurtes.

Der Scherversuch D dient der Untersuchung des Scherfederverhaltens des Gurtes in der von Gurtlauf- und Dickenrichtung aufgespannten Ebene ("1-2"-Ebene), das für die Leistungsübertragung von der Trommel auf die Zugträger des Gurtes maßgeblich ist. Für diesen Versuch wird eine als Summenkraft auf der gesamten oberen Außenfläche des Querschnitts wirkende Kraft *F* in Gurtlaufrichtung aufgebracht. Diese Kraft wird so eingestellt, dafl sie an der Unterkante der laufseitigen Deckplatte im Mittel Schubspannungen von  $\tau_{12} = 0.1$  N/mm<sup>2</sup> hervorruft, wie sie auch in der Realität gemessen werden (vgl. Zeddies [89]). Als weitere Randbedingung wird die Unterkante des Querschnitts in allen drei Raumrichtungen fixiert. Die Oberkante des Querschnitts kann sich nur parallel zur Unterkante bewegen, ohne dabei ihre Höhe zu verändern. Eine Ausdehnung des Querschnitts in Breitenrichtung des Gurtes wird ebenfalls nicht zugelassen. Vorder- und Rückseite des Querschnitts werden durch periodische Randbedingungen gekoppelt.

Mit dem Scherversuch E wird das dem Dehnungsausgleich und der Herstellung des Kraftflusses zwischen den Zugträgern dienende Scherfederverhalten in der von Gurtlauf- und Breitenrichtung aufgespannten Ebene ("1-3"-Ebene) untersucht. Dafür wird die rechte Querschnittskante durch eine auf der gesamten Fläche wirkende Summenkraft *F* belastet, deren Größe so gewählt wird, daß sich am linken Querschnittsrand eine mittlere Schubspannung von  $\tau_{13}$  = 0,05 N/mm<sup>2</sup> einstellt. Analog zu Versuch D wird die der Lastaufgabe gegenüberliegende Fläche fixiert, und es werden alle Ausdehnungsmöglichkeiten des Querschnitts durch entsprechende Randbedingungen unterdrückt. Außerdem werden die bereits mehrfach beschriebenen Parallelitäts- und Periodizitätsrandbedingungen gesetzt.

Für die Untersuchung des Scherfederverhaltens zwischen Gurt und Trommel in der Querschnittsebene ("2-3"-Ebene) wird der Scherversuch F verwendet. Die für diesen Versuch erforderliche Scherkraft *F* wird als in Breitenrichtung weisende Summenkraft auf der Querschnittsoberkante aufgebracht. Ihre Größe wird derart vorgegeben, das sie an der Unterkante der laufseitigen Deckplatte Schubspannungen verursacht, die analog zu Versuch D im Mittel den Wert  $\tau_{23}$  = 0,1 N/mm<sup>2</sup> annehmen. Die Unterkante der laufseitigen Deckplatte wird über Verschiebungsrandbedingungen unverschieblich gelagert. Die Lastaufgabefläche darf sich nur parallel zur Unterkante bewegen und ist in ihrer Höhe fixiert. Im Gegensatz zu den anderen Scherversuchen werden der linke und der rechte Querschnittsrand nicht parallel gehalten, sondern dürfen sich gekoppelt über periodische Randbedingungen in allen drei Raumrichtungen gemeinsam bewegen. Dadurch wird die Wirkung der benachbarten Stahlseile in die Versuchsanordnung aufgenommen.

Für alle sechs Versuchsanordnungen A bis F werden pro zu untersuchendem Gurttyp sowohl am FE-Netz für die horizontale als auch am FE-Netz für die vertikale Seillage Berechnungen durchgeführt, deren Ergebnisse am Beispiel des Gurttyps St 4500 16:8 in Bild 4.10 bis Bild 4.18 dargestellt sind. Die Ergebnisdarstellungen bestehen aus zwei Gruppen. In der ersten Gruppe (Bild 4.10 bis Bild 4.12) sind die für den jeweiligen Belastungsfall charakteristischen Spannungsverteilungen im Inneren des Gurtguerschnitts als Isoflächendarstellung projiziert auf die u.U. verformte Gurtquerschnittsebene abgebildet. Dabei wird die Verformung des Gurtquerschnitts, sofern sie in der Darstellungsebene stattfindet, stark überhöht dargestellt, um das sich einstellende Verformungsbild deutlich sichtbar zu machen. In der zweiten Ergebnisgruppe (Bild 4.13 bis Bild 4.18) werden ausgewählte Verschiebungsverläufe abgebildet, die kennzeichnend sind für das Verformungsverhalten des Gurtes.

Die Auswertung der Ergebnisse besteht aus mehreren Schritten. Zun‰chst werden die Ergebnisbilder hinsichtlich ihrer Hauptmerkmale diskutiert. Darauf aufbauend wird sodann erörtert, ob und auf welche Weise sich die für das Federverhalten charakteristischen Merkmale auf das Schichtenmodell für den Fördergurt übertragen lassen. Dabei wird festgelegt, welche Stoffgesetze im Schichtenmodell für die Beschreibung des Stoffverhaltens der Ersatzmaterialien geeignet sind.

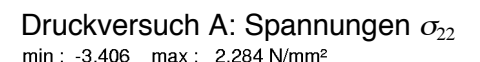

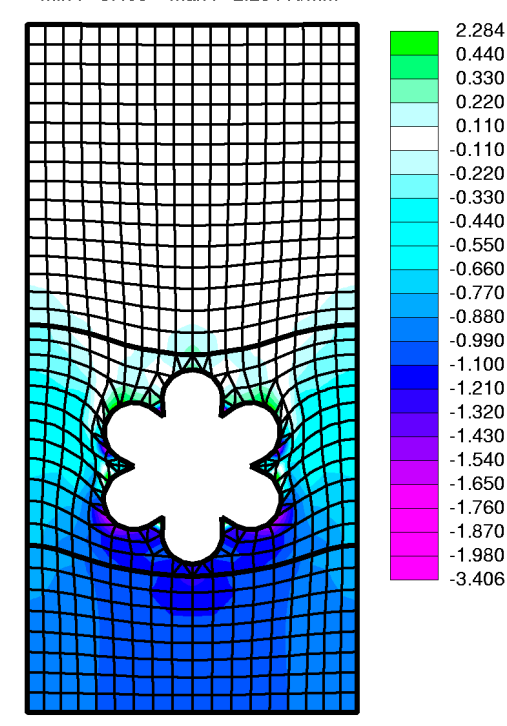

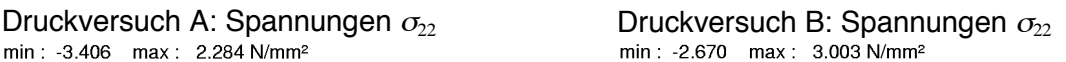

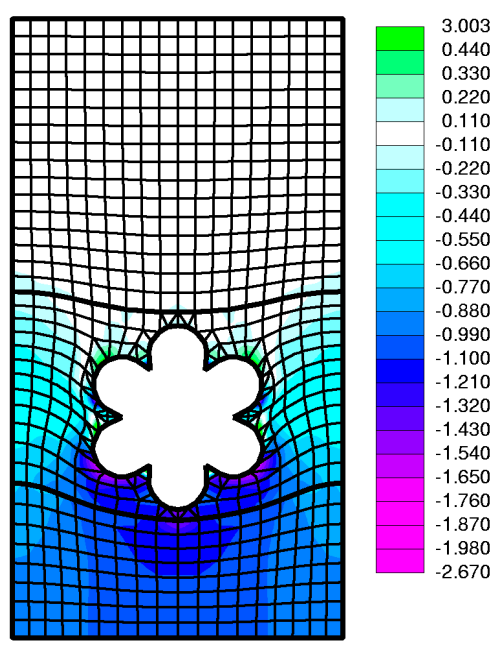

Bild 4.10: Druckversuche A und B: Isoflächendarstellung der Druckspannungen.

Druckversuch C: Spannungen  $\sigma_{33}$ <br>
min:-0.92235 max:0.98627 N/mm<sup>2</sup><br>
min:-0.00543 max:0.21283 N/mm<sup>2</sup>

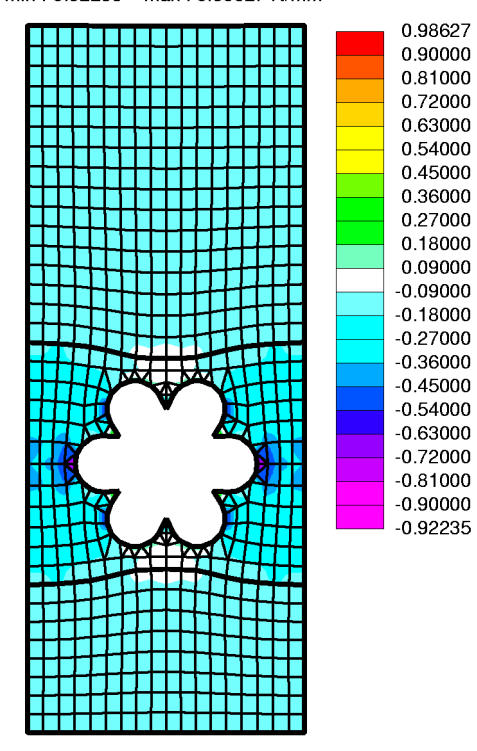

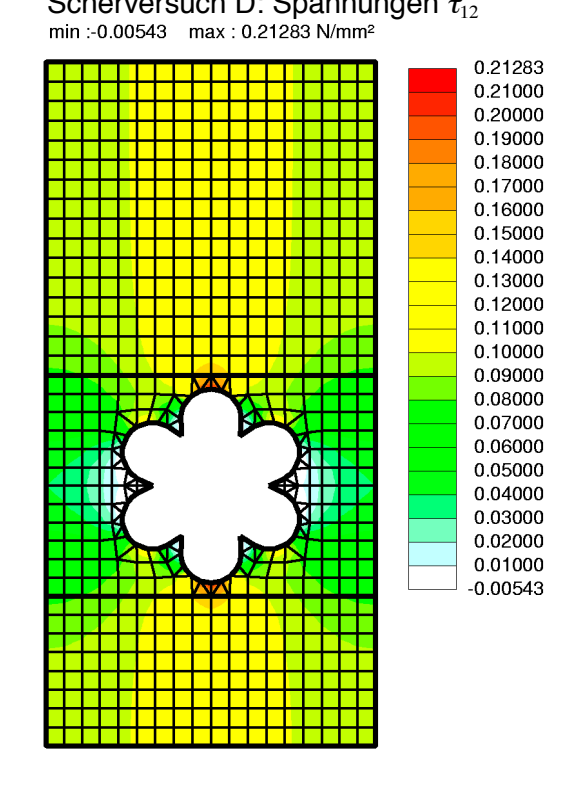

Bild 4.11: Druckversuch C, Scherversuch D: Isoflächendarstellung der Druck- und Schubspannungen.

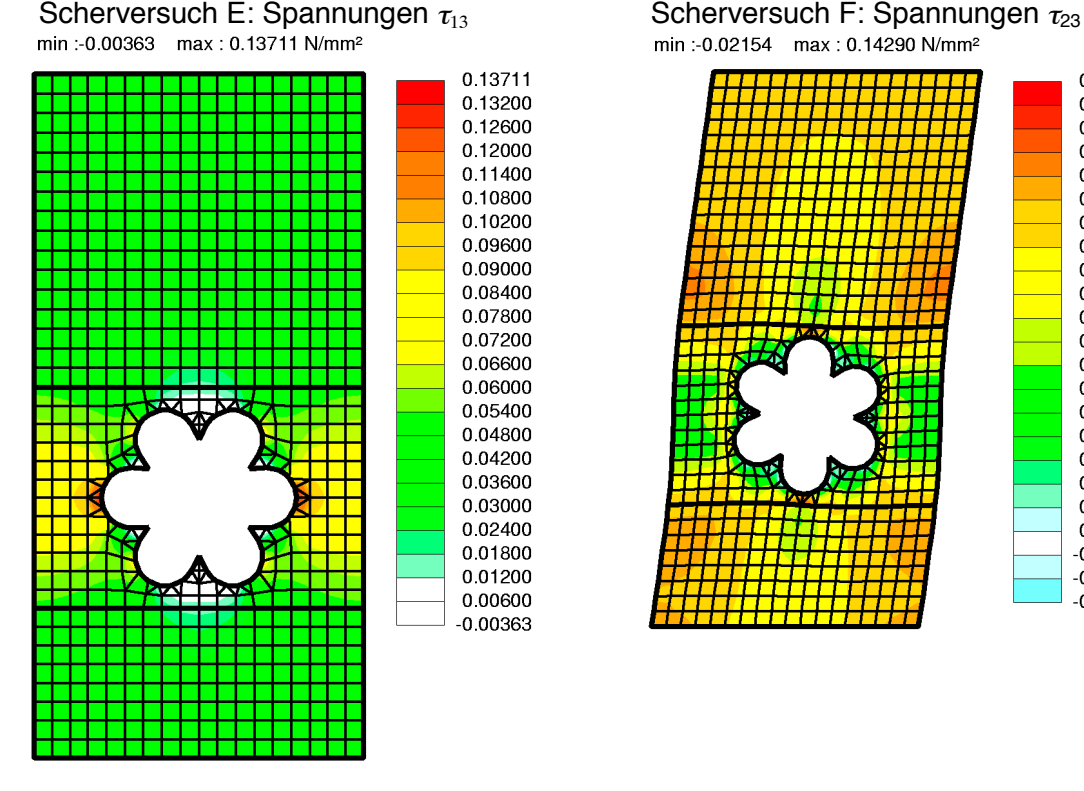

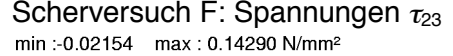

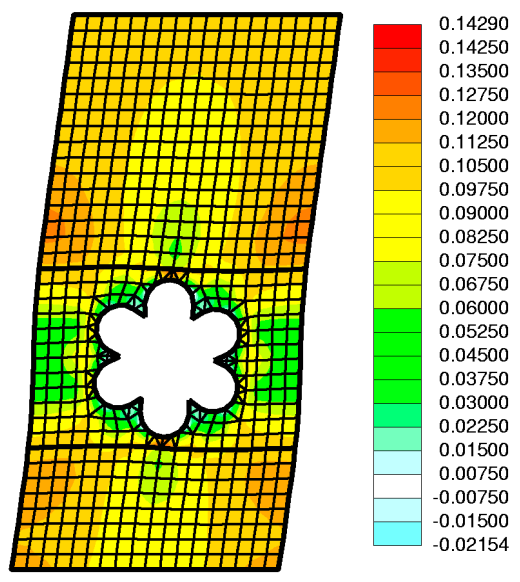

Bild 4.12: Scherversuche E und F: Isoflächendarstellung der Schubspannungen.

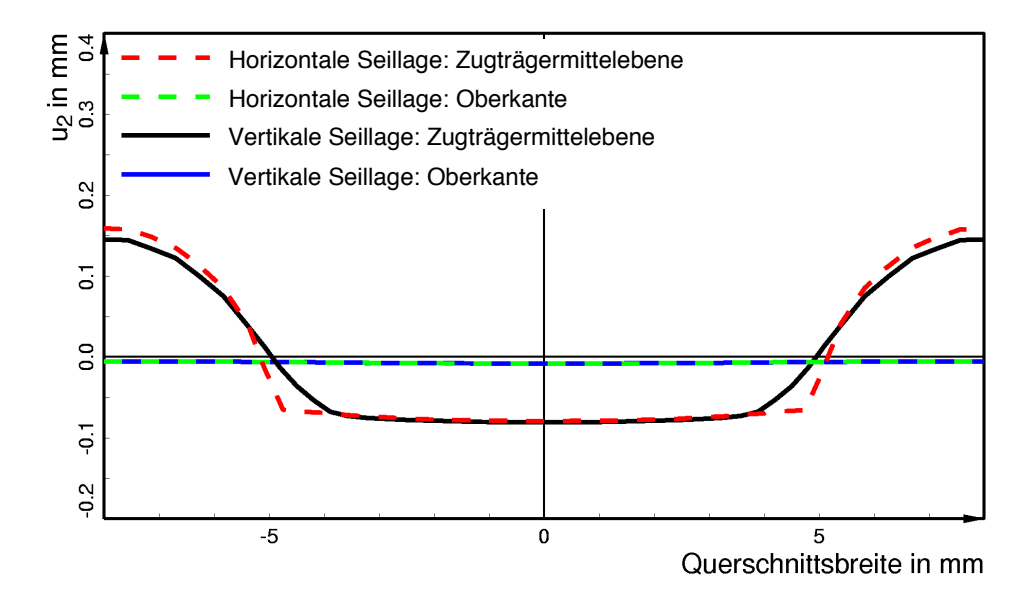

Bild 4.13: Druckversuch A: Verschiebungsverläufe.

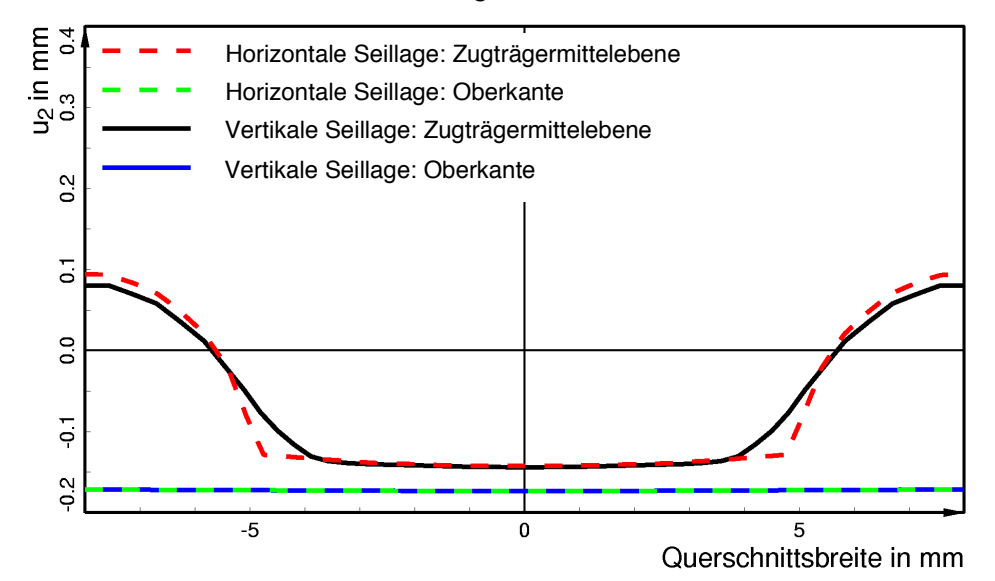

Bild 4.14: Druckversuch B: Verschiebungsverläufe.

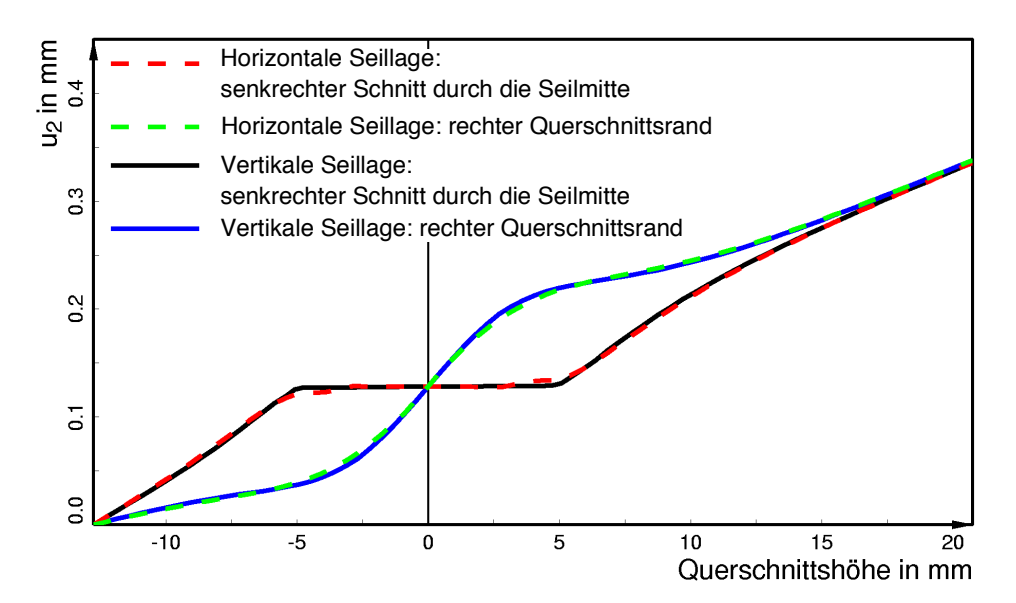

Bild 4.15: Druckversuch C: Verschiebungsverläufe.

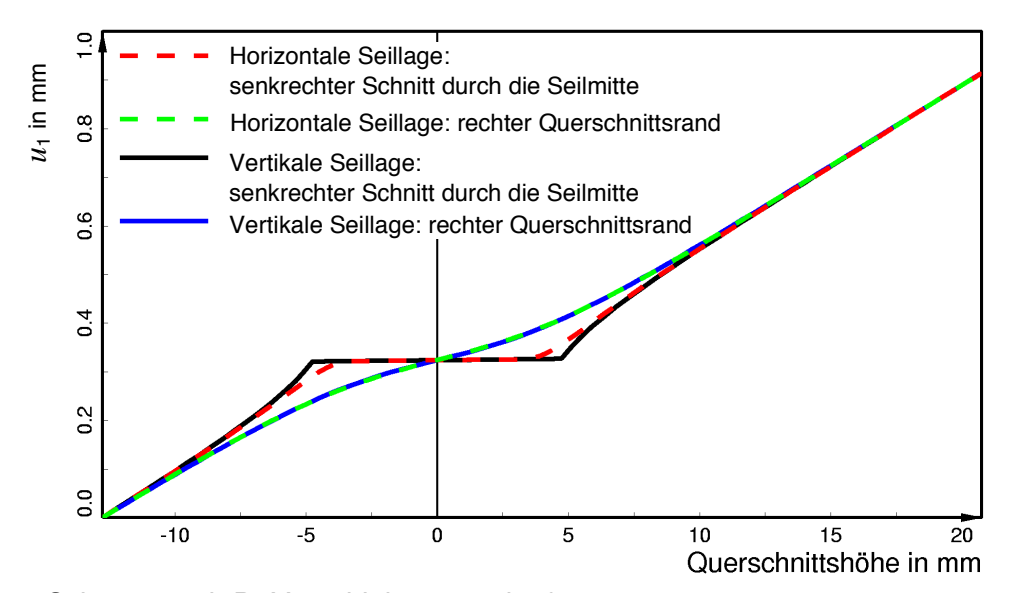

Bild 4.16: Scherversuch D: Verschiebungsverläufe.

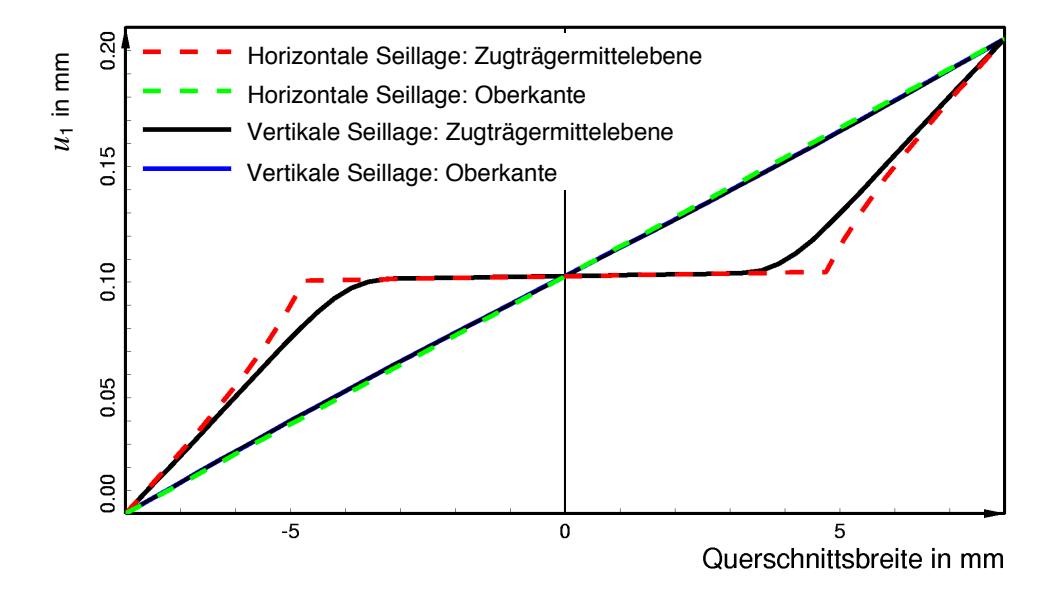

Bild 4.17: Scherversuch E: Verschiebungsverläufe.

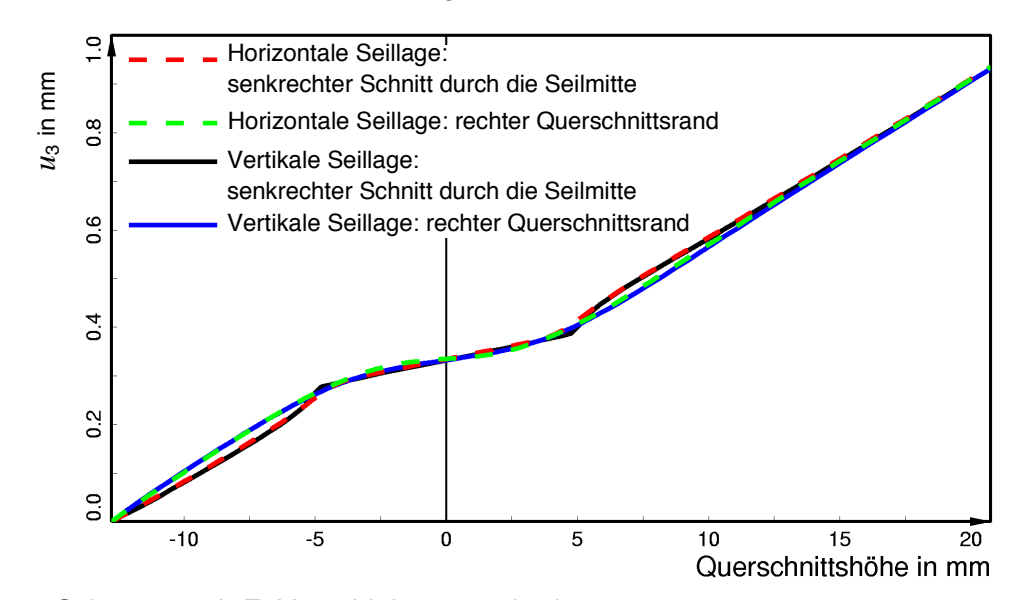

Bild 4.18: Scherversuch F: Verschiebungsverläufe.

In Bild 4.10 sind beispielhaft die aus den Druckversuchen A (links) und B (rechts) resultierenden Verläufe der Spannungen  $\sigma_{22}$  für die vertikale Seillage dargestellt. Bei dieser, wie auch der nicht abgebildeten horizontalen Seillage ist der Druck in der laufseitigen Deckplatte am höchsten, während die Druckspannungen in der tragseitigen Deckplatte annähernd Null sind. Das Druckmaximum befindet sich bei beiden Versuchen direkt unterhalb des Seilquerschnitts. Zwischen den Seilen, d.h. an den Rändern des Querschnitts, nimmt der Druck mit zunehmender Querschnittshöhe ab. Oberhalb des Seils entlang der Seilaußenkontur bilden sich kleine Zugspannungszonen heraus. An der Unterkante des Querschnitts schwankt der Druck um den vorgegebenen Mittelwert von 1 N/mm<sup>2</sup>. Seinen Maximalwert von ca. 1,05 N/mm<sup>2</sup> (A) bzw. 1,07 N/mm² (B) erreicht er direkt unterhalb der Mitte des Seilquerschnitts. Das Druckminimum liegt zwischen den Seilen und beträgt für Versuch A ca. 0,95 N/mm<sup>2</sup> und für Versuch B ca. 0,93 N/mm². Diese Unterschiede zwischen den direkt unter bzw. zwischen den Seilen berechneten Druckspannungen sind auch von Hohmann [37] Abschnitt 3.3.3 gemessen und ausführlich untersucht worden.

Vergleicht man die verformten FE-Netze, wird deutlich, dafl bei Versuch B der Querschnitt infolge der Verschiebungsvorgabe nicht nur breiter, sondern aufgrund des nahezu inkompressiblen Stoffverhaltens der am Gurtaufbau beteiligten Gummimaterialien auch deutlich kürzer geworden ist. Außerdem ist gut zu erkennen, daß sich bei beiden Versuchen infolge der Druckbelastung im Seilquerschnitt das Gummi der laufseitigen Deckplatte zwischen den Seilen hochdrückt, während sich das Seil etwas absenkt.

Das beschriebene Verhalten wird noch deutlicher, wenn man die Verschiebungen  $u<sub>2</sub>$  in Dickenrichtung des Querschnitts betrachtet, die infolge der Belastung von der Zugträgermittelebene und der Querschnittsoberkante vollführt werden. Sie sind für Versuch A in Bild 4.13 und für Versuch B in Bild 4.14 jeweils für beide Seillagen aufgetragen über der Querschnittsbreite dargestellt. Bei Versuch A senkt sich das Seil um ca. 0,075 mm ab; bei B beträgt der entsprechende Wert ca. 0,14 mm.

Zwischen den Seilen drückt sich der Gummi der laufseitigen Deckplatte infolge der Druckbelastung um ca. 0,15 mm (A) bzw. ca. 0,09 mm (B) hoch. Dieser Effekt ist für die horizontale Seillage in beiden Versuchen etwas stärker ausgeprägt als für die vertikale Seillage.

Die Verschiebungen der Querschnittsoberkante sind in beiden Versuchen in guter Näherung ¸ber der Querschnittsbreite konstant. Im Versuch A senkt sich die Oberkante des Querschnitts nur minimal ab (0,008 mm). Bei Versuch B hingegen findet eine Querschnittsverkürzung um 0,17 mm statt, die auf den Volumenausgleich infolge der Verschiebungsvorgabe in Breitenrichtung zurückzuführen ist.

Mit dem Schichtenmodell für den Fördergurt kann das Hochdrücken des Gummis der laufseitigen Deckplatte zwischen den Seilen nicht im Detail abgebildet werden, da in diesem Modell die Zugträgerschicht nicht als Verbund aus Seilen, Kerngummi und Anteilen des Gummis der Deckplatten, sondern als eine Schicht aus homogenem Ersatzmaterial dargestellt wird. Es ist jedoch möglich, diesen Effekt im Mittel dadurch wiederzugeben, daß dem Ersatzmaterial für die laufseitige Deckplatte des Schichtenmodells ein anisotropes kompressibles Stoffverhalten zugewiesen wird. Das Stoffgesetz dieser Schicht muß in Dickenrichtung des Gurtes ein vergleichsweise weiches Materialverhalten simulieren, w‰hrend die Eigenschaften in den Ebenen senkrecht zur Dickenrichtung wie die des echten Materials isotrop und unverändert bleiben dürfen. Damit handelt es sich um ein transversal isotropes Stoffgesetz.

Die Ungleichm‰fligkeiten in der Spannungsverteilung und damit auch die festgestellte Schwankung des Drucks um den vorgegebenen Mittelwert an der Unterkante - der Reibschicht zwischen Gurt und Trommelbelag - kann im Schichtenmodell nicht abgebildet werden. Mit dem Schichtenmodell ist nur der Schwankungsmittelwert berechenbar, so daß bei den Auswertungen der mit dem FE-Modell für den stationären Gurt-Trommel-Umlauf berechneten Ergebnisse beachtet werden muß, daß der Druck unterhalb der Seile noch einmal um 5 % bis 7 % höher als der berechnete Wert ist.

In der linken Hälfte von Bild 4.11 ist als ein Teilergebnis des Druckversuchs C die Isoflächendarstellung der Spannungen  $\sigma_{33}$  für die horizontale Seillage dargestellt. Bei diesem Versuch stellt sich in der lauf- und der tragseitigen Deckplatte ein homogener Spannungszustand ein. Die jeweiligen Spannungswerte sind ungefähr gleich groß. Verfolgt man den Spannungsverlauf entlang der seitlichen Außenkanten von unten nach oben, nehmen die Druckspannungen mit Beginn der aus Zugträgern und Kerngummi gebildeten Schicht bis zur Mitte des Seilquerschnitts hin zu, um anschließend gleichermaßen wieder abzunehmen. Die Zonen der höchsten Druckspannungen sind in Höhe der Seilmitte an den Seilaußenrändern angesiedelt. Direkt ober- bzw. unterhalb des Seils treten kleine Bereiche auf, in denen die Spannungen ungefähr gleich Null sind.

Dem Verformungsbild des Gurtquerschnitts ist zu entnehmen, dafl der Querschnitt infolge seines Zusammengedrücktwerdens aufgrund des nahezu inkompressiblen Stoffverhaltens der Gummimaterialien auch deutlich an Höhe zugenommen hat. Weiterhin kann beobachtet werden, dafl der zwischen den Seilen angeordnete Gummi durch die Druckbelastung in Breitenrichtung etwas nach oben und unten in die lauf- und tragseitigen Deckplatten hineinwandert. Dieser Effekt äußert sich sehr deutlich beim Vergleich der Verläufe der Verschiebungen  $u_2$ , die sich entlang der rechten Querschnittskante und entlang der senkrechten Schnittlinie durch die Seilmitte einstellen. Diese Verläufe sind für beide Seillagen in Bild 4.15 über der Querschnittshöhe aufgetragen worden.

Die Verschiebungen entlang des Schnittes durch die Seilmitte nehmen bis zum Erreichen der Seilunterkante annähernd gleichmäßig zu, so daß der untere Rand des Seilguerschnitts um insgesamt 0,127 mm nach oben geschoben wird. Innerhalb des Seilquerschnitts bleiben die Verschiebungen fast konstant, und der Seilquerschnitt bleibt nahezu unverformt, weil das Zusammengedrücktwerden des Querschnitts hauptsächlich im weichen Gummi und nicht im wesentlich steiferen Stahlseil erfolgt. Im Bereich des Seilguerschnitts beträgt daher die Verschiebungs‰nderung zwischen dem unteren und dem oberen Seilrand nur 0,00251 mm (Mittelwert beider Seillagen). Oberhalb des Seilquerschnitts nehmen die Verschiebungen aufgrund des im Gummi der tragseitigen Deckplatte stattfindenden Volumenausgleichs wieder ann‰hernd gleichmäßig zu.

Im Gegensatz zu den Verschiebungen entlang des Schnittes durch die Seilmitte zeigt der Verschiebungsverlauf entlang der rechten Querschnittskante, der für das Verformungsverhalten des Gummis zwischen zwei Stahlseilen maflgeblich ist, eine grundlegend andere Charakteristik. Von der Unterkante bis etwa zur Höhe des unteren Seilrandes ist ein annähernd linearer Anstieg des Verschiebungsverlaufs zu beobachten. Seine Steigung fällt allerdings weitaus geringer aus als beim vorstehend beschriebenen Verschiebungsverlauf, da in diesem Bereich das sich in das Gummi der laufseitigen Deckplatte hineindrückende Kerngummi dem Volumenausgleich des Deckplattengummis entgegenwirkt. Nach Durchlaufen einer kurzen Übergangszone weist der Verschiebungsverlauf im Bereich des Seilquerschnitts eine vergleichsweise grofle Steigung auf, die durch das Zusammenwirken von Volumenausgleich und dem sich herausquetschenden Kerngummi hervorgerufen wird. In der tragseitigen Deckplatte stellt sich wieder die bereits für die laufseitige Deckplatte beschriebene Verlaufscharakteristik ein.

Analog zu den Ergebnissen der Versuche A und B weist der Gurtquerschnitt im Bereich der späteren Zugträgerersatzschicht des Schichtenmodells auch in Versuch C kein einheitliches, sondern sogar ein sehr unterschiedliches Federverhalten auf - je nachdem, ob der Bereich des Seilquerschnitts oder die Zone zwischen zwei Seilen betrachtet wird. W‰hrend sich bei den Versuchen A und B der Gummi der laufseitigen Deckplatte zwischen den Seilen hochdrückt, wird im Fall C das zwischen den Seilen angeordnete Kerngummi in die Deckplatten hineingequetscht, wodurch die nur geringfügig verformten Seile verstärkt nach oben geschoben werden.

Der Effekt des sich wechselseitig entweder in die laufseitige Deckplatte oder in die Zugträgerschicht hineindrückenden Gummis kann im Mittel mit Hilfe des bereits genannten transversal isotropen Stoffgesetzes für das Ersatzmaterial der laufseitigen Deckplatte erfaßt werden. Die verbleibenden Merkmale des Federverhaltens müssen im Stoffverhalten der Zugträgerersatzschicht Berücksichtigung finden. Diese Schicht darf bei einer Belastung entsprechend Fall C ihre Dicke nur in dem Maße wie der Seilguerschnitt ändern und muß folglich über ein sehr steifes Federverhalten in "2"-Richtung verfügen. In "3"-Richtung hingegen muß die Ersatzschicht wesentlich weichere Federeigenschaften als das Stahlseil aufweisen, um das infolge des herausquetschenden Kerngummis beträchtliche Vermögen des Zusammengedrücktwerdens dieser Schicht im Mittel nachbilden zu können. Da das Federverhalten der im Gurtquerschnitt aus Seilen und Kerngummi gebildeten Schicht in "1"-Richtung vordringlich durch die hohe Zugfestigkeit der Stahlseile bestimmt wird, ergibt sich somit für die Zugträgerersatzschicht ein orthotropes **Stoffverhalten** 

Die Isoflächendarstellung der aus Scherversuch D folgenden Schubspannungen  $\tau_{12}$  ist in Bild 4.11 (rechts) für die vertikale Seillage abgebildet. Abweichend von den bisher diskutierten Isoflächendarstellungen ist die als Projektionsfläche verwendete Gurtquerschnittsebene in diesem Fall unverformt, da die Verformung des Querschnitts in der "1-2"-Ebene auftritt und ihre Darstellung zu Lasten der Erkennbarkeit der Schubspannungsverläufe gehen würde. Ähnlich wie bei den Versuchen A und B schwanken die Schubspannungen an der Unterkante des Querschnitts um den vorgegebenen Mittelwert. Das Spannungsmaximum liegt wiederum unterhalb des Seilquerschnitts, w‰hrend das Minimum jeweils zwischen den Seilen, d.h. an den Querschnittsr‰ndern, auftritt (vgl. Hohmann [37]). Von der Unterkante aus gesehen steigen in der Zone direkt unter dem Seilquerschnitt die Schubspannungen bis zum Auflenrand der untersten Litze an, wo sie ihr Gesamtmaximum erreichen. Im Gegensatz dazu ist zwischen den Seilen eine Abnahme der Schubspannungen bis zur Höhe der Zugträgermittelebene zu beobachten. Von dort aus gesehen wiederholt sich der Vorgang in umgekehrter Reihenfolge bis die an der Querschnittsunterkante festgestellten Spannungswerte auch in der tragseitigen Deckplatte erreicht sind. Ab diesem Punkt bleiben die Spannungen über der Höhe gesehen konstant.

Charakteristisch für die Querschnittsverformung sind die Verläufe der Verschiebungen in Gurtlaufrichtung ( $u_1$ ), die sich entlang des rechten Querschnittsrandes und entlang des senkrechten Schnittes durch die Seilmitte einstellen. Ihre Darstellung, aufgetragen über der Höhe des Querschnitts, wird in Bild 4.16 für beide Seillagen gezeigt. Während die Kurven zunächst noch über die gleiche Anfangssteigung verfügen, wächst die Steigung der Verschiebungsverläufe für den Seilmittenschnitt mit zunehmender Nähe zum unteren Rand des Seilguerschnitts stärker an als die Steigung der Verschiebungsverläufe entlang des rechten Querschnittsrandes. Während der Seilquerschnitt annähernd scherungsfrei bleibt, weshalb sich die Verschiebungen in dieser Zone nur sehr geringfügig ändern, nehmen die Verschiebungen am Rand des Querschnitts weiter zu. Das Gummi zwischen den Stahlseilen wird folglich stärker geschert als die Seile. In der tragtragseitigen Deckplatte nähern sich die Verläufe einander wieder an und nehmen ab ca. einem Drittel der Deckplattenhöhe einen identischen Verlauf.

Für das Schichtenmodell folgt aus den Ergebnissen des Scherversuchs D, daß die Scherung des Gurtes größtenteils in der Ersatzschicht für die laufseitige Deckplatte erfolgen muß, wenn die Zugträgerersatzschicht in Anlehnung an das Scherfederverhalten des Seilguerschnitts ann‰hernd scherungsfrei bleiben soll. Diese Vorgabe kann entweder dadurch erreicht werden, dafl die Schichtdicke der laufseitigen Deckplatte des Schichtenmodells im Vergleich zum Original erhöht wird, oder aber dadurch, daß der Schubmodul  $G_{LO}$  des transversal isotropen Ersatzmaterials für die laufseitige Deckplatte weicher als der Schubmodul des Original-Materials gewählt wird. Natürlich ist auch eine Kombination beider Maßnahmen denkbar.

Ein Teilergebnis des Scherversuchs E ist in Bild 4.9 (links) in Form der Isoflächendarstellung der Schubspannungen  $\tau_{13}$  für die horizontale Seillage dargestellt. Auch in diesem Fall findet die Verformung nicht in der Querschnittsebene statt, weshalb als Projektionsfläche wie bei der Ergebnisdarstellung von Versuch D die unverformte Querschnittsebene verwendet wird. Die Schubspannungen sind in weiten Teilen der tragseitigen Deckplatte ebenso wie im unteren Teil der laufseitigen Deckplatte konstant und gleich groß, so daß in guter Näherung von einem homogenen Spannungszustand ausgegangen werden darf. Betrachtet man die Schubspannungsverteilung im Bereich der späteren Zugträgerersatzschicht, ist festzustellen, daß dort im Mittel ein höheres Spannungsniveau als in den Deckplatten erreicht wird, wobei die Maximalwerte auf Höhe der Zugträgermittelebene an den Außenrändern des Seilquerschnitts auftreten.

Aus den in Bild 4.17 über der Querschnittsbreite aufgetragenen Verschiebungen  $u_1$ , die von der Zugträgermittelebene und der Querschnittsoberkante vollführt werden, wird ersichtlich, daß der Seilquerschnitt nur minimal geschert wird, weshalb die Verschiebung der Zugträgermittelebene im Bereich des Seilquerschnitts nahezu konstant ist. Der Verlauf der Verschiebungen entlang der Oberkante des Querschnitts, der aufgrund der vorgegebenen Parallelitätsforderung mit dem Verschiebungsverlauf entlang der Querschnittsunterkante identisch ist, stellt eine Gerade da. Das bedeutet, dafl die Scherung des Gurtquerschnitts in diesen Zonen konstant ist. Der Verschiebungsverlauf für die Zugträgermittelebene weist im Bereich des zwischen den Seilen angeordneten Gummis eine größere Steigung als der Verlauf entlang der Oberkante auf, so daß diese Zone somit auch stärker geschert ist.

Eine Wiedergabe der Verschiebungsverläufe aus Bild 4.17 für die Zugträgermittelebene ist mit dem Schichtenmodell unmöglich, da die Materialschichten des Schichtenmodells nicht, wie es für die Nachbildung der Ergebnisse von Versuch E erforderlich wäre, in Breitenrichtung geschichtet, sondern in Dickenrichtung übereinander angeordnet sind. Infolgedessen kann für den Scherversuch E bei einer Abbildung des Gurtquerschnitts durch drei aus jeweils einem Element bestehenden Ersatzschichten (3-Elemente-Modell, vgl. Bild 4.5) nur der Verschiebungsverlauf der Ober- bzw. Unterkante des Gurtquerschnitts als über der Querschnittshöhe konstanter Verlauf berechnet werden.

In das Schichtenmodell integrierbar ist jedoch das mittlere Scherfederverhalten des Gurtquerschnitts im Bereich der späteren Zugträgerersatzschicht, das hauptsächlich durch das Federverhalten des zwischen den Seilen angeordneten Gummis bestimmt wird und das beim stationären Gurt-Trommel-Umlauf für einen Dehnungsausgleich zwischen unterschiedlich gedehnten benachbarten Seilen sorgt. Dafür ist der Schubmodul  $G_{13}$  des orthotropen Stoffgesetzes der Zugträgerersatzschicht an die Ergebnisse von Versuch E anzupassen. Es ist zu erwarten, das dieser Modul aufgrund der Behinderung der Schubverformung durch die Seile etwas steifer als der Schubmodul des Kerngummis ausfallen wird.

Bild 4.12 (rechts) zeigt die aus Versuch F folgenden Schubspannungen  $\tau_{23}$  als Isoflächendarstellung. Abgebildet ist das Ergebnis für die vertikale Seillage. Die Spannungsverteilung ist sowohl in den Deckplatten als auch in der Umgebung des Seilquerschnitts sehr ungleichmäßig, da sich aufgrund der periodischen Randbedingungen für die seitlichen Querschnittsränder bei dieser Versuchsanordnung auch in den Deckplatten kein homogener Spannungszustand einstellt. Nur im oberen Bereich der tragseitigen Deckplatte sind die Schubspannungen konstant. Die Spannungsmaxima befinden sich an den seitlichen Querschnittsrändern ober- und unterhalb der von Kerngummi und Stahlseil gebildeten Schicht. Die Bereiche der geringsten Schubspannungen sind an der Außenkontur des Seils und an den seitlichen Querschnittsrändern im Gummi auf Höhe des Seilquerschnitts zu finden.

Betrachtet man das Verformungsbild, so wird deutlich, daß das Seil nur in geringem Maße geschert wird, da es der Scherbelastung durch eine leichte Drehung seines Querschnitts ausweicht. Das Gummimaterial zwischen den Seilen folgt der Drehung des Seilquerschnitts und weist eine geringere Scherverformung als die beiden Deckplatten auf. Dieses Verhalten spiegeln auch die Verläufe der Verschiebungen  $u<sub>3</sub>$  wider, die sich entlang des senkrechten Schnittes durch die Seilmitte und entlang des rechten Querschnittsrandes einstellen. Sie sind für beide Seillagen, aufgetragen über der Querschnittshöhe, in Bild 4.18 abgebildet. Die dargestellten Kurven weisen ein fast einheitliches Bild auf. Am größten sind die Übereinstimmungen im Bereich der späteren Zugträgerersatzschicht. Dort haben die Kurvenverläufe eine geringere Steigung als in den Deckplatten. Daraus folgt für das Schichtenmodell, daß das homogene Ersatzmaterial der Zugträgerersatzschicht sich bei Scherung in der "2-3"-Ebene etwas steifer als der Gummi der Deckplattenersatzschichten verhalten mufl.

## 4.5 Das Schichtenmodell für den Gurt-Trommel-Umlauf

Das in Abschnitt 4.1 eingeführte Schichtenmodell (Bild 4.3) stellt ein hinsichtlich des Gurtaufbaus und der Materialien reduziertes Modell für den Fördergurt dar, das aus drei, in Dickenrichtung übereinander angeordneten Schichten aufgebaut ist: 1.) der Ersatzschicht für die laufseitige Deckplatte, 2.) der Zugträgerersatzschicht und 3.) der Ersatzschicht für die tragseitige Deckplatte. Jede der drei Schichten besteht aus einem homogenen Ersatzmaterial, dessen jeweilige Eigenschaften aus den in Abschnitt 4.4.2 vorgestellten Ergebnissen der Studien am ausführlichen FE-Modell für den Gurtquerschnitt zu ermitteln sind.

Bei der Festlegung der Schichtdicken wird in der Modellbildung berücksichtigt, daß im Original-Gurt der Stahlanteil des Seildurchmessers je nach Lage der Litzen im Seil variiert. Bei einem Gurt des Typs St 4500 16:8 mit dem Seilnenndurchmesser  $d_N = 9.5$  mm liegt er beispielsweise zwischen  $d_{\min}^{\text{Seil}} = 8,73$  mm und  $d_{\max}^{\text{Seil}} = 9,54$  mm. Daraus ergibt sich ein Mittelwert von 9,1 mm. Dieser Wert

$$
d_Z = \frac{1}{2} \left( d_{\text{max}}^{\text{Seil}} + d_{\text{min}}^{\text{Seil}} \right) \tag{4.34}
$$

wird im Schichtenmodell als Dicke  $d<sub>Z</sub>$  der Zugträgerersatzschicht eingesetzt. Gleichzeitig wird die Dicke der Ersatzschichten für die lauf- und tragseitigen Deckplatten  $d_{\text{L}}$  und  $d_{\text{T}}$  um jeweils 0,2 mm gegenüber den Abmaßen der Original-Deckplatten erhöht:

$$
d_{\rm L} = d_{\rm L}^{\rm Original} + \frac{1}{2} (d_{\rm N} - d_{\rm Z})
$$
 (4.35)

und

$$
d_{\rm T} = d_{\rm T}^{\rm Original} + \frac{1}{2} (d_{\rm N} - d_{\rm Z}) \quad , \tag{4.36}
$$

so dafl die Gesamtdicke des Gurtes im Schichtenmodell wieder der Dicke des Original-Gurtes  $d<sub>G</sub>$  entspricht:

$$
d_{G} = d_{L} + d_{Z} + d_{T} \quad . \tag{4.37}
$$

Die gleiche Vorgehensweise wird auch auf alle anderen, im Rahmen der vorliegenden Arbeit zu berücksichtigen Gurttypen angewendet, deren Schichtdicken in Tabelle 4.3 aufgeführt sind.

Für die Übertragung der charakteristischen Merkmale des Federverhaltens des Gurtes auf das Schichtenmodell wird der Gurtquerschnitt durch ein aus drei Elementen bestehendes FE-Netz abgebildet, in welchem jedes Element eine Schicht des Schichtenmodells darstellt. Mit diesem 3-Elemente-Modell des Gurtquerschnitts werden Vergleichsrechnungen zu den Berechnungen am ausführlichen FE-Modell für den Gurtquerschnitt durchgeführt, aus deren Ergebnissen mit Hilfe verschiedener Methoden der Mechanik der Verbundmaterialien die Stoffparameter der Stoffgesetze für die Ersatzmaterialien ermittelt werden. Die beschriebene Vorgehensweise wird in Abschnitt 4.5.1 hinsichtlich der Ersatzmaterialien für die Deckplattenschichten und in Abschnitt 4.5.2 bezüglich des Ersatzmaterials für die Zugträgerersatzschicht angewendet. Im daran anschließenden Abschnitt 4.5.3 wird ebenfalls die Zugträgerersatzschicht behandelt; dieses Mal jedoch unter dem Aspekt der Biegesteifigkeit, die einen weiteren und gerade im Hinblick auf die Simulation des stationären Gurt-Trommel-Umlaufs wichtigen Stoffparameter dieser Ersatzschicht darstellt.

#### 4.5.1 Die Ersatzmaterialien für die Deckplattenschichten

Wie aus der in Abschnitt 4.4.2 diskutierten Untersuchung des Federverhaltens des Gurtes folgt, läßt sich das Stoffverhalten des Ersatzmaterials für die laufseitige Deckplatte am geeignetsten mit einem transversal isotropen Stoffgesetz beschreiben. Die ausgezeichnete Richtung des Ersatzmaterials ("L"-Richtung) ist dabei die Dickenrichtung des Gurtes. In dieser Richtung bzw. an diese Richtung gekoppelt mufl die Ersatzschicht ein im Vergleich zum Original-Material weicheres kompressibles Stoffverhalten aufweisen. Dadurch wird es möglich, das bei den Versuchsanordnungen A und B (vgl. Bild 4.8) beobachtete Hochdrücken des Gummis zwischen den Seilen, das bei Versuch C (vgl. Bild 4.8) auftretende, verstärkte Hochschieben der Seile infolge des Hineindrückens von Kerngummi in die laufseitige Deckplatte und die bei Scherung in der "1-2"-Ebene (Versuch D, vgl. Bild 4.9) festgestellte, annähernde Scherungsfreiheit der Stahlseile mit dem Schichtenmodell im Mittel wiederzugeben. In den Richtungen senkrecht zur Dickenrichtung ("Q"-Richtungen) werden für das Ersatzmaterial die ursprünglichen Materialeigenschaften des isotropen (nahezu) inkompressiblen Original-Gummimaterials beibehalten.

Da bei den genannten Versuchsanordnungen keine großen Starrkörperdrehungen auftreten, darf als Stoffgesetzgleichung für das Ersatzmaterial die Beziehung

$$
\widetilde{T}_A = \overline{C}_{AB}^{\perp} \gamma_B \tag{4.38}
$$

bzw.

$$
\gamma_A = \overline{D}_{AB}^{\mathsf{L}} \widetilde{T}_B \tag{4.39}
$$

verwendet werden, deren Darstellung hier in der am Beispiel von Gleichung ( 4.13) eingeführten Vektornotation erfolgt. Ihre transversal isotropen Eigenschaften sind in der Materialsteifigkeitsmatrix  $\left| \overline{C}_{AB}^{\perp} \right|$  bzw. der Nachgiebigkeitsmatrix

$$
\left[\overline{D}_{AB}^{\text{L}}\right] = \begin{bmatrix}\n\frac{1}{E_{Q}^{\text{L}}} & -\frac{\nu_{LQ}^{\text{L}}}{\sqrt{E_{Q}^{\text{L}}E_{L}^{\text{L}}}} & -\frac{\nu_{QQ}^{\text{L}}}{E_{Q}^{\text{L}}} & 0 & 0 & 0 \\
-\frac{\nu_{LQ}^{\text{L}}}{\sqrt{E_{Q}^{\text{L}}E_{L}^{\text{L}}}} & \frac{1}{E_{L}^{\text{L}}} & -\frac{\nu_{LQ}^{\text{L}}}{\sqrt{E_{Q}^{\text{L}}E_{L}^{\text{L}}}} & 0 & 0 & 0 \\
-\frac{\nu_{QQ}^{\text{L}}}{E_{Q}^{\text{L}}} & -\frac{\nu_{LQ}^{\text{L}}}{\sqrt{E_{Q}^{\text{L}}E_{L}^{\text{L}}}} & \frac{1}{E_{Q}^{\text{L}}} & 0 & 0 & 0 \\
0 & 0 & 0 & \frac{1}{G_{LQ}^{\text{L}}} & 0 & 0 \\
0 & 0 & 0 & 0 & \frac{1}{G_{Q}^{\text{L}}} & 0\n\end{bmatrix}.\tag{4.40}
$$

enthalten. In dieser Matrix treten die vom Original-Material bekannten Stoffparameter  $E_o^L$ , ν<sub>ισ</sub> sowie  $G_{OO}^L$  (vgl. Tabelle 4.1) und die noch aus dem Federverhalten des Gurtquerschnitts zu ermittelnden Stoffparameter  $E_L^{\text{L}}$ ,  $\mathbf{v}_L^{\text{L}}$  und  $G_{LQ}^{\text{L}}$  auf; alle sind gekennzeichnet durch den rechts hochgestellten Index "L" für Laufseitige Deckplatte.

Zur Bestimmung der drei unbekannten Parameter werden die Versuchsanordnungen A, B und D auf das 3-Elemente-Modell für den Gurtquerschnitt übertragen. Vereinfachend wird die Annahme getroffen, daß sich bei diesen Belastungsfällen in allen drei Elementen (= Schichten) ein homogener Spannungs- und Verformungszustand einstellt. Dieser wird festgelegt zum einen durch die für A, B und D vereinbarten Spannungs- und Verschiebungsvorgaben, zum anderen durch (mittlere) Spannungs- und Verschiebungswerte, die aus den Ergebnissen der Berechnungen mit dem ausführlichen FE-Modell für den Gurtquerschnitt abgelesen werden. Bei den genannten Verschiebungswerten handelt es sich um die Verschiebungen der in Dickenrichtung am weitesten unten bzw. oben gelegenen Punkte auf dem Außenrand des Seils (Index "su" = unterster Punkt des Seilrandes, Index "so" = oberster Punkt des Seilrandes). Sie gehen in das 3-Elemente-Modell als Verschiebungen der oberen und unteren, bei der Verformung eben und parallel bleibenden Außenflächen der Zugträgerersatzschicht ein. Um zu berücksichtigen, daß die Ausrichtung der Seillitzen im Gurt von Seil zu Seil variieren kann, werden für diese Verschiebungen Mittelwerte  $\bar{u}$  eingesetzt, die aus den Ergebnissen der Berechnungen für die beiden extremen Seillagen gebildet werden.

In Bild 4.19 sind alle Spannungs- und Verformungsgrößen zusammenstellt, die aus den Vorgaben und Berechnungsergebnissen für die Versuche A, B und D hinsichtlich der Ersatzschicht für die laufseitige Deckplatte folgen. Für die Druckversuche A und B werden aus den in Abschnitt 4.4.2, Bild 4.13 und Bild 4.14 dargestellten Verschiebungsverläufen die Verschiebungen des untersten Punktes des Seilrandes  $\bar{u}_{2su}^{\sf A}$ ,  $\bar{u}_{2su}^{\sf B}$  ermittelt, mit denen über die Längungen  $\lambda_2^{\sf A}$ ,  $\lambda_2^{\sf B}$ der Ersatzschicht die Verformungsgrößen  $\gamma_{22}^{\rm A}$  und  $\gamma_{22}^{\rm B}$  berechnet werden. Die Spannungen  $\sigma_{\scriptscriptstyle{22}}^{\text{\tiny A}}$ ,  $\sigma_{\scriptscriptstyle{22}}^{\text{\tiny B}}$  bzw.  $\widetilde{T}_{\scriptscriptstyle{22}}^{\text{\tiny A}}$  $\widetilde{T}_{22}^{\,\mathsf{A}}$  ,  $\widetilde{T}_{22}^{\,\mathsf{B}}$  $\widetilde{T}^{\rm B}_{22}$  sowie die weiteren Koordinaten  $\gamma^{\rm A}_{11},\ \gamma^{\rm B}_{11},\ \gamma^{\rm A}_{33},\ \gamma^{\rm B}_{33}$  des Greenschen Deformationstensors folgen aus den für die Versuchsanordnungen A und B getroffenen Kraft- und Verschiebungsvorgaben. Beim Scherversuch D wird aus Bild 4.16 die Verschiebung in Gurtlaufrichtung  $\bar{u}^{\text{D}}_{1\text{su}}$  des untersten Seilpunktes abgelesen und daraus der Scherwinkel  $\bar{\gamma}^{\text{D}}_{12}$  berechnet. Die Schubspannungen  $\tau_{12}^{\mathsf{D}}$  entsprechen dem vereinbarten Vorgabewert. Weitere Verformungsund Spannungswerte sind bei diesem Versuch für die nachfolgenden Betrachtungen nicht relevant.

**A**: 
$$
\gamma_{11}^{A} = 0
$$
,  $\gamma_{22}^{A} = \frac{\lambda_{2}^{A^{2}} - 1}{2}$  mit  $\lambda_{2}^{A} = \frac{d_{L} + \overline{u}_{2\text{Su}}^{A}}{d_{L}}$ ,  $\gamma_{33}^{A} = 0$ ,  $\forall a \neq b$ :  $\gamma_{ab}^{A} = 0$ ,  
\n $\sigma_{22}^{A} = -1$  N/mm<sup>2</sup>  $\Rightarrow \widetilde{T}_{22}^{A} = \frac{1}{\lambda_{2}^{A}} \sigma_{22}^{A}$   
\n**B**:  $\gamma_{11}^{B} = 0$ ,  $\gamma_{22}^{B} = \frac{\lambda_{2}^{B^{2}} - 1}{2}$  mit  $\lambda_{2}^{B} = \frac{d_{L} + \overline{u}_{2\text{Su}}^{B}}{d_{L}}$ ,  $\gamma_{33}^{B} = \frac{\lambda_{3}^{B^{2}} - 1}{2}$  mit  $\lambda_{3}^{B} = \frac{t + u_{3}^{B}}{t}$   $\forall a \neq b$ :  $\gamma_{ab}^{B} = 0$ ,  
\n $\sigma_{22}^{B} = \frac{F}{(t + u_{3}^{B})1 \text{ mm}} \Rightarrow \widetilde{T}_{22}^{B} = \frac{\lambda_{3}^{B}}{\lambda_{2}^{B}} \sigma_{22}^{B}$   
\n**D**:  $\overline{Y}_{12}^{D} = 2\gamma_{12}^{D} = \frac{\overline{u}_{1\text{Su}}^{D}}{d_{L}}$ ,  $\tau_{12}^{D} = \sigma_{12}^{D} = \widetilde{T}_{12}^{D} = 0$ ,  $1 \text{ N/mm}$ <sup>2</sup>

### Bild 4.19: Ersatzschicht für die laufseitige Deckplatte, Versuche A, B, D: aus Vorgabewerten und Berechnungsergebnissen folgende Spannungs- und Verformungsgrößen.

Setzt man die bekannten Spannungs- und Verformungsgrößen für jeden der drei Versuche A, B und D in das Stoffgesetz aus Gleichung ( 4.39) ein, erhält man für das Ersatzschichten-Element ein System von linear unabhängigen Gleichungen, aus dem als Lösung die unbekannten Stoffparameter hervorgehen. Für Versuch A lauten die aus dem Stoffgesetz folgenden Gleichungen:

$$
\gamma_{11}^{\mathsf{A}} = 0 = \frac{1}{E_{Q}^{\mathsf{L}}} \Big[ \widetilde{T}_{11}^{\mathsf{A}} - \nu_{QL}^{\mathsf{L}} \widetilde{T}_{22}^{\mathsf{A}} - \nu_{QQ}^{\mathsf{L}} \widetilde{T}_{33}^{\mathsf{A}} \Big] \tag{4.41}
$$

$$
\gamma_{22}^{\mathsf{A}} = \frac{\lambda_2^{\mathsf{A}^2} - 1}{2} = \frac{-\nu_{QL}^{\mathsf{L}}}{E_Q^{\mathsf{L}}} \widetilde{T}_{11}^{\mathsf{A}} + \frac{1}{E_L^{\mathsf{L}D}} \widetilde{T}_{22}^{\mathsf{A}} - \frac{\nu_{QL}^{\mathsf{L}} 1}{E_Q^{\mathsf{L}}} \widetilde{T}_{33}^{\mathsf{A}}
$$
(4.42)

$$
\gamma_{33}^{\mathsf{A}} = 0 = \frac{1}{E_{Q}^{\mathsf{L}}} \bigg[ -v_{QQ}^{\mathsf{L}} \, \widetilde{T}_{11}^{\mathsf{A}} - v_{QL}^{\mathsf{L}} \, \widetilde{T}_{22}^{\mathsf{A}} + \widetilde{T}_{33}^{\mathsf{A}} \, \bigg] \ . \tag{4.43}
$$

Für Versuch B ergibt sich entsprechend:

$$
\gamma_{11}^{\mathsf{B}} = \frac{\lambda_1^{\mathsf{B}^2} - 1}{2} = \frac{1}{E_Q^{\mathsf{L}}} \Big[ \widetilde{T}_{11}^{\mathsf{B}} - \mathbf{v}_{QL}^{\mathsf{L}} \widetilde{T}_{22}^{\mathsf{B}} - \mathbf{v}_{QQ}^{\mathsf{L}} \widetilde{T}_{33}^{\mathsf{B}} \Big] \tag{4.44}
$$

$$
\gamma_{22}^{\mathsf{B}} = \frac{\lambda_2^{\mathsf{B}^2} - 1}{2} = \frac{-\nu_{QL}^{\mathsf{L}}}{E_Q^{\mathsf{L}}} \widetilde{T}_{11}^{\mathsf{B}} + \frac{1}{E_L^{\mathsf{L}}} \widetilde{T}_{22}^{\mathsf{B}} - \frac{\nu_{QL}^{\mathsf{L}} 1}{E_Q^{\mathsf{L}}} \widetilde{T}_{33}^{\mathsf{B}}
$$
(4.45)

$$
\gamma_{33}^{\mathsf{B}} = 0 = \frac{1}{E_Q^{\mathsf{L}}} \bigg[ -v_{QQ}^{\mathsf{L}} \widetilde{T}_{11}^{\mathsf{B}} - v_{QL}^{\mathsf{L}} \widetilde{T}_{22}^{\mathsf{B}} + \widetilde{T}_{33}^{\mathsf{B}} \bigg] \ . \tag{4.46}
$$

Aus dem Scherversuch D folgt die Gleichung

$$
\bar{\gamma}_{12}^{\mathsf{D}} = \frac{\tau_{12}^{\mathsf{D}}}{G_{LQ}^{\mathsf{L}}} \quad , \tag{4.47}
$$

die direkt nach dem unbekannten Schubmodul aufgelöst werden kann:

$$
G_{LQ}^{\perp} = \frac{\widetilde{T}_{12}}{\widetilde{Y}_{12}} \quad . \tag{4.48}
$$

Mit den Gleichungen ( 4.41 ) bis ( 4.46 ) liegt ein Gleichungssystem aus sechs linear unabh‰ngigen Gleichungen vor mit den sechs Unbekannten  $\widetilde{T}_{11}^{\,\mathrm{A}}$  $\widetilde{T}_{11}^{\,\mathsf{A}}$ ,  $\widetilde{T}_{11}^{\,\mathsf{B}}$  $\overline{\widetilde{T}}_{11}^{\mathsf{B}}, \overline{\widetilde{T}}_{33}^{\mathsf{A}}$  $\widetilde{T}_{33}^{\,\mathrm{A}}$ ,  $\widetilde{T}_{33}^{\,\mathrm{B}}$  $\widetilde{T}_{33}^{\texttt{B}},~\overline{\nu}_{LQ}^{\texttt{L}}$  und  $E_{L}^{\texttt{L}}$ . Eliminiert man aus diesen Gleichungen die unbekannten Spannungen, erhält man als Bestimmungsgleichungen für die Querkontraktionszahl  $v_{LQ}^L$  und den gesuchten Elastizitätsmodul

$$
\mathbf{v}_{QL}^{\mathsf{L}} = \left(1 - \mathbf{v}_{QQ}^{\mathsf{L}}\right) \frac{\widetilde{T}_{22}^{\mathsf{B}}}{\gamma_{11}^{\mathsf{B}}} \left[\frac{\gamma_{22}^{\mathsf{A}}}{\widetilde{T}_{22}^{\mathsf{A}}} - \frac{\gamma_{22}^{\mathsf{B}}}{\widetilde{T}_{22}^{\mathsf{B}}}\right]
$$
(4.49)

und

$$
E_{L}^{\mathsf{L}} = \left(\frac{\gamma_{22}^{\mathsf{B}}}{\widetilde{T}_{22}^{\mathsf{B}}} + \frac{2v_{QL}^{\mathsf{L}}^2}{\left(1 - v_{QQ}^{\mathsf{L}}\right)E_{Q}^{\mathsf{L}\mathsf{D}}} + \frac{v_{QL}^{\mathsf{L}}}{\left(1 - v_{QQ}^{\mathsf{L}}\right)}\frac{\gamma_{11}^{\mathsf{B}}}{\widetilde{T}_{22}^{\mathsf{B}}}\right)^{-1},\tag{4.50}
$$

aus denen wiederum die gesuchte bezogene Querkontraktionszahl

$$
v_{L}^{\mathsf{L}} = \sqrt{\frac{E_{L}^{\mathsf{L}}}{E_{Q}^{\mathsf{L}}}} v_{QL}^{\mathsf{L}}
$$
(4.51)

berechnen werden kann.

In Tabelle 4.3 sind die mit Hilfe der Gleichungen ( 4.48 ) bis ( 4.51 ) ermittelten Stoffparameter  $G_{LO}^{\text{L}}$ ,  $E_{L}^{\text{L}}$  und  $v_{L}^{\text{L}}$  sowie alle weiteren Stoffparameter des transversal isotropen Stoffgesetzes der Ersatzschicht für die laufseitige Deckplatte zusammen mit den Schichtdicken für alle im Rahmen der hier vorliegenden Arbeit zu berücksichtigenden Gurttypen aufgeführt.

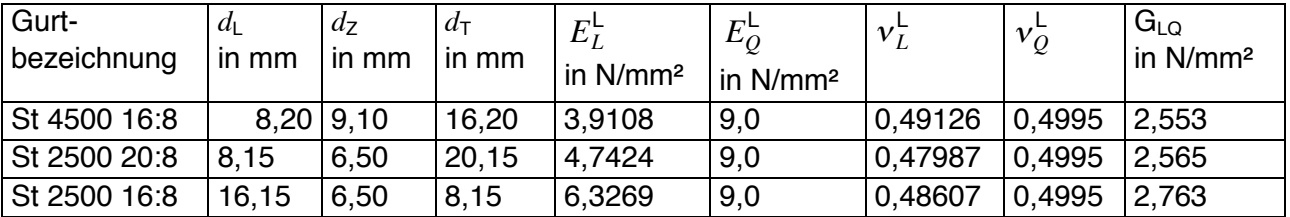

Tabelle 4.3: Schichtdicken und Ersatzstoffwerte für die laufseitige Deckplatte.

Vergleicht man die an die ausgezeichnete Richtung gekoppelten Stoffparameter mit den entsprechenden Materialkonstanten für die Quer-Richtungen, die denen des Original-Gummimaterials entsprechen, wird ersichtlich, daß die erstgenannten Stoffparameter bei allen Gurttypen deutlich kleinere Zahlenwerte als die korrespondierenden Vergleichswerte haben. Das bedeutet, daß sich das Ersatzmaterial – wie angestrebt – in der ausgezeichneten Richtung bzw. an die ausgezeichnete Richtung gekoppelt weicher und kompressibler als das Original-Material verhält.

Wie die Studien am ausführlichen FE-Modell für den Gurtquerschnitt zeigen, weist die tragseitige Deckplatte in ihrer unteren, dem Stahlseil zugewandten Hälfte ein ähnliches Federverhalten wie die laufseitige Deckplatte auf (vgl. z.B. Ergebnisbilder für die Versuche C und D: Bild 4.11, Bild 4.15 und Bild 4.16). Im oberen Bereich hingegen sind die Effekte infolge beispielsweise des

bei Versuch C zu beobachtenden Hineindrückens von Kerngummi in die tragseitige Deckplatte bereits soweit abgeklungen, dafl sich das Federverhalten des Gurtes in diesem Bereich nur noch sehr geringfügig von dem des reinen Gummimaterials unterscheidet. Da der stationäre Gurt-Trommel-Umlauf außerdem in überwiegendem Maße von den Vorgängen in der Kontaktzone zwischen Gurt und Trommelbelag beeinfluflt wird und das Federhalten der tragseitigen Deckplatte somit nur eine untergeordnete Rolle spielt, wird für diese Ersatzschicht kein speziell an das Federverhalten des Gurtes angepafltes Stoffgesetz verwendet. Statt dessen werden weiterhin die Eigenschaften des Original-Gummimaterials beibehalten, beschrieben durch das Neo-Hookesche Stoffgesetz aus Gleichung ( 4.5 ) mit den Stoffparametern aus Tabelle 4.1.

#### 4.5.2 Das Ersatzmaterial für die Zugträgerersatzschicht

An die Stelle des Materialverbundes aus Stahlseilen und Kerngummi tritt im Schichtenmodell die aus homogenem Material bestehende Zugträgerersatzschicht. Da das Federverhalten des Materialverbundes in Abhängigkeit von Art und Richtung der Beanspruchung einmal von den Stoffeigenschaften des Gummis, ein anderes Mal von den Federeigenschaften der Stahlseile dominiert wird, darf das Ersatzmaterial keine isotropen Eigenschaften haben. Es mufl vielmehr in den sich aus der Anordnung von Seilen und Gummi ergebenden ausgezeichneten Richtungen, welche der Lauf-, Dicken- und Breitenrichtung des Gurtes entsprechen, unterschiedliche Federeigenschaften aufweisen. Zur Beschreibung des Stoffverhaltens der Zugträgerersatzschicht wird daher ein orthotropes Stoffgesetz verwendet, dessen neun unabhängige Stoffparameter  $E_1^2$ ,  $E_2^2$ ,  $E_3^2$ ,  $G_{23}^2$ ,  $G_{13}^2$ ,  $G_{12}^2$ ,  $v_4^2$ ,  $v_5^2$ ,  $v_6^2$  (vgl. Gleichung ( 4.18 )) an die wichtigsten Merkmale des Federverhaltens des Materialverbundes anzupassen sind.

Bei der Ermittlung des Schubmoduls  $G_{12}^Z$  für die von Lauf- und Dickenrichtung aufgespannte "1-2"-Ebene wird die gleiche Vorgehensweise wie bei der Bestimmung der Stoffparameter für die laufseitige Deckplatte verwendet. Die Zugträgerersatzschicht wird im Gurtquerschnitt durch ein Element abgebildet, für das ein homogener Spannungszustand mit der für den Scherversuch D vereinbarten, mittleren Schubspannung  $\tau_{12}^{\text{D}} = 0.1$  N/mm<sup>2</sup> (vgl. Abschnitt 4.4.2) angenommen wird. Den Ergebnissen der Studien am Gurtquerschnitt folgend wird festgelegt, daß die Scherung der Zugträgerersatzschicht der Scherung des Stahlseils entsprechen soll, die aus den Ergebnissen des Scherversuchs D, wie folgt, berechnet werden kann:

$$
\bar{\gamma}_{12}^{\mathsf{D}} = \bar{\gamma}_{12}^{\mathsf{Seil}} = \frac{1}{2} \left[ \left( \frac{u_{1\mathsf{So}} - u_{1\mathsf{Su}}}{d_{\mathsf{S}}} \right)^{\mathsf{vert}} + \left( \frac{u_{1\mathsf{So}} - u_{1\mathsf{Su}}}{d_{\mathsf{S}}} \right)^{\mathsf{hor}} \right] \tag{4.52}
$$

Die in Gleichung ( 4.52 ) auftretenden Verschiebungen der untersten und obersten Punkte des Seilrands  $u_{1\text{su}}$  und  $u_{1\text{so}}$  werden für die vertikale und die horizontale Seillage (hochgestellter Index "vert" bzw. "hor") aus den in Bild 4.16 dargestellten Verschiebungsverläufen abgelesen und zusammen mit dem je nach Seillage unterschiedlich ausfallenden, vertikalen Abstand zwischen den obersten und untersten Punkten des Seilrands  $d_s$  in der gezeigten Weise zur Berechnung eines mittleren Scherwinkels  $\bar{\gamma}_{12}^{\textsf{D}}$  verwendet.

Setzt man  $\tau_{12}^{\text{D}}$  und  $\bar{\gamma}_{12}^{\text{D}}$  in das orthotrope Stoffgesetz (Gleichung ( 4.15) in Kombination mit der Nachgiebigkeitsmatrix aus Gleichung ( 4.18 )) ein, erhält man folgende Beziehung für den zu ermittelnden Schubmodul:

$$
G_{12}^Z = \frac{\tau_{12}^D}{\bar{\gamma}_{12}^D} \quad . \tag{4.53}
$$

Für einen Gurt des Typs St 4500 16:8 ergibt sich aus dieser Gleichung der Modul  $G_{12}^Z = 165$ N/mm<sup>2</sup>. Dieser Modul ist in etwa 55 mal so groß wie der Schubmodul des Kerngummis und beträgt ca. 1/3 des Moduls  $G_{LO}^{\text{Seil}}$  der Stahlseile. Demnach verhält sich das Ersatzmaterial bei Scherung in der "1-2"-Ebene weitaus schersteifer als reiner Gummi und orientiert sich hinsichtlich seiner Größenordnung, wie gefordert, eher am entsprechenden Stoffparameter der Stahlseile.

Zur Ermittlung der unbekannten Schubmoduln  $G_{13}^{\mathsf{Z}}$  und  $G_{23}^{\mathsf{Z}}$  werden die Ergebnisse der in Abschnitt 4.4.2 beschriebenen Scherversuche am Gurtquerschnitt E und F herangezogen. Im Unterschied zur bisherigen Vorgehensweise wird für diese Belastungsfälle zunächst das Federverhalten des gesamten Gurtes betrachtet, ungeachtet der an seinem Aufbau beteiligten, unterschiedlichen Materialien und der angestrebten Schichtenaufteilung. Dafür wird aus den Ergebnissen der Berechnungen mit dem ausführlichen FE-Modell für den Gurtquerschnitt (Bild 4.17 und Bild 4.18) jeweils ein mittlerer Scherwinkel für den gesamten Querschnitt, gekennzeichnet durch den hochgestellten Index "G", berechnet. Hinsichtlich des Scherversuchs E entspricht dieser Scherwinkel dem Quotienten aus der Verschiebung des rechten Seitenrandes des Querschnitts in "1"-Richtung  $\,\overline{u}_{\rm ir}^{\mathsf{E}}$ , abzulesen aus Bild 4.17, und der Teilung  $t$ 

$$
\overline{\gamma}_{13}^{\text{G}} = \frac{\overline{u}_{1r}^{\text{E}}}{t} \quad . \tag{4.54}
$$

Bei Scherversuch F ergibt sich der Scherwinkel aus dem Verhältnis der Verschiebung der Querschnittsoberkante in Breitenrichtung  $\bar{u}_{3\text{o}}^{\text{F}}$  (vgl. Bild 4.18) zur Gesamtdicke des Gurtes:

$$
\bar{\gamma}_{23}^{\text{G}} = \frac{\bar{u}_{30}^{\text{F}}}{d_{\text{G}}} \quad . \tag{4.55}
$$

Trifft man nun die vereinfachende Annahme, dafl infolge der jeweiligen Scherbeanspruchung im gesamten Querschnitt ein homogener Spannungszustand vorliegt, der festgelegt wird durch die Schubspannungsvorgabe für die der Lastaufgabefläche gegenüberliegende Außenfläche des Querschnitts ( $\tau_{13}^{\text{E}}$  = 0,05 N/mm<sup>2</sup>,  $\tau_{23}^{\text{E}}$  = 0,1 N/mm<sup>2</sup>, vgl. Abschnitt 4.4.2), kann aus der mittleren Schubspannung und dem zugeordneten Scherwinkel jeweils ein Ersatz-Schubmodul zur Beschreibung des Scherfederverhaltens des gesamten Gurtes berechnet werden. Daraus ergibt sich für die "1-3"-Ebene der Modul

$$
G_{13}^{\text{G}} = \frac{\tau_{13}^{\text{E}}}{\bar{\gamma}_{13}^{\text{G}}} \tag{4.56}
$$

und für die "2-3"-Ebene

$$
G_{23}^{\text{G}} = \frac{\tau_{23}^{\text{F}}}{\bar{\gamma}_{23}^{\text{G}}} \quad . \tag{4.57}
$$

Das Produkt aus dem Schubmodul G<sub>13</sub> und der Seilteilung *t* tritt in der Literatur (vgl. Oehmen [68], [69], König [48]) auch unter der Bezeichnung mittlere Schubsteifigkeit pro Gurtlängeneinheit

$$
G^* = G_{13}^G \cdot t \tag{4.58}
$$

auf und wird dort als Kenngröße für die Schubsteifigkeit des gesamten Gurtes verwendet.

Geht man von der Betrachtung des gesamten Querschnitts wieder zurück auf das 3-Elemente-Modell für den Gurtquerschnitt, lassen sich die gesuchten Schubmoduln der Zugträgerersatzschicht aus den Moduln für den gesamten Gurt mit Hilfe der einfachen Federmodelle der Mechanik der Verbundmaterialien berechnen.

Im Fall des Scherversuchs E entspricht die Kombination aus Belastungsart und Anordnung der Ersatzschichten einer Parallelschaltung, so daß der Schubmodul  $G_{13}^Z$  mit der in Abschnitt 4.4.1, Gleichung (4.29) eingeführten Mischungsregel entsprechend

$$
G_{13}^{G} = \frac{G_{QQ}^{L} d_{L} + G_{13}^{Z} d_{Z} + G^{T} d_{T}}{d_{G}}
$$
 (4.59)

aus den Schubmoduln des gesamten Gurtes und der Ersatzschichten für die Deckplatten sowie den Schichtdicken ermittelt werden kann.

Bei Scherversuch F verhalten sich die Ersatzschichten wie eine Reihenschaltung von Scherfedern, weshalb der gesuchte Schubmodul  $G_{23}^{\mathsf{Z}}$  aus der inversen Mischungsregel (vgl. Gleichung ( 4.30 )) zu berechnen ist, aus der folgt:

$$
\frac{1}{G_{23}^{\mathcal{G}}} = \frac{1}{d_{\mathcal{G}}} \left( \frac{d_{\mathcal{L}}}{G_{LQ}^{\mathcal{L}}} + \frac{d_{\mathcal{Z}}}{G_{23}^{\mathcal{Z}}} + \frac{d_{\mathcal{T}}}{G^{\mathcal{T}}} \right) \tag{4.60}
$$

Löst man die Gleichungen ( 4.59 ) und ( 4.60 ) nach den Schubmoduln der Zugträgerersatzschicht auf und setzt die für den Gurttyp St 4500 16:8 ermittelten Zahlenwerte ein, ergibt sich für den Schubmodul  $G_{13}^{\mathsf{Z}}$  ein Wert von 6,31 N/mm<sup>2</sup> und für den Schubmodul  $G_{23}^{\mathsf{Z}}$  ein Wert von 12,6 N/mm<sup>2</sup>. Beide Moduln sind – wie aus den Ergebnissen der Berechnungen am ausführlichen Modell für den Gurtquerschnitt zu erwarten gewesen ist - zwar um den Faktor zwei bzw. vier größer als der Schubmodul von Gummi, haben jedoch im Vergleich zu den Schubmoduln  $G_{LO}^{\text{Seil}}$  und  $G_{OO}^{\text{Seil}}$  des Stahlseils in etwa die gleiche Größenordnung wie der Modul des Gummimaterials.

Zusammen mit der Kenngröße G<sup>\*</sup> wird bei Oehmen [68], [69] als weitere Kenngröße für das Federverhalten des gesamten Gurtes die mittlere Längssteifigkeit pro Gurtbreite  $E^*$  verwendet. Für diese Größe können mit Hilfe der auf Erfahrungswerten basierenden, einfachen Formel

$$
E^* \approx 72 \cdot \text{Nennfestival} \cdot \text{Neural} \cdot \text{Neural} \cdot \text{
$$

in guter Näherung Schätzwerte für verschiedene Typen von Stahlseilgurten berechnet werden.

Wird  $E^*$  durch die Gurtdicke geteilt, erhält man daraus den Ersatz-Elastizitätsmodul des gesamten Gurtes für die Gurtlaufrichtung  $E_1^G$ , der sich wiederum durch eine Parallelschaltung der entsprechenden Federeigenschaften der Schichten des 3-Elemente-Modells ausdrücken läßt:

$$
E_1^{\rm G} = \frac{E^*}{d_{\rm G}} = \frac{E_Q^{\rm L} d_{\rm L} + E_1^{\rm Z} d_{\rm Z} + E^{\rm T} d_{\rm T}}{d_{\rm G}} \quad . \tag{4.62}
$$

Gleichung ( 4.62 ) enthält den noch unbekannten Stoffparameter der Zugträgerersatzschicht  $E_1^Z$ . Löst man die Gleichung nach diesem Parameter auf, erhält man für einen Gurt des Typs St 4500 16:8 bei Verwendung von  $E^* = 324,180$  kN/mm den – im Vergleich zum Elastizitätsmodul

von Gummi (*E* = 9 N/mm<sup>2</sup>) – sehr großen Modul  $E_1^2$  = 35600 N/mm<sup>2</sup>. Dieser Elastizitätsmodul muß entsprechend groß ausfallen, da die im Originalgurt von den Zugträgern aufzunehmende, hohe Zugbelastung durch die Trumkräfte im Schichtenmodell von der Zugträgerersatzschicht zu tragen ist.

Die Bestimmung der restlichen, noch unbekannten Stoffparameter der Zugträgerersatzschicht  $E_2^2$ ,  $E_3^2$ ,  $v_4^2$ ,  $v_5^2$ ,  $v_6^2$  muß auf Basis der Druckversuche A, B und C erfolgen, da nur diese drei der zur Verfügung stehenden sechs Versuche A bis F eine Identifikation der gesuchten Stoffparameter ermöglichen.

Versucht man, die unbekannten Parameter auf die gleiche Weise zu ermitteln wie die Stoffparameter der Ersatzschicht für die laufseitige Deckplatte, erhält man aus den Versuchen A, B und C durch Anwendung des orthotropen Stoffgesetzes auf das Element für die Zugträgerersatzschicht ein Gleichungssystem aus neun Gleichungen mit elf Unbekannten (sechs Spannungen, fünf Stoffparameter). Für dieses Gleichungssystem kann jedoch keine eindeutige Lösung angegeben werden, weil keine weiteren Gleichungen für die Ermittlung der gesuchten Stoffparameter zur Verfügung stehen und weil die unbekannten Spannungen aufgrund der großen Spannungsunterschiede in Seil und Kerngummi und der ungleichmäßigen Spannungsverteilungen nicht hinreichend genau aus den Berechnungsergebnissen für die Versuche A, B und C abgelesen werden können.

Aus diesem Grund werden die gesuchten Stoffparameter mit Hilfe einer numerischen Methode der Mechanik der Verbundmaterialien ermittelt: der Parameteranpassung durch Fehlerquadratsummenminimierung auf Basis von Finite-Elemente-Berechnungen. Bei dieser Methode werden aus den Ergebnissen der Berechnungen mit dem ausführlichen FE-Modell für den Gurtquerschnitt geeignete, auf das Schichtenmodell übertragbare Größen zur Beschreibung des Federverhaltens des Gurtes ausgewählt und als Vorgabewerte in ein Fehlerguadratsummenminimierungsverfahren zur Bestimmung der gesuchten Stoffparameter eingesetzt.

Zum Aufstellen der Fehlerquadratsumme werden die Vorgabewerte durch Vergleichswerte approximiert, die in Abh‰ngigkeit von den gesuchten Stoffparametern aus den Ergebnissen von FE-Berechnungen der Versuche A, B und C mit dem 3-Elemente-Modell ermittelt werden. Dabei werden als Startwerte für die gesuchten Stoffparameter zunächst Schätzwerte eingesetzt.

Zur Minimierung der aus Vorgabe- und Vergleichswerten gebildeten Fehlerquadratsumme (vgl. z.B. Bronstein, Semendjajew, Musiol, Mühlig [10]) müssen die Funktionen zur Berechnung der Vergleichswerte, welche in diesem besonderen Fall den Algorithmen der FE-Rechnungen entsprechen, nach den unbekannten Stoffparametern abgeleitet werden. Diese Ableitungen werden auf numerischem Wege realisiert, indem die beschriebenen FE-Rechnungen mit in geringem Maße veränderten Stoffparametern wiederholt und die so erhaltenen Ergebnisse für das Aufstellen von Differenzenquotienten verwendet werden. Auf dieses Weise können mit Hilfe eines Gradientenabstiegsverfahrens neue Stoffparameterwerte ermittelt werden.

Mit den neuen Stoffparameterwerten werden erneut FE-Rechnungen durchgeführt, Vergleichswerte bestimmt und eine neue Fehlerquadratsumme gebildet. Diese Vorgehensweise wird solange wiederholt, bis das Fehlerguadratsummenminimum bzw. das für sie festgelegte Abbruchkriterium erreicht und somit eine "optimale" Kombination für die gesuchten Stoffparameter gefunden worden ist.

Zur Beschreibung des Federverhaltens des Gurtes werden aus den Ergebnissen für die Versuche A, B und C, berechnet mit dem ausführlichen FE-Modell für den Gurtquerschnitt, jeweils zwei Kraft- und zwei Verschiebungsgrößen abgelesen. Ihre Mittelwerte für die beiden extremen Seillagen werden als Vorgabewerte für das beschriebene Fehlerguadratsummenminimierungsverfahrens verwendet.

Bei den ausgewählten Kräften handelt es sich um die Haltekräfte in "1"- und "3"-Richtung  $\overline{F}_{1v}^{A}$ ,  $\overline{F}_{1v}^B$ ,  $\overline{F}_{1v}^C$ ,  $\overline{F}_{3r}^A$ ,  $\overline{F}_{3r}^B$  und  $\overline{F}_{3r}^C$ , die sich in der vorderen Querschnittsaußenfläche (Index "v") und der rechten Seitenfläche (Index "r") infolge der vorgegebenen Druckbelastungen einstellen. Als Verschiebungsvorgabewerte werden die in Dickenrichtung auftretenden Verschiebungen  $\bar{u}_{2\text{su}}^{\text{A}}$ ,  $\overline{u}_{2su}^\texttt{B}$  ,  $\overline{u}_{2su}^\texttt{C}$  des untersten Punktes des Seilrandes sowie die Verschiebungsdifferenzen zwischen oberstem und unterstem Seilrandpunkt  $\overline{u}_{\text{2so}}^{\text{A}}$  –  $\overline{u}_{\text{2su}}^{\text{A}}$  $\overline{u}_{2\text{so}}^{\text{A}}$  –  $\overline{u}_{2\text{su}}^{\text{A}}$  ,  $\overline{u}_{2\text{so}}^{\text{B}}$  –  $\overline{u}_{2\text{su}}^{\text{B}}$  $\overline{u}_{2\text{so}}^{\text{B}}$  –  $\overline{u}_{2\text{su}}^{\text{B}}$  und  $\overline{u}_{2\text{so}}^{\text{C}}$  –  $\overline{u}_{2\text{su}}^{\text{C}}$  $\overline{u}_{2\text{so}}^{\text{C}}$  –  $\overline{u}_{2\text{su}}^{\text{C}}$  eingesetzt.

Damit alle Vorgabewerte im Verfahren zur Fehlerquadratsummenminimierung trotz ihrer unterschiedlichen Größenordnungen (z.B.  $\bar{F}_{3r}^{\text{A}}$  = -12,692 N,  $\bar{u}_{2\text{su}}^{\text{A}}$  = -0,075711 mm für Gurt St 4500 16:8) eine ähnliche Wichtung erhalten, werden die Verschiebungsdifferenzen mit dem Faktor 1000 und die Verschiebungswerte mit dem Faktor 100 multipliziert. Die derart gewichteten Verschiebungsvorgaben führen zusammen mit den Kraftvorgaben auf die in Tabelle 4.4 angegeben Werte für die Stoffparameter der Zugträgerersatzschicht.

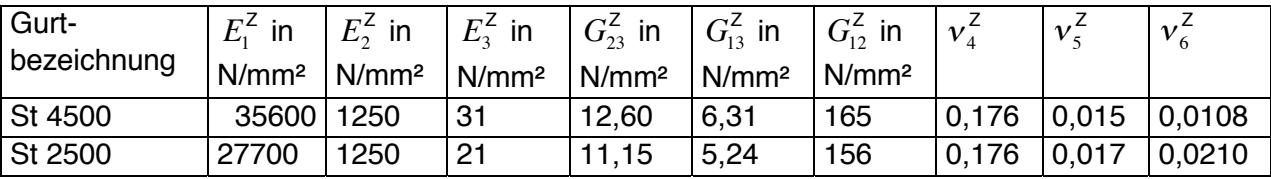

Tabelle 4.4: Stoffparameter für die Zugträgerersatzschicht.

## 4.5.3 Die Biegesteifigkeit der Zugträgerersatzschicht

Neben den in Abschnitt 4.4.2 beschriebenen Beanspruchungsarten Druck und Scherung zwischen Stahlseilen und Trommel sowie zwischen den einzelnen Stahlseilen ist der Gurt beim Lauf um die Trommel hauptsächlich einer Kombination aus Zug- und Biegebeanspruchung ausgesetzt. In den Bereichen vor dem Auflauf auf die Trommel und hinter dem Ablauf von der Trommel ist der Gurt einem einseitig fest eingespannten Biegebalken vergleichbar, der an seinem freien Ende durch ein Biegemoment und eine der Trumkraft entsprechende Zugkraft belastet wird. Im Umschlingungsbereich ist der vorgespannte Gurt um die Trommel gebogen, wodurch der mit den Versuchsanordnungen A und B (vgl. Abschnitt 4.4.2) nachgebildete Anprefldruck zwischen Stahlseilen und Trommel verursacht wird.

Die "Biegefähigkeit" des Gurtes wird primär durch die Biegesteifigkeit der Stahlseile bestimmt, die aufgrund ihrer Konstruktion im Vergleich zu einem ähnlich zugsteifen homogenen Material ein sehr biegeweiches Verhalten aufweisen. Dieses biegeweiche Verhalten kann mit dem Schichtenmodell für den Fördergurt bisher nicht wiedergegeben werden, weil die in Kerngummi eingebetteten Stahlseile im Modell durch eine homogene und damit in bezug auf das Original viel zu biegesteife Materialschicht ersetzt werden. Daher ist es notwendig, das orthotrope Stoffgesetz der Zugträgerersatzschicht um einen zusätzlichen, für die Biegesteifigkeit charakteristischen Stoffparameter zu erweitern. Dieser soll bewirken, daß sich die Ersatzschicht ähnlich biegeweich verhält wie die gummierten Stahlseile. Zur Festlegung eines für diesen Zweck geeigneten Parameters wird im folgenden die Biegesteifigkeit der Stahlseile des Fördergurtes genauer betrachtet.

Das Thema "Biegesteifigkeit der Stahlseile" wird in der Literatur von einer Reihe von Autoren behandelt. Als Beispiele für Veröffentlichungen aus jüngerer Zeit sind die Arbeiten von Windsperger [87] und Papailiou [78], die sich mit der Biegesteifigkeit von Spiralseilen befassen, sowie von Schraft [81], welcher die Biegesteifigkeit laufender Rundlitzenseile untersucht, zu nennen. Weitere mit dieser Thematik befaflte Autoren werden bei Feyrer [24], Kapitel 3 und 4 genannt. Leider bezieht sich keine der dort aufgeführten Literaturstellen auf Untersuchungen zur Biegesteifigkeit der gummierten Stahlseile, wie sie in Fördergurten des Typs St 4500 und St 2500 Verwendung finden (vgl. Abschnitt 4.1), so daß eine Übertragbarkeit der veröffentlichten Meflergebnisse und Berechnungsvorschriften auf das Biegesteifigkeitsverhalten der gummierten Stahlseile nicht gesichert ist

Die Biegesteifigkeit der Stahlseile ist analog zur Biegesteifigkeit von homogenen Körpern definiert als das Produkt aus dem Elastizitätsmodul in Seillängsrichtung E<sub>L</sub> und dem axialen Flächentr‰gheitsmoment des Seilquerschnitts *I*. Dieses Produkt kann im Gegensatz zur Biegesteifigkeit homogener Körper bei bekanntem Elastizitätsmodul nicht auf einfache Weise aus der Geometrie des Seilquerschnitts berechnet werden, da die einzelnen Drähte und Litzen des Stahlseils nicht in einem festen Verbund zueinander stehen, sondern sich infolge einer äußeren Belastung auch gegeneinander verschieben können. Die im vorangehenden Text genannten Autoren [78], [81], [87] behandeln daher übereinstimmend die Biegesteifigkeit der (ungummierten) Stahlseile als eine variable, von der Stärke der äußeren Belastung abhängige Größe.

Sie teilen die Biegesteifigkeit in zwei Anteile auf:

$$
(EI)_{\text{Seil}} = (EI)_{\text{min}} + (EI)_{\text{Reibung}} \quad . \tag{4.63}
$$

Der erste Summand stellt die konstante Mindestbiegesteifigkeit des Stahlseils dar, die sich aus der Summe der Biegesteifigkeiten der Einzeldrähte errechnet:

$$
(EI)_{\min} = E \sum_{i} I_i^{\text{Einzeldraht}} \quad . \tag{4.64}
$$

Sie beschreibt einen Zustand des Seils, in dem zwischen den Einzeldr‰hten Reibungsfreiheit herrscht.

Im zweiten Summanden werden alle Biegesteifigkeitsanteile zusammengefaflt, die aufgrund von Reibung zwischen den Drähten und Litzen des Seils auftreten. Da sich der Reibzustand im Seilinneren mit der äußeren Belastung des Seils ändert, ist dieser zweite Biegesteifigkeitsanteil nicht konstant. Seine Größe wird im wesentlichen von der anliegenden Zugkraft und der Seilkrümmung bestimmt. Je größer beispielweise die Seilkrümmung ist, desto größer werden die Schubspannungen zwischen den Drähten und Litzen. Sie wachsen solange an, bis die Grenzschubspannung für Haften erreicht ist und die Drähte und Litzen beginnen, aufeinander abzugleiten. Dieser Vorgang wird auch von der anliegenden Zugkraft beeinflußt, da mit zunehmender Zugkraft die Pressung zwischen den Einzeldrähten anwächst, wodurch sich die Grenzschubspannung erhöht. Das Stahlseil verhält sich demnach um so biegesteifer je größer die anliegende Zugkraft ist.

Für den Fall, daß die Drähte und Litzen nicht gegeneinander verschoben sind und somit überall im Seilinneren ein Haftzustand herrscht, nimmt der Reibterm  $( EI)_{\text{Reibung}}$  seinen größtmöglichen

Wert an. Setzt man diesen Maximalwert in Gleichung ( 4.63 ) ein, erhält man die maximale Biegesteifigkeit des Stahlseils. Sie entspricht der Biegesteifigkeit eines starren homogenen Balkens, dessen axiales Flächenträgheitsmoment mit Hilfe des Satzes von Steiner berechnet wird.

Sie ist in etwa der Steifigkeit eines zylindrischen Vollstabs mit dem Durchmesser des Stahlseils vergleichbar:

$$
(EI)_{\text{max}} = EI_{\text{star}} \approx EI_{\text{Volistab}} \quad . \tag{4.65}
$$

Der Funktionsverlauf der Biegesteifigkeit innerhalb des von den Grenzbiegesteifigkeiten  $(EI)_{\text{min}}$  und  $(EI)_{\text{max}}$  aufgespannten Bereichs ist in großem Maße von der Seilkonstruktion ab-

hängig. Zu seiner Beschreibung existieren in der Literatur (vgl. z.B. Feyrer [24], Papailiou [78], Schraft [81], Windsperger [87]) aus Meßdaten abgeleitete Näherungsgleichungen, mit denen in der Praxis bereits gute Ergebnisse erzielt worden sind. Für laufende Rundlitzenseile beispielsweise, die hinsichtlich ihrer Konstruktion den im Rahmen der hier vorliegenden Arbeit zu behandelnden Stahlseilen sehr ähnlich sind, ist von Schraft [81] eine Berechnungsvorschrift entwickelt worden, die eine lineare Abhängigkeit der Biegesteifigkeit von der anliegenden Zugkraft vorsieht. Der funktionale Zusammenhang zwischen Biegesteifigkeit und Seilkrümmung ist in diesem Ansatz nicht enthalten.

Setzt man voraus, daß gummierte Stahlseile ein prinzipiell ähnliches Biegesteifigkeitsverhalten wie ungummierte Stahlseile verwandter Machart aufweisen, läßt sich für diesen Seiltyp rein formal ebenfalls eine maximale und eine minimale Biegesteifigkeit berechnen. Die maximale Biegesteifigkeit folgt aus Gleichung (4.65). Für die Berechnung der minimalen Biegesteifigkeit ist Gleichung ( 4.64 ) um einen Zusatzterm zu erweitern, mit dem die Federwirkung des zwischen den Drähten und Litzen eingelagerten Gummis erfaßt wird. Dieser Term ist somit von der Größe des Gummianteils, d.h. der Vollständigkeit der Durchdringung der Seilkonstruktion mit Gummi abhängig. Gleiches gilt für die Abhängigkeit des Biegesteifigkeitsanteils infolge Reibung von Zugkraft und Seilkrümmung, da je besser das Seil mit Gummi durchdrungen ist, um so eingeschränkter die Möglichkeiten eines Aufeinanderabgleitens der einzelnen Drähte und Litzen sind.

Um zu klären, welcher Art die funktionalen Zusammenhänge zwischen der Biegesteifigkeit der gummierten Stahlseile und der anliegenden Zugkraft sowie der Seilkrümmung sind, ist die Durchführung von Meßreihen erforderlich. Sie sind in Anlehnung an die Gegebenheiten beim stationären Gurt-Trommel-Umlauf (große Krümmungsänderungen auf kurzer Länge im Bereich des Auf- und Ablaufs) mit Zugkräften realer Größenordnung (Trumkraftintervall: 2% bis 20% der Nennfestigkeit des jeweiligen Gurttyps) zu realisieren.

Erste Versuche einer Biegesteifigkeitsmessung lassen tendenziell auf einen Anstieg der Biegesteifigkeit der gummierten Stahlseile mit zunehmender Gurtzugkraft schlieflen. Sie sind allerdings mit einem nicht optimal geeigneten Versuchsaufbau durchgeführt worden, der zudem keine Messungen im relevanten Gurtzugkraftintervall zugelassen hat. Wegen der auflerdem stark streuenden Meflergebnisse kann aus diesen Versuchen keine gesicherte Berechnungsvorschrift für die Biegesteifigkeit in Abhängigkeit von der Gurtzugkraft ermittelt werden.

Im Rahmen der hier vorliegenden Arbeit wird für die Bestimmung der Biegesteifigkeit der gummierten Stahlseile eine rein empirische Berechnungsvorschrift verwendet. Sie stützt sich hauptsächlich auf die Hypothese der Übertragbarkeit des Biegesteifigkeitsverhaltens von ungummierten Rundlitzenseilen auf das Verhalten der gummierten Stahlseile. Ähnlich der Berechnungsvorschrift von Schraft [81] wird eine lineare Abhängigkeit der Biegesteifigkeit von der Seilzugkraft (Normalkraft *N<sub>Seil</sub>)* angenommen. Die vermutete Änderung der Biegesteifigkeit mit der Seilkrümmung findet hingegen keine Berücksichtigung.

Die gew‰hlte Berechnungsvorschrift lautet

$$
(EI)_{\text{Seil}}^{\text{gummiert}} = (EI)_{\text{Basis}} + a_1 N_{\text{Seil}} \quad \text{mit} \quad (EI)_{\text{min}} \le (EI)_{\text{Seil}}^{\text{gummiert}} \le (EI)_{\text{max}} \quad . \quad (4.66)
$$

In ihrem ersten Summanden  $( EI)_{\text{Basis}}$  werden alle konstanten Biegesteifigkeitsanteile zu einer Basis-Biegesteifigkeit zusammengefaßt. Dazu zählen die Mindestbiegesteifigkeit des noch un-

gummierten Stahlseils entsprechend Gleichung ( 4.64 ), die Federwirkung des zwischen den Dr‰hten und Litzen eingelagerten Gummis sowie weitere konstante Anteile, die dem Reibanteil aus Gleichung ( 4.63 ) zuzuordnen sind. Die letztgenannten Anteile resultieren aus der Vermutung, daß infolge der Gummierung des Seils einige Drähte als unverschieblich zueinander betrachtet werden dürfen. Der zweite Summand aus Gleichung (4.66) beschreibt die lineare Abhängigkeit der Biegesteifigkeit von der Seilzugkraft, gesteuert über den Parameter  $a_1$ .

Im Hinblick auf die Übertragung des Biegesteifigkeitsverhaltens der gummierten Stahlseile auf die Zugträgerersatzschicht wird das axiale Flächenträgheitsmoment *I* ausgedrückt als Produkt aus der Seilquerschnittsfläche A und dem Quadrat des Trägheitsradius *i*, so daß die Biegesteifigkeit formal nunmehr wie folgt formuliert werden kann:

$$
(EI)_{\text{Seil}}^{\text{gummiert}} = EAi^2 \quad . \tag{4.67}
$$

Da die in Gleichung ( 4.67 ) enthaltene Zugsteifigkeit der gummierten Stahlseile *EA* bereits mit Hilfe der Methoden der Mechanik der Verbundmaterialien in das Stoffverhalten der Zugträgerersatzschicht integriert worden ist, beschreibt der Trägheitsradius *i* alle verbleibenden, für das Biegeverhalten der gummierten Stahlseile charakteristischen Eigenschaften. *i* wird daher als ein zusätzlicher Stoffparameter in das orthotrope Stoffgesetz der Zugträgerersatzschicht aufgenommen, das damit in ein orthotropes biegeweiches Stoffgesetz übergeht. Seine Umsetzung in der Methode der Finiten Elemente wird in Abschnitt 5.1.1 erläutert.

Setzt man Gleichung (4.67) in die Berechnungsvorschrift für die Biegesteifigkeit der gummierten Stahlseile (Gleichung ( 4.66 )) ein und teilt durch die Zugsteifigkeit *EA*, erhält man als Näherungsformel zur Berechnung des Trägheitsradius

$$
i^2 = i_{\text{Basis}}^2 + a_1 \frac{N_{\text{Seil}}}{(EA)_{\text{Seil}}} = i_{\text{Basis}}^2 + b_1 \gamma_{11}^0 \quad . \tag{4.68}
$$

Der Term  $(N/EA)_{\text{Scil}}$  kann im FE-Programm nicht berechnet werden, da ein Finites Element der Zugträgerersatzschicht nicht nur ein, sondern auch mehrere Seile enthalten kann und da auflerdem die Zugsteifigkeit der Seile im FE-Programm explizit nicht vorliegt. Deshalb wird im zweiten Teil von Gleichung ( 4.68 ) die lineare Abhängigkeit des Quadrats des Trägheitsradius von der Seilzugkraft durch eine lineare Abhängigkeit von der Längsdehnung der Zugträgerersatzschicht  $\gamma_{11}^0$  auf Höhe des Radius  $r_{\sf NF}$  ersetzt. Der Radius  $r_{\sf NF}$  wird hier verwendet, da er in guter Näherung die Lage der neutralen Faser der Gurtbiegung beschreibt, auf welcher die direkte Proportionalität von Längsdehnung und Normalkraft gegeben ist.

Mit dem Basisträgheitsradius *i*<sub> Basis</sub> und dem Proportionalitätsfaktor  $b_1$  enthält Gleichung ( 4.68 ) zwei freie Parameter, die eigentlich an Meßwerte anzupassen wären. In Ermanglung dieser Daten wird b<sub>1</sub> auf den Wert 10 mm<sup>2</sup> festgelegt. Der Zahlenwert für den Basisträgheitsradius muß innerhalb des Intervalls

$$
\frac{1}{4}d_{\text{Einzeldraht}}^{\text{max}} < i_{\text{Basis}} < \frac{1}{4}d_{\text{N}} \tag{4.69}
$$

liegen. Für ihn werden bei den Simulationsrechnungen mit dem FE-Modell für den stationären Gurt-Trommel-Umlauf Werte zwischen  $i_{\text{Basis}} = 0,15$  mm und  $i_{\text{Basis}} = 0,80$  mm verwendet.
# **5 Das Finite-Elemente-Programmsystem für die Simulation des station‰ren Gurt-Trommel-Umlaufs**

Die FE-Formulierung für die Simulation des stationären Gurt-Trommel-Umlaufs ist in ein am Institut für Mechanik vorhandenes Finite-Elemente-Programmsystem implementiert worden, dessen Aufbau und Funktionsweise in den folgenden Abschnitten vorgestellt werden.

## **5.1 Aufbau des Programmsystems**

Das Finite-Elemente-Programmsystem besteht aus den in Bild 5.1 dargestellten Modulen: 1.) einem Modul für das Preprocessing, das der Erzeugung der FE-Netze dient, 2.) dem Finite-Elemente-Programm FENO, mit dem die eigentliche FE-Rechnung durchgeführt wird und 3.) einem Modul für das Postprocessing, das verschiedene Graphikprogramme zur Visualisierung der Berechnungsergebnisse enthält. Mit dem Programmsystem können sowohl zwei- als auch dreidimensionale Simulationsrechnungen durchgeführt werden. Daraus ergibt sich der Vorteil, dafl Parameterstudien nicht ausschliefllich aus dreidimensionalen Simulationsrechnungen aufgebaut sein müssen, welche trotz der speziell für den stationären Gurt-Trommel-Umlauf entwikkelten Algorithmen noch sehr zweitaufwendig sind, sondern aus geeigneten Kombinationen zwei- und dreidimensionaler Berechnungen zusammengesetzt werden können, wodurch sich der Rechenaufwand erheblich reduzieren läßt.

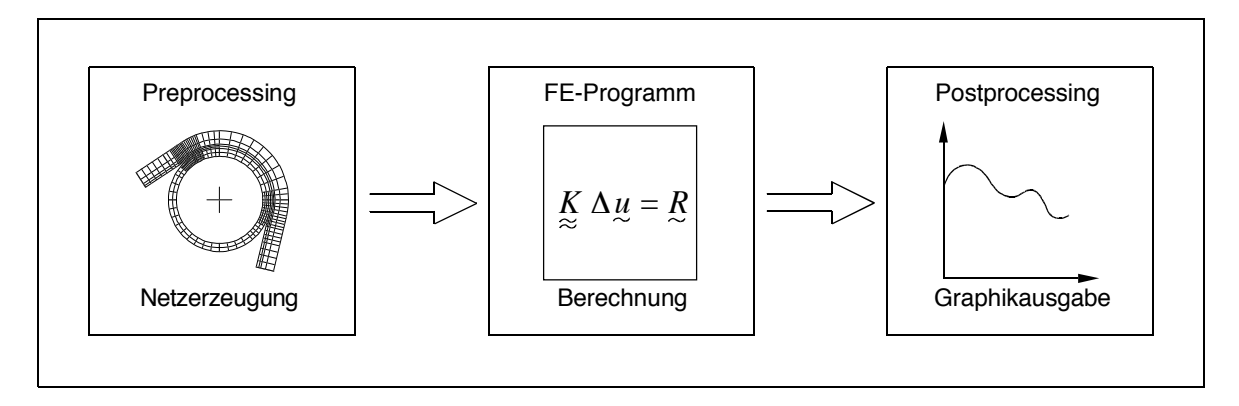

Bild 5.1: Module des Finite-Elemente-Programmsystems.

Das Modul für das Preprocessing enthält zwei, eigens für die Berechnung des stationären Gurt-Trommel-Umlaufs entwickelte Netzerzeugungsprogramme mit Namen NETZ und GENF3D. Mit dem Programm NETZ werden zweidimensionale FE-Netze auf Basis einer vom Programmanwender zu erstellenden Eingabedatei generiert. In der Eingabedatei sind die geometrischen Eckdaten von Gurt und Trommelbelag (Trommelradius, Belagsdicke, Deckplattendicken, Dicke der Zugträgerersatzschicht, Auf- und Ablaufwinkel), die Stoffparameter der verschiedenen Stoffgesetze, die Lastdaten (Trumkraft in Ober- und Untertrum, Trommeldrehzahl) und Daten über die gewünschte Netzeinteilung anzugeben.

Die Netzeinteilung erfolgt in Winkelabschnitten (vgl. Bild 2.3), deren Anzahl vom Anwender frei wählbar ist. Für jeden Winkelabschnitt ist in die Eingabedatei einzutragen, wie viele Elemente er in Umfangsrichtung enthalten soll und in wie viele Elementreihen die einzelnen Materialschichten mit Ausnahme der aus nur einer Elementreihe bestehenden Zugträgerersatzschicht aufzuteilen sind. Diese Vorgehensweise ermöglicht eine gezielte Fein- bzw. Grobelementierung des Netzes im Hinblick auf bereits vor Rechnungsbeginn bekannte, stark bzw. eher gering beanspruchte Bereiche. Die gewünschte Netzeinteilung wird vom Programm derart umgesetzt, daß

alle Elemente eines Winkelabschnitts in Umfangsrichtung gleiche Winkelabstände bzw. Längen und in Dickenrichtung pro Materialschicht jeweils gleiche Elementdicken aufweisen.

Als weitere Information ist in der Eingabedatei für jeden Winkelabschnitt anzugeben, ob zwischen der Unterseite der laufseitigen Deckplatte und der Oberfläche des Trommelbelags Kontaktelemente vorzusehen sind. Da sich die maximale Ausdehnung der Kontaktzone in Umfangsrichtung aus der Geometrie der Gurtführung gut abschätzen läßt, müssen somit nicht unnötig viele, den Bedarf an Speicherplatz und Rechenzeit erhöhende Kontaktelemente generiert werden. Als Ausgabe liefert das Generierungsprogramm NETZ eine Eingabedatei für das FE-Programm FENO, mit der direkt eine zweidimensionale Simulationsrechnung gestartet werden kann.

Bei der Erzeugung dreidimensionaler FE-Netze dient die Ausgabedatei des Programms NETZ als Eingabedatei für das Programm GENF3D (vgl. Oehmen [72]), das aus dem zweidimensionalen FE-Netz eine vom Programmanwender festzulegende Zahl dreidimensionaler Elementstreifen bildet, die in Gurtbreitenrichtung miteinander gekoppelt werden. Für die Netzgenerierung notwendige Informationen über die Breite der einzelnen Elementstreifen, die gewünschte Streifenanzahl und die Gurtführungsdaten, deren genaue Spezifizierung in Abschnitt 5.1.3 erfolgen wird, erhält das Programm GENF3D aus einer weiteren Eingabedatei. Als Programmausgabe erstellt GENF3D analog zum Programm NETZ eine Datei, welche als Eingabedatei für dreidimensionale Simulationsrechnungen mit dem FE-Programm FENO dient.

Da mit steigender Anzahl an Elementstreifen über der Gurtbreite sehr schnell die Grenzen der zur Verfügung stehenden Rechnerkapazitäten überschritten werden, wird die Symmetrie von Gurt und Trommelbelag zur Gurtmittelebene in Breitenrichtung ausgenutzt. Das FE-Netz erstreckt sich demzufolge nur über die halbe Gurt- und Belagsbreite, wobei die Symmetrie mittels geeigneter Randbedingungen in das Berechnungsmodell integriert wird. Eine Untersuchung des Schieflaufverhaltens des Gurtes ist somit mit diesem Modell nicht möglich.

Das Kernstück des Finite-Elemente-Programmsystems ist das FE-Programm FENO, mit dem die eigentliche Berechnung durchgeführt wird, - in Bild 5.1 symbolisiert durch das zu lösende Gleichungssystem

$$
\mathcal{K}_{\mathcal{L}} \Delta \mathcal{U}_{\mathcal{L}} = \mathcal{R} \quad , \tag{5.1}
$$

das aus der Linearisierung des Prinzips der virtuellen Arbeit (Gleichung ( 3.73 )) hervorgeht.

Das Gleichungssystem setzt sich zusammen aus der globalen Steifigkeitsmatrix *K*z, dem Vektor

der inkrementellen Knotenverschiebungen ∆ *µ* und dem globalen Kraftresiduenvektor  $R$  , der

vielfach auch als globale Rechte Seite bezeichnet wird. Um zu verdeutlichen, dafl es sich bei diesen Größen nicht um Tensoren, sondern um Matrizen handelt, wird in Gleichung (5.1) eine Schreibweise verwendet, in der mehrspaltige bzw. mehrzeilige Matrizen durch eine Doppeltilde und einspaltige Matrizen bzw. Vektoren<sup>1</sup> durch eine einzelne Tilde unterhalb der Matrixsymbole gekennzeichnet werden.

Das FE-Programm FENO ist in Anlehnung an ein von Zienkiewicz in [91] vorgestelltes Finite-Elemente-Programm in FORTRAN programmiert und am Institut für Mechanik A der Universität Hannover unter der Leitung von Oehmen [76] weiterentwickelt worden. FENO ist ein insbeson-

 $\overline{a}$ 

Im folgenden werden die Begriffe "Vektor" und "einspaltige Matrix" synonym verwendet, so daß zwischen "echten" Vektoren, d.h. Tensoren 1. Stufe, und einspaltigen Matrizen nur noch durch die Schreibweise (Unterstrich bzw. Tilde) unterschieden wird.

dere für wissenschaftliche Zwecke geeignetes FE-Programm. Es verwendet eine Makrobefehlsteuerung, mit der eine weitestgehend variable Programmgestaltung möglich ist. So können dem Programm mit Hilfe der Makrobefehle, ohne bereits vorhandene Programm-Module zu beeinflussen, problemlos neue Programm-Module hinzugefügt werden, wodurch FENO auf einfache Weise an ganz verschiedenartige Problemstellungen angepaflt werden kann.

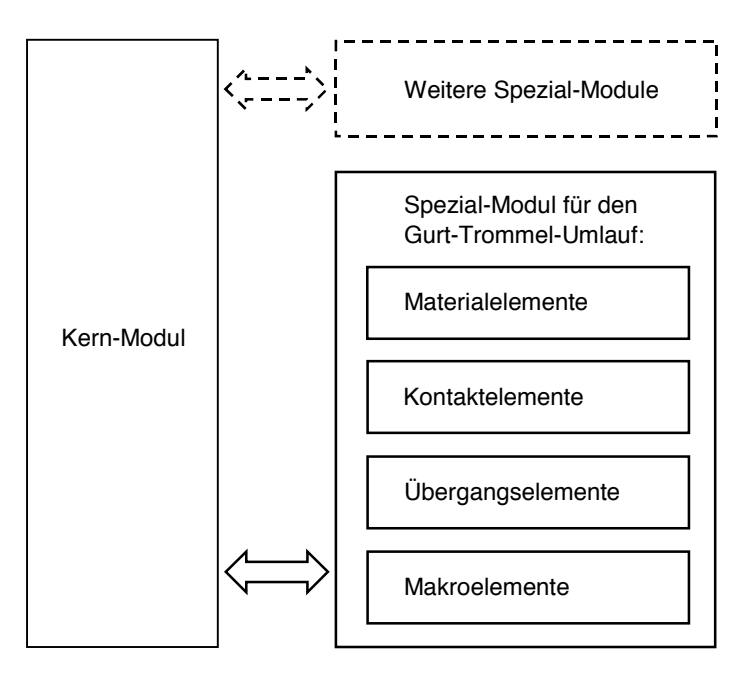

Bild 5.2: Aufbau des FE-Programms FENO.

 $\overline{a}$ 

Das FE-Programm FENO besteht, wie in Bild 5.2 dargestellt, aus einem Kernmodul und mehreren, über Makrobefehle aus dem Kernmodul heraus aufrufbaren Spezialmodulen. Das Kernmodul enth‰lt alle Programmroutinen, mit denen die Grundfunktionen der Methode der Finiten Elemente – wie z.B. das Aufstellen und Lösen des in Gleichung (5.1) angegebenen Gleichungssystems – erfüllt werden. Bei den Spezialmodulen hingegen handelt es sich um Programmteile, die eigens auf die Lösung spezieller Problemstellungen zugeschnitten sind und somit auch nur in diesen Spezialfällen und nicht allgemein einsetzbar sind.

Das Spezial-Modul für die Simulation des stationären Gurt-Trommel-Umlaufs umfaßt vier verschiedene Elementtypen. Dazu zählen zum einen die aus der FE-Formulierung hervorgehenden Material<sup>2</sup>- und Kontaktelemente, zum anderen sogenannte Übergangselemente, die an den beiden Gurtenden des FE-Netzes zur Anbindung zweier, als Makroelemente bezeichneter Sonderelemente dienen. Mit Hilfe der Makroelemente werden die Einflüsse verschiedener, in Trommelnähe installierter konstruktiver Gurtführungen, wie Muldungsübergänge, vertikale Kurven und Gurtlenkeinrichtungen, auf den stationären Gurt-Trommel-Umlauf erfaßt und in die FE-Rechnung integriert.

Das dritte und letzte Modul des Finite-Elemente-Programmsystems ist das Modul für das Postprocessing, mit dessen Hilfe die Ergebnisse der FE-Rechnungen graphisch aufbereitet werden. Es besteht aus den Graphikprogrammen PLOT, PL3 und FEP, die von Oehmen [73], [74], [75] eigens für die Visualisierung der Ausgabedaten des Programms FENO entwickelt worden sind.

 $2$  Die Bezeichnung "Materialelemente" wird verwendet, um die Unterschiede zwischen Finiten Elementen, mit denen im Modell der zu berechnende materielle Körper abgebildet wird, und Elementen nicht-materiellen Charakters, wie z.B. der Kontakt- oder Lastelemente, hervorzuheben.

Die nachfolgenden Abschnitte 5.1.1 bis 5.1.3 konzentrieren sich auf die Besonderheiten der Elemente des Spezial-Moduls für die Simulation des stationären Gurt-Trommel-Umlaufs. Eine Beschreibung der Funktionsweise des Kernmoduls hingegen erfolgt nicht, weil die Algorithmen zur mathematischen Umsetzung der Grundfunktionen der Methode der Finiten Elemente ausführlich in den Standardwerken der FEM beschrieben werden.

### **5.1.1 Materialelemente**

In den zweidimensionalen FE-Netzen werden zur Abbildung des Trommelbelags und der Deckplatten 6-Knoten-Viereckelemente mit Kantenmittenknoten in Dickenrichtung und zur Abbildung der Zugträgerersatzschicht einfache 4-Knoten-Viereckelemente verwendet. Bei der Erweiterung der FE-Netze um die dritte Dimension werden aus diesen Elementen Spatelemente mit 12 bzw. 8 Knoten. Versuche, auch in Umfangs- und Breitenrichtung mit Kantenmittenknoten zu arbeiten, haben gezeigt, daß diese Knoten das Auftreten starker Oszillationen in den Spannungsverläufen der Kontaktelemente begünstigen und sich somit sehr negativ auf das Konvergenzverhalten der Simulationsrechnungen auswirken. Von einer Verwendung derartiger Knoten wird daher abgesehen.

Die Verschiebung eines jeden Punktes im Inneren der Elemente, ausgedrückt durch den Verschiebungsvektor  $u^e$ , wird approximiert durch

$$
\underline{u}^e = \sum_{i=1}^{N} \underline{u}^e \tag{5.2}
$$

mit der Matrix der bekannten Ansatzfunktionen *N* (vgl. z.B. Zienkiewicz [91]) und dem Vektor der diskreten Knotenverschiebungen  $\mu^e$  des Elementes  $e$ . Die gleiche Vorgehensweise wird auch bei der Approximation der virtuellen Verschiebungen  $\delta u^{\epsilon}$  angewendet, so daß gilt:

$$
\delta \underline{u}^e = \sum_{i=1}^{N} \delta \underline{u}^e \quad . \tag{5.3}
$$

Setzt man die realen und virtuellen Verschiebungen aus den Gleichungen ( 5.2 ) und ( 5.3 ) in das Prinzip der virtuellen Arbeit (Gleichung ( 3.73 ) u. ff.) ein, erhält man infolge der für die FE-Formulierung verwendeten nichtlinearen Deformationsmaße ein ebenfalls nichtlineares Gleichungssystem, das iterativ durch wiederholte Auswertung von Gleichung (5.1) zu lösen ist. Auf Elementebene sind dafür pro Element der auch als lokale Rechte Seite bezeichnete Elementresiduenvektor  $\mathcal{R}^e$  und die Elementsteifigkeitsmatrix  $\mathcal{K}^e$  aufzustellen.

Der Elementresiduenvektor  $\mathcal{R}^e$  folgt aus dem Prinzip der virtuellen Arbeit, angewendet auf ein Materialelement *e*

$$
\delta W_{ex}^e - \delta W_{in}^e + \delta W_T^e = \mathcal{R}^{e} \delta \mathcal{L}^e = 0 \quad , \tag{5.4}
$$

indem nach Einsetzen der Gleichungen ( 5.2 ) und ( 5.3 ) in die einzelnen Arbeitsterme (Gleichungen (3.87) und (3.88)) ein Koeffizientenvergleich durchgeführt wird. Dabei ist der Term für die virtuelle Arbeit der äußeren Kräfte durch die Formulierung

$$
\delta W_{ex}^{e} = E^{e T} \delta \mu^{e}
$$
 (5.5)

zu ersetzen, die mit dem Vektor  $E^e$  alle auf das Element infolge äußerer Lasten einwirkenden Einzelkräfte pro Knoten enthält.

Die Elementsteifigkeitsmatrix *K*<sup>e</sup> wird durch Ableitung der Koordinaten des Elementresiduen-

vektors  $\mathcal{R}^e$  nach den unbekannten Knotenverschiebungen  $\mu^e$  gebildet. Ihre Berechnung erfolgt auf numerischem Wege mit Hilfe von Differenzenquotienten, da aufgrund der in Abschnitt 3.2.2 am Beispiel von Bild 3.7 beschriebenen Entkopplung von Knotenverschiebungen und virtuellen Verschiebungen der Aufwand einer exakten analytischen Berechnung der unsymmetrischen Elementsteifigkeitsmatrix *K*<sub>c</sub><sup>e</sup> sehr groß ist.

Bei der Auswertung der in Gleichung (5.4) enthaltenen Arbeitsterme für die innere virtuelle Arbeit  $\delta W_{in}^e$  (Gleichung ( 3.87 )) und die virtuelle Arbeit der Trägheitskräfte  $\delta W_{Tr}^e$  (Gleichung

( 3.88 )) ist eine Integration über das Volumen  $V^e$  des Elementes  $e$  in der Netzkonfiguration durchzuführen. Hierzu wird das Verfahren der Gaußpunktintegration angewendet. In jedem Materialelement werden im zweidimensionalen Fall zwei  $(= 1 \times 2)^3$  und im dreidimensionalen Fall vier (= 1 x 2 x 2) Integrationspunkte gesetzt, deren Lage innerhalb des Elementes und deren Wichtungsfaktoren der Literatur zu entnehmen sind (vgl. z.B. Bathe [2], Zienkiewicz [91]). Anders als in der Literatur angegeben wird nur dann vorgegangen, wenn in den Kontaktelementen mit einem als Kufenmodell bezeichneten Verfahren gearbeitet wird (vgl. Abschnitt 5.1.2). In diesem Fall werden die Integrationspunkte in bezug auf die Breitenrichtung auf die Elementränder verschoben.

Zur Berechnung derjenigen Anteile der Elementresiduenvektoren und Elementsteifigkeitsmatrizen, die aus dem in Gleichung (3.87) angegebenen Ausdruck für die innere virtuelle Arbeit folgen, werden die in Abschnitt 4.2 und 4.5 vorgestellten Stoffgesetze benötigt. Ihre Anwendung erfordert in den Programmroutinen der Materialelemente eine getrennte Behandlung der Elemente, für die ein anisotropes Stoffgesetz vorgesehen ist, und der Elemente mit isotropem Stoffgesetz, da der Spannungstensor *S* der anisotropen Stoffgesetze erst noch mit Hilfe von

Gleichung (4.25) in den zweiten Piola-Kirchoff-Spannungstensor  $\widetilde T$  umzurechnen ist.

Zur Realisierung des in den Abschnitten 4.5.2 und 4.5.3 beschriebenen orthotropen, (in Längsrichtung) zugsteifen, aber dennoch biegeweichen Stoffverhaltens der Zugträgerersatzschicht im FE-Programm wird eine von König in [49] vorgeschlagene Vorgehensweise übernommen, welche eine Aufspaltung der Elemente der Zugträgerersatzschicht in jeweils ein Kontinuums- und ein Membranelement vorsieht. Den als 4-Knoten-Viereckelemente bzw. 8-Knoten-Spatelemente ausgeführten Kontinuumselementen wird das orthotrope Stoffgesetz aus Gleichung ( 4.25 ) in Kombination mit Gleichung ( 4.18 ) zugewiesen, dessen in Tabelle 4.4 angegebene Stoffparameter mit Hilfe des als zusätzlichem Parameter vereinbarten Trägheitsradius *i* (vgl. Gleichung ( 4.68 )) derart angepaflt werden, dafl sich die Kontinuumselemente in der gewünschten Weise biegeweich verhalten. Die daraus resultierende verringerte Zugsteifigkeit dieser Elemente wird durch die in der Zugträgermittelebene bei  $r = r_{NF}$  angeordneten Membranelemente ausgeglichen, mit welchen die verbleibende Zugsteifigkeit in die Spannungsberechnung eingebracht wird. Aus der Überlagerung der Spannungskomponenten von Kontinuumsund Membranelement resultiert schliefllich das in Abschnitt 4.5.3 angesprochene orthotrope biegeweiche Stoffgesetz.

 $\overline{a}$ 

 $3$  Anordnung der Integrationspunkte im Element: 1 Gaußpunkt in Umfangsrichtung, 2 Gaußpunkte in Dickenrichtung  $= 1 x 2.$ 

Für das Aufstellen der Elementresiduenvektoren und der Elementsteifigkeitsmatrizen muß der in Gleichung ( 3.88 ) als Näherung für die virtuelle Arbeit infolge von Trägheitskräften angegebene Fliehkraftterm ausgewertet werden, der die Berechnung des Krümmungsradius r<sub>Krümmung</sub> erforderlich macht (vgl. Gleichung ( 3.91 )). Dieser Radius bzw. sein Kehrwert die Krümmung  $\kappa$ der Stromlinie, auf der das jeweils betrachtete Materialteilchen um die Trommelachse umläuft, kann nur mit erheblichem und - in Anbetracht der ohnehin nur näherungsweisen Erfassung des Fliehkraftterms - nicht gerechtfertigtem Aufwand aus den Koordinaten des Greenschen Deformationstensors  $\gamma$  bestimmt werden. Für die Berechnung des Krümmungsradius wird daher ei-

ne einfache Näherungsgleichung verwendet, die sich ebenfalls die Aufspaltung der Elemente der Zugträgereratzschicht in Kontinuums- und Membranelemente zunutze macht. Sie lautet:

$$
\frac{1}{r_{\text{Kriimmung}}} = \kappa \approx \frac{\Delta \gamma_{11}}{r - r_{\text{NF}}} \quad . \tag{5.6}
$$

In dieser Gleichung wird die Krümmung durch die Änderung der Längsdehnungen  $\gamma_{11}$  mit dem Radius ausgedrückt, wobei anstelle infinitesimal kleiner Änderungen mit  $\Delta \gamma_{11}$  und  $r$  -  $r_{\text{NF}}$  endliche Differenzen eingesetzt werden. Die Dehnungsdifferenz  $\Delta \gamma_{11}$  entspricht dem Dehnungsunterschied zwischen der Längsdehnung  $\gamma_{11}^0$  des auf Höhe von  $r = r_\mathsf{NF}$  positionierten Membranelementes und der an den Gaußpunkten (Radius *r*) berechneten Längsdehnungen  $\gamma_{11}$  des Kontinuumselementes. Für die Elemente von Trommelbelag und Deckplatten existiert diese einfache Form der Näherung nicht, weshalb für diese Elemente in Gleichung (3.91) anstelle des Krümmungsradius vereinfachend der Radius *r* eingesetzt wird.

#### **5.1.2 Kontaktelemente**

Die Verwendung von Kontaktelementen hat gegenüber der Implementierung anderer, nicht elementgebundener Kontaktformulierungen den Vorteil, dafl Kontaktelemente formal wie Materialelemente mit speziellen Stoffeigenschaften behandelt werden können, wodurch sie auf einfache Art und Weise in FE-Programme integrierbar sind. In Programmen der Lagrangeschen FEM haben Kontaktelemente indes den Nachteil, daß große Relativverschiebungen zwischen den potentiellen Kontaktflächen zu unzulässigen Elementverzerrungen führen, die nur in begrenztem Maße mit Hilfe spezieller Algorithmen zur Readjustierung der Elemente (vgl. z.B. Padovan, Moscarello, Stafford, Tabbador [77]) zu verhindern sind. Im Fall des stationären Gurt-Trommel-Umlaufs entfällt diese Schwierigkeit, da die eigens für diesen Anwendungsfall entwikkelte FE-Formulierung so angelegt ist, daß die Knoten der Kontaktelemente zwischen Netz- und aktueller Konfiguration keine Verschiebung in Umfangsrichtung erfahren. Dadurch bleiben die in der Netzkonfiguration übereinanderliegenden Knoten der Kontaktelemente, im folgenden als Kontaktknotenpaare bezeichnet, auch in der aktuellen Konfiguration in dieser Position. Einschränkend ist allerdings anzufügen, daß die FE-Formulierung in Breitenrichtung (*z*-Richtung) Lagrangesche Verschiebungen vorsieht, so dafl sich die Knoten der Kontaktknotenpaare in dieser Richtung relativ zueinander verschieben können. Dieser Umstand stellt jedoch kein Problem dar, da beim stationären Gurt-Trommel-Umlauf nur mit kleinen Relativverschiebungen in z-Richtung zu rechnen ist.

Ein Kontaktelement verbindet jeweils ein Materialelement an der Oberfläche des Trommelbelags mit dem darüberliegenden Materialelement an der Unterseite der laufseitigen Deckplatte. Jedes Kontaktelement hat demnach vier Knoten im zwei- bzw. acht Knoten im dreidimensionalen Fall. Die nachfolgenden Betrachtungen beziehen sich ausschliefllich auf die dreidimensionalen Kontaktelemente, aus denen die naturgemäß einfacher zu handhabenden zweidimensionalen Kontaktelemente durch Vernachlässigung der Vorgänge in Breitenrichtung abzuleiten sind.

Bei der Numerierung der Finiten Elemente werden die Kontaktelemente alle hintereinander in einem geschlossenen Block vor den Materialelementen angeordnet und in Schleifen von Innen (Gurt- bzw. Belagsmitte) nach Außen (Gurtrand), wie in Bild 5.3 gezeigt, durchnumeriert. Dadurch kann bei der Programmierung auf einfache Weise auf die Daten benachbarter Kontaktelemente Zugriff genommen werden.

Die Bearbeitung der Kontaktelemente erfolgt im Programm in drei Bearbeitungsschritten:

- 1.) Berechnung der Durchdringung *e* und des Schlupfgeschwindigkeitsvektors  $v_s$ .
- 2.) Bestimmung des Kontaktzustandes und Berechnung der Kontaktspannungen (Druckspannung  $p$  und Schubspannungsvektor  $\tau$ ).
- 3.) Aufstellen des Elementresiduenvektors  $\underline{\mathcal{R}}^e$  und der Elementsteifigkeitsmatrix  $\underline{\mathcal{K}}^e$ .

Die Bearbeitungsschritte 1, 2 und 3 werden nicht pro Kontaktelement nacheinander ausgeführt, sondern es werden zunächst in getrennten Durchläufen durch alle Kontaktelemente die Bearbeitungsschritte 1 und 2 bearbeitet, bevor das erste Mal Bearbeitungsschritt 3 ausgewertet wird. Die in 1 und 2 berechneten Daten werden in Feldern abgelegt, die sich über die aufeinander folgenden Knotenpaare entlang der in Bild 5.3 eingezeichneten Knotenstreifen erstrecken.

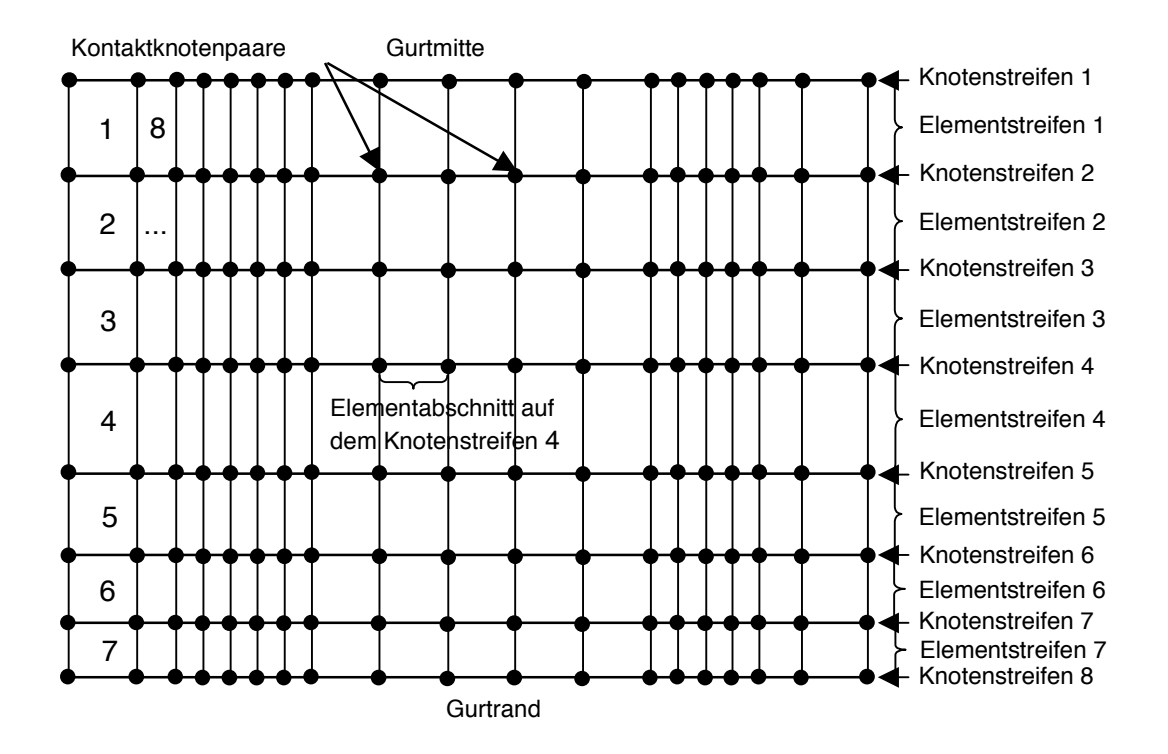

Bild 5.3: Draufsicht auf die von den Kontaktelementen in der Netzkonfiguration gebildete, abgewickelte Fläche (Beispiel mit sehr grober Elementierung).

### **Bearbeitungsschritt 1:**

Im ersten Bearbeitungsschritt wird die Verteilung der Schlupfgeschwindigkeiten  $v_{S}$  und  $v_{S}$  in der (potentiellen) Kontaktfläche und der Durchdringung e entlang der Knotenstreifen ermittelt, da diese Größen die Grundlage bilden für die Berechnung der Kontaktspannungen (vgl. Gleichungen ( 3.98 ), ( 3.100 )) und darauf aufbauend für die Auswertung des in Gleichung ( 3.94 ) angegebenen Terms zur Berechnung der virtuellen Arbeit der Kontaktkräfte  $\delta W_{K}$ .

Die Durchdringung *e* stellt die Differenz zwischen den Verschiebungen der Kontaktpartner laufseitige Deckplatte (Index "L") und Trommelbelag (Index "B") in Richtung der Normalen (Index "n") auf der Kontaktfläche dar. Sie berechnet sich für ein Knotenpaar *P* nach der Gleichung

$$
e_P = \left[ u_{\text{L}_n} - u_{\text{B}_n} \right]_P \tag{5.7}
$$

Bei allen Kontaktelementen, die in der Netzkonfiguration außerhalb des Umschlingungsbereichs angeordnet sind, ist zu berücksichtigen, daß zwischen den zugeordneten Knoten von Trommelbelag und laufseitiger Deckplatte, wie in Bild 5.4 dargestellt, ein Luftspalt der Höhe a liegt, der bei der Berechnung der Durchdringung berücksichtigt werden muß.

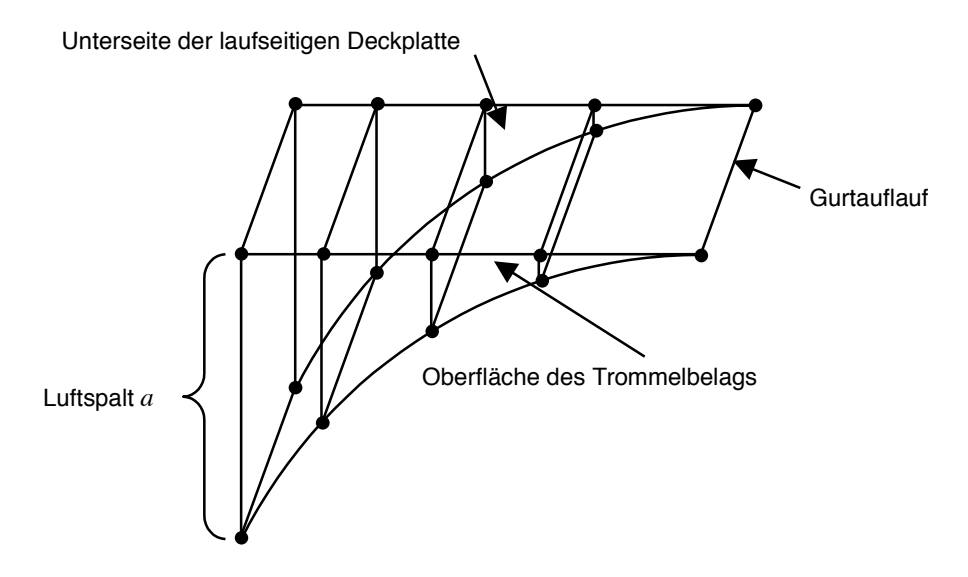

Bild 5.4: Kontaktelemente eines Elementstreifens in der Netzkonfiguration im Bereich des Gurtauflaufs ( $\varphi_{\text{aut}}$  = -90°).

Für diese Elemente berechnet sich die Durchdringung gemäß

$$
e_{p} = \left[ (a_{n} + u_{\text{Ln}}) - u_{\text{Bn}} \right]_{p} \tag{5.8}
$$

mit  $a_n$  als Anteil der Höhe des Luftspaltes in Richtung der Normalen auf der Kontaktfläche, wobei der Normalenvektor  $e_n$  als ein Vektor senkrecht auf der Oberfläche des verformten Trommelbelags definiert ist.

Der Schlupfgeschwindigkeitsvektor  $v_s$  folgt, wie in den Gleichungen (3.101) und (3.102) angegeben, aus der Differenz ∆*v* der Geschwindigkeiten der Unterseite der laufseitigen Deckplatte <sub>L</sub> und der Oberfläche des Trommelbelags <sub>L<sub>B</sub>, die mit Hilfe von Gleichung ( 3.67 ) zu be-</sub> stimmen sind. Wird die in dieser Gleichung angegebene Berechnungsvorschrift für die Geschwindigkeit der Materialteilchen von Gurt und Trommelbelag auf die an ein Kontaktelement angrenzenden Materialelemente angewendet und an den Knotenstreifen ausgewertet, erhält man für jeden Elementabschnitt auf den Knotenstreifen jeweils nur einen konstanten Wert für die Koordinaten der Geschwindigkeitsvektoren, - bedingt dadurch, dafl in Umfangsrichtung kei-

 $(5.9)$ 

ne Kantenmittenknoten verwendet werden. Die Koordinaten  $v_{\rm S}$  und  $v_{\rm S}$  des Schlupfgeschwindigkeitsvektors der Kontaktelemente können somit nicht wie die Durchdringung pro Knotenpaar *P*, sondern entlang der Knotenstreifen nur für den zwischen zwei Knotenpaaren *P* und *P* + 1 liegenden Elementabschnitt bestimmt werden (vgl. Bild 5.3). Sie werden daher als  $v_{\text{S}_t}^{P:P+1}$  und  $v_{S_z}^{P:P+1}$  bezeichnet.

### **Bearbeitungsschritt 2:**

Im zweiten Bearbeitungsschritt werden wiederum alle Knotenstreifen nacheinander entlang der aufeinanderfolgenden Kontaktknotenpaare durchlaufen, und es werden für jeden Knotenstreifen der Kontaktzustand und die Kontaktspannungen (Druck *p*, Koordinaten τ, τ des Schubspannungsvektors  $\tau$ ) an den Kontaktknotenpaaren bestimmt.

Zu den verschiedenen, möglichen Kontaktzuständen, die ein Kontaktknotenpaar einnehmen kann, zählen die beiden Grundzustände Kontakt und Frei, die angeben, ob sich die Knoten der Knotenpaare der Kontaktelemente miteinander in Kontakt befinden oder ob kein Kontakt besteht. Liegt Kontakt am Knotenpaar vor, ist zwischen den Kontaktzust‰nden **Haften** und **Gleiten** zu unterscheiden, die zur Beschreibung der Art des an den Knotenpaaren vorliegenden Reibkontaktes verwendet werden.

Der Kontaktgrundzustand am Knotenpaar P wird über die Bedingung

$$
e_p \le 0 \tag{3.3}
$$

abgefragt. Ist die Durchdringung am Knotenpaar negativ, so daß Gleichung (5.9) erfüllt ist, besteht zwischen den Knoten des Knotenpaares Kontakt, und der Druck am Knotenpaar berechnet sich entsprechend Gleichung ( 3.93 ) zu

$$
p_p = -ce_p \quad . \tag{5.10}
$$

Ist die Bedingung aus Gleichung (5.9) nicht erfüllt, liegt am Knotenpaar P der Kontaktzustand Frei vor, und der Druck am Knotenpaar wird auf den Wert Null gesetzt (vgl. Gleichung ( 3.99 )).

Der in Gleichung ( 5.10 ) auftretende Strafparameter *c*, der in den Kontaktelementen die Funktion einer Druckfedersteifigkeit übernimmt, stellt in bezug auf die FE-Rechnungen einen freien Parameter dar, welcher vom Programmanwender vorzugeben ist. Da zu große Werte für *c* zu numerischen Schwierigkeiten führen, andererseits aber bei geeigneter Wahl von *c* eine Verbesserung des Konvergenzverhaltens der FE-Rechnungen erreicht werden kann, wird der vom Programmanwender vorgegebene Zahlenwert – im folgenden als Basisfedersteifigkeit  $c_{\text{Basis}}$  bezeichnet - in den Kontaktelementen in einen an die individuellen Geometrie- und Lastdaten der jeweils durchzuführenden Berechnungen angepaßten Wert für *c* umgerechnet.

Die dafür erforderliche Gleichung wird aus einem stark vereinfachten Modell für das Gurt-Trommel-System abgeleitet, in welchem der Gurt durch ein vollkommen biegeschlaffes, homogenes Zugelement ersetzt wird, das um eine Trommel mit einem als starr idealisierten Trommelmantel (Radius r) ohne elastischen Reibbelag umläuft. Führt man an diesem Modell Gleichgewichtsbetrachtungen durch (vgl. z.B. Hohmann [37]), erhält man für die Druckspannungen in der Kontaktzone von Zugelement und Trommelmantel folgende einfache Gleichung

$$
p = \frac{T}{rb} \quad . \tag{5.11}
$$

Sie beinhaltet zum einen eine direkte Proportionalität zwischen der Druckspannung p in der Kontaktzone und der Gurtzugkraft *T*; zum anderen aber enthält sie mit dem Produkt *r b* auch wichtige Informationen über die Geometrie des Gurt-Trommel-Systems.

Betrachtet man Gleichung (5.11) als Näherungsgleichung zur Bestimmung der Druckspannungen in der Kontaktfläche des realen Gurt-Trommel-Systems und stellt sie der in den Kontaktelementen verwendeten Beziehung ( 5.10 ) zur Berechnung der Druckspannungen gegen über, läßt sich daraus folgende Formel zur Ermittlung einer an Last- und Geometriedaten angepaflten Druckfedersteifigkeit ableiten:

$$
c = c_{\text{Basis}} \frac{\max(T_1, T_2)}{rb} \frac{1}{p_0} \quad . \tag{5.12}
$$

Anstatt auf die variable Gurtzugkraft *T* bezieht sie sich auf das Maximum der im auf- und ablaufenden Gurt anliegenden Trumkräfte  $T_1$  und  $T_2$ . Die zusätzlich eingeführte Größe  $p_0$  stellt einen Referenzdruck von 1 N/mm² dar, dessen rein formale Funktion darin besteht, gleiche Einheiten für *c* und  $c_{\text{Basis}}$  vorzusehen.

Der freie, vom Programmanwender vorzugebende Parameter  $c_{\text{Basis}}$  ist in Abhängigkeit von den Steifigkeitseigenschaften des Trommelbelags und der laufseitigen Deckplatte aus einem mit Hilfe von Testrechnungen ermittelten Wertebereich von 200 N/mm<sup>3</sup> bis 1000 N/mm<sup>3</sup> auszuwählen. Dabei entsprechen hohe Steifigkeitswerte, wie sie beispielsweise beim Einsatz von Polyurethan als Belagsmaterial auftreten, einem ebenfalls hohen Wert für die Basisdruckfedersteifigkeit.

Der Schubspannungsvektor  $\tau_{P}$  am Knotenpaar *P* sowie der dort vorliegende, die Art des Reibkontaktes beschreibende Kontaktzustand folgen aus dem bereits in Gleichung ( 3.100 ) vorgestellten Reibgesetz

$$
\underline{\tau}_P = \mu \ p_P \ f \ (\underline{v}_S) = \mu \ p_P \ f_0 \left( \left| \underline{v}_S \right| \right) \frac{\underline{v}_S}{\left| \underline{v}_S \right|} \ \ . \tag{5.13}
$$

Dies setzt sich zusammen aus dem Produkt des Reibwerts  $\mu$  und der Druckspannung  $p_p$  multipliziert mit der stetigen Funktion *f* bzw. der aus *f* in der gezeigten Weise hervorgehenden Funktion  $f_0$ .

Die Funktion  $f_0$ , deren Verlauf vom Betrag des Schlupfgeschwindigkeitsvektors abhängig ist, stellt den eigentlichen Kern des Reibgesetzes dar und besteht, wie nachfolgend angegeben, aus zwei additiv überlagerten Funktionsanteilen:

$$
f_0 = \tanh\left(t_h \,|\, \underline{v}_S\,\right) + t_g \,|\, \underline{v}_S\,|\quad \text{mit} \quad t_h > 0, \quad t_g \ge 0 \quad . \tag{5.14}
$$

Der erste Funktionsanteil, die sogenannte Grundfunktion, stellt ähnlich zu dem von Oden, Pires in [65] vorgeschlagenen Reibgesetz eine *tangens hyperbolicus*-Funktion dar, deren Steigung bei  $|v_{\rm s}| = 0$  über den Parameter  $t_h$  gesteuert wird. Der zweite Funktionsanteil, welcher der Grundfunktion additiv überlagert wird, besteht aus einer Ursprungsgeraden der Steigung  $t_g$ . Die Verläufe der einzelnen Funktionsanteile sowie der Verlauf der gesamten Funktion  $f_0$  sind Bild 5.5 zu entnehmen.

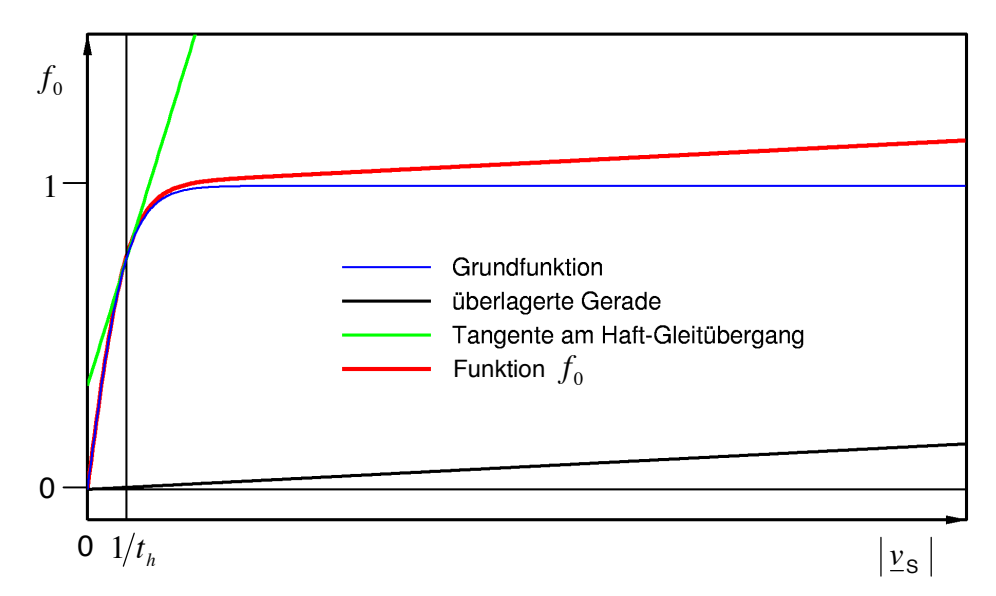

Bild 5.5: Funktionsanteile des Reibgesetzes.

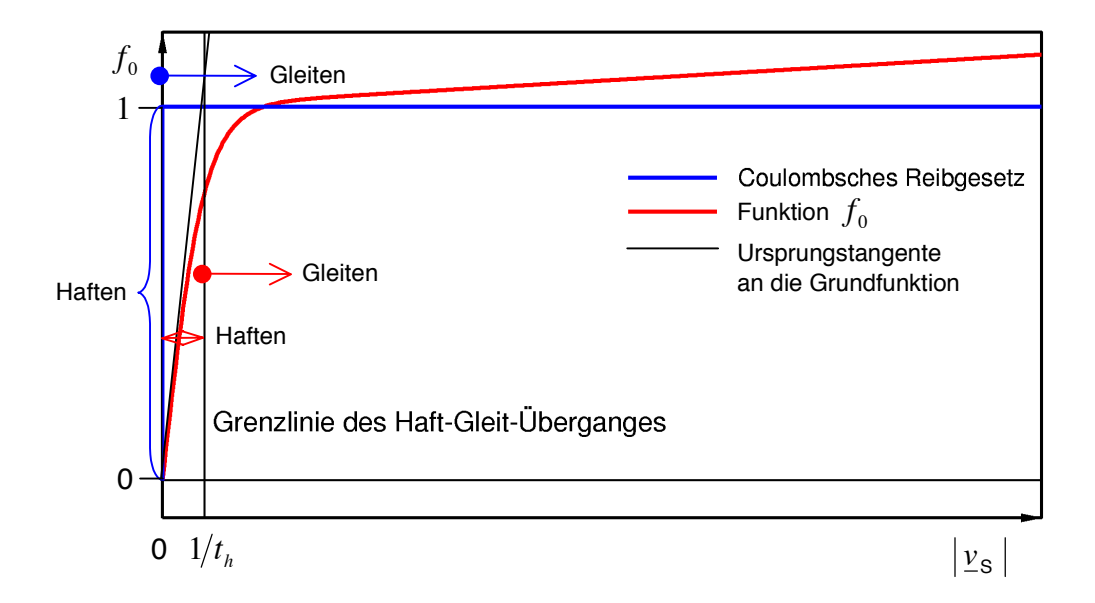

Bild 5.6: Gegenüberstellung des Coulombschen Reibgesetzes und der stetig differenzierbaren Funktion *f*<sub>0</sub> des geglätteten Reibgesetzes.

Im Unterschied zum häufig verwendeten Coulombschen Reibgesetz (vgl. z.B. Kikuchi, Oden [46]), dessen Funktionsverlauf in Bild 5.6 dargestellt ist, weist die Funktion  $f_0$  keine Unstetigkeiten selbst der Ableitungen auf, läßt sich aber mit geeigneten Werten für die Parameter t<sub>h</sub> und  $t_g$  sehr eng an den Funktionsverlauf des Coulombschen Reibgesetzes anpassen ( $t_h \rightarrow \infty$ ,  $t<sub>g</sub> = 0$ ). Aus diesem Grund wird das auf  $f<sub>0</sub>$  basierende stetig differenzierbare Reibgesetz im Englischen als *regularized friction law* bezeichnet. Als deutsche Übersetzung bietet sich der Ausdruck *geglättetes Reibgesetz* an.

Zur Beschreibung der Art des an den Knotenpaaren vorliegenden Reibkontaktes werden die aus dem Coulombschen Reibgesetz bekannten, in Bild 5.6 gekennzeichneten Kontaktzustände Haften und Gleiten verwendet. Der Zustand des Haftens, wie er im Coulombschen Reibgesetz vorgesehen ist, liegt beim station‰ren Gurt-Trommel-Umlauf immer dann vor, wenn zwischen den Knoten der Kontaktknotenpaare keine Schlupfgeschwindigkeit auftritt. Demgegenüber befindet sich ein Kontaktknotenpaar im Zustand des Gleitens, wenn die Bedingung für Haften nicht erfüllt ist und somit mindestens eine der Koordinaten des Schlupfgeschwindigkeitsvektors einen Wert ungleich Null annimmt.

Im geglätteten Reibgesetz aus Gleichung (5.13) ist der beschriebene Zustand des Haftens im Sinne des Coulombschen Reibgesetzes nicht enthalten, da es auch bei sehr großen Werten für den Steigungsparameter  $t<sub>h</sub>$  nur bei  $|v_{\rm s}| > 0$  Werte ungleich Null liefert und somit numerisch gesehen immer nur den Zustand des Gleitens abbilden kann. Physikalisch betrachtet stellt der Haftzustand des Coulombschen Reibgesetzes einen Zustand dar, der beim Kontakt realer deformierbarer bewegter Kˆrper nicht auftritt, da es hierbei immer zu Mikroschlupf kommt. Es ist daher zulässig, auch für das geglättete Reibgesetz einen Zustand des Haftens zu definieren, sofern sich sein Definitionsbereich auf Schlupfgeschwindigkeiten, deren Betrag nur wenig größer ist als Null, beschränkt.

Als Definitionsbereich für den Kontaktzustand Haften wird demgemäß in Abhängigkeit vom Steigungsparameter  $t<sub>h</sub>$  das Intervall

$$
0 \le |\underline{v}_S| \le 1/t_h \tag{5.15}
$$

vereinbart, wobei vorausgesetzt wird, daß für den Parameter  $t<sub>h</sub>$  ein hinreichend großer Wert gewählt wird. Als Bedingung für das Eintreten des Gleitzustandes gilt dementsprechend

$$
\left|\underline{v}_{\rm S}\right| > 1/t_h \quad . \tag{5.16}
$$

Beide Schlupfgeschwindigkeitsbereiche sind in Bild 5.6 gekennzeichnet.

Im als Haften deklarierten Bereich sowie in der nahen Umgebung des Haft-Gleit-Übergangs (vgl. Bild 5.6) wird der Funktionsverlauf des geglätteten Reibgesetzes unter der Voraussetzung, daß  $t_h \gg t_g$ , vorrangig von der Grundfunktion und damit vom Parameter  $t_h$  bestimmt. Im Gleitbereich indes ist der Funktionsverlauf hauptsächlich von der Steigung  $t<sub>g</sub>$  der überlagerten Geraden abhängig. Diese ansteigende Gerade soll dem Zweck dienen, im Reibgesetz ein Anwachsen des Reibwertes zusammen mit der Schlupfgeschwindigkeit zu simulieren, wie es beispielsweise aus Reibwertmessungen<sup>4</sup> von Zeddies [89], Abschnitt 5.4 bekannt ist.

Die Ergebnisse der genannten Messungen zeigen deutlich, daß die bei höherer Schlupfgeschwindigkeit sowohl für Trommelbeläge aus Gummimaterial als auch für Polyurethanbeläge ermittelten Reibwerte größer als die bei niedriger Schlupfgeschwindigkeit gemessenen Werte sind. Da aber die Messungen unter Laborbedingungen in nur zwei verschiedenen Schlupfgeschwindigkeitsbereichen erfolgt sind, lassen sich aus ihren Ergebnissen zwar Tendenzen nicht jedoch verwendbare Zahlenwerte sowie die Art der funktionalen Abh‰ngigkeit des Reibwertes von der Schlupfgeschwindigkeit ablesen. Es handelt sich folglich bei dem in Form der überlagerten Geraden postulierten, linearen Zusammenhang zwischen Reibwert und Schlupfgeschwindigkeit um eine Annahme, die erst noch durch weitere Meßreihen zu prüfen ist.

Weiterhin haben andere Messungen (vgl. z.B. Geyer [25]) ergeben, dafl ein Anwachsen des Reibwertes mit der Schlupfgeschwindigkeit nur auf kleine Schlupfgeschwindigkeiten zutrifft. Bei höheren Schlupfgeschwindigkeiten kehrt sich dieser Zusammenhang um, so daß der Reibwert

 $\overline{a}$ 

 $4$  Ermittlung von Reibwerten, die sich beim Schlupfen eines Gurtstücks des Typs St 4500 auf Trommelbelagsproben aus unterschiedlichem Material (verschiedene Gummimischungen und Polyurethansorten) einstellen.

mit weiter ansteigender Schlupfgeschwindigkeit nicht zu- sondern abnimmt. Derart hohe Schlupfgeschwindigkeiten können beispielsweise im Fall eines vollständig durchrutschenden Gurtes auftreten, dessen Berechnung allerdings nicht zu den Aufgaben der vorliegenden Arbeit zählt, da es sich um einen instationären Vorgang handelt. Beim stationären Gurt-Trommel-Umlauf hingegen stellt sich stets ein Haftbereich ein, so dafl in den Gleitbereichen im Vergleich zum vollständig durchrutschenden Gurt nur relativ kleine Schlupfgeschwindigkeiten zu erwarten sind. Es kann somit davon ausgegangen werden, daß das hier vorgestellte geglättete Reibgesetz (vgl. Gleichungen ( 5.13 ) und ( 5.14 )) ein geeignetes Modell zur Beschreibung der Vorgänge in der Kontaktzone von Gurt und Trommelbelag darstellt. Im Hinblick auf eine Erweiterung des Reibgesetzes beispielsweise durch die Erfassung der Temperaturabhängigkeit des Reibwertes sei auf die entsprechende Fachliteratur<sup>5</sup> verwiesen.

Aufgrund der genannten Einschränkungen bezüglich der Reibwertmessungen von Zeddies [89] und in Ermangelung anderer geeigneter Meßdaten kann der für die Steigung des Reibgesetzes im Gleitbereich verantwortliche Parameter  $t<sub>g</sub>$  nicht an Meßwerte angepaßt werden. Er muß daher ebenfalls als freier Parameter des FE-Modells betrachtet werden, dessen Einflufl auf die Berechnungsergebnisse genau zu untersuchen ist (vgl. dazu Abschnitt 7.1.2). Gleiches gilt auch für den Parameter  $t<sub>h</sub>$ , für den zwar mit  $t<sub>h</sub> \rightarrow \infty$  eine obere Grenze, nicht jedoch die gerade noch zulässige untere Grenze bekannt ist.

Wird das geglättete Reibgesetz in seiner in den Gleichungen (5.13) und (5.14) angegebenen Form ohne Einschränkungen und Modifikationen in die Programmroutinen für die Kontaktelemente implementiert, können mit dem FE-Programm nur in sehr seltenen Ausnahmefällen konvergente Berechnungsergebnisse erzielt werden. Verursacht wird das divergente Verhalten der Berechnungen durch die elementabschnittsweise konstanten und damit entlang der Knotenstreifen unstetigen und zudem gerade in den ersten Iterationsschritten teilweise sehr stark oszillierenden Verläufe der Schlupfgeschwindigkeiten  $v_{\rm Sr}$  und  $v_{\rm Sc}$ . Sie werden über das Reibgesetz auf die korrespondierenden Verläufe der Schubspannungen  $\tau_t$  und  $\tau_{\tau}$  übertragen, wodurch entlang der Knotenstreifen ein Hin- und Herspringen zwischen den Kontaktzuständen Haften und Gleiten teilweise von einem zum nächsten Elementabschnitt bewirkt wird. Das hat zur Folge, daß zum einen einzelne der an die Kontaktelemente angrenzenden Materialelemente stärker als zulässig gestaucht bzw. gedehnt werden und daß zum anderen der Gurt auf der Trommeloberfläche numerisch keine stabile Lage einnehmen kann. In beiden Fällen wird dadurch ein Scheitern der Berechnungen verursacht.

Um Abhilfe zu schaffen, werden eine Reihe von konvergenzverbessernden Maflnahmen ergriffen, die bereits im zweiten Bearbeitungsschritt und damit bei der Ermittlung des Kontaktzustandes und der Berechnung der Kontaktspannungen ansetzen. So besteht eine erste Maflnahme darin, dafl der an den Knotenpaaren vorliegende Kontaktzustand nicht direkt aus den in Bearbeitungsschritt 1 pro Elementabschnitt berechneten Schlupfgeschwindigkeiten  $v_{S_t}^{P:P+1}$  und  $v_{S_z}^{P:P+1}$ , sondern aus entlang der einzelnen Knotenstreifen geglätteten Verläufen dieser Schlupfgeschwindigkeitskoordinaten bestimmt wird.

Für die Glättung werden aus den  $v_{\rm Sr}$ - und den  $v_{\rm Sr}$ -Werten jeweils dreier benachbarter Elementabschnitte gewichtete Mittelwerte berechnet, die als "geglättete" Schlupfgeschwindigkeitswerte für den jeweils mittleren Elementabschnitt eingesetzt werden. Davon ausgenommen wer-

 $\overline{a}$ 

 $5$  Eine kurze Übersicht über verschiedene Modelle für das Reibverhalten von Elastomeren ist im Rahmen eines am Institut für Mechanik A vergebenen Seminarvortrags von Müller [58] zusammengestellt worden.

den nur diejenigen Elementabschnitte, welche auf den Knotenstreifen den Beginn und das Ende der Kontaktzone markieren. In diesen Elementabschnitten findet keine Mittelung statt.

Zur Bestimmung des Kontaktzustandes an den Knotenpaaren wird nach erfolgter Glättung für jeden Elementabschnitt abgefragt, ob der aus den geglätteten Werten berechnete Schlupfgeschwindigkeitsbetrag innerhalb des in Gleichung (5.15) für Haften oder aber innerhalb des in Gleichung (5.16) für Gleiten angegebenen Intervalls liegt. Wird dabei festgestellt, daß sich ein Elementabschnitt im Zustand des Gleitens befindet, wird zusätzlich geprüft, ob der ursprüngliche Schlupfgeschwindigkeitsbetrag in großem Maße von dem geglätteten Wert abweicht, woraus auf starke Oszillationen in den Schlupfgeschwindigkeitsverläufen geschlossen werden kann. Ist die Abweichung grofl, wird im Rahmen einer weiteren konvergenzverbessernden Maßnahme der Kontaktzustand korrigiert, indem dem betreffenden Elementabschnitt ein künstlicher, als Zwangshaften bezeichneter Kontaktzustand zugewiesen wird.

Für den Zustand des Zwangshaftens wird eine Modifikation des Reibgesetzes vorgenommen. Wie in Bild 5.5 gezeigt, wird am Punkt des Übergangs zwischen Haft- und Gleitbereich eine Tangente an die Funktion  $f_0$  gelegt, die im Fall des Zwangshaftens im Bereich  $|v_{\rm s}| > 1/t_h$  an die Stelle des echten Funktionsverlaufs tritt. Dadurch wird erreicht, daß beim Zwangshaften immer dann, wenn der echte Schlupfgeschwindigkeitsbetrag den Wert 1/t<sub>h</sub> überschreitet, aus dem derart modifizierten Reibgesetz weitaus höhere Schubspannungen als im Fall des Gleitens folgen, wodurch im Hinblick auf den nächsten Iterationsschritt sowohl zu einer Verringerung der Oszillationen als auch zu einer Fixierung des Gurtes auf der Trommel beigetragen wird. Da es sich beim Zwangshaften um einen künstlichen, nicht die wahren Verhältnisse wiedergebenden Kontaktzustand handelt, muß darauf geachtet werden, daß dieser Zustand nur ein vorübergehender ist und in den fertig ausiterierten Berechnungsergebnissen nicht mehr auftritt.

Ebenfalls auf den Zustand des Zwangshaftens gesetzt werden diejenigen Elementabschnitte, bei denen zwischen dem echten und dem "geglätteten" Schlupfgeschwindigkeitsvektor große Unterschiede in der Gleitrichtung auftreten, da diese ebenfalls auf starke, die Programmkonvergenz beeinträchtigende Oszillationen in den Schlupfgeschwindigkeitsverläufen rückschließen lassen.

Die Gleitrichtung wird durch den Winkel  $\alpha$  beschrieben, unter dem der Schlupfgeschwindigkeitsvektor, wie in Bild 5.7 gezeigt, zur Gurtlaufrichtung ( $\alpha = 0^{\circ}$ ) verläuft und dessen Wertebereich von 0° bis 360° reicht.

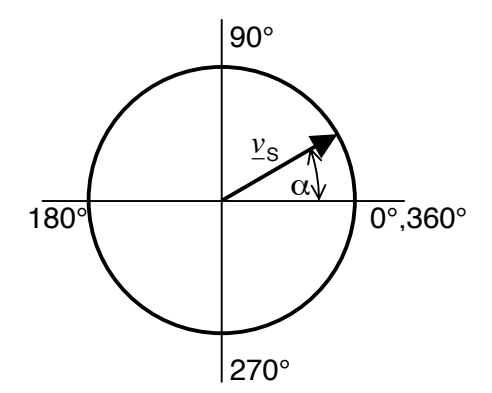

Bild 5.7: Schlupfgeschwindigkeitsvektor: Betrag und Richtung.

Die Maflnahme des Zwangshaftens kommt auch dann zur Anwendung, wenn die beschriebenen groflen Unterschiede in der Gleitrichtung zwischen den Schlupfgeschwindigkeitsvektoren zweier, sich im Gleitzustand befindender, benachbarter Elementabschnitte auftreten. In diesem

Fall wird die Maßnahme des Zwangshaftens angewendet, weil große Änderungen der Gleitrichtung auf kurzen Wegstücken (hier: Elementabschnitten) auch in der Realität nicht stattfinden können. Als Beispiel für derartige unzulässige Gleitrichtungsänderungen von Elementabschnitt zu Elementabschnitt sei die Änderung des Winkels  $\alpha$  von 0° auf 180° genannt, die einer Umkehr der Gleitrichtung entspricht und beim stationären Gurt-Trommel-Umlauf nur auftreten kann, wenn dazwischen der Zustand des Haftens durchlaufen wird.

Ist in der beschriebenen Weise für die Knotenpaare aller Knotenstreifen der Kontaktzustand bestimmt worden, wird als weitere konvergenzverbessernde Maflnahme noch eine Nachbearbeitung des Kontaktzustandes entlang der einzelnen Knotenstreifen vorgenommen. Dazu wird der aktuell für ein Knotenpaar ermittelte Kontaktzustand mit dem Kontaktzustand desselben Knotenpaares im vorhergehenden Iterationsschritt verglichen. Auch hierbei wird immer dann eine Korrektur des aktuellen Kontaktzustandes von Gleiten auf Zwangshaften vorgenommen, wenn sich ein Elementabschnitt sowohl im aktuellen als auch im vorhergehenden Iterationsschritt im Zustand des Gleitens befindet und große Differenzen in der Gleitrichtung auftreten.

Eine Sonderbehandlung erfahren diejenigen Elementabschnitte, welche auf Kontaktknotenpaare folgen, die im aktuellen Iterationsschritt neu in Kontakt getreten sind, d.h. im vorhergehenden Iterationsschritt den Kontaktzustand Frei eingenommen haben. Diesen Elementabschnitten wird ein weiterer künstlicher Kontaktzustand zugewiesen, der als Zustand der Reibungsfreiheit bezeichnet wird. Er wirkt sich dahingehend aus, daß das Reibgesetz keine Anwendung findet und für den Schubspannungsvektor  $\tau$  der Nullvektor eingesetzt wird. Auch für diesen Kontaktzustand gilt wie schon für den Zustand des Zwangshaftens, daß er im fertig ausiterierten Berechnungsergebnis nicht mehr auftreten darf.

Um zu verhindern, dafl sich die Ausdehnung der Kontaktzone von Iterationsschritt zu Iterationsschritt zu stark ändert und dadurch der Gurt auf der Trommel numerisch keine stabile Lage einnehmen kann, wird in bezug auf neu in Kontakt tretende Knotenpaare als Einschränkung vorgegeben, dafl eine Ausdehnung der Kontaktzone pro Knotenstreifen in jedem Iterationsschritt nur um jeweils maximal zwei Knotenpaare im Auf- und Ablaufbereich des Gurtes erfolgen darf. Ist diese Einschr‰nkung auf jeden Knotenstreifen angewendet worden, liegt an allen Knotenpaaren der auf den aktuellen Iterationsschritt bezogen endgültige Kontaktzustand vor. Nun werden zum Abschlufl von Bearbeitungsschritt 2 aus dem Reibgesetz bzw. seinen Modifikationen für alle Knotenstreifen die Koordinaten  $\tau_t$  und  $\tau_z$  des Schubspannungsvektors  $\underline{\tau}$  an den Kontaktknotenpaaren berechnet. Dafür werden die echten, in Bearbeitungsschritt 1 berechneten Schlupfgeschwindigkeitsverläufe und nicht die geglätteten Verläufe verwendet.

### **Bearbeitungsschritt 3:**

Im dritten Bearbeitungsschritt werden für alle Kontaktelemente jeweils der Elementresiduenvektor  $R^e$  und die Elementsteifigkeitsmatrix  $K^e$  aufgestellt, welche sich beide aus dem in Gleichung ( 3.89 ) eingeführten Term zur Berechnung der virtuellen Arbeit der Kontaktkräfte ableiten.

Zwischen der virtuellen Arbeit der Kontaktkräfte δW<sub>κ</sub>, die an einem Kontaktelement *e* geleistet wird, und dem Elementresiduenvektor  $\boldsymbol{\mathcal{R}}^e$  des Elementes besteht die Beziehung

$$
\delta W_{K}^{e} = -\left(\int_{A^{K}} p \delta e dA^{K}\right)^{e} + \left(\int_{A^{K}} \underline{\tau} \delta \underline{u}^{K} dA^{K}\right)^{e}
$$
  
=  $-\underline{R}^{e^{T}} \delta \underline{u}^{e}$  (5.17)

aus welcher der Elementresiduenvektor durch Koeffizientenvergleich zu bestimmen ist.

Im Hinblick auf den durchzuführenden Koeffizientenvergleich werden die Integralausdrücke aus Gleichung ( 5.17 ) ersetzt durch

und

$$
E_{\text{Druck}}^T \delta \underset{A^K}{\sim} = \int_{A^K} p \, \delta \, e \, \mathrm{d} \, A^K \tag{5.18}
$$

$$
\mathcal{L}^T_{Schub} \delta \mu^K = \int_{A^K} \underline{\tau} \delta \underline{u}^K dA^K
$$
 (5.19)

mit δ *e* als Vektor der virtuellen Durchdringungen an den Knotenpaaren des Kontaktelementes  $e^6$  und  $\delta\mu\llap{N}^K$  als Vektor der diskreten Werte pro Knotenpaar der in Gleichung ( 3.97 ) definierten virtuellen Verschiebungsgrößen δu<sup>K</sup>, so daß nunmehr für die virtuelle Arbeit der Kontaktkräfte gilt:

$$
\delta W_{K}^{e} = -R e^{T} \delta \mu = -E_{\text{Druck}}^{T} \delta e + E_{\text{Schub}}^{T} \delta \mu^{K}.
$$
 (5.20)

Mit Hilfe der Gleichungen ( 5.18 ) und ( 5.19 ) werden aus den Kontaktspannungen *p* und <sup>τ</sup> Ersatzkräfte berechnet, die an den Knotenpaaren *P* = 1, 2, ..., 4 des Kontaktelementes angreifen und als

$$
\left[F_{P}\right]_{\text{Druck}}^{T} = \left[F_{1n}, F_{2n}, F_{3n}, F_{4n}\right] \tag{5.21}
$$

und

$$
\left[F_R\right]_{\text{Schub}}^T = \left[F_{1t}, F_{2t}, F_{3t}, F_{4t}, F_{1z}, F_{2z}, F_{3z}, F_{4z}\right]
$$
\n(5.22)

zu sogenannten Ersatzkraftvektoren infolge Druck- ( $\mathcal{L}_{_{\text{Druck}}}$ ) und Schubspannungen ( $\mathcal{L}_{_{\text{Schub}}}$ ) zusammenstellt werden, wobei in der Doppelindizierung mit dem ersten Index das Knotenpaar bezeichnet wird, an dem die Ersatzkraft angreift, und mit dem zweiten Index die Richtung, in der die Kraft wirkt.

Beide Ersatzkraftvektoren sind Funktionen der Kontaktspannungen an den Knotenpaaren und lassen sich demzufolge auch schreiben als

$$
E_{\text{Druck}} = \sum_{i=1}^{N} \sum_{i=1}^{N} D_{\text{ruck}} \tag{5.23}
$$

und

$$
E_{\text{Schub}} = \underset{\approx}{A} \underset{\sim}{S} \text{Schub} \tag{5.24}
$$

mit dem Vektor der Druckspannungen pro Knotenpaar

$$
\[ S_P \]_{\text{Druck}}^T = \[ p_1, p_2, p_3, p_4 \] \tag{5.25}
$$

sowie dem Vektor der Schubspannungen pro Knotenpaar

 $^6$  Ab Gleichung ( 5.18 ) wird der Index  $e$  im Sinne einer übersichtlicheren Gestaltung der Formeln weggelassen.

$$
\left[S_R \right]_{\text{Schub}}^T = \left[\tau_{1t}, \tau_{2t}, \tau_{3t}, \tau_{4t}, \tau_{1z}, \tau_{2z}, \tau_{3z}, \tau_{4z} \right] \tag{5.26}
$$

Über die in Gleichung ( 5.23 ) eingeführte Matrix *V*<sub>,</sub> die mit *V* ⇒

$$
\stackrel{A}{\approx} = \begin{bmatrix} V & 0 \\ 0 & V \\ \approx & \approx \end{bmatrix} \tag{5.27}
$$

auch Bestandteil der in Gleichung (5.24) auftretenden Matrix A ist, werden die Kontaktspannungen pro Knotenpaar in Kräfte umgerechnet und auf die Kontaktknotenpaare verteilt. Die Matrix V wird daher mit Bezug auf die von ihr ausgeübte Funktion als Verteilungsmatrix der Kontaktelemente bezeichnet.

Zur Berechnung der Verteilungsmatrix V bzw. der aus ihr hervorgehenden Ersatzkraftvektoren  $E_{_{\sf Druck}}$  und  $E_{_{\sf Schub}}$  ist, wie in den Gleichungen ( 5.18 ) und ( 5.19 ) angegeben, über die Kontaktfläche A<sup>K</sup> zu integrieren. Um diese Integration durchführen zu können, muß festgelegt werden, wie die Kontaktspannungen *p* und τ sowie die virtuellen Verschiebungsgrößen δe und δu<sup>K</sup> in Abhängigkeit von ihren Werten an den Knotenpaaren - d.h. den in Bearbeitungsschritt 2 pro Knotenpaar berechneten Spannungen  $p<sub>p</sub>$  und  $τ<sub>p</sub>$  sowie den Vektoren  $\delta g$  und</u>

 $\delta\,\mu^\text{K}$  - in der Kontaktfläche verteilt sind. Dafür kommen im Rahmen der hier vorliegenden Arbeit zwei unterschiedliche Modellvorstellungen zur Anwendung: das Modell der diskreten Federn und das Kufenmodell, aus denen sich zwei verschiedene Arten von Verteilungsmatrizen  $V^{\text{diskret}}$  und  $V^{\text{Kufen}}$  ergeben. Beide Modelle sind in den Programmroutinen der Kontaktelemente

enthalten und können wahlweise vom Programmanwender angesprochen werden.

Dem Modell der diskreten Federn liegt die Vorstellung zugrunde, dafl der Trommelbelag und die laufseitige Deckplatte an den Kontaktknotenpaaren durch diskrete Druck- und Schubfedern aneinander gekoppelt sind. Dabei soll das Attribut "diskret" bedeuten, daß die an einem Knotenpaar wirkenden Federkräfte (= Ersatzkräfte) sich ausschließlich aus den an eben diesem Knotenpaar auftretenden Kontaktspannungen berechnen, so daß auf der Ebene der Spannungen keine Kopplungen entlang der Knotenstreifen sowie zwischen benachbarten Knotenstreifen bestehen $7$ .

Wendet man das Modell der diskreten Federn auf die Integralausdrücke aus Gleichung (5.18) und Gleichung ( 5.19 ), wie im folgenden am Beispiel des Druckspannungsintegrals gezeigt, an

$$
\int_{A^{K}} p \delta e dA^{K} = \frac{A_{K}}{4} \Big( p_{1} \delta e_{1} + p_{2} \delta e_{2} + p_{3} \delta e_{3} + p_{4} \delta e_{4} \Big)
$$
\n
$$
= \left( \sum_{\infty}^{\text{diskret}} \sum_{\text{Druck}} \right)^{T} \delta e_{\infty} = E_{\text{Druck}}^{T} \delta e_{\infty}
$$
\n(5.28)

 $\overline{a}$ 

<sup>7</sup> Die beschriebene Entkopplung besteht nur auf der Ebene der Spannungen. Auf der Ebene der Verschiebungen hingegen sind die Federkräfte wegen der den Schubspannungen zugrunde liegenden Schlupfgeschwindigkeiten, die als Funktionen des Deformationsgradienten Kombinationen von Verschiebungen benachbarter Knotenpaare enthalten, entlang der Knotenstreifen sehr wohl gekoppelt.

und führt einen Koeffizientenvergleich durch, erhält man für die Verteilungsmatrix des Modells der diskreten Federn

$$
\begin{bmatrix} V_{PQ} \end{bmatrix}^{\text{diskret}} = A_K \begin{bmatrix} \frac{1}{4} & 0 & 0 & 0 \\ 0 & \frac{1}{4} & 0 & 0 \\ 0 & 0 & \frac{1}{4} & 0 \\ 0 & 0 & 0 & \frac{1}{4} \end{bmatrix} .
$$
 (5.29)

In dieser Matrix spiegelt sich die Modellvorstellung der diskreten Federn insofern wider, als dafl die Matrix nur auf der Hauptdiagonalen mit Werten ungleich Null belegt ist, woraus zu ersehen ist, dafl zwischen den vier Knotenpaaren der Kontaktelemente im Modell der diskreten Federn auf der Ebene der Kontaktspannungen keine Kopplungen vorhanden sind.

Im Unterschied zum Modell der diskreten Federn sieht das Kufenmodell entlang der Knotenstreifen Kopplungen zwischen den Knotenpaaren vor, indem für die Kontaktspannungen *p* und

 $τ$  sowie für die virtuellen Verschiebungsgrößen δε und δ $u<sup>K</sup>$  auf den Knotenstreifen von Knotenpaar zu Knotenpaar eine lineare Verteilung angenommen wird. Eine Kopplung zwischen benachbarten Knotenstreifen hingegen besteht auch im Kufenmodell nicht, woraus sich gewissermaflen der Name dieses Modells ableitet, da aufgrund der nicht vorhandenen Kopplung in *z*-Richtung die Knotenstreifen als seitliche Elementbegrenzungslinien der Kontaktelemente gleichsam die Funktion der Kufen eines Schlittens übernehmen.

Zur mathematischen Umsetzung des Kufenmodells werden für die Kontaktelemente wie in Bild 5.8 dargestellt, lokale krummlinige Koordinaten  $k_1$  in tangentialer und  $k_2$  in *z*-Richtung mit den Wertebereichen −1≤  $k_1$ ≤ +1 und −1≤  $k_2$  ≤ +1 eingeführt, deren Ursprung im Mittelpunkt der Elementfläche liegt.

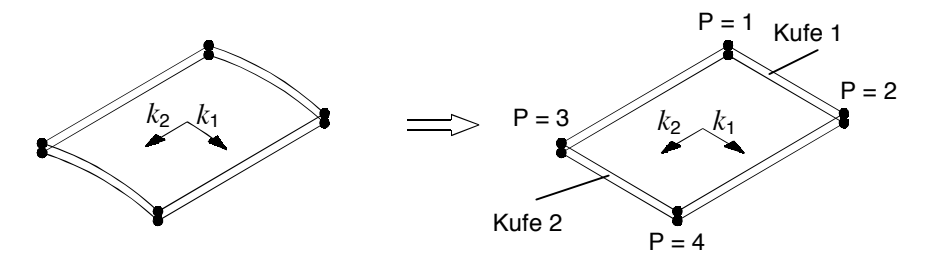

Bild 5.8: Kontaktelement: Darstellung in lokalen krummlinigen Koordinaten als gekrümmtes und als ebenes Element<sup>8</sup>.

Mit Hilfe dieser Koordinaten läßt sich die angenommene, lineare Verteilung der Kontaktspannungen und der virtuellen Verschiebungsgrößen wie folgt formulieren:

$$
p(k_1)|_{k_2=-1}^{\text{Kufet 1}} = \frac{1}{2} (1 - k_1) p_1 + \frac{1}{2} (1 + k_1) p_2
$$
 (5.30)

und

 $\overline{a}$ 

$$
\delta e(k_1)|_{k_2=-1}^{\text{Kufet 1}} = \frac{1}{2} (1 - k_1) \delta e_1 + \frac{1}{2} (1 + k_1) \delta e_2 , \qquad (5.31)
$$

wobei an dieser Stelle beispielhaft nur die Gleichungen für die lineare Verteilung der Druckspannung *p* und der virtuellen Durchdringung δ *e* entlang einer Kufe angegeben werden. Stellt

<sup>&</sup>lt;sup>8</sup> Um zu verdeutlichen, daß an den vier Ecken der Kontaktelemente nicht einzelne Knoten sondern Knotenpaare angeordnet sind, wird in allen graphischen Abbildungen von Kontaktelementen zwischen den in Wirklichkeit aufeinanderliegenden Knoten der Knotenpaare ein kleiner Abstand eingezeichnet.

man diese Gleichungen in der vorgeführten Weise auch für die zweite Kufe bei  $k<sub>2</sub> = +1$  auf und setzt alle vier Gleichungen in den aus Gleichung ( 5.18 ) bekannten Druckspannungsanteil der virtuellen Arbeit entsprechend

$$
\int_{A^K} p \delta e \, dA^K = \frac{A_K}{2} \left( \int_{-1}^{+1} p(k_1) \delta e(k_1) \, d k_1 \Big|_{k_2=-1}^{Kufe1} + \int_{-1}^{+1} p \delta e \, d k_1 \Big|_{k_2=-1}^{Kufe2} \right) \tag{5.32}
$$

ein, erhält man nach Ausführung der Integrationen und anschließendem Koeffizientenvergleich für das Kufenmodell die Verteilungsmatrix

$$
\begin{bmatrix} V_{PQ} \end{bmatrix}^{\text{Kufen}} = A_K \begin{bmatrix} \frac{1}{6} & \frac{1}{12} & 0 & 0\\ \frac{1}{12} & \frac{1}{6} & 0 & 0\\ 0 & 0 & \frac{1}{6} & \frac{1}{12}\\ 0 & 0 & \frac{1}{12} & \frac{1}{6} \end{bmatrix} .
$$
 (5.33)

Diese symmetrische Matrix besteht aus vier 2x2-Untermatrizen, bei denen es sich um zwei Nullmatrizen und zwei miteinander übereinstimmende, vollständig belegte 2x2-Matrizen handelt. Während mit Hilfe der Nullmatrizen alle Kopplungen zwischen Knotenpaaren, die nicht derselben Kufe angehören, unterbunden werden, sorgen die vollständig belegten Untermatrizen für die gewünschten Kopplungen zwischen den Knotenpaaren der jeweiligen Kufe und sind damit charakteristisch für das Kufenmodell.

Versuche, zus‰tzlich zu den beschriebenen Kopplungen zwischen den Knoten der Knotenstreifen auch Kopplungen zwischen benachbarten Knotenstreifen in Form linearer Verteilungen von Kontaktspannungen und Verschiebungsgrößen über der *z*-Richtung vorzusehen, sind ebenfalls durchgeführt worden. Sie haben jedoch gezeigt, daß mit den zusätzlichen Kopplungen eine deutliche Verschlechterung des Konvergenzverhaltens der Berechnungen einhergeht, und sind aus diesem Grund verworfen worden. Unabhängig davon ist außerdem fraglich, ob eine derartige Kopplung überhaupt sinnvoll ist, da bei der numerischen Simulation des stationären Gurt-Trommel-Umlaufs sehr breite Elementstreifen verwendet werden.

Sind mit Hilfe der Verteilungsmatrix die Ersatzkraftvektoren  $E_{\tiny{\textrm{Druck}}}$  und  $E_{\tiny{\textrm{Schub}}}$  ermittelt worden, müssen für die Berechnung des Elementresiduenvektors  $\mathcal{R}^e$  die Ersatzkräfte pro Knotenpaar in die den Elementresiduenvektor bildenden Ersatzkräfte pro Knoten umgerechnet werden. Dafür werden in Gleichung ( 5.20 ) die  $~\delta$   $_{\mathcal{L}}$  und  $~\delta$   $_{\mathcal{U}}^{~K}$  entsprechend ihrer in den Gleichungen ( 3.96 ) und ( 3.97 ) angegebenen Definitionen als Funktionen der diskreten Knotenverschiebungen (Vektor δ *μ*<sub>*)*</sub> ausgedrückt, und es wird ein Koeffizientenvergleich zwischen den sich auf beiden

Seiten der Gleichung ergebenden Vorfaktoren der einzelnen Knotenverschiebungen durchgeführt.

Aufgrund der Eigenschaften der Definitionsgleichungen der δ *g* und δ  $\mu$ <sup>K</sup> bilden die aus dem

Koeffizientenvergleich für ein Knotenpaar folgenden Ersatzkräfte pro Knoten in den drei Richtungen *n*, *t*, *z* jeweils Kräftepaare aus Kräften gleichen Betrags mit unterschiedlichen Vorzeichen, deren Beträge den Beträgen der an diesem Knotenpaar wirkenden Ersatzkräfte pro Knotenpaar entsprechen. Welche Vorzeichen für die einzelnen Kräftepaare aus dem Koeffizientenvergleich folgen, wird in Bild 5.9 anhand eines einfachen Beispiels dargestellt.

Die linke Hälfte von Bild 5.9 zeigt ein Kontaktelement, das durch konstanten Druck p sowie konstante Schubspannungen *τ<sub>ι</sub>* und *τ<sub><sub>z</sub>* belastet ist. Die aus der gleichmäßigen Belastung folgen-</sub> den Ersatzkr‰fte pro Knotenpaar sind an allen vier Knotenpaaren in den drei Richtungen *n*, *t*, *z* jeweils gleich groß und als  $F_n$ ,  $F_t$  und  $F_z$  in die Abbildung eingetragen. In der rechten Hälfte von Bild 5.9 wird dasselbe Kontaktelement noch einmal dargestellt. Dieses Mal ist es an den Knotenpaaren auseinandergeschnitten worden, und es sind anstelle der Kräfte pro Knotenpaar die korrespondierenden Kräfte pro Knoten mit ihren in bezug auf die linke Teilabbildung gültigen Vorzeichen eingezeichnet worden.

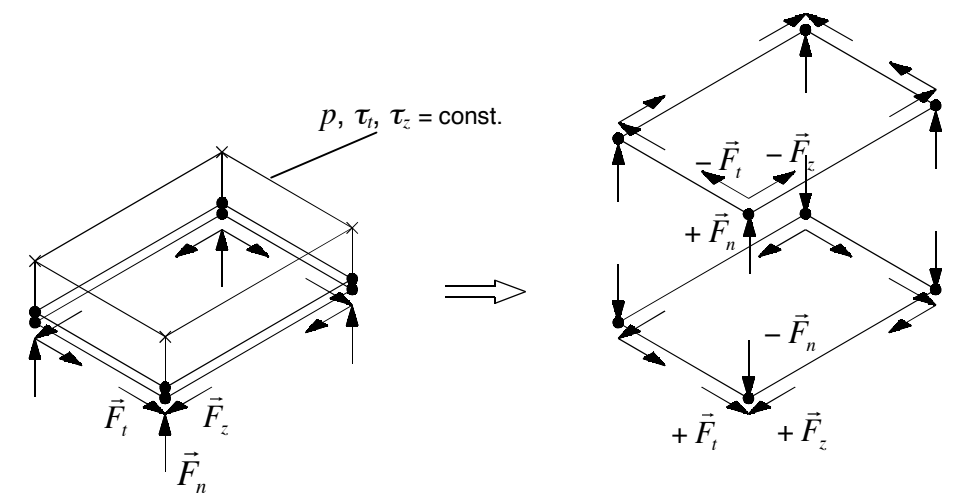

Bild 5.9: Ersatzkräfte pro Knotenpaar und Ersatzkräfte pro Knoten für das Beispiel konstanter Druck und konstante Schubspannungen pro Element.

Die aus Gleichung ( 5.20 ) mittels des beschriebenen Koeffizientenvergleichs folgenden und in Bild 5.9 dargestellten Ersatzkräfte pro Knoten sind Kräfte, die in den Richtungen der lokalen Basen der Kontaktelemente  $e_n$ ,  $e_t$ ,  $e_z$  wirken. Da jedoch die Elementresiduenvektoren der Materialelemente für die lokalen orthonormierten Basen der aktuellen Konfiguration  $e_A$  aufgestellt werden, müssen auch die Koordinaten der Elementresiduenvektoren der Kontaktelemente in diese Basen transformiert werden. Dabei ist zu beachten, dafl sich hinter der Bezeichnung " $e_A$ ", wie in Kapitel 3 erläutert (vgl. Bild 3.5), unterschiedliche Basissysteme verbergen, so daß die Ersatzkräfte, die an den Knoten der Kontaktelemente angreifen, welche zur Unterseite der laufseitigen Deckplatte gehören, anderen Transformationen zu unterziehen sind als die Kräfte, welche den Knoten der Oberfläche des Trommelbelags zuzuordnen sind.

Die Steifigkeitsmatrix  $K^e$  der Kontaktelemente, die aus dem Elementresiduenvektor  $R^e$  durch

Ableitung seiner Koordinaten nach den diskreten Knotenverschiebungen hervorgeht, ist unsymmetrisch und wird ebenso wie die Elementsteifigkeitsmatrix der Materialelemente auf numerischem Wege mit Hilfe von Differenzenguotienten berechnet. Während die Ersatzkräfte infolge Druckspannungen vollständig abgeleitet werden, werden beim Bilden der numerischen Ableitungen der Ersatzkräfte infolge Schubspannungen die im Reibgesetz auftretenden Druckspannungen pro Knotenpaar wie konstante Größen behandelt, so daß diese Ableitungen und damit auch die Steifigkeitsmatrizen der Kontaktelemente unvollständig sind. Auf diese Weise läßt sich eine Verbesserung des Konvergenzverhaltens der Berechnungen erzielen.

Ohne explizit darauf einzugehen, ist bei den beschriebenen Vorgehensweisen zur Berechnung des Elementresiduenvektors und der Elementsteifigkeitsmatrix vorausgesetzt worden, dafl sich alle Knotenpaare der Kontaktelemente im Zustand Kontakt befinden und es sich folglich um sogenannte Vollkontaktelemente handelt. Bisher nicht berücksichtigt worden ist, daß es auch Elemente gibt, bei denen nicht an allen Knotenpaaren Kontakt vorliegt. Diese Elemente markieren auf den Elementstreifen den Wechsel zwischen den Vollkontaktelementen und den kontaktfreien Elementen und werden aufgrund dieser Eigenschaft als Wechselelemente bezeichnet.

Innerhalb der Wechselelemente verläuft die Grenze zwischen der Kontaktzone und dem kontaktfreien Bereich. Sie wird im FE-Programm näherungsweise dadurch bestimmt, daß für jeden Knotenstreifen zur Kennzeichnung des Kontaktbeginns und des Kontaktendes sogenannte Wechselpunkte berechnet werden, deren Position durch lineare Extrapolation aus dem Verlauf der Durchdringung  $e_p$  entlang der Knotenstreifen ermittelt wird. Dort, wo die in die kontaktfreie Zone extrapolierten Durchdringungsverläufe ihre Nulldurchgänge haben, liegen in guter Näherung auch die Wechselpunkte.

Werden in direkter Nähe zur Trommel Gurtführungsmaßnahmen vorgenommen, läuft der Gurt nicht bei einem konstanten Winkel auf die Trommel auf bzw. von der Trommel ab, so dafl die Grenze zwischen der Kontaktzone und dem kontaktfreien Bereich einen über der Gurtbreite veränderlichen Verlauf aufweist. Je nach Verlaufscharakteristik können sich somit verschiedene Arten von Wechselelementen einstellen, von denen einige beispielhaft in Bild 5.10 dargestellt sind.

Die Anzahl der innerhalb eines Wechselelements möglichen Wechselpunkte kann von Null bis maximal zwei variieren. Als Beispiele für Wechselelemente mit einem Wechselpunkt sind in Bild 5.10 der Fall A, in dem nur am Knotenpaar 1 Kontakt vorliegt, und der Fall D angegeben, bei dem außer am Knotenpaar 4 überall Kontakt herrscht. In den beiden anderen Fällen B und C handelt es sich zwar jedes Mal um Wechselelemente, von deren vier Knotenpaaren sich jeweils zwei im Zustand Kontakt befinden, die jedoch im Fall B keinen und im Fall C zwei Wechselpunkte aufweisen. Insgesamt sind 12 verschiedene Arten von Wechselelementen möglich.

Anhand einer Vielzahl von Testrechnungen ist festgestellt worden, dafl das Konvergenzverhalten der Berechnungen in entscheidender Weise verbessert werden kann, wenn auch die Wechselelemente mit Ersatzknotenkräften und einer Steifigkeitsmatrix versehen werden. Die im Hinblick auf das Konvergenzverhalten "besten" Ergebnisse sind bei den Testrechnungen mit speziellen Elementresiduenvektoren und Elementsteifigkeitsmatrizen erzielt worden, die keine Schubspannungsanteile enthalten ( ${\mathcal{F}}_{\text{Schub}}$  =  ${\mathcal{Q}}$ ), sondern ausschließlich aus den Druckspan-

nungen ermittelt werden.

Wie auch bei den Vollkontaktelementen werden der Elementresiduenvektor und die zugehörige Elementsteifigkeitsmatrix der Wechselelemente auf Basis der in Gleichung (5.23) eingeführten Verteilungsmatrix ≈ *V* berechnet, welche sowohl im Modell der diskreten Federn als auch im Kufenmodell wie folgt in 2x2-Untermatrizen unterteilt ist:

$$
V = \begin{bmatrix} U_1 & 0 \\ \approx & \approx \\ 0 & U_2 \\ \approx & \approx \end{bmatrix} .
$$
 (5.34)

Während bei den Vollkontaktelementen stets Gleichheit zwischen den Untermatrizen *U*<sub>1</sub> und <br>≈

 $U_2$  besteht, mit denen die Verteilung der in Ersatzkräfte umgerechneten Kontaktspannungen and verstenden ter

auf die Knotenpaare der seitlichen Elementränder bei  $k_2 = -1$  (Kufe 1) und  $k_2 = +1$  (Kufe 2) erfolgt, fallen  $U_1$  und  $U_2$  bei den Wechselelementen unterschiedlich aus.<br>  $\approx$ 

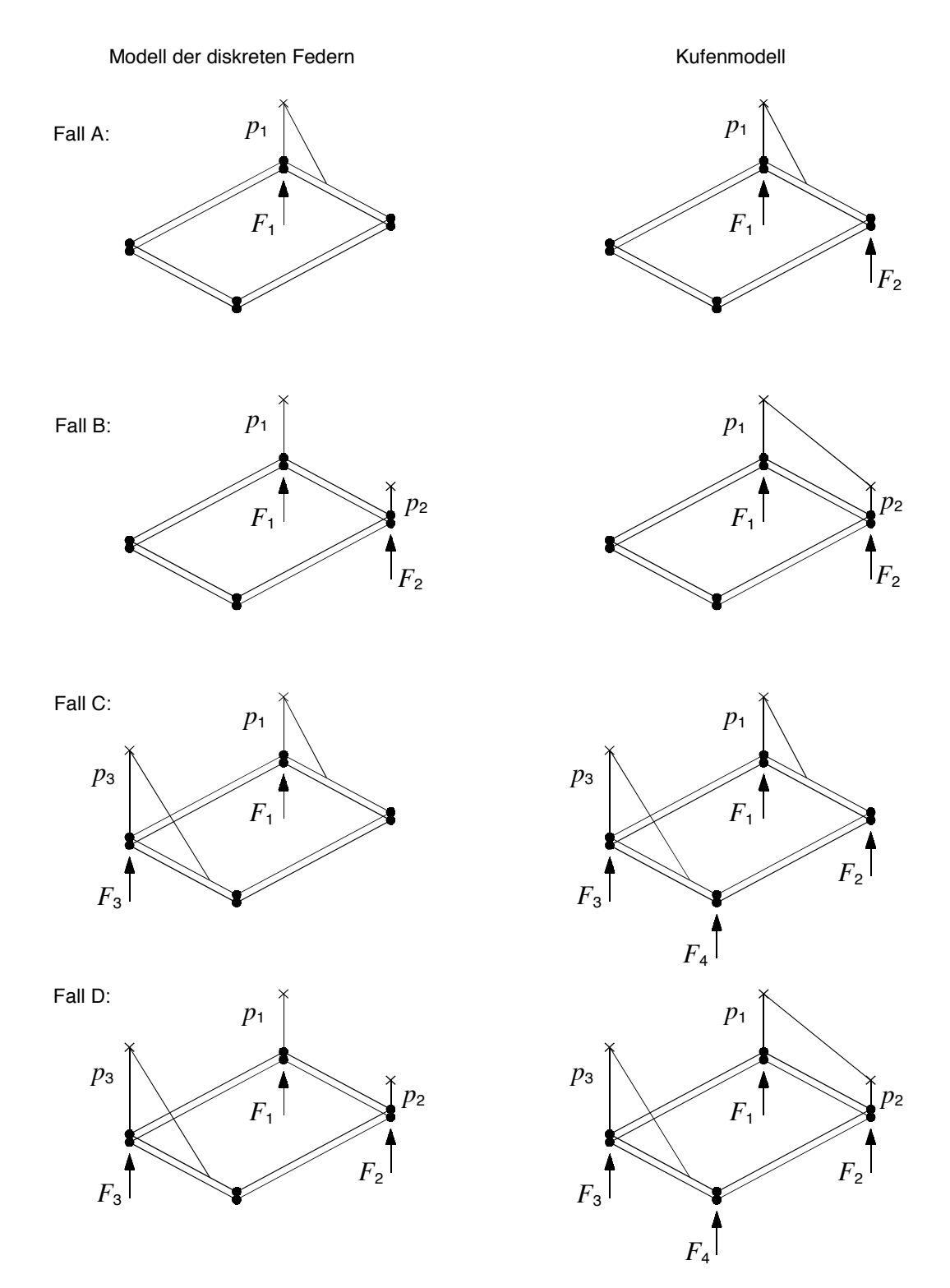

Bild 5.10: Beispiele für Wechselelemente aus dem Bereich des Gurtablaufs.

Bezogen auf die Kontaktzustände der Knotenpaare können in den Wechselelementen drei verschiedenen Typen von seitlichen Elementrändern - hier der Einfachheit halber auch im Modell der diskreten Federn als Kufen bezeichnet - auftreten. Sie führen auf drei unterschiedliche Varianten für die Untermatrizen  $U_1$  und  $U_2$ .<br>
≈

Der erste Typ betrifft den Fall, daß an keinem der beiden Knotenpaare der Kufe Kontakt vorliegt, so daß die zugehörige Variante der Untermatrix einer 2x2-Nullmatrix entsprechen muß:

Variance 1: 
$$
U^{\text{diskret}} = U^{\text{Kufen}} = 0
$$
 (5.35)

Der zweite Kufentyp liegt vor, wenn sich beide Knotenpaare der Kufe im Zustand Kontakt befinden. In diesem Fall entspricht die Matrix *U* der Untermatrix der Vollkontaktelemente (vgl. Glei-

chungen ( 5.29 ), ( 5.33 )), und es gilt

Variance 2: 
$$
U^{diskret} = A_K \begin{bmatrix} \frac{1}{4} & 0 \\ 0 & \frac{1}{4} \end{bmatrix}
$$
 und  $U^{Kufen} = A_K \begin{bmatrix} \frac{1}{6} & \frac{1}{12} \\ \frac{1}{12} & \frac{1}{6} \end{bmatrix}$ . (5.36)

Beim dritten und häufigsten Kufentyp findet auf der Kufe ein Wechsel zwischen den Kontaktzuständen Kontakt und Frei statt, dessen Ort durch Angabe der dimensionslosen Koordinate  $k_{\text{w}}$ des Wechselpunktes festgelegt ist (Kufe 1:  $k_{w1}$ , Kufe 2:  $k_{w2}$ ). Für diesen Kufentyp wird, wie in Bild 5.10 am Beispiel von Fall A gezeigt, zwischen dem sich im Zustand Kontakt befindenden Knotenpaar 1 und dem Wechselpunkt eine lineare Druckverteilung angenommen, die der Definition des Zustandes Kontakt entsprechend am Wechselpunkt den Wert Null annimmt.

Aus der linearen Druckverteilung folgt für Fall A im Modell der diskreten Federn eine am Knotenpaar 1 angreifende Ersatzkraft F<sub>1</sub>, deren Größe aus dem Kräftegleichgewicht an der Kufe berechnet wird. Im Kufenmodell hingegen wird der lineare Druckverlauf in Form der Ersatzkräfte  $F_1$  und  $F_2$  auf beide Knotenpaare - also auch auf das kontaktfreie Knotenpaar – aufgeteilt und zwar so, daß an der Kufe sowohl Kräfte- als auch Momentengleichgewicht besteht. Die zugehörigen Untermatrixvarianten lauten für Fall A

Variance3: 
$$
\underbrace{U}_{\approx}^{\text{diskret}} = A_K \begin{bmatrix} \frac{1}{4} k_{w1} & 0 \\ 0 & 0 \end{bmatrix} \text{ und } \underbrace{U}_{\approx}^{\text{Kufen}} = A_K \begin{bmatrix} \frac{1}{4} k_{w1} - \frac{1}{12} k_{w1}^2 & 0 \\ \frac{1}{12} k_{w1}^2 & 0 \end{bmatrix} .
$$
 (5.37)

Befindet sich das zweite und nicht wie in Fall A dargestellt das erste Knotenpaar der Kufe in Kontakt, sind in den Matrizen aus Gleichung ( 5.37 ) die Plätze (1,1) und (2,2) sowie (2,1) und (1,2) zu vertauschen.

Mit Hilfe verschiedener Kombinationen der in den Gleichungen ( 5.35 ), ( 5.36 ) und ( 5.37 ) angegebenen Untermatrixvarianten lassen sich für alle Arten von Wechselelementen die zugehörigen Verteilungsmatrizen *V* aufstellen, wofür in Bild 5.11 als Beispiele die Verteilungsmatrizen

der Fälle A, B, C und D aus Bild 5.10 angegeben sind.

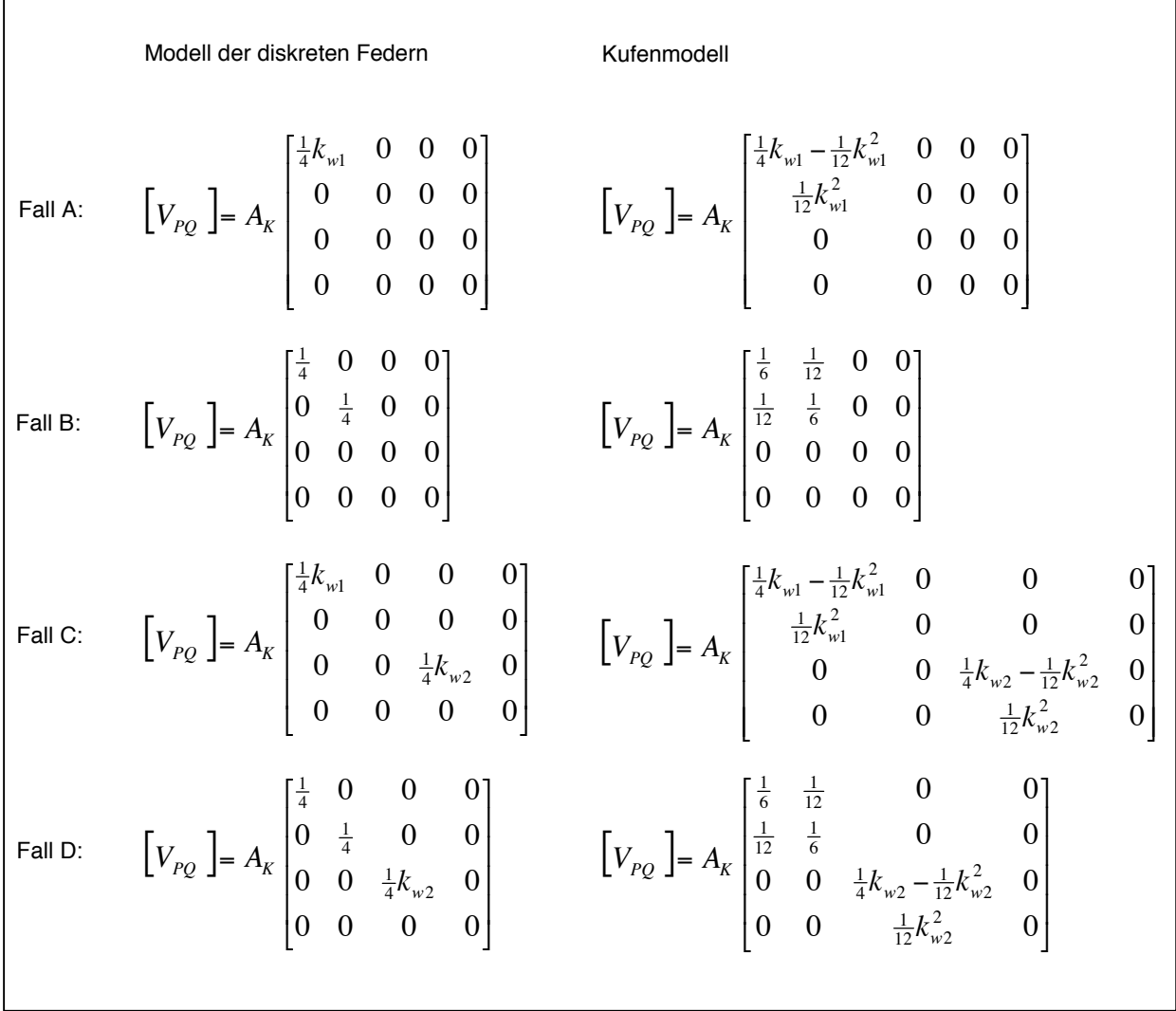

Bild 5.11: Verteilungsmatrizen für verschiedene Arten von Wechselelementen.

Die Vorgehensweise bei der weitergehenden Berechnung von der Verteilungsmatrix *V* über den Ersatzkraftvektor infolge Druckspannungen  $E_{p_{\text{ruck}}}$  bis zum Elementresiduenvektor  $R^{e}$  und der Elementsteifigkeitsmatrix K<sup>e</sup> der Wechselelemente entspricht der schon auf die Vollkontaktelemente angewendeten Vorgehensweise, so dafl auch bei der Programmierung keine weiteren Unterscheidungen zwischen Vollkontakt- und Wechselelementen erforderlich sind.

### **5.1.3 Makro- und Übergangselemente**

Das mit Finiten Elementen abgebildete Berechnungsgebiet für die numerische Simulation des stationären Gurt-Trommel-Umlaufs erstreckt sich, wie in Bild 2.1 dargestellt, nicht auf die gesamte Gurtförderbandanlage, sondern nur auf die Bereiche in Nachbarschaft der Trommeln. Das hat zur Folge, daß dem FE-Netz an den freien Gurtenden als Randbedingungen äußere Lasten vorzugeben sind, die im FE-Modell die Wirkung des nicht abgebildeten, weiteren Gurtverlaufs in Ober- und Untertrum auf das Berechnungsgebiet ersetzen. Die äußeren Lasten entsprechen den im Gurt auftretenden Zugkräften und können infolge von Gurtführungsmaßnahmen, wie z.B. Kurven, Muldungsübergängen und Gurtlenkeinrichtungen, ungleichförmig über

die Gurtbreite verteilt sein. Sie werden mit Hilfe sogenannter Makroelemente ermittelt, die das FE-Netz des Fˆrdergurtes an seinen Enden, wie in Bild 5.15 gezeigt, beranden.

Die Makroelemente bilden jeweils einen halbunendlichen Gurt ab und berechnen den Zusammenhang zwischen den infolge der Gurtführung sowie der Trumkräfte auftretenden Longitudinalverschiebungen in den Gurtquerschnitten am Rand des FE-Netzes und den entsprechenden Longitudinalkräften. Diese wiederum gehen als Randwerte in das FE-Modell ein. Die Makroelemente sind - aufbauend auf den analytischen Ansätzen für Gurtführung und Dehnungsausgleich im Gurt nach Oehmen [66], [68], [69] - von König [48] im Rahmen einer am Institut für Mechanik A der Universität Hannover vergebenen Diplomarbeit entwickelt worden.

In seiner Diplomarbeit stellt König zwei verschiedene Makroelementtypen vor, von denen einer im Rahmen der hier vorliegenden Arbeit Verwendung findet. Dieser Makroelementtyp ist speziell für FE-Netze mit variabler Elementstreifenbreite entworfen worden. Er liefert als Ergebnis eine Kraftverteilung pro Elementbreite und wird daher als kontinuierliches Modell bezeichnet. Sein Aufbau und seine Funktionsweise sind von König in [48] ausführlich dokumentiert worden, so daß sie an dieser Stelle nur sehr kurz und ohne ausführliche Erläuterungen beschrieben werden. Die zu diesem Zweck im nachfolgenden Text angegebenen Gleichungen orientieren sich sehr eng an den Originalen und enthalten daher nicht die im FE-Modell für den stationären Gurt-Trommel-Umlauf ausgenutzte Symmetrie zur Gurtmittelebene. Diese sind erst bei ihrer Implementierung in das FE-Programm in entsprechender Weise modifiziert worden.

Abweichend von den zur Beschreibung des eigentlichen Berechnungsgebiets verwendeten raumfesten Koordinaten handelt es sich bei den Koordinaten der Makroelemente um körperfeste Koordinaten. Die Koordinate *l* beschreibt die Longitudinalrichtung, und die Koordinate *q* kennzeichnet die Querrichtung des Gurtes. Beide sind fest mit dem Gurt verbunden und haben ihren Ursprung an der Koppelstelle von FE-Netz und Makroelement in der Gurtmitte auf Höhe der Zugträgermittelebene.

Basierend auf dem in Abschnitt 4.1, Bild 4.4 eingeführten Scheibenmodell des Fördergurtes wird von Oehmen in [68] und [69] eine Differentialgleichung für das Dehnungsfeld der (Gurt-)Scheibe in Longitudinalrichtung angegeben. Aus ihrer allgemeiner Lösung leitet König durch Einsetzen der speziellen Randbedingungen der Makroelemente eine Gleichung ab, die den Zusammenhang zwischen der Longitudinalverschiebung an der Koppelstelle und der dort vorliegenden Longitudinalkraft liefert und damit die Ausgangsgleichung für die Entwicklung eines Makroelementes darstellt.

Mit Hilfe des Ansatzes für die Longitudinalverschiebung  $u_0(q)$  an der Koppelstelle bei  $l = l_0 = 0$ 

$$
u_0(q) = \sum_{\sim}^{N} (q) u_l \tag{5.38}
$$

werden gemäß der Methode der Finiten Elemente die diskreten Knotenverschiebungen des Makroelements in Longitudinalrichtung (Vektor  $u_{_l}$ ) über lineare Ansatzfunktionen - zusammen-

gestellt zum Vektor  $\bigtimes(q)$  - über die Elementbreite (Querrichtung  $q$ ) verteilt.

König entwickelt dann aus seiner Ausgangsgleichung und dem Prinzip der virtuellen Arbeit angewendet auf ein Makroelement *e* - eine Formel zur Berechnung des Vektors der als Rand-

werte in das FE-Modell eingehenden diskreten Knotenkräfte des Makroelementes  $E^{\text{e}}$ . Diese Formel

$$
F^e = F^e_0 + F^e_B - K^e u_l \tag{5.39}
$$

hat eine für FE-Formulierungen typische Form. Sie setzt sich zusammen aus den Kraftvektoren  $\overset{r_0}{\sim}$  $F_0^e$  und  $F_B^e$  sowie dem Produkt aus der Elementsteifigkeitsmatrix des Makroelementes  $K^e$ <br>
≈ und dem Vektor der diskreten Knotenverschiebungen  $u_l$  .

Der Vektor  $F_0^e$  enthält alle Kraftanteile, die von der Gurtführung unabhängig sind und ausschließlich von der ungestörten Trumkraft hervorgerufen werden. Er berechnet sich entsprechend

$$
F_0^e = E^* \varepsilon_\infty \mathcal{G} \tag{5.40}
$$

mit  $\varepsilon_{\infty}$  als über dem Querschnitt gebildeter Mittelwert der Längsdehnung des Gurtes infolge der ungestörten Trumkraft und dem Hilfsvektor

$$
G = \int_{\frac{b}{2}}^{\frac{b}{2}} N(q) dq
$$
 (5.41)

Der Kraftvektor  $F^e_B$  wird als Belastungsverteilungsvektor infolge Gurtführung bezeichnet. Er setzt sich additiv aus *i* anteiligen Vektoren  $F^e_B$  zusammen, so daß gilt:

$$
F_{B}^{e} = \sum_{i}^{i} F_{B}^{e} , \qquad (5.42)
$$

wobei der Summationsindex *i* die Anzahl der mit dem jeweiligen Makroelement abzubildenden Gurtführungen angibt.

Jeder der Vektoren  $F_{B}^e$  ist von der allgemeinen Form<br>  $\sim$  *i* 

$$
F_{B}^{e} = E^* \sum_{j=1}^{\infty} \frac{p_{G} j}{b} \widetilde{V}_{ji} H_{j}
$$
 (5.43)

und enthält neben den bereits bekannten Größen  $E^*$  und  $b$  den von Oehmen in [68] eingeführten Gurtparameter  $p_{\text{G}} = \pi \sqrt{G^*/E^*}$  , den Hilfsvektor

$$
H = \int_{-\frac{b}{2}}^{\frac{b}{2}} N(q) \cos\left(j\pi \left[\frac{q}{b} + \frac{1}{2}\right]\right) dq
$$
 (5.44)

sowie die *j* Fourierkoeffizienten der *i* -ten Gurtführung

$$
\widetilde{V}_{ji} = \int_{0}^{\infty} D_{ji}(\chi) e^{-\frac{P G j}{b} \chi} d\chi \quad , \tag{5.45}
$$

in die entsprechend

$$
D_{ji}(l) = \begin{cases} \frac{2}{b} \int_{-\frac{b}{2}}^{\frac{b}{2}} \Delta(q) \cos\left(j\pi \left[\frac{q}{b} + \frac{1}{2}\right]\right) dq = \widetilde{D}_{ji} & \text{für} \quad l_1 \le l \le l_2\\ 0 & \text{sonst} \end{cases}
$$
 (5.46)

einzusetzen ist.

Im Integranden der in Gleichung ( 5.46 ) eingeführten  $\widetilde{D}_{ij}$  treten mit ∆(*q*) sogenannte fiktive Dehnungen auf, welche aus einem fiktiven Verschiebungsfeld (vgl. Oehmen [68], [69]) durch Ableitung nach der Longitudinalkoordinate *l* hervorgehen. Die fiktiven Verschiebungen sind so festzulegen, daß die körperfesten Koordinaten *l* und *q* auch im verformten Gurt orthogonal zueinander bleiben. Je nach Beschaffenheit der zu berücksichtigenden Gurtführungen fallen sie unterschiedlich aus, so daß aus jeder einzelnen Gurtführung ein spezielles  $\Delta(q)$  resultiert.

Innerhalb des Intervalls  $l_1 \leq l \leq l_2$ , in dem die Gurtführung stattfindet, sind die  $\widetilde{D}_{ij}$  konstant, so daß bei bekannten  $\widetilde{D}_{ij}$  bzw.  $\Delta(q)$  für die Fourierkoeffizienten  $\widetilde{V}_{ji}$  mit  $l_1$  =  $L_1$  und  $l_2$  –  $l_1$  =  $L_2$ gilt:

$$
\widetilde{V}_{ji} = \widetilde{D}_{ji} \frac{b}{p_{\mathsf{G}} j} \left( 1 - \mathrm{e}^{-\frac{p_{\mathsf{G}} j}{b} L_2} \right) \mathrm{e}^{-\frac{p_{\mathsf{G}} j}{b} L_1} \quad . \tag{5.47}
$$

Die letzte unbekannte Größe in der zur Berechnung des Vektors  $E^e$  zu verwendenden Gleichung ( 5.39 ) ist die Elementsteifigkeitsmatrix  $\underline{\mathcal{K}}^e$ . Für sie gibt König die nachfolgende Formulierung an:

$$
\underline{K}^e = E^* \sum_{j=1}^{\infty} \frac{p_{\text{G}} j}{b} \frac{2}{b} H L L^T \quad . \tag{5.48}
$$

In dieser Gleichung tritt ebenso wie in der Bestimmungsgleichung (5.43) für die Belastungsverteilungsvektoren  $F_{B}^e$  eine unendliche konvergente Reihe auf. Sie wird bei ihrer programmier-<br> $\sim$  i technischen Umsetzung nach  $j = n_i$  Summanden abgebrochen. Dabei wird für  $n_i$  eine Zahl gew‰hlt, die zwischen der Anzahl der Knoten des Makroelementes und der Anzahl der Seile des Gurtes liegt.

Faßt man die vorstehend angeführten Gleichungen zusammen, ergeben sich für die Makroelemente folgende, nacheinander durchzuführende Bearbeitungsschritte:

- 1.) Bestimmung der fiktiven Dehnungen Δ(q) aus den Geometrieparametern der Gurtführungen.
- 2.) Berechnung der  $\widetilde{D}_{ij}$  durch Integration entsprechend Gleichung (5.46).
- 3.) Berechnung der Fourierkoeffizienten  $\widetilde{V}_{ij}$  aus Gleichung ( 5.47 ).
- 4.) Auswertung der Gleichungen(5.41)und (5.44)zur Ermittlung der Hilfsvektoren  $\cancel{G}$ und  $H_{\cdot}$ .
- 5.) Berechnung der Kraftvektoren  $F_0^{\epsilon}$  $F_0^e$ ,  $F_B^e$  und der Elementsteifigkeitsmatrix  $K^e$  aus den  $\approx$ Gleichungen ( 5.40 ), ( 5.42 ) in Kombination mit ( 5.43 ) und ( 5.48 ).
- 6.) Bestimmung des Vektors der diskreten Knotenkräfte  $E^e$  des Makroelementes mit Hilfe von Gleichung ( 5.39 ).

Die Ausführung der Bearbeitungsschritte 1 bis 6 setzt voraus, daß die fiktiven Dehnungen Δ(*q*) infolge der verschiedenen, in den Makroelementen enthaltenen Gurtführungen aus den jeweiligen Geometrieparametern berechnet werden können. Die zu diesem Zweck erforderlichen Gleichungen sind von Oehmen [68], [69] entwickelt worden und werden im folgenden zusammen mit den ihnen zugrunde liegenden Geometrieparametern vorgestellt.

In den Makroelementen werden von den in Ober- und Untertrum installierten Gurtführungen nur diejenigen berücksichtigt, die in unmittelbarer Nähe zur Trommel vorkommen. Diese Einschränkung ist zulässig, da die Einflüsse der Gurtführung mit wachsendem Abstand vom Gurtauflauf auf die Trommel bzw. vom Gurtablauf von der Trommel mit der in Gleichung ( 5.47 ) angegebenen *e*-Funktion rasch abklingen. Zu den in den Programmroutinen der Makroelemente enthaltenen Gurtführungen zählen daher nur der Muldungsübergang, der Krempelrollenstuhl und die vertikale Kurve, sofern sie weniger als 100 m von der Trommel entfernt einsetzt.

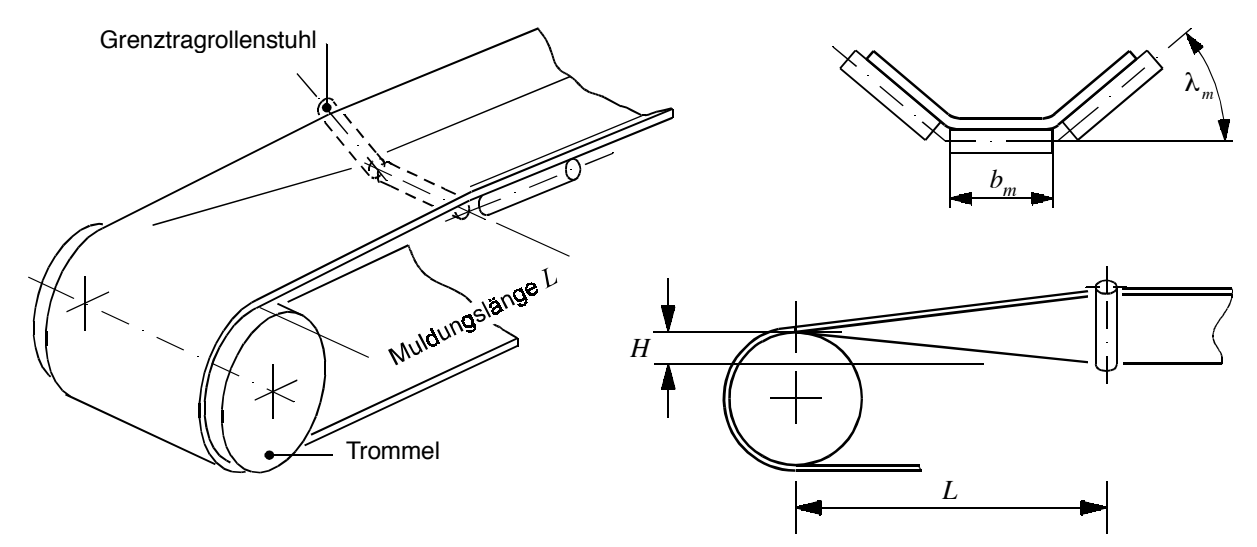

Bild 5.12: Muldungsübergang.

Zur Berechnung der fiktiven Dehnungen infolge eines Muldungsübergangs werden bei einer dreiteiligen Muldenform folgende, in Bild 5.12 gekennzeichnete Geometrieparameter benötigt: die Breite der Mittenrolle *b<sub>m</sub>*, der Muldungswinkel λ<sub>m</sub>, die Muldungslänge L sowie die eventuell vorhandene Trommelanhebung *H*.

Geht man zunächst von dem Fall aus, daß keine Trommelanhebung vorliegt, lautet die von Oehmen in [69] angegebene Berechnungsvorschrift für die Verteilung der fiktiven Dehnungen infolge eines Muldungsüberganges

$$
\Delta(q) = \begin{cases} \frac{(|q| - b_m)^2 \lambda_m^2}{2L^2} - \Delta_0 & \text{für } |q| > \frac{b_m}{2} \\ -\Delta_0 & \text{sonst} \end{cases}
$$
 (5.49)

Sie enthält mit ∆ eine konstante Größe, die für die praktischen Berechnungen nicht relevant ist. Mit dieser Konstanten wird berücksichtigt, daß der Querschnitt des Gurtes im Mittel unverschoben sein soll.

Wird die Trommel zur Entlastung der Randseile beim Muldungsübergang um das Maß H nach oben versetzt, wird diese als Trommelanhebung bezeichnete Gurtführung in den Makroelementen durch eine kurze vertikale Kurve abgebildet, deren Winkel zur Horizontalen sich wie folgt berechnet (vgl. Oehmen [68]):

$$
\beta = -\frac{H}{L} \tag{5.50}
$$

und deren fiktives Dehnungsfeld den fiktiven Dehnungen des Muldungsüberganges ohne Trommelanhebung aus Gleichung (5.49) überlagert wird.

Aus dieser Vorgehensweise resultierten zwei Vektoren  $F_{B}^e$ , aus denen der Belastungsvertei-<br> $\sim$ , lungsvektor des Muldungsübergangs mit Trommelanhebung (Abkürzung "MmT"), wie in Gleichung ( 5.42 ) angegeben, als

 $F_B^{\text{MmT}} = F_B^{\text{Muldung}} + F_B^{\text{vertikale Kurve}}$ .

hervorgeht.

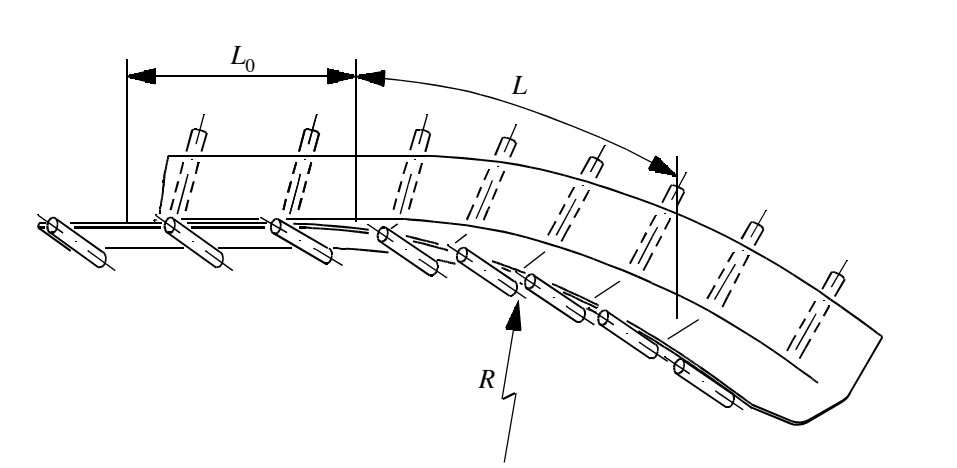

Bild 5.13: Vertikale Kurve.

Die fiktiven Dehnungen infolge vertikaler Kurven, zu deren Geometrieparametern neben den Muldungsdaten  $b_m$ ,  $\lambda_m$  sowie dem Radius  $R^*$  am Muldenknick noch der Abstand  $L_0$  zwischen Trommel und Kurvenbeginn, die Kurvenlänge *L*, die bei der kurzen vertikalen Kurve entsprechend Gleichung ( 5.50 ) durch − *H* / β zu ersetzen ist, und der Kurvenradius *R* gehören (vgl. Bild 5.13), berechnen sich nach der Formel (vgl. Oehmen [68])

$$
\Delta(q) = \frac{h(q)}{R} \quad . \tag{5.52}
$$

In dieser Formel wird mit  $h(q)$  die Höhe eines Punktes auf der Gurtmittellinie gegenüber einer Referenzlinie bezeichnet, die sich aus folgender Forderung ergibt:

$$
\int_{-\frac{b}{2}}^{\frac{b}{2}} h(q) \, dq = 0 \quad . \tag{5.53}
$$

Teilt man die Muldenform über der Gurtbreite in drei Bereiche ein, ergeben sich für  $h(q)$  die bereichsbezogenen Funktionen:

$$
h(q) = \begin{cases} -h_0 = \text{const.} & \text{für } |q| < a_1 \\ R^* \left[ 1 - \cos\left(\frac{|q| - a_1}{R^*}\right) \right] - h_0 & \text{für } a_1 < |q| < a_1 + a_2 \\ R^* (1 - \cos \lambda_m) + (|q| - a_1 - a_2) \sin \lambda_m - h_0 & \text{für } |q| > a_1 + a_2 \end{cases}
$$
(5.54)

( 5.51 )

in denen mit

$$
a_1 = \frac{b_m}{2} - R^* \tan \frac{\lambda_m}{2}
$$
 (5.55)

der Abstand von der Gurtmitte bis zum Ansatz des Kreisbogens im Muldenknick (Radius R<sup>\*</sup>) und mit

$$
a_2 = R^* \lambda_m \tag{5.56}
$$

die Bogenlänge  $a_2$  des besagten Kreisbogens bezeichnet werden.

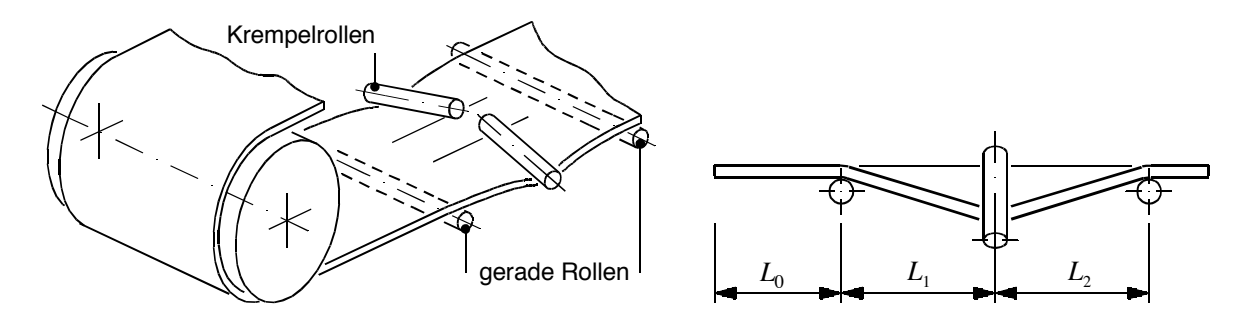

Bild 5.14: Krempelrollenstuhl.

Zur Verhinderung von Schieflauf werden in den Bandanlagen als Gurtlenkeinrichtungen sogenannte Krempelrollenstühle eingesetzt. Diese ebenfalls in den Makroelementen enthaltenen Gurtführungen bestehen, wie in Bild 5.14 dargestellt, aus einer geraden, sich über die gesamte Gurtbreite *b* erstreckenden, im Abstand  $L_0$  von der Trommel installierten Rolle, auf welche im Abstand *L*<sub>1</sub> zwei Krempelrollen folgen, an die sich im Abstand *L*<sub>2</sub> eine weitere gerade Rolle anschlieflt. Die Krempelrollen mulden den Gurt nach unten aus, so dafl bei Schieflauf eine rückstellende Kraft erzeugt wird, die dem Schieflauf korrigierend entgegenwirkt.

In den Makroelementen wird der Krempelrollenstuhl wie zwei hintereinander angeordnete Muldungsübergänge aufgefaßt, deren fiktive Dehnungen mit Hilfe von Gleichung (5.49) berechnet und anschließend in Form von

$$
F_B^{\text{Krempel}} = F_B^{\text{Muldung 1}} + F_B^{\text{Muldung 2}}
$$
 (5.57)

superponiert werden. Der erste Muldungsübergang beginnt im Abstand *L*<sub>0</sub> von der Trommel und hat die Länge  $L = L_1$ ; der zweite Muldungsübergang setzt von der Trommel aus gesehen im Abstand  $L_0 + L_1$  ein und hat die Länge  $L = L_2$ .

Eine direkte Anbindung der Makroelemente an das FE-Netz zur Berechnung des station‰ren Gurt-Trommel-Umlaufs ist nicht möglich, da an den Netzenden mehrere Knoten über die Gurtdicke verteilt sind mit je drei Verschiebungsfreiheiten in *x*-, *y*- und *z*-Richtung. Die Makroelemente weisen aber nur je einen Knoten pro Elementstreifen über der Gurtdicke auf. Außerdem haben die Makroelementknoten nur eine einzige Verschiebungsfreiheit longitudinal zum Gurt, deren Richtung auf die entsprechende Position am ersten Tragrollenstuhl weist und den Makroelementen nicht bekannt ist. Die Anbindung der Makroelemente an das FE-Netz wird daher mit Hilfe der bereits genannten Übergangselemente vorgenommen. Diese Sonderelemente berechnen die Richtung der Longitudinalverschiebungen, transformieren die Longitudinalverschiebungen und -kräfte in die Freiheiten der Gurtelemente und verteilen sie auf die einzelnen Knoten des angrenzenden Gurtendes mittels eines Energieminimierungsverfahrens.

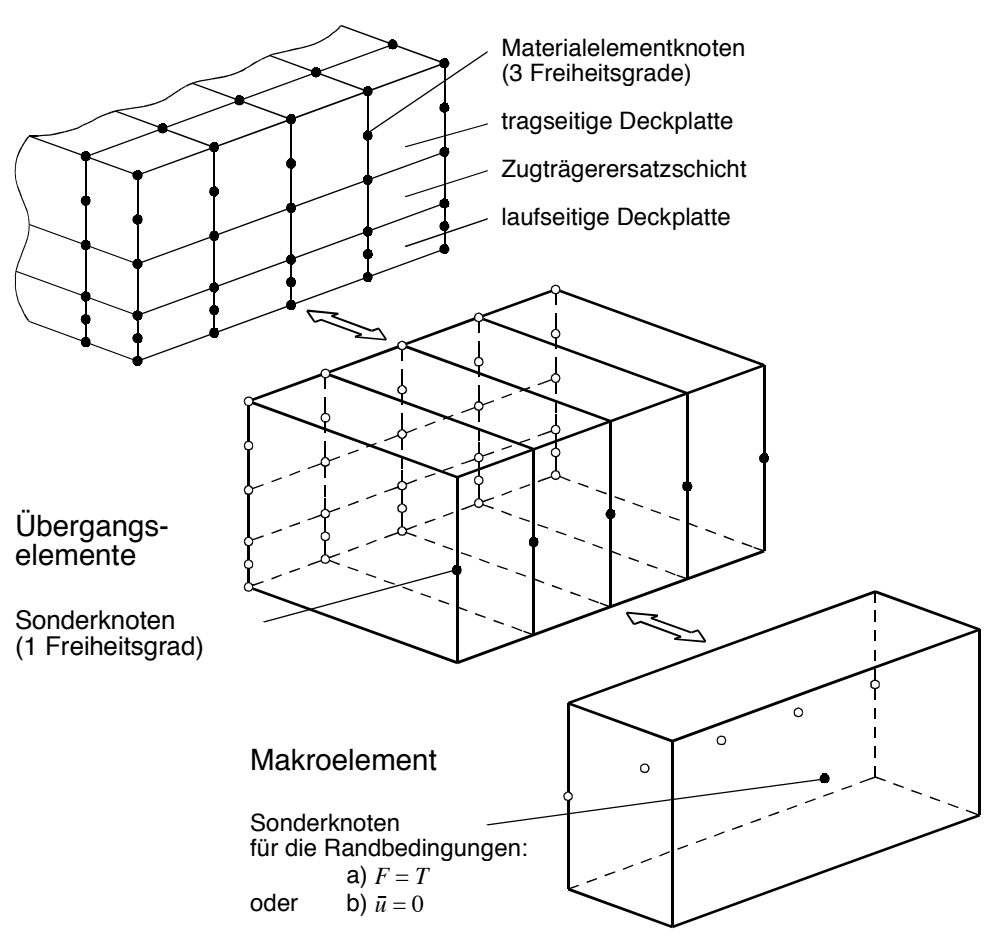

#### Netzende des Gurtes

Bild 5.15: Anbindung eines Makroelementes an das FE-Netz.

Zur Veranschaulichung der geschilderten Vorgehensweise ist in Bild 5.15 die Anbindung eines Makroelements an ein Ende des FE-Netzes graphisch dargestellt. Das FE-Netz des Gurtes besteht in diesem Beispiel aus vier Elementstreifen, welche in die bekannten drei, in diesem Fall jeweils aus einer Elementreihe bestehenden Schichten für laufseitige Deckplatte, Zugträgerersatzschicht und tragseitige Deckplatte eingeteilt sind. Die Knoten der Elemente der Gurtstirnseite haben die genannten drei Freiheitsgrade und werden mit den rückseitigen Knoten der in Bildmitte abgebildeten vier Übergangselemente gekoppelt. Auf der Stirnseite jedes Übergangselements befinden sich jeweils zwei Sonderknoten. Diese Knoten haben nur noch einen Freiheitsgrad in Longitudinalrichtung und dienen der Anbindung des Makroelements.

Am Sonderknoten an der Stirnseite des Makroelements werden die Randbedingungen für den Gurt vorgegeben. Befindet sich das Makroelement vor dem Gurtauflauf, erfolgt an diesem Knoten eine Kraftvorgabe. Der Wert der Vorgabekraft entspricht der auflaufenden Trumkraft T<sub>1</sub>. Handelt es sich hingegen um das Makroelement hinter dem Gurtablauf, wird der Gurt über den Sonderknoten des dortigen Makroelements in seiner Lage fixiert ( $\bar{u} = 0$ ), so daß sich die dort anliegende Trumkraft  $T_2$  als ein Ergebnis der Simulationsrechnung einstellt.

## **5.2 Ablaufbeschreibung von Simulationsrechnungen**

Zur Erläuterung des Ablaufs einer Simulationsrechnung ist in Bild 5.16 ein Programmablaufdiagramm dargestellt.

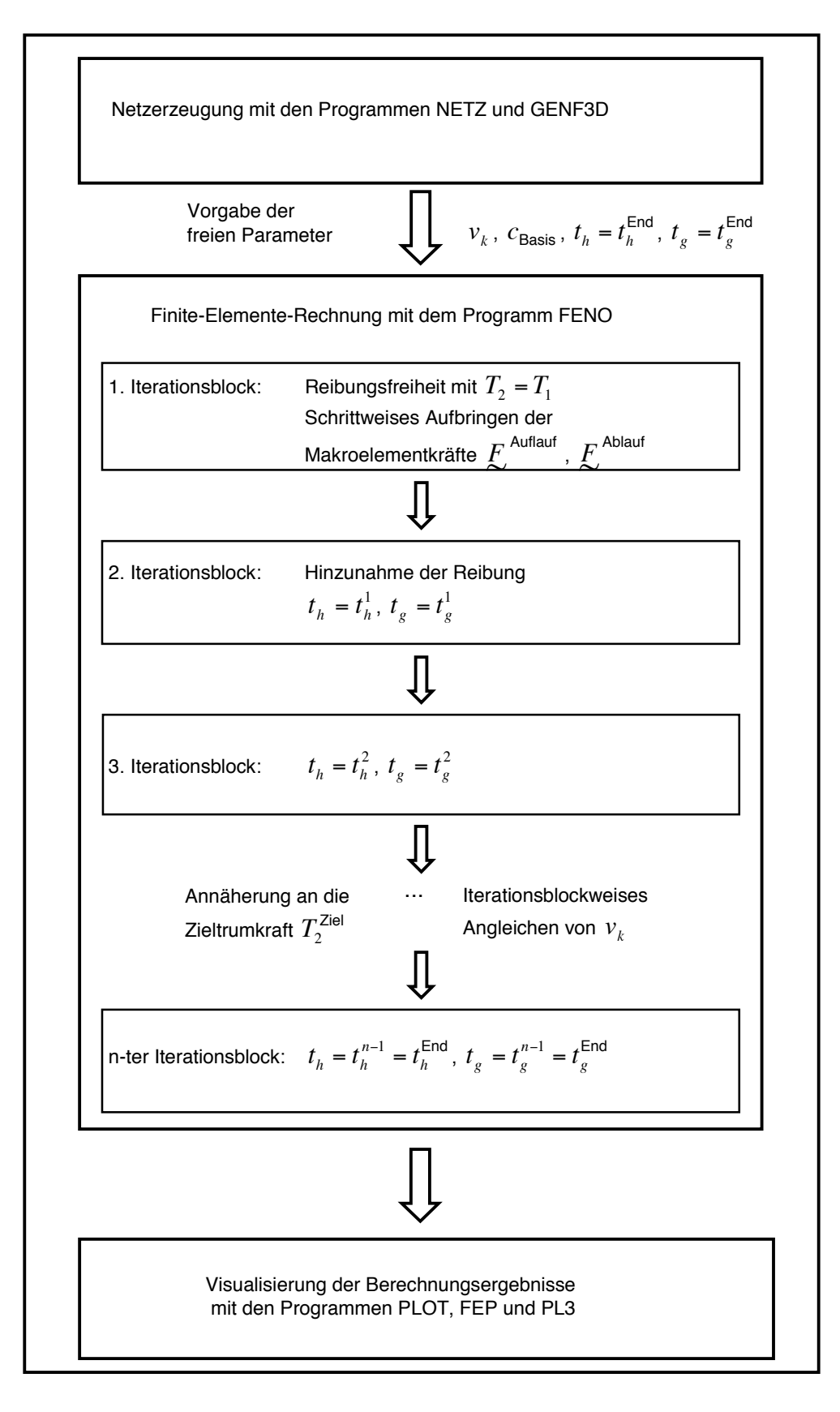

Bild 5.16: Programmablaufdiagramm.

Die Simulationsrechnung startet mit den Programmen zur Netzerzeugung, die auf Basis der vom Programmanwender festgelegten Geometrie-, Stoff-, Last- und Netzeinteilungsdaten eine Datei generieren. Die Datei enthält das FE-Netz und dient als Eingabedatei für das FE-Programm FENO, mit dem die Simulationsrechnung fortgesetzt wird.

Außer den Daten der Eingabedatei benötigt FENO beim Programmstart noch Vorgabewerte für die Basisfedersteifigkeit  $c_{\text{Basis}}$ , für die Steigungsparameter des Reibgesetzes  $t_h$  und  $t_s$  sowie für die zur Berechnung der Gurtbezugsgeschwindigkeit v<sub>G</sub> erforderliche Korrekturgeschwindigkeit  $v_k$  (vgl. Gleichung ( 3.72 )), die alle zusammen die Gruppe der freien Parameter des FE-Modells bilden.

Wie in Bild 5.16 skizziert, besteht die FE-Rechnung aus mehreren, aufeinander aufbauenden Gleichgewichtsiterationen, die im Ablaufdiagramm als Iterationsblöcke bezeichnet werden. Beim Programmstart befindet sich das mit dem FE-Netz abgebildete Gurt-Trommel-System in einer Ungleichgewichtslage. Daher dient der erste Iterationsblock der Erzeugung eines ersten Gleichgewichtszustands. Dieser Gleichgewichtszustand ist in bezug auf das Endergebnis der Simulationsrechnung lediglich temporärer Natur, weil er ohne Berücksichtigung von Reibung ermittelt wird, indem in den Kontaktelementen für alle Knotenpaare der Kontaktfläche a priori der Zustand der Reibungsfreiheit festgelegt wird.

Aufler zum Erzeugen des Gleichgewichtszustandes bei erzwungener Reibungsfreiheit wird der erste Iterationsblock auch dazu genutzt, den beim Programmstart geraden und damit ungemuldeten Gurt im Falle des Vorhandenseins von Gurtführungen in seine gemuldete Form zu überführen. Dafür werden die diskreten Knotenkräfte der Makroelemente des auf- und ablaufenden Gurtendes  $\int_{c}^{\Delta}$ <sup>Auflauf</sup> und  $\int_{c}^{\Delta}$ blauf schrittweise aufgebracht, um einer Destabilisierung des Iterationsprozesses vorzubeugen. Dabei wird abweichend von den nachfolgenden Iterationsblöcken am Makroelement des ablaufenden Gurtendes als Randbedingung nicht die in Abschnitt 5.1.3 angegebene Verschiebung, sondern die Trumkraft *T<sub>2</sub>* vorgegeben. Diese, das Erreichen des Gleichgewichtszustands erleichternde Vorgehensweise darf nur deshalb angewendet werden, weil im reibungsfreien Fall eine Fixierung des Gurtes auf der Trommel nicht erforderlich ist und keine Umfangskraft übertragen wird, so daß gilt  $T_2 = T_1$ .

Mit Beginn des zweiten Iterationsblocks wird die Reibung in die FE-Rechnung einbezogen. Dabei werden zur Stabilisierung der Lage des Gurtes auf der Trommel anstelle der beim Programmstart vorgegebenen, im folgenden als Endsteigungsparameter bezeichneten Werte  $\,t_h^{\text{End}}\,$ und  $t_g^{\text{End}}$  als Steigungsparameter des Reibgesetzes  $t_h$  und  $t_g$  die Parameterwerte  $t_h^1$  und  $t_g^1$ eingesetzt. Diese Parameterwerte werden entsprechend  $t_h^1 \ll t_h^{\text{End}}$ ,  $t_g^1 \gg t_g^{\text{End}}$  und  $t_g^1 \leq t_h^1$  gewählt, so daß, wie in Bild 5.17 am Beispiel der roten Kurve gezeigt, mit  $0 \le |v_{\rm s}| \le 1/t_h^1$  ein sehr ausgedehnter Haftbereich erzeugt wird und die Unterschiede zwischen dem Funktionsverlauf des Reibgesetzes im Haft- und im Gleitbereich nahezu verschwinden. Dadurch wird erreicht, daß die sich in der Kontaktzone einstellenden Schlupfgeschwindigkeiten betragsmäßig fast alle innerhalb des Intervalls  $0 \le |v_{\rm s}| \le 1/t_{\rm h}^1$  liegen und somit beinahe an allen Knotenpaaren der numerisch gesehen "günstige" Zustand des Haftens vorliegt. Alle übrigen gleitenden Knotenpaare befinden sich infolge des kaum noch sichtbaren Unterschieds zwischen dem Funktionsverlauf des Reibgesetzes im Haft- und Gleitbereich de facto im ebenfalls der Stabilisierung des Iterationsprozesses dienenden Zustand des Zwangshaftens.

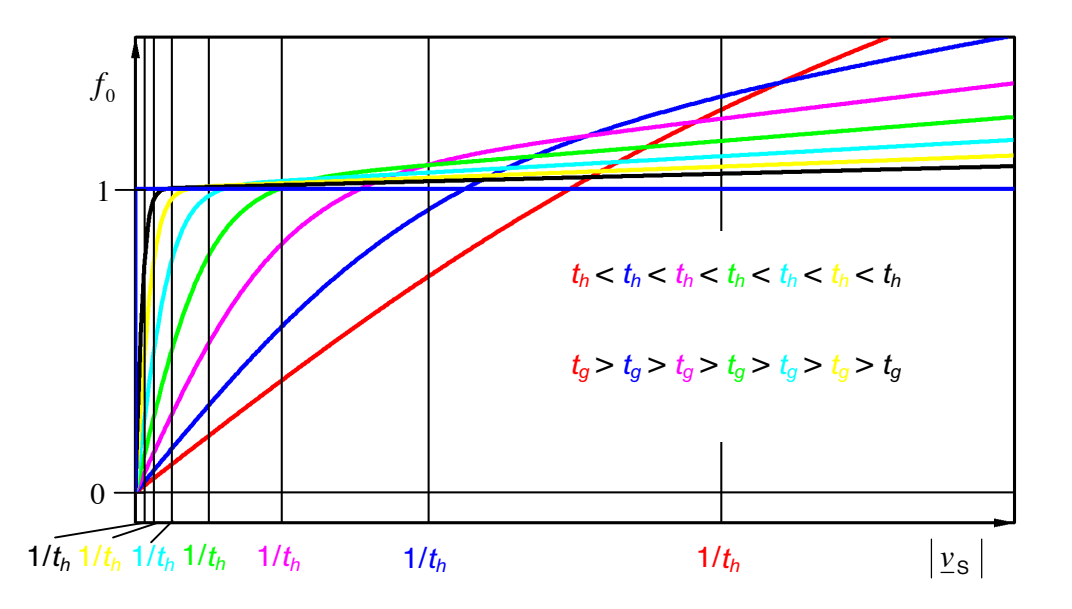

Bilu 5.17: Funktionsverlauf des Reibgesetzes bei unterschiedlichen Werten für die Steigungsparameter  $t<sub>h</sub>$  und  $t<sub>g</sub>$ .

Der durch das Intervall  $0 \le |v_{\rm s}| \le 1/t_h^1$  beschriebene Haftzustand entspricht noch nicht dem wirklichen, durch  $0 \leq v_{\rm ss} \leq 1/t_{\rm h}^{\rm End}$  festgelegten Haftzustand. Deshalb wird in den nachfolgenden Iterationsblöcken der Haftsteigungsparameter solange schrittweise erhöht bis der Endsteigungswert  $t_h^{\text{End}}$  erreicht ist. Gleichzeitig wird der Gleitsteigungsparameter verringert bis auch dieser Parameter seinem Vorgabewert  $t_g^{\text{End}}$  entspricht. Es wird also der Funktionsverlauf des Reibgesetzes, wie in Bild 5.17 dargestellt, von Iterationsblock zu Iterationsblock langsam an seinen Zielverlauf (schwarze Kurve) angepaflt.

Für den temporären Gleichgewichtszustand am Ende eines jeden Iterationsblocks wird die sich am ablaufenden Gurtende einstellende Zugkraft *T<sub>2</sub>* ermittelt und mit der im Rahmen der Lastdaten vorgegebenen Zieltrumkraft  $T_2^{\text{Ziel}}$  verglichen. Anschließend wird durch maßvolle Änderung der Korrekturgeschwindigkeit  $v_k$  die berechnete Zugkraft an die Zieltrumkraft angeglichen. Diese Vorgehensweise kann allerdings erst nach dem Durchlaufen mehrerer Iterationsblöcke zur Anwendung kommen, da sich die Zugkraft im ablaufenden Gurt in den ersten Iterationsblöcken noch sehr stark ändert, so daß nur schwer abzuschätzen ist, welche Zugkraft sich bei dem als Startwert vorgegebenen Korrekturgeschwindigkeitswert einstellen wird.

Da immer nur sehr kleine Änderungen der Korrekturgeschwindigkeit möglich sind, ohne daß die Stabilität des Iterationsprozesses zu stark gestört wird, ist es wichtig, bereits einen der gewünschten Zieltrumkraft nahekommenden Startwert für die Korrekturgeschwindigkeit zu verwenden. Dieser wird mit Hilfe einer aus den Ergebnissen vieler Testrechnungen entwickelten Abschätzformel berechnet.

Nach Beendigung der FE-Rechnung mit dem ausiterierten Gleichgewichtszustand des n-ten Iterationsblocks mit  $t_h = t_h^{\text{End}}$ ,  $t_g = t_g^{\text{End}}$  und  $T_{\text{Ablauf}} = T_2^{\text{Ziel}}$  wird die Ausgabedatei des FE-Programms an die Graphikprogramme übergeben, mit denen zum Abschluß der Simulationsrechnung die Berechnungsergebnisse in geeigneter Form visualisiert werden.

Zum Ablauf der dreidimensionalen Simulationsrechnungen ist an dieser Stelle kritisch anzumerken, daß trotz einer Vielzahl die Programmkonvergenz verbessernder Maßnahmen noch kein in allen Fällen automatischer Programmablauf, d.h. ein Programmablauf ohne Eingriffe seitens des Programmanwenders, zu realisieren gewesen ist. Das hat zur Folge, dafl gerade im Hinblick auf die Änderung der Steigungsparameter des Reibgesetzes das Erreichen konvergenter Berechnungsergebnisse vielfach noch vom "Fingerspitzengefühl" des Programmanwenders abhängig ist.

## **6 Betrachtung und Wertung der Mefldaten von Zeddies**

Als Vorbereitung für die Überprüfung des FE-Modells durch einen Vergleich "Messung-Rechnung" wird in diesem Kapitel eine Auswahl der in der Einleitung angesprochenen Meßdaten von Zeddies [89] vorgestellt. Bei diesen Mefldaten handelt es sich um die beim Umlauf des Gurtes auf den Trommelbelag wirkenden Druck- und tangentialen Schubspannungen sowie den Gurtschlupf. Ein Teil der Meßdaten stammt aus Messungen an Versuchsständen. Diese Meßdaten zeichnen sich dadurch aus, daß ihre Verteilung über der Trommelbreite gesehen konstant ist. Es handelt sich somit um Meßdaten ohne Breiteneinfluß. Die übrigen Meßdaten stammen aus Feldmessungen an laufenden Förderanlagen in Großtagebauen. Sie weisen ausnahmslos Breiteneinflüsse auf.

In den Abschnitten 6.1 und 6.2 werden die Mefldaten ohne und mit Breiteneinflufl vor dem Hintergrund ihres späteren Vergleichs mit den Ergebnissen zwei- und dreidimensionaler Simulationsrechnungen betrachtet und gewertet. Das bedeutet zum einen, daß überprüft wird, inwieweit ein solcher Vergleich möglich ist bzw. ob Einschränkungen vorzunehmen sind: zum anderen bedeutet es, dafl versucht wird, die Mefldaten zu schematisieren, indem ihre charakteristischen Merkmale herausgearbeitet werden.

Voraussetzung für den Vergleich "Messung-Rechnung" sind auch Kenntnisse darüber, wie die Messungen erfolgt sind und welche Meflaufnehmer dabei eingesetzt worden sind. Es werden daher zun‰chst die von Zeddies verwendeten Meflaufnehmer vorgestellt:

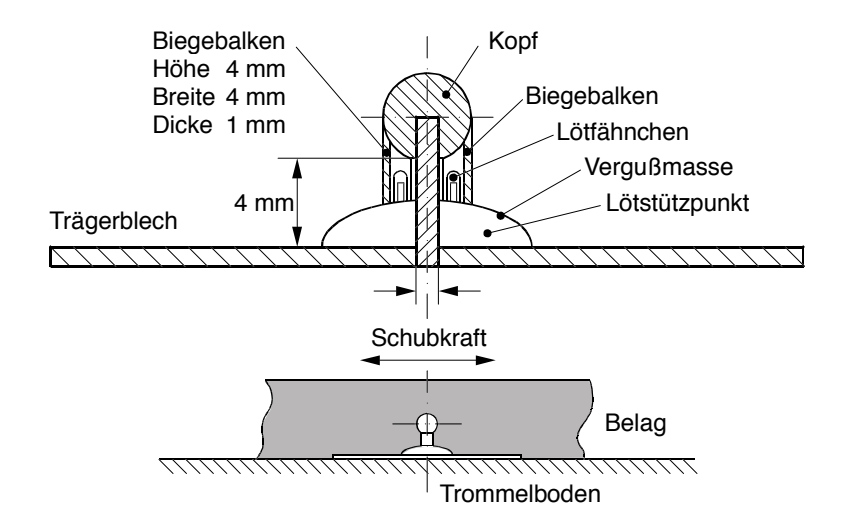

Bild 6.1: Schubspannungsaufnehmer (Quelle: Zeddies [89], S. 33).

Der Schubaufnehmer besteht aus dem in Bild 6.1 dargestellten Biegebalken aus Federstahl. Wie abgebildet wird er in die Belagsunterseite eingebaut und miflt somit die Mittelwerte der tangentialen Schubspannungen zwischen Trommelmantel und Oberkante des Biegebalkens bei 7 mm Belagshöhe. Diese Schubspannungsmittelwerte werden im folgenden als *mittlere Belagsschubspannungen*  $\tau_B$  bezeichnet. Zur Messung der auf den Trommelbelag wirkenden Druckbelastung dient Zeddies eine 1 mm starke DMS Membranrosette mit 18 mm Durchmesser. Sie wird in einer Metallscheibe befestigt, mit einer 1,5 mm dicken Belagsplatte überklebt und in die Belagsoberfläche eingepaßt. Als Meßaufnehmer für den Gurtschlupf verwendet Zeddies einen Miniatur-Drehwinkelgeber. Er wird so ausgerichtet, dafl ein an seiner Welle befestigtes Zahnrad gerade eben aus der Belagsoberfläche herausragt und somit über die Zahnradverdrehung der Gurtschlupf ermittelt werden kann.
### **6.1 Mefldaten ohne Breiteneinflufl**

Seine Versuchsstandmessungen hat Zeddies an zwei Versuchsständen des Instituts für Fördertechnik der Universität Hannover durchgeführt, deren Betriebsdaten in Tabelle 6.1 aufgeführt sind. Sie tragen die Bezeichnungen *kleiner* und *großer Umlaufversuchsstand*. Am kleinen Umlaufversuchsstand l‰flt Zeddies einen Gurt des Typs St 1000 6:4 der Breite 800 mm um zwei Trommeln mit 560 mm Durchmesser umlaufen. Eine der beiden Trommeln wird als Mefltrommel verwendet. An ihr sind dreiteilige Blechsegmente befestigt, auf die ein 10 mm starker Belag aus Gummi aufgeklebt ist, in den die Meflaufnehmer eingepaflt sind.

Am groflen Umlaufversuchsstand verwendet Zeddies eine Mefltrommel mit 1250 mm Durchmesser und mit 15 mm dickem Gummibelag. Auch dieser Belag ist auf dreiteilige Blechsegmenten aufgeklebt, so dafl sich unter Einbeziehung der Dicke der Blechsegmente ein Trommelradius  $r<sub>r</sub>$  von 630 mm ergibt. Als Versuchsgurt wird ein 272 mm breiter Gurtstreifen aus einem Gurt St 4500 12: 8 aufgelegt.

Außer einer zweiteiligen V-Mulde mit nur 10° Muldungswinkel im Untertrum des kleinen Umlaufversuchsstands werden an den Versuchsständen in Nähe der Meßtrommeln keine Maßnahmen zur Führung des Gurtes vorgenommen. Da außerdem die Gurte schmal sind, können auch alle durch Ungleichmäßigkeiten über der Gurtbreite oder durch Schieflauf hervorgerufenen Breiteneinflüsse äußerst gering gehalten werden, so daß an den Meßtrommeln Meßdaten ohne Breiteneinfluß aufgenommen werden. Demzufolge sind diese Meßdaten sehr gut für die Überprüfung der Ergebnisse zweidimensionaler Simulationsrechnungen geeignet. Einschränkend ist allerdings hinzuzufügen, daß der am kleinen Versuchsstand aufliegende Gurt des Typs St 1000 bei der Stoffparameterermittlung für das FE-Modell des stationären Gurt-Trommel-Umlaufs nicht erfaflt worden ist (vgl. dazu Kapitel 4). Die Ergebnisse der Messungen am kleinen Umlaufversuchstand können demzufolge nur qualitativ (Gurte gleicher Machart) und nicht quantitativ zu einem Vergleich mit Berechnungsergebnissen herangezogen werden.

Aus den Versuchsstandmessungen sind für die Überprüfung des FE-Modells zwei Meßkurvenpaare ausgewählt worden:

- 1.) Druck- und Schubspannungsverläufe aufgenommen am großen Umlaufversuchsstand bei momentenfreiem<sup>1</sup> Trommelbetrieb
- und

 $\overline{a}$ 

2.) Druck- und Schubspannungsverläufe aufgenommen am kleinen Umlaufversuchsstand bei gebremster<sup>2</sup> Trommel.

Bei den in Bild 6.2 über dem Winkel längs des Umschlingungsbereichs  $\varphi$  aufgetragenen Spannungsverläufen handelt es sich um die Ergebnisse der Messungen an der Umlenktrommel des groflen Umlaufversuchsstands. In dieser Abbildung sind die Druckspannungen *p* mit einem geschätzten Reibwert  $\mu$  = 0,35 multipliziert worden, damit der Druck- und der Schubspannungsverlauf zusammen in einer Abbildung annähernd gleichgewichtig darstellbar sind.

Die µ*p*-Kurve beginnt ca. 2° vor dem theoretischen Auflaufpunkt des Gurtes auf die Trommel (-90°) und endet ebenfalls ca. 2° nach dem theoretischen Ablaufpunkt (+90°). Im Bereich des

<sup>&</sup>lt;sup>1</sup> Bei momentenfreiem Trommelbetrieb wird keine Umfangskraft übertragen  $(T_1 = T_2)$ . Es findet demnach eine reine Umlenkung des Gurtes statt, weshalb diese Trommeln Umlenktrommeln heißen.<br><sup>2</sup> Bei gebremsten bzw. bremsenden Trommeln oder kurz: Bremstrommeln ist die Trumkraft im ablaufenden Trum

größer als im auflaufenden Trum ( $T_1 < T_2$ ). Tritt der umgekehrte Fall ein, so daß gilt  $T_1 > T_2$ , handelt es sich um Antriebstrommeln bzw. treibende oder angetriebene Trommeln.

Auf- und Ablaufs weist sie deutliche Spannungsspitzen auf, zwischen denen sich ein leicht bogenförmiger Kurvenverlauf einstellt. Der Maximalwert des Bogens liegt in der Mitte des Umschlingungsbereichs bei 0°. Sein senkrechter Abstand von der Verbindungsgerade zwischen den lokalen Minima hinter der vorderen bzw. vor der hinteren Druckspitze wird als Drucküberhöhung bezeichnet (vgl. z.B. Zeddies [89]). Die Spannungsspitze im Bereich des Gurtablaufs ist ca. 14% höher als der entsprechende Spitzenwert am Auflauf. Von dieser Stelle abgesehen ist der *μp*-Verlauf annähernd spiegelsymmetrisch zur Senkrechten bei 0°.

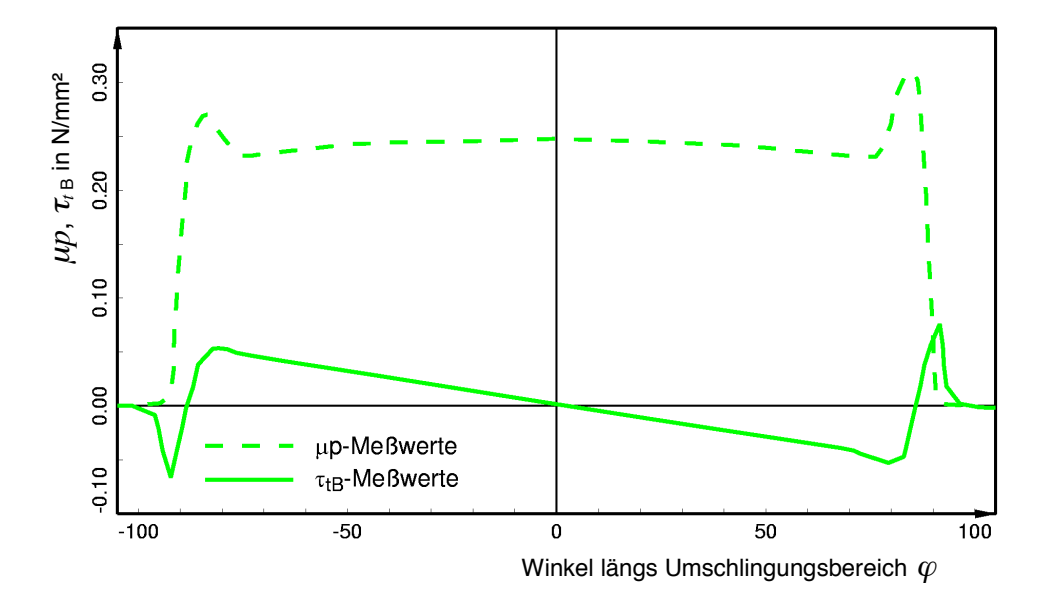

Bild 6.2: An der Umlenktrommel des groflen Umlaufversuchsstands gemessene Spannungsverläufe (vgl. dazu Zeddies [89], S. 55, 56).

Aus diesen Meflergebnissen lassen sich somit als charakteristische Merkmale der Druckspannungsverläufe an Umlenktrommeln ohne Breiteneinfluß angeben:

- 1.) annähernde Spiegelsymmetrie zur Senkrechten in Umschlingungsbereichsmitte,
- 2.) Druckspannungsspitzen im Bereich des Auf- und Ablaufs,
- 3.) leichte Drucküberhöhung in der Mitte des Umschlingungsbereichs.

Der Verlauf der mittleren Belagsschubspannungen τ<sub>β</sub> weist vor dem Auf- und nach dem Ablaufpunkt des Gurtes ausgeprägte Spannungsspitzen auf, die 0,9° vor bzw. 0,9° hinter dem theoretischen Auf- bzw. Ablaufpunkt liegen. An die negative Schubspannungsspitze vor dem Auflaufpunkt schlieflt sich ein steiler Anstieg des Schubspannungsverlaufs an, der etwa bei  $\varphi$  = -81° einen weiteren, jetzt positiven Extremwert erreicht. Dieser Spannungswert wird in der Literatur als Auflaufschubspannung bezeichnet (vgl. Gerber [26], Hohmann [37]). Nach Erreichen der Auflaufschubspannung  $\tau_t^{\text{Aut}}$  nehmen die Schubspannungen mit nahezu konstanter Steigung ab. Bei  $\varphi = +81^\circ$  erreichen sie einen weiteren negativen Extremwert, dessen Betrag etwa 8% kleiner ist als die Auflaufschubspannung. Anschlieflend findet ein steiler Anstieg in Richtung positiver Schubspannungen statt, der mit Erreichen der positiven Schubspannungsspitze kurz hinter dem Ablaufpunkt endet. Diese Schubspannungsspitze ist ca. 18,5% größer als der Betrag der Schubspannungsspitze vor dem Auflaufpunkt. Hinter dem Spitzenwert fällt der Verlauf sehr steil ab und geht wieder auf den Wert 0 N/mm<sup>2</sup> zurück. Damit kann, sofern die Unterschiede in den Spitzenwerten ausgeklammert werden, der Schubspannungsverlauf als nahezu punktsymmetrisch zum Punkt 0°, 0 N/mm² angenommen werden.

Zu den charakteristischen Merkmalen der Schubspannungsverläufe an Umlenktrommeln ohne Breiteneinfluß zählen demnach:

- 1.) annähernde Punktsymmetrie zur Mitte des Umschlingungsbereichs,
- 2.) Schubspannungsspitzen mit Vorzeichenwechsel in den Bereichen vor sowie hinter dem Auf- und Ablaufpunkt des Gurtes,
- 3.) linearer Schubspannungsverlauf zwischen der positiven Auflaufschubspannung und der korrespondierenden Spannungsspitze am Ablauf.

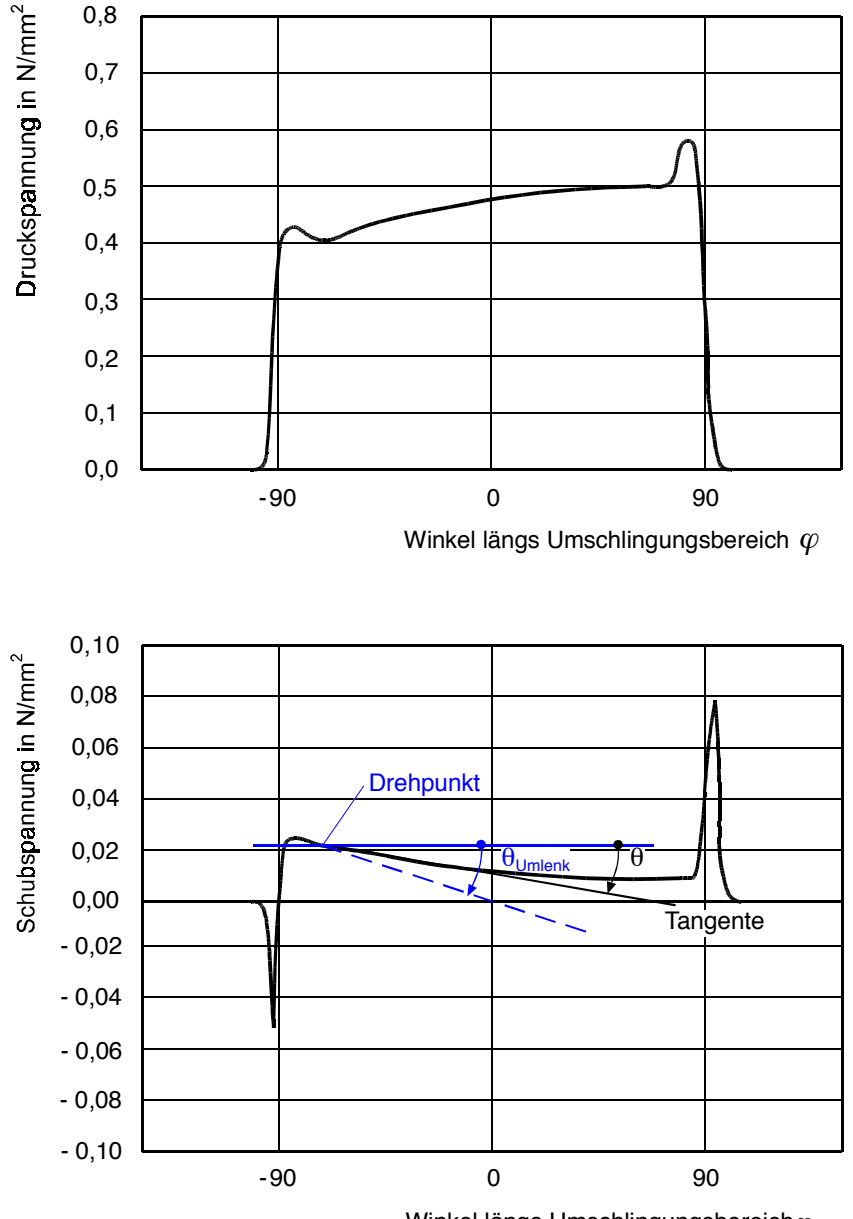

Winkel längs Umschlingungsbereich $\varphi$ 

Bild 6.3: Druck-  $(p(q))$  und Schubspannungsverlauf  $(\tau_{\text{AB}} (q))$ , aufgenommen am kleinen Umlaufversuchsstand (entnommen aus Zeddies [89], S. 66).

Die am kleinen Umlaufversuchsstand an der Bremstrommel bei einem Trumkraftverhältnis  $T_2/T_1$  = 1,17 aufgenommenen Druck- und Schubspannungsverläufe sind in Bild 6.3 dargestellt. Der Druckverlauf weist, wie bereits bei der Umlenktrommel beobachtet, ausgeprägte Spitzen im

Bereich des Auf- und Ablaufs auf, zwischen denen die Kurve leicht bogenförmig verläuft. Im Gegensatz zur Umlenktrommel ist dem bogenförmigen Verlauf eine ansteigende Gerade überlagert, so daß die Druckspannungen analog zur Trumkraft (*T*<sub>1</sub> < *T*<sub>2</sub>) in Richtung auf den Gurtablauf zunehmen. Daher ist der Druckspannungsverlauf nicht mehr spiegelsymmetrisch.

Es ergeben sich also als charakteristische Merkmale der Druckverläufe an Bremstrommeln ohne Breiteneinflufl:

- 1.) Anstieg des Druckverlaufs von der Auflauf- zur Ablaufseite,
- 2.) Druckspannungsspitzen im Bereich des Auf- und Ablaufs.

Der Verlauf der mittleren Belagsschubspannungen  $\tau_{\text{B}}$  an der Bremstrommel verhält sich im Bereich des Gurtauflaufs ‰hnlich wie der Umlenktrommelverlauf. So weist er kurz vor dem Gurtauflauf eine negative Schubspannungsspitze auf, an die sich ein steiler Kurvenanstieg anschlieflt. Der Anstieg endet mit dem Erreichen der Auflaufschubspannung  $\tau_t^{\text{Aut}}$ . Ab hier ändert sich der Kurvenverlauf gegenüber der Umlenktrommel. Die Kurve hat jetzt innerhalb des Umschlingungsbereichs nur noch eine geringe negative Steigung. Deshalb verläßt sie den Bereich positiver Schubspannungen nicht und geht kurz vor dem Ablaufpunkt direkt in den steilen Anstieg zur positiven Schubspannungsspitze hinter dem Ablauf über.

Zeichnet man in Bild 6.3 punktsymmetrisch, wie durch die blau gestrichelte Gerade angedeutet, den Schubspannungsverlauf einer zu den Verhältnissen im auflaufenden Trum passenden Umlenktrommel ( $\tau_{t}^{\text{Aut}}$  =  $\tau_{t}^{\text{Aut}}$  ) ein, läßt sich der Schubspannungsverlauf an der hier betrachteten Bremstrommel in grober Annäherung als Drehung des Schubspannungsverlaufs der Umlenktrommel entgegen dem Uhrzeigersinn darstellen. Als Drehpunkt ist dabei der Ansatzpunkt des linearen Verlaufsabschnitts zu verwenden.

Der Winkel zwischen der Waagerechten durch den Drehpunkt und der Tangente an den Schubspannungsverlauf am Drehpunkt wird als Schubspannungswinkel  $\theta$  festgelegt (Wertebereich:  $-90^{\circ} \le \theta \le +90^{\circ}$ ). Der Hauptunterschied zwischen dem Bremstrommel-Schubspannungsverlauf und dem passend dazu konstruierten Umlenktrommel-Schubspannungsverlauf läßt sich durch diesen Winkel beschreiben. Danach ist der Schubspannungswinkel  $\theta$  des Bremstrommelverlaufs immer kleiner als der Schubspannungswinkel  $\theta_{\text{Unienk}}$  des Umlenktrommelverlaufs.

Zusammenfassend können somit als charakteristische Merkmale für Schubspannungsverläufe an Bremstrommeln ohne Breiteneinfluß folgende Punkte formuliert werden:

- 1.) Abfolge von negativer zu positiver Schubspannungsspitze  $(\tau_t^{\text{Aut}})$  im Bereich des Auflaufs,
- 2.)  $\theta < \theta_{\text{Umlenk}}$
- 3.) positive Schubspannungsspitze im Bereich des Gurtablaufs.

Versuchsstandmessungen an Antriebstrommeln ( $T_1 > T_2$ ) sind von Zeddies nicht vorgenommen worden. Über die an diesen Trommeln zu erwartenden Spannungsverläufe können jedoch ausgehend von den charakteristischen Merkmalen der Spannungsverläufe der Umlenk- und Bremstrommeln bereits an dieser Stelle Voraussagen getroffen werden, auch ohne dafl Mefldaten vorliegen. So ist davon auszugehen, daß sich die Druckspannungsverläufe an Antriebstrommeln ohne Breiteneinfluß ebenfalls zusammen mit der Trumkraft ändern werden. Das bedeutet, daß im Gegensatz zu den Druckspannungsverläufen an Bremstrommeln kein Anstieg, sondern eine Abnahme des Druckverlaufs vom Auf- zum Ablauf zu erwarten ist. Weiterhin ist zu vermuten, dafl auch bei der Antriebstrommel die an der Umlenk- und an der Bremstrommel beobachteten Druckspitzen im Bereich von Auf- und Ablauf auftreten werden. Es ergeben sich somit als vorläufige charakteristische Merkmale für die Druckspannungsverläufe an Antriebstrommeln ohne Breiteneinfluß:

- 1.) Abnahme des Druckverlaufs von der Auflauf- zur Ablaufseite,
- 2.) Druckspannungsspitzen im Bereich des Auf- und Ablaufs.

Bezüglich der Schubspannungsverläufe ist zu erwarten, daß die Vorgänge beim Auflauf des Gurtes den Vorgängen an Brems- und Umlenktrommeln ähneln werden, so daß für den Fall  $T_1^{\text{Antrieb}} = T_1^{\text{Omlenk}} = T_1^{\text{Brems}}$  erst nach Durchlaufen der Auflaufschubspannung deutliche Unterschiede zwischen den jeweiligen Verläufen auftreten werden. Nach Erreichen der Auflaufschubspannung werden die Antriebstrommel-Schubspannungsverläufe eine zu den Bremstrommel-Schubspannungsverläufen gegensätzliche Verlaufscharakteristik aufweisen. Sie läßt sich durch  $\theta > \theta_{\text{Limlerk}}$  beschreiben.

Dementsprechend können als vorläufige charakteristische Merkmale für die Schubspannungsverläufe an Antriebstrommeln ohne Breiteneinfluß angegeben werden:

- 1.) Abfolge von negativer zu positiver Schubspannungsspitze  $(\tau_t^{\text{Aut}})$  im Bereich des Auflaufs,
- 2.)  $\theta > \theta_{\text{Limlank}}$
- 3.) negative Schubspannungsspitze im Bereich des Gurtablaufs.

## **6.2 Mefldaten mit Breiteneinflufl**

Während bei den Versuchsstandmessungen Breiteneinflüsse gezielt ausgeschlossen bzw. aufgebracht werden können, sind sie bei Feldmessungen an laufenden Förderanlagen stets vorhanden. Selbst wenn keine Gurtführungen installiert sind, ist aufgrund von Ungleichmäßigkeiten der laufseitigen Deckplatten, von Verschmutzung und von seitlichem Schwimmen des Gurtes mit breitenabhängigen Effekten zu rechnen. Deshalb hat Zeddies bei der Durchführung der Feldmessungen an den betreffenden Einbaustellen jeweils 6 Druck-, Schub- und Schlupfaufnehmer über der Trommelbreite verteilt eingebaut. Die Meßergebnisse sind folglich Funktionen vom Winkel l‰ngs des Umschlingungsbereichs <sup>ϕ</sup> und von der Breitenkoordinate *z*. Sie sind die Grundlage für die Überprüfung der Ergebnisse von dreidimensionalen Simulationsrechnungen.

Von den aus Feldmessungen stammenden Meßdaten sind für den Vergleich mit Berechnungsergebnissen drei Datensätze hinlänglich geeignet. Sie sind an Trommeln unterschiedlicher Einbausituationen aufgenommen worden. Alle weiteren bei Zeddies angegebenen Ergebnisse von Feldmessungen bestehen entweder aus bereits über der Breite gemittelten Spannungsverläufen oder aber sie beziehen sich auf einen Gurt mit ungleichmäßiger Deckplattenstärke, der mit dem FE-Modell nicht nachgebildet werden kann. Diese Meßdaten können folglich hier nicht verwendet werden.

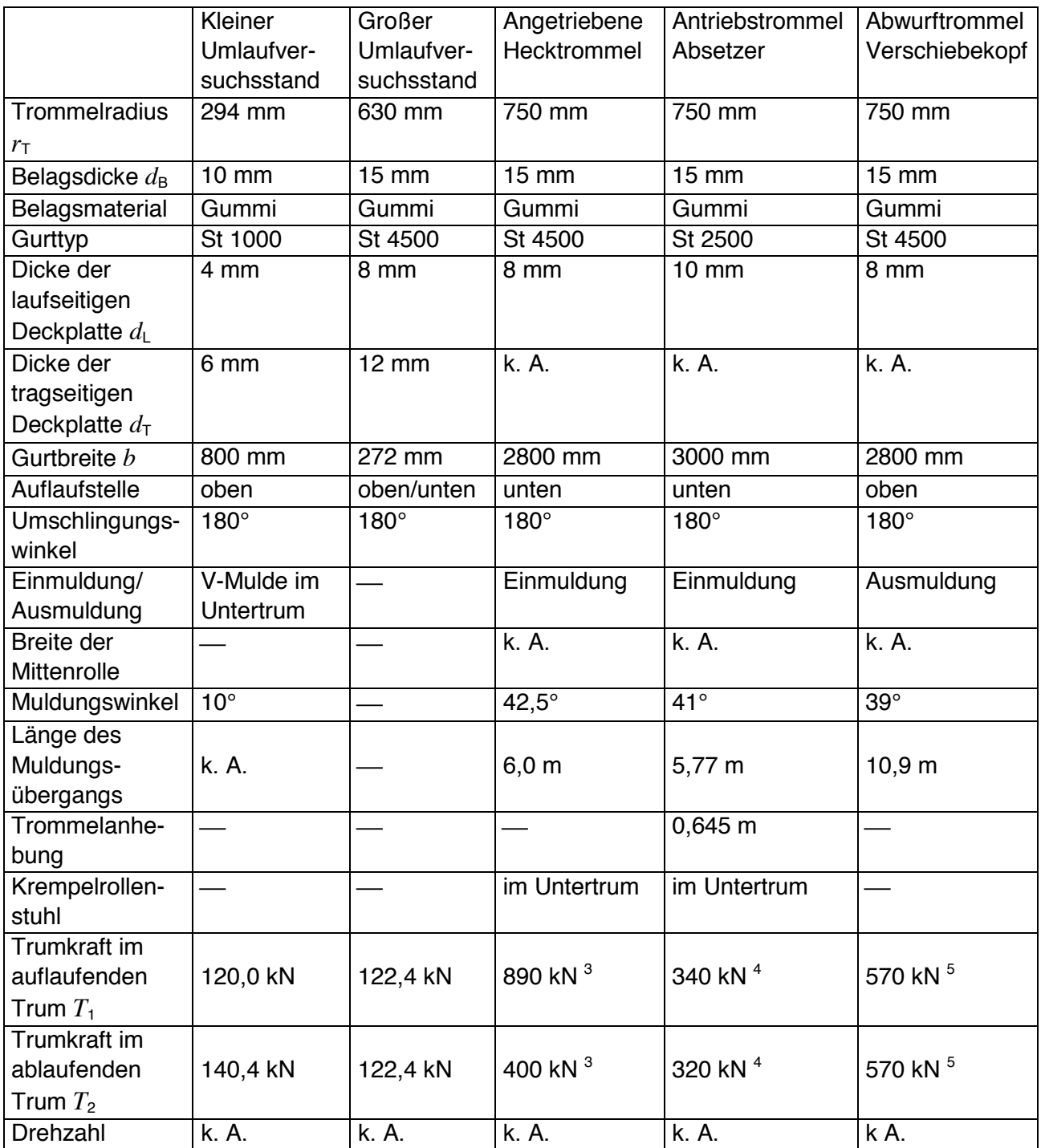

Tabelle 6.1: Betriebsdaten zu den Trommeleinbausituationen der Versuchsstand- und Feldmessungen (entnommen aus Zeddies [89], S. 51-55, 66, 143).

Die Mefldaten liegen nicht als Zahlenwerte, sondern ausschliefllich in Form der von Zeddies gew‰hlten dreidimensionalen graphischen Auftragungsart vor, die zwar eine qualitative, nicht jedoch eine saubere quantitative Auswertung der Meßdaten zuläßt. Hinzukommt, daß nicht alle Angaben, die für eine exakte Nachrechnung der Meßdaten erforderlich wären, bekannt sind. Es kann daher auch mit den ausgewählten Meßdaten nur schwer ein quantitativer Vergleich "Messung-Rechnung" vorgenommen werden, so daß es hier bei rein qualitativen Vergleichen belas-

 3 Eingeschalteter Antrieb und 100% Beladung.

<sup>4</sup> Ausgeschalteter Antrieb und keine Beladung.

<sup>&</sup>lt;sup>5</sup> Keine Beladung.

sen wird. Weitere Einschränkungen bezüglich der Vergleichsmöglichkeiten werden im Rahmen der Diskussion der betreffenden Mefldaten angegeben.

Die zum Vergleich ausgewählten Datensätze sind an Trommeln mit 1500 mm Durchmesser und mit einem 15 mm dicken Belag gemessen worden. Alle drei Trommeln stehen mit einem Muldungsübergang in Verbindung. Deshalb besteht das Ziel der Betrachtung der an diesen Trommeln aufgenommenen Spannungs- und Schlupfverteilungen darin, die infolge des Muldungs übergangs auftretenden charakteristischen Merkmale zu bestimmen.

Bei der ersten der drei Trommeln handelt es sich um die angetriebene Hecktrommel eines Langstreckengurtförderers, auf dem ein Gurt des Typs St 4500 mit einer 8 mm dicken laufseitigen Deckplatte aufliegt. Der Gurt läuft unten an der Trommel auf und wird nach dem Ablauf eingemuldet. Die zweite Trommel stellt eine am dritten Band eines Absetzers ebenfalls im Heck angeordnete Antriebstrommel dar. Der Gurt - in diesem Fall ein St 2500 mit 10 mm starker laufseitiger Deckplatte - läuft ebenfalls unten an der Trommel auf und mündet beim Ablauf in eine Einmuldung. Bei der dritten Trommel handelt es sich um die Abwurftrommel in einem Verschiebekopf. Hier läuft ein Gurt St 4500 aus einer Ausmuldung heraus oben auf die Trommel auf. Seine laufseitige Deckplatte hat eine Dicke von 8 mm. Eine Umfangskraft wird nicht übertragen, so daß es sich um eine Umlenktrommel handelt. Die Länge des Muldungsüberganges ist an dieser Trommel weitaus größer als an den Trommeln 1 und 2. Genaue Angaben dazu wie auch zu allen weiteren Betriebsdaten sind Tabelle 6.1 zu entnehmen.

Bild 6.4 und Bild 6.5 zeigen die bei 100% Beladung und eingeschaltetem Antrieb an den sechs ¸ber der Trommelbreite verteilten Meflstellen der angetriebenen Hecktrommel des Langstrekkengurtförderers aufgenommenen Druck- und Schubspannungsverläufe. In diesen wie auch den nachfolgenden Abbildungen wird der theoretische Auflaufwinkel auf -90° festgelegt, damit alle Abbildungen einheitlich von Auf- zu Ablauf von links nach rechts zu lesen sind. Da aufgrund dieser Vorgehensweise aus den Abbildungen nicht mehr zu entnehmen ist, ob der Gurt unten oder oben auf die Trommel aufläuft, wird diese Information in Tabelle 6.1 gesondert angegeben.

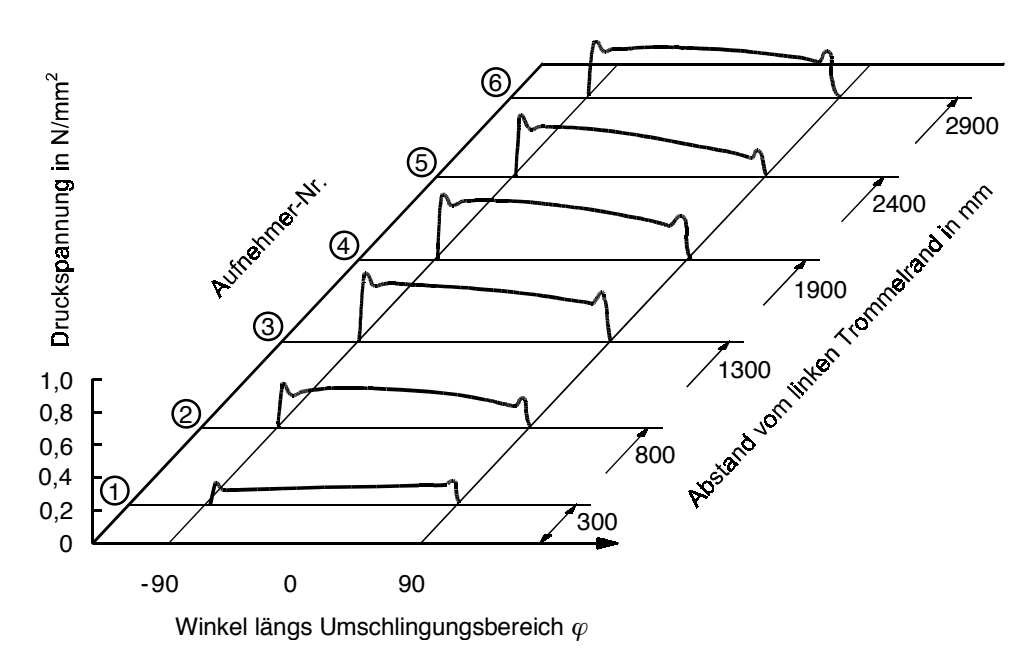

Bild 6.4: Druckspannungsverläufe  $p(\varphi, z)$ , gemessen an der angetriebenen Hecktrommel (entnommen aus Zeddies [89], S. 79).

Betrachtet man die in Bild 6.4 dargestellten Druckspannungsverläufe der angetriebenen Hecktrommel, ist bereits auf den ersten Blick ein merklicher Breiteneinflufl erkennbar. Alle sechs

Meflkurven sind unterschiedlich. Vergleicht man die im jeweils gleichen Abstand von den Trommelrändern aufgenommenen Kurvenpaare, so wird außerdem deutlich, daß die Verläufe über der Trommelbreite gesehen nicht symmetrisch zur Trommelmitte sind. Besonders offensichtlich wird diese Unsymmetrie, wenn man die im Abstand von 300 mm vom linken und vom rechten Trommelrand von den Aufnehmern 1 und 6 gemessenen Druckspannungsverl‰ufe miteinander vergleicht. W‰hrend die von Aufnehmer 1 aufgezeichnete Kurve mit ihrem vom Auf- zum Ablauf ansteigenden Verlauf die im vorhergehenden Kapitel definierten bremstrommelcharakteristischen Merkmale aufweist, zeigt die von Aufnehmer 6 gemessene Kurve alle für die Druckspannungsverläufe an Antriebstrommeln prognostizierten Merkmale. Hinzukommt, daß das mittlere Druckniveau beider Kurven unterschiedlich ist. Es fällt bei dem für den rechten Trommelrand angegebenen Kurvenverlauf weitaus höher aus als das mittlere Druckniveau der Meßkurve 1.

Mit Ausnahme des an Aufnehmer 1 aufgezeichneten Druckspannungsverlaufs weisen alle übrigen Verl‰ufe die bereits anhand der Meflkurve 6 festgestellte Antriebstrommelcharakteristik auf. Gleichwohl unterscheiden sich die Kurven bezüglich der unterschiedlich stark ausfallenden Abnahme ihrer Verläufe mit  $\varphi$  sowie bezüglich ihres mittleren Druckniveaus, das im Bereich der Trommelmitte (Aufnehmer 4 und 5) am höchsten ist.

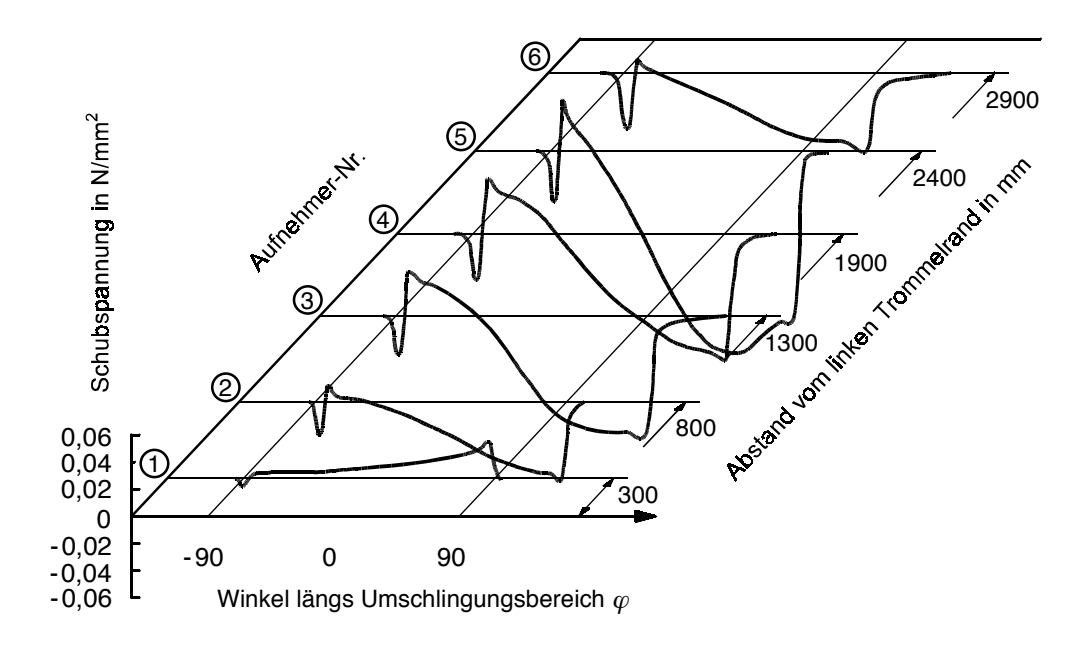

Bild 6.5: Schubspannungsverläufe  $\tau_{\text{AB}} (\varphi, z)$ , gemessen an der angetriebenen Hecktrommel (entnommen aus Zeddies [89], S. 79).

Die Schubspannungsverläufe (vgl. Bild 6.5) zeigen im Bereich des Auflaufs die typischen, bisher an allen Trommelarten beobachteten negativen Spannungsspitzen, auf die ein steiler Anstieg bis zur jeweiligen Auflaufschubspannung folgt. Anschließend ist an den Spannungsverläufen der Aufnehmer 2 bis 6 eine Abnahme der Schubspannungen mit  $\varphi$  zu beobachten, die sich über den größten Teil des Umschlingungsbereichs erstreckt. Sie genügt dem Kriterium  $\theta$  >  $\theta_{\textsf{Umlenk}}$ , weshalb es sich bei diesen Kurven um Schubspannungsverläufe mit Antriebstrommelcharakteristik handelt. Eine Ausnahme stellt der von Aufnehmer 1 gemessenen Schubspannungsverlauf dar. Dieser weist mit  $\theta < \theta_{\text{Umlenk}}$  passend zum korrespondierenden Druckspannungsverlauf eine ausgeprägte Bremstrommelcharakteristik auf.

Neben den beschriebenen Ähnlichkeiten in bezug auf die Verlaufscharakteristik weisen die Schubspannungsverläufe gleichwohl auch Unterschiede auf, je nachdem in welchem Abstand vom Trommelrand der jeweilige Meßaufnehmer angeordnet ist. Sie äußern sich darin, daß jede Kurve einen anderen Schubspannungswinkeln  $\theta$  hat. Der am Aufnehmer 5 gemessene Schubspannungsverlauf weist den größten Schubspannungswinkel auf. Dieser Verlauf unterscheidet sich von den anderen Verläufen zudem dadurch, daß er im hinteren Drittel des Umschlingungsbereichs eine Steigungsänderung von negativer zu positiver Steigung erfährt.

Zur genaueren Untersuchung der zu beobachtenden Steigungsänderung ist der von Aufnehmer 5 aufgezeichnete Schubspannungsverlauf in Bild 6.6 noch einmal separat dargestellt worden. Wie der Abbildung zu entnehmen ist, nimmt die Kurve nach Durchlaufen der Auflaufschubspannung zunächst annähernd linear ab und erreicht bei  $\varphi \approx 30^{\circ}$  einen negativen Extremwert, von dem aus sie wieder ansteigt. Dabei erfolgt der Übergang von negativer zu positiver Steigung nicht knickartig sondern "weich".

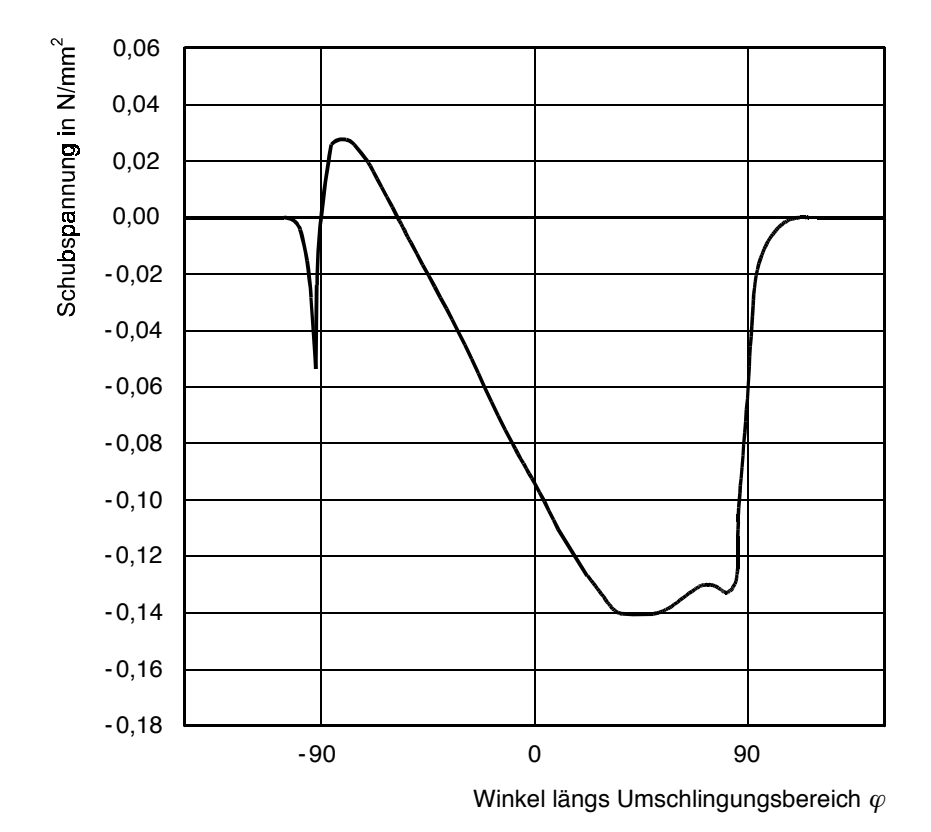

Bild 6.6: Schubspannungsverlauf  $\tau_{\text{B}} (\varphi)$ , gemessen an der angetriebenen Hecktrommel mit Aufnehmer Nr. 5 (entnommen aus Zeddies [89], S. 68).

Aus der Theorie des Reibkontaktes läßt sich ableiten, daß an der Übergangsstelle die für Haften maximal zulässige Schubspannung gerade erreicht bzw. überschritten wird und daß demnach die Übergangsstelle den Beginn einer Gleitzone markiert. Im Zustand des Gleitens sind die Schubspannungen - legt man in erster Näherung das Coulombsche Reibgesetz zugrunde durch  $|\tau| = \mu p$  begrenzt, so daß innerhalb einer Gleitzone der Schubspannungsverlauf entlang der durch +µ*p* bzw. -µ*p* vorgegebenen Grenzkurve verlaufen mufl. Bei Schubspannungsverl‰ufen mit Antriebstrommelcharakteristik entspricht die Grenzkurve im Verlaufsabschnitt hinter der Auflaufschubspannung der -up Kurve. Diese Kurve hat infolge der Druckabnahme eine positive Steigung, woraus sich die Steigungsumkehr im von Aufnehmer 5 gemessenen Schubspannungsverlauf erklärt.

Eigentlich hätte innerhalb der Gleitzone auch Schlupf gemessen werden müssen. Daß der während der Messung ebenfalls aktive Schlupfaufnehmer an dieser Stelle keinen Schlupf aufgezeichnet hat, führt Zeddies darauf zurück, daß der sich einstellende Schlupfweg zu gering für die Empfindlichkeit des Aufnehmers gewesen ist.

Zurückgehend zur Diskussion der Druck- und Schubspannungsverläufe ist hier noch anzumerken, daß die Einmuldung des Gurtes hinter dem Trommelablauf nicht die Ursache für die auffällige Unsymmetrie dieser Meflkurven sein kann; und zwar deshalb, weil die Geometrie der Einmuldung und damit auch die aus ihr resultierende Kraftverteilung im Gurt symmetrisch zur Trommelmitte ist. Dementsprechend muß die festgestellte Unsymmetrie andere Ursachen haben. Aus bei Zeddies angegebenen Anlagenskizzen (vgl. [89], S. 142) ist zu entnehmen, dafl sich hinter der Hecktrommel die Beladungsaufgabestelle befindet. Die Unsymmetrie der Spannungsverläufe ist daher möglicherweise auf eine ungleichmäßige Verteilung der Beladung über der Gurtbreite bei der Beladungsaufgabe zurückzuführen, die eventuell auch zu Schieflauf geführt haben könnte.

Aufgrund der festgestellten Unsymmetrie ist es nicht möglich, allein aus den Meßdaten der angetriebenen Hecktrommel charakteristischen Merkmale für Spannungsverläufe an Trommeln abzuleiten, die mit einem Muldungsübergang in Verbindung stehen. Dies gelingt erst zusammen mit den Meßergebnissen für die Antriebstrommel des Absetzers und die Abwurftrommel des Verschiebekopfes, die im folgenden vorgestellt werden.

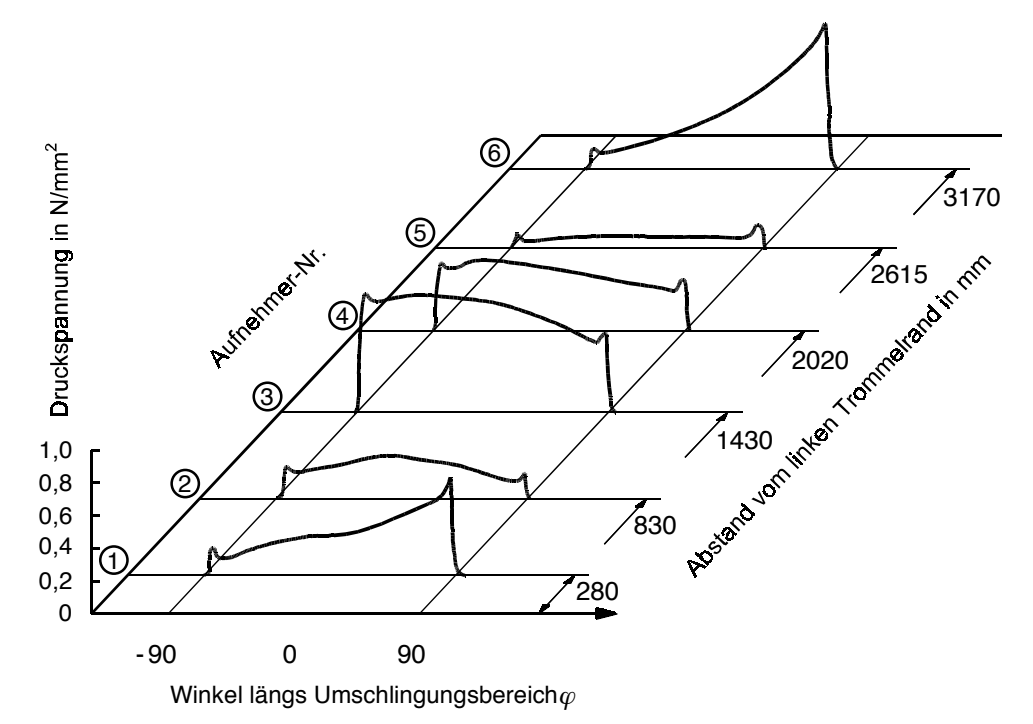

Bild 6.7: Druckspannungsverläufe  $p(\varphi, z)$ , gemessen an der Antriebstrommel des Absetzers bei Leerlauf (entnommen aus Zeddies [89], S. 86).

In Bild 6.7 sind die an der Antriebstrommel des Absetzers bei Leerlauf gemessenen Druckspannungsverläufe dargestellt. Bei Betrachtung der Kurven fällt sofort auf, daß sich auch bei dieser Trommel die Charakteristika der einzelnen Kurven vom linken Trommelrand zum rechten Trommelrand sehr stark ändern. Während die Druckspannungsverläufe an den Trommelrändern (Aufnehmer 1 und 6) eine deutliche Bremstrommelcharakteristik aufweisen, zeigen die im mittleren Trommelbereich von den Aufnehmern 3 und 4 aufgenommenen Kurven die Merkmale von Antriebstrommeln. Die zwischen diesen beiden Extremen liegenden Verl‰ufe (Aufnehmer 2 und 5) haben ein deutlich niedrigeres Druckniveau und weisen jeweils ann‰hrend gleich hohe Spitzen an Auf- und Ablauf auf. Daher sind sie eher einer Umlenktrommel bzw. an Aufnehmer 5 eher einer Brems- als einer Antriebstrommel zuzuordnen.

Auch bei diesen Meßwerten ist keine auf die Trommelbreite bezogene Symmetrie der Verläufe zur Trommelmitte festzustellen. Die zu beobachtende Unsymmetrie bezieht sich allerdings nicht – wie im Fall der angetriebenen Hecktrommel beobachtet - auf die grundsätzlichen Kurvenmerkmale, sondern nur auf die Höhe des mittleren Druckniveaus. Diese Unsymmetrie in bezug auf das Druckniveau wird besonders deutlich, wenn man die an den Aufnehmern 2 und 5 sowie die an den Aufnehmern 3 und 4 aufgenommenen Druckverläufe jeweils untereinander vergleicht.

Trotz der breitenbezogenen Unsymmetrie ist noch zu erkennen, dafl die Meflkurven 2 und 5 beide ein viel niedrigeres Druckniveau als die übrigen Druckspannungsverläufe aufweisen. Dieser Niveauunterschied ist wahrscheinlich darauf zurückzuführen, daß die Antriebstrommel des Absetzers gegenüber den mittleren Tragrollen im Obertrum um 0,645 m angehoben worden ist. Aus dieser Trommelanhebung resultiert eine Entlastung der über den Randbereichen der Mittenrolle laufenden Zugträger, die höchstwahrscheinlich zu einem entsprechend niedrigeren Druckniveau führt.

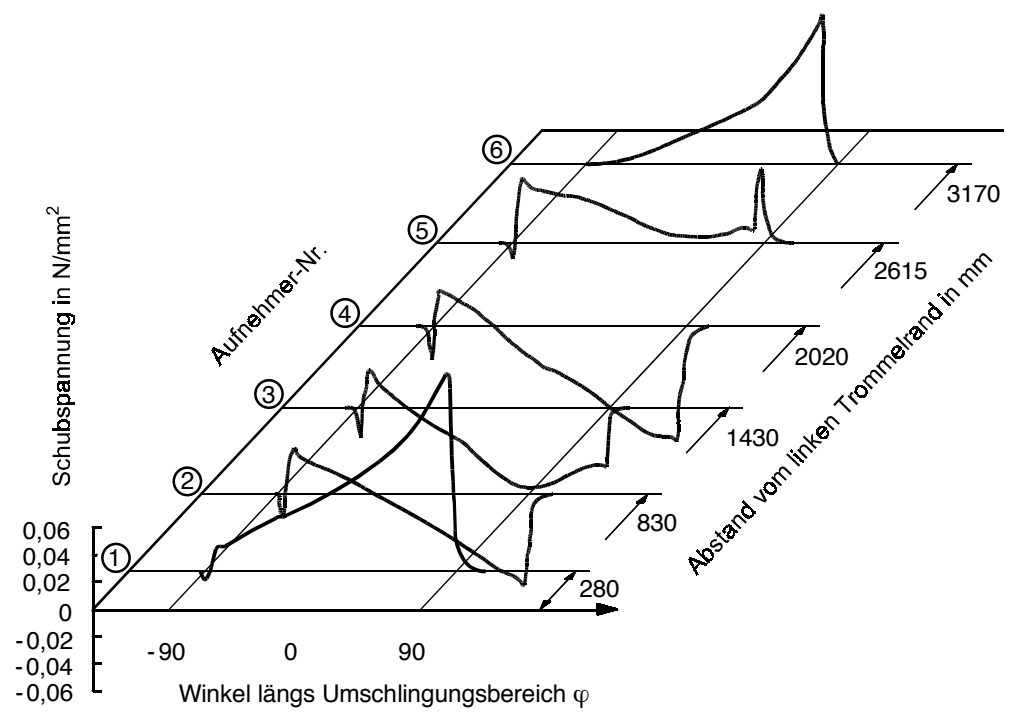

Bild 6.8: Schubspannungsverläufe  $\tau_{\text{B}} (\varphi, z)$ , gemessen an der Antriebstrommel des Absetzers bei Leerlauf (entnommen aus Zeddies [89], S. 86).

Die Schubspannungsverläufe sind in Bild 6.8 dargestellt. Auch sie ändern ihre Verlaufscharakteristik in Abhängigkeit von der Breitenkoordinate. In der Mitte weisen die Schubspannungsverläufe antriebstrommelcharakteristische Merkmale auf. Diese werden zu den Rändern hin schwächer, so daß dort Verläufe mit Bremstrommelcharakteristik auftreten.

An den Schubspannungsverläufen wird die Unsymmetrie zur Trommelmitte weitaus klarer ersichtlich als an den Druckspannungsverläufen. So zeigt das bei Symmetrie ähnlich<sup>6</sup> hätte ausfallen müssende Kurvenpaar 2 / 5 am Aufnehmer 2 näherungsweise die Merkmale einer Umlenktrommel, während der mit dem Aufnehmer 5 gemessene Schubspannungsverlauf im ge-

 $\overline{a}$ 

<sup>&</sup>lt;sup>6</sup> Die Aufnehmer 2 und 5 haben nicht exakt den gleichen Abstand zum jeweiligen Trommelrand.

samten Umschlingungsbereich nur positive Werte hat und eindeutig eine Bremstrommelcharakteristik aufweist.

Auch beim Kurvenpaar 3 / 4 sind Unterschiede zu beobachten. Der mit dem Aufnehmer 3 gemessene Kurvenverlauf weist einen Übergang von negativer zu positiver Steigung bei  $\varphi \approx 40^{\circ}$ auf, woraus auf den Beginn einer Gleitzone und das Einsetzen von Schlupf zu schlieflen ist. Dieser Übergang ist bei der dem Aufnehmer 4 zugeordneten Kurve nicht zu erkennen.

Bild 6.9 zeigt den von Zeddies ebenfalls an der Antriebstrommel des Absetzers gemessenen Schlupf. Der Abbildung ist zu entnehmen, daß an den Trommelrändern der größte Schlupf auftritt. Er ist positiv und weist demnach in Laufrichtung des Gurtes. Am linken Trommelrand setzt er in etwa bei  $\varphi = -55^{\circ}$  ein und nimmt in Richtung des Ablaufs annähernd linear zu. Kurz vor dem Ablaufpunkt hat der Schlupfverlauf einen steilen Anstieg, an dessen Ende er senkrecht auf den Wert 0 mm zurückgeht. Dieser abrupte Abfall des Schlupfverlaufs kennzeichnet das Ende der Kontaktzone zwischen Gurt und Trommelbelag und resultiert daraus, dafl ab diesem Punkt der Schlupfaufnehmer keine Werte mehr registrieren kann.

Prinzipiell ähnlich zum Schlupfverlauf am linken Trommelrand verhält sich auch der Schlupfverlauf am rechten Trommelrand. Allerdings sind hier die gemessenen Werte weitaus kleiner. Von den R‰ndern in Richtung auf die Trommelmitte hin tritt, wie die Meflkurven 2 und 5 zeigen, nur geringfügiger Schlupf auf. Erst im mittleren Trommelbereich (Aufnehmer 3 und 4) wird wieder stärkerer Schlupf aufgezeichnet. Dieser hat ein negatives Vorzeichen und ist damit entgegen der Laufrichtung des Gurtes gerichtet. Er setzt bei  $\varphi \approx -40^{\circ}$  ein, steigt zunächst mit geringer Steigung an und bleibt anschließend annähernd konstant, um kurz vor dem Gurtablauf noch einmal steil anzusteigen.

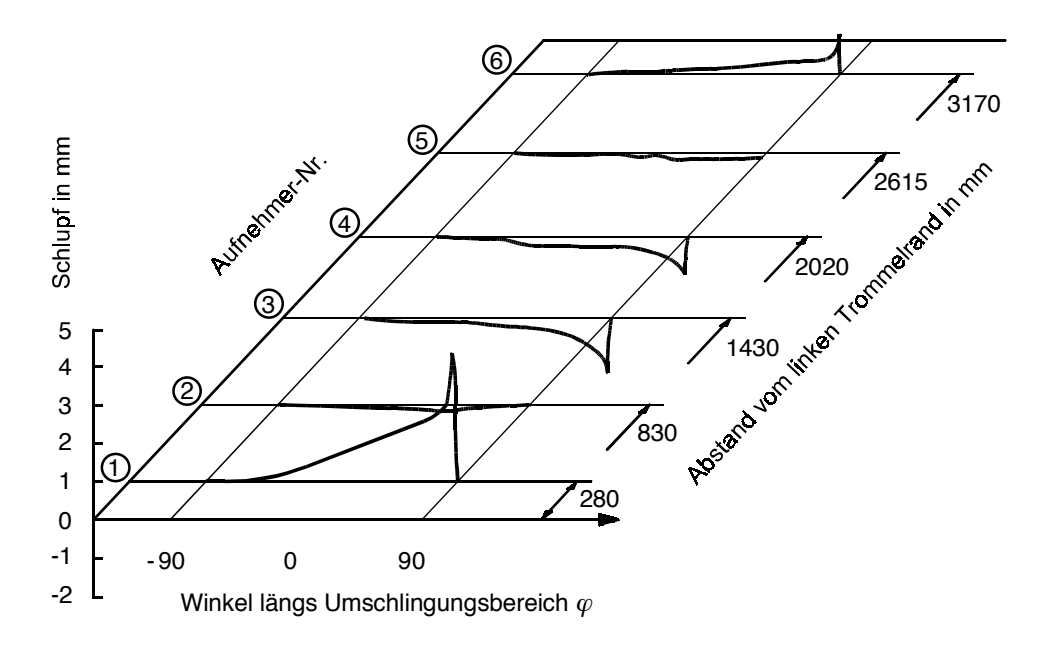

Bild 6.9: Schlupf, gemessen an der Antriebstrommel des Absetzers bei Leerlauf (entnommen aus Zeddies [89], S. 88).

Stellt man die gemessenen Schlupfverläufe den zugehörigen Schubspannungskurven gegen-¸ber, ist festzustellen, dafl sie nicht gut zueinander passen. An Meflposition 4 beispielsweise zeichnet der Schubspannungsaufnehmer den Beginn einer Gleitzone bei  $\varphi \approx +40^{\circ}$  auf, während der Schlupfaufnehmer bereits bei  $\varphi \approx -40^{\circ}$  Werte ungleich Null registriert. Für diese Ungereimtheit gibt es zwei Erklärungen. Entweder handelt es sich hier um einen Meßfehler des

Schlupfaufnehmers oder aber die Schubspannungs- und Schlupfverläufe sind – was wahrscheinlicher ist - nicht gleichzeitig gemessen worden (vgl. dazu Zeddies [89], S. 39).

Auch wenn der aufgezeichnete Schlupf und die Schubspannungsverläufe im Detail nicht zusammenpassen, lassen sich aus ihnen weitere Merkmale zur Beschreibung der Antriebs- und der Bremstrommelcharakteristik ableiten. Sie lauten:

- 1.) Schubspannungsverläufe mit Bremstrommelcharakteristik gehen mit positivem Schlupf einher (vgl. Meßposition 1);
- 2.) Schubspannungsverläufe mit Antriebtrommelcharakteristik sind gleichbedeutend mit negativem Schlupf<sup>7</sup> (vgl. Meßposition 4).

Für die Abwurftrommel des Verschiebekopfes werden von Zeddies keine Druckspannungs-, sondern nur Schubspannungs- und Schlupfverläufe angegeben. Die bei Leerlauf gemessenen Kurven sind in Bild 6.10 und Bild 6.11 dargestellt. Die Schubspannungsverläufe weisen qualitativ gesehen große Ähnlichkeit mit den an der Antriebstrommel des Absetzers aufgenommenen Kurven auf. An den Trommelrändern zeigen die Verläufe eine ausgeprägte Bremstrommelcharakteristik, w‰hrend die von den Aufnehmern 3 und 4 im mittleren Trommelbereich registrierten Kurven Antriebstrommelcharakteristika aufweisen. Die dazwischenliegenden Schubspannungsverl‰ufe (Aufnehmer 2 und 5) haben eher umlenktrommelcharakteristische Merkmale. Eine Unsymmetrie der Verläufe zur Trommelmitte ist kaum vorhanden.

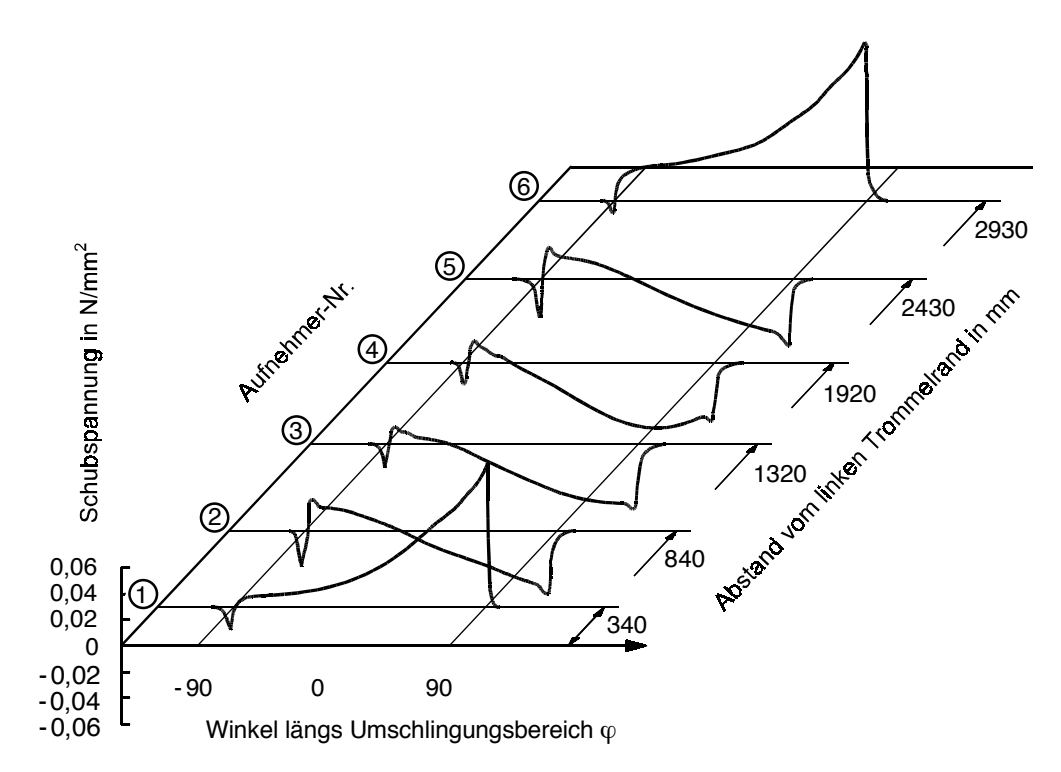

Bild 6.10: Schubspannungsverläufe  $\tau_{\text{AB}} (\varphi, z)$ , gemessen an der Abwurftrommel des Verschiebekopfes bei Leerlauf (entnommen aus Zeddies [89], S. 93).

Der Schlupf (vgl. Bild 6.11) ist nur im Bereich der Ränder ungleich Null. Dort jedoch ist schon zu Beginn des Umschlingungsbereichs Schlupf zu erkennen, der in Richtung auf den Gurtablauf

 $^7$  Dieses Merkmal gilt innerhalb von Gleitzonen, die hinter der Auflaufschubspannung beginnen (Grenzkurve  $\tau$  = - $\mu p$ ). Theoretisch kann auch vor der Auflaufschubspannung Gleiten einsetzen. Dort würde der Schubspannungsverlauf entlang +*µp* verlaufen, und es würde positiver Schlupf auftreten.

an beiden Trommelrändern stark zunimmt. Als Ursache für diesen ausgeprägten Schlupf gibt Zeddies an, daß die Ränder des Gurtes derart verschlissen gewesen sind, daß dort bereits die Stahlseile frei gelegen haben.

Auch bezüglich der an der Abwurftrommel aufgenommenen Meßdaten ist festzustellen, daß Schubspannungs- und Schlupfverläufe nicht überall zusammenpassen. So deutet etwa der von Aufnehmer 4 gemessene Schubspannungsverlauf bei  $\varphi \approx 48^{\circ}$  auf den Beginn einer Gleitzone hin, während an der gleichen Meßposition vom Schlupfaufnehmer kein Schlupf festgestellt wird.

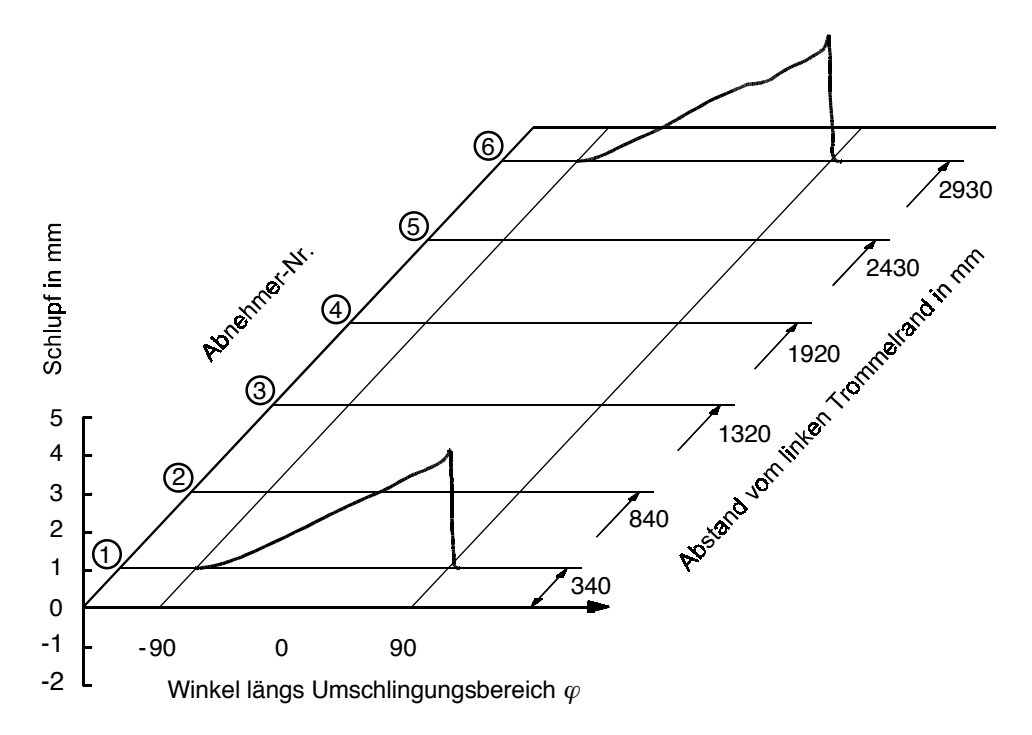

Bild 6.11: Schlupf, gemessen an der Abwurftrommel des Verschiebekopfes bei Leerlauf (entnommen aus Zeddies [89], S. 93).

Stellt man die Meßergebnisse an der angetriebenen Hecktrommel ( $T_2/T_1 = 0.45$ , Einmuldung), an der Antriebstrommel des Absetzers ( $T_2/T_1 = 0.94$ , Einmuldung) und an der Abwurftrommel des Verschiebungskopfs  $(T_2/T_1 = 1$ , Ausmuldung) einander gegenüber, lassen sich einige Übereinstimmungen zwischen den jeweiligen Kurvenverläufen feststellen. So ist allen beschriebenen Meßdatenverläufen gemeinsam, daß sie an den Trommelrändern eine mehr oder weniger stark ausgeprägte Bremstrommelcharakteristik aufweisen. Von den Rändern zur Trommelmitte hin ändert sich die Verlaufscharakteristik über umlenktrommeltypische Kennzeichen zu antriebstrommeltypischen Merkmalen, so dafl im Bereich der Gurtmitte auch bei den Trommeln, an denen keine (Abwurftrommel) oder nur eine geringe (Absetzertrommel) Umfangskraftübertragung stattfindet, Verläufe mit ausgeprägter Antriebstrommelcharakteristik festzustellen sind. Diese Gemeinsamkeiten in den Meßkurven scheinen demnach unabhängig davon zu sein, ob es sich um angetriebene oder nicht angetriebene Trommeln und um Einmuldungen oder Ausmuldungen handelt. Sie werden daher im folgenden als charakteristische Merkmale für Trommeln betrachtet, die mit einem Muldungsübergang in Verbindung stehen.

Weitere Merkmale bezüglich der Höhe der Druckspannungsspitzen, des Druckniveaus und der Auflaufschubspannungen lassen sich aus den Meßdaten nicht eindeutig ableiten. Für diesen Zweck weisen die Betriebsdaten der Trommeleinbausituationen zu viele Unterschiede auf (vgl. Tabelle 6.1: Gurtführung mit bzw. ohne Krempelrollenstühle oder Trommelanhebung, verschiedene Muldungs- und Muldungsübergangsformen, unterschiedliche Gurttypen).

Wie eingangs erläutert, sind die in diesem Kapitel ausgewerteten Meßdaten mit Breiteneinfluß für einen quantitativen Vergleich mit den Ergebnissen dreidimensionaler Simulationsrechnungen nicht geeignet. Die Ursache dafür liegt neben den bereits genannten Gründen auch in den beobachteten Unsymmetrien der gemessenen Verläufe zur Trommelmitte und den von Zeddies beschriebenen Gurtschäden. Beide lassen auf Störungen rückschließen, deren Ursachen und Einfluflnahme auf die Verlaufscharakteristika nur vermutet und daher mit dem FE-Modell nicht nachgerechnet werden können. Hinzu kommt, daß die Messungen an der Antriebstrommel des Absetzers und der Abwurftrommel des Verschiebekopfes in einem Zustand durchgeführt worden sind, in dem der Gurt nicht beladen gewesen ist. Für diesen Zustand ist nicht bekannt, inwieweit sich der unbeladene Gurt in die Muldenform anschmiegt und welche Muldungsübergangsl‰nge daraus resultiert. Gerade diese geometrischen Angaben w‰ren jedoch erforderlich, um mit dem FE-Modell die sich infolge des Muldungsüberganges einstellenden Gurtzugkräfte korrekt berechnen zu können. Der zur Überprüfung des FE-Modells durchzuführende Vergleich "Messung-Rechnung" kann demnach nur darin bestehen, zu kontrollieren, ob die in diesem Kapitel zusammengestellten charakteristischen Merkmale der Meßkurven auch von den für ähnliche Einbausituationen berechneten Kurvenverläufen gezeigt werden.

# **7 Testbeispiele zur Überprüfung des FE-Modells**

Bevor mit dem FE-Modell Simulationsrechnungen durchgeführt werden, die über den durch Meßdaten belegten Kenntnisstand hinausgehen, muß das FE-Modell zunächst durch Vergleiche zwischen gemessenen und berechneten Größen verifiziert werden. Gleichzeitig müssen die Einflüsse freier Parameter untersucht werden, und es muß kontrolliert werden, ob die Ergebnisse widerspruchsfrei sind. Zu diesem Zweck sind ausgehend von den in Kapitel 6 diskutierten Meßdaten mehrere Testbeispiele für zwei- und dreidimensionale Simulationsrechnungen zusammengestellt worden. Sie werden in den Abschnitten 7.1 und 7.2 vorgestellt.

## **7.1 Zweidimensionale Simulationsrechnungen**

Zur Überprüfung der Ergebnisse von zweidimensionalen Simulationsrechnungen stehen zuallererst die aus Abschnitt 6.1 bekannten Meßdaten ohne Breiteneinfluß zur Verfügung. Sie enthalten mit den am großen Umlaufversuchsstand ermittelten Spannungsverteilungen den einzigen Datensatz, der nicht nur qualitativ, sondern auch quantitativ mit Berechnungsergebnissen vergleichbar ist. Dieser Datensatz wird in Abschnitt 7.1.1 dazu verwendet, die zweidimensionalen Anteile des FE-Modells zu verifizieren. Im anschließenden Abschnitt 7.1.2 wird der Einfluß der freien Parameter des FE-Modells untersucht. Dabei werden qualitative Vergleiche zu Mefldaten vorgenommen.

## **7.1.1 Testbeispiel 1: Quantitativer Vergleich gemessener und berechneter Spannungsverteilungen**

Für den quantitativen Vergleich wird als erstes Testbeispiel eine Trommel mit den in Tabelle 6.1 aufgeführten Betriebsdaten<sup>1</sup> der Umlenktrommel des großen Umlaufversuchsstands ausgewählt und mit dem FE-Modell nachgerechnet.

In Bild 7.1 werden die Berechnungsergebnisse den Meßdaten gegenübergestellt. Bei den in dieser Abbildung grün dargestellten Kurvenverläufen handelt es sich um die aus Bild 6.2 bekannten Meflkurven. Wie in Bild 6.2 sind auch in dieser Darstellung die gemessenen Druckspannungen mit dem geschätzten Reibwert  $\mu$  = 0,35 multipliziert worden. Alle weiteren in Bild 7.1 abgebildeten Kurven sind Berechnungsergebnisse. Zu ihnen gehören die folgenden Größen:

- 1.) die sich in der Kontaktzone von laufseitiger Deckplatte und Trommelbelag einstellenden Druckspannungen *p*, ebenfalls multipliziert mit µ (blaue gestrichelte Kurve),
- 2.) die über die unteren 7 mm des Trommelbelags gemittelten tangentialen Schubspannungen  $\tau_{\scriptscriptstyle B}$  (schwarze durchgezogene Kurve),
- 3.) die tangentialen Schubspannungen in der Kontaktzone  $\tau$ , (rote durchgezogene Kurve),
- 4.) die tangentialen Schubspannungen  $\tau_{\text{t}}$ , die direkt am Trommelmantel auftreten (schwarze gestrichelte Kurve).

 $\overline{a}$ <sup>1</sup> Abweichend von den bei Zeddies angegebenen Daten (vgl. [89], S. 55) wird die Vergleichsrechnung mit einer korrigierten Trumkraft  $T_1 = T_2 = 117$  kN anstelle von 122,5 kN durchgeführt (vgl. Tabelle 7.1), die mit Hilfe von Gleichung (5.11) aus dem gemessenen Druckspannungsverlauf berechnet worden ist. Des weiteren werden für den in Kapitel 4 nicht besprochenen Gurt des Typs St 4500 12:8 die in Tabelle 4.3 für den Gurt St 4500 16:8 angegebenen Stoffparameter verwendet. Die Unterschiede in den Deckplattendicken dürfen in diesem Fall vernachlässigt werden, da für das Ersatzmaterial der tragseitigen Deckplatte kein spezielles Stoffgesetz mit von der Deckplattendicke abhängigen Stoffparametern verwendet wird.

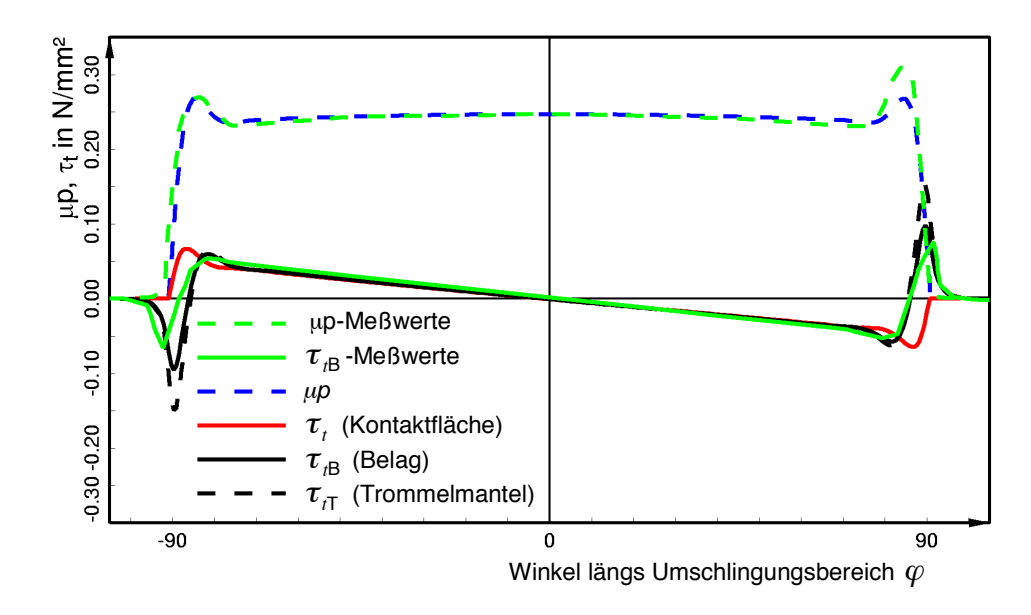

Bild 7.1: Testbeispiel 1: Gegenüberstellung berechneter und gemessener Spannungsverläufe.

Der berechnete Druckspannungsverlauf ( $\mu$ *p*-Kurve) zeigt die aus den Meßdaten bekannten Druckspitzen an Auf- und Ablauf ebenso wie die Drucküberhöhung in der Mitte des Umschlingungsbereichs. Er steht zudem quantitativ in sehr guter Übereinstimmung zu den von Zeddies [89] ermittelten Meßwerten. Abweichungen treten im Bereich des Auflaufs und an der ablaufseitigen Druckspitze auf.

Die Abweichungen am Gurtauflauf betreffen die Position des Auflaufpunktes. Sie sind insofern vernachlässigbar, als daß die als Druckaufnehmer verwendete Druckmembran aufgrund ihrer Abmaße keine punktuelle Messung zuläßt (vgl. Kapitel 6) und daher Beginn und Ende der Kontaktzone nicht exakt wiedergeben kann.

Der zu beobachtende Unterschied zwischen der gemessenen und der berechneten Druckspitze im Bereich des Ablaufs hingegen ist auf die vereinfachte Beschreibung des Stoffverhaltens von Gurt und Trommelbelag im FE-Modell durch rein elastische Stoffgesetze zurückzuführen. Diese Stoffgesetze bewirken, daß bei gleichen Trumkräften im auf- und ablaufenden Gurt nur exakt spiegelsymmetrische Druckspannungsverläufe zur Senkrechten in Umschlingungsbereichsmitte berechnet werden können. Eine am Ablauf höhere Druckspitze, wie sie die Meßdaten aufweisen, resultiert daher vermutlich aus den in der Realität vorhandenen, aber im Modell nicht berücksichtigten Hystereseeigenschaften der Stahlseile (vgl. z.B. Feyrer, Kapitel 2 [24]) sowie der gummiähnlichen Materialien von Gurt und Trommelbelag (vgl. Abschnitt 4.2).

Die über die unteren 7 mm des Trommelbelags gemittelten tangentialen Schubspannungen sind den von Zeddies mit dem in Bild 6.1 dargestellten Schubaufnehmer gemessenen mittleren Belagsschubspannungen  $\tau_{B}$  vergleichbar. Ihr Verlauf zeigt die typische Umlenktrommelcharakteristik und stimmt somit qualitativ gesehen ausgezeichnet mit der gemessenen Kurve überein. Auch quantitativ besteht in weiten Teilen des Umschlingungsbereichs eine gute Übereinstimmung zwischen gemessener und berechneter Kurve. Allerdings treten im Bereich der Schubspannungsspitzen vor dem Auf- und nach dem Ablauf größere Abweichungen auf. An diesen Stellen kann die Messung nicht genau nachgebildet werden, da nicht bekannt ist, wie der Schubaufnehmer das Verformungsverhalten des Belagsgummis in seiner unmittelbaren Umgebung beeinflußt.

Auch für den berechneten Schubspannungsverlauf gilt, daß die Unsymmetrie der Meßkurve mit den rein elastischen Stoffgesetzen des FE-Modells nicht erzeugt werden kann. Dazu ist anzumerken, daß zu Testzwecken die elastischen Stoffgesetze der gummiähnlichen Materialien durch Stoffgesetze ersetzt worden sind, welche auch die Hystereseeigenschaften dieser Materialien berücksichtigen. Wie vermutet, ist es dadurch zu einer Unsymmetrie der Druck- und Schubspannungsverläufe gekommen. Diese ist jedoch so gering ausgefallen, daß die mit und ohne Berücksichtigung von energiedissipierenden Eigenschaften berechneten Kurven bei einer Darstellung wie in Bild 7.1 mit bloßem Auge kaum zu unterscheiden sind. Aus diesem Grund ist anzunehmen, dafl die Unsymmetrie der Meflkurven im Bereich der Spannungsspitzen durch die Hystereseeigenschaften der Stahlseile (vgl. z.B. Feyrer, Kapitel 2 [24]) und nicht der gummiähnlichen Materialien verursacht wird.

Vergleicht man den  $\tau_{\text{LB}}$  -Verlauf mit dem berechneten Verlauf der Schubspannungen in der Kontaktzone τ<sub>ι</sub>, fällt auf, daß der τ<sub>ι</sub>-Verlauf im Bereich des Auf- und Ablaufs eine andere Charakteristik hat. Er zeigt im Bereich des Auflaufs nicht den typischen Übergang von der negativen zur positiven Schubspannungsspitze, sondern steigt direkt nach dem Auflaufpunkt an, erreicht ein Maximum ‰hnlich der Auflaufschubspannung und nimmt erst anschlieflend mit derselben Steigung wie der  $\tau_{\beta}$  Verlauf ab. Am Ablauf wiederholen sich die beschriebenen Vorgänge aufgrund der Punktsymmetrie in umgekehrter Reihenfolge.

Die Schubspannungen τ<sub>σι</sub>, die direkt am Trommelmantel berechnet werden, verhalten sich wiederum sehr ähnlich zu den mittleren Belagsschubspannungen. Ihr Verlauf weist die bekannten Spitzen im Bereich von Auf- und Ablauf auf und hat im Umschlingungsbereich dieselbe Steigung wie die τ<sub>*B*</sub> -Kurve. Allerdings sind die Spannungsspitzen des τ<sub>π</sub> -Verlaufs höher als die des  $\tau_{\text{B}}$  -Verlaufs.

Verursacht werden die beschriebenen Unterschiede zwischen den verschiedenen Schubspannungsverläufen dadurch, daß die einander ähnlichen Schubspannungsverläufe  $\tau_{\text{LB}}$  und  $\tau_{\text{t}}$ nicht auf die eigentliche Kontaktzone begrenzt sind, sondern im Belagsinneren auftreten. Dort kann das Belagsmaterial dem Druck in der Kontaktzone ausweichen, indem es in die kontaktfreien Zonen vor dem Auf- und nach dem Ablauf auswandert. Dadurch bauen sich im Belagsinneren Schubspannungen auf, deren Verteilung nicht nur vom Winkel  $\varphi$ , sondern auch vom Radius *r* abhängig ist.

Wie diese Schubspannungsverteilung aussieht, zeigt ein Blick in das Innere von Gurt- und Trommelbelag, das im oberen Teil von Bild 7.2 als Isoflächendarstellung der tangentialen Schubspannungen<sup>2</sup> abgebildet ist. Die Darstellung zeigt einen vergrößerten Ausschnitt aus dem Auflaufbereich.

Die Isoflächendarstellung zeigt deutlich, daß am Auflaufpunkt des Gurtes im Belagsinneren bereits Schubspannungen beträchtlicher Größe mit negativem Vorzeichen vorhanden sind. Sie nehmen vom Trommelmantel aus gesehen über der Belagsdicke ab, wodurch sich die Unterschiede zwischen den Spannungsspitzen der Verläufe der Schubspannungen am Trommelmantel  $\tau_{\text{t}}$  und der mittleren Belagsschubspannungen  $\tau_{\text{t}}$  erklären.

 $\overline{a}$ 

 $2$  Aus der Isoflächendarstellung sind die im Gurt innerhalb der Zugträgerersatzschicht auftretenden Schubspannungen ausgeblendet worden, da ihre – im Vergleich zu den Spannungen im Belag und in den Deckplatten - weitaus höhere Größenordnung eine erkennbar skalierte Abbildung der Schubspannungsverläufe in Belag und Deckplatten nicht zulassen würde.

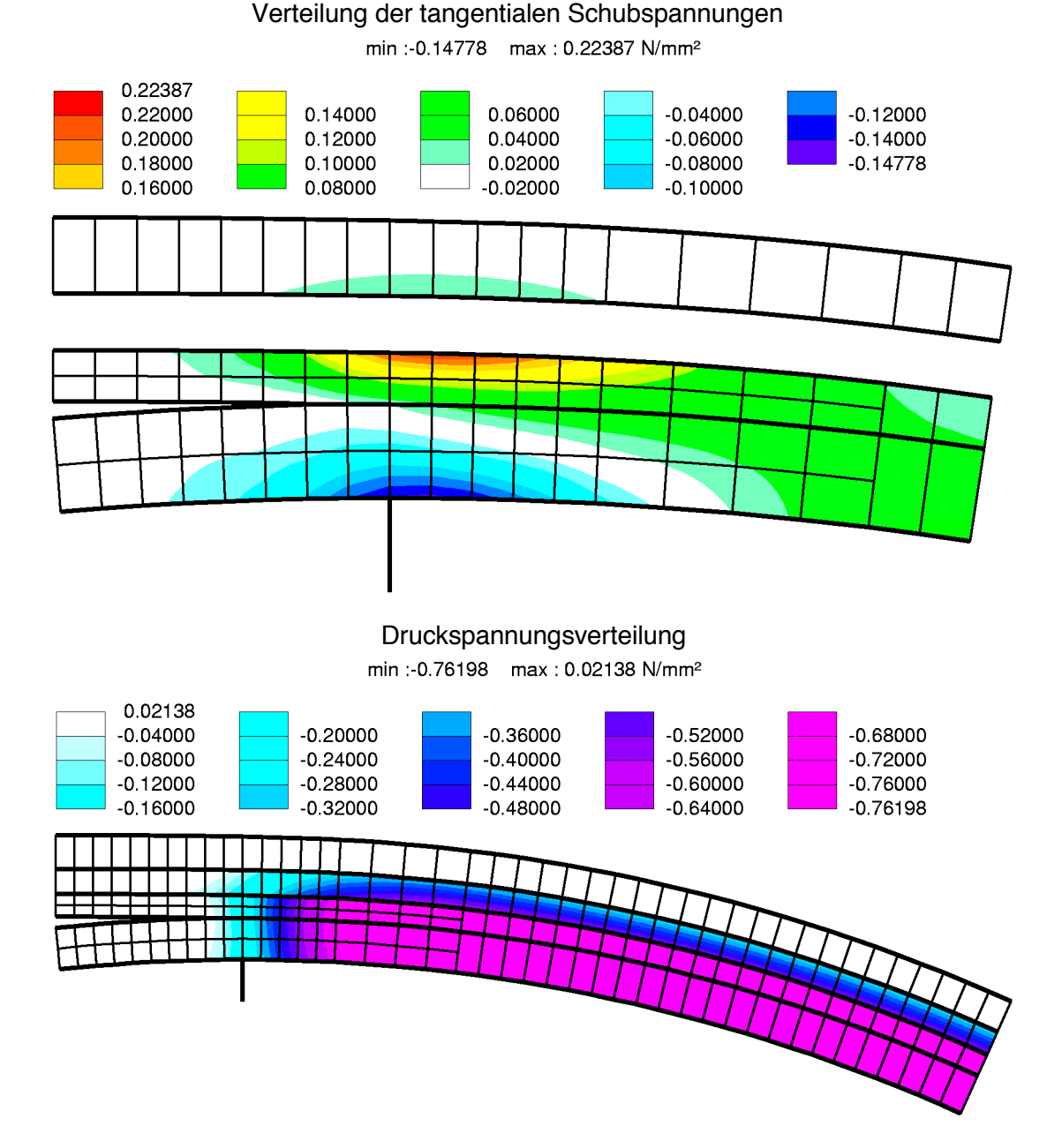

Bild 7.2: Testbeispiel 1: Isoflächendarstellung der Spannungsverteilungen im Inneren von Gurt und Trommelbelag.

Im Gurtinneren vollzieht sich ein ähnlicher Vorgang. Hier steigen die Spannungen über der Dikke der laufseitigen Deckplatte von 0 N/mm<sup>2</sup> am Auflaufpunkt auf einen positiven Maximalwert an der Grenze zur Zugträgerersatzschicht an. Dieser Spitzenwert ist sogar deutlich höher als der Betrag der innerhalb des Belags größten Schubspannungen am Trommelmantel. Oberhalb der Zugträgerersatzschicht treten nur noch sehr geringe Schubspannungen auf. Demzufolge kann die tragseitige Deckplatte als nahezu schubspannungsfrei betrachtet werden.

Mit zunehmendem Winkel längs des Umschlingungsbereichs ist innerhalb des Trommelbelags ein Übergang von negativen zu positiven Schubspannungen zu beobachten. Er endet in einer Zone mit über der Belagsdicke nahezu konstanten positiven Schubspannungen (grüner Bereich). Diese Zone stellt sich gleichermaßen auch im Gurtinneren ein, wodurch sich die Übereinstimmung aller drei Schubspannungsverläufe  $\tau_{\text{t}}$ ,  $\tau_{\text{t}}$  und  $\tau_{\text{t}}$  im auf die Auflaufschubspannung folgenden linearen Verlaufsabschnitt erklärt.

Im Gegensatz zu den tangentialen Schubspannungen sind die im Trommelbelag und in der laufseitigen Deckplatte auftretenden Druckspannungen nur in sehr geringem Mafle von der Radialrichtung abhängig. Wie die Isoflächendarstellung der Druckspannungsverteilung im unteren Teil von Bild 7.2 zeigt, bauen sich die Druckspannungen in der Zugträgerersatzschicht auf, so daß die tragseitige Deckplatte erwartungsgemäß<sup>3</sup> spannungsfrei bleibt. Unterhalb der Zugträgerersatzschicht in der laufseitigen Deckplatte und im Trommelbelag bleiben die Druckspannungen in bezug auf die Radialrichtung annähernd konstant.

Entlang des Winkels  $\varphi$  ist zu beobachten, daß sich in Gurt und Belag nach einer kurzen Übergangszone im Bereich des Auflaufs ebenfalls eine nahezu konstante Spannungsverteilung einstellt. Sie entspricht dem in Bild 7.1 gezeigten Verlauf der Druckspannungen zwischen den Druckspitzen an Auf- und Ablauf.

Insgesamt zeigt also die in Bild 7.1 angegebene Gegenüberstellung von gemessenen und berechneten Spannungsverläufen – unterstützt durch die Isoflächendarstellungen aus Bild 7.2 -, daß die zweidimensionale FE-Rechnung zu schlüssigen Ergebnissen führt. Diese Ergebnisse stehen sowohl qualitativ als auch quantitativ in guter Übereinstimmung mit den Meßdaten. Somit hat sich das FE-Modell für die zweidimensionale Anwendung bewährt.

### **7.1.2 Testbeispiel 2: Der Einflufl der freien Parameter des FE-Modells**

Bei den freien Parametern des FE-Modells handelt es sich um die Korrekturgeschwindigkeit  $v_k$ , die Basisfedersteifigkeit der Kontaktelemente  $c_{\text{Basis}}$  sowie die Endsteigungen des Reibgesetzes im Haft- und im Gleitbereich  $t_h^{\text{End}}$  und  $t_g^{\text{End}}$ . Sie müssen beim Start jeder Simulationsrechnung vom Anwender des FE-Programmsystems vorgegeben werden (vgl. Abschnitt 5.2). Zur Untersuchung ihres Einflusses auf die Spannungsverteilungen wird ein zweites Testbeispiel eingeführt. Seine Betriebsdaten (vgl. Tabelle 7.1) sind bezüglich des Gurtes, der Trommel und der Trumkraft im auflaufenden Trum in Anlehnung an die Betriebsdaten der von Zeddies für Feldmessungen verwendeten angetriebenen Hecktrommel gewählt worden (vgl. Tabelle 6.1).

Die an Testbeispiel 2 durchgeführten Berechnungen verfolgen zwei Ziele: Zum einen sollen sie klären, wie sich Änderungen der Parameterwerte auswirken; zum anderen sollen mit ihnen zulässige und gleichzeitig günstige Wertebereiche für die Parameter ermittelt werden.

Nachfolgend werden für jeden freien Parameter die Ergebnisse der ihn betreffenden, an Testbeispiel 2 durchgeführten zweidimensionalen Simulationsrechnungen dargestellt und diskutiert.

#### **Die Korrekturgeschwindigkeit**

Die Variation des Parameters Korrekturgeschwindigkeit<sup>4</sup> erfolgt in zwei Teilen. In Teil 1 wird der Parameter gegenüber einem Referenzwert schrittweise erhöht; in Teil 2 wird er gegenüber demselben Referenzwert schrittweise verringert. Die mit dem Referenzwert  $v_k$  berechneten Ergebnisse werden in die Ergebnisdarstellungen beider Teile der Parametervariation als schwarze Kurven eingezeichnet. Sie beziehen sich auf den Fall, daß es sich bei Testbeispiel 2 mit  $T_1$  =  $T_2$  = 896 kN um eine Umlenktrommel handelt.

 3 Vgl. Kapitel 4.4.2, Druckversuche A und B.

<sup>&</sup>lt;sup>4</sup> Bei den FE-Rechnungen werden die für das Testbeispiel in Tabelle 7.1 angegebene Trommeldrehzahl und die Trumkraft im auflaufenden Trum nicht verändert.

Die Ergebnisse von Teil 1 der Parametervariation werden in Bild 7.3 und Bild 7.4 gezeigt. Sie bestehen aus den Verläufen der tangentialen Schubspannungen in der Kontaktzone τ, den mit  $\mu$  = 0,4 und dem Faktor -1 multiplizierten, gestrichelt dargestellten Druckspannungsverläufen *µp* sowie den Verläufen der tangentialen Schlupfgeschwindigkeiten  $v_{\rm S}$ . Letztere sind in Bild 7.4 dargestellt. Diese Abbildung enthält als weitere Information Angaben über die sich im ablaufenden Trum einstellenden Trumkräfte T<sub>2</sub>.

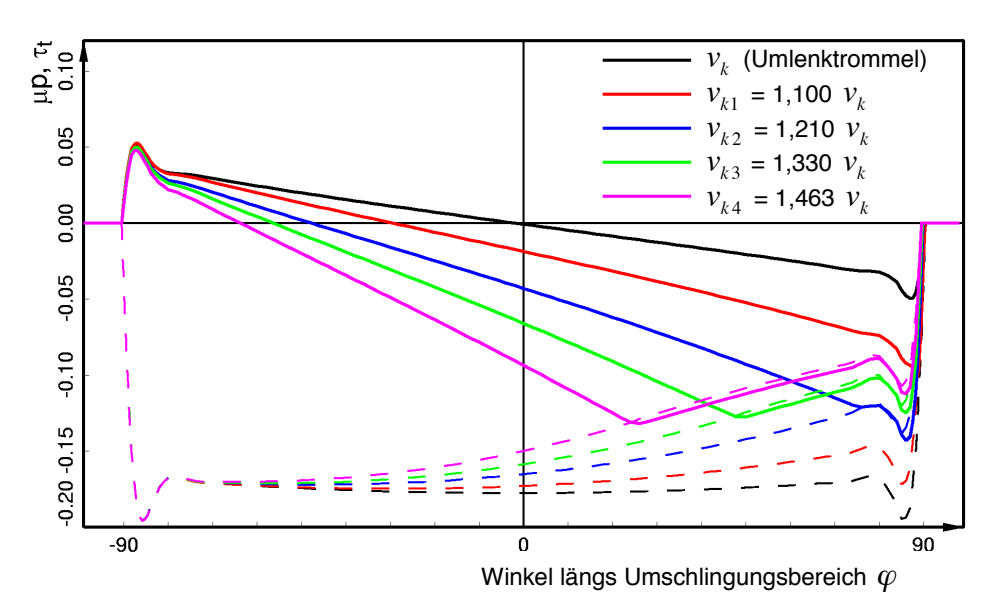

Bild 7.3: Testbeispiel 2: Variation der Korrekturgeschwindigkeit  $v_k$ , Teil 1: Spannungsverläufe in der Kontaktzone.

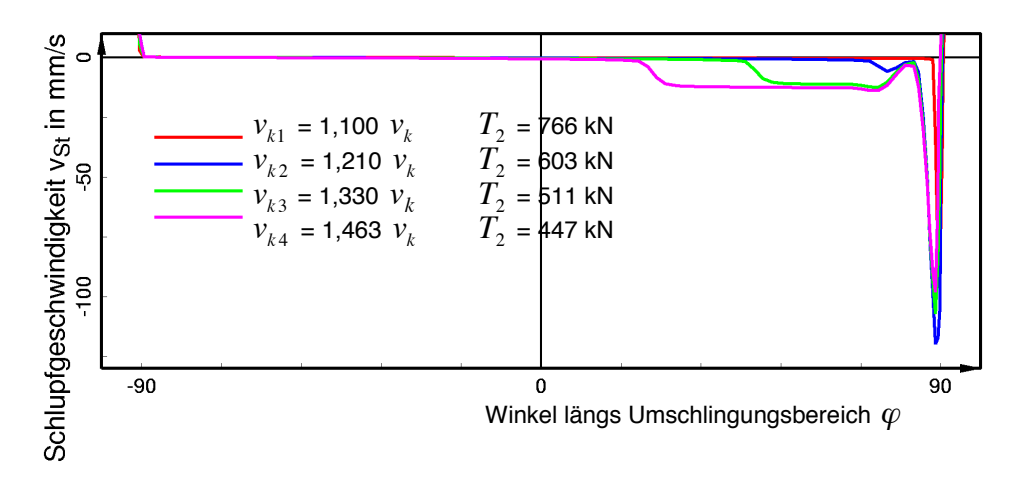

Bild 7.4: Testbeispiel 2: Variation der Korrekturgeschwindigkeit  $v_k$ , Teil 1: Schlupfgeschwindigkeitsverläufe.

 $\overline{a}$ 

Wie den Schubspannungsverläufen zu entnehmen ist, ergeben sich aus der Korrekturgeschwindigkeitsvariation im Bereich des Gurtauflaufs nur sehr geringfügige Unterschiede zwischen den einzelnen Kurvenverläufen. Der Auflaufpunkt ist in allen Fällen identisch, und bezüglich der Höhe der Auflaufschubspannung<sup>5</sup> sind die Abweichungen zur Referenzkurve sehr klein. Nach Durchlaufen der Auflaufschubspannung jedoch treten beträchtliche Unterschiede zwi-

<sup>&</sup>lt;sup>5</sup> Vereinfachend wird auch die auflaufseitige Schubspannungsspitze der Verläufe der tangentialen Schubspannungen in der Kontaktzone als Auflaufschubspannung bezeichnet.

schen den einzelnen Kurven auf. Je größer der Wert für die Korrekturgeschwindigkeit ist, desto größer wird auch der Schubspannungswinkel  $\theta$ . Daher ändern sich die charakteristischen Merkmale der Schubspannungsverläufe von der Umlenktrommelcharakteristik der schwarzen Vergleichskurve zu einer immer ausgeprägter werdenden Antriebstrommelcharakteristik  $(\theta > \theta_{\text{Limlank}})$ .

Derselbe Effekt ist auch aus den -*µp*-Verläufen abzulesen. Sie sind vom Einsetzen des Kontaktes bis kurz hinter der auflaufseitigen Druckspitze deckungsgleich und nehmen anschlieflend je nach vorgegebenem Parameterwert unterschiedlich stark ab. Diese Abnahme stellt ein typisches Antriebstrommelcharakteristikum dar. Sie muß mit einer Verringerung der Gurtzugkraft einhergehen, so dafl die Trumkraft im ablaufenden Trum kleiner sein mufl als die Kraft der Referenzrechnung. Dies bestätigen die Trumkraftangaben in Bild 7.4. Aus ihnen geht hervor, daß beispielsweise eine Vergrößerung der Korrekturgeschwindigkeit von  $v_k$  auf  $v_{k4} = 1,463 v_k$  (violette Kurven) gegenüber der Referenzrechnung zu einer Halbierung der Trumkraft *T*<sub>2</sub> im ablaufenden Trum führt.

Je weiter die Korrekturgeschwindigkeit erhöht wird, desto größer wird auch der Bereich, in dem die Schubspannungsverl‰ufe entlang der -µ*p-*Kurven verlaufen (Kurven gleicher Farbe). Wie in Abschnitt 6.2 am Beispiel eines Schubspannungsverlaufs mit Antriebstrommelcharakteristik (vgl. Bild 6.6) gezeigt worden ist, handelt es sich bei diesem Bereich um eine Gleitzone. Sie setzt ein, wenn die Schubspannungen ihren für Haften gerade noch zulässigen Grenzwert überschritten haben bzw. wenn sich in der Kontaktzone Schlupfgeschwindigkeiten einstellen.

Das Einsetzen der Gleitzonen läßt sich sehr gut aus den in Bild 7.4 dargestellten Verläufen der tangentialen Schlupfgeschwindigkeiten  $v_{\rm S}$ , ablesen. Sie verlassen erst dann die Nullinie, wenn

die Schubspannungsverläufe die -up-Kurven erreicht haben (vgl. Bild 7.3). Sie haben ein negatives Vorzeichen, so daß der in diesen Gleitzonen auftretende Schlupf ebenfalls negativ und damit entgegen der Laufrichtung des Gurtes gerichtet ist. Diese Kombination aus Antriebstrommelcharakteristik und tangentialem Schlupf entgegen der Laufrichtung des Gurtes stimmt mit den Ergebnissen der Messungen von Zeddies überein (vgl. Bild 6.9).

Bild 7.5 und Bild 7.6 zeigen die Ergebnisse des zweiten Teils der Korrekturgeschwindigkeitsvariation. Aufgetragen sind die tangentialen Schubspannungen in der Kontaktzone  $\tau_t$ , die mit  $\mu$  = 0.4 multiplizierten Druckspannungsverläufe und die Verläufe der tangentialen Schlupfgeschwindigkeiten.

Infolge der Abnahme der Korrekturgeschwindigkeit ändern sich die Charakteristika der Schubund Druckspannungskurven von der Umlenktrommelcharakteristik des Referenzkurvenpaares zu einer immer ausgeprägter sich darstellenden Bremstrommelcharakteristik ( $\theta < \theta_{\text{Limlank}}$ ). Damit einher geht eine Zunahme der sich im ablaufenden Trum einstellenden Gurtzugkraft T<sub>2</sub>, deren Werte in Bild 7.6 angegeben sind.

Vergleicht man das blau eingezeichnete Kurvenpaar mit den in Bild 6.3 dargestellten, von Zeddies am kleinen Umlaufversuchsstand bei gebremster Trommel gemessenen Druck- und Schubspannungsverläufen, so läßt sich die an diesen Meßwerten festgemachte Bremstrommelcharakteristik sehr gut wiedererkennen.

Obwohl aus den Schubsspannungsverläufen allein ein Übergang von Haften zu Gleiten nicht zu erkennen ist, treten in den mit vergleichsweise niedrigen Korrekturgeschwindigkeiten ( $v_{k3}$ ,  $v_{k4}$ : grüne und violette Kurven) berechneten Ergebniskurven sehr wohl Gleitzonen auf. Ihr Beginn ist aus dem Aufeinandertreffen der gleichfarbigen Schubspannungs- und µ*p*-Kurven in Bild 7.5 abzulesen.

Innerhalb der Gleitzonen sind die Schlupfgeschwindigkeiten (vgl. Bild 7.6) positiv, so dafl der aus ihnen folgende Schlupf in Laufrichtung weist. Damit ist auch hier eine qualitative Übereinstimmung zu den Mefldaten von Zeddies gegeben (vgl. Bild 6.9 und Bild 6.11).

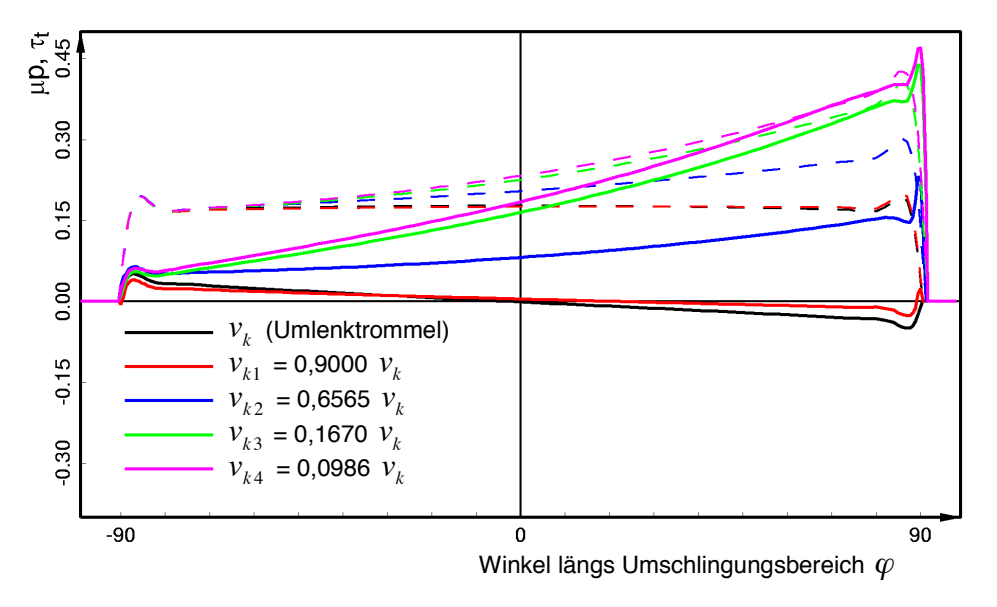

Bild 7.5: Testbeispiel 2: Variation der Korrekturgeschwindigkeit  $v_k$ , Teil 2: Spannungsverläufe in der Kontaktzone.

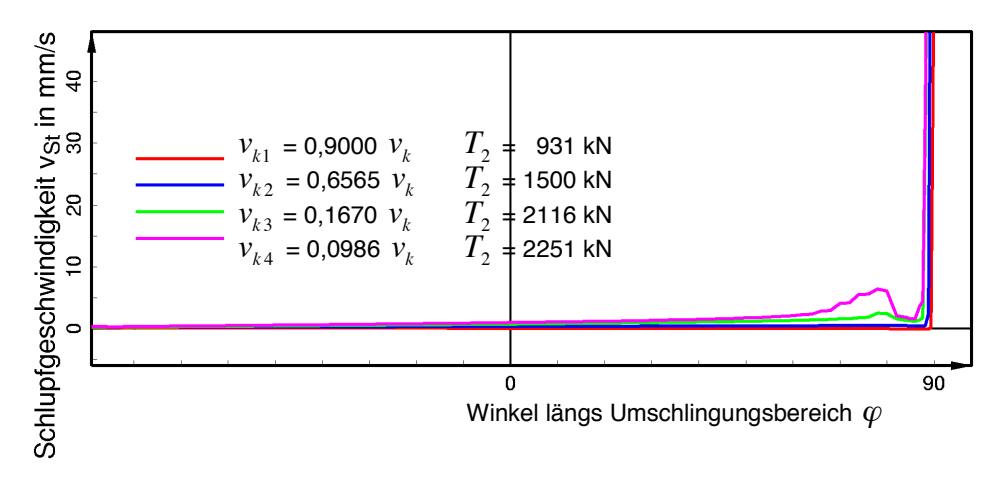

Bild 7.6: Testbeispiel 2: Variation der Korrekturgeschwindigkeit  $v_k$ , Teil 2: Schlupfgeschwindigkeitsverläufe.

Faflt man die Ergebnisse der Variation des Parameters Korrekturgeschwindigkeit zusammen, ist festzustellen, daß durch Änderung des Parameterwertes für die Korrekturgeschwindigkeit bei festen Vorgaben für die Trumkraft T<sub>1</sub> und für die Trommeldrehzahl die Größe der Kraft im ablaufenden Trum  $T_2$  und damit die von der Trommel auf den Gurt übertragene Umfangskraft maßgeblich beeinflußt wird. Führt der Vorgabewert für  $v_k$  auf Trumkräfte  $T_2 < T_1$ , weisen die

Berechnungsergebnisse die aus den Mefldaten von Zeddies abgeleitete Antriebstrommelcharakteristik auf. Wird die Korrekturgeschwindigkeit hingegen so gewählt, daß sich im ablaufenden Trum eine größere Trumkraft als im auflaufenden Trum einstellt ( $T_2 > T_1$ ), zeigen die Ergebniskurven in Übereinstimmung mit den Meßdaten von Zeddies bremstrommelcharakteristische Merkmale.

Bezüglich des Vorgabewertes für  $v_k$  besteht bei den Simulationsrechnungen die Schwierigkeit, daß die Trumkraft im ablaufenden Trum  $T_2$  bei Nachrechnungen konkreter Trommeleinbausituationen eine feste Zielvorgabe darstellt (vgl. Abschnitt 5.2). Es mufl demnach vor dem Start der eigentlichen Simulationsrechnung für jede Einbausituation ein Korrekturgeschwindigkeitswert ermittelt werden, der nach Möglichkeit schon in die Nähe der angestrebten Zieltrumkraft T<sub>2</sub><sup>Ziel</sup> führt. Dies geschieht nach einer empirischen Formel, die auf der Grundlage vieler Testrechnungen aufgestellt worden ist.

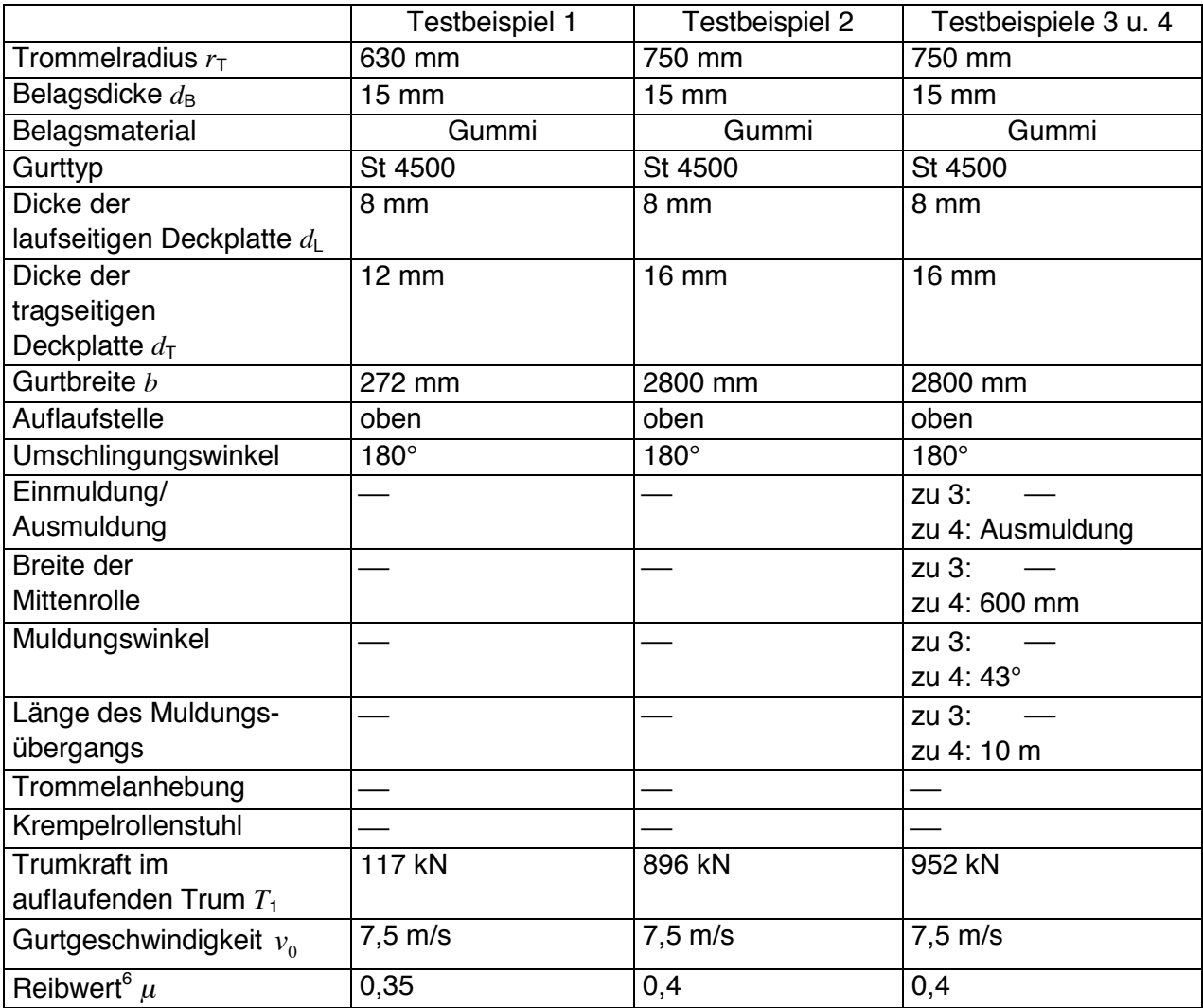

Tabelle 7.1: Betriebsdaten für die Testbeispiele.

 $\overline{a}$ 

 $^6$  Die Reibwerte sind in Anlehnung an DIN 22101 [17] gewählt worden.

#### **Die Basisfedersteifigkeit**

Für den freien Parameter  $c_{\text{Basis}}$  ist bereits in Abschnitt 5.1.2 ein Werteintervall angegeben worden, das aus einer Vielzahl von Testrechnungen ermittelt und hinsichtlich seiner Zulässigkeit und Günstigkeit überprüft worden ist. Wird die Basisfedersteifigkeit innerhalb dieses Intervalls variiert, werden zwischen den auf der Basis von Testbeispiel 2 berechneten Spannungsverl‰ufen keine Unterschiede erkennbar. Auf eine Darstellung und Diskussion der Berechnungsergebnisse wird daher verzichtet.

#### **Die Endsteigungen des Reibgesetzes**

Die freien Parameter  $t_h^{\text{End}}$  und  $t_g^{\text{End}}$  sind die Endsteigungen des Reibgesetzes im Haft- und im Gleitbereich. Diese Parameter bestimmen, wie in Bild 5.17 gezeigt, den Funktionsverlauf des Reibgesetzes. Sie müssen somit einen maßgeblichen Einfluß auf die Schubspannungsverläufe in der Kontaktzone, im Inneren des Trommelbelags und innerhalb der Ersatzschicht für die laufseitige Deckplatte haben.

Mit dem Gleitsteigungsparameter wird im Reibgesetz ein Anwachsen des Reibwertes mit der Schlupfgeschwindigkeit simuliert. Für ihn liegt in Ermangelung geeigneter Reibwertmessungen außer den Bedingungen  $t_g^{\text{End}} \geq 0$  sowie  $t_g^{\text{End}} << t_h^{\text{End}}$  kein Richtwert vor.

Für den Haftsteigungsparameter muß dem FE-Programm in Anlehnung an das Coulombsche Reibgesetz ( $t_h^{\text{End}} \rightarrow \infty$ ) ein Wert vorgegeben werden, der gewährleistet, daß die Rechnungen auch wirklich nur dort Haftzonen ausweisen, wo der Betrag des Schlupfgeschwindigkeitsvektors Null bzw. ungefähr gleich Null ist (vgl. Gleichung (5.15)). Mit welchem Wert im Sinne einer unteren Grenze diese Bedingung eingehalten werden kann, ist anhand von Berechnungen mit unterschiedlichen  $t_h^{\text{End}}$ -Vorgaben zu prüfen.

Die Ergebnisse der mit Testbeispiel 2 zur Untersuchung des Einflusses der Parameter  $t_h^{\text{End}}$  und  $t_s^{\text{End}}$  und somit auch zur Ermittlung geeigneter  $t_h^{\text{End}}$ - und  $t_s^{\text{End}}$ -Vorgabewerte durchgeführten Simulationsrechnungen sind in Bild 7.7 dargestellt. Aufgetragen sind die mittleren Belagsschubspannungen  $\tau_B$  (durchgezogene Kurven) und die tangentialen Schlupfgeschwindigkeiten  $v_{S}$ (gestrichelte Kurven).

Allen Berechnungen liegen gleiche Trumkräfte T<sub>1</sub> sowie gleiche Werte für die Korrekturgeschwindigkeit  $v_k$  zugrunde. Dabei ist  $v_k$  so gewählt worden, daß sich im letzten Drittel des Umschlingungsbereichs eine ausgeprägte, hinsichtlich der Ermittlung eines geeigneten Vorgabewertes für  $t_s^{\text{End}}$  wichtige Gleitzone einstellt. Als Steigungsreferenzwerte sind folgende Vorgabewerte verwendet worden:  $t_h^{\text{End}}$  = 1,33 s/mm,  $t_g^{\text{End}}$  = 0,0026 s/mm. Mit diesen Werten stellt sich ein Trumkraftverhältnis von  $T_1/T_2 = 2$  ein.

Vergleicht man zunächst die mit unterschiedlichen  $t_h^{\texttt{End}}$ - aber gleichen  $t_g^{\texttt{End}}$ -Werten berechneten Kurven (rote, schwarze und blaue Kurven), zeigt sich, daß eine Verringerung des  $t_h^{\text{End}}$ -Wertes zu einer gegenüber der Referenzkurve kleineren Steigung des Schubspannungsverlaufs im Haftbereich führt (rote Kurve). Damit einhergehend dehnt sich die Haftzone etwas aus. Allerdings läßt der gleichfarbige Schlupfgeschwindigkeitsverlauf erkennen, daß nun noch innerhalb der Haftzone deutlich von Null verschiedene Werte auftreten. Demzufolge weist die rote Schubspannungskurve auch dort eine Haftzone aus, wo die Forderung  $|v_s| \approx 0$  nicht erfüllt ist. Der zu ihrer Berechnung verwendete  $t_h^{\text{End}}$ -Wert ist daher unzulässig.

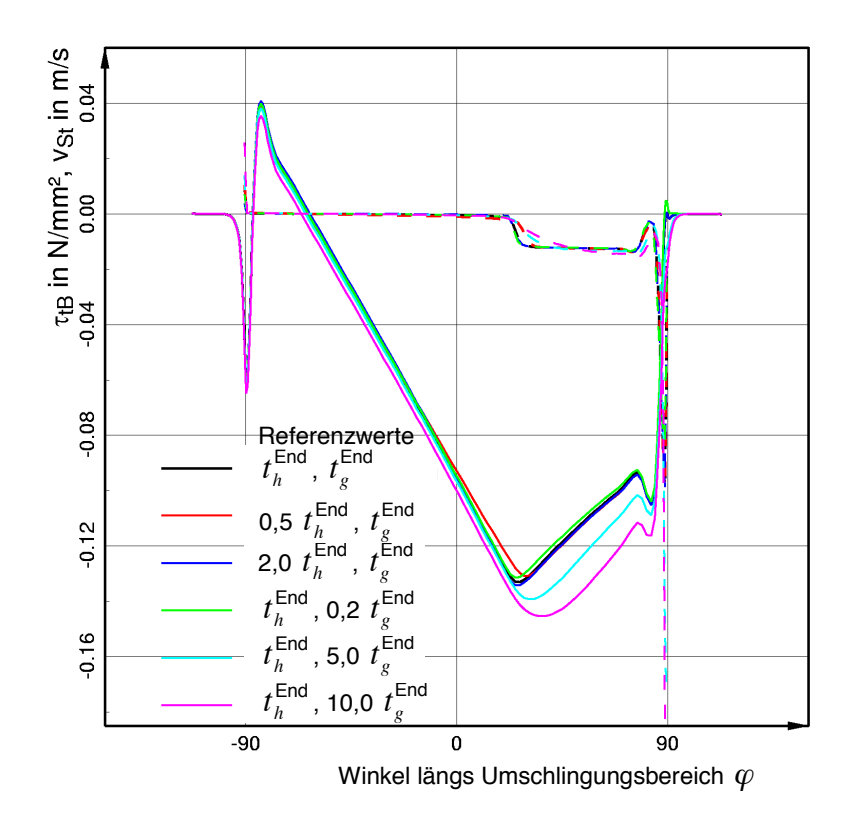

Bild 7.7: Testbeispiel 2: Variation der Endsteigungswerte des Reibgesetzes  $t_h^{\text{End}}$  und  $t_g^{\text{End}}$ : Schubspannungs- und Schlupfgeschwindigkeitsverläufe.

Die Erhöhung des  $t_h^{\text{End}}$ -Wertes bewirkt weder in den Schubspannungen noch in den Schlupfgeschwindigkeiten deutlich sichtbare Unterschiede zur Referenzkurve. Wie eingangs gefordert, ist zudem festzustellen, daß die mit höheren Steigungswerten berechneten Schlupfgeschwindigkeitsverläufe einschließlich des Referenzverlaufs in der gesamten Haftzone sehr nahe bei Null liegen. Demzufolge besteht in bezug auf die Simulationsrechnungen keine Notwendigkeit, den  $t_h^{\texttt{End}}$ –Vorgabewert gegenüber dem gewählten Referenzwert zu erhöhen. Dieser stellt bereits einen geeigneten Vorgabewert dar.

Eine Anhebung des  $t_h^{\text{End}}$ -Vorgabewertes gegenüber dem Referenzwert ist auch deshalb nicht sinnvoll, weil sich dadurch die Anzahl der zum Erreichen der Programmkonvergenz benötigten Iterationsschritte erhöhen würde (vgl. Bild 5.16) und sich somit die Rechenzeit insbesondere der dreidimensionalen Simulationsrechnungen erheblich verlängern würde.

Vergleicht man jetzt die mit konstantem  $t_h^{\texttt{End}}$  und variiertem  $t_g^{\texttt{End}}$  berechneten Schubspannungskurven (grüne, schwarze, türkisfarbene und violette Kurven), ist zu beobachten, daß durch den Gleitsteigungsparameter vor allem der Kurvenverlauf in der Gleitzone beeinfluflt wird. Hier bewirkt eine Anhebung des  $\,t^{\textsf{End}}_g$ -Wertes, daß die Schubspannungen gegenüber der Referenzkurve deutlich größer werden. Sie verlaufen unterhalb der Referenzkurve in einem Abstand, der solange konstant bleibt, wie auch die Schlupfgeschwindigkeiten konstant sind. Dieses Verhalten resultiert aus der im Reibgesetz angenommenen linearen Abhängigkeit der Schubspannungen vom Schlupfgeschwindigkeitsbetrag. Es tritt um so deutlicher zu Tage, je größer der  $\,t_g^{\mathsf{End}}\,$ -Wert gew‰hlt wird.

Während mit dem Steigungsreferenzwert und dem kleinsten  $t_g^{\text{End}}$ -Wert ein schwach gerundeter, kurzer Übergang von der Haft- zur Gleitzone erzeugt wird, bildet sich bei der Vergrößerung des  $t^{\textsf{End}}_g$ -Wertes eine ausgeprägte Übergangszone aus, in welcher die Schubspannungsverläufe einen "weichen" Übergang von der Haft- in die Gleitzone beschreiben. Dieser "weiche", ausgeprägte Übergang hat große Ähnlichkeit mit dem von Zeddies an der angetriebenen Hecktrommel gemessenen Haft-Gleit-Übergang aus Bild 6.6.

In den Schlupfgeschwindigkeitsverläufen äußern sich die vergleichsweise großen  $\,t^{\texttt{End}}_{\hskip1pt g}$ -Werte in einem allmählichen Anstieg der *v<sub>St</sub>*-Kurven innerhalb der Übergangszone zwischen Haft- und Gleitbereich. Er hat in bezug auf die Auswertung der Simulationsrechnungen den Nachteil, dafl eine eindeutige Identifizierung des Gleitzonenbeginns aus den Schlupfgeschwindigkeitsverläufen nicht mehr möglich ist.

Im Zusammenhang mit der Erhöhung des Gleitsteigungswertes ist auch eine Zunahme des Trumkraftverhältnisses festzustellen. Für die violette Kurve beträgt das Trumkraftverhältnises  $T_1/T_2$  = 2,33 gegenüber  $T_1/T_2$  = 2 im Referenzfall. Auf die Steigung der Schubspannungsverläufe im Haftbereich wirkt sich die Erhöhung des Gleitsteigungswertes ebenfalls aus. So nimmt die Auflaufschubspannung im Vergleich zur Referenzkurve etwas ab, und die mit dem größten Steigungswert berechnete violette Schubspannungskurve verläuft im linearen Verlaufsabschnitt geringfügig unterhalb der Referenzkurve. Dieses Verhalten resultiert ebenfalls aus dem gewählten Reibgesetz, in dem die Gleitgerade nicht nur dem Gleit- sondern auch dem Haftbereich überlagert ist (vgl. Bild 5.5).

Die qualitativ gesehen große Ähnlichkeit zwischen den mit höheren  $t_g^{\text{End}}$ -Werten berechneten Kurvenverl‰ufen und den Mefldaten aus Bild 6.6 lassen darauf schlieflen, dafl das verwendete Reibgesetz prinzipiell für eine Nachbildung der Reibverhältnisse beim Gurt-Trommel-Umlauf geeignet ist. Rückschlüsse auf einen der Realität nahe kommende Gleitsteigungswert lassen sich jedoch nicht ableiten auf Basis dieses, nur an einer Meßkurve durchgeführten, rein qualitativen Vergleichs. Es wird daher in Anbetracht einer eindeutigen Identifizierbarkeit der Haft-Gleitübergänge der hier als Referenzwert angegebene  $t_g^{\mathsf{End}}$ -Wert verwendet.

## **7.2 Dreidimensionale Simulationsrechnungen**

Die Überprüfung des dreidimensionalen FE-Modells gestaltet sich vergleichsweise schwierig, da für den dreidimensionalen Fall im Gegensatz zum zweidimensionalen keine quantitativ vergleichbaren Mefldaten vorliegen. Aufbauend auf dem bereits getesteten zweidimensionalen FE-Modell wird daher in Abschnitt 7.2.1 zunächst untersucht, ob das FE-Modell beim Übergang von zwei auf drei Dimensionen in sich widerspruchsfrei ist. Dafür werden die Ergebnisse zwei- und dreidimensionaler Simulationsrechnungen für ein Testbeispiel, das keine ungleichmäßigen Verteilungen der Berechnungsergebnisse über der Gurtbreite erwarten läßt, miteinander verglichen. Anschlieflend wird in Abschnitt 7.2.2 anhand eines weiteren Testbeispiels der Einflufl des Muldungsübergangs untersucht. Hierbei werden qualitative Vergleiche mit den von Zeddies aufgenommenen Mefldaten mit Breiteneinflufl aus Abschnitt 6.2 vorgenommen.

Alle an den beiden Testbeispielen durchgeführten Berechnungen sind mit dem gleichen Vorgabewert für die Korrekturgeschwindigkeit und ohne Zielvorgabe für die Trumkraft im ablaufenden Trum  $T_2$  erfolgt. Dabei ist der  $v_k$ -Wert derart gewählt worden, daß die sich einstellenden  $T_2$ -Werte immer kleiner sind als die für das auflaufende Trum vorgegebene Kraft *T*<sub>1</sub>. Es handelt sich demnach bei den durch die Testbeispiele nachgebildeten Einbausituationen um Antriebstrommeln.

#### **7.2.1 Testbeispiel 3: Vergleich zwischen den Ergebnissen zwei- und dreidimensionaler Simulationsrechnungen**

Das dritte Testbeispiel stellt eine Trommeleinbausituation dar, die in Trommelnähe keine Maßnahmen zur Gurtführung vorsieht. Es ist daher nicht zu erwarten, daß die zwischen Belagsoberfläche und Gurtunterseite auftretenden Druck- und Schubspannungen Breiteneinflüsse aufweisen. Die Betriebsdaten von Testbeispiel 3 werden in Tabelle 7.1 angegeben.

Wird Testbeispiel 3 mit einem zweidimensionalen FE-Modell abgebildet, ergeben sich aus der Simulationsrechnung die in Bild 7.8 dargestellten Ergebnisse. Es handelt sich dabei um die Verläufe der Druckspannungen  $p$ , der tangentialen Schubspannungen  $\tau$ , sowie der tangentialen Schlupfgeschwindigkeiten  $v_{\rm s}$ .

Passend zum sich einstellenden Trumkraftverhältnis  $T_1/T_2 = 1,23$  weisen die berechneten Verläufe die typischen Merkmale einer Antriebstrommel ohne Breiteneinfluß auf: Abnahme des Druckverlaufs vom Auf- zum Ablauf,  $\theta > \theta_{Umlenk}$  und  $v_{St} < 0$ . Betrachtet man den Schlupfgeschwindigkeitsverlauf, ist ferner zu erkennen, daß sich Gurt und Trommelbelag fast im gesamten Umschlingungsbereich im Zustand des Haftens befinden. Erst bei  $\varphi \approx 87^\circ$  verläßt der Schlupfgeschwindigkeitsverlauf die Nullinie, und es stellt sich eine kurze Gleitzone ein.

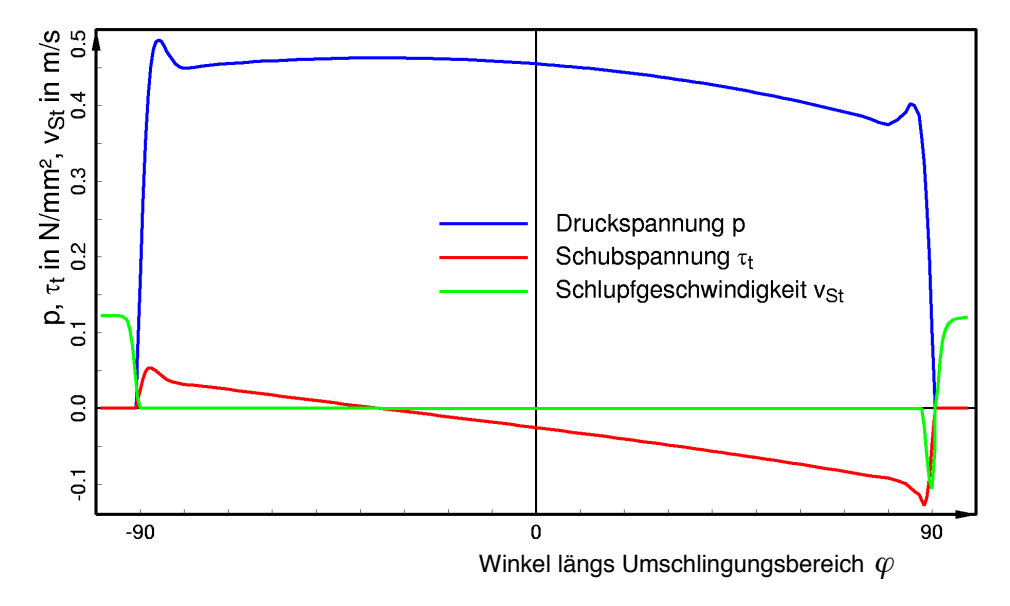

Bild 7.8: Testbeispiel 3: Ergebnisse der zweidimensionalen FE-Rechnung: Druck-, Schubspannungs- und Schlupfgeschwindigkeitsverläufe.

Für die Abbildung von Testbeispiel 3 mit einem dreidimensionalen FE-Modell werden aus dem FE-Netz der zweidimensionalen Simulationsrechnung zehn dreidimensionale Elementstreifen (8 Streifen à 160 mm Breite, 1 Streifen à 80 mm Breite, 1 Streifen à 40 mm Breite) erzeugt und in der angegebenen Reihenfolge aneinandergefügt. Unter Ausnutzung der breitenbezogenen Symmetrie wird somit nur eine Hälfte des Gurt-Trommel-Systems abgebildet (vgl. Abschnitt 5.1). Da der Trommelbelag in der Realität breiter ist als der Gurt, wird das FE-Netz am der Symmetrieebene gegenüberliegenden Netzrand durch einen weiteren, 40 mm breiten Elementstreifen vervollständigt. Dieser Streifen besteht nur aus Trommelbelagselementen. An den seitlichen Außenrändern dieser Elemente wie auch der äußeren Gurtelemente werden außer am Trommelmantel keine den Gurt bzw. den Trommelbelag fixierenden Randbedingungen vorgegeben.

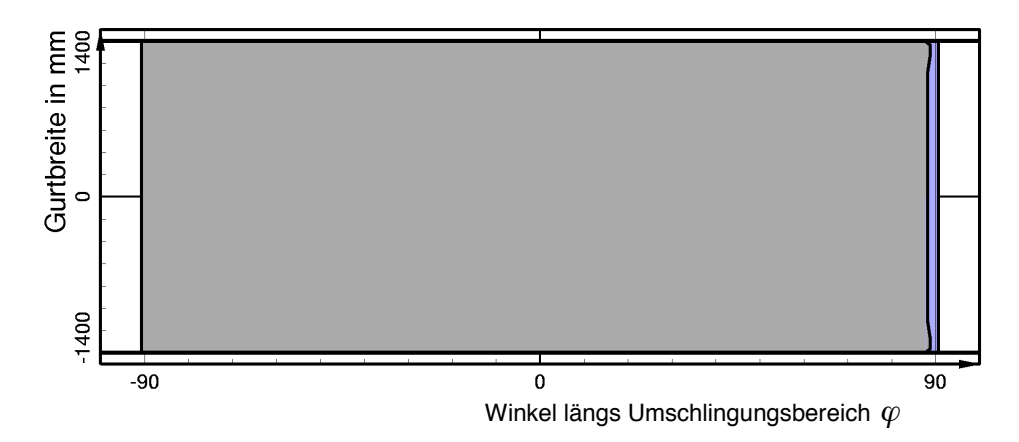

Bild 7.9: Testbeispiel 3: Darstellung der Kontaktfläche mit Haft- und Gleitzonen.

In Bild 7.9 ist eine Draufsicht auf die Kontaktfläche dargestellt, wie sie aus der dreidimensionalen Simulationsrechnung folgt. In dieser Darstellungsart wird die Kontaktfläche grau hinterlegt, und eventuell auftretende Gleitzonen werden durch eine blaue Flächenfüllung gekennzeichnet.

Die Kontaktflächendarstellung zeigt, daß auch die dreidimensionale Simulationsrechnung auf eine fast auf den gesamten Umschlingungsbereich ausgedehnte Haftzone führt, an die sich kurz vor dem Gurtablauf eine kleine Gleitzone anschließt. Diese Gleitzone setzt in Ubereinstimmung mit den Ergebnissen der zweidimensionalen Simulationsrechnung in etwa bei  $\varphi$  = 87° ein. Der einzige erkennbare Breiteneinfluß findet sich im Bereich der seitlichen Gurtränder. Dort ist die Gleitzone geringfügig schmaler als im mittleren Gurtbereich. Die übertragene Umfangskraft ist daher bei der dreidimensionalen Simulationsrechnung etwas kleiner  $(T_1/T_2)$  = 1,22).

Die mit dem dreidimensionalen FE-Modell berechnete Verteilung der Druckspannungen in der Kontaktfläche wird in Bild 7.10 gezeigt, aufgetragen über der vom Winkel längs des Umschlingungsbereichs φ und der Breitenkoordinate *z* aufgespannten Fläche. Die Darstellung umfaßt im Gegensatz zur Kontaktflächendarstellung aus Bild 7.9 nur die halbe Gurt- bzw. Trommelbreite, wobei die Zählung für die Breitenkoordinate wiederum in der Symmetrieebene beginnt (Gurtbzw. Trommelmitte: *z* = 0 mm). Diese Art der Ergebnisdarstellung wird im folgenden als dreidimensionale Auftragungsart bezeichnet.

Auch die Druckverteilung läßt fast keine Breiteneinflüsse erkennen. Bis auf den Druckspannungsverlauf im Bereich des äußersten Gurtrandes sind die für verschiedene z-Werte vom FE-Programmsystem ausgegebenen Druckspannungsverläufe gleich und stimmen mit dem Ergebnis der zweidimensionalen Simulationsrechnung überein. Der Druckspannungsverlauf unter dem seitlichen Gurtrand unterscheidet sich von den übrigen Verläufen nicht bezüglich seiner charakteristischen Merkmale, sondern vielmehr durch die Höhe des mittleren Druckniveaus. Es ist niedriger.

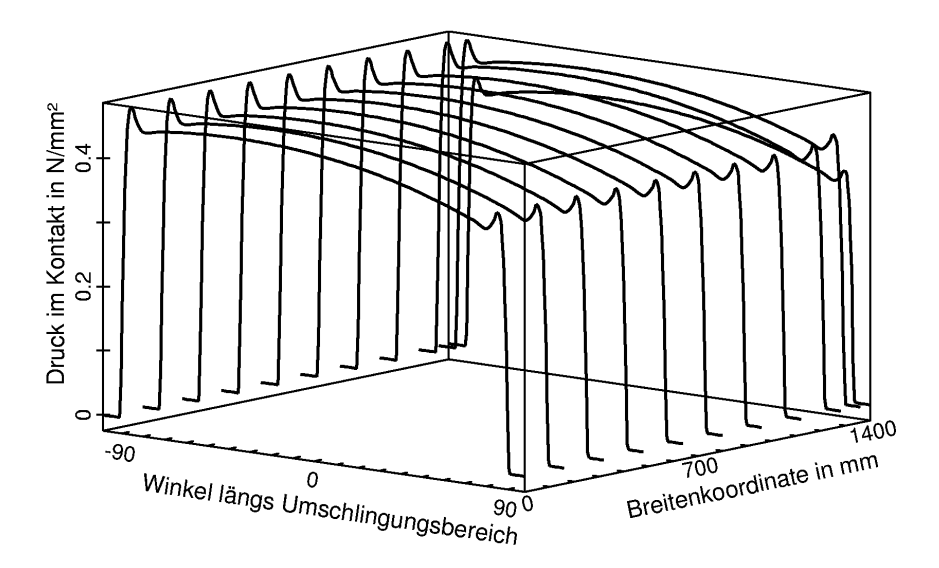

Bild 7.10: Testbeispiel 3: Druckverteilung in der Kontaktfläche.

Das am Gurtrand niedrigere Druckniveau wird dadurch verursacht, daß bei der dreidimensionalen Simulationsrechnung wirklichkeitsgetreu weder der Gurt- noch der Belagsrand durch Randbedingungen fixiert sind. Aufgrund dessen können die nahezu inkompressiblen Gummimaterialien der Ersatzschicht für die laufseitige Deckplatte und des Trommelbelags die Druckbelastung am Gurtrand dadurch verringern, dafl beide ihr Volumen durch ein seitliches Auswandern nach außen, d.h. in Richtung größerer *z*-Werte, ausgleichen. Es handelt sich hierbei folglich nicht um einen Widerspruch zwischen den Ergebnissen der zwei- und der dreidimensionalen Simulationsrechnung.

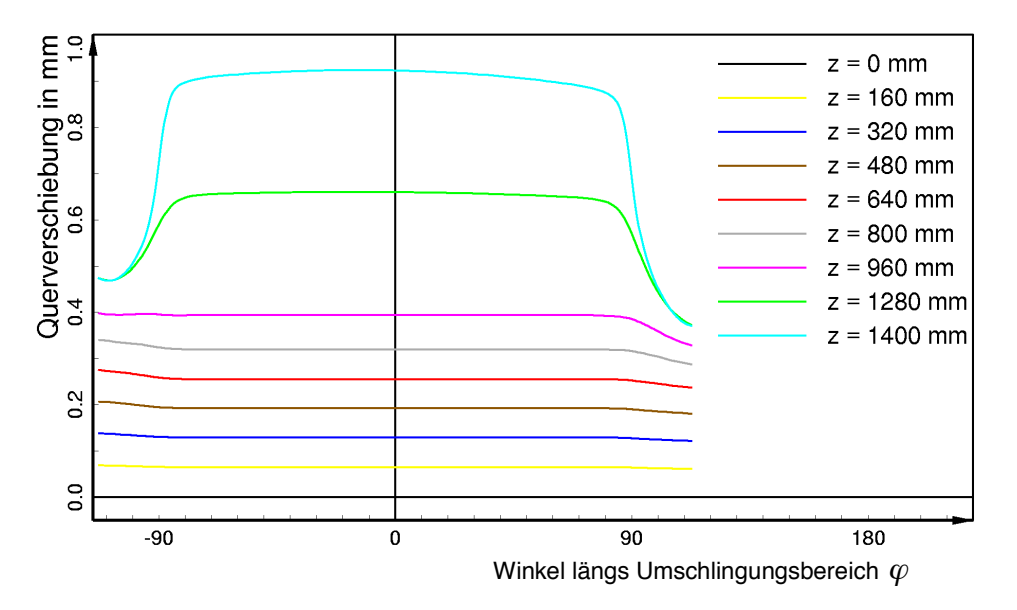

Bild 7.11: Testbeispiel 3: Verläufe der Querverschiebungen der Zugträgermittelebene für verschiedene *z*-Werte.

Das Bestreben, in der Nähe des Gurtrandes nach außen auszuwandern und somit breiter zu werden, läßt sich für den Gurt sehr gut aus Bild 7.11 ablesen. In dieser Abbildung sind die Verläufe der Querverschiebungen der Zugträgermittelebene  $u_{\tau}(\varphi, r = r_{\text{NF}})$  für verschiedene *z*-Werte dargestellt. Sie zeigen, daß sich die Gurtränder beim Auflaufen auf die Trommel nach außen schieben, während der gesamte mittlere Bereich des Gurtes seinen Zustand kaum ändert. Im Umschlingungsbereich sind die Querverschiebungsverläufe dann nahezu konstant. Erst kurz vor dem Gurtablauf beginnt der Gurt sich wieder zusammenzuziehen, weshalb die Querschiebungsverläufe des Gurtrandes hier ebenso steil wieder abnehmen, wie sie am Auflauf zugenommen haben.

Infolge des seitlichen Auswanderns der äußeren Gurt- und Belagsbereiche wirken in der Kontaktfläche auch Schubspannungen quer zur Laufrichtung des Gurtes  $\tau_{\perp}$ . Sie sind in Bild 7.12 dargestellt. Ab *z* ≈ 1100 mm bauen sich die ersten Querschubspannungen auf. Sie nehmen über die Gurtbreite gesehen zum Rand hin zu und erreichen ganz außen eine ähnliche Größenordnung wie die tangentialen Schubspannungen τ. Gleitvorgänge unter den seitlichen Gurträndern werden von den Querschubspannungen jedoch nicht verursacht.

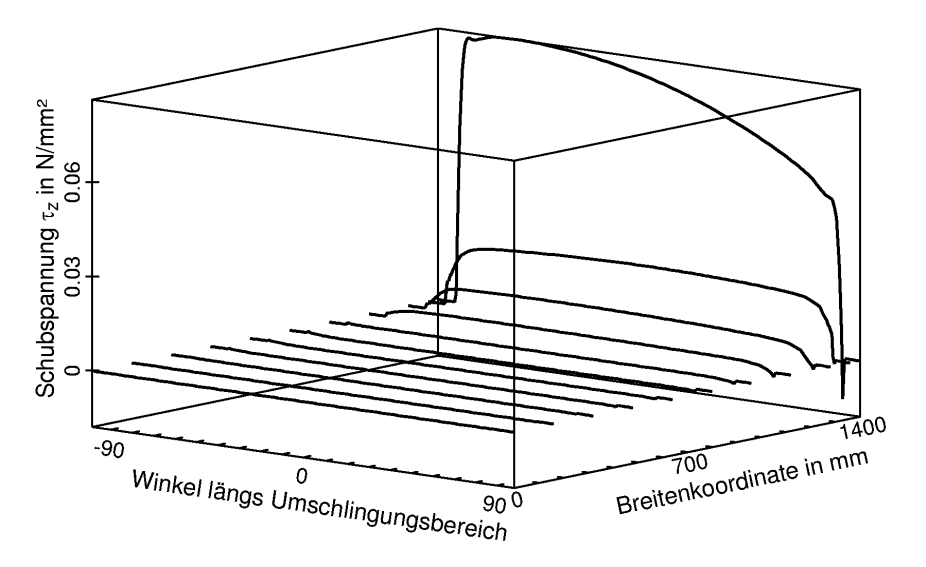

Bild 7.12: Testbeispiel 3: Verteilung der Querschubspannungen in der Kontaktfläche.

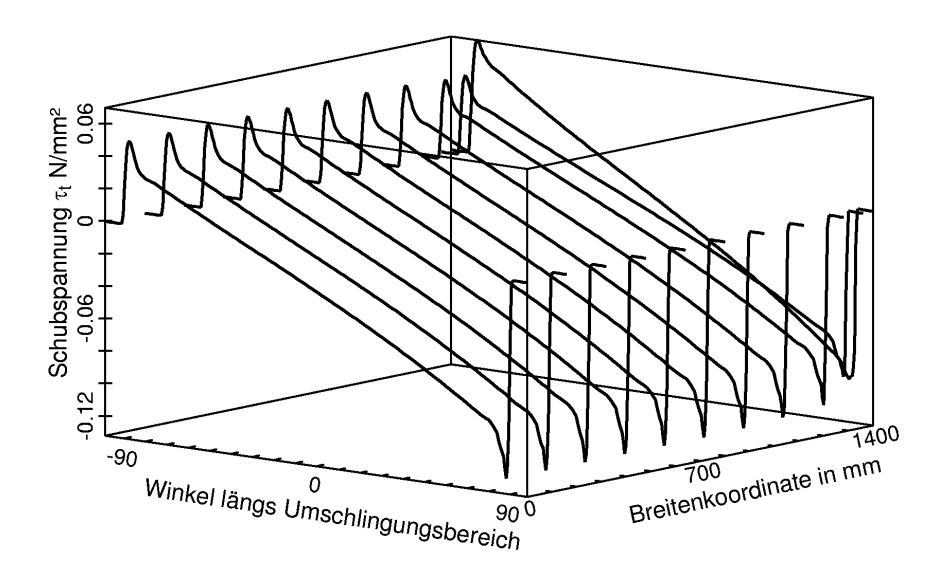

Bild 7.13: Testbeispiel 3: Verteilung der tangentialen Schubspannungen in der Kontaktfläche.

Zum Abschluß des Vergleichs der Ergebnisse der zwei- und der dreidimensionalen Simulationsrechnung ist in Bild 7.13 die mit dem dreidimensionalen FE-Modell berechnete Verteilung der tangentialen Schubspannungen  $\tau$ , in der dreidimensionalen Auftragungsart dargestellt. Auch für diese Spannungen gilt, daß sie über die Gurtbreite gesehen konstant sind und hinsichtlich ihrer Verlaufscharakteristika und ihrer Zahlenwerte dem  $\tau$  -Verlauf der zweidimensionalen Berechnung entsprechen. Nur am äußersten Gurtrand stellt sich analog zur Druckverteilung ein von den übrigen Verläufen abweichender Schubspannungsverlauf ein. Diese Schubspannungskurve weist mit  $\theta > \theta_{\text{Unienk}}$  ebenfalls eine Antriebstrommelcharakteristik auf, hat jedoch eine höhere Auflaufschubspannung als die anderen  $\tau$ , -Verläufe. Wie bei der Druckspannungsverteilung stellt auch dieser Unterschied zum Ergebnis der zweidimensionalen Simulationsrechnung keinen Widerspruch dar. Der Übergang vom zwei- zum dreidimensionalen FE-Modell darf daher, soweit er mit Testbeispiel 3 überprüfbar ist, als konsistent betrachtet werden.

#### **7.2.2 Testbeispiel 4: Der Einfluß des Muldungsübergangs**

Zur Untersuchung des durch einen Muldungsübergang verursachten Breiteneinflusses wird Testbeispiel 4 verwendet, dessen Betriebsdaten ebenfalls in Tabelle 7.1 aufgeführt sind. Dieses Testbeispiel unterscheidet sich von Testbeispiel 3 nur dadurch, dafl der Gurt nicht gerade, sondern aus einer Ausmuldung heraus auf die Trommel aufläuft. Der Einfluß des Muldungsübergangs kann daher durch Vergleiche der Ergebnisse beider Testbeispiele verdeutlicht werden. Verifiziert werden kann er hingegen nur qualitativ mit Hilfe der in Abschnitt 6.2 ausgewerteten Mefldaten mit Breiteneinflufl von Zeddies.

Als ein erstes Ergebnis der an Testbeispiel 4 durchgeführten Simulationsrechnung wird in Bild 7.14 die sich einstellende Kontaktfläche gezeigt.

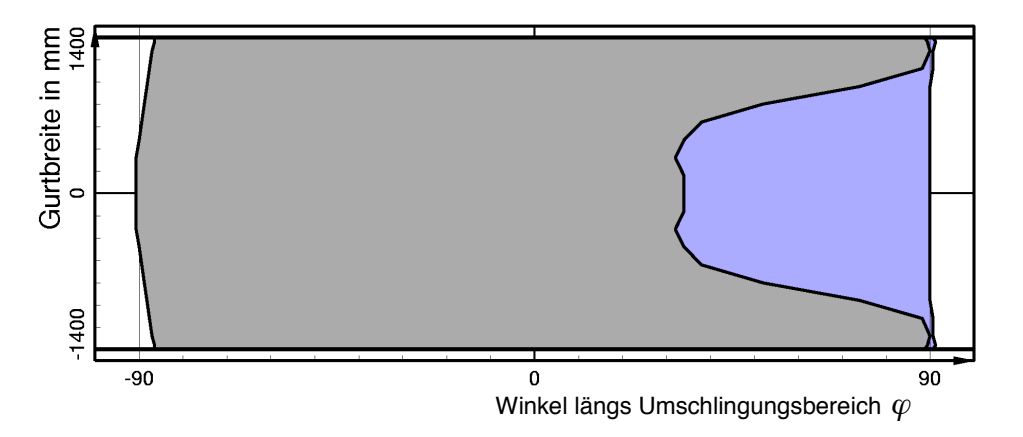

Bild 7.14: Testbeispiel 4: Darstellung der Kontaktfläche mit Haft- und Gleitzonen.

Bereits auf den ersten Blick läßt sich aus der Kontaktflächendarstellung an mehreren Stellen ein deutlicher Breiteneinflufl ablesen. Infolge der Ausmuldung vor dem Gurtauflauf ist der Auflaufwinkel über die Gurtbreite gesehen nicht mehr konstant. Während die Gurtmitte bereits kurz vor dem theoretischen Auflaufwinkel bei  $\varphi \approx -91^\circ$  auf die Trommel aufläuft, setzt der Kontaktbeginn unter den seitlichen Gurträndern erst bei ca. –86° ein. Der Auflaufvorgang erstreckt sich also über einen Winkelbereich von 5°. Demgegenüber ist der Breiteneinfluß bezüglich des Ablaufwinkels als eher gering einzustufen. Zwar laufen die Gurtränder erst etwas weiter hinten von der Trommel ab als der Restgurt; jedoch beträgt die Winkeldifferenz zwischen dem Ablaufwinkel der Gurtmitte und des Gurtrandes nur ca. 1°.

Ab  $\varphi \approx 32^{\circ}$  stellt sich im mittleren Gurtbereich eine Gleitzone ein. Diese breitet sich mit fortschreitender Umschlingung zu den Rändern hin aus, bis ganz am Ende der Kontaktfläche der Gurt auf seiner gesamten Breite gleitet. Insgesamt ist diese Gleitzone weitaus größer als die Gleitzone der ohne Berücksichtigung der Ausmuldung berechneten Kontaktfläche aus Bild 7.9. Dementsprechend wird bei Testbeispiel 4 auch eine größere Umfangskraft übertragen ( $T_1/T_2$  = 1,38).

Eine Gleitzone wird vom FE-Programmsystem immer dann ausgewiesen, wenn der Schlupfgeschwindigkeitsbetrag entsprechend Gleichung ( 5.16 ) größer ist als  $1/t_h^{\text{End}}$  . Die durch diesen Quotienten festgelegte Grenze zwischen den Kontaktzuständen Haften und Gleiten liegt für das Reibgesetz bei einem Funktionswert, dessen Betrag kleiner ist als µ*p* (vgl. Bild 5.6). Hinzu kommt, daß im dreidimensionalen Fall auch Querschubspannungen auftreten können. Demzufolge sind die in den Kontaktflächendarstellungen angegebenen Gleitzonen zumeist etwas gröfler als die aus den Verläufen der tangentialen Schubspannungen durch Vergleich mit den  $\mu$ *p*-Kurven ablesbaren Gleitbereiche.

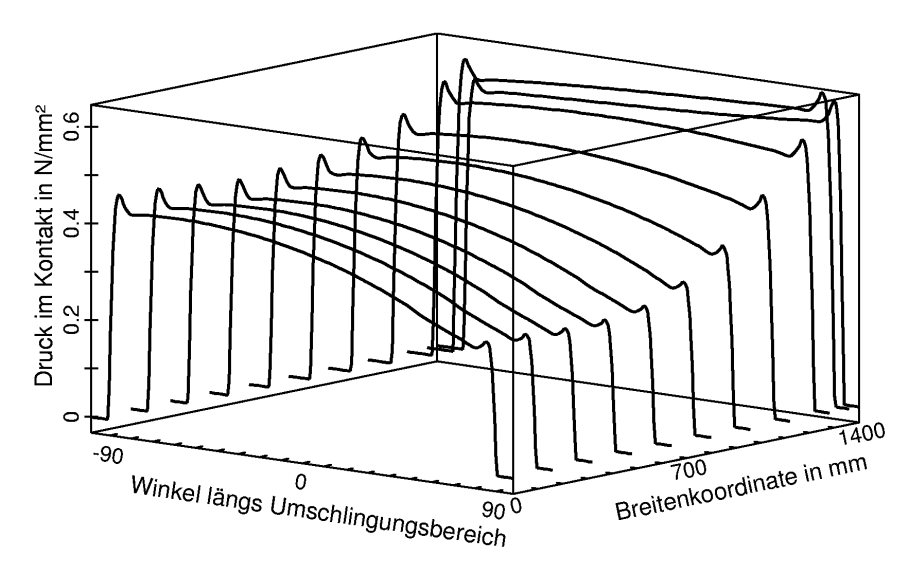

Bild 7.15: Testbeispiel 4: Druckverteilung in der Kontaktfläche.

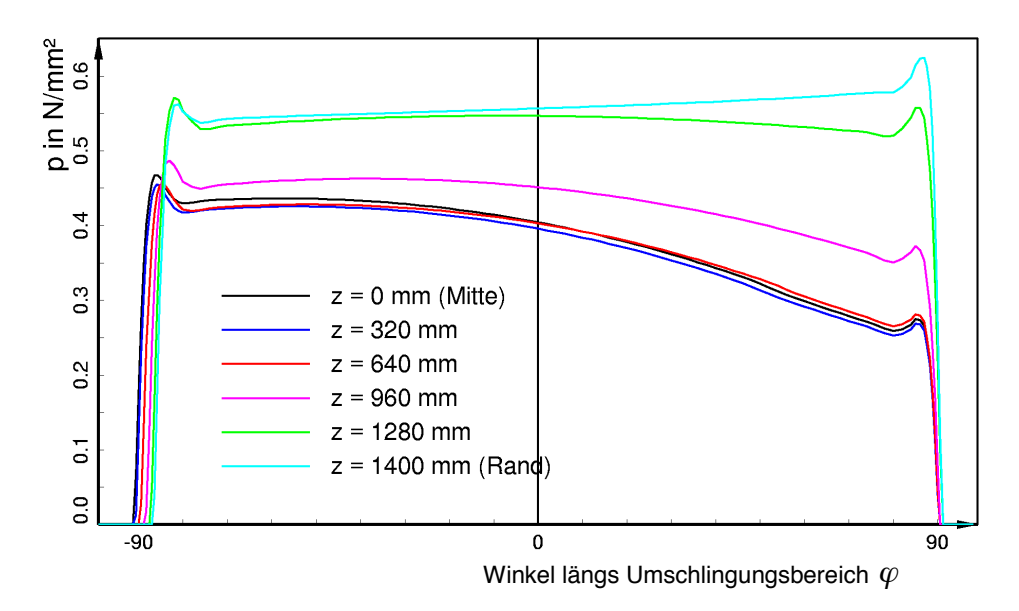

Bild 7.16: Testbeispiel 4: Druckspannungsverläufe für verschiedene z-Werte.

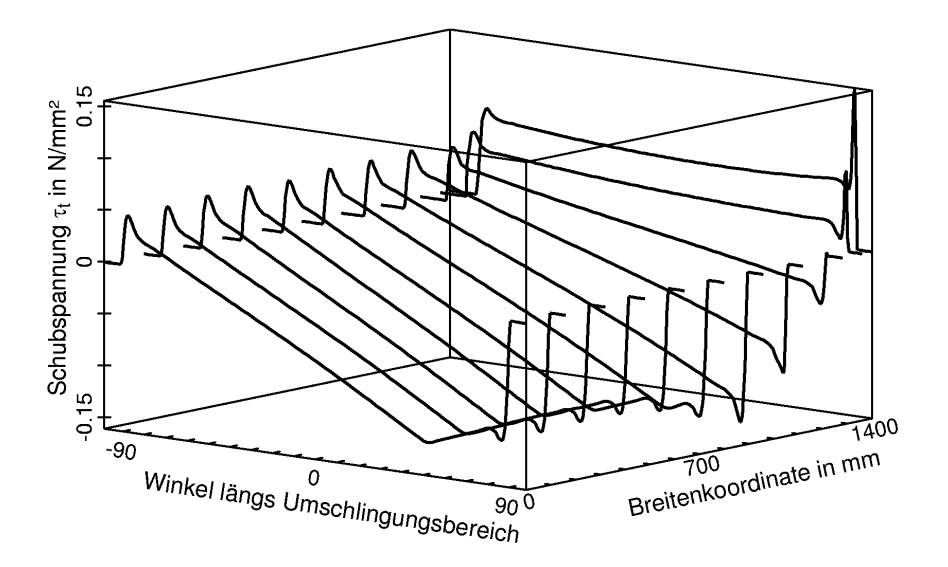

Bild 7.17: Testbeispiel 4: Verteilung der tangentialen Schubspannungen in der Kontaktfläche.

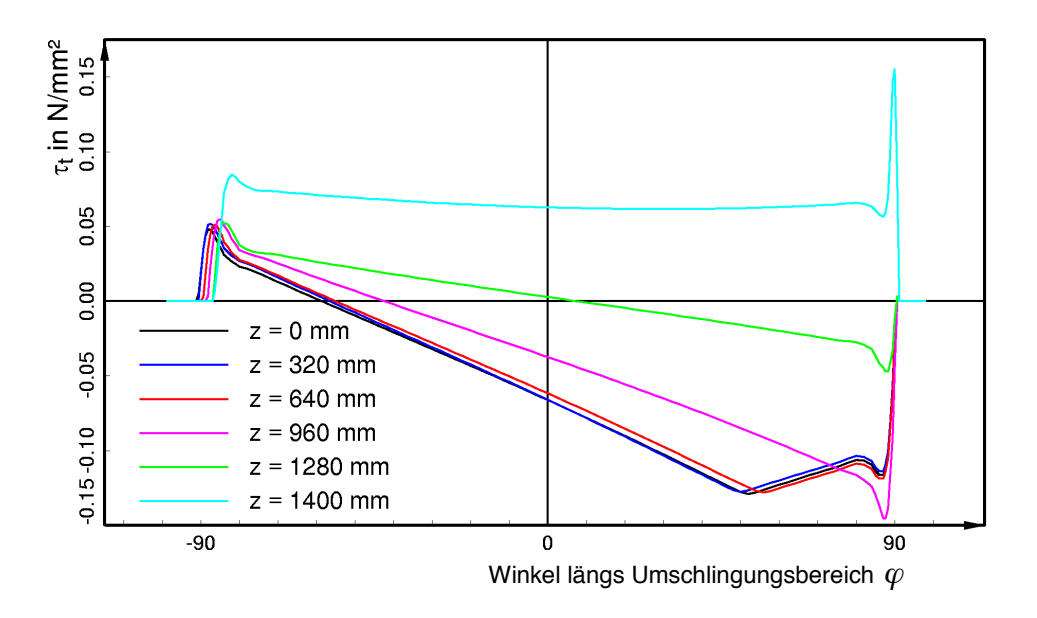

Bild 7.18: Testbeispiel 4: Verläufe der tangentialen Schubspannungen für verschiedene *z*-Werte.

In Bild 7.15 ist die Verteilung der Druckspannungen in der dreidimensionalen Auftragungsart dargestellt. Deutlich ist zu sehen, daß die Druckverteilung über die Gurtbreite betrachtet nicht konstant ist. Im Bereich der Gurtmitte ( $z = 0$ ) nehmen die Druckspannungsverläufe vom Aufzum Ablauf hin ab und zeigen somit antriebstrommelcharakteristische Merkmale. Die Ausprägung dieser Charakteristik wird mit zunehmendem *z*-Wert schw‰cher und verschwindet schliefllich ganz, so daß in der Nähe des Gurtrandes Druckverläufe mit umlenk- bzw. bremstrommelcharakteristischen Merkmalen zu erkennen sind. Als ein weiterer breitenabhängiger Effekt ist zu beobachten, dafl das Druckniveau von der Gurtmitte in Richtung auf den Gurtrand hin ansteigt.

Etwas besser erkennen lassen sich die beschriebenen Effekte anhand von Bild 7.16. Es zeigt die aus Bild 7.15 bekannte Druckverteilung in einer zweidimensionalen Auftragungsart als Funktion des Winkels  $\varphi$  für verschiedene *z*-Werte.

Wie Bild 7.16 zu entnehmen ist, sind die  $p(\varphi)$ -Verläufe bei  $z = 0$ ,  $z = 320$  mm und  $z = 640$  mm in bezug auf das Druckniveau und die antriebstrommelcharakteristische Druckabnahme sehr ähnlich. Beim nächst höheren *z*-Wert (violette Kurve) ist die Ausprägung der Antriebstrommelcharakteristik schon etwas schw‰cher und das Druckniveau ist im Bereich des Auflaufs um ca. 8% angestiegen. Diese Entwicklung setzt sich insofern fort, als daß die für *z* = 1280 mm berechnete grüne Kurve auf einem noch höheren Druckniveau verläuft (am Auflauf 28% höher als bei *z* = 0 mm) und bereits eine Umlenktrommelcharakteristik aufweist (Spiegelsymmetrie zur Senkrechten bei 2°). Von  $z = 1280$  mm bis zum äußeren Gurtrand bei  $z = 1400$  mm ändert sich das Druckniveau im Bereich des Auflaufs nur noch geringfügig. Allerdings findet bei *z* = 1400 mm vom Auf- zum Ablauf ein Druckanstieg statt, so daß diese türkisfarbene Kurve eine Bremstrommelcharakteristik hat.

Die Verteilung der tangentialen Schubspannungen  $\tau<sub>r</sub>$  ist in Bild 7.17 und Bild 7.18 in zwei- und dreidimensionaler Auftragungsart dargestellt. Sie weist im Bereich der Gurtmitte von *z* = 0 bis *z* = 640 mm längs  $\varphi$  sehr ähnliche Verläufe auf mit einem Schubspannungswinkel  $\theta < \theta_{\text{Limlenk}}$ . Diese Verläufe haben demnach passend zu den Druckspannungsverläufen eine ausgeprägte Antriebstrommelcharakteristik, die mit deutlich erkennbaren Gleitzonen einhergeht.

An die Verläufe im Bereich der Gurtmitte schließt sich eine Art Übergangszone an, in welcher zwar die Auflaufschubspannung weiterhin annähernd gleich bleibt, der Schubspannungswinkel  $\theta$  jedoch abnimmt. Dadurch wird die Antriebstrommelcharakteristik schwächer und die Gleitzone kürzer. Die Übergangszone endet bei  $z = 1280$  mm in einem Verlauf mit Umlenktrommelcharakteristik ( $\theta = \theta_{\text{Limlenk}}$ ). Für  $z > 1280$  mm ist eine Zunahme der Auflaufschubspannung zu beobachten, und der Schubspannungswinkel nimmt weiter ab. Daher weisen die Schubspannungsverläufe im Bereich des Gurtrandes mit  $\theta < \theta_{Umlenk}$  eine Bremstrommelcharakteristik auf. Es ist demnach, wie schon anhand der Druckverteilung festgestellt, eine Änderung der Verlaufscharakteristika von Kurven mit Antriebstrommelcharakteristik im Bereich der Gurtmitte zu Kurven mit Bremstrommelcharakteristik am Gurtrand zu beobachten. Genau diese Eigenschaften haben auch die von Zeddies gemessenen Spannungsverteilungen (vgl. Bild 6.4, Bild 6.5, Bild 6.7, Bild 6.8, Bild 6.10). Somit stimmen die Ergebnisse der dreidimensionalen Simulationsrechnung qualitativ mit den Meßdaten überein.

Trotz der Übereinstimmung mit den Meßdaten scheint es so, als ob die Berechnungsergebnisse einen Widerspruch enthalten. Sowohl die zwei- und dreidimensionalen Berechnungen von Testbeispiel 3 als auch die hier besprochene Berechnung von Testbeispiel 4 sind mit der gleichen Trumkraft im auflaufenden Trum T<sub>1</sub> und derselben Korrekturgeschwindigkeitsvorgabe durchgeführt worden. Demnach hätten sich in allen Fällen ausschließlich Verläufe mit Antriebstrommelcharakteristik einstellen müssen.

Die Korrekturgeschwindigkeit ist eine konstante Größe und bezieht sich auf den Gurt als Ganzes (vgl. Abschnitt 3.2.2). Sie kann den beobachteten breitenabhängigen Effekt demnach nicht verursacht haben. Die Ursache mufl vielmehr in der aus der Ausmuldung resultierenden ungleichmäßigen Verteilung der Normalkräfte im Gurt zu finden sein. Sie variieren für Testbeispiel 4 zwischen ca. 900 kN im Bereich der Gurtmitte und ca. 1250 kN im Bereich des Gurtrandes.

Zur Überprüfung dieser These ist an Testbeispiel 3 mit zweidimensionalen Simulationsrechnungen eine Variation der Trumkraft im auflaufenden Trum  $T_1$  zwischen  $T_1$  = 840 kN und  $T_1$  = 1400 kN bei gleichbleibendem  $v_k$ -Wert und ebenfalls unveränderter Winkelgeschwindigkeit der Trommel durchgeführt worden. Ihre Ergebnisse zeigt Bild 7.19. Dort dargestellt sind die  $\mu p$ -(gestrichelte Kurven) und die τ,-Verläufe (durchgezogene Kurven).

Deutlich ist zu sehen, daß die Druck- und Schubspannungsverläufe bei der kleinsten Trumkraft eine ausgeprägte Antriebstrommelcharakteristik aufweisen. Mit zunehmender Trumkraft wird der Schubspannungswinkel der τ. - Verläufe kleiner und die Druckabnahme im μp-Verlauf schwächer. Außerdem wächst das Druckniveau an. Für  $T_1 = 1120$  kN stellen sich bereits Spannungsverläufe mit Umlenktrommelcharakteristik ein. Wird die Trumkraft noch höher gewählt, zeigen die Verläufe bei weiterhin ansteigendem Druckniveau bremstrommelcharakteristische Merkmale. Bei der größten Trumkraft ist außerdem eine deutliche Erhöhung der Auflaufschubspannung zu beobachten.

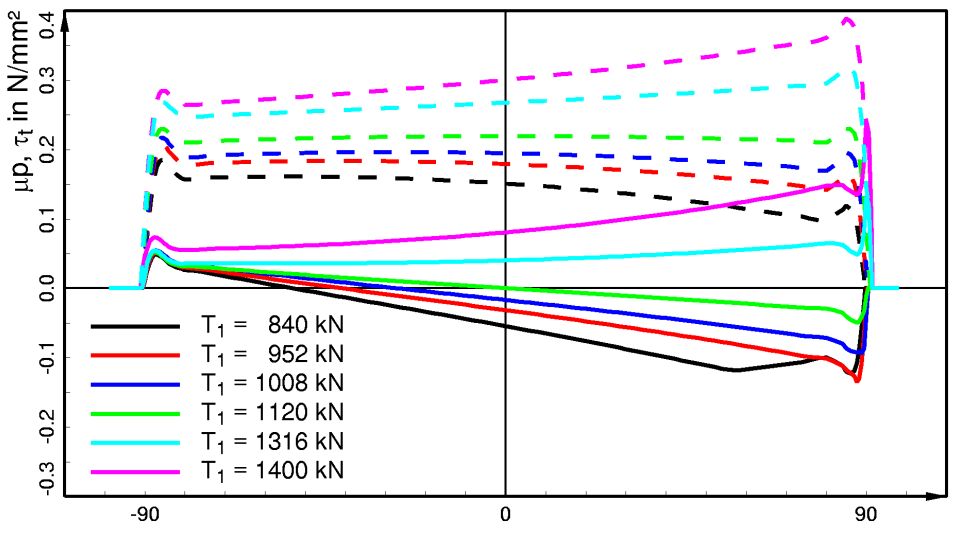

Winkel längs Umschlingungsbereich  $\varphi$ 

Bild 7.19: Testbeispiel 3: Variation der Trumkraft  $T_1$  bei  $v_k$  = const.: Druck- und Schubspannungsverläufe aus zweidimensionalen Simulationsrechnungen.

Überträgt man die Ergebnisse der Trumkraftvariation auf Testbeispiel 4, so erklären sie die beobachtete ƒnderung der Verlaufscharakteristika ebenso wie den Anstieg des Druckniveaus in Richtung auf den Gurtrand. Das Ergebnis der dreidimensionalen Berechnung steht somit nicht nur in qualitativer Übereinstimmung mit den Meßdaten, sondern erklärt auch die durch den Muldungsübergang hervorgerufenen Effekte und ist somit widerspruchsfrei.

Zur weiteren Untersuchung des aus der Ausmuldung vor dem Gurtauflauf resultierenden Breiteneinflusses ist in Bild 7.20 die Verteilung der Querschubspannungen  $\tau$ , in der dreidimensionalen Auftragungsart dargestellt. Aus ihr läßt sich ablesen, daß die ersten von Null verschiedenen Querschubspannungen in etwa bei *z* = 800 mm auftreten. Von dort aus nehmen sie in Richtung auf den Gurtrand hin zu. Bei  $z = 1280$  mm ist ein Rückgang zu kleineren  $\tau$ , -Werten zu beobachten, auf den wiederum ein Anstieg der Querschubspannungen folgt. Am äußersten Gurtrand sind die Querschubspannungen wie auch bei der Berechnung ohne Berücksichtigung der Ausmuldung (vgl. Testbeispiel 3: Bild 7.12) aufgrund des seitlichen Auswanderns in der Gurtrandzone am größten und nehmen vom Auf- zum Ablauf hin ab.
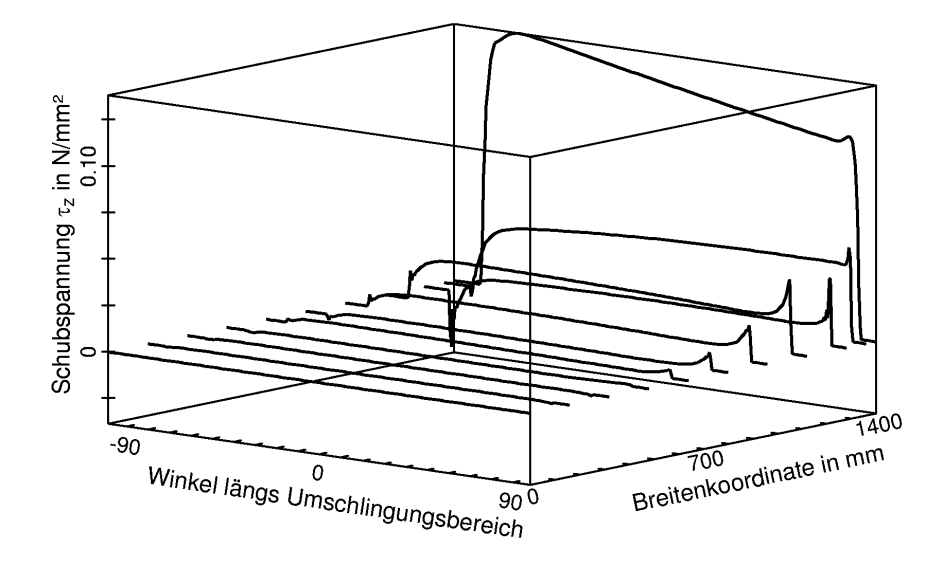

Bild 7.20: Testbeispiel 4: Verteilung der Querschubspannungen in der Kontaktfläche.

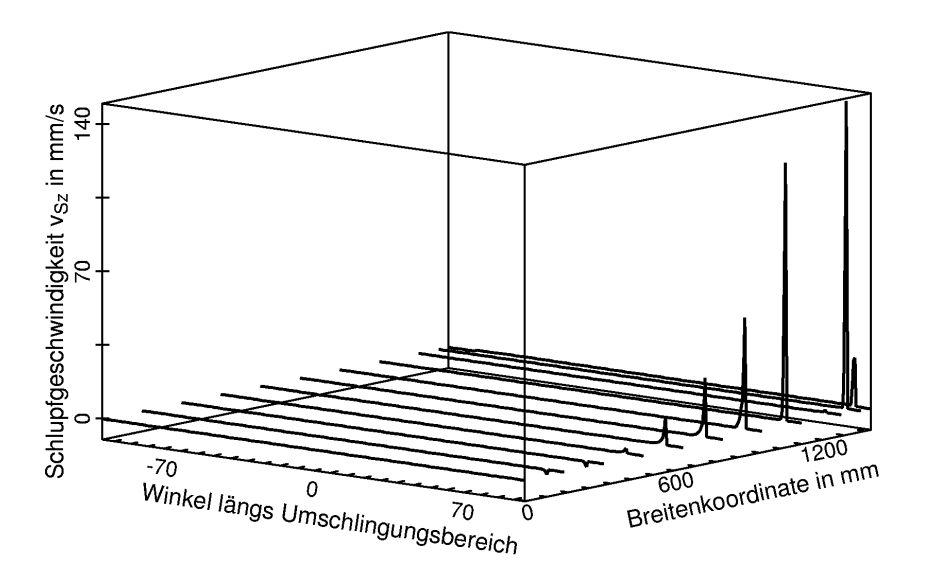

Bild 7.21: Testbeispiel 4: Verteilung der Schlupfgeschwindigkeiten quer zum Gurt in der Kontaktfläche.

Im Bereich des Gurtablaufs weisen die Querschubspannungsverläufe im Gegensatz zur τ<sub>z</sub> -Verteilung von Testbeispiel 3 ausgeprägte positive Spannungsspitzen auf. Diese sind ein Kennzeichen für das Auftreten von Gleitvorgängen in z-Richtung, wie sie die in Bild 7.21 dargestellte Verteilung der Schlupfgeschwindigkeiten quer zum Gurt  $v_{\rm S}$  für den Bereich der Spitzen ausweist. Demgegenüber lassen sich die bereichsweise auch im Auflaufbereich auftretenden Spannungsspitzen nicht auf Gleitvorgänge in *z*-Richtung zurückführen. Ihre Ursache ist unbekannt. Es besteht die Möglichkeit, das es sich bei ihnen um Überschwinger infolge einer in diesen Bereichen nicht weit genug ausiterierten Berechnung handelt.

Abschließend wird in Bild 7.22 die Verteilung der tangentialen Schlupfgeschwindigkeiten  $v_{S}$  in der dreidimensionalen Auftragungsart gezeigt. Verfolgt man die dort dargestellten  $v_{\rm S}$ -Verläufe von der Gurtmitte zum Gurtrand, ist deutlich die von der Kontaktflächendarstellung (vgl. Bild 7.14) ausgewiesene Gleitzone zu erkennen. Sie breitet sich von der Mitte zum Rand hin aus und wird dabei immer schmaler. Innerhalb der Gleitzone sind die Schlupfgeschwindigkeiten negativ und weisen somit eine Antriebstrommelcharakteristik auf. Das gilt jedoch nur für die Schlupfgeschwindigkeitsverteilung im Bereich 0 *z* < 1280 mm. Am Gurtrand hingegen (*z* > 1280 mm) sind die tangentialen Schlupfgeschwindigkeiten positiv, so daß diese  $v_{S}$ -Verläufe sich durch eine Bremstrommelcharakteristik auszeichnen. Demnach ist auch hier die bereits an den Druck- und Schubspannungsverteilungen beobachtete Änderung von Verläufen mit Antriebstrommelcharakteristik im Bereich der Gurtmitte zu Verläufen mit Bremstrommelcharakteristik am Gurtrand festzustellen.

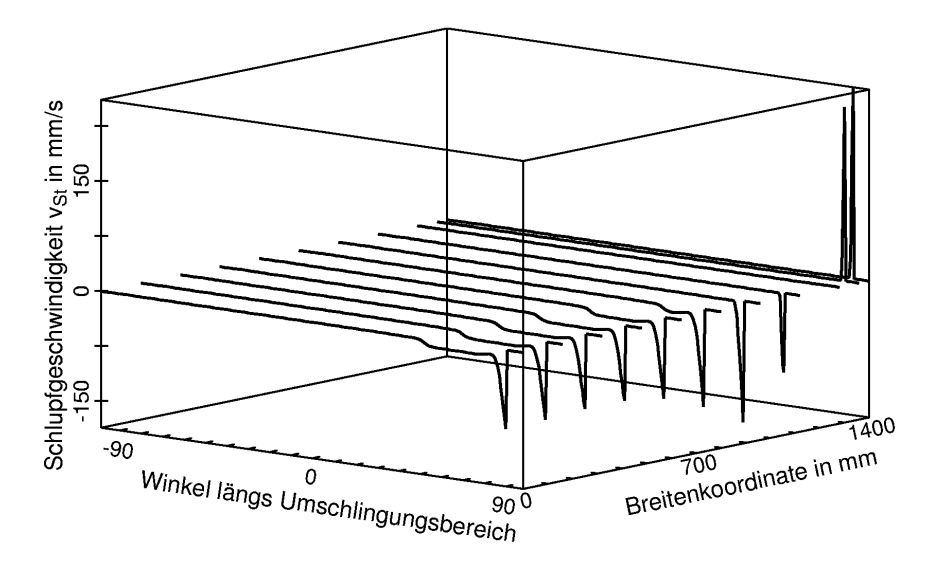

Bild 7.22: Testbeispiel 4: Verteilung der tangentialen Schlupfgeschwindigkeiten in der Kontaktfläche.

# **8 Beispiele für Parameterstudien mit dem FE-Modell**

In diesem Kapitel wird ein kleiner Einblick in die Möglichkeiten gegeben, die sich mit dem speziell für die Simulation des stationären Gurt-Trommel-Umlaufs entwickelten FE-Modell eröffnen. Es werden Beispiele für Parameterstudien an unterschiedlichen Trommeleinbausituationen vorgestellt. Dafür sind aus drei Parametergruppen - bezeichnet durch die Oberbegriffe: Umgebungsbedingungen, Geometrie des Gurt-Trommel-Systems und Stoffeigenschaften - jeweils ein bzw. zwei Parameter ausgewählt worden, deren Einfluß auf den Gurt-Trommel-Umlauf für die Betreiber von Gurtförderbandanlagen von Interesse sein kann. Dabei handelt es sich um den Reibwert, um die Schichtdicken der Gurtdeckplatten und des Trommelbelags und um das Material des Trommelbelags. Welche Auswirkungen aus einer Veränderung dieser Parameter resultieren, wird in den nachfolgenden drei Abschnitten in der genannten Reihenfolge beispielhaft diskutiert.

## **8.1 Variation der Umgebungsbedingungen am Beispiel einer Ver‰nderung des Reibwerts**

Für den stationären Betriebszustand werden in DIN 22101 [20] für die Reibpaarung "Trommeloberfläche/Gurtdeckplatten aus Gummi" Reibwerte empfohlen, die je nach Ausführung des Trommelbelags und je nach herrschenden Umgebungsbedingungen unterschiedlich grofl sind. Sie reichen von  $\mu = 0.05$  für blanke Stahltrommeln mit nasser und durch Lehm und Ton verschmutzter Oberfläche bis zu  $\mu$  = 0,45 für Gummi- und Keramikbeläge mit trockenen Oberflächen. Für Trommeln mit Gummi- oder Polyurethanbelag variieren sie zwischen  $\mu = 0.2 \div 0.3$ (naß und verschmutzt) und  $\mu = 0.4 \div 0.45$  (trocken). Betrachtet man den trockenen Zustand der Trommeloberfl‰che als Referenzzustand, resultiert demnach bei den letztgenannten Belagsarten aus der Änderung der Umgebungsbedingungen zwischen den Zuständen "trocken" und "naß" eine Halbierung des Reibwerts. Dies läßt deutliche Auswirkungen auf die Schubspannungsverteilungen in der Kontaktzone vermuten. Es ist daher von Interesse, durch eine Variation des Reibwerts den Einflufl dieses Parameters auf die Wechselwirkung zwischen Gurt und Trommelbelag zu untersuchen.

Ausgangspunkt für die Reibwertvariation ist das in Abschnitt 7.2.2 vorgestellte Testbeispiel 4 (vgl. Tabelle 7.2). Es behandelt eine Trommeleinbausituation mit Breiteneinfluß, verursacht durch eine Ausmuldung des Gurtes vor dem Auflauf auf die Trommel. Infolge des Muldungs übergangs sind die Normalkräfte im auflaufenden Gurt nicht konstant. Wie die Auswertung der an Testbeispiel 4 durchgeführten dreidimensionalen Simulationsrechnung ergeben hat, variieren sie für diese Antriebstrommel mit  $T_1 = 952$  kN zwischen  $N_1 = 900$  kN im mittleren Gurtbereich und  $N_1$  = 1250 kN im Bereich der Gurtränder. Außerdem ist zu beobachten, daß sich in der Kontaktzone im Bereich der Gurtmitte Spannungsverläufe mit Antriebstrommelcharakteristik und unter den seitlichen Gurträndern Verläufe mit Bremstrommelcharakteristik einstellen, deren jeweilige Ausprägung bei den beiden extremen Normalkräften am stärksten ist. Bei dieser speziellen Einbausituation treten demnach zwei Extremfälle auf:

- 1.) die Kombination von der im auflaufenden Gurt kleinsten Normalkraft mit der ausgeprägtesten Antriebstrommelcharakteristik,
- 2.) die Kombination von der im auflaufenden Gurt größten Normalkraft mit der ausgeprägtesten Bremstrommelcharakteristik.

Für die Parameterstudie ist es ausreichend, den Reibwerteinfluß an den beschriebenen Extremfällen zu untersuchen. Es darf folglich die eigentlich für jede einzelne Reibwertvorgabe durchzuführende dreidimensionale Simulationsrechnung durch zwei zweidimensionale Simulationsrechnungen ersetzt werden: eine Rechnung mit kleiner Normalkraft und eine Rechung mit grofler Normalkraft. Dabei sind die bei der als Ausgangspunkt dienenden dreidimensionalen Simulationsrechnung aus Abschnitt 7.2 verwendeten Werte für Trommeldrehzahl und Korrekturgeschwindigkeit beizubehalten, damit der Auflaufzustand des Gurtes unverändert bleibt. Eine Zielvorgabe für die Trumkraft im ablaufenden Trum darf somit nicht erfolgen.

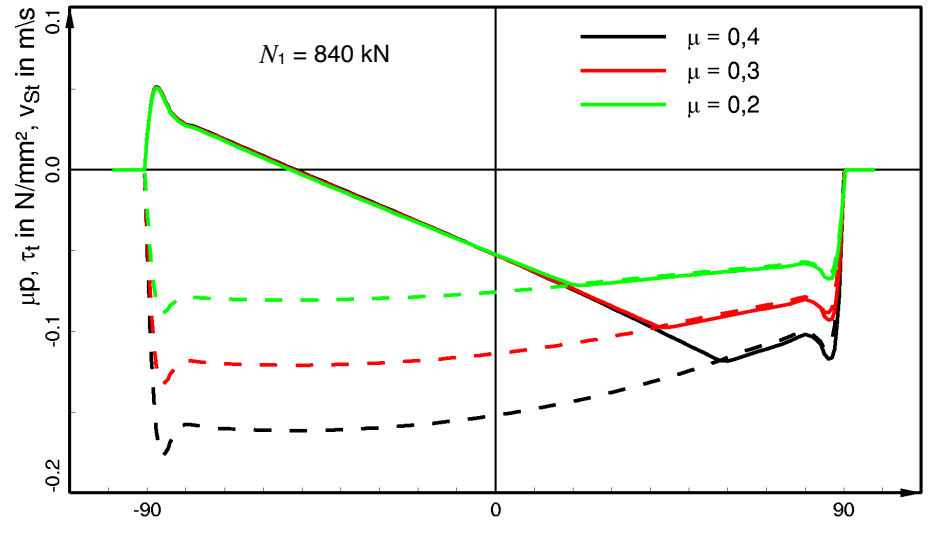

Winkel längs Umschlingungsbereich  $\varphi$ 

Bild 8.1: Reibwertvariation für eine Antriebstrommel mit Ausmuldung vor dem Gurtauflauf (Testbeispiel 4): Verläufe mit Antriebstrommelcharakteristik.

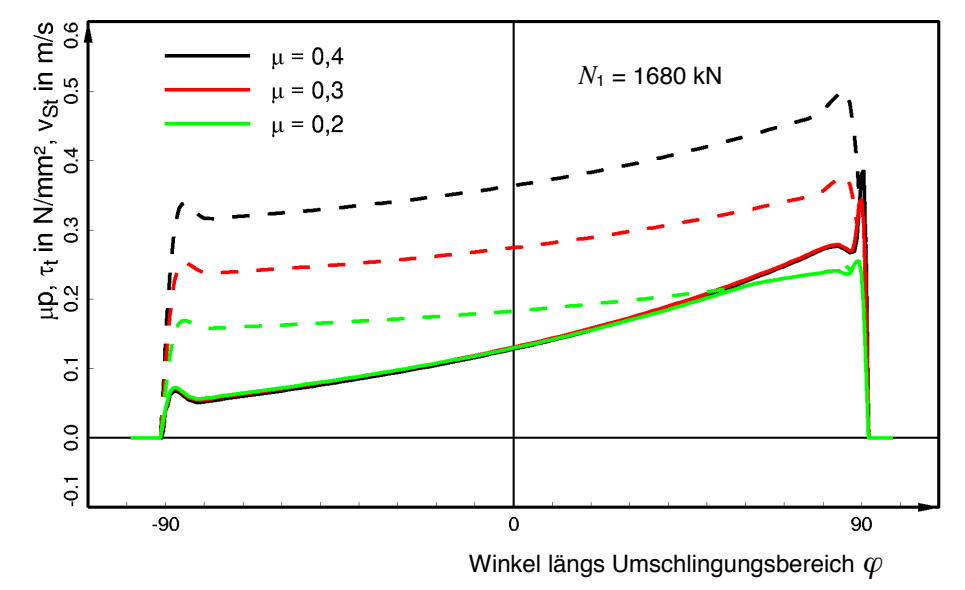

Bild 8.2: Reibwertvariation für eine Antriebstrommel mit Ausmuldung vor dem Gurtauflauf (Testbeispiel 4): Verläufe mit Bremstrommelcharakteristik.

Die Ergebnisse der Reibwertvariation ( $\mu$  = 0,2; 0,3; 0,4 bei  $N_1$  = 840 kN und  $N_1$  = 1680 kN) sind geordnet nach Spannungsverläufen mit Antriebstrommel- und Bremstrommelcharakteristik in Bild 8.1 und Bild 8.2 dargestellt. Beide Abbildungen enthalten die Verläufe der tangentialen Schubspannungen τ, in der Kontaktzone und die den Bereich der zulässigen Schubspannungen begrenzenden µp-Verläufe.

Anhand der *µp*-Verläufe ist deutlich zu erkennen, wie der Bereich der zulässigen Schubspannungen bei der Verringerung des Reibwerts kleiner wird. Die sich daraus ergebenden Änderungen in den Schubspannungsverläufen sind bei den Verläufen mit Antriebstrommelcharakteristik weitaus ausgeprägter als bei den Verläufen mit Bremstrommelcharakteristik. So bleiben die τ,-Verläufe mit Bremstrommelcharakteristik bei der Reduzierung des Reibwerts von  $\mu = 0.4$  auf  $\mu$  = 0,3 noch nahezu unverändert. Erst für  $\mu$  = 0,2 hat sich die  $\mu$ *p*–Kurve soweit nach unten verschoben, daß sie bei etwa  $\varphi = 55^{\circ}$  auf den Schubspannungsverlauf trifft und sich ab diesem Winkel eine Gleitzone einstellt.

Von den Schubspannungsverläufen mit Antriebstrommelcharakteristik hat hingegen schon die Referenzkurve ( $\mu = 0,4$ ) eine klar erkennbare Gleitzone, die bei  $\varphi \approx 58^{\circ}$  beginnt. Sie wird um so ausgedehnter, je niedriger der Reibwert ist. Für  $\mu = 0.2$  setzt sie bereits bei  $\varphi \approx 20^{\circ}$  ein. Damit einhergehend nimmt die in diesem Gurtbereich übertragene Umfangskraft von 328 kN im trockenen Referenzzustand auf 235 kN im nassen Zustand ab. Für die hier betrachtete Antriebstrommel ist demnach bei einer Änderung der Umgebungsbedingungen von trocken zu naß damit zu rechnen, dafl sich die bereits im Referenzzustand vorhandene Gleitzone unter dem mittleren Gurtbereich erheblich vergrößert und die übertragene Umfangskraft deutlich abnimmt. In den Randbereichen hingegen sind gegenüber dem Referenzzustand nur kleinere Änderungen zu erwarten. Ein Durchrutschen speziell der Gurtränder ist bei diesem Beispiel für eine Trommeleinbausituation folglich nicht zu befürchten.

Daß sich bei Schubspannungsverläufen mit Bremstrommelcharakteristik durch eine Abnahme des Reibwerts von  $\mu = 0.4$  auf  $\mu = 0.2$  die Gleitzonen erheblich vergrößern können, zeigt das Beispiel einer einfachen Bremstrommel ohne Breiteneinfluß, wie sie in einer abwärts fördernden Bandanlage auftreten kann. Ihre Betriebsdaten sind in Tabelle 8.1 aufgeführt.

Wie Bild 8.3 zu entnehmen ist, liegen die τ, - und μp-Kurven der Bremstrommel bereits im trokkenen Referenzzustand so nah beieinander, dafl sich vor der ablaufseitigen Druckspitze eine Gleitzone einstellt. Wird der Auflaufzustand konstant gehalten und der Reibwert verringert, verschiebt sich der Gleitzonenbeginn von  $\varphi \approx 69^{\circ}$  im Referenzzustand auf  $\varphi \approx -6^{\circ}$  bei  $\mu = 0.3$ und schließlich auf  $\varphi \approx -45^{\circ}$  bei  $\mu = 0.2$ . Es tritt demnach bei nasser Trommeloberfläche fast auf dem gesamten Umschlingungsbereich der Zustand des Gleitens ein. Eine weitere Verringerung des Reibwerts auf  $\mu = 0.1$  würde zu einem Durchrutschen des Gurtes auf der Trommel führen.

Vergleicht man die Schubspannungsverläufe der Bremstrommel (vgl. Bild 8.3) mit den Schubspannungsverläufen mit Bremstrommelcharakteristik aus Bild 8.2, fällt auf, daß trotz der unterschiedlichen Trum- bzw. Normalkraftvorgaben ( $T_1 = 896$  kN,  $N_1 = 1680$  kN) und trotz unterschiedlicher Korrekturgeschwindigkeitswerte die Auflaufschubspannung  $\tau_t^{\text{Aut}}$  bei allen Kurven gleich groß ist. Sie muß demnach hauptsächlich von den elastischen Eigenschaften der laufseitigen Deckplatte und des Trommelbelags abhängig sein, die hier in beiden Fällen gleich sind.

Dadurch, daß die Auflaufschubspannungen gleich, die Trum- bzw. Normalkräfte und damit auch die Druckspannungen jedoch sehr unterschiedlich sind, liegen im Fall der Bremstrommel die τ,-

und up-Kurven schon im trockenen Referenzzustand viel näher beieinander als in Bild 8.2. Verallgemeinert heißt das, daß in allen Trommelbereichen, in denen Verläufe mit Bremstrommelcharakteristik auftreten, die Wahrscheinlichkeit eines Durchrutschens um so größer ist, je kleiner in diesen Bereichen die Normalkräfte im auflaufenden Gurt sind.

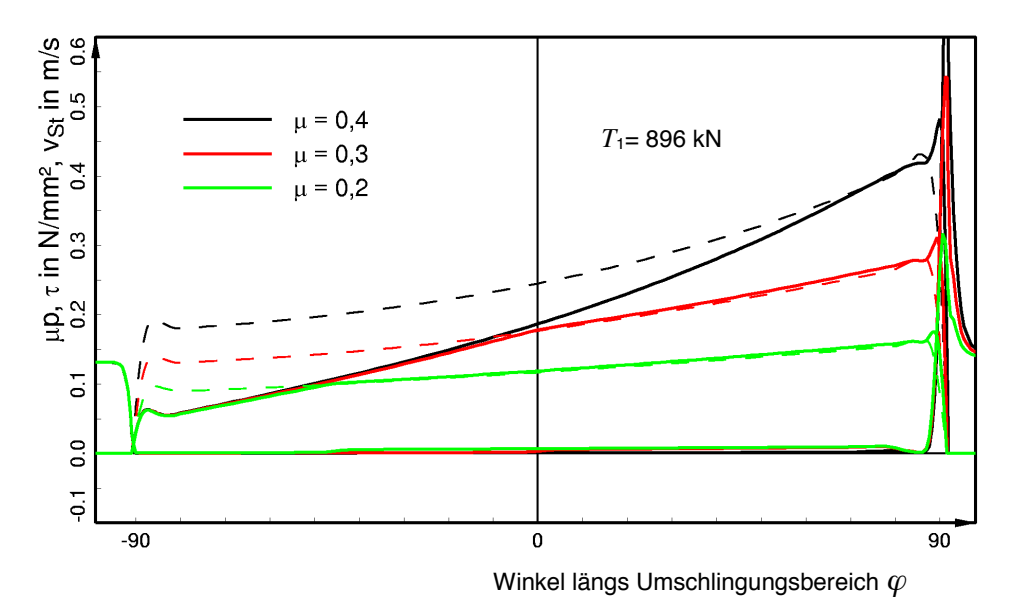

Bild 8.3: Reibwertvariation für eine Bremstrommel ohne Breiteneinfluß.

### **8.2 Variation der Geometrie am Beispiel einer Ver‰nderung der Schichtdicken von Deckplatten und Trommelbelag**

Gurte mit unterschiedlichen Deckplattenstärken werden vor allem auf den Tagebaugeräten eingesetzt. So haben beispielsweise Gerätegurte des Typs St 2500 laufseitige Deckplatten der Dicke 8 mm oder 10 mm sowie tragseitige Deckplatten der Dicke 16 mm, 20 mm oder 25 mm (vgl. Leininger [52]). Während die Schichtdicke der außen umlaufenden Deckplatte in bezug auf die Wechselwirkung zwischen Gurt- und Trommelbelag nur von untergeordneter Bedeutung ist, hat die Dicke der innen umlaufenden Deckplatte sehr wohl einen Einfluß. Diese Deckplatte kann je nach Trommeleinbausituation der laufseitigen oder auch der tragseitigen Deckplatte des Gurtes entsprechen. Ihre Schichtdicke variiert demnach bei Gerätegurten des Typs St 2500 zwischen 8 mm und 25 mm.

Insbesondere wenn die innen umlaufende Deckplatte der tragseitigen Deckplatte entspricht, werden sehr niedrige Belagsstandzeiten festgestellt (vgl. z.B. Zeddies). Es ist folglich zu untersuchen, ob neben der Verschmutzung der tragseitigen Deckplatte auch ihre größere Dicke einen verschleißbegünstigenden Einfluß hat. Der erste Schritt bei dieser Untersuchung besteht darin, festzustellen, welche Unterschiede in der Gurt- und Belagsbeanspruchung auftreten, wenn ein Gurt mit der trag- oder der laufseitigen Deckplatte umläuft. Zu diesem Zweck sind für einen Gurt des Typs St 2500 16:8 Berechnungen an einer Umlenk- und einer Antriebstrommel vorgenommen worden. Ihre Betriebsdaten sind Tabelle 8.1 zu entnehmen. Beide Trommeleinbausituationen weisen keine Gurtführungsmaßnahmen und damit auch keine Breiteneinflüsse auf. Folglich ist die Schichtdickenvariation mit zweidimensionalen Simulationsrechnungen durchgeführt worden.

Zusammen mit der Schichtdicke der innen umlaufenden Deckplatte wird auch die Dicke des Trommelbelags variiert, die je nach Trommeleinbausituation unterschiedlich ausfallen kann. Es ist daher auch die Untersuchung ihres Einflusses von Interesse.

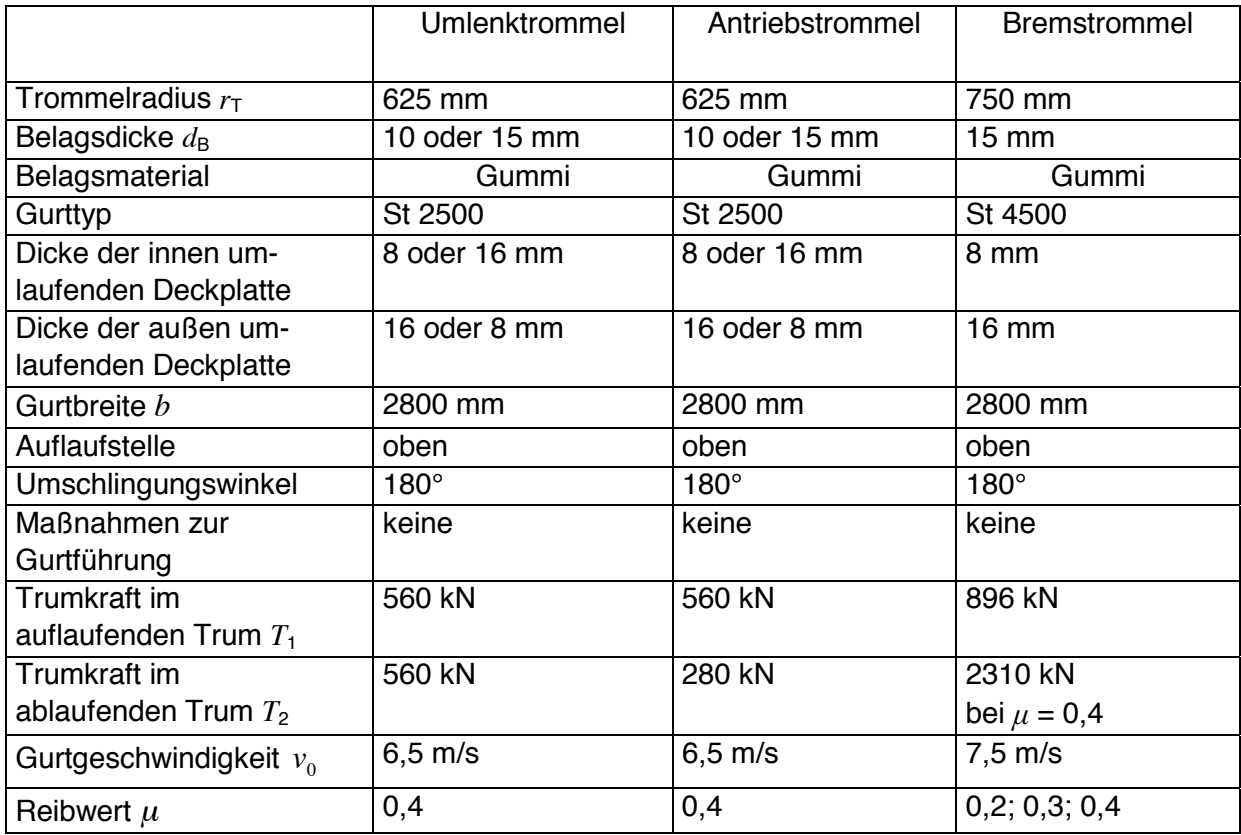

Tabelle 8.1: Betriebsdaten für die Schichtdicken- und Reibwertvariation.

Anders als bei der Reibwertvariation wird bei der Schichtdickenvariation gefordert, dafl die Trumkraft im ablaufenden Trum unverändert bleiben soll. Das bedeutet, daß die Simulationsrechnungen mit einer festen Zielvorgabe für die Trumkraft im ablaufenden Trum durchzuführen sind. Der Wert für die Korrekturgeschwindigkeit ist daher bei jeder Rechnung ein anderer.

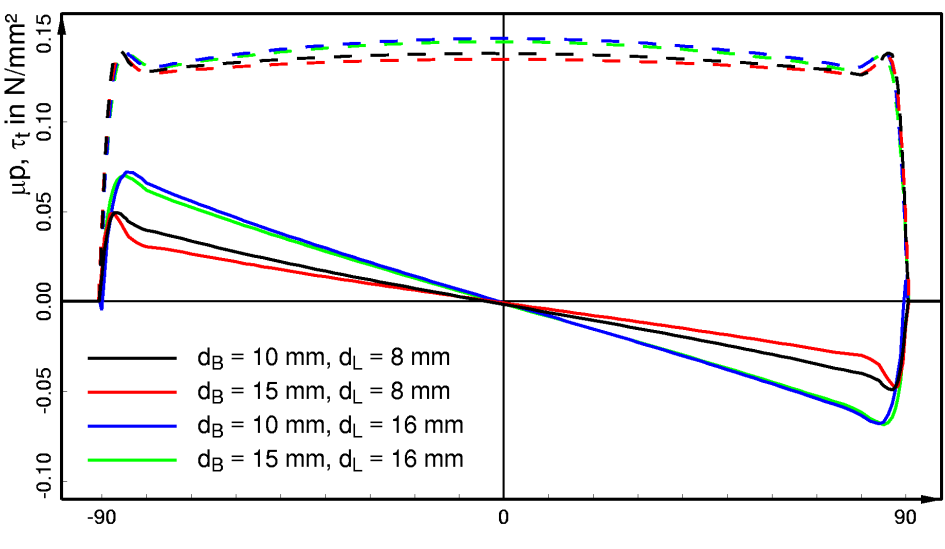

Winkel längs Umschlingungsbereich  $\varphi$ 

Bild 8.4: Schichtdickenvariation: Umlenktrommel ohne Breiteneinfluß.

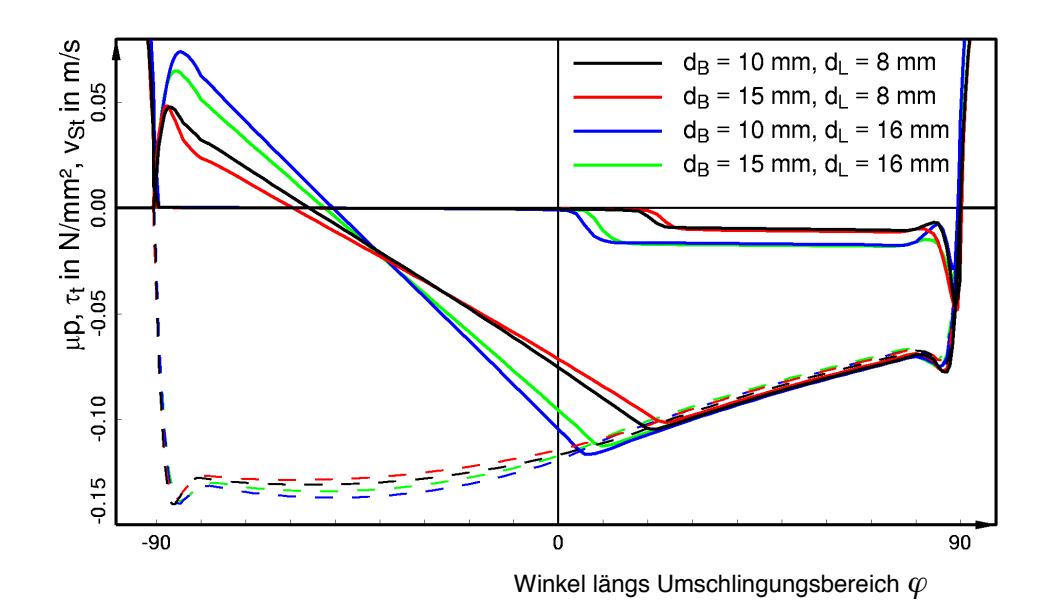

Bild 8.5: Schichtdickenvariation: Antriebstrommel ohne Breiteneinflufl.

Aus den Ergebnisdarstellungen in Bild 8.4 und Bild 8.5 ist zu entnehmen, daß die Vergrößerung der Deckplattendicke und die Verringerung der Belagsdicke zu ähnlichen Effekten führen. In beiden Fällen ist die Drucküberhöhung in Umschlingungsbereichsmitte größer (vgl. Bild 8.4) und die Auflaufschubspannung sowohl an der Umlenk- als auch an der Antriebstrommel höher. Die Ausprägung dieser Effekte ist allerdings bei der Veränderung der Deckplattendicke weitaus stärker als bei der Variation der Belagsdicke. So bewirkt die Verdopplung der Deckplattendicke von 8 mm auf 16 mm eine Erhöhung der Auflaufschubspannung um beinahe 50%. Demgegenüber stellt sich bei der Verringerung der Belagsdicke von 15 mm auf 10 mm für eine Deckplattenstärke von 16 mm nur eine Zunahme der Auflaufschubspannung von etwa 15% ein.

Mit der höheren Auflaufschubspannung wird auch der Schubspannungswinkel größer und die Gleitzonen an der Antriebstrommel werden länger. Es führen demnach sowohl die Vergrößerung der Deckplattendicke als auch die Verringerung der Belagsdicke zu höheren Belags- und Gurtbeanspruchungen. Die Kombination von dicker Gurtdeckplatte und dünner Belagsschicht ist demnach als ungünstig einzustufen.

Ein weiterer Effekt der Schichtdickenvariation ist innerhalb der Gleitzonen zu beobachten. Hier bewirkt die Verdopplung der Deckplattendicke einen Anstieg der tangentialen Schubspannungen um fast 100%. Dies ist möglicherweise ein Indiz dafür, daß es in diesen Zonen zu einem erhöhten Verschleiß kommen kann. Ein ähnlicher Effekt ist bei der Verringerung der Belagsdikke nicht festzustellen.

#### **8.3 Variation der Stoffeigenschaften am Beispiel von Trommelbel‰gen aus unterschiedlichen Materialien bzw. Materialkombinationen**

In den Tagebauen werden zumeist Trommeln mit Belägen aus Elastomermaterialien wie Gummi und Polyurethan eingesetzt. Zudem gibt es auch Beläge aus Materialkombinationen, wie z.B. Gummibel‰ge, die in den Randbereichen zum Schutz vor Verschleifl mit Stahlbandagen versehen werden. Alle diese Belagsvarianten haben andere Eigenschaften und beeinflussen daher die Gurt- und Belagsbeanspruchung auf unterschiedliche Weise.

Anhand eines Vergleichs mit den Ergebnissen der an Testbeispiel 3 (Antriebstrommel ohne Breiteneinfluß mit 15 mm dickem Gummibelag, vgl. Tabelle 7.2) durchgeführten Simulationsrechnung (vgl. Bild 7.9 bis Bild 7.13) wird zunächst untersucht, wie sich für diese Trommeleinbausituation die Vorgänge in der Kontaktzone ändern, wenn der Gummibelag (Breite 3000 mm) auf den äußeren 700 mm mit Stahlbandagen versehen wird. Dafür wird eine dreidimensionale Simulationsrechnung mit unveränderten *T*<sub>1</sub>- und *v*<sub>*k*</sub>-Vorgaben durchgeführt. Sie erfaßt das Stoffverhalten der Stahlbandagen mit Hilfe des isotropen Stoffgesetzes der linearen Elastizitätstheorie ( $E = 200000$  N/mm<sup>2</sup>,  $v = 0.3$ ). Für den Reibkontakt zwischen Gurt und Bandage wird ein Reibwert von  $\mu = 0.25$  angenommen.

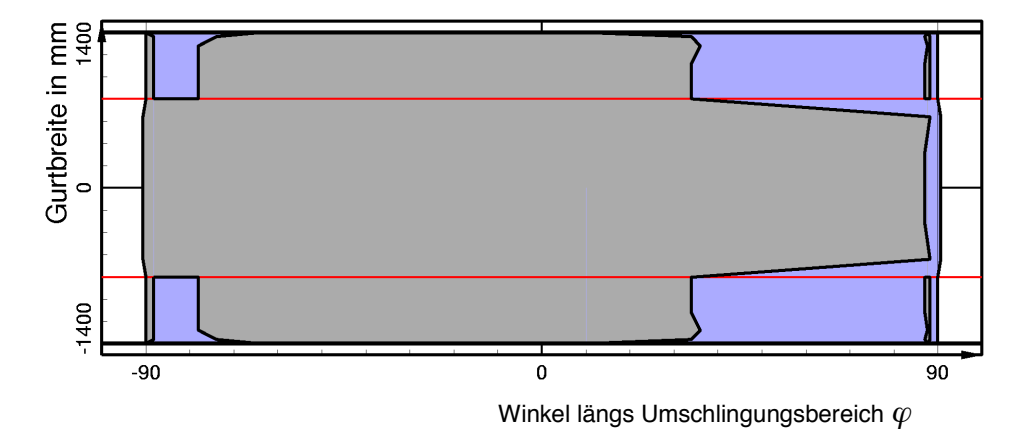

Bild 8.6: Gummibelag mit Stahlbandagen: Darstellung der Kontaktfläche mit Haftund Gleitzonen für die Trommeleinbausituation aus Testbeispiel 3.

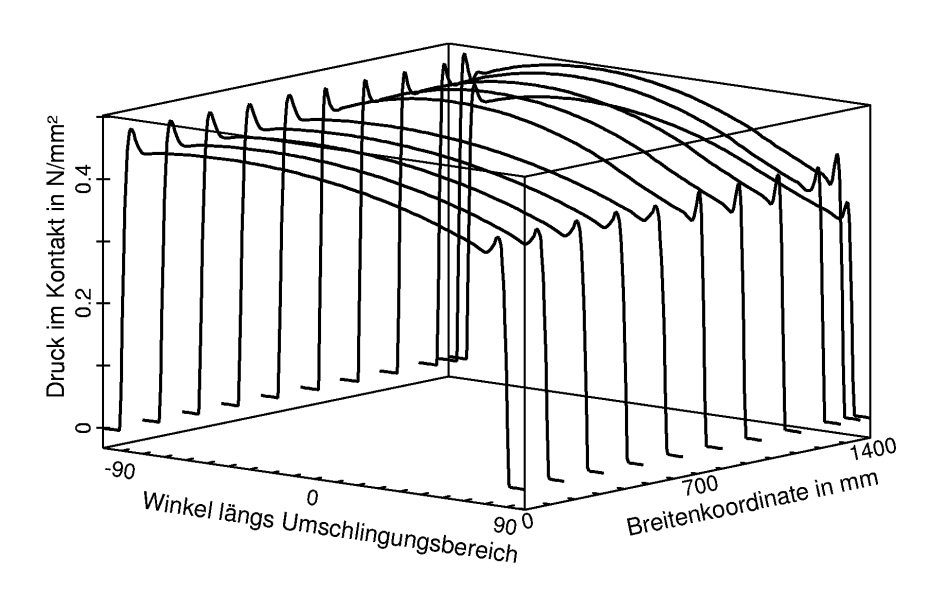

Bild 8.7: Gummibelag mit Stahlbandagen: Druckverteilung in der Kontaktfläche für die Trommeleinbausituation aus Testbeispiel 3.

Während sich bei der Rechnung ohne Stahlbandagen nur eine etwa 4° schmale Gleitzone im Bereich des Gurtablaufs einstellt (vgl. Bild 7.9), weist die Kontaktflächendarstellung der mit Berücksichtigung der Stahlbandagen durchgeführten Simulationsrechnung gleich mehrere Gleitzonen aus (vgl. Bild 8.6). Innerhalb des durch die beiden roten Linien begrenzten Bereichs, in dem der Belag nur aus Gummi besteht, scheinen sich die Reibverhältnisse noch kaum geändert zu haben. Die sich dort einstellende Gleitzone befindet sich ebenfalls im Bereich des Gurtablaufs und hat eine ähnliche Ausdehnung wie beim reinen Gummibelag. Im Bereich der Stahlbandagen jedoch ist dieselbe Gleitzone viel länger und wird kurz vor dem Gurtablauf durch eine schmale Haftzone unterbrochen. Weitere Unterschiede zwischen Gummi- und Stahlbandagenbereich treten direkt hinter dem Gurtauflauf auf. Dort schließt sich im Bereich der Stahlbandagen an eine schmale Haftzone eine weitere Gleitzone an, die sich über einen Winkelbereich von etwa 8° erstreckt.

Aus der Verteilung der Druckspannungen in der Kontaktzone, dargestellt in Bild 8.7, wird noch nicht ersichtlich, worauf die beschriebenen Unterschiede im Reibverhalten zurückzuführen sind. Diese Druckspannungsverteilung unterscheidet sich von der ohne Stahlbandagen berechneten Verteilung einzig dadurch, daß die Druckspannungsverläufe in dem Bereich, in dem die Stahlbandagen befestigt sind, aufgrund der dort höheren Drucksteifigkeit etwas gewölbter und die Druckspitzen ausgeprägter sind.

Deutliche Unterschiede zu den Ergebnissen der ohne Stahlbandagen durchgeführten Berechnung treten indes in der Verteilung der tangentialen Schubspannungen auf. Zwar haben weiterhin alle in Bild 8.8 gezeigten Schubspannungsverläufe eine Antriebstrommelcharakteristik, jedoch sind die Auflaufschubspannungen und die Schubspannungswinkel der Verläufe im Bereich der Stahlbandagen weitaus größer als im Gummibereich. Hier tritt demnach derselbe Effekt ein wie bei der Variation der Belagsdicke aus Abschnitt 8.2, nur daß er in diesem Fall weitaus ausgeprägter ist, da die Schichtdicke der elastischen Zwischenschicht "Trommelbelag" jetzt gleich Null ist.

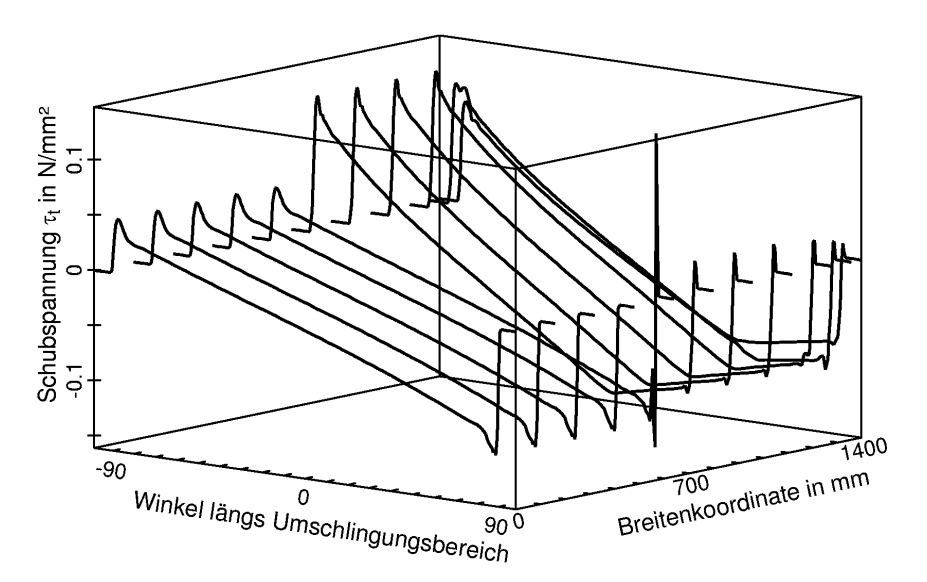

Bild 8.8: Gummibelag mit Stahlbandagen: Verteilung der tangentialen Schubspannungen in der Kontaktfläche für die Trommeleinbausituation aus Testbeispiel 3.

Gut zu erkennen sind in Bild 8.8 auch die aus der Kontaktflächendarstellung bekannten Gleitzonen im hinteren Teil des Umschlingungsbereichs. Sie sind nicht nur aufgrund der druck- und schersteifen Stahlbandage so vergleichsweise lang, sondern auch, weil der Reibwert im Bereich der Stahlbandagen mit  $\mu$  = 0.25 viel niedriger ist als dort, wo der Belag nur aus Gummi besteht ( $\mu$  = 0,40).

Vergleicht man die Schubspannungs- mit den Druckspannungsverläufen, ergibt sich eine Erklärung für die im Bereich der Stahlbandage auftretende zweite Gleitzone in der Nähe des Gurtauflaufs und die schmale Haftzone kurz vor dem Gurtablauf. Sie befinden sich genau dort, wo die Druckverläufe ihre Spitzen haben. Im Bereich der vorderen Druckspitze sind die Auflaufschubspannungen so groß, daß sie den für Haften zulässigen Grenzwert überschreiten, wodurch sich die beschriebene Gleitzone ausbildet. Im Bereich der ablaufseitigen Druckspitze wiederum sind die Schubspannungen kleiner als die  $\mu$ p-Werte, so daß der Gurt dort auf der Stahlbandage haftet.

Zum Abschluß des an der Trommeleinbausituation aus Testbeispiel 3 durchgeführten Vergleichs zwischen den Berechnungen mit und ohne Stahlbandagen werden in Bild 8.9 drei Schubspannungsverläufe einander gegenübergestellt: die τ,-Verläufe bei *z* = 160 mm (Gummi) und bei *z* = 960 mm (Bandage) aus der Berechnung mit Bandagen sowie der *τ*, -Verlauf bei *z* = 160 mm aus der Berechnung ohne Bandagen. Die Abbildung zeigt noch einmal deutlich, dafl im Gummibereich zwischen den Bandagen das Reibverhalten weiterhin dem des reinen Gummibelags entspricht, während dort, wo die Bandagen befestigt sind, die Auflaufschubspannung, der Schubspannungswinkel und die Gleitzone im Bereich des Gurtablaufs sehr viel größer sind.

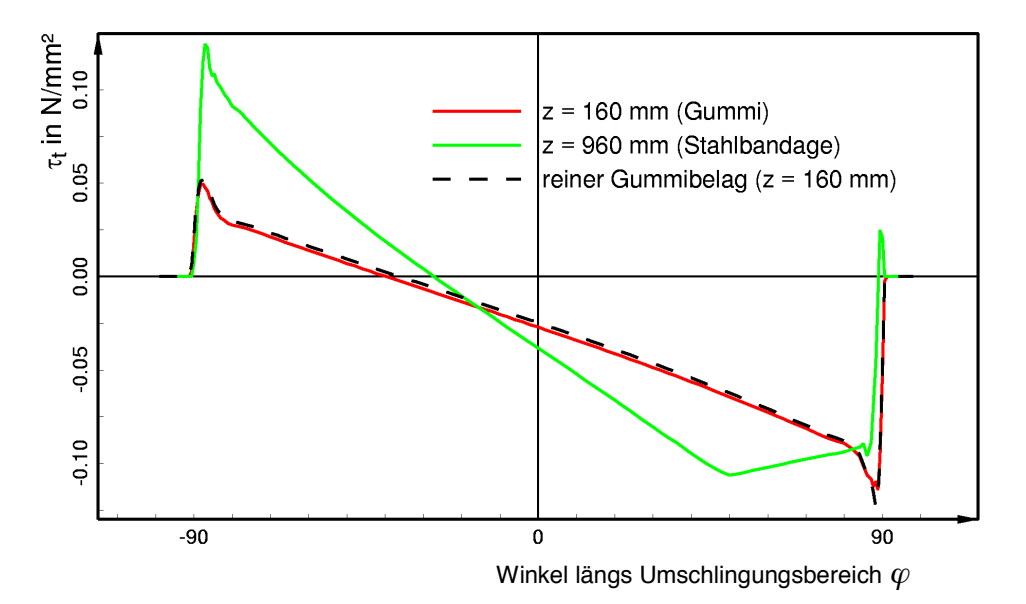

Bild 8.9: Gegenüberstellung der mit und ohne Stahlbandagen berechneten tangentialen Schubspannungen (Trommeleinbausituation aus Testbeispiel 3).

Eine weitere Studie zur Untersuchung des Einflusses unterschiedlicher Belagsvarianten auf die Gurt- und Belagsbeanspruchung wird an der Trommeleinbausituation aus Testbeispiel 4 (Ausmuldung des Gurtes vor dem Gurtauflauf) durchgeführt. Jetzt wird anstelle des Gummibelags der Vergleichsrechnung aus Abschnitt 7.2.2 (vgl. Bild 7.14 bis Bild 7.18, Bild 7.20 bis Bild 7.22) ein Polyurethanbelag (Stoffwerte vgl. Tabelle 4.1) und noch einmal der bereits beschriebene Gummibelag mit Stahlbandagen eingesetzt. Bei den dreidimensionalen Simulationsrechnungen (gleiche  $T_1$ - und  $v_k$ -Vorgaben) wird für die Reibpaarung Gummi/Polyurethan wie schon für Gummi/ Gummi der Reibwert  $\mu$  = 0,4 verwendet und für die Reibpaarung Gummi/Stahlbandage wiederum  $\mu$  = 0,25 eingesetzt.

Vergleicht man zunächst die sich einstellenden Kontaktflächen (vgl. Bild 8.10<sup>1</sup>, Bild 8.11, Bild 8.12) zeigt sich, daß Gummi und Polyurethan anscheinend ein sehr ähnliches Reibverhalten haben. So ergeben sich für beide Belagsmaterialien im hinteren Teil des Umschlingungsbereichs im mittleren Bereich ausgeprägte Gleitzonen, die sich bezüglich ihrer Form gleichen, sich allerdings bezüglich ihrer Länge unterscheiden. Diese fällt beim Polyurethanbelag etwas größer aus.

 $\overline{a}$ 

<sup>1</sup> Bild 8.10 ist mit Bild 7.14 identisch.

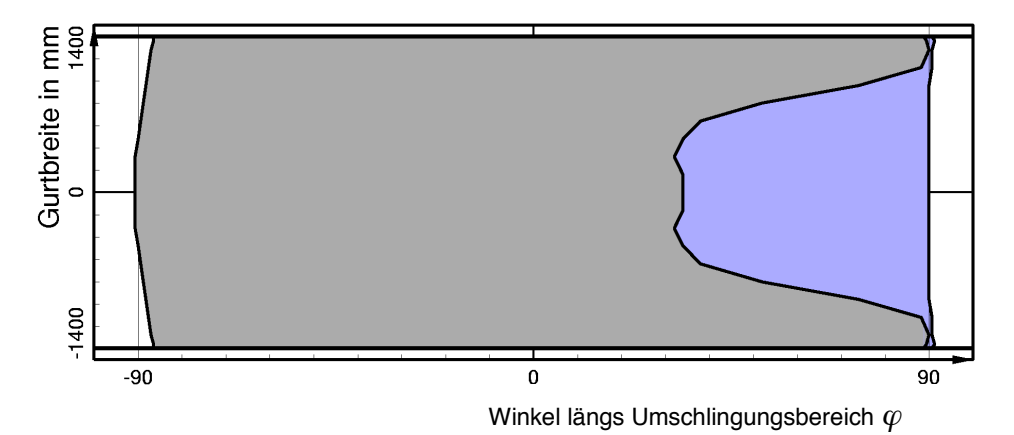

Bild 8.10: Gummibelag: Darstellung der Kontaktfläche mit Haft- und Gleitzonen für die Trommeleinbausituation aus Testbeispiel 4.

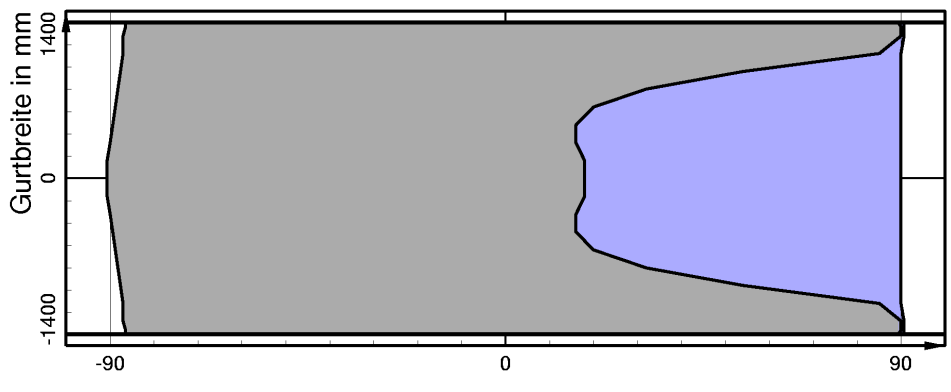

Winkel längs Umschlingungsbereich  $\varphi$ 

Bild 8.11: Polyurethanbelag: Darstellung der Kontaktfläche mit Haft- und Gleitzonen für die Trommeleinbausituation aus Testbeispiel 4.

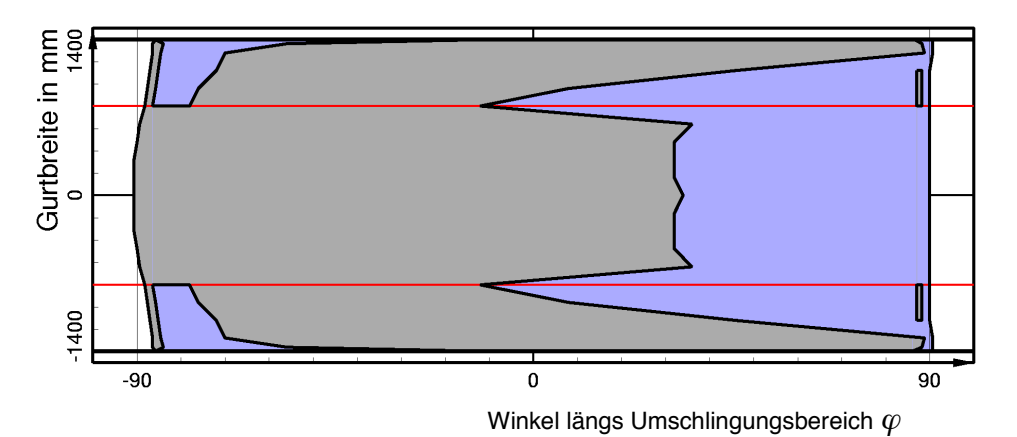

Bild 8.12: Gummibelag mit Stahlbandagen: Darstellung der Kontaktfläche mit Haftund Gleitzonen für die Trommeleinbausituation aus Testbeispiel 4.

Anders verh‰lt es sich beim Gummibelag mit Stahlbandagen. Bei dieser Belagsvariante stellt sich zwar ebenfalls eine ausgeprägte Gleitzone in der zweiten Hälfte des Umschlingungsbereichs ein; sie unterscheidet sich jedoch in bezug auf ihre Form und Ausdehnung erheblich von den Gleitzonen des Gummi- und Polyurethanbelags. Während die Gleitzone dort, wo der Belag nur aus Gummi besteht, noch eine ähnliche Form und Größe wie die Gleitzone des reinen Gummibelags hat, wird sie in unmittelbarer Nähe zu den Bandagen länger. Dieser Effekt ist bereits bei der Antriebstrommel ohne Ausmuldung (vgl. Bild 8.6) aufgetreten. Dort hat die Gleitzone im Bereich der Bandagen ihre Größe in etwa beibehalten. Dies ist jedoch hier nicht der Fall. Die Gleitzone wird in Richtung auf die Trommelränder wieder kürzer, so daß auch beim Belag mit Stahlbandagen die seitlichen Gurtränder auf dem Belag haften. Ganz ähnlich wiederum zur Antriebtrommel ohne Ausmuldung sieht die Kontaktzone im vorderen Teil des Umschlingungsbereichs aus. Dort stellen sich im Bereich der Bandagen die bereits bekannten schmalen Gleitzonen ein.

Die Druck- und Schubspannungsverteilungen für den Polyurethanbelag sind in Bild 8.13 und Bild 8.14 dargestellt. Sie bestätigen das bereits aus den Kontaktflächendarstellungen gefolgerte ähnliche Reibverhalten von Gummi- und Polyurethan. Wie auch beim Gummibelag (vgl. Bild 7.15, Bild 7.17) haben die Verläufe im Bereich der Gurtmitte eine ausgeprägte Antriebstrommelcharakteristik, die mit zunehmendem Abstand von der Mitte schw‰cher wird, so dafl sich am Gurtrand Verl‰ufe mit Bremstrommelcharakteristik einstellen. Deutlich hervortretende Unterschiede in bezug auf die Größe der Spannungen lassen sich nicht feststellen.

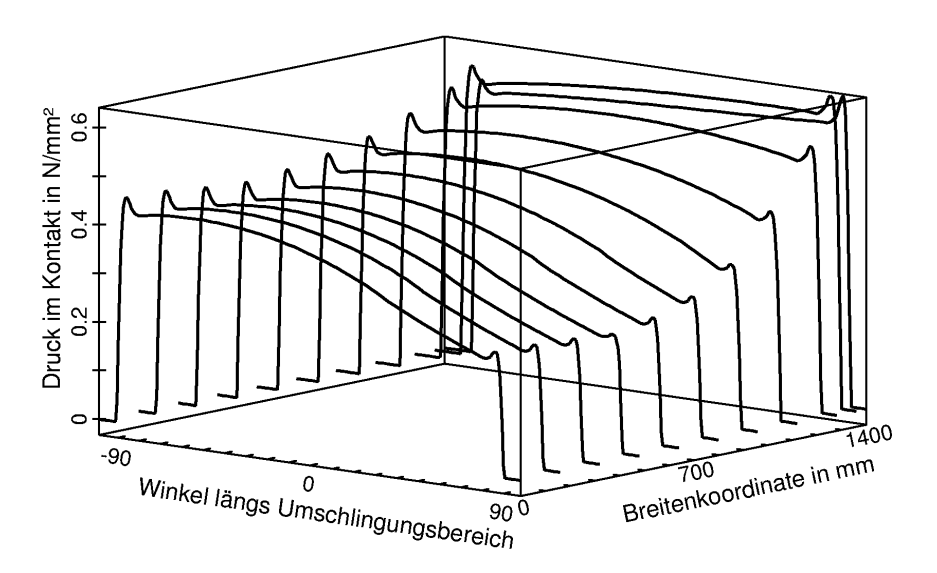

Bild 8.13: Polyurethanbelag: Verteilung der Druckspannungen in der Kontaktfläche für die Trommeleinbausituation aus Testbeispiel 4.

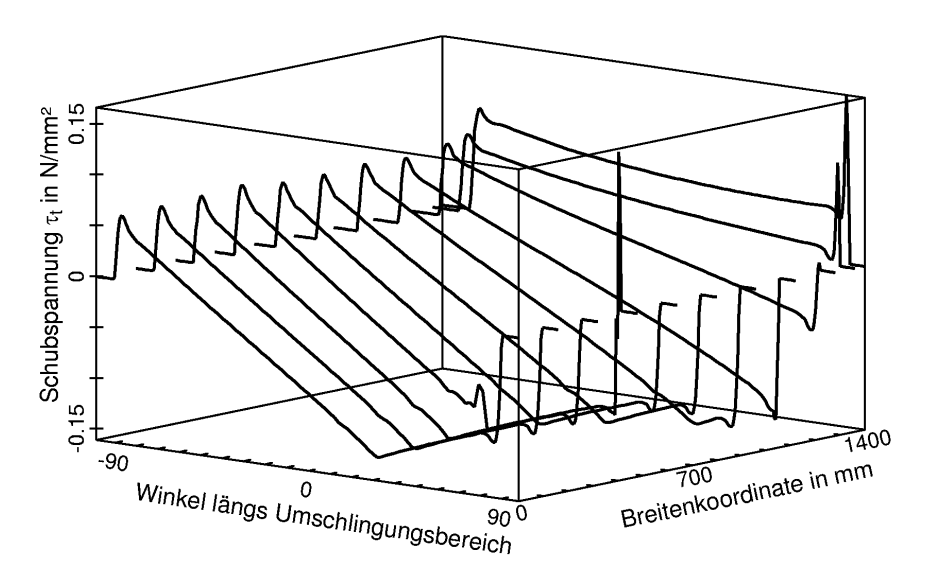

Bild 8.14: Polyurethanbelag: Verteilung der tangentialen Schubspannungen in der Kontaktfläche für die Trommeleinbausituation aus Testbeispiel 4.

Beim Gummibelag mit Stahlbandagen stellt sich ebenfalls eine qualitativ sehr ähnliche Druckverteilung (vgl. Bild 8.15) wie bei den beiden anderen Belagsvarianten ein. Auch hier ändern sich die Charakteristika der Druckverläufe in der beschriebenen Weise. Kleinere Unterschiede ergeben sich dadurch, daß die Druckverläufe im Bereich der Stahlbandagen aufgrund der dort höheren Drucksteifigkeit wiederum etwas gewölbter sind.

Die großen, anhand der Kontaktflächendarstellung festgestellten Unterschiede im Reibverhalten treten erst in den Verläufen der tangentialen Schubspannungen zu Tage (vgl. Bild 8.16). Diese Verläufe ändern ihre Charakteristika zwar ebenfalls von der Antriebstrommel- zur Bremstrommelcharakteristik, jedoch erfolgt der Übergang zwischen diesen grundlegenden Charakteristika nicht so kontinuierlich wie bei den anderen Belagsvarianten.

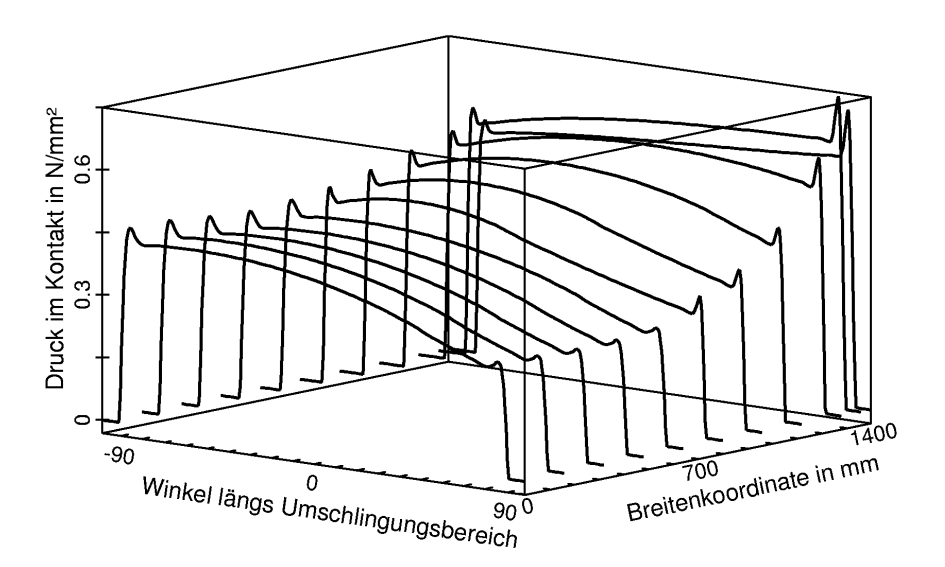

Bild 8.15: Gummibelag mit Stahlbandagen: Verteilung der Druckspannungen in der Kontaktfläche für die Trommeleinbausituation aus Testbeispiel 4.

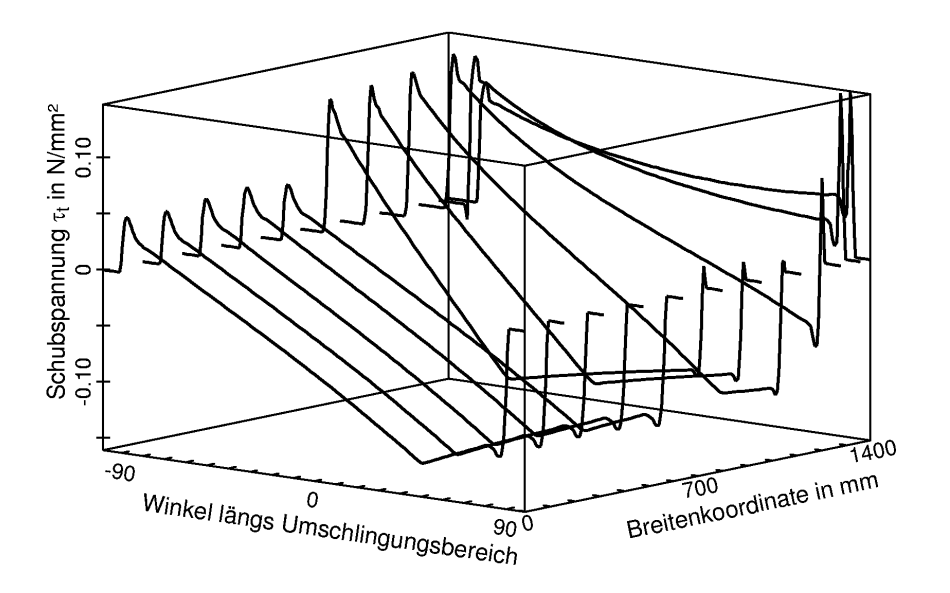

Bild 8.16: Gummibelag mit Stahlbandagen: Verteilung der tangentialen Schubspannungen in der Kontaktfläche für die Trommeleinbausituation aus Testbeispiel 4.

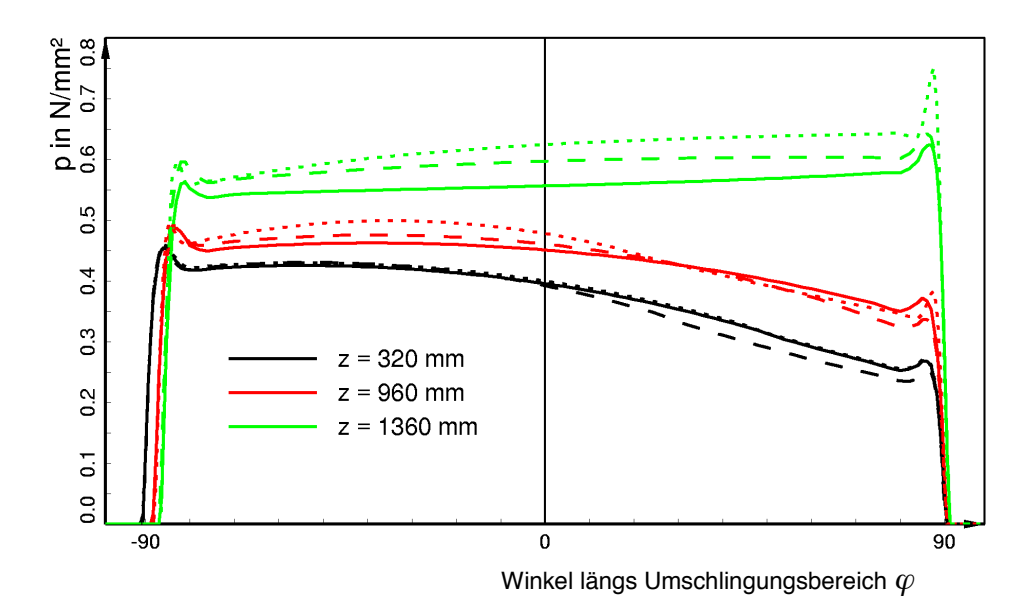

Bild 8.17: Variation des Belagsmaterials: Druckverläufe für Testbeispiel 4 mit Gummibelag (durchgezogene Kurven), mit Polyurethanbelag (lang gestrichelte Kurven) sowie mit Gummibelag und Stahlbandagen (kurz gestrichelte Kurven).

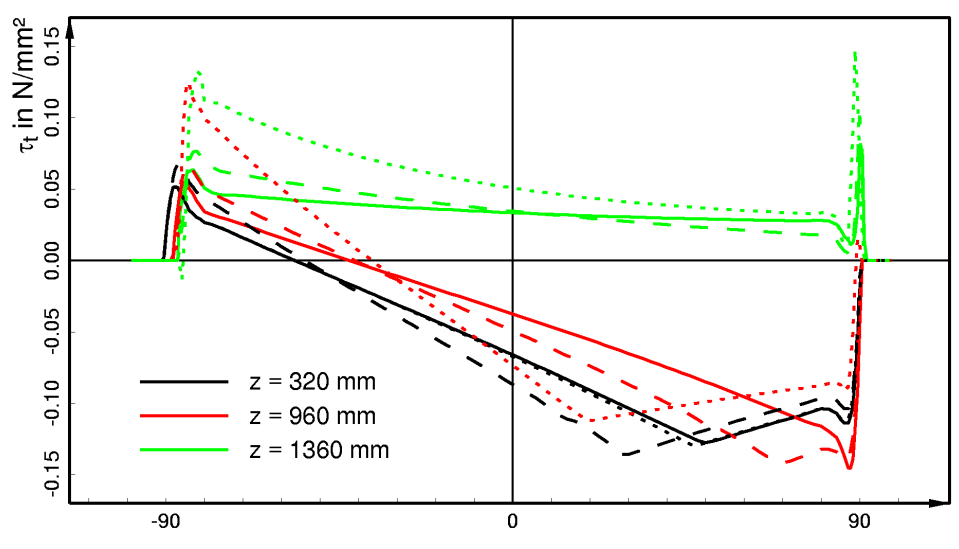

Winkel längs Umschlingungsbereich  $\varphi$ 

Bild 8.18: Variation des Belagsmaterials: Verläufe der tangentialen Schubspannungen für Testbeispiel 4 mit Gummibelag (durchgezogene Kurven), mit Polyurethanbelag (lang gestrichelte Kurven) sowie mit Gummibelag und Stahlbandagen (kurz gestrichelte Kurven).

Im Gummibereich zwischen den Bandagen werden die Schubspannungswinkel und die gleitenden Kurvenabschnitte mit größerem Abstand zur Mitte ( $z = 0$  mm) kleiner, so daß die Antriebstrommelcharakteristik zunächst - wie bei den anderen Belagsvarianten auch - schwächer wird. Am Übergang zur Stahlbandage jedoch wachsen die Auflaufschubspannungen, die Schubspannungswinkel und die gleitenden Zonen der  $\tau$ , -Verläufe deutlich an, und es stellt sich eine viel stärker ausgeprägte Antriebstrommelcharakteristik als im Gummibereich ein. Diese Zone entspricht dem Bereich der Kontaktflächendarstellung, in welchem die hintere Gleitzone ihre auffälligen Spitzen hat. Sie wird verursacht durch die hohe Schersteifigkeit der Bandage und den in diesem Bereich niedrigeren Reibwert.

Mit weiter zunehmenden *z*-Werten wird der Schubspannungswinkel wieder kleiner, so dafl sich am Auflenrand der Bandage wie auch bei den anderen Belagsvarianten Schubspannungsverläufe mit Bremstrommelcharakteristik einstellen. Daß auch diese Kurven in der Nähe des Gurtauflaufs kurze gleitende Abschnitte aufweisen, liegt daran, dafl die Auflaufschubspannungen im Bereich der Stahlbandage mit Ausnahme des äußersten Randes gleichbleibend hoch sind und wie bei der Rechnung ohne Ausmuldung die dort für Haften gerade noch zulässigen Schubspannungen überschreiten.

Da sich anhand der Darstellungen in dreidimensionaler Auftragungsart die quantitativen Unterschiede zwischen den Druck- und Schubspannungsverteilungen der drei Belagsvarianten nur schwer ermitteln lassen, werden in Bild 8.17 und Bild 8.18 die sich bei *z* = 320 mm, *z* = 960 mm und *z* = 1360 mm für jede Belagsart einstellenden Druck- und Schubspannungsverläufe einander gegenübergestellt.

Vergleicht man zunächst die Belagsvarianten Gummi und Polyurethan, ist mit Blick auf Abschnitt 8.2 festzustellen, daß sich der Polyurethanbelag ähnlich wie ein dünnerer Gummibelag verhält. So sind die Druckverläufe geringfügig gewölbter, die Auflaufschubspannungen und die Schubspannungswinkel etwas größer und die sich einstellenden gleitenden Kurvenabschnitte etwas länger. Die Gurt- und Belagsbeanspruchung ist somit beim Einsatz von Polyurethanbelägen ein wenig höher, als wenn Gummibeläge gleicher Schichtdicke verwendet werden.

Etwas anders verh‰lt sich der Gummibelag mit Stahlbandagen. Wie ein Vergleich der bei *z* = 320 mm berechneten Kurven zeigt, sind an dieser Stelle die Druck- und Schubspannungsverläufe nahezu deckungsgleich mit denen des Gummibelags ohne Stahlbandagen. Hier sind die Gurt- und Belagsbeanspruchungen folglich gleich. Grofle Unterschiede treten hingegen zwischen den bei *z* = 960 mm und *z* = 1360 mm berechneten Kurven auf. Sie kennzeichnen das durch die Stahlbandagen veränderte Reibverhalten in der Kontaktzone. Die Kurvencharakteristika sind hier ausgeprägter, und es treten höhere Spannungen auf. Es sind demnach Gurt und Belag im Bereich der Stahlbandagen größeren Beanspruchungen ausgesetzt. Hier gilt jedoch ebenso wie für den Polyurethanbelag, daß diese höhere Beanspruchung nicht mit größerem Verschleiß gleichzusetzen sein muß. Dafür sind die Verschleißeigenschaften der Materialien Gummi, Polyurethan und Stahl viel zu unterschiedlich. Eine Aussage bezüglich des zu erwartenden Verschleifles kann daher ohne genauere Kenntnis des Verschleiflverhaltens nicht getroffen werden.

# **9 Zusammenfassung**

Angeregt durch einen Vorschlag von Ziegler [90], die in Gurtförderbandanlagen auftretenden Wechselwirkungen zwischen Trommelbelag und umlaufendem Gurt mit Hilfe der Methode der Finiten Elemente zu untersuchen, ist im Rahmen der hier vorliegenden Arbeit ein speziell auf die Simulation des station‰ren Gurt-Trommel-Umlaufs zugeschnittenes FE-Modell entwickelt worden. Dieses FE-Modell verwendet Finite Elemente, die sowohl orts- als auch materialgebundene Eigenschaften haben. Seine FE-Formulierung gehört daher der Gruppe der Arbitrary-*Lagrangian-Eulerian*-Formulierungen an.

Die FE-Formulierung basiert auf einer speziellen Zerlegung der Bewegung vom unverformten Zustand von Gurt und Trommelbelag bis zu ihrem vollständig deformierten Zustand im stationären Umlauf. Sie ermöglicht es, die den Gurt-Trommel-Umlauf dominierenden großen Starrkörperbewegungen (Rotation der Trommel, Translation des Gurtes) getrennt von den übrigen Verformungsanteilen zu betrachten. Sie verwendet zudem mit dem FE-Netz eine Referenzkonfiguration, die weder dem unverformten noch dem vollständig deformierten Zustand entspricht. Das FE-Netz bildet vielmehr einen dazwischen liegenden unbekannten Zustand des Gurt-Trommel-Systems ab, in dem der Gurt bereits um die Trommel umläuft und damit verformt ist.

Die Freiheiten des FE-Netzes sind die Verschiebungen der Netzknoten. Sie bestehen aus einer ortsgebundenen Freiheit in Gurtlängsrichtung bzw. Umfangsrichtung der Trommel und zwei materialgebundenen Freiheiten in den dazu senkrechten Richtungen. In Kombination mit den überlagerten großen Starrkörperbewegungen läßt sich mit diesen Freiheiten ein FE-Netz realisieren, das in Gurtlaufrichtung bzw. in Umfangsrichtung der Trommel von Material durchströmt wird, dessen Außenflächen sich jedoch mit dem es durchströmenden Material zusammen verformen. Daraus ergeben sich gegenüber anderen, zur Beschreibung des stationären Gurt-Trommel-Umlaufs einsetzbaren FE-Formulierungen drei Vorteile:

- 1.) Das FE-Netz kann an den Orten, an denen hohe oder wechselnde Beanspruchungen zu erwarten sind, gezielt fein elementiert werden; bzw. es kann dort, wo eine feine Abbildung nicht erforderlich ist, zur Reduzierung von Speicherplatz- und Rechenzeitbedarf in vergleichsweise große Elemente aufgeteilt werden.
- 2.) Im FE-Modell kann eine einfache Knoten-zu-Knoten-Kontaktbeschreibung verwendet werden, da die Knoten des FE-Netzes ihre Position in Umfangsrichtung w‰hrend der Simulationsrechnung nicht ver‰ndern, so dafl die Kontaktknoten auf der Gurtunterseite und auf der Oberfl‰che des Trommelbelags ihre bei der Netzgenerierung gew‰hlte Zuordnung beibehalten.
- 3.) Es kann ohne den Umweg über rechenzeitintensive transiente Berechnungen direkt der stationäre Gurt-Trommel-Umlauf simuliert werden, da die FE-Formulierung eine von der Zeitvariablen unabhängige Beschreibung des stationären Zustands ermöglicht.

Die beschriebene FE-Formulierung ist im Rahmen der hier vorliegenden Arbeit entwickelt, in kontinuumsmechanische Gleichungen umgesetzt und anschlieflend in ein bereits existierendes, nicht-kommerzielles Finite-Elemente-Programmsystem implementiert worden. Dafür ist das FE-Programmsystem um ein Spezialmodul für die Simulation des stationären Gurt-Trommel-Umlaufs erweitert worden, das aus Materialelementen, Kontaktelementen, Übergangs- und Makroelementen besteht und die Durchführung sowohl zwei- als auch dreidimensionaler Simulationsrechnungen ermöglicht.

Zu den Materialelementen zählen alle Finiten Elemente, mit denen im FE-Modell die materiellen Körper Fördergurt und Trommelbelag abgebildet werden. Sie benötigen Stoffgesetze zur Beschreibung des Deformationsverhaltens aller am Gurt-Trommel-System beteiligten Materialien.

Der Trommelbelag wird aus Gummi oder Polyurethan hergestellt. Zur Beschreibung seines Deformationsverhaltens wird in den ihn abbildenden Materialelementen das Neo-Hookesche Stoffgesetz in einer "kompressiblen" Formulierung verwendet. Die Stoffparameter dieses Stoffgesetzes sind für beide Belagsmaterialien sowie für die am Aufbau des Fördergurtes beteiligten Gummimischungen an Mefldaten aus zyklischen Zug- und Scherversuchen angepaflt worden.

Der Fördergurt besteht aus einer Schicht in Gummi eingebetteter Stahlseile und zwei darüber und darunter anvulkanisierten Gummideckplatten. Laut DIN 22131 Teil 1 [21] soll ein Gurt der Breite *b* = 3200 mm 196 Stahlseile enthalten. Alle Seile sind gleicher Machart und bestehen bei der RWE Rheinbraun AG aus sieben Litzen mit je neunzehn Drähten. Es ist daher eine detailgetreue Abbildung des Fördergurtes in Anbetracht der dafür erforderlichen hohen Anzahl an Materialelementen im FE-Modell nicht möglich.

Für die Abbildung des Fördergurtes im FE-Modell ist ein Schichtenmodell entwickelt worden. Es besteht aus drei Schichten, denen im FE-Modell jeweils ein anderes homogenes Ersatzmaterial zugeordnet wird. Diese Ersatzmaterialien sind so beschaffen, daß sie bei den während des Gurt-Trommel-Umlaufs auftretenden Hauptbelastungsarten das Federverhalten des betreffenden Bereichs im Original-Gurt im Mittel wiedergeben können. Die unterste Schicht des Schichtenmodells ist eine Ersatzschicht für die laufseitige Deckplatte des Gurtes. Sie kann im FE-Netz aus mehreren übereinander angeordneten Materialelementlagen bestehen. Die mittlere Schicht wird als Zugträgerersatzschicht bezeichnet und ersetzt im FE-Modell das Verbundmaterial aus Kerngummi, Stahlseilen und Anteilen der Gummimischungen der Deckplatten. Sie wird im FE-Netz durch eine Materialelementlage abgebildet. Die oberste Schicht stellt einen Ersatz für die tragseitige Deckplatte dar und kann im FE-Netz ebenfalls aus mehreren Materialelementlagen bestehen.

Zur Ermittlung geeigneter Stoffgesetze für die Ersatzmaterialien des Schichtenmodells ist das Federverhalten des Gurtes bei den Hauptbeanspruchungsarten Druck und Scherung zwischen Trommel und Stahlseilen sowie zwischen den einzelnen Stahlseilen untersucht worden. Dafür ist in Anlehnung an Oehmen [66], [67], [68], [69] ein fein elementiertes materialgebundenes FE-Modell für den Querschnitt des Gurtes erstellt worden, das genau ein Stahlseil enthält und in seiner Breite der Seilteilung entspricht. Mit Hilfe geeigneter Randbedingungen sind an diesem Querschnittsausschnitt drei Druck- und drei Scherversuche berechnet worden.

Die Studien am Gurtquerschnitt haben ergeben, daß für die Ersatzschicht für die laufseitige Deckplatte ein transversal isotropes Stoffgesetz zu wählen ist, das in seiner ausgezeichneten Richtung – der Dickenrichtung – ein weicheres Materialverhalten als das Original-Gummimaterial simuliert. Für die Zugträgerersatzschicht hingegen hat sich ein orthotropes Stoffgesetz als geeignet erwiesen. Für die Ersatzschicht für die tragseitige Deckplatte wird aufgrund ihrer hier nur untergeordneten Bedeutung das Neo-Hookesche Stoffgesetz des Original-Deckplattenmaterials verwendet.

Die Stoffparameter der Stoffgesetze der Ersatzmaterialien sind für die Gurttypen St 4500 und St 2500 mit Hilfe verschiedener Methoden der Mechanik der Verbundmaterialien aus den Ergebnissen der Druck- und Scherversuche am Querschnitt ermittelt worden. Des weiteren ist das orthotrope Stoffgesetz der Zugträgerersatzschicht um einen Biegesteifigkeitsparameter erweitert worden, mit dem das gegenüber einem ähnlich zugsteifen homogenen Material biegeweiche Verhalten der Stahlseile im Schichtenmodell erfaflt wird.

Zur Beschreibung des Reibkontaktes zwischen Gurt und Trommelbelag werden im FE-Modell Kontaktelemente verwendet. Sie berechnen die Druckspannungen in der Kontaktzone mit Hilfe eines Strafverfahrens und berücksichtigen die Reibung mit einem geglätteten Reibgesetz, dessen Funktionsverlauf durch geeignete Parametervorgaben eng an den des Coulombschen Reibgesetzes angepaflt werden kann. Das Reibgesetz ist eine Funktion der Schlupfgeschwindigkeiten und besteht aus einer t*angens hyperbolicus* Funktion, der eine ansteigende Gerade überlagert wird. Mit ihr wird im Reibgesetz ein Anwachsen des Reibwerts mit der Schlupfgeschwindigkeit simuliert.

Für die Berechnung der Knotenkräfte und Elementsteifigkeitsmatrizen der Kontaktelemente sind zwei Modelle entwickelt worden: ein diskretes Modell, das die Kräfte am Knoten aus den an ebendiesem Knoten wirkenden Spannungen berechnet, und ein kontinuierliches Modell, das die Kräfte am Knoten aus den Spannungen der in Längsrichtung benachbarten Knoten des Kontaktelementes bestimmt.

Ebenfalls mit Knotenkr‰ften und einer Elementsteifigkeitsmatrix ausgestattet werden die Wechselelemente. Sie bezeichnen diejenigen Kontaktelemente, in denen sich der Übergang zwischen der kontaktfreien Zone und der Kontaktzone vollzieht. Die speziell für sie ermittelten Knotenkräfte und Steifigkeitsmatrizen bewirken eine erhebliche Verbesserung des Konvergenzverhaltens der Simulationsrechnungen. Zusätzlich sind für die Kontaktelemente durch temporäre Modifikationen im Reibgesetz weitere zur Stabilisierung des Konvergenzverhaltens beitragende Maßnahmen bereitgestellt worden.

Im FE-Modell wird keine vollständige Gurtförderbandanlage, sondern ein Ausschnitt abgebildet, der genau eine Trommel umfaßt. Das FE-Netz für den Gurt beginnt daher kurz vor dem Auflauf des Gurtes auf die Trommel und endet kurz nach dem Ablauf von der Trommel. Das bedeutet, daß an den freien Gurtenden als Randbedingungen äußere Lasten vorzugeben sind, die im Modell die Wirkung des nicht abgebildeten, weiteren Gurtverlaufs in Ober- und Untertrum ersetzen. Die äußeren Lasten entsprechen den im Gurt auftretenden Zugkräften und können infolge von Gurtführungsmaßnahmen ungleichförmig über die Gurtbreite verteilt sein. Zu ihrer Berechnung sind von König [48] entwickelte Makroelemente in das FE-Programm implementiert worden. Zwei dieser Elemente werden über spezielle Übergangselemente an die freien Gurtenden des FE-Netzes für den Gurt-Trommel-Umlauf angekoppelt.

Nach seiner Fertigstellung sind zur Überprüfung des FE-Modells für unterschiedliche Trommeleinbausituationen zwei- und dreidimensionale Testrechnungen durchgeführt und ihre Ergebnisse mit Mefldaten verglichen worden. Bei den Mefldaten handelt es sich um die beim Umlauf des Gurtes auf den Trommelbelag wirkenden Druck- und tangentialen Schubspannungen sowie den Gurtschlupf. Diese Daten sind von Zeddies [89] sowohl an Versuchsständen und als auch an laufenden Förderbandanlagen aufgenommen worden. Sie sind allerdings nur zu einem geringen Teil quantitativ mit den Ergebnissen der Testrechnungen vergleichbar. Es sind daher die charakteristischen Merkmale der Meßdaten herausgearbeitet und diese für einen qualitativen Vergleich mit den Berechnungsergebnissen verwendet worden.

Alle durchgeführten Vergleiche quantitativer und qualitativer Art haben auf eine Übereinstimmung zwischen den mit dem FE-Modell berechneten Daten und den Meßdaten geführt. Auch eine Kontrolle auf Widerspruchsfreiheit der Berechnungsergebnisse hat in allen überprüften Fällen ein positives Ergebnis ergeben. Das hier vorgestellte FE-Modell stellt somit ein geeignetes Werkzeug für ausführliche Untersuchungen des stationären Gurt-Trommel-Umlaufs dar.

Zur Demonstration der vielfältigen Anwendungsmöglichkeiten des FE-Modells sind abschlieflend die Parameter Reibwert, Schichtdicke der Deckplatten, Schichtdicke des Trommelbelags und Material des Trommelbelags für unterschiedliche Trommeleinbausituationen variiert worden. Diese Beispiele für Parameterstudien mit dem FE-Modell geben erste Hinweise darauf, wie die genannten Parameter die Gurt- und Belagsbeanspruchungen beeinflussen. Sie können daher als Diskussionsgrundlage für die Entwicklung von Maßnahmen für eine beanspruchungsgerechte Gestaltung von Trommeleinbausituationen dienen.

## **10 Literaturverzeichnis**

- [1] Backhaus, G.: Deformationsgesetze. Berlin: Akademie-Verlag 1983.
- [2] Bathe, K.-J.: Finite Elemente Methoden. Berlin-Heidelberg-New York: Springer-Verlag 1986.
- [3] Becker, E. B.; Carey, G. F.; Oden, J. T.: Finite elements: an introduction. Volume 1, Englewood Cliffs, New-Jersey: Prentice-Hall Inc. 1981.
- [4] Besdo, D.: Tensoren der Mechanik I/II. Begleitskript zur Vorlesung, Institut für Mechanik, Universität Hannover, unveröffentlicht.
- [5] Besdo, D.; Ihlemann, J.: Zur Modellierung des Stoffverhaltens von Elastomeren. Kautschuk, Gummi, Kunststoffe 7-8 (1996), 49. Jahrgang, S.  $495 - 503$ .
- [6] Besdo, D.; Ihlemann, J.: Modelling of the dynamical behavior of rubber at large deformations. In Besdo, Bogacz (Hrsg.): Dynamics of continua, Aachen: Shaker 1998, S.  $13 - 21$ .
- [7] Besdo, D.; Ihlemann, J.: The effect of softening phenomena in filled rubber during inhomogeneous loading. In Besdo, Schuster, Ihlemann (Hrsg.): Constitutive models for rubber II, Lisse: Swets & Zeitlinger 2001, S.  $137 - 148$ .
- [8] Besdo, D.; Wellerdick-Wojtasik: FEM-Skript. Begleitskript zur Vorlesung, Institut für Mechanik, Universität Hannover, unveröffentlicht.
- [9] Bittencourt, E.; Creus, G. J.: Finite element analysis of three-dimensional contact and impact in large deformation problems. Computers & Structures 69 (1998), S. 219-234.
- [10] Bronstein, I. N.; Semendjajew, K. A.; Musiol, G.; Mühlig, H.: Taschenbuch der Mathematik. 2. Auflage, Frankfurt am Main: Verlag Harri Deutsch 1995.
- [11] Carey, G. F.; Oden, J. T.: Finite elements: a second course. Volume 2, Englewood Cliffs, New-Jersey: Prentice-Hall Inc. 1983.
- [12] Carey, G. F.; Oden, J. T.: Finite elements: computational aspects. Volume 3, Englewood Cliffs, New-Jersey: Prentice-Hall Inc. 1984.
- [13] Carey, G. F.; Oden, J. T.: Finite elements: mathematical aspects. Volume 4, Englewood Cliffs, New-Jersey: Prentice-Hall Inc. 1983.
- [14] Carey, G. F.; Oden, J. T.: Finite elements: special problems in solid mechanics. Volume 5, Englewood Cliffs, New-Jersey: Prentice-Hall Inc. 1984.
- [15] Crisfield, M. A.: Non-linear finite element analysis of solids and structures. Volume 1: Essentials, Chichester-New York-Weinheim-Brisbane-Singapore-Toronto: John Wiley & Sons 1991.
- [16] Crisfield, M. A.: Non-linear finite element analysis of solids and structures. Volume 2: Advanced topics, Chichester-New York-Weinheim-Brisbane-Singapore-Toronto: John Wiley & Sons 1997.
- [17] DIN 3051 Blatt 1: Drahtseile aus Stahldrähten: Grundlagen, Übersicht. Hrsg.: Fachnormenausschuß Stahldraht und Stahldrahterzeugnisse im Deutschen Normenausschuß (DNA), Ausg. März 1972.
- [18] DIN 3051 Blatt 2: Drahtseile aus Stahldrähten: Grundlagen, Seilarten, Begriffe, Hrsg.: Fachnormenausschufl Stahldraht und Stahldrahterzeugnisse im Deutschen Normenausschuß (DNA), Ausg. April 1972.
- [19] DIN 15018 Teil 1: Krane: Grundsätze für Stahltragwerke: Berechnung. Hrsg.: Normenausschuß Maschinenbau (NAM) im DIN Deutsches Institut für Normung e.V. Normenausschufl Bauwesen (NABau) im DIN, Ausg. November 1984.
- [20] DIN 22101: Stetigförderer, Gurtförderer für Schüttgüter: Grundlagen für die Berechnung und Auslegung. Hrsg.: Normenausschufl Bergbau (FABERG) im DIN Deutsches Institut für Normung e.V. und Normenausschuß (NAM) im DIN, Ausg. Entwurf August 2000.
- [21] DIN 22131 Teil 1: Stahlseilgurte für die allgemeine Fördertechnik: Maße, Anforderungen. Hrsg.: Normenausschuß Bergbau (FABERG) im DIN Deutsches Institut für Normung e.V. und Normenausschufl Kautschuktechnik (FAKAU) im DIN, Ausg. November 1998.
- [22] DIN 22131 Teil 2: Stahlseilgurte für die allgemeine Fördertechnik: Kennzeichnung. Hrsg.: Normenausschuß Bergbau (FABERG) im DIN Deutsches Institut für Normung e.V. und Normenausschufl Kautschuktechnik (FAKAU) im DIN, Ausg. November 1998.
- [23] Donea, J.; Fasoli-Stella, P.; Giuliana, S.: Lagrangian and Eulerian finite element techniques for transient fluid-structure interaction problems. Transactions  $4<sup>th</sup>$  International Conference on Structural Mechanics in Reactor Technology, Vol. B (1977), S. 1 – 12.
- [24] Feyrer, K.: Drahtseile: Bemessung, Betrieb, Sicherheit. 2. Auflage, Berlin-Heidelberg: Springer-Verlag 2000.
- [25] Geyer, W.: Beitrag zur Gummireibung auf trockenen und insbesondere nassen Oberflächen. Dissertation TU München, 1971.
- [26] Gerber, P.: Der Einfluß der elastischen Zwischenschichten auf die Kraftübertragung zwischen Trommel und Gurtzugelement bei Förderanlagen. Dissertation Universität Hannover, Fortschritt-Berichte VDI Reihe 13, Nr. 8, Düsseldorf: VDI-Verlag 1967.
- [27] Gibson, R. F.: Principles of composite material mechanics. New York: McGraw-Hill, Inc. (USA): 1994.
- [28] Ghosh, S.: Finite element simulation of some extrusion processes using the arbitrary Lagrangian-Eulerian description. ASM International Journal of Materials Shaping Technologies 8 (1990), S. 53 - 64.
- [29] Ghosh, S.: Arbitrary Lagrangian-Eulerian finite element analysis of large deformation in contacting bodies. International Journal for Numerical Methods in Engineering 33 (1992), S. 1891-1925.
- [30] Ghosh, S.; Kikuchi, N.: An arbitrary Lagrangian-Eulerian finite element method for large deformation analysis of elastic-viscoplastic solids. Computer Methods in Applied Mechanics and Engineering 86 (1991), S. 127 - 188.
- [31] Haber, R. B.: A mixed Eulerian-Lagrangian displacement model for large-deformation analysis in solid mechanics. Computer Methods in Applied Mechanics and Engineering 43 (1984), S. 277 - 292.
- [32] Haber, R. B.; Hariandja, B. H.: An Eulerian-Lagrangian finite element approach to largedeformation frictional contact. Computers & Structures 20 (1985), No. 1-3, S. 193-201.
- [33] Hager, M.: Die Abraumanlage vom Tagebau Hambach zum Tagebau Fortuna. Braunkohle  $37$  (1985) Nr. 4, S. 93 – 97.
- [34] Harandi, J. N.; Kavousian, A.; Parvini, M.; Soufian, M.: Structural analysis of conveyor belts. Part I. Analytical approach. Rubber Chemistry and Technology 65 (1992), Nr. 4, S. 697-705.
- [35] Hariandja, B. H.: Adaptive finite element analysis of nonlinear frictional contact with mixed Eulerian-Lagrangian coordinates. PH.D.-Thesis University of Illinois at Urbana-Champaign, 1986.
- [36] Hirth, C. W.; Amsden, A. A.; Cook, J. L.: An arbitrary Lagrangian-Eulerian computing method for all flow speeds. Journal of Computational Physics 14 (1974) Nr. 3, S. 227-253.
- [37] Hohmann, R.: Zur Kraftübertragung von Antriebstrommeln auf Fördergurte mit Stahlseileinlagen. Dissertation Universität Hannover, 1975.
- [38] Hu, Y.-K.; Liu, W. K.: An ALE hydrodynamic lubrication finite element method with application to strip rolling. International Journal of numerical methods in Engineering 36 (1993), S. 855-880.
- [39] Huétink, J.; van der Lugt, J.; Vreede, P. T.: A mixed Euler-Lagrangian finite element method for simulation of thermo-mechanical processes. In J. L. Chenot und E. Onate (Hrsg.): Modelling of Metal Forming Processes, Kluwer Academic Publishers, 1988, S. 57 - 64.
- [40] Huétink, J.; Vreede, P. T.: Progress in mixed Eulerian-Lagrangian finite element simulation of forming processes. International Journal of numerical methods in engineering 30 (1990), S. 1441 - 1457.
- [41] Hughes, T. J. R.; Liu, W. K.; Zimmermann, T. K.: Lagrangian-Eulerian finite element formulation for uncompressible viscous flows. In: Interdisciplinary finite element analysis, Proc. U.S.-Japan Seminar, gehalten an der Cornell University, School of Civil and Environmental Engineering (Cornell University Press, Ithaca, NY, 1980), S. 179 - 216.
- [42] Ihlemann, J.: Modelling inelastic rubber behavior under large deformations based on selforganizing patterns. In Dorfmann, Muhr (Hrsg.): Constitutive models for rubber, Rotterdam: Balkema 1999, S. 195 – 200.
- [43] Itskov, M.; Başar, Y.: A generalized orthotropic hyperelastic constitutive model for reinforced rubber-like materials. In Dorfmann, Muhr (Hrsg.): Constitutive models for rubber, Rotterdam: Balkema 1999, S. 107 - 115.
- [44] Jacob, H.-G.: Zur Berechnung lokaler Deformationen in Luftfederbalgw‰nden. Dissertation Universität Hannover, 1995.
- [45] Jones, M. R.: Mechanics of composite materials. New York: McGraw-Hill Book Company (USA): 1975.
- [46] Kikuchi, N.; Oden, J. T.: Contact problems in elasticity: a study of variational inequalities and finite element methods. Philadelphia: SIAM 1988.
- [47] König, J.: Gegenüberstellung von hyperelastischen Stoffgesetzen. Unveröffentlichter Seminarvortrag, Institut für Mechanik A, Universität Hannover, 1996.
- [48] König, J.: Erfassung von Gurtführung und -beladung für verschiedene Finite-Elemente-Modelle des Gurt-Trommel-Kontaktes bei Stahlseilfördergurten. Unveröffentlichte Diplomarbeit, Institut für Mechanik A, Universität Hannover, 1997.
- [49] König, J.: Modellentwicklung zur rechnerischen Nachbildung des Laufs eines Fördergurtes über Tragrolle, Tragrollenstuhl bzw. Girlande (Arbeitstitel einer Dissertation in Vorbereitung). Institut für Mechanik A, Universität Hannover, unveröffentlicht.
- [50] König, J.; Oehmen, K. H.: FEM-Simulation des stationären Abrollprozesses von zwei deformierbaren Körpern. Proceedings in Applied Mathematics and Mechanics (GAMM 2001), Zürich, 12.-15. Februar, in press.
- [51] Lee, H. S.; Haber, R. B.; Eulerian-Lagrangian methods for crack growth in creeping materials. Advanced Computational Methods for Material Modeling - ASME 268 (1993), S. 141 - 153.
- [52] Leininger, U.: Fördergurte auf Tagebaugeräten im Rheinischen Revier. Braunkohle 42  $(1990)$  Nr. 3, S. 23 – 27.
- [53] Liu, W. K.; Belytschko, T.; Chang, H.: An arbitrary Lagrangian-Eulerian finite element method for path dependent materials. Computer Methods in Applied Mechanics and Engineering 58 (1986), S.227 - 245.
- [54] Liu, W. K.; Chang, H.; Chen, J. S.; Belytschko, T.: Arbitrary Lagrangian-Eulerian Petrov-Galerkin finite elements for nonlinear continua. Computer Methods in Applied Mechanics and Engineering 68 (1988), S.259 - 310.
- [55] Liu, W. K.; Chen, J. S.; Belytschko, T.; Zhang, Y. F.: Adaptive ALE finite elements with particular reference to external work rate on frictional interface. Computer Methods in Applied Mechanics and Engineering 93 (1991), S. 189 - 216.
- [56] Lynch, D. R.; O'Neill, K.: Continiously deforming finite elements for the solution of parabolic problems, with and without phase change. International Journal of numerical methods in engineering  $17$  (1981), S. 81 – 96.
- [57] Magnus, K.; Müller, H. H.: Grundlagen der Technischen Mechanik. 6. Auflage, Stuttgart: B. G. Teubner 1990.
- [58] Metlikovič, P.; Meinecke, E. A.: Stresses, slip and abrasion of rubber covered conveyor rollers. Rubber Chemistry and Technology 72 (1999), Nr. 3, S. 484-512.
- [59] Mooney, M.: A theory of large elastic deformation. Journal of Applied Pysics 11 (1940).
- [60] Müller, C.: Modelle für das Reibverhalten von Elastomeren. Unveröffentlichter Seminarvortrag, Institut für Mechanik A, Universität Hannover, 1997.
- [61] Nackenhorst, U.: Zur Berechnung schnell rollender Reifen mit der Finite Elemente Methode. Dissertation Universität der Bundeswehr Hamburg, 1992.
- [62] Nackenhorst, U.: Zur genauen Berechnung von Rollkontaktproblemen mittels adaptiver Finite Elemente Methoden. Vortrag beim Workshop "Simulation und Praxis der Kraftschlußausnutzung von Hochleistungs-Triebfahrzeugen", Technische Universität Berlin, 1996.
- [63] Nackenhorst, U.; Zastrau, B. W.; Jarewski, J.: Finite element modeling of 3D elasticelastic rolling contact. ZAMM 80 (2000) S1, S. S57 - S60.
- [64] Nasdala, L.: Ein viskoelastisches Schädigungsgesetz für den stationär rollenden Reifen. Dissertation Universität Hannover, 2000.
- [65] Oden, J. T.; Pires, E. B.: Nonlocal and nonlinear friction laws and variational principles for contact problems in elasticitiy. Journal of Applied Mechanics 50 (1983), S. 67-76.
- [66] Oehmen, K. H.: Zur Berechnung zusätzlicher Dehnungen in Stahlseilgurten infolge Kurvenführungen und Muldungsübergängen. Braunkohle 29 (1977) Nr. 6, S. 235 – 246.
- [67] Oehmen, K. H.: Zur Berechnung des Kraftflusses in Stahlseilgurtverbindungen. Braunkohle 29 (1977) Nr. 7, S. 268 – 278.
- [68] Oehmen, K. H.: Einfluß vertikaler und horizontaler Kurven auf die Dehnungsverteilung in Fördergurten – Theorie und Anwendung. Braunkohle 31 (1979) Nr. 10, S. 340 – 348.
- [69] Oehmen, K. H.: Berechnung der Dehnungsverteilung in Fördergurten infolge Muldungsübergang, Gurtwendung und Seilunterbrechung. Braunkohle 31 (1979) Nr. 12, S. 394 – 402.
- [70] Oehmen, K. H.: Stoffwerte. Institutsinterne Mitteilungen Nov. 1996. Institut für Mechanik A, Universität Hannover, unveröffentlicht, 1996.
- [71] Oehmen, K. H.: Stoffgesetze für objektive Dehnungsmaße in FENO bei geringen Dehnungen. Institutsinterne Mitteilungen Dez. 1999. Institut für Mechanik A, Universität Hannover, unveröffentlicht, 1999.
- [72] Oehmen, K. H.: Kurzanleitung zum Programm GENF3D. Institut für Mechanik A, Universität Hannover, unveröffentlicht, 1999.
- [73] Oehmen, K. H.: Kurzanleitung zum Programm PLOT. Institut für Mechanik A, Universität Hannover, unveröffentlicht, 1999.
- [74] Oehmen, K. H.: Kurzanleitung zum Programm PL3. Institut für Mechanik A, Universität Hannover, unveröffentlicht, 1999.
- [75] Oehmen, K. H.: Kurzanleitung zum Programm FEP. Institut für Mechanik A, Universität Hannover, unveröffentlicht, 1999.
- [76] Oehmen, K. H. et al.: Kurzanleitung zum Programm FENO. Institut für Mechanik A, Universität Hannover, unveröffentlicht, 2000.
- [77] Padovan, J.; Moscarello, R.; Stafford, J.; Tabaddor, F.: Pantographing self adaptive gap elements. Computers & Structures 20 (1985), Nr. 4, S. 745-758.
- [78] Papailiou, K. O.: Die Seilbiegung mit einer durch die innere Reibung, die Zugkraft und die Seilkrümmung veränderlichen Biegesteifigkeit. Dissertation Eidgenössische Technische Hochschule Zürich, 1995.
- [79] Parvini, M.; Harandi, J. N.; Kavousian, A.; Soufian, M.: Structural analysis of conveyor belts. Part II. Finite element approach. Journal of Applied Polymer Science 46 (1992), Nr. 5, S. 775-781.
- [80] Ponthot, J. P.: A method to reduce cost of mesh deformation in Euler-Lagrangian formulation. In J. L. Chenot und E. Onate (Hrsg.): Modelling of Metal Forming Processes, Kluwer Academic Publishers, 1988, S. 65 - 74.
- [81] Schraft, O.: Die Biegesteifigkeit und der Wirkungsgrad laufender Rundlitzenseile. Dissertation Universität Stuttgart, 1997.
- [82] Schreurs, P. J. G.; Veldpaus, F. E.; Brekelmans, W. A. M.: Simulation of forming processes, using the arbitrary Eulerian-Lagrangian formulation. Computer Methods in Applied Mechanics and Engineering 58 (1986), S. 19 - 36.
- [83] Sussmann, T.; Bathe, K.-J.: A finite element formulation for nonlinear incompressible elastic and inelastic analysis. Computers & Structures 26 (1987), S. 357-409.
- [84] Szabó, I.: Höhere Technische Mechanik. 5. Auflage, Berlin-Heidelberg-New York: Springer-Verlag 1985.
- [85] Treloar, L. R. G.: The mechanics of rubber elasticity. Journal of Polymer Sciences 28 (1974).
- [86] Truesdell, C.; Noll, W.: The non-linear field theories of mechanics. In Flügge, S. (Hrsg.): Encyclopedia of physics, Vol. III/3, Berlin-Heidelberg-New York: Springer-Verlag 1965, S. 26.
- [87] Windsperger, G.: Die Biegesteifigkeit der Drahtseile. Dissertation Technische Universität Wien, 1982.
- [88] Yu, D.; Childs, T. H. C.; Dalgarno, K. W.: Experimental and finite element studies of the running of V-ribbed belts in pulley grooves. Proceedings of the Institution of Mechanical Engineers 212 (1998), S. 343 - 354.
- [89] Zeddies, H.: Untersuchung der Beanspruchung von Trommelbelägen mit dem Ziel der Belagsoptimierung. Dissertation Universität Hannover, 1987.
- [90] Ziegler, M.: Einige Aspekte zur Verminderung von Störungen und Erhöhung der Verfügbarkeit der Großbandanlagen im Tagebau Hambach. Braunkohle 1-2 (1995), S. 12 - 22.
- [91] Zienkiewicz, O. C.: Methode der Finiten Elemente. 2. Auflage, München-Wien: Carl Hanser Verlag 1984.

# **Wissenschaftlicher Werdegang**

Ulrike Warnecke

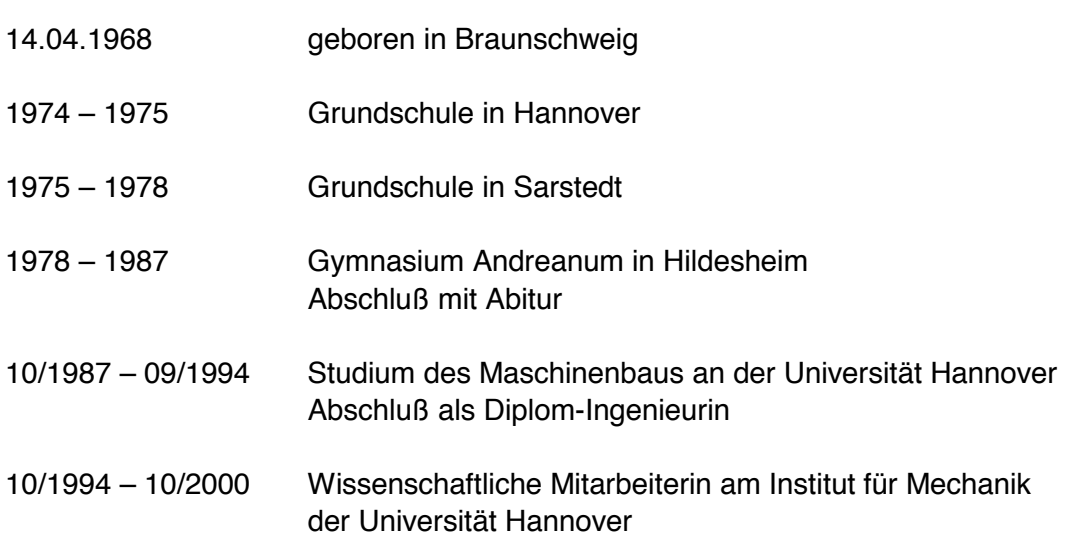